Codemic 1997 Biox ood 1997

SCHAUM'S OUTLINE OF

#### THEORY AND PROBLEMS

of

# PROGRAMMING WITH

C++

JOHN R. HUBBARD, Ph.D.

Professor of Mathematics and Computer Science University of Richmond

and Science Mouth

#### SCHAUM'S OUTLINE SERIES

McGRAW-HILL

New York St. Louis San Francisco Auckland Bogota Caracas
Lisbon London Madrid Mexico City Milan Montreal
New Delhi San Juan Singapore Sydney Tokyo, Toronto

**JOHN R. HUBBARD** is Professor of Mathematics and Computer Science at the University of Richmond. He received his Ph.D. from The University of Michigan (1973) and has been a member of the Richmond faculty since 1983. His primary interests are in numerical algorithms and database systems. Dr. Hubbard is the author of several other books, including *A Gentle Introduction to the VAX System* and *The VAX Book*.

Schaum's Outline of Theory and Problems of

#### PROGRAMMING WITH C++

Copyright © 1996 by The McGraw-Hill Companies, Inc. All rights reserved. Printed in the United States of America. Except as permitted under the Copyright Act of 1976, no part of this publication may be reproduced or distributed in any form or by any means, or stored in a data base or retrieval system, without the prior written permission of the publisher.

 $234567891011121314151617181920 \ PRS \ PRS \ 9 \ 0 \ 1 \ 0 \ 9 \ 8 \ 7 \ 6$ 

ISBN o-07-030837-3

Sponsoring Editors: John Aliano and Arthur Biderman

Production Supervisor: Donald F. Schmidt Editing Supervisor: Maureen Walker

#### Library of Congress Cataloging-in-Publication Data

Hubbard, J. R. (John Rast), date
Schaum's outline of theory and problems of programming with C++ /
John Hubbard.
p. cm. (Schaum's outline series)

Includes index.

ISBN o-07-030837-3

1. C++ (Computer program language)

I. Title.

QA76.76.C15H835 1996 005.13'3 = dc20

96-13964

CIP

McGraw-Hill

A Division of The McGraw·Hill Companies

#### **Preface**

Like all Schaum's Outline Series books, this is intended to be used primarily for self study, preferably in conjunction with a regular course in C++ Programming. The book covers nearly all aspects of ANSI/ISO Standard C++. It includes over 200 examples and solved problems. The author firmly believes that programming is best learned by practice, following a well-constructed collection of examples with complete explanations. This book is designed to provide that support.

C++ was created by Bjarne Stroustrup in the 1980s. Based upon C and Simula, it has become the most popular language for object-oriented programming. The final ANSI/ISO Standard was just recently completed, so some of the standard features described in this book may not yet be available on all compilers. In particular, the powerful Standard Template Library is just now becoming available from some vendors.

Although most people who undertake to learn C++ have already had some previous programming experience, this book assumes none. It approaches C++ as one's first programming language. Therefore, those who have had previous experience may need only skim the first few chapters.

C++ is a difficult language for at least two reasons. It inherits from the C language an economy of expression that novices often find cryptic. And as an object-oriented language, its widespread use of classes and templates presents a formidable challenge to those who have not thought in those terms before. It is the intent of this book to provide the assistance necessary for first-time programmers to overcome these obstacles.

Readers may download the source code for the examples and solved problems in this book from the author's World Wide Web home page: http://www.richmond.edu/~hubbard/

I wish to thank all my friends, colleagues, students, and McGraw-Hill staff who have helped me with the critical review of this manuscript, including John Aliano, Arthur Biderman, Peter Dailey, Chris Hanes, Walker Holt, John B. Hubbard, Arni Sigurjonsson, Andrew Somers, Maureen Walker, and Nat Withers. Their debugging skills are gratefully appreciated.

Finally I wish to express my gratitude to my wife and colleague, Anita Hubbard, who reviewed the complete manuscript and worked through most of the problems, including many that she contributed herself. I am greatly in her debt.

JOHN R. HUBBARD Richmond, Virginia

#### Dedicated to Anita H. Hubbard

### **Contents**

| Chapter 1 | Introduction to Programming in C++1 |                                            |      |  |
|-----------|-------------------------------------|--------------------------------------------|------|--|
|           | 1.1                                 | SIMPLE PROGRAMS                            | 1    |  |
|           | 1.2                                 | THE OUTPUT OPERATOR                        | 3    |  |
|           | 1.3                                 | CHARACTERS AND STRING LITERALS             | 3    |  |
|           | 1.4                                 | STRING LENGTH                              | 4    |  |
|           | 1.5                                 | COMMENTS                                   | 5    |  |
|           | 1.6                                 | VARIABLES, OBJECTS, AND THEIR DECLARATIONS | 7    |  |
|           | 1.7                                 | KEYWORDS AND IDENTIFIERS                   | 9    |  |
|           | 1.8                                 | INITIALIZING IN THE DECLARATION            | 10   |  |
|           | 1.9                                 | CHAINED ASSIGNMENTS                        | 11   |  |
|           | 1.10                                | THE SEMICOLON                              | 12   |  |
|           | 1.11                                | PROGRAM STYLE                              | 12   |  |
|           | 1.12                                | INTEGER TYPES                              | 13   |  |
|           | 1.13                                | SIMPLE ARITHMETIC OPERATORS                | 14   |  |
|           | 1.14                                | OPERATOR PRECEDENCE AND ASSOCIATIVITY      | 16   |  |
|           | 1.15                                | THE INCREMENT AND DECREMENT OPERATORS      | 17   |  |
|           | 1.16                                | COMPOUND ASSIGNMENT EXPRESSIONS            | 20   |  |
|           | 1.17                                | INTEGER OVERFLOW AND UNDERFLOW             | 20   |  |
|           | 1.18                                | THE char TYPE                              | 21   |  |
| Chapter 2 | Con                                 | ditional Statements and Integer Types      | 31   |  |
|           | 2.1                                 | INPUT                                      | 31   |  |
|           | 2.2                                 | THE if STATEMENT                           | 33   |  |
|           | 2.3                                 | THE if else STATEMENT                      | 34   |  |
|           | 2.4                                 | RELATIONAL OPERATORS                       | 35   |  |
|           | 2.5                                 | COMPOUND STATEMENTS                        | 36   |  |
|           | 2.6                                 | KEYWORDS                                   | 37   |  |
|           | 2.7                                 | COMPOUND CONDITIONS                        | 38   |  |
|           | 2.8                                 | BOOLEAN EXPRESSIONS                        | 40   |  |
|           | 2.9                                 | NESTED CONDITIONALS                        | 41   |  |
|           | 2.10                                | THE switch STATEMENT                       | 43   |  |
|           | 2.11                                | THE CONDITIONAL EXPRESSION OPERATOR        | . 44 |  |
|           | 2.12                                | SCOPE                                      | 44   |  |
|           | 2.13                                | ENUMERATION TYPES                          | 45   |  |
|           | 2.14                                | INTEGER TYPE CONVERSIONS                   | 47   |  |

vi CONTENTS

| Chapter 3 | Iteration and Floating Types5 |                                                |      |  |  |
|-----------|-------------------------------|------------------------------------------------|------|--|--|
|           | 3.1                           | THE while STATEMENT                            | 57   |  |  |
|           | 3.2                           | THE do while STATEMENT                         | 58   |  |  |
|           | 3.3                           | THE for STATEMENT                              | 59   |  |  |
|           | 3.4                           | THE break STATEMENT                            |      |  |  |
|           | THE cont inue STATEMENT       | 62                                             |      |  |  |
|           | 3.6                           | THE goto STATEMENT                             | 63   |  |  |
|           | 3.7                           | REAL NUMBER TYPES                              | 66   |  |  |
|           | 3.8                           | TYPE CONVERSIONS                               | 68   |  |  |
|           | 3.9                           | ROUNDOFF ERROR                                 | 69   |  |  |
|           | 3.10                          | THE E-FORMAT FOR FLOATING-POINT VALUES         | 70   |  |  |
|           | 3'11                          | CONSTANTS, VARIABLES, AND OBJECTS              | . 70 |  |  |
|           | 3'12                          | GENERATING PSEUDO-RANDOM NUMBERS               | 71   |  |  |
| Chapter 4 | Func                          | ctions                                         | 89   |  |  |
| -         | 4.1                           | STANDARD C LIBRARY FUNCTIONS                   |      |  |  |
|           | 4.2                           | USER-DEFINED FUNCTIONS                         |      |  |  |
|           | 4.3                           | TEST DRIVERS                                   |      |  |  |
|           | 4.4                           | FUNCTION DECLARATIONS AND DEFINITIONS          |      |  |  |
|           | 4.5                           | SEPARATE COMPILATION                           |      |  |  |
|           | 4.6                           | LOCAL VARIABLES AND FUNCTIONS                  |      |  |  |
|           | 4.7                           | void FUNCTIONS                                 |      |  |  |
|           | 4.8                           | BOOLEAN FUNCTIONS                              |      |  |  |
|           | 49                            | I/O FUNCTIONS                                  |      |  |  |
|           | 4'10                          | PASSING BY REFERENCE                           | 105  |  |  |
|           | 4'11                          | PASSING BY CONSTANT REFERENCE                  | 108  |  |  |
|           | 4'12                          | INLINE FUNCTIONS                               | 109  |  |  |
|           | 4'13                          | SCOPE                                          | 110  |  |  |
|           | 4'14                          | OVERLOADING                                    | 111  |  |  |
|           | 4'15                          | THE main() AND exit () FUNCTIONS               | 112  |  |  |
|           | 4'16                          | DEFAULT ARGUMENTS                              | 113  |  |  |
| Chapter 5 | Arra                          | ys                                             | 127  |  |  |
|           | 5.1                           | INTRODUCTION                                   | 127  |  |  |
|           | 5.2                           | PROCESSING ARRAYS                              | 127  |  |  |
|           | 5.3                           | INITIALIZING AN ARRAY                          | 129  |  |  |
|           | 5.4                           | PASSING AN ARRAY TO A FUNCTION                 | 131  |  |  |
|           | 5.5                           | C++ DOES NOT CHECK THE RANGE OF AN ARRAY INDEX | 132  |  |  |
|           | 5.6                           | THE LINEAR SEARCH ALGORITHM                    | 133  |  |  |
|           | 5.7                           | THE BUBBLE SORT ALGORITHM                      | 134  |  |  |
|           | 5.8                           | THE BINARY SEARCH ALGORITHM                    | 136  |  |  |
|           | 5.9                           | USING ARRAYS WITH ENUMERATION TYPES            | 137  |  |  |
|           | 5.10                          | TYPE DEFINITIONS                               | 139  |  |  |
|           | 5.11                          | MULTIDIMENSIONAL ARRAYS                        | 140  |  |  |

CONTENTS vii

| Chapter 6 | Pointe | ers and References                                 | 157   |
|-----------|--------|----------------------------------------------------|-------|
|           | 6.1    | INTRODUCTION                                       | 157   |
|           | 6.2    | REFERENCES                                         | 158   |
|           | 6.3    | POINTERS                                           | 159   |
|           | 6.4    | DERIVED TYPES                                      | 161   |
|           | 6.5    | OBJECTS AND LVALUES                                | 161   |
|           | 6.6    | RETURNING A REFERENCE                              | 162   |
|           | 6.7    | ARRAYS AND POINTERS                                | 163   |
|           | 6.8    | THE new OPERATOR                                   | 166   |
|           | 6.9    | THE delete OPERATOR                                | 167   |
|           | 6.10   | DYNAMIC ARRAYS                                     | 167   |
|           | 6'11   | USING const WITH POINTERS                          | 169   |
|           | 6'12   | ARRAYS OF POINTERS AND POINTERS TO ARRAYS          | 169   |
|           | 6'13   | POINTERS TO POINTERS                               | 170   |
|           | 6'14   | POINTERS TO FUNCTIONS                              | 171   |
|           | 6.15   | NUL, NULL, AND void                                | 172   |
| Chapter 7 | String | S                                                  | 185   |
|           | 7.1    | INTRODUCTION                                       | 185   |
|           | 7.2    | REVIEW OF POINTERS                                 | 185   |
|           | 7.3    | STRINGS                                            | . 188 |
|           | 7.4    | STRING I/O                                         | 189   |
|           | 7.5    | SOME cin MEMBER FUNCTIONS                          | 190   |
|           | 7.6    | CHARACTER FUNCTIONS DEFINED IN <ctype.h></ctype.h> | 194   |
|           | 7.7    | ARRAYS OF STRINGS                                  | 195   |
|           | 7.8    | THE C-STRING HANDLING LIBRARY                      | 198   |
| Chapter 8 | Classe | es                                                 | 220   |
|           | 8.1    | INTRODUCTION                                       | 220   |
|           | 8.2    | CLASS DECLARATIONS                                 | 220   |
|           | 8.3    | CONSTRUCTORS                                       | 223   |
|           | 84     | CONSTRUCTOR INITIALIZATION LISTS                   | 225   |
|           | 8.5    | ACCESS FUNCTIONS                                   | 226   |
|           | 8.6    | PRIVATE MEMBER FUNCTIONS                           | 227   |
|           | 8.7    | THE COPY CONSTRUCTOR                               | 227   |
|           | 8.8    | THE CLASS DESTRUCTOR                               | 230   |
|           | 89     | CONSTANT OBJECTS                                   | 231   |
|           | 8'10   | STRUCTURES                                         | 231   |
|           | 8'11   | POINTERS TO OBJECTS                                | 232   |
|           | 8'12   | STATIC DATA MEMBERS                                | 234   |
|           | 8'13   | static FUNCTIONMEMBERS                             | 236   |

viii CONTENTS

| Chapter 9  | Overloading Operators24                                   |      |  |  |  |
|------------|-----------------------------------------------------------|------|--|--|--|
|            | 9.1 INTRODUCTION                                          | 24   |  |  |  |
|            | <b>92</b> OVERLOADING THE ASSIGNMENT OPERATOR             | 249  |  |  |  |
|            | 93 THE this POINTER                                       | 250  |  |  |  |
|            | 94 OVERLOADING ARITHMETIC OPERATORS                       | 251  |  |  |  |
|            | <b>95</b> OVERLOADING THE ARITHMETIC ASSIGNMENT OPERATORS |      |  |  |  |
|            | 96 OVERLOADING THE RELATIONAL OPERATORS                   |      |  |  |  |
|            | 97 OVERLOADING THE STREAM OPERATORS                       | 254  |  |  |  |
|            | 98 CONVERSION OPERATORS                                   | 250  |  |  |  |
|            | 99 OVERLOADING THE INCREMENT AND DECREMENT OPERATORS.     |      |  |  |  |
|            | 9.10 OVERLOADING THE SUBSCRIPT OPERATOR                   |      |  |  |  |
| Chapter 10 | A String Class                                            | 271  |  |  |  |
|            | 10.1 INTRODUCTION                                         | 271  |  |  |  |
|            | 10.2 THE String CLASS INTERFACE                           | 271  |  |  |  |
|            | 10.3 THE CONSTRUCTORS AND DESTRUCTOR                      | 272  |  |  |  |
|            | 10.4 THE COPY CONSTRUCTOR                                 | 27   |  |  |  |
|            | 10.5 THE ASSIGNMENT OPERATOR                              | 270  |  |  |  |
|            | 10.6 THE ADDITION OPERATOR                                | 279  |  |  |  |
|            | 10.7 AN APPEND OPERATOR                                   | 281  |  |  |  |
|            | 10.8 ACCESS FUNCTIONS                                     | 282  |  |  |  |
|            | 10.9 THE COMPARISON OPERATORS                             | 284  |  |  |  |
|            | 10.10 STREAM OPERATORS                                    | 28   |  |  |  |
| Chapter 11 | Composition and Inheritance                               | 295  |  |  |  |
|            | 11.1 INTRODUCTION                                         | 29   |  |  |  |
|            | 11.2 COMPOSITION                                          | 29   |  |  |  |
|            | 11.3 INHERITANCE                                          | 298  |  |  |  |
|            | 11.4 protected CLASS MEMBERS                              | 299  |  |  |  |
|            | 11.5 OVERRIDING AND DOMINATING INHERITED MEMBERS          | 30   |  |  |  |
|            | 11.6 private ACCESS VERSES protected ACCESS               | . 30 |  |  |  |
|            | 11.7 virtual FUNCTIONS AND POLYMORPHISM                   |      |  |  |  |
|            | 11.8 VIRTUAL DESTRUCTORS                                  | 308  |  |  |  |
|            | 11.9 ABSTRACT BASE CLASSES                                | 31   |  |  |  |
|            | 11.10 OBJECT-ORIENTED PROGRAMMING                         | 313  |  |  |  |
| Chapter 12 | Stream I/O                                                | 328  |  |  |  |
|            | 12.1 STREAM CLASSES                                       | 32   |  |  |  |
|            | 12.2 THE ios CLASS                                        | 32   |  |  |  |
|            | 12.3 ios FORMAT FLAGS                                     | 33   |  |  |  |
|            | 12.4 ios STATE VARIABLES                                  | 33   |  |  |  |
|            | 12.5 THE istream AND ostream CLASSES                      | 33   |  |  |  |
|            | 12.6 UNFORMATTED INPUT FUNCTIONS                          | 34   |  |  |  |
|            | 12.7 UNFORMATTED OUTPUT FUNCTIONS                         | 34   |  |  |  |
|            | 12.8 STREAM MANIPULATORS                                  | 34   |  |  |  |

CONTENTS ix

| Chapter 13 Templates and Iterators                   | 355 |
|------------------------------------------------------|-----|
| 13.1 INTRODUCTION                                    |     |
| 13.2 FUNCTION TEMPLATES                              |     |
| 13.3 CLASS TEMPLATES                                 | 358 |
| 13.4 CONTAINER CLASSES                               | 360 |
| 13.5 SUBCLASS TEMPLATES                              |     |
| 13.6 PASSING TEMPLATE CLASSES TO TEMPLATE PARAMETERS |     |
| 13.7 A CLASS TEMPLATE FOR LINKED LISTS               |     |
| 13.8 ITERATOR CLASSES                                | 369 |
| Chapter 14 Libraries                                 | 386 |
| 14.1 INTRODUCTION                                    | 386 |
| 14.2 THE STANDARD C++ LIBRARY                        | 386 |
| 14.3 PROPRIETARY LIBRARIES                           |     |
| 14.4 CONTENTS OF THE STANDARD C HEADERS              | 389 |
| 14.5 STRING STREAMS                                  |     |
| 14.6 FILE PROCESSING                                 |     |
| 14.7 THE STANDARD TEMPLATE LIBRARY                   | 399 |
| Appendix A The ASCII Code                            | 405 |
| Appendix B C++ Keywords                              | 409 |
| Appendix C C++ Operators                             | 411 |
| Appendix D C++ Types                                 | 413 |
| Appendix E References                                | 414 |
| Appendix F Pre-Defined Functions                     | 41s |
| Appendix G Hexadecimal Numbers                       | 423 |
| Index                                                | 425 |

# Chapter 1

## Introduction to Programming in C++

A **program** is a sequence of instructions for a computer to execute. Every program is written in some programming language. The C++ (pronounced "see-plus-plus") language is one of the newest and most powerful programming languages available. It allows the programmer to write efficient, structured, object-oriented programs.

This chapter introduces some of the basic features of C++. You should compile and run each example in this chapter.

#### 1.1 SIMPLE PROGRAMS

Our first example illustrates the main parts of a C++ program.

#### **EXAMPLE 1.1 The Hello World Program**

```
#include <iostream.h>
// This program prints "Hello, World."
main()
{
    cout << "Hello, World.\n";
    return 0;</pre>
```

The #include directive on the first line is necessary for the program to have output. It refers to an external file named i o s t ream. h where information about the cout object is provided. Note that the angle brackets < and > are not part of the file name; they are used to indicate that this is a Standard C++ Library file.

The second line is a *comment*, identified by the double slashes //. Comments are included in programs to provide explanations for human readers. They are ignored by the compiler.

The third line contains the function header main (). This is required for every C++ program. It tells the compiler where the program begins. The parentheses () following main are also required.

The fourth and seventh lines contain only the braces { and }. These enclose the body of the main () function and are also required for every C++ program.

The fifth line contains the statement

```
cout << "Hello, World.\n";</pre>
```

This tells the system to send the message "Hello, World.\n" to the cout ("see-out") object. That object is the *standard output stream* which usually represents the computer display screen. The name cout to stands for "console output." The output should look like this:

Hello, World.

The  $\n$  symbol is the *newline* symbol. Note that this single symbol is formed from the two characters '\' and 'n'. Putting this symbol at the end of the quoted string tells the system to begin a new line after printing the preceding characters, thus ending the current line.

The sixth line contains the statement return 0. That terminates the execution of the program and returns control to the computer's operating system. The number 0 is used to signal that the program has ended successfully.

The output statement on the fifth line includes several common C++ symbols. The symbol << is called the *output operator* or the *insertion operator*. It inserts the message into the output stream. The symbol  $\n$  included at the end of the message stands for the *newline character*. Whenever it appears in an output message, it causes the current line of output to be terminated, thereby starting a new line. Note that both of these symbols (<< and  $\n$ ) require two characters, side-by-side, with no space between them.

Note the semicolon; at the ends of the fifth and sixth lines. C++ requires every statement to end with a semicolon. It need not be at the end of a line. We may put several statements on the same line, and we may have one statement extend over several lines. But no matter how it is positioned on one or more lines, every statement must end with a semicolon.

We can imagine the relationship of the cout object to the program and the display screen like this:

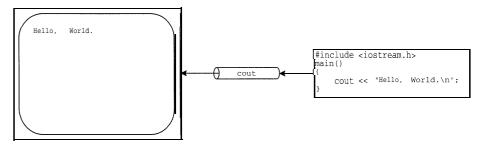

The output stream cou t acts as a conduit, piping the output from the program to the display screen (or printer or other output device), byte by byte.

The program in Example 1.1 is not minimal. Only some of its parts are required for every program. In fact, a C++ program need not have any statements. Of course, such an "empty program" will not do anything. The next example shows the shortest possible C++ program.

#### **EXAMPLE 1.2 The Shortest C++ Program**

main() {}

This "empty program" does nothing. It simply reveals the required skeleton for every C++ program.

The return 0; statement is not required by most compilers. Some compilers will issue a warning if it is omitted. We include it in each example in this first chapter.

It is also recommended that you include at the beginning of every program a brief comment that describes what the program does.

#### 1.2 THE OUTPUT OPERATOR

The symbol << is called the *insertion operator* or the *output operator*. It inserts objects into the output stream named on its left. We usually use the cout output stream, which ordinarily refers to the computer screen. So cout << 6 6 would display the number 66 on the screen.

An *operator* is something that performs an action on one or more objects. The output operator << performs the action of sending the value of the expression listed on its right to the output stream listed on its left. Since the direction of this action appears to be from right to left, the symbol << was chosen to represent it. It should remind you of an arrow pointing to the left.

The reason cout is called a *stream* is that output sent to it flows like a stream. If several things are sent to cout, they fall in line, one after the other as they are dropped into the stream. Then they are displayed on the screen in that order.

#### **EXAMPLE 1.3 The Hello World Program Again**

This version of our Hello World program has the same output as the other:

```
#include <iostream.h>
// This program illustrates the sequential ouput of several strings.
main()
{
    cout << "Hello, " << "Wor" << "ld.\n";
    return 0;
}
Hello, World.</pre>
```

Here the message has been split into three pieces. As the line is executed from left to right, each piece is dropped into the output stream: first "Hello, ", then "Wor", and finally "ld. \n". Since there are no newline characters or other symbols added to the stream between these three pieces, they all come out concatenated into a single line, just as before.

```
The output stream cout is usually used with the insertion operator << in this general form: cout << expression << . . . << expression;
```

This syntax statement says that <code>cout</code> is followed by one or more pairs, where each pair consists of the insertion operator <code><< followed</code> by some <code>expression</code>. In Example 1.3, there are three such pairs.

#### 1.3 CHARACTERS AND STRING LITERALS

The symbol "Hel 10," is called a *string literal*. It consists of a sequence of characters delimited by quotation marks.

A *character* is any member of a predefined character set or alphabet. Most computers these days use the ASCII (American Standard Code for Information Interchange) character set. See Appendix A for the complete code. This set includes the 52 uppercase and lowercase letters of the alphabet, the 10 digits, all the punctuation symbols found on your keyboard, and some nonprinting characters.

The *newline character*  $\n$  is one of the nonprinting characters. It is formed using the backslash  $\n$  and the letter  $\n$ . There are several other characters formed this way, including the *horizontal tab* character  $\n$  that moves to the next tab stop on the line the *alert character*  $\n$  that produces the system beep when printed. The backslash is also used to denote the two printing characters that could not otherwise be used within a string literal: the *quote character*  $\n$  and the *backslash character* itself  $\n$ .

Characters can be used in a program statement as part of a string literal, or as individual objects. When used individually, they must appear as character constants. A *character constant* is a character enclosed in single quotes. As individual objects, character constants can be output the same way string literals are.

#### **EXAMPLE 1.4 Another Version of the Hello World Program**

This version of our Hello World program has the same output as the other versions:

```
#include <iostream.h>
// This program illustrates the ouput of strings and characters:
main()
{
    cout << "Hello, " << 'W' << 'o' << "r" << "ld" << '\n';
    return 0;
}
Hello, World.</pre>
```

The single statement in this program sends seven objects to cout: the 2 string literals "He 11 o and "1d", and the 5 character constants 'w', 'o', 'r', '.', and 'n'.

Of course, an individual character can also be used to form a string. The single statement above could be replaced by

This statement sends 7 string literals to cout. But when dealing with individual characters as separate objects, it is more efficient to use character: constants. String literals are stored differently and require some overhead.

The string that contains zero characters is called the empty *string* and is denoted by "". We could print our message using the empty string, like this:

```
cout << "Hello, Wo" << "" << "rl" << "" << "d.\n";
```

But there's not much point in using the empty string this way.

#### 1.4 STRING LENGTH

The *length* of a string literal is the number of characters it contain. The string literal "ABCDE" has length 5.

C++ provides a special predefined function named strlen () that you can use to obtain the length of any string. This is illustrated by the next example.

#### EXAMPLE 1.5

This program prints the lengths of several string literals:

```
#include <iostream.h>
#include <string.h>
// This program tests the strlen() function:
main()
{
    Cout << strlen("Hello, World.\n") << '\n';
    cout << strlen("Hello, World.") << '\n';
    cout << strlen("Hello, ") << '\n';
    cout << strlen("Hello, ") << '\n';
    cout << strlen("H") << '\n';
    return 0;
}

14
13
    //
1</pre>
```

The strlen() function simply counts the number of characters in the specified string. The first two outputs, 14 and 13, reveal that the *newline character* \n counts as a single character. The string "Hello, "has length 7, the string " H mas length 1, and the *empty string* " has length 0.

The s tr len () function (pronounced "stir-len") is declared in the separate file s tring . h which comes with the C++ programming environment. So when your program needs to use the s trl en () function it should include the # include directive

```
#include <string.h>
```

on a line somewhere above the main () program block.

#### 1.5 COMMENTS

You can include messages in your program that will be ignored by the compiler. Such a message, intended only to be read by humans, is called a *comment*.

There are two kinds of comments in C++. The *Standard C comment* begins with the combination slash-star symbol /\* and ends with the star-slash symbol \*/. Anything written between these two symbols will be ignored by the compiler. For example, this is a comment:

```
/* This is a C style comment */
```

The *Standard C*+ + *comment* begins with a double-slash // and extends to the end of the line. For example, this is a comment:

```
// This is a C++ style comment
```

Most C++ programmers prefer to use the double-slash form because it is easier to write and easier to notice in a program. The C style comment is necessary if you need to imbed a comment within an executable line of code, but that practice that is not recommended.

#### **EXAMPLE 1.6 Using The Two Types of Comments**

Here is our Hello World program with six comments added:

This is a good example of an "overly documented" program. But it does illustrate some of the main uses of comments.

The first comment is a 6-line header that identifies the program and programmer. Notice that the first two characters (at the beginning of line 1) are the slash-star /\* and the last two characters on line 6 are the star-slash \*/. The second comment begins with the double-slash on line 7. It illustrates a standard inline comment, positioned to the right of the statement that it describes. The third comment occupies all of line 8. It precedes the main () block and briefly describes what the program does. The fourth comment is imbedded inside the output statement. This is not recommended. The fifth comment is at the end of the output statement. It illustrates a common technique of software maintenance: the programmer leaves a message to himself to suggest a possible modification at a later date. The sixth comment, at the end of the program, has little value.

The next example shows our "Hello, World." program with only C++-style comments:

#### **EXAMPLE 1.7 Using Only Double-Slash Comments**

This version shows how all the important comments are easily written using the double-slash:

```
//-----
// Program to demonstrate comments
// Written by J. R. Hubbard
// June 11, 1996
// Version 1.6
//-----
#include <iostream.h> // This directive is needed to use Cout
// Prints message: "Hello, World.":
main()
{
    cout << "Hello, World.\n"; // change?
    return 0; // Some compilers will complain if you omit this line</pre>
```

Note that comments delimited by the double-slash extend only to the end of the line; they cannot span several lines unless each line begins with another double-slash.

#### 1.6 VARIABLES, OBJECTS, AND THEIR DECLARATIONS

A *variable* is a symbol that represents a storage location in the computer's memory. The information that is stored in that location is called the *value* of the variable. The most common way that a variable obtains a value is by means of an assignment. This has the syntax

```
variable = expression;
```

The expression is first evaluated, and then its resulting value is assigned to the variable. The equals sign "=" is the assignment operator in C++.

#### EXAMPLE 1.8

Here is a simple C++ program with an integer variable named n:

```
#include <iostream.h>
// A simple example to illustrate assignment:
main()
{
    int n;
    n = 66;
    cout << n << endl;
    return 0;</pre>
```

The first line between the braces  $\{\ \}$  declares n to be a variable of type int . The statement in the second line assigns the value 66 to n. The statement on the third line prints the value of n.

Note the use of the symbolic constant end1. This is a predefined iostream manipulator. Sending this to cou t is equivalent to the *endline character*  $\n$  and then "flushing" the output buffer.

In the previous example, the variable n has the value 66. That value is actually stored in the computer's memory as a sequence of *bits* (0s and 1s). The computer interprets that sequence of bits as an integer because the variable was declared to be an integer.

A *declaration* of a variable is a statement that gives information about the variable to the C++ compiler. Its syntax is

```
type variable;
```

where type is the name of some C++ type. For example, the declaration int n;

tells the compiler two things: (1) the name of the variable is n, and (2) the variable has type int. Every variable must have a type. Its *type* tells the compiler how the variable's values are to be stored and used. We can characterize a type by the set of all possible values. that could be assigned to a variable of that type. On some computers, the int type set consists of all the integers in the range from -32,768 to 32,767.

C++ is an *object-oriented programming language*. Among other things, this means that the language is good at simulating systems that consist of interacting objects such as an airport control' system. In such a simulation, the objects in the system (airplanes, people, luggage, *etc.*)

are represented by variables in the computer program. So variables are often referred to as objects themselves and are visualized as self-contained entities endowed with certain capabilities. In this context we say that the declaration *creates the object*. The variable being declared then is the name of the object.

We can visualize the effect of the declaration int n like this:

The declaration creates the object shown here. Its name is n and its type is int. The shaded box represents that area of memory that has been allocated to the object to store its value. The question marks indicate that no value has been given to the object yet.

An assignment is one way that an object's value can be changed. For example,

$$n = 66$$

changes the value of n to 66. We can visualize the effect of this assignment as

In C++, a declaration may appear anywhere within the program, as the next example shows.

#### EXAMPLE 1.9

This example shows that a variable may be declared anywhere in a C++ program:

The variable y2 is declared and initialized after the assignment for y1. We can visualize these three objects like this:

Note that a variable cannot be used before it is declared.

In this book, we use **boldface** in a program to emphasize the part(s) of the program that are being illustrated by the example. When you copy the program to run it, ignore the boldface.

The last example also shows how more than one variable may be declared within the same declaration statement. The statement

```
int x, yl;
```

declares both  $\times$  and y1 to be integer variables. In general, any number of variables may be declared within the same declaration statement, if they are all declared to have the same type. The more general syntax is

```
type var1, var2, . . . varN;
```

The variables are simply listed after their type. Commas separate the variables in the list.

#### 1.7 KEYWORDS AND IDENTIFIERS

In any programming language, a program is made up of individual syntactic elements, called *tokens*. These include variable names, constants, keywords, operators, and punctuation marks.

#### EXAMPLE 1.10

```
#include <iostream.h>
// A simple program to illustrate tokens:
main()
{
   int n = 66;
   cout << n << endl;
   return 0;</pre>
```

This program shows 15 tokens: main, (,), {, int, n, =, 66, ;, cout, <<, endl, return, 0, and }. The token n is a variable; the tokens 66,0, and endl are constants; the tokens int and return are keywords; tokens = and << are operators; the tokens (,), {,;, and} are punctuation marks. The first two lines, containing a preprocesser directive and a comment, are not really part of the program.

Keywords are also called reserved words because they are words that are reserved by the language for special purposes and cannot be redefined for use as variables or for any other purpose.

An *identifier* is a string of alphanumeric characters that begins with an alphabetic character. There are 53 alphabetic characters: the 52 letters and the underscore character . There are 63 alphanumeric characters: the 53 alphabetic characters and the 10 digits  $(0, 1, 2, \ldots, 9)$ . so main(), int, n, count, and end1 are identifiers. So are Stack, x1, y4, LastName, and the-day-after-tomorrow. Note that C++ is *case-sensitive*: it distinguishes uppercase letters from lowercase letters, so stack and stack are different identifiers.

Identifiers are used to name things, like variables and functions. In the program above, main is the name of a function, int is the name of a type, n and cout are names of variables, and endl is the name of a constant. Some identifiers like int are called keywords because they are an intrinsic part of the programming language itself. (The 48 keywords that define the C++ programming language are shown in Appendix B.) Other identifiers like n are defined in the program itself.

#### 1.8 INITIALIZING IN THE DECLARATION

A variable is *initialized* by assigning it a value when it is declared.

#### **EXAMPLE 1.11 Initializing Variables**

This simple program illustrates two ways that a variable can be initialized within its declaration:

```
#include <iostream.h>
// This shows how to initialize variable as they are declared:
main()

int george = 44;
int martha = 33;
int sum = george + martha;
Cout << george << " + " << martha << " = " << sum << endl;
return 0;</pre>
44 + 33 = 77
```

The variables george and martha are initialized to 44 and 33 within their declarations. Then within the declaration of the variable sum, the expression george + martha is evaluated as 44 + 33, and the resulting value 77 is assigned to sum.

An initialization is nearly the same as an assignment. Both use the equal sign "=" followed by an expression. The expression is first evaluated, and then its value is assigned to the object on the left of the assignment operator.

In general, it is better to initialize variables when they are declared.

Initialization may also be used in compound declarations, as the next example shows.

#### **EXAMPLE 1.12 Initializing Variables**

```
#include <iostream.h>
// This shows how to initialize variables as they are declared:
main()
{
   int nl, n2 = 55, n3, n4, n5 = 44, n6;
   cout << n2 << ", " << n5 << endl;
   return 0;
}</pre>
```

The six variables n1 through n6 are all declared to have type int, but only the two variables n2 and n 5 are initialized.

Some compilers (Borland C++, for example) will issue a warning if any variables are not initialized.

#### 1.9 CHAINED ASSIGNMENTS

An assignment itself is an expression with a value. The value of the expression

```
x = 22
```

is 22. And like any other value, the value of an assignment can be used in another assignment:

```
y = (x = 22);
```

This is a *chained assignment*. First it assigns 22 to x, and then it assigns 22 to y. Compound assignments are usually written without the parentheses:

```
y = x = 22;
```

In general, the value of an assignment is the last value that it assigned.

#### **EXAMPLE 1.13 Embedded Assignments**

This shows how an assignment can be used within an expression:

The compound assignment first assigns the value 66 to n. Then it evaluates the expression (n = 6.6) + 9 obtaining the value 75. Then it assigns that value to m.

Embedded assignments can usually be avoided. For example, the first two lines in the program above would be better written as

```
int n = 66;
int m = n + 9;
```

This also illustrates the preferred practice of initializing variables as they are declared.

There are some situations in which embedded assignments do make a program more readable. For example, this single statement is better than 8 separate statements:

```
n1 = n2 = n3 = n4 = n5 = n6 = n7 = n8 = 65535;
```

We will see other common examples of embedded assignments in Chapter 3.

A chained assignment cannot be used as an initialization in a declaration:

```
int x = y = 22; // ERROR
```

The reason this is wrong is that initializations are not assignments. They are similar, but the compiler handles them differently. The correct way to do what was attempted above is

```
int x = 22, y = 22; // OK
```

#### 1.10 THE SEMICOLON

In C++, the semicolon is used as a *statement terminator*. Every statement must end with a semicolon. This is different from other languages, notably Pascal, which use the semicolon as a statement separator. Note that lines that begin with the pound symbol # such as

```
#include <iostream.h>
```

do not end with a semicolon because they are not statements; they are preprocessing directives.

We saw in the previous section that C++ statements can be interpreted as expressions. The converse is also true: expressions can be used as stand-alone statements. For example, here are two perfectly valid C++ statements:

```
х + У;
22;
```

These statements perform no actions, so they are completely useless. Nevertheless they are valid statements in C++. We shall see some useful expression statements later.

The semicolon acts like an operator on an expression. It transforms an expression into a statement. It is not a true operator because its result is a statement, not a value. But this transformational point of view helps explain the difference between an expression and a statement.

#### 1.11 PROGRAM STYLE

The C++ programming language is a *free form* language: it has no requirements about where program elements must be placed on the line or on the page. Consequently the programmer has complete freedom of program style. But experienced programmers know that the tasks of writing, debugging, and maintaining successful software are greatly facilitated by using a consistent, readable programming style. Moreover, others will find your programs easier to read if you conform to standard style conventions. Here are some simple rules that most C++ programmers follow:

- Put all your #include directives at the beginning of your file.
- Put each statement on a new line.
- Indent all statements within a block.
- Leave a space on either side of an operator, like this: n = 4.

These rules are followed nearly everywhere in this book.

Another worthwhile convention to follow is to choose your variable names carefully. Use short names to minimize the chances for typographical errors. But also pick names that describe what the variable represents. This is called *self-documenting code*. Nearly all C++ programmers follow the convention of using exclusively lowercase letters in variable names, except when a name is composed of several words where the first letter of each appended word is capitalized. For example:

```
char middleInitial;
unsigned maxUnsignedInt;
```

These names are easier to read than middleini tial and maxunsignedint. As an alternative, some programmers use a underscore to simulate blanks, like this:

```
char middle-initial;
unsigned max_unsigned_int;
```

#### 1.12 INTEGER TYPES

An *integer* is a whole number: 0, 1, -1, 2, -2, 3, -3, *etc.* An *unsigned integer* is an integer that is not negative: 0, 1, 2, 3, *etc.* C++ has the following nine integer types:

```
char short int unsigned short int signed char int unsigned int unsigned char long int unsigned long int
```

The differences between these nine types is the range of values that they allow. These ranges depend, to some extent, upon the computer system being used. For example on most DOS PCs, int ranges between the values -32,768 and 32,767, while on most UNIX workstations it ranges between the values -2,147,483,648 and 2,147,483,647. The "int" part may be omitted from the type names short int, long int, unsigned short int, unsigned int, and unsigned long int.

The program in the example below prints the ranges of all the integer types on your machine. These limits, named <code>SCHAR\_MIN, LONG\_MAX</code>, etc., are constants stored in the header file < 1 imi t s.h>, so the following preprocessor directive

```
#include <limits.h>
```

is needed to read them.

#### **EXAMPLE 1.14 Integer Type Ranges**

This program prints the limits to the ranges of the various integer types:

```
#include <iostream.h>
#include <limits.h>
// Prints the constants stored in limits.h:
main()
    cout << "minimum char = " << CHAR-MIN << endl;</pre>
    cout << "maximum char = " << CHAR-MAX << endl;</pre>
    cout << "minimum short = " << SHRT MIN << endl;</pre>
    cout << "maximum short = " << SHRT MAX << endl;</pre>
    cout << "minimum int = " << INT_MIN << endl;</pre>
    cout << "maximum int = " << INT MAX << endl;</pre>
    cout << "minimum long = " << LONG-MIN << endl;</pre>
    cout << "maximum long = " << LONG-MAX << endl;</pre>
    cout << "minimum signed char = " << SCHAR MIN << endl;
    cout << "maximum signed char = " << SCHAR_MAX << endl;</pre>
    cout << "maximum unsigned char = " << UCHAR MAX << endl;</pre>
    cout << "maximum unsigned short = " << USHRT_MAX << endl;</pre>
    cout << "maximum unsigned = << UINT_MAX << endl;</pre>
    cout << "maximum unsigned long = " << ULONG_MAX << endl;</pre>
    return 0;
```

```
minimum char = -128

maximum char = 127

minimum short = -32768

maximum short = 32767

minimum int = -2147483648

maximum int = 2147483647

minimum long = -2147483647

minimum long = 2147483647

minimum signed char = -128

maximum signed char = 127

maximum unsigned char = 255

maximum unsigned short = 65535

maximum unsigned = 4294967295

maximum unsigned long = 4294967295
```

This output is from a UNIX workstation. It shows that, on this system, there are really only six distinct integer types:

```
char range -128 to 127 (1 byte)
short range -32,768 to 32,767 (2 bytes)
int range -2,147,483,648 to 2,147,483,647 (4 bytes)
unsigned char range 0 to 255 (1 byte)
unsigned short range 0 to 65,535 (2 bytes)
unsigned range 0 to 4,294,967,295 (4 bytes)
```

You can tell, for example, that short integers occupy 2 bytes (16 bits) on this machine, because the range 32,768 to 32,767 covers  $65,536 = 2^{16}$  possible values. (Recall that a byte is 8 bits, the standard storage unit for characters.)

On a PC running Borland C++, this program produces the same ranges except for int and unsigned which have

```
int range -32,768 to 32,767 (2 bytes) unsigned range 0 to 65,535 (2 bytes)
```

#### 1.13 SIMPLE ARITHMETIC OPERATORS

An *operator* is a symbol that "operates" on one or more expressions, producing a value that can be assigned to a variable. We have already encountered the output operator << and the assignment operator =.

Some of the simplest operators are the operators that do arithmetic: +, -, \*, /, and %. These operate on integer types to produce another integer type: m + n produces the sum m plus n, m - n produces the difference m minus n, -n produces the negation of n, m\*n produces the product m times n, m/n produces the integer quotient when m is divided by n, and m\*n produces the integer remainder when m is divided by n. These six operators are summarized in the following table and illustrated in the example below.

Table 1.1 Integer Arithmetic Operators

| Operator | Description | Example |
|----------|-------------|---------|
| +        | Add         | m + n   |
| -        | Subtract    | m - n   |
| -        | Negate      | -n      |
| *        | Multiply    | m*n     |
| /        | Divide      | m/n     |
| <b>%</b> | Remainder   | m%n     |

#### **EXAMPLE 1.15 Integer Operators**

This program illustrates the use of the six arithmetic operators:

```
#include <iostream.h>
// Tests arithmetic operators:
main()
    int m = 38, n = 5;
    cout << m << " + " << n << " = " << (m + n) << endl;
    cout << m << " - " << n << " = " << (m - n) << endl;
              " << n << " = " << (-n)
    cout << m << " * " << n << " = " << (m * n) << endl;
    cout << m << " / " << n << " = " << (m / n) << endl;
    cout << m << " % " << n << " = " << (m % n) << endl;
    return 0;
}
38 + 5 = 43
38 - 5 = 33
   - 5 z -5
38 * 5 = 190
38 / 5 = 7
38 % 5 = 3
```

Note that 38 / 5 = 7 and 38%5 = 3. These two operations together provide complete information about the ordinary division of 38 by 5:  $38 \div 5 = 7.6$ . The resulting integer part is  $35\div 5 = 7$ , and the fractional part is  $3\div 5 = 0.6$ . The integer quotient 7 and the integer remainder 3 can be recombined with the dividend 38 and the divisor 5 in the following relation:  $7 \times 5 + 3 = 38$ .

The integer quotient and remainder operators are more complicated if the integers are not positive. Of course, the divisor should never be zero. But if either m or n is negative, then m/n and m%n may give different results on different machines. The only requirement is that

```
q*n + r == m where q = m/n and r = m%n.
```

For example, -14 divided by 5 is -2.8. For the integer quotient, this could be rounded to -3 or to -2. If your computer rounds the quotient q to -3, then the integer remainder r will be 1. But if your computer rounds q to -2, then r will be -4.

#### **EXAMPLE 1.16 Division with Negative Integers**

This program is used to determine how the computer handles the division of negative integers:

```
#include <iostream.h>
// Tests quotient and remainder operators:
main()
{
    int m = -14, n = 5, q = m/n, r = m%n;
    cout << "m = " << m << endl;
    cout << "n = " << n << endl;
    cout << "q = " << q << endl;
    cout << "r = " << r << endl;
    cout << q*n + r = < ( ( < q << ) )*( < n << ) + (
         << r << " = " << q*n + r << " = " << m << endl;
    return 0;
}
m = -14
n = 5
q = -2
r = -4
q*n + r = (-2)*(5) + -4 = -24 = -14
```

This shows the same results both from a UNIX workstation using a Motorola 68040 processor and from a DOS PC using an Intel Pentium processor.

#### 1.14 OPERATOR PRECEDENCE AND ASSOCIATIVITY

C++ has a rich repertoire of operators. (Appendix C lists all 55 of them.) Since an expression may include several operators, it is important to know in what order the evaluations of the operators occurs. We are already familiar with the precedence of ordinary arithmetic operators: the \*, /, and % operators have higher precedence than the + and - operators; i.e., they are evaluated first. For example,

```
42 - 3*5
```

is evaluated as

$$42 \quad (3*5) = 42 \quad 15 = 27$$

Moreover, all the arithmetic operators have higher precedence than the assignment and output operators. For example, the statement

```
n = 42 - 3*5;
```

will assign the value 27 to n. First the operator \* is invoked to evaluate 3\*5, then the operator - is invoked to evaluate 42-15, and then the operator = is invoked to assign 27 to n.

Here is part of Table C.1 in Appendix C.

| Operator | Description            | Precedence | Associativity | Arity  | Example   |
|----------|------------------------|------------|---------------|--------|-----------|
|          | Negate                 | 15         | Right         | Unary  | -n        |
| *        | Multiply               | 13         | Left          | Binary | m*n       |
| /        | Divide                 | 13         | Left          | Binary | m/n       |
| <b>%</b> | Remainder, modulo      | 13         | Left          | Binary | m%n       |
| +        | Add                    | 12         | Left          | Binary | m + n     |
|          | Subtract               | 12         | Left          | Binary | m - n     |
| <<       | Bit shift left, output | 11         | Left          | Binary | cout << n |
| =        | Simple assignment      | 2          | Right         | Binary | m = n     |

Table 1.2 Some C++ Operators

It lists 8 operators that apply to integer variables. They fall into five distinct precedence levels. For example, the unary negate operator - has precedence level 15, and the binary multiply operator \* has precedence level 13, so negative is evaluated before multiply. Thus the expression  $m^*$  n is evaluated as  $m^*$  (-n). Assignment operators have lower precedence than nearly all other operators, so they are usually performed last.

The column labeled "Associativity" tells what happens when several <u>different</u> operators with the same precedence level appear in the same expression. For example + and both have precedence level 12 and are left associative, so the operators are evaluated from left to right. For example, in the expression

first 5 is subtracted from 8, and then 4 is added to that sum:

$$(8 - 5) + 4 = 3 + 4 = 7$$

The column labeled "Arity" lists whether the operator is unary or binary. Unary means that the operator takes only one operand. For example, the post-increment operator + + is unary: n + + is operates on the single variable n. Binary means that the operator takes two operands. For example, the add operator + is binary: m + n operates on the two variables m and n.

#### 1.15 THE INCREMENT AND DECREMENT OPERATORS

Of the many features C++ inherited from C, some of the most useful are the increment operator ++ and decrement operator -. These operators transform a variable into a statement expression that abbreviates a special form of assignment.

#### **EXAMPLE 1.17 Increment and Decrement Operators**

This shows how the increment and decrement operators work:

```
#include <iostream.h>
// Tests the increment and decrement operators:
main()
    int m = 44, n = 66;
    cout << "m = " << m << n = << n << endl;
    ++m:
    --n;
    cout << "M = " << m << n =
                                   << n << endl;
    m++;
   n--;
    cout << "M = " << m <<
                             n =
                                   << n << endl;
    return 0;
}
m = 44, n = 66
m = 45, n = 65
m = 46, n = 64
```

Both the pre-increment operator + +m and the post-increment operator m+ + h ave the same effect here: they add 1 to the value of m. Similarly, both the pre-decrement operator -n and the post-decrement operator n-n have the same effect here: they subtract 1 from the value of n.

When used as a stand-alone expression statement, ++m and m++ are both equivalent to the assignment

```
m = m + 1;
```

they simply increase the value of m by 1. Similarly, the expression statements --n and n-- are both equivalent to the assignment

```
n = n - 1 ;
```

they simply decrease the value of n by 1. (The increment operator ++ was used in the name "C++" because it "increments" the original C programming language; it has everything that C has, and more.)

However, when used as subexpressions (i.e., expressions within expressions), the pre-increment operation  $_{\text{m+}}$  is different from the post-increment operation  $_{\text{m+}}$  +. The pre-increment increases the variable  $\underline{\text{first}}$  before using it in the larger expression, whereas the post-increment increases the value of the variable only  $\underline{\text{after}}$  using the prior value of the variable within the larger expression.

Since the incrementing process is equivalent to a separate assignment, there are really two statements to be executed when the increment operation is used as a subexpression: the incrementing assignment and the larger enclosing statement. The difference between the pre-increment and the post-increment is simply the difference between executing the assignment before or after the enclosing statement.

#### **EXAMPLE 1.18 Pre-Increment and Post-Increment Operators**

This shows the difference between the pre-increment and the post-increment:

```
#include <iostream.h>
// Tests the increment and decrement operators:
main()
    int m = 66, n;
   n = ++m;
   cout << "m =
                   << m << ", n = << n << endl;
   n = M++;
   cout << "M =
                             n =
                                       << n << endl;
                   << m <<
                  << m++ << endl;
   cout << "m =
                  << m << endl;
    cout << "m =
   cout << "m = " << ++m << endl;
    return 0;
}
m = 67, n = 67
m = 68, n = 67
m = 68
m = 69
m = 70
```

In the first assignment, m is pre-incremented, increasing its value to 67, which is then assigned to n. In the second assignment, m is post-incremented, so 67 is assigned to n and then m is increased to 68.

In the third output statement, m is post-incremented, so the current value of m (68) is dropped into the output stream and then m is increased to 69. In the last output statement, m is pre-incremented, so m is increased to 70 firstandthen that value is dropped into the output stream.

Use of the increment and decrement operators as subexpressions can be tricky and should be used with caution. For example, the order of evaluations of expressions that involve them is not defined by the language and consequently can be unpredictable:

#### EXAMPLE 1.19 The Unpredictability of the Order of Evaluation of Subexpressions

```
#include <iostream.h>
main()

int n = 5, x;
    x = ++n * --n;
    cout << "n = " << n << ", x = " << x << endl;
    cout << ++n << " " << ++n << endl;
}

n = 5, x = 25
7 6</pre>
```

In the assignment to x, n is first increment to 6 and then decremented back to 5 before the multiply operator is evaluated, computing 5 \* 5. In the last line, the three subexpressions are evaluated from right to

left. The left associativity of the output operator << is irrelevant because there are no other operators involved that have the same precedence level.

#### 1.16 COMPOUND ASSIGNMENT EXPRESSIONS

Increment and decrement operators abbreviate certain kinds of assignments. C++ also allows the assignment to be combined with other operators. The general syntax for these combined assignments is

```
variable op= expression
```

where op is a binary operator. The effect of the combined assignment is the same as

```
variable = variable op expression
```

For example, the combined assignment

```
n += 8;
```

has the same effect as the simple assignment

```
n = n + 8;
```

It simply adds 8 to n.

#### **EXAMPLE 1.20 Assignment Operators**

This shows how to use some of the combined operators:

```
#include <iostream.h>
// Tests combined operators:
main()
{
    int n = 44;
    n += 9;
    cout << n << endl;
    n -- 5;
    cout << n << endl;</pre>
    n *= 2;
    cout << n << endl;
    return 0;
}
53
48
                開闢
```

The statement n += 9 adds 9 to n, the statement n == 5 subtracts 5 from n, and the statement  $n \neq 2$  multiplies n by 2.

#### 1.17 INTEGER OVERFLOW AND UNDERFLOW

Unlike the integers of pure mathematics, the integer objects in a computer are bounded. As we saw above, each integer type has a maximum value and a minimum value. If the value of a variable exceeds either of its bounds, we have what is called overflow.

#### **EXAMPLE 1.21 Testing for Overflow**

This program shows what happens when an object of type short overflows:

```
#include <iostream.h>
#include <limits.h>
// Tests for overflow for type short:
main()

short n = SHRT_MAX - 1;
    cout << n++ << endl;
    cout << n++ << endl;
    cout << n++ << endl;
    cout << n++ << endl;
    return 0;
}

32766
32767
-32768
-32767</pre>
```

The values "wrap around" the endpoints of 32,767 and -32,768. In other words, the value that results when 1 is added to 32,767 is -32,768. This is obviously wrong!

Most computers handle overflow this way. The values wrap around, so that the number that comes after the maximum value is the minimum value. This is the worst kind of error that can occur on a computer because normally there is no outside evidence that anything has gone wrong. As we shall see later, C++ fortunately provides mechanisms to help the programmer handle this problem.

Overflow is one kind of a *run-time error*. Another common example is division by zero. But this is not as great a problem because you will know when it happens: the program crashes! Numeric overflow is like an internal hemorrhage: you may not be aware that you are in grave danger.

#### 1.18 THE char TYPE

In C++, the character type char is one of the integer types. This means that any variable of type char may be used in integer expressions just like any other integer. For example, the integer arithmetic operators apply to char variables:

```
char c = 54;
char d = 2*c - 7;
c += d%3:
```

The name "char" is short for "character." The name char is used because when variables of this type are input or output, they are interpreted as characters. Whenever a character is input, the system automatically stores its ASCII code (see Appendix A) as the value of the integer type char. And whenever a variable of type char is output, the system automatically sends the corresponding character to the output stream. This illustrated in the example below.

C++ defines three 8-bit integer types: char, signed char, and unsigned char. But only two of these are distinct. The type char will be either signed char or unsigned char, depending upon the computer. Use type char for ordinary characters. Use the type unsigned char for very short bit-string. The type signed char is not explicitly used very often; it would be a good choice if you needed to store a large quantity of very short integers that would not have to be output by means of the standard output operator <<.

#### **EXAMPLE 1.22 Character Output**

```
This shows how char variables are output:
```

```
#include <iostream.h>
// Tests output of type char:
main()
{
   char c = 64;
                       // prints '@' and increments c to 65
   cout << c++ << " ";
   c = 96;
                       // prints ^{\prime\prime\prime} and increments c to 97
   cout << c++ << " ";
   cout << c++ << " ";
                        // prints 'a' and increments c to 98
   cout << c++ << " ";
                         // prints 'b' and increments c to 99
                         // prints 'C' and increments c to 100
   cout << c++ << endl;
   return 0;
```

```
@ A B C
`a b c
```

The first output statement inserts the character variable c into the output stream. Since it has the integer value 64, it is output as the character "@". (The ASCII code for the "at" symbol is 64.) Then c is immediately incremented to 65 which causes the character "A" to be output next. (The ASCII code for the letter A is 65.) The rest of the program continues in a similar way. (Note that on computers that use the EBCDIC code, the output here will be different.)

The complete ASCII code is shown in Appendix A.

#### **EXAMPLE 1.23 Obtaining the ASCII Code**

```
A 65
B 66
C 67
```

As this program executes, c takes the values 65, 66, 67, and 68. But since character variables are printed as characters, the first thing printed on each line is the character whose ASCII code is stored in c. Thus, A, B, and C are printed. We use int (c) to print the numeric value of the character c.

The expression int (c) is called a *cast*. It converts c from char type to int type. This allows us to print the ASCII code of a character.

#### **Review Questions**

- 1.1 Describe the two ways to include comments in a C++ program.
- 1.2 What is wrong with the following "comment":

```
cout << "Hello, /* change? */ World.\n ";</pre>
```

- 1.3 What does a declaration do?
- 1.4 What is the purpose of the preprocessing directive:

```
#include <iostream>
```

1.5 Is this a valid C++ program? Explain:

```
main() { 22; }
```

- 1.6 Where does the name of the language "C++" come from?
- 1.7 What's wrong with these declarations:

```
int first = 22, last = 99, new = 44, old = 66;
```

1.8 What's wrong with these declarations:

```
int x = y = 22;
```

1.9 What's wrong with this program:

```
main()
{
    n = 22;
    cout << n << endl;
}</pre>
```

1.10 For each of the following expressions, either evaluate it or explain why it is not a valid expression:

```
a. 37/(5*2)
b. 37/5/2
c. 37(5/2)
d. 37%(5%2)
e. 37%5%2
$ 3 7 - 5 - 2
g. (37-5)2
```

1.11 Evaluate each of the following expressions, assuming in each case that m has the value 24 and n has the value 7:

```
a. m - 8 - n
b. m = n = 3
c. m%n
d. m%n++
e. m%++n
f. ++m = n--
g. m += n -= 2
```

**1.12** Determine which of the following is a valid identifier. If it is not valid, tell why:

```
a. r2d2
b. H20
c. secondCousinOnceRemoved
d. 2ndBirthday
e. the-United_States-of-America
f. _TIME_
g. _12345
h. x(3)
i. cost-in-$
```

#### **Solved Problems**

**1.13** What is the output from the following program:

```
#include <iostream.h>
main()
{
    // cout << "Hello, World.\n";</pre>
```

This program has no output. The double-slash transforms the output statement into a comment.

1.14 What is wrong with the following program:

```
#include <iostream.h>
// This program prints "Hello, World.":
main()
{
    cout << "Hello, World.\n"
    return 0;
}</pre>
```

The required semicolon is missing from the end of the output statement.

1.15 Write four different C++ statements that each subtract 1 from the integer variable n.

```
n = n - 1;
n --1;
--n;
n--;
```

1.16 Write a single C++ statement that subtracts the sum of x and y from z and then increments y.

```
z - (x + y++);
```

1.17 Write a single C++ statement that decrements the variable n and then adds it to total.

```
total += --n;
```

1.18 In each of the following, assume that m has the value 5 and n has the value 2 before the statement executes. Tell what the values of m and n will be after the statement executes the following:

```
a. m *= n++;
b. m += --n;
a. n will be 3 and m will be 10.
b. n will be 1 and m will be 6.
```

1.19 Identify and correct the error in each of the following:

```
a. cout >> count;
b. m = ++n += 2;
```

a. The output object cou t requires the output operator <<. The statement should be cou t << count ;</p>

- b. The expression + +n cannot be on the left side of an assignment.
- **1.20** Trace the following code fragment, showing the value of each variable each time it changes:

```
int x, y, z;

x = y = z = 6;

x *= y += z -= 4;
```

First, 6 is assigned to z, y, and x. Then z is decremented by 4, obtaining the value 2. Then y is incremented by 2, obtaining the value 8. Then x is multiplied by 8, obtaining the value 48.

1.21 On most UNIX workstations, the int type ranges from -2,147,483,648 to 2,147,483,647. How many bytes will an object of this type occupy in memory?

The range from -2,147,483,648 to 2,147,483,647 covers 4,294,967,296 values. This number is exactly  $2^{32}$ , so each int requires 32 bits which is 4 bytes of memory.

**1.22** How do the following two statements differ:

```
char ch = 'A';
char ch = 65;
```

Both statements have the same effect: declare ch to be a char and initialize it with the value 65. Since this is the ASCII code for A, that character constant can also be used to initialize ch to 65.

1.23 What code could you execute to find the character whose ASCII code is 100?

```
char c = 100;
cout << c;
```

1.24 How could you determine whether char is the same as signed char or unsigned char on your computer?

Run a program like that in Example 1.14 and compare the constants CHAR\_MAX, SCHAR\_MAX, and UCHAR\_MAX.

#### **Solved Programming Problems**

1.25 Write a program that prints the first sentence of the Gettysburg Address.

Essentially, all that we need to do here is use a sequence of output statements, sending pieces of the sentence to the cou t object:

```
#include <iostream.h>

// Prints the first sentence of the Gettysburg Address:
main()
{
    cout << "\tFourscore and seven years ago our fathers\n";
    cout << "brought forth upon this continent a new nation,\n";
    cout << "conceived in liberty, and dedicated to the\n";
    cout << "proposition that all men are created equal.\n";
    return 0;</pre>
```

```
Fourscore and seven years ago our fathers brought forth upon this continent a new nation, conceived in liberty, and dedicated to the proposition that all men are created equal.
```

We could'also have done this by chaining the pieces with a single reference to cout, like this:

```
cout << "\tFourscore and seven years ago our fathers\n"
      << "brought forth upon this continent a new nation,\n"
      << "conceived in liberty, and dedicated to the\n"
      << "proposition that all men are created equal.\n";</pre>
```

Note that this is a single statement, with a single semicolon.

If you want the output lines to be longer (or shorter) than the individual pieces sent to the output stream, simply adjust your placement of the endline characters '\n':

```
#include <iostream.h>

// Prints the first sentence of the Gettysburg Address:
main()
{
    cout << "\tFourscore and seven years ago our fathers ";
    cout << "brought forth upon\nthis continent a new nation, ";
    cout << "conceived in liberty, and dedicated\nto the ";
    cout << "proposition that all men are created equal.\n";
    return 0;</pre>
```

Fourscore and seven years ago our fathers brought forth upon this continent a new nation, conceived in liberty, and dedicated to the proposition that all men are created equal.

Don't forget to put a blank after the last word on each line that doesn't end with an endline character.

1.26 Write a program that prints the sum, difference, product, quotient, and remainder of two integers. Initialize the integers with the values 60 and 7.

After declaring integers m and n and initializing them with the values 60 and 7, we use one ouput statement to print their values, and then one output statement for each of the five operations:

```
Their difference is 53
Their product is 420
Their quotient is 8
Their remainder is 4
```

Note that the quotient 8 and remainder 4 fit the required relationship for the quotient and remainder from integer division: 60 = (8)(7) + (4).

1.27 Write a program that prints the block letter "B" in a  $7 \times 6$  grid of stars like this:

```
****
* *
        * *
                                                       asassas
* *
****
We use one output statement for each row in the block letter:
#include <iostream.h>
// Prints the block letter "B" in a 7 x 6 grid:
main()
{
   cout << "***** << endl;
   cout << "* *" << endl;
   cout << "***** << endl;
   cout << "* *" << endl;
   cout << "*****" << endl;
   return 0;
```

Instead of adding the end1 object to each output, we could have **ended each** quoted string with the **endline** character '\n' like this:

```
cout << "****\n";
```

# **Supplementary Problems**

1.28 Trace the following code fragment, showing the value of each variable each time it changes:

```
int x, y, z;

X = y = Z = 5;

X *= Y += Z -= 1;
```

1.29 On most systems, the unsigned char type ranges from 0 to 255. How many bytes will an object of this type occupy in memory?

# Supplementary Programming Problems

- 1.30 Write and run a program that prints your name and address.
- 1.31 Write and run a program that prints the first sentence of the Gettysburg Address, with no more than 40 characters per line.

- 1.32 Run the program in Example 1.11 on your system. Use the output to determine what different integer types are available and how many bytes each requires.
- 1.33 Modify the program shown in Example 1.16 to see how your computer handles the integer division of 20 divided by -7. Try to predict what the quotient and remainder will be. Then run your program to see if you were right:
- 1.34 Write and run a program that prints the first letter of your last name as a block letter in a  $7 \times 7$  grid of stars.
- 1.35 Write and run a program that prints the first four lines of Shakespeare's Sonnet 18:

```
Shall I compare thee to a summer's day?
Thou art more lovely and more temperate.
Rough winds do shake the darling buds of May,
And summer's lease hath all too short a date.
```

1.36 To find out what your system does about uninitialized variables, write and run a test program that contains the following two lines:

```
int n;
cout << n << endl;</pre>
```

- 1.37 Write and run a program that causes negative overflow of an variable of type short int.
- 1.38 Write and run a program that causes overflow of an variable of type int.
- 1.39 Write and run a program like the one in Example 1.22 that prints the ASCII codes for only the 10 digits and the last 5 lowercase letters. Use Appendix A to check your output.
- **1.40** Write and run a program like the one in Example 1.22 that prints the ASCII codes for only the 10 uppercase and lowercase vowels. Use Appendix A to check your output.

# Answers to Review Questions

1.1 One way is to use the Standard C style comment:

```
/* like this */
```

The other way is to use the C++ style comment:

```
// like this
```

The first begins with a slash-star and ends with a star-slash. The second begins with a double-slash and ends at the end of the line.

- 1.2 Everything between the double quotes will be printed, including the intended comment.
- 1.3 A declaration tells the compiler the name and type of the variable being declared. It also may be initialized in the declaration.
- 1.4 It includes the header file i o s t r earn .h into the source code. This includes declarations needed for input and output; e.g., the output operator <<.
- 1.5 This is a valid C++ program. It contains a single statement: 22; This is an expression statement because any constant, like 22, is a valid expression. The program does nothing.

- 1.6 The name refers to the C language and it increment operator + +. The name suggests that C++ is an advance over C.
- 1.7 The only thing wrong with these declarations is that new is a keyword. Keywords are reserved and cannot be used for variable names.
- 1.8 This is an intended declaration. The only way that the equals sign can be used in a declaration is to initialize a variable. The expression x = y = 2 2 is not a valid initialization because the variable y appears on the right side of the first equals sign. The correct syntax would be

int 
$$x = 22$$
,  $y = 22$ ;

- 1.9 There are two things wrong. The variable n is not declared, and cou t is being used without including the <iostream.h> headerfile.
- **1.10** *a.* 37/(5\*2) evaluates to 37/10 = 3
  - **b.** 37/5/2 evaluates to (37/5)/2 = 7/2 = 3
  - c. This is not valid because there is no operator between 3.7 and (5/2). The intended operation was 3.7 \* (5/2), which evaluates to 3.7/2 = 18
  - d. 37% (5%2) evaluates to 37%1 = 0
  - e. 37%5%2 evaluatesto (37%5)%2 = 2%2 = 0
  - f. 37 5 2 evaluates to (37 5) 2 = 32 2 = 30
  - g. This is not valid because there is no operator between (37-5) and 2. The intended operation was (37-5)\*2, which evaluates to 32\*2 = 64
- **1.11** a. m 8 n evaluates to (24 8) 7 = 16 7 = 9
  - **b.** m = n = 3 evaluates to 3
  - c. m%n evaluates to 2 4 %7 = 3
  - **d.** m%n++ evaluates to 24% (7++) = 24%7 = 3
  - e. m%++n evaluates to 24% (++7) = 24%8 = 0
  - f. ++m n-- evaluates to (++24) (7--) = 25 7 = 8
  - **g.** m += n -= 2 evaluates to += (7 -= 2) = 24 += 5 = 29
- 1.12 a. r2 d2 is a valid identifier
  - b. H20 is a valid identifier
  - C. secondCousinOnceRemoved isavalididentifier
  - d. 2ndBir thday is not a valid identifier because its first character is a digit
  - e. the\_United\_States\_of\_America isavalididentifier
  - f. \_\_TIME \_is a valid identifier
  - g. \_12 3 4 5 is a valid identifier
  - **h.** x(3) is not a valid identifier because it contains the characters '('and')'
  - i. cos t\_in\_\$ is not a valid identifier because it contains the character '\$'

# Chapter 2

# Conditional Statements and Integer Types

The programs in Chapter 1 all have *sequential execution:* each statement in the program executes once, in the order that they are listed. Conditional statements allow for more flexible programs where the execution of some statements depends upon conditions that change while the program is running.

This chapter describes the if statement, the if . . . else statement, and the switch statement also shows how to include simple input into your programs.

#### **2.1 INPUT**

In C++, input is analogous to output. But instead of data flowing out to the output stream cout, we have data flowing in from the input stream cin (pronounced "see-in"). The name stands for "console input."

## **EXAMPLE 2.1 Integer Input**

Here is a simple program that reads integer input:

```
main()

int age;
  cout << "How old are you: ";
  cin >> age;
  cout << "In 10 years, you will be " << age + 10 << ".\n";
}

How old are you: 19
In 10 years, you will be 29.</pre>
```

The type shown in **boldface** in the shaded sample run is the input that is typed by the user.

The symbol >> is the *extraction operator*, also called the *input operator*. It is usually used with the cin input stream, which is usually the user's keyboard. Thus, when the statement

```
cin >> age;
```

executes, the system pauses, waiting for input. As soon as an integer is input, it is assigned to age and the program continues.

Notice that the preprocessor directive:

```
#include <iostream.h>
```

is missing from Example 2.1. It <u>is</u> required in any program that uses either cin or cout. But since nearly every program in this book does use either cin or cout, we will assume that you know to include this line at the beginning of your source code file. Omitting it from these

examples simply saves some print space. We will also omit the return statement at the end of the main () function in all future examples.

The input object cin is analogous to the output object cout. Each is a C++ *stream* object that acts as a conduit through which bytes flow. The bytes flow into the running program through the cin object, and they flow out through the cout object. This can be visualized like this:

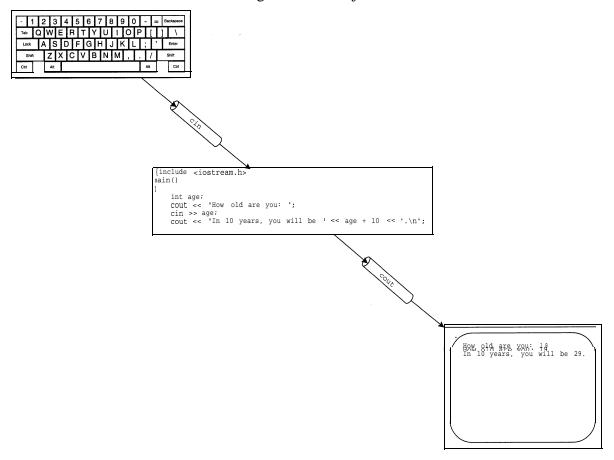

# **EXAMPLE 2.2 Character Input**

```
main()
{
    char first, last;
    cout << "Enter your initials:\n";
    cout << "\tFirst name initial: ";
    cin >> first;
    cout << "\tLast name initial: ";
    cin >> last;
    cout << "Hello, " << first << ". " << last << ".!\n";</pre>
```

```
Enter your initials:
First name initial: J
Last name initial: H
Hello, J. H.!
```

This example illustrates a standard way to format input. The first output line alerts the user to what general input is needed. This is followed by a sequence of specific input requests, called **user prompts**. Each user prompt is indented with the tab character  $\$  t, and by omitting the newline character  $\$  n it leaves the cursor on the same line for the user to enter a response there.

#### **EXAMPLE 2.3** Multiple Input in the Same Stream

```
More than one variable may be read in the same input statement:
```

```
main()

char first, last;
cout << "Enter your first and last initials: ";
cin >> first >> last;
cout << "Hello, " << first << ". " << last << ".!\n";

Enter your first and last initials: JH
Hello, J. H.!</pre>
```

This shows that the input stream cin reads the items from left to right; i.e., the left-most variable is read first.

Since the char type is an integer type, cin will ignore all leading white **space** (i.e., blanks, tabs, and newlines) when it reads input. So the input in this example could have been entered as

```
Enter your first and last initials: J H
Hello, J. H.!
```

Notice that this prevents the input of blanks as characters using input operator <<. In later chapters, we will see more specialized methods for character input.

#### 2.2 THE if STATEMENT

The if statement allows conditional execution. Its syntax is

```
if (condition) statement;
```

where condition is an integer expression and statement is any executable statement. The statement will be executed only if the condition has a nonzero value. (Whenever an integer expression is being evaluated as a condition, a nonzero value is interpreted to mean "true" and a zero value to mean "false.") Notice the required parentheses around the condition.

# **EXAMPLE** 2.4 Testing for Divisibility

```
main()
{
   int n, d;
   cout << "Enter two integers: ";
   cin >> n >> d;
   if (n%d == 0) cout << n << " is divisible by " << d << endl;</pre>
```

```
Enter two integers: 24 6 24 is divisible by 6
```

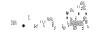

This program reads two integers and then checks the value of the remainder n % d. In this run, the value of 24 % 6 is 0, which means that 24 is divisible by 6.

The trouble with this last example is that it doesn't do anything when n is not divisible by d:

Enter two integers: 24 5

To execute an alternative statement when the condition is zero, we need the if...el se statement.

#### 2.3 THE if... else STATEMENT

The if...else statement executes one of two alternative statements, according to the value of the specified condition. It has the syntax

```
if (condition) statementl;
else statement2;
```

where condition is an integer expression, and statement 1 and statement 2 are any statements. The statement1 is executed if the condition has a nonzero value, and statement2 is executed if the condition has a zero value.

## EXAMPLE 2.5

This is the same program as in Example 2.4, except that an else clause has been added:

```
main()
{
    int n, d;
    cout << "Enter two integers: ";
    cin >> n >> d;
    if (n%d == 0) cout << n << is divisible by " << d << endl;
    else cout cc n cc " is not divisible by " << d << endl;
}
Enter two integers: 24 5
24 is not divisible by 5</pre>
```

Since 24 % 5 == 4, the condition (n%d == 0) is false and the e 1 s e clause executes.

A condition like (n % d = 0) is an expression whose value is interpreted as being either "false" or "true." In C++ those two values are integers: 0 means "false," and any nonzero integer means "true." Because of that correspondence, conditions can be ordinary integer expressions. In particular, the integer expression (n % d) itself can be used as a condition. It is nonzero (i.e., "true") precisely when n is not divisible by d, we should reverse the two print statements in the previous example to make sense:

```
EXAMPLE 2.6

main()
{
    int n, d;
    cout << "Enter two integers: ";
    cin >> n >> d;
    if (n%d) cout << n << " is not divisible by " << d << endl;
    else cout << n << " is not divisible by " << d << endl;
}

Enter two integers: 24 5
24 is not divisible by 5</pre>
```

#### 2.4 RELATIONAL OPERATORS

The next example has a condition in a more intuitive form.

# EXAMPLE 2.7 Finding the Maximum of Two Integers

Enter two integers: 22 55

```
This program prints the larger of the two numbers input:
    main()

    int m, n;
    cout << "Enter two integers: ";
    cin >> m >> n;
    if (m > n) cout << m << endl;
    else cout << n << endl;</pre>
```

In this program, the condition is (m > n). If m is greater than n, the condition is "true" and evaluates to 1; otherwise, the condition is "false" and evaluates to 0. So m is printed precisely when it is greater than n.

The symbol > is one of the *relational operators*. It is called "relational" because it evaluates how the two expressions on either side of it relate; for example, the relation 22 > 55 is false. The symbol is called an "operator" because when it is combined with expressions it produces a value. For example, when > is combined with 22 and 55 in the form 22 > 55, it produces the integer value 0, meaning "false."

There are six relational operators:

```
c is less than
c= is less than or equal to
is equal to
is greater than
>= is greater than or equal to
!= is not equal to
```

Note the double equals sign = must be used to test for equality. A common error among new C++ programmers is to use the single equals sign = This mistake is difficult to uncover because it does not violate the syntax rules of C++.

# **EXAMPLE 2.8 Finding the Maximum of Three Integers**

This program prints the largest of the three numbers input:

```
main()
{
    int nl, n2, n3;
    cout << "Enter three integers: ";
    cin >> nl >> n2 >> n3;
    int max = nl;
    if (n2 > max) max = n2;
    if (n3 > max) max = n3;
    cout << "The maximum is " << max << endl;
}

Enter three integers: 22 44 66
The maximum is 66

Enter three integers: 77 33 55
The maximum is 77</pre>
```

On the first run, n1 is 22, n2 is 44, and n3 is 66. First max is assigned 22. Then, since 44 is greater than 22, max is assigned 44. Finally, since 66 is greater than 44, max is assigned 66, and that value is printed.

On the second run, nl is 77, n2 is 33, and n3 is 55. First max is assigned 77. Then, since 33 is not greater than 77, max is unchanged. Finally, since 55 is also not greater than 77, max is again unchanged, and so the value 77 is printed.

# 2.5 COMPOUND STATEMENTS

A *compound statement* is a sequence of statements that is treated as a single statement. C++ identifies a compound statement by enclosing its sequence of statements in curly braces.

The next example contains the following compound statement:

```
{
    int temp = x;
    x = y;
    y = temp;
}
```

The braces that enclose the three statements form a *block*. As a compound statement, it itself qualifies as a statement and can be used wherever any other statement could be used. (Note that an entire C++ program-everything that follows main ()-forms a compound statement.)

# **EXAMPLE 2.9 Sorting**

This program reads two integers and then outputs them in increasing order:

```
main()
{
    int x, y;
    cout << "Enter two integers: ";
    cin >> x >> y;
    if (x > y) {
        int temp = x;
        x = y;
        y = temp;
    }
    cout << x << " << y << endl;
}
Enter two integers: 6 6 $ 4
4 4 66</pre>
```

The effect of putting the compound statement in the if statement this way is that all three statements inside the block will be executed if the condition is true.

These particular three statements form a *swap*; that is, they interchange the values of x and y. This construct is frequently used in programs that sort data. Such an interchange requires there three separate steps along with the temporary storage location named temp here.

Notice that the variable  $t \in \mathbb{P}$  is declared inside the block. That makes it *local* to the block; i.e., it only exists during the execution of the block. If the condition is false and  $x \le y$ , then  $t \in \mathbb{P}$  will never exist. This is a good example of the practice of localizing objects so that they are created only when needed.

This Example 2.9 is not the most efficient way to solve the problem. If all we want to do is print the two numbers in increasing order, we could do it directly without the temp variable:

```
if (x < y) cout << x << " " << y << endl;
else cout << y << " " << x << endl;</pre>
```

The purpose of the example is to illustrate compound statements and local variable declarations.

#### 2.6 KEYWORDS

A *keyword* in a programming language is a word that is already defined and is reserved for a single special purpose. C++ has 48 keywords. They are:

| asm   | continue | float  | new       | signed   | try      |
|-------|----------|--------|-----------|----------|----------|
| auto  | default  | for    | operator  | sizeof   | typedef  |
| break | delete   | friend | private   | static   | union    |
| case  | do       | got0   | protected | struct   | unsigned |
| catch | double   | if     | public    | switch   | virtual  |
| char  | else     | inline | register  | template | void     |
| class | enum     | int    | return    | this     | volatile |
| const | extern   | long   | short     | throw    | while    |

We have already seen the keywords char, else, if, int, long, short, signed, and unsigned. The remaining 40 keywords will be described subsequently.

Keywords like i f and else are found in nearly every programming language. Other keywords such as catch and friend are unique to C++. The 48 keywords of C++ include all 32 of the keywords of the C language.

There are two kinds of keywords: those like <code>if</code> and <code>el</code> <code>se</code> which serve as structure markers used to define the syntax of the language, and those like <code>char</code> and <code>int</code> which are actual names of things in the language. In some languages, the structure markers are called resewed <code>words</code> and the predefined names are called <code>standard identifiers</code>.

# 2.7 COMPOUND CONDITIONS

Conditions such as n % d and x > y can be combined to form compound conditions. The three *logical operators* that are used for this purpose are && (and), I I (or), and ! (not). They are defined by

```
p && q evaluates to 1 only when both p and q evaluate to 1

If p i q evaluates to 1 when either p or q or both evaluate to 1

! p evaluates to 1 when either p evaluates to 0
```

For example,  $(n \ \ d \ \ I \ \ I \ \ x > y)$  will be true if either  $n \ \ d$  is nonzero or if x is greater than y (or both), and y (or both) is equivalent to y (or both).

The definitions of the three logical operators are usually given by the truth tables below.

| р           | đ    | p && q         |
|-------------|------|----------------|
| 1<br>1<br>0 | 1918 | 11<br>00<br>00 |

| р           | <b>q</b>           | р | 11          | đ |
|-------------|--------------------|---|-------------|---|
| 1<br>1<br>0 | 11<br>0<br>11<br>0 |   | 1<br>1<br>1 |   |
| 0           | 00                 |   | 0           |   |

| р   | !p     |
|-----|--------|
| 1 0 | 0<br>1 |

These show for example, that if p has the value 1 (for "true") and q has the value 0 (for "false"), then the expression p && q will have the value 0 and the expression  $p \mapsto q$  will have the value 1.

The next example solves the same problem that Example 2.8 solved, except that it uses compound conditionals:

#### **EXAMPLE 2.10 The Maximum of Three Again**

This program uses compound conditions to find the maximum of three integers:

```
main()
{
    int a, b, c;
    cout << "Enter three integers: ";
    cin >> a >> b >> c;
    if (a >= b && a >= c) cout << a << endl;
    if (b >= a && b >= c) cout << b << endl;
    if (c >= a && c >= b) cout << c << endl;
}</pre>
```

Enter three integers: 66 88 55

This simply checks each of the three numbers to see which is greater than or equal to the other two.

Note that Example 2.10 is no improvement over Example 2.8. Its purpose was simply to illustrate the use of compound conditionals.

Here is another example using a compound conditional:

#### **EXAMPLE 2.11** User-Friendly Input

This program allows the user to input either a y or a y for "yes":

```
main()
{
    char ans;
    cout << "Are you enrolled (y/n): ";
    cin >> ans;
    if (ans == 'Y' I I ans == 'y') cout << "You are enrolled.\n";
    else cout << "You are not enrolled.\n";
}
Are you enrolled: N
You are not enrolled.</pre>
```

It prompts the user for an answer, suggesting a response of either y or n. But then it accepts any character and concludes that the user meant "no" unless either a y or a y is input.

Compound conditionals that use && and I I will not even evaluate the second part of the conditional unless necessary. This is called *short-circuiting*. As the truth tables show, (p && q) will be false if p is false. So in that case there is no need to evaluate q if p is false. Similarly if p is true then there is no need to evaluate q to determine that (p I I q) is true.

The value of short circuiting can be seen from the following example:

#### **EXAMPLE 2.12** Short-Circuiting in a Condition

This program tests integer divisibility:

```
main()
{
   int n, d;
   cout << "Enter two positive integers: ";
   cin >> n >> d;
   if (d > 0 && n%d == 0) cout << d << " divides " << n << endl;
   else Cout << d << " does not divide " << n << endl;</pre>
Enter two positive integers: 300 6
```

```
Enter two positive integers: 300 6
6 divides 300
Enter two positive integers: 300 7
7 does not divide 300
Enter two positive integers: 300 0
0 does not divide 300
```

In the first run, d is positive and n%d is zero, so the compound condition is true. In the second run, d is positive but n%d is not zero, so the compound condition is false.

In the third run, d is zero, so the compound condition is immediately determined to be false without evaluating the second component "n%d = = 0". This short-circuiting prevents the program from crashing because when d is zero the expression n%d cannot be evaluated.

#### 2.8 BOOLEAN EXPRESSIONS

A boolean expression is a condition that is either true or false. In the previous example the expressions d > 0, n d == 0, and (d > 0 && n d == 0) are boolean expressions. As we have seen, boolean expressions evaluate to integer values. The value 0 means "false" and every nonzero value means "true."

Since all nonzero integer values are interpreted as meaning "true," boolean expressions are often disguised. For example, the statement

```
if (n) cout << "n is not zero";</pre>
```

will print n is not zero precisely when n is not zero because that is when the boolean expression (n ) is interpreted as "true". Here is a more realistic example:

```
if (n%d) cout << "n is not a multiple of d";
```

The output statement will execute precisely when n%d is not zero, and that happens precisely when d does not divide n evenly, because n%d is the remainder from the integer division.

The fact that boolean expressions have integer values can lead to some surprising anomalies in C++. For example, the following line might be written by a novice C++ programmer:

```
if (x \ge y \ge z) cout << max = x"; // ERROR!
```

Obviously, the programmer intended to write

```
if (x >= y \&\& y >= z) cout << "max = x"; // OK
```

The problem is that the erroneous line is syntactically correct, so the compiler will not catch the error. In fact, the program could run without any apparent error at all. This is a run-time error of the worst kind because there is no clear indication that anything is wrong.

The source of the difficulty described here is the fact that boolean expressions have numeric values. Suppose that  $\mathbf{x}$  and  $\mathbf{y}$  both have the value 0 and that  $\mathbf{z}$  has the value 1. The expression ( $\mathbf{x} > = \mathbf{y} > = \mathbf{z}$ ) is evaluated from left to right. The first part  $\mathbf{x} > = \mathbf{y}$  evaluates to "true" which is the numeric value 1. Then that is compared to  $\mathbf{z}$ , and since they are equal the complete expression evaluates to "true" even though it is really false!

The moral here is to remember that boolean expressions have numeric values, and that compound conditionals can be tricky.

Another error that novice C++ programmers are prone to make is using a single equals sign = when the double equals sign = should be. For example,

```
if (x = 0) cout << "x = 0"; // ERROR!
```

Obviously, the programmer intended to write

```
if (x == 0) cout << "x = 0"; 	// OK
```

The erroneous statement will first  $assign\ 0$  to x. That assignment then has the  $value\ 0$  which means "false" so the cout statement will not be executed. So even if \* originally was zero, it will not be printed. Worse, if \* originally was not zero, it will inadvertently be changed to zero!

Like the previous bug, this is another run time error of the worst kind. It is very difficult to detect.

#### 2.9 NESTED CONDITIONALS

Like compound statements, conditional statements can be used wherever any other statement can be used. **So** a conditional statement can be used within another conditional statement. This is called *nesting* conditional statements. For example, the condition in the last example could be restated equivalently as

Here extra indentation is used to help clarify the complex logic. Of course, the compiler ignores all indentation and white space. To parse the statement, it uses the following "else matching" rule:

Match each else with the last unmatched if.

Using this rule, the compiler can easily decipher code as inscrutable as this:

```
if (a > 0) if (b > 0) ++a; else if (c > 0) if (a < 4) ++b; else if (b < 4) ++c; else --a; else if (c < 4) --b; else --c; else a = 0;
```

To make it readable for humans, that code should be written either like this:

```
if (b > 0) ++a;
          else
               if (c > 0)
                   if (a < 4) ++b;
                   else
                        if (b < 4) ++C;
                        else --a;
               else
                   if (c < 4) --b;
                   else --c;
      else
          a = 0;
or like this:
      if (a > 0)
          if (b > 0) ++a;
          else if (c > 0)
               if (a < 4) + b;
               else if (b < 4) ++C;
               else --a;
          else if (c < 4) --b;
          else --c;
      else
          a = 0;
```

if (a > 0)

#### **EXAMPLE 2.13 The Maximum of Three Again**

Here is yet another way to do what was done in Example 2.8 and Example 2.10:

```
main()
{
   int a, b, c, max;
   cout << "Enter three integers: ";
   cin >> a >> b >> c;
   if (a > b)
                               // a > b and a > c
       if (a > c) max = a;
                                // c >= a > b
       else \max = c_i
                                // b >= a and b > c
       if (b > c) max = b;
                                // c >= b >= a
       else max = ci
   cout << "The maximum is " << max << endl;
Enter three integers: 22 33 44
The maximum is 44
Enter three integers: 66 55 44
The maximum is 66
```

In the first run, the test (a > b) fails, so the second el se executes the test (b > c) which also fails, thus executing the third else which assigns c to max. In the second run, the test (a > b) succeeds, and then the test (a > c) also succeeds, so a is assigned to max.

This program is more efficient than the one in Example 2.10 because it evaluates only two simple conditions instead of three compound conditions. Nevertheless, it should be considered inferior because its logic is more complicated. The in-line comments are really needed to clarify the logic. In the trade-off between efficiency and simplicity, the one should opt for simplicity.

Nested conditionals are by their very nature complicated. So it is usually better to avoid them whenever possible. An exception to this rule is a special form of nested conditional where all except possibly the last else is immediately followed by another if. This is a popular logical structure because it delineates in a simple way a sequence of disjoint alternatives. To clarify the logic, programmers usually line up the else if phrases, as shown in the next example.

#### EXAMPLE 2.14

This program converts a test score into its equivalent letter grade:

```
main()
{
    . int score;
    cout << "Enter the test score: ";
    cin >> score;
    if (score > 100) cout << "Error: score is out of range.";
    else if (score >= 90) cout << 'A';
    else if (score >= 80) cout << 'B';
    else if (score >= 70) cout << 'C';
    else if (score >= 60) cout << 'D';
    else if (score >= 0) cout << 'F';
    else cout << "Error: score is out of range.";
}</pre>
```

```
Enter the test score: 83

B

Enter the test score: 47

F

Enter the test score: -9

Error: score is out of range.
```

The variable score is tested through a cascade of conditionals, continuing until one of the conditions is found to be true, or until the last else is reached as in the third run.

#### 2.10 THE switch STATEMENT

The sequence of mutually exclusive-alternatives delineated by the multiple el se if construct can also be coded using a switch statement. Its syntax is

```
switch (expression) {
   case constant1: statementList1;
   case constan t2: statementLis t2;

   case constantN: statementListN;
   default: statementList;
```

The switch statement evaluates the expression and then looks for its value among the case constants. If the value is found among the cons tan ts listed, then the statements in that s ta te-men tLi s t are executed. Otherwise if there is a def aul t (which is optional), then the program branches to that s ta temen tLis t. Note that the expression must evaluate to an integer type and that the constants must be integer constants (which include chars).

# EXAMPLE 2.15

The program has the same effect as the program in Example 2.14:

```
main()
   int score;
   cout << "Enter the test score: "; cin >> score;
   switch (score/10) {
       case 10:
       case 9: Cout << 'A' << endl;</pre>
                                          break;
       case 8: cout << 'B' << endl;</pre>
                                          break;
       case 7: cout << 'C' << endl;</pre>
                                          break;
       case 6: cout << 'D' << endl;</pre>
       case 5:
       case 4:
       case 3:
       case 2:
       case 1:
       case 0: cout << 'F' << endl;</pre>
                                          break;
       default: cout << "Error: score is out of range.\n";</pre>
   }
}
```

First the program divides the score by 10. In the second run where the input is 47, the expression score / 10 evaluates to 4. Then that value is located in the case list, and every statement from there to the next break is executed. That spans all the cases down to case 0 to reach the next break statement. This phenomenon is called a *fall through*.

#### 2.11 THE CONDITIONAL EXPRESSION OPERATOR

C++ provides an abbreviated form of a special case of the if...else statement. It is called the *conditional expression operator* and uses the ? and the : symbols in a special ternary format:

```
condition ? expression1 : expression2
```

Like any operator, this combines the given expressions to produce a value. The value produced is either the value of expression1 or that of expression2, according to whether the condition is true or false. For example, the assignment statement

```
min = x < y ? x : y;
```

will assign the value of x to min if x < y, otherwise it assigns the value of y to min.

The conditional expression operator is generally used only when the condition and both expressions are very simple.

#### **2.12 SCOPE**

The *scope* of an identifier is that part of the program where it can be used. For example variables cannot be used before they are declared, so their scopes begin where they are declared. This is illustrated by the next example.

# **EXAMPLE 2.16 Scope of Variables**

```
main()
             // ERROR: this is not in the scope of x
    x = 11;
    int x;
    {
        x = 22;
                // OK: this is in the scope of x
        y = 33;
                // ERROR: this is not in the scope of y
        int y;
        x = 44;
                 // OK: this is in the scope of x
        y = 55;
                 // OK: this is in the scope of y
    }
    x = 66; // OK: this is in the scope of x
    y = 77; // ERROR: this is not in the scope of y
}
```

The scope of x extends from the point where it is declared to the end of main (). The scope of y extends from the point where it is declared to the end of the internal block within which it is declared.

A program may have several objects with the same name as long as their scopes are nested or disjoint. This is illustrated by the next example:

# **EXAMPLE 2.17 Nested and Parallel Scopes**

```
int x = 11;
                                                    // this x is global
main()
                                              // begin scope of main()
    int x = 22;
                                     // begin scope of internal block
        int x = 33;
        cout << "In block inside main(): x = " << x << endl;</pre>
    }
                                        // end scope of internal block
    cout << "In main(): x = " << x << endl;
    cout << "In main(): ::x = " << ::x << endl;
}
                                                // end scope of main()
In block inside main(): x = 33
In main(): x = 22
In main(): ::x = 11
```

There are three different objects named x in this program. The  $\mathbf{x}$  that is initialized with the value 11 is a global variable, so its scope extends throughout the file. The x that is initialized with the value 22 has scope limited to main (). Since this is nested within the scope of the first x, it hides the first x within main (). The x that is initialized with the value 33 has scope limited to the internal block within main (), so it hides both the first and the second x within that block.

The last line in the program uses the scope resolution operator :: to access the global x that is otherwise hidden in main ( ) .

# 2.13 ENUMERATION TYPES

In addition to the predefined types such as int and char, C++ allows you to define your own special data types. This can be done in several ways, the most powerful of which use classes as described in Chapters 8-14. We consider here a much simpler kind of user-defined type.

An *enumeration type* is an integral type that is defined by the user with the syntax

```
enum typename { enumeratorlist };
```

Here <code>enum</code> is a C++ keyword, <code>typename</code> stands for an identifier that names the type being defined, and <code>enumera torl is t</code> stands for a list of identifiers that define integer constants. For example the following defines the enumeration type <code>Semester</code>, specifying three possible values that a variable of that type can have

```
enum Semester {fall, spring, summer};
```

We can then declare variables of this type:

```
Semester sl, s2;
```

and we can use those variables and those type values as we would with predefined types:

```
s1 = spring;
s2 = fall;
if (S1 == s2) cout << "Same semester.\n";</pre>
```

The actual values defined in the *enumera torl* is t are called *enumerators*. In fact, they are ordinary integer values. The values fall, spring, and summer defined for the Semester type above could have been defined like this:

```
const int fall = 0;
const int winter = 1;
const int summer = 2;
```

The values  $0, 1, \ldots$  are assigned automatically when the type is defined. These default values can be overridden in the *enumera torlis t*:

```
enum Coin {penny = 1, nickel = 5, dime = 10, quarter = 25);
```

If integer values are assigned to only some of the enumerators, then the ones that follow are given consecutive values. For example,

will assign the numbers 1 through 12 to the twelve months.

Since enumerators are simply integer constants, it is legal to have several different enumerators with the same value:

```
enum Answer {no = 0, false = 0, yes = 1, true = 1, ok = 1};
```

This would allow the code

```
Answer ans;
```

```
if (ans == yes) cout << "You said it was o.k.\n";
```

to work as expected. If the value of the variable ans is yes, true, or ok (all of which equal 1), then the condition will be true and the output will occur. Note that since the integer value 1 always means "true" in a condition, this conditional statement could also be written

```
if (ans) cout << "You said it was o.k.\n";
```

Enumeration types are usually defined to make code more *self-documenting*; *i.e.*, easier to understand. Here are a few more typical examples:

Definitions like these can help make your code more readable. But enumerations should not be overused. Each enumerator in an enumerator list defines a new identifier. For example, the definition of Roman above defines the seven identifiers I, V, X, L, C, D, and M as specific integer constants, so these letters could not be used for any other purpose within the scope of their definition.

Note that enumerators must be valid identifiers. So for example, the following would not be valid:

```
enum Grade {F, D, C-, C, C-t, B-, B, B+, A-, A}; // ERROR!
```

because the characters '+' and '-' cannot be used in identifiers. Also, the following would not be valid:

because the constant oct is being redefined.

#### 2.14 INTEGER TYPE CONVERSIONS

In many cases, C++ allows objects of one type to be used where another type is expected. This is called type *conversion*. The most common examples of type conversion are from one integer type to another, which we consider here, and conversion from an integer type to a floating point type, which we consider in Chapter 3.

The general idea is that one integer type may be used where another integer type is expected if the expected type has a higher "rank". For example, a char can be used where an int is expected because int has higher rank than char.

#### **EXAMPLE 2.18 Integer Promotion**

```
main()
{
    char c = 'A';
    short m = 22;
    int n = c + m;
    cout << "n = " << n << endl;
}
n = 87</pre>
```

The char variable c is initialized with the integer value 65 (the ASCII for the character A) and the short variable m is initialized with the integer value 22. In the assignment n = c + m, the operands c and m have different integral types, so their values 65 and 22 are both promoted to type int before the resulting value of 87 is assigned to n.

Integral promotion like this is quite common and usually occurs unnoticed. The general rule is that any integral type will be promoted to int whenever an integer conversion like this is necessary. An exception to that rule applies on compilers whose implementation of int does not cover all the values of the type being promoted. In this case the integral type will be promoted to uns igned in t instead. For example, in Borland C++, the range of type unsigned short is 0 to 65,536 (see Example 1.14) which extends beyond the range of int (-32,768 to 32,767), so on that compiler unsigned short getspromoted unsigned int insteadofto int.

Since enumeration types are integral types, integral promotion applies to them too, as the next example illustrates.

# **EXAMPLE 2.19 Integer Promotion**

```
enum Color {red, orange, yellow, green, blue, violet};
main()
    Color x = blue;
    cout << "x = " << x << endl;
x = 4</pre>
```

In the last line, the value of x is promoted from the enumeration type co lor to the type int before it is inserted into the output stream.

# **Review Questions**

- 2.1 Write a single C++ statement that prints "Too many" if the variable count exceeds 100.
- 2.2 What is the difference between a reserved word and a standard identifier?.
- 2.3 What is "short-circuiting" and how is it helpful?
- 2.4 How is the following expression evaluated? (x < y ? -1 : (x == y ? 0 : 1));
- **2.5** What is a "fall through"?
- **2.6** State whether each of the following is true or false. If false, tell why.

```
    a. ! (p q) isthesameas !p !q
    b. !! !p isthesameas !p
    c. p && q II r is the same as p && (q r)
```

2.7 What is wrong with the following code:

```
enum Semester {fall, spring, summer};
enum Season {spring, summer, fall, winter};
```

**2.8** What is wrong with the following code:

```
enum Friends {"Tom", "Dick", "Harry", };
```

**2.9** What is wrong with the following code:

```
if (x = 0) cout << x << " = 0 \n"; else cout << x << " := 0 \n";
```

**2.10** What is wrong with the following code:

```
if (x < y < z) cout << x << " < " < " < " < " << z << endl;
```

**2.11** What is wrong with the following code:

```
a. cin << count;
b. if x < y min = x
else min = y;</pre>
```

2.12 What is wrong with the following code:

```
cout << "Enter n: ";
cin >> n;
if (n < 0)
        Cout << "That is negative. Try again.\n";
        cin >> n;
else
        Cout << "o.k. n = " << n << endl;</pre>
```

#### **Solved Problems**

2.13 Construct a logical expression to represent each of the following conditions: **a.** score is greater than or equal to 80 but less than 90; **b.** answer is either N or n; c. n is even but not 8; d ch is a capital letter.

```
a. (score >= 80 && score < 90);
b. (answer == 'N' answer == 'n');
b. (n%2 == 0 && n != 8);
b. (ch >= 'A' && ch <= 'Z');</pre>
```

2.14 What is wrong with the following code:

```
if (x == 0)

if (y == 0) cout << "x and y are both zero.\n";

else cout << "x is not zero.\n";
```

The programmer clearly intended for the second output "x i s no t z ero.\n" to be printed if the first condition (x = = 0) is false, regardless of the second condition (y = = 0). That is, the el se was intended to be matched with the first i f. But the "else matching" rule causes it to be matched it with the second condition, which means that the output "x i s not z ero.\n" will be printed only when x is zero and y is not zero.

The "e 1 se matching" rule can be overridden with braces:

```
if (x == 0) {
    if (y == 0) Cout << "X and y are both zero.\n";
}
else cout << "X is not zero.\n";</pre>
```

Now the e 1 se will be matched with the first i f, the way the programmer had intended it to be.

**2.15** What is the difference between the following two statements:

```
if (n > 2) { if (n < 6) cout << "OK"; } else cout << "NG"; if (n > 2) { if (n < 6) cout << "OK"; else cout << "NG"; }
```

In the first statement, the else is matched with the first if. In the second statement, the else is matched with the second if. If  $n \le 2$ , the first statement will print NG while the second statement will do nothing. If 2 < n < 6, both statements will print OK. If  $n \ge 6$ , the first statement will do nothing while the second statement will print NG.

Note that this code is difficult to read because it does not follow standard indentation conventions. The first statement should be written

```
if (n > 2) {
    if (n < 6) cout << "OK";
else cout << "NG";</pre>
```

The braces are needed here to override the "else matching" rule. This else is intended to match the first i f.

The second statement should be written

```
if (n > 2)
   if (n < 6) cout << "OK";
   else cout << "NG";</pre>
```

Here the braces are not needed because the el se is intended to be matched with the second if.

# **Solved Programming Problems**

2.16 Write and run a program that reads the user's age and then prints "You are a child." if the age < 18, "You are an adult." if  $18 \le age < 65$ , and "You are a senior citizen." if age  $\ge 65$ .

Here we used the else if construct because the three outcomes depend upon age being in one of three disjoint intervals:

```
main()
{
  int age;
  cout << "Enter your age: ";
  cin >> age;
  if (age < 18) cout << "You are a child.\n";
  else if (age < 65) cout << "You are an adult.\n";
  else cout << "you are a senior citizen.\n";</pre>
```

```
Enter your age: 44
You are an adult.
```

If control reaches the second condition ( age < 65), then the first condition must be false so in fact  $18 \le age < 65$ . Similarly, if control reaches the second el se, then both conditions must be false so in fact  $age \ge 65$ .

2.17 Write and run a program that reads two integers and then uses the conditional expression operator to print either "multiple" or "not" according to whether one of the integers is a multiple of the other.

**30 5** multiple

An integer m is a multiple of an integer n if the remainder from the integer division of m by n is 0. So the compound condition m % n == 0 = 1 = 0 tests whether either is a multiple of the other:

```
main()
{
   int m, n;
   cin >> m >> n;
   cout << (m % n == 0 II n % m == 0 ? 'multiple" : "not") << endl;

30 4
not</pre>
```

The value of the conditional expression will be either " multiple " or " not " , according to whether the compound condition is true. So sending the complete conditional expression to the output stream produces the desired result.

2.18 Write and run a program that simulates a simple calculator. It reads two integers and a character. If the character is a +, the sum is printed; if it is a -, the difference is printed; if it is a \*, the product is printed; if it is a /, the quotient is printed; and if it is a %, the remainder is printed. Use a swi tch statement.

The character representing the operation should be the control variable for the swi tch statement:

```
main()
   int x, y;
   char op;
   COut << "Enter two integers: ";</pre>
   cin >> x >> y;
   cout << "Enter an operator: ";</pre>
   cin >> op;
   switch (op) {
       case '+': Cout << x + y << endl;</pre>
                                             break;
       case '-': Cout << x y << endl; break;
       case '*': cout << x * y << endl;</pre>
                                             break;
       case '/': cout << x / y << endl;</pre>
                                             break;
       case '%': Cout << x % y << endl; break;</pre>
   }
Enter two integers: 30 13
Enter an operator: %
```

In each of the five cases, we simply print the value of the corresponding arithmetic operation and then break.

2.19 Write and run a program that plays the game of "Rock, paper, scissors." In this game, two players simultaneously say (or display a hand symbol representing) either "rock," "paper," or "scissors." The winner is the one whose choice dominates the other. The rules are: paper dominates (wraps) rock, rock dominates (breaks) scissors, and scissors dominate (cut) paper. Use enumerated types for the choices and for the results.

First define the two enum types Choice and Result. Then declare variables choicel, choice2, and result of these types, and use an integer n to get the required input and assign it to them:

```
enum Choice {rock, paper, scissors};
enum Result {player1, player2, tie};
main()
{
   int n;
   Choice choicel, choice2;
   Result result;
   cout << "Choose rock (0), paper (1), or scissors (2):\n";</pre>
   cout << "Player #1: ";</pre>
   cin >> n;
   choice1 = Choice(n);
   cout << "Player #2: ";</pre>
   cin >> n;
   choice2 = Choice(n);
   if (choice1 == choice2) result = tie;
   else if (choice1 == rock)
      if (choice2 == paper) result = player2;
      else result = playerl;
   else if (choice1 == paper)
       if (choice2 == rock) result = playerl;
      else result = player2;
   else // (choice1 == scissors)
       if (choice2 == rock) result = player2;
       else result = playerl;
   if (result == tie) cout << "\tYou tied.\n";</pre>
   else if (result == player1) cout << "\tPlayer #1 wins.\n";</pre>
   else cout << "\tPlayer #2 wins.\n";</pre>
Choose rock (0), paper (1), or scissors (2):
                                                      Player #1: 1
Player #2: 1
   You tied.
Choose rock (0), paper (1), or scissors (2):
Player #1: 2
Player #2: 1
    Player #1 wins.
Choose rock (0), paper (I), or scissors (2):
Player #1: 2
Player #2: 0
        Player #2 wins.
```

Through a series of nested if statements, we are able to cover all the possibilities.

2.20 Write and test a program that solves quadratic equations.

A quadratic equation is an equation of the form  $ax^2 + bx + c = 0$ , where a, b, and c are given coefficients and x is the unknown. The coefficients are real number inputs, so they should be declared of type float or double. Since quadratic equations typically have two solutions, we'll use x1 and x2 for the solutions to be output. These should be declared of type doubl e to avoid inaccuracies from round-off error.

The solution(s) to the quadratic equation is given by the quadratic formula:

$$x = \frac{-b \pm \sqrt{b^2 - 4ac}}{2a}$$

But this will not apply if a is zero, so that condition must be checked separately. The formula also fails to work (for real numbers) if the expression under the square root is negative. That expression  $b^2 - 4ac$  is called the *discriminant* of the quadratic. We define that as the separate variable d and check its sign:

```
#include <iostream.h>
#include <math.h> // needed for the sgrt() function
// This solves the equation a^*x^*x + b^*x + c == 0:
main()
{
    float a, b, c;
    cout << "Enter coefficients of quadratic equation: ";</pre>
    cin >> a >> b >> c;
    if (a == 0) {
        Cout << "This is not a quadratic equation: a == 0 n";
        return 0;
    cout << "The equation is: " << a << "x^2 + " << b
         << " x + " << c << " = 0 \setminus n";
    double d, x1, x2;
    d = b*b - 4*a*c; // the discriminant
    if (d < 0) {
        cout << 'This equation has no real solutions: d < 0 \ n";
        return 0;
    x1 = (-b + sqrt(d))/(2*a);
    x2 = (-b - sqrt(d))/(2*a);
    cout << "The solutions are: " << xl << ", " << x2 << endl;
Enter coefficients of quadratic equation: 2 1 -6
The equation is: 2x^2 + 1x + -6 = 0
The solutions are: 1.5, -2
Enter coefficients of quadratic equation: 1 4 5
The equation is: 1x^2 + 4x + 5 = 0
This equation has no real solutions: d < 0
Enter coefficients of quadratic equation: 0 4 5
This is not a quadratic equation: a == 0
```

Note how we use the return statement inside the conditionals to terminate the program if either a is zero or d is negative. The alternative would have be to use e 1 se clauses after each i f.

# **Supplementary Problems**

- 2.21 Write a single assignment statement that uses the conditional expression operator to assign the absolute value of x to absx.
- 2.22 Construct a logical expression to represent each of the following conditions:
  - a. weight is greater than or equal to 115 but less than 125.
  - **b.** ch is either 0 or q.
  - c. x is even but not 26.
  - d. donation is in the range 1000-2000 or guest is 1.
  - e. ch is a lowercase or an uppercase letter.
- 2.23 Construct a truth table for each of the following boolean expressions, showing its truth value (0 or 1) for all 4 combinations of truth values of its operands p and q.

```
a. !p II qb. p && q !p && !qc. (p II q) && ! (p && q)
```

Use truth tables to determine whether the two boolean expressions in each of the following are equivalent.

```
a. ! (p && q), and !p && !q
b. !!p, and p
c. !p || q, and p || !q
d. p && (q && r), and (p && q) && r
e. p || (q && r), and (p || q) && r
```

- 2.25 Write a single C++ statement that prints "too many" if the variable count exceeds 100, using
  - a. an if statement;
  - b. the conditional expression operator.

# **Supplementary Programming Problems**

- Rewrite the "Hello World" program so that it reads the user's three initials as input and prints them instead of "World!" For example, if the user enters R, W, and D, the output would be Hello, R. W. D.
- 2.27 Write and run a program that reads four integers and prints them in the opposite order.
- Write and run a program that reads four integers and prints the minimum and maximum. Use the conditional statements as in Example 2.8.
- Write and run a program that reads a grade, A, B, C, D, or F and then prints "excellent," "good," "fair," "poor," or "failure." Use the e 1 se if structure.
- 2.30 Write and run a program that prints the truth tables for each of the boolean expressions in Problem 2.23.
- 2.31 Write and run a program that prints the truth tables to verify your answers to Problem 2.24.

2.32 The 1993 U.S. Tax Rate Schedule for taxpayers with single status reads:

| Table 2.1 benedule 2x                                   |                  |                                |                           |  |
|---------------------------------------------------------|------------------|--------------------------------|---------------------------|--|
| If the amount<br>on Form 1040,<br>line 37, is:<br>Over— | But not<br>over— | Enter on Form<br>1040, line 38 | of the<br>amount<br>over— |  |
| \$0                                                     | \$22,100         | 15%                            | \$0                       |  |
| 22,100                                                  | 53,500           | \$3,315.00 + 28%               | 22,100                    |  |
| 53,500                                                  | 115,000          | 12,107.00 + 31%                | 53,500                    |  |
| 115,000                                                 | 250,000          | 31,172.00 + 36%                | 115,000                   |  |
| 250,000                                                 |                  | 79,772.00 + 39.6%              | 250,000                   |  |

Table 2.1 Schedule X

Write and run a program that reads a dollar amount and prints the correct tax.

- **2.33** Write and run a program that reads a grade, A, B, C, D, or F and then prints "excellent," "good," "fair," "poor," or "failure." Use a swi t ch statement.
- 2.34 Write and run a program that reads a character and then uses a switch statement to print "do" if the character is a C, "re" if it is a D, "me" if it is an E, "fa" if it is an F, "sol" if it is a G, "la" if it is an A, "ti" if it is a B, and "error" if it is any other character.
- **2.35** Write and run a program that reads a character and then prints: "It is a vowel" if it is a vowel, "It is an operator" if it is one of the five arithmetic operators, and "It is something else" if it is anything else. Use a switch statement.
- 2.36 Write and run a program that reads a single char digit and then prints the number as a literal string. For example, if the input is 7, then the output should be the word "seven". Use a switch statement.
- **2.37** Write and run a program that reads two characters and two integers. If the first character or the two characters together form one of the six relational operators, then the two integers are compared using that operator and a message describing the result is printed. For example, a run could look like this:

- 2.38 Modify the program in Example 2.10 by replacing the second i f with an else i f and the third i f with an else. How does this improve the efficiency of the program? On the average, how many conditions will be tested per run?
- **2.39** Write and run a program that reads three integers and prints the minimum and maximum. Use the conditional expression operator.
- **2.40** Modify Problem 2.18 so that it is more user-friendly. Use a char instead of an int for input, allowing the user to type in either "r", "p", or "s" for "rock," "paper," or "scissors."

# **Answers to Review Questions**

- **2.1** if (count > 100) cout << "Too many";
- 2.2 A reserved *word* is a keyword in a programming language that serves to mark the structure of a statement. For example, the keywords i f and else are reserved words. A *standard identifier* is a keyword that defines a type. Among the 48 keywords in C++, if, else, and while are reserved words, and char, int, and float are standard identifiers.
- 2.3 The term "short-circuiting" is used to describe the way C++ evaluates compound logical expressions like (x > 2 I I y > 5) and (x > 2 && y > 5). If x is greater than 2 in the first expression, then y will not even be evaluated. If x is less than or equal to 2 in the second expression, then y will not even be evaluated. In these cases only the first part of the compound expression is evaluated because that value alone determines the truth value of the compound expression.
- **2.4** This expression evaluates to -1 if x < y, it evaluates to 0 if x = y, and it evaluates to 1 if x > y.
- 2.5 A "fall through" in a switch statement is a case that does not include a break statement, thereby causing control to continue right on to the next case statement.
- **2.6 a.** ! (p IIq) is not the same as !p | | !q; for example, if p is true and q is false, the first expression will be false but the second expression will be true. The correct equivalent to the expression! (p | | q) is the expression! p &&! q.
  - b. !!! p is the same as !p.
  - c. p && q | | r is not the same as p && (q | | | r); for example, if p is false and r is true, the first expression will be true, but the second expression will be false: p && q | | r is the same as (p && q) | | r.
- 2.7 The second enum definition attempts to redefine the constants spring, summer, and f all.
- 2.8 Enumerators must be valid identifiers. String literals like "Tom" and "Dick" are not identifiers.
- 2.9 The programmer probably intended to test the condition (x = 0). But by using assignment operator "instead of the equality operator "==" the result will be radically different from what was intended. For example, if x has the value 22 prior to the if statement, then the if statement will change the value of x to 0. Moreover, the assignment expression (x = 0) will be evaluated to 0 which means "false," so the else part of the conditional will execute, reporting that x is not zero!
- 2.10 The programmer probably intended to test the condition (x < y && y < z). The code as written will compile and run, but not as intended. For example, if the prior values of x, y, and z are 44, 66, and 22, respectively, then the algebraic condition "x < y < z" is false. But as written, the code will be evaluated from left to right, as (x < y) < z. First the condition x < y will be evaluated as "true." But this has the numeric value 1, so the expression (x < y) is evaluated to 1. Then the combined expression (x < y) < z is evaluated as (1) < 66 which is also true. So the output statement will execute, erroneously reporting that 44 < 66 < 22.
- **a.** Either cou t should be used in place of c in, or the extraction operator >> should be used in place of the insertion operator <<.
  - b. Parentheses are required around the condition x < y, and a semicolon is required at the end of the i f clause before the e l se.</li>
- 2.12 There is more than one statement between the if clause and the ell se clause. They need to be made into a compound statement by enclosing them in braces { }.

# Chapter 3

# Iteration and Floating Types

Iteration is the repetition of a statement or block of statements in a program. C++ has three iteration statements: the while statement, the do . . . while statement, and the for statement. Iteration statements are also called *loops* because of their cyclic nature.

#### 3.1 THE while STATEMENT

```
The while statement has the syntax while (condition) statement;
```

First the condi t ion is evaluated. If it is nonzero (i.e., true), the statement is executed and the condi tion is evaluated again. These two steps are repeated until the condition evaluates to zero (i.e., is false). Note that parentheses are required around the condition.

# **EXAMPLE 3.1 Printing Cubes**

```
This program uses a whi le loop to print cubes:
```

```
main()
{
    int n;
    cout << "Enter positive integers. Terminate with O.\n\t: ";
    cin >> n;
    while (n > 0) {
        cout << n << " cubed is " << n*n*n << "\n\t: ";
        cin >> n;
    }
}
Enter positive integers.. Terminate with 0.
        : 2
2 cubed is 8
        : 5
5 cubed is 125
        : 7
7 cubed is 343
        . 0
```

The first value input for n is 2. The while statement tests the condition (n > 0). Since the condition is true, the two statements inside the loop are executed. The second statement reads 5 into n. At the end of the loop, control returns to the condition (n > 0). Since it is still true, the two statements inside the loop are executed again. Each time control reaches the end of the loop, the condition is tested again. After the third iteration, n is 0, and the condition is false. That terminates the loop.

Most C++ programmers indent all the statements that lie inside a loop. This makes it easier to see the logic of the program.

## **EXAMPLE 3.2 Sum of Squares**

This program uses a whi  $1 \in loop$  to find the sum of the squares of the integers from 1 to n:

$$\sum_{i=1}^{n} i^2 = 1^2 + 2^2 + 3^2 + \dots + n^2$$

```
main()
{
    int i = 1, n, sum = 0;
    cout << "Enter a positive integer: "; cin >> n;
    while (i <= n) {
        sum += i*i;
        i++;
    }
    cout << "The sum of the first " << n << " squares is "
        << sum << endl;
}</pre>
```

```
Enter a positive integer: 4
The sum of the first 4 squares is 30
Enter a positive integer: 6
The sum of the first 6 squares is 91
```

The first run computes the sum of the first 4 squares: 1 + 4 + 9 + 16 = 30. The second run computes the sum of the first 6 squares: 1 + 4 + 9 + 16 + 25 + 36 = 91.

When you want several statements to execute within a loop, you need to use braces { } to combine them into a compound statement. Example 3.2 illustrates the standard way to format a compound statement in a loop. The left brace ends the loop's header line. The right brace stands on a line by itself directly below the "w" of the while keyword. And the statements within the compound statement are all indented.

Of course, the compiler doesn't care how the code is formatted. It would accept this format:

while (i <= n) { sum += i\*i; i++; }

But most C++ programmers find the displayed format easier to read. Some C programmers also like to put the left brace on a line by itself, directly below the "w" of the while keyword.

# 3.2 THE do...while STATEMENT

The do... while statement is almost the same as the while statement. Its syntax is do statement while (condition);

The only difference is that the do. . . while statement executes the statement <u>first</u> and then evaluates the condition. These two steps are repeated until the condition evaluates to zero (*i.e*, is false). A do. . . while loop will always iterate at least once, regardless of the value of the condition, because the statement executes before the condition is evaluated the first time.

#### **EXAMPLE 3.3 The Factorial Function**

This program computes the factorial function:  $n! = (n) (n-1) \dots (3) (2) (1)$ .

```
main()
{
    int n, f = 1;
    cout << 'Enter a positive integer: "; cin >> n;
    cout << n << " factorial is ";
    do {
        f *= n;
        n--;
    } while (n > 1);
    cout << f << endl;
}
Enter a positive integer: 5
5    factorial is 120
Enter a positive integer: 8
8    factorial is 40320 .</pre>
```

The program initializes f to 1 and then multiplies it by the input number n and all the positive integers that are less than n. So 5! = (5)(4)(3)(2)(1) = 120, and 8! = (8)(7)(6)(5)(4)(3)(2)(1) = 40,320.

#### 33 THE for STATEMENT

A loop is controlled by three separate parts: an *initialization*, a *continuation condition*, and an *update*. For example, in the program in Example 3.3, the loop control variable is n; its initialization is a in a, its continuation condition is n, and its update is n. When these three parts are simple, the loop can be set up as a for loop, which is usually simpler than its equivalent while loop and do. . . while loop.

The syntax for the for statement is

for (initialization; continuation condition; update) statement; The initialization, the continuation condition, or the update maybeempty.

## EXAMPLE 3.4 Sum of Squares Again

This program has the same effect as the one in Example 3.2:

```
main()

int n, sum = 0;
    cout << "Enter a positive integer: ";
    cin >> n;
    for (int i = 1; i <= n; i++)
        sum += i*i;
    cout << "The sum of the first " << n << " squares is "
        << sum << endl;
}</pre>
```

Here the initialization is int i = 1, the continuation condition is i  $\leq$  n, and the update is i + +.

It is customary to localize the declaration of the control variable in the initialization part of a for loop. For example, the control variable i in the program above is declared to be an int within the initialization part in t i = 1. This is a nice feature of C++. However, once the control variable is declared this way, it should not be redeclared in a later for loop. For example,

```
for (int i = 0; i < 100; i++)
    sum += i*i;
for (int i = 0; i < 100; i++) // ERROR: i has already been declared
    cout << i*i*i;</pre>
```

The same control variable can be used again; it just cannot be redeclared:

```
for (i = 0; i < 100; i++) // OK
cout << i*i*i;
```

If you have the choice between a for loop and a while or do. . while loop, you should probably use the for loop. As the next example illustrates, a for loop is usually easier to understand.

#### **EXAMPLE 3.5 The Factorial Function Again**

Compare this program with the one in Example 3.3:

```
main()
{
    int n, f = 1;
    cout << "Enter a positive integer: "; cin >> n;
    for (int i = 2; i <= n; i++)
        f *= i;
    cout << n << " factorial is " << f << endl;
}</pre>
```

This computes the factorial by multiplying 1 by the factors  $2, 3, \ldots, n-1, n$ . It won't run any faster than the version done with the whi 1 e loop, but the code is more succinct.

#### **EXAMPLE 3.6** The Extreme Values in a Sequence

This program reads a sequence of positive integers, terminated by the integer 0. It then prints the smallest and largest numbers in the sequence.

```
Enter positive integers. Terminate input with 0:
55
22
88
66
0
min = 22 and max = 88
```

Notice that the initialization part of the for loop min = max = n is the equivalent of two assignments, and the update part is empty. Also notice the use of the in-line comment that spans three lines. It describes a *loop invariant*, a condition on the variables that should be true on every iteration of the loop.

A *sentinel* is a special value of an input variable that is used to terminate the input loop. In the example above, the value 0 is used as a sentinel.

#### **EXAMPLE 3.7 More than One Control Variable**

This program shows how a for loop may use more than one control variable:

The initialization part of the for loop declares the two control variables m and n, initializing m to 1 and n to 8. The update part uses the comma operator to include two update expressions: m+ + and n- -. The loop continues as long as m < n. (Note that the comma in the initialization part of the for loop is not the comma operator; it is used there as part of an initialization list.)

#### 3.4 THE break STATEMENT

We have already seen the break statement used in the switch statement. It is also used in loops. When it executes, it terminates the loop, "breaking out" of the iteration at that point.

# **EXAMPLE 3.8 Breaking Out of an Infinite Loop**

This whi le loop is equivalent to the one in Example 32.

As long as  $(i \le n)$ , the loop will continue, just as in Example 3.2. But as soon as (i > n), the break statement executes, immediately terminating the loop.

#### **EXAMPLE 3.9 Controlling Input with a Sentinel**

```
Enter positive integers. Terminate input with 0:
1: 7
2: 4
3: 5
4: 2
5: 0

The average of the 4 numbers is 4.5
```

When 0 is input, the break executes, which immediately terminating the for loop and causes the final output statement to execute. Without the use of the break here, the ++ count statement would have to be put in a conditional or count would have to be decremented outside the loop or initialized to -1.

Notice that all three control parts of this for loop are empty: for | ; ; ). This construct is pronounced "forever." Without the presence of the break, this would be an *infinite loop*.

# 3.5 THE continue STATEMENT

The break statement jumps over all the rest of the statements in the loop's block and goes to the next statement after the loop. The continue statement does the same thing except that, instead of terminating the loop, it goes back to the beginning of the loop's block to begin the next iteration.

# EXAMPLE3.10 Using continue and break Statements ----

```
This little program illustrates the continue and break statements:
    main()
{
        int n;
        for (;;) {
            cout << "Enter int: "; cin >> n;
            if (n%2 == 0) continue;
            if (n%3 == 0) break;
            cout << "\tBottom of loop.\n";
        }
        cout << "\tOutside of loop.\n";
}
Enter int: 7
        Bottom Of loop.
Enter int: 4
Enter int: 9
        Outside of loop.</pre>
```

When n has the value 7, both of the if conditions fail and control reaches the bottom of the loop. When n has the value 4, the first if condition is true (4 is a multiple of 2), so control skips over the rest of the statements in the loop and jumps immediately to the top of the loop again to continue with the next iteration. When n has the value 9, the first if condition is false (9 is not a multiple of 2) but the second if condition is true (9 is a multiple of 3), so control breaks out of the loop and jumps immediately to the first statement that follows the loop.

# 3.6 THE goto STATEMENT

The break statement, the continue statement, and the switch statement cause the control of the program to branch to a location other than where it normally would go. The destination of the branch is determined by the context: break goes to the next statement outside the loop continue goes to the loop's continue condition, and switch goes to the correct case constant. All three of these statements are called *jump statements* because they cause the control of the program to "jump over" other statements.

The goto statement is another kind of jump statement. Its destination is specified by a label within the statement.

A *label* is simply an identifier followed by a colon, either at the beginning of a statement. Labels work like the case statements inside a switch statement: they specify the destination of the jump.

## **EXAMPLE 3.11 Breaking Out of Nested Loops**

This program illustrates the correct way to break out of nested loops.

When the goto is reached inside the innermost loop, program control jumps out to the output statement at the bottom of the outermost loop

There are other ways to achieve this nested loop exit. One way would be to reset the loop control variables by replacing the i f statement inside the k-loop with

```
if (i*j*k > 100) j = k = b + c;
else cout << i*j*k << " ";
```

This will cause both the j-loop and the k-loop to terminate because their continue conditions, j < b and k < c, will be false. This is a "hacker's method" because it artificially sets the values of the control variables j and k to achieve the desired outcome as a side *effect*.

Another approach is to use a "done flag" within the continue conditions of the for loops like this:

```
int done = 0;
for (int i = 0; i < a && !done; i++) {
   for (int j = 0; j < b && !done; j++)
        for (int k = 0; k < c && !done; k++)
        if (i*j*k > 100) done = 1;
        else cout << i*j*k << " ";
}</pre>
```

But this too is somewhat artificial and cumbersome. The go to is really the best way to terminate nested loops.

It is easy to overuse the goto statement, as the next example illustrates.

# **EXAMPLE 3.12 Overusing got o Statements**

This nonsense program shows how the use of got o statements can lead to "spaghetti code":

```
main()
{
    int n;
    cout << "Enter n: ";
    cin >> n;
sl: cout << "Now at step 1 with n = " << n << endl;
    --w
    if (n < 2) return 0;
s2: cout << "Now at step 2 with n = " << n << endl;
    if (n < 7) got0 s4;
s3: cout << "Now at step 3 with n = " << n << endl;
    if (n % 2 == 0) got0 s1;
s4: cout << "Now at step 4 with n = " << n << endl;
    n -= 2;
    if (n > 4) got0 s1;
else got0 s3;
```

```
Enter n: 9

Now at step 1 with n = 9

Now at step 2 with n = 8

Now at step 3 with n = 8

Now at step 1 with n = 8

Now at step 2 with n = 7

Now at step 3 with n = 7
```

#### NOW at step 1 with 11 = 2

As n decreases from 9 to 2, the go to statements send program control back and forth among the four output statements labelled s 1, s 2, s 3, and s 4:

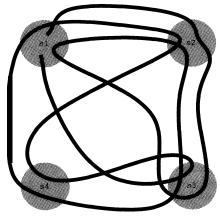

The imprudent use of go tos leads to unstructured *spaghetti code* which is difficult to debug.

#### 3.7 REAL NUMBER TYPES

C++ supports three real number types: float, double, and long double. On most systems, double uses twice as many bytes as float. Typically, float uses 4 bytes, double uses 8 bytes, and long double uses 8, 10, 12, or 16 bytes.

Types that are used for real numbers are called "floating-point" types because of the way they are stored internally in the computer. On most systems, a number like 123.45 is first converted to binary form:

```
123.45 = 1111011.01110011 \sim
```

Then the point is "floated" so that all the bits are on its right. In this example, the floating-point form is obtained by floating the point 7 bits to the left, producing a mantissa 2<sup>7</sup> times smaller. So the original number is

```
123.45 = 0.111101101110011, x 2^7
```

This number would be represented internally by storing the mantissa o .1111 o 11 o 111 o 0 11 and the exponent 7 separately. For a 32-bit float type, the mantissa is stored in a 23-bit segment and the exponent in an 8-bit segment, leaving 1 bit for the sign of the number. For a 64-bit double type, the mantissa is stored in a 52-bit segment and the exponent in an 1 l-bit segment.

The next example can be used on any computer to determine how many bytes it uses for each type. The program uses the <code>sizeof</code> operator which returns the size in bytes of the type specified.

#### EXAMPLE 3.13 Using the s i z eo f Operator

This program tells you how much space each of the 12 fundamental types uses:

```
main () {
    cout << 'Number of bytes used:\n";
    cout << "\t char: " << sizeof(char) << endl;
    cout << "\t short: " << sizeof(short) << endl;
    cout << "\t int: " << sizeof(int) << endl;
    cout << "\t long: " << sizeof(long) << endl;
    cout << "\t unsigned char: " << sizeof(unsigned char) << endl;
    cout << "\t unsigned short: " << sizeof(unsigned short) << endl;
    cout << "\t unsigned int: " << sizeof(unsigned int) << endl;
    cout << "\t unsigned long: " << sizeof(unsigned long) << endl;
    cout << "\t unsigned char: " << sizeof(unsigned long) << endl;
    cout << "\t signed char: " << sizeof(signed char) << endl;
    cout << "\t float: " << sizeof(float) << endl;
    cout << "\t double: " << sizeof(double) << endl;
    cout << "\t long double: " << sizeof(long double) << endl;
}</pre>
```

The output below shows the sizes for a typical UNIX workstation. On this machine, int and long' are equivalent, unsigned int and unsigned long are equivalent, and double and long double are equivalent. In other words, 'long' is no different from 'regular' on this computer.

The next program can be used to investigate floating-point types on any computer system. It reads the values of various constants from the float. h header file. To access it, the program must include the preprocessor directive:

```
#include <float.h>
```

This is like the #include <ios tream. h> directive that we always include in order to use the cin and cout objects.

# EXAMPLE 3.14 Reading from the f 1 oat . h File

This program tells you the precision and magnitude range that the float type has on your system: main () { int fbits = 8\*sizeof(float); // each byte contains 8 bits cout << "float uses:\t" << fbits << " bits:\n\t\t"</pre> FLT\_MANT\_DIG 1 << " bits for its mantissa\n\t\t "</pre> << 1 << " bit for its sign\n" to obtain: " << FLT\_DIG << " sig. digits\n" << " with minimum value: " <<  ${\tt FLT\_MIN}$  << endl << " and maximum value: " << FLT MAX << endl; float uses: 32 bits: 23 bits for its mantissa 8 bits for its exponent 1 bit for its sign to obtain: 6 sig. digits' with minimum value: 1.17549e-38 and maximum value: 3.40282e+38

The constants flt \_ MANT\_DIG, flt\_DIG, flt\_MIN, and flt\_MAx are defined in the float.h header file.

This output is from a UNIX workstation. It shows that the 32 bits it uses to store a float are partitioned into 3 parts: 23 bits for the mantissa, 8 bits for the exponent, and 1 bit for the sign. The 23-bit mantissa produces a floating-point value with 6 significant digits, and the 8-bit exponent yields a range in magnitude from about  $10^{-37}$  to about 3 x  $10^{38}$ .

All floating-point arithmetic is done in double precision. So the only time you should use float instead of double is when you are storing large quantities of real numbers and are concerned about storage space or access time.

#### 3.8 TYPE CONVERSIONS

We saw in Chapter 2 how one integer type can be converted automatically to another. C++ also converts integral types into floating point types when they are expected. For example,

```
int n = 22;  
float x = 3.14159;  
x += n;  
// the value 22 is automatically converted to 22.0  
cout << x 2 << endl; // value 2 is automatically converted to 2.0
```

Converting from integer to float like this is what one would expect and is usually taken for granted. But converting from a floating point type to an integral type is not automatic.

In general, if  $\tau$  is one type and v is a value of another type, then the expression

```
T(V)
```

converts v to type  $\tau$ . This is called *type casting*. For example, if expr is a floating-point expression and v is a variable of type int, then

```
n = int (expr);
```

converts the value of <code>expr</code> to type <code>int</code> and assigns it to <code>n</code>. The effect is to remove the real number's fractional part, leaving only its whole number part to be assigned to <code>n</code>. For example, 2.71828 would be converted to 2. Note that this is <code>truncating</code>, not <code>rounding</code>.

# **EXAMPLE 3.15 Simple Type Casting**

```
This program converts a double to an int:
    main()
{
        double v = 1234.56789;
        int n = int(v);
        cout << "v = " << v << ", n = " << n << endl;
}
v = 1234.57, n = 1234</pre>
```

The double value 1234.56789 is converted to the int value 1234.

When one type is to be converted to a "higher" type, the type case operator is not needed. We saw this kind of type *promotion* among integral types in Chapter 2. Here's a simple example of *promotion* from char all the way up to double:

#### **EXAMPLE 3.16 Promotion of Types**

This program promotes a char to a short to an int to a float to a double:

The integer value of the character A is its ASCII code 65. This integer is stored as a char in c, as a short in k, as an int in m, and as an long in n. This value is then converted to the floating point value 65.0 and stored as a f 1 oat in x and as a double in y. Notice that cou t prints the integer c as a character, and that it prints the real numbers x and y as integers because their fractional parts are 0.

Because it is so easy to convert between integer types and real types in C++, it is easy to forget the distinction between them. In general, integers are used for counting discrete things, while reals are used for measuring on a continuous scale. This means that integer values are exact, while real values are approximate.

In the C programming language, the syntax for casting  $\mathbf{v}$  as type  $\mathbf{T}$  is  $(\mathbf{T})$   $\mathbf{v}$ . C++ inherits this form also, so we could have done  $\mathbf{n} = \mathsf{int}(\mathbf{v})$  as  $\mathbf{n} = (\mathsf{int})$   $\mathbf{v}$ .

# 3.9 ROUNDOFF ERROR

double y = 65

In a computer, even the simplest floating-point values tend to be imprecise. This imprecision is called *roundoff* error.

#### **EXAMPLE 3.17 Roundoff Error**

This program does some simple arithmetic to illustrate roundoff error:

```
x = 333.333

y = 0.333333

z = -5.68434e-14

z does not equal 0.
```

In exact arithmetic, the variables would have the values x = 333 1/3, y = 1/3, and z = 0. But 1/3 cannot be represented exactly as a floating-point value. The inaccuracy is reflected in the residue value for z.

This example also illustrates an inherent problem with using floating-point types within conditional tests of equality. The test (z == 0) will <u>fail</u> even is z is very nearly zero, which is likely to happen when z should algebraically be zero. So it is better to avaoid tests for equality with floating-point types.

# 3.10 THE E-FORMAT FOR FLOATING-POINT VALUES

When input or output, floating-point values may be specified in either of two formats: fixed-point and *scientific*. The output in Example 3.16 illustrates both: 333.333 has fixed-point format, and 5.68434e-14 has scientific format.

In scientific format, the letter e stands for "exponent on 10." So -5.68434e-14 means  $-5.68434 \times 10^{-14}$ , which equals -0.0000000000000568434. Obviously, the scientific format is more efficient for very small or very large numbers.

Floating-point values with magnitude in the range 0.1 to 999,999 will normally be printed in fixed-point format; all others will be printed in scientific format.

#### **EXAMPLE 3.18 Scientific Format**

This program shows how floating-point values may be input in scientific format:

```
#include <iostream.h>
main()
{
    double x;
    cout << "Enter float: "; cin >> x;
    cout << "Its reciprocal is: " << 1/x << endl;

Enter float: 234.567e89
Its reciprocal is: 4.26317e-92</pre>
```

You can use either e or E in the scientific format.

# 3.11 CONSTANTS, VARIABLES, AND OBJECTS

An *object* is a contiguous region of memory that has an address, a size, a type, and a value. The *address* of an object is the memory address of its first byte. The *size* of an object is simply the number of bytes that it occupies in memory. The *value* of an object is the constant determined by the actual bits stored in its memory location and by the object's type which prescribes how those bits are to be interpreted.

For example, with GNU C++ on a UNIX workstation, the object n defined by

```
int n = 22;
```

has the memory address 0x3 f f f cd6, the size 4, the type int, and the value 22. (The memory address is a hexadecimal number. See Appendix G.)

The type of an object is determined by the programmer. The value of an object may also be determined by the programmer at compile time, or it may be determined at run-time. The size of an object is determined by the compiler. For example, in GNU C++ an int has size 4, while in Borland C++ its size is 2. The address of an object is determined by the computer's operating system at run-time.

Some objects do not have names. We will see examples of such anonymous objects in Chapters 4 and 5. A *variable* is an object that has a name. The object defined above is a variable with name 'n'.

The word "variable" is used to suggest that the object's value can be changed. An object whose value cannot be changed is called a *constant*. Constants are declared by preceding its type specifier with the keyword cons t, like this:

```
const int n = 22;
```

Constants must be initialized when they are declared.

#### EXAMPLE 3.19 The cons t Specifier

This program illustrates constant definitions:

```
main()
{
    const char BEEP = '\b';
    const int MAXINT = 2147483647;
    int n = MAXINT/2;
    const float KM PER MI = 1.60934;
    const double PI = 5.14159265358979323846;
}
```

Constants are usually defined for values like  $\pi$  that will be used more than once in a program but not changed.

It is customary to use all capital letters in constant identifiers to distinguish them from other kinds of identifiers. A good compiler will replace each constant symbol with its numeric value.

# 3.12 GENERATING PSEUDO-RANDOM NUMBERS

One of the most important applications of computers is the *simulation* of real-world systems. Most high-tech research and development is heavily dependent upon this technique for studying how systems work without actually having to interact with them directly.

Simulation requires the computer generation of random numbers to model the uncertainty of the real world. Of course, computers cannot actually generate truly random numbers because computers are *deterministic*: given the same input, the same computer will always produce the same output. But it is possible to generate numbers that appear to be randomly generated; *i.e.*,

numbers that are uniformly distributed within a given interval and for which there is no discernible pattern. Such numbers are called **pseudo-random numbers**.

The Standard C header file <s tdl ib . h> defines the function rand () which generates pseudo-random integers in the range 0 to RAND\_MAX, which is a constant that is also defined in <s tdl ib . h>. Each time the rand () function is called, it generates another unsigned integer in this range.

# EXAMPLE 3.20 Generating Pseudo-Random Numbers

```
#include <iostream.h>
#include <stdlib.h>
main()
{
    for (int i = 0; i < 8; i++)
        cout << rand() << endl;</pre>
    cout << "RAND_MAX = " << RAND-MAX << endl;
}
1103527590
377401575
662824084
1147902781
2035015474
368800899
1508029952
4862561.85
RAND_MAX = 2147483647
1103527590
377401575
662824084
1147902781
2035015474
368800899
1508029952
486256485
RAND_MAX = 2147483687
```

On each run, the computer generates 8 unsigned integers that are uniformly distributed in the interval 0 to RAND-MAX, which is 2,147,483,647 on this computer. Unfortunately each run produces the same sequence of numbers. This is because they are generated from the same "seed."

Each pseudo-random number is generated from the previously generated pseudo-random number by applying a special "number crunching" function that is defined internally. The first pseudo-random number is generated from an internally defined variable, called the **seed** for the sequence. By default, this seed is initialized by the computer to be the same value every time the program is run. To overcome this violation of pseudo-randomness, we can use the <code>srand()</code> function to select our own seed.

# **EXAMPLE 3.21 Generating Pseudo-Random Numbers**

```
#include <iostream.h>
#include <stdlib.h>
main()
    unsigned seed;
    cout << "Enter seed: ";</pre>
    cin >> seed;
                                           // initializes the seed
    srand(seed);
    for (int i = 0; i < 8; i++)
        cout << rand() << endl;</pre>
}
Enter seed: 0
12345
1406932606
654583775
1449466924
229283573
1109335178
1051550459
1293799192
Enter seed: 1
1103527590
377401575
662824084
1147902781
2035015474
368800899
1508029952
486256185
                 12345 "
Enter seed: '
1406932606
654583775
1449466924
229283573
1109335178
1051550459
1293799192
794471793
```

The line s r and (s eed) assigns the value of the variable s e ed to the internal "seed" used by the rand () function to initialize the sequence of pseudo-random numbers that it generates. Difference seeds produce difference results.

Note that the seed value 12345 used in the third run of the program is the first number generated by rand () in the first run. Consequently the first through seventh numbers generated in the third run are the same as the second through eighth numbers generated in the first run. Also note that the sequence generated in the second run is the same as the one produced in Example 3.20. This suggests that, on this computer, the default seed value is 1.

The problem of having to enter a seed value interactively can be overcome by using the computer's system clock. The system dock keeps track of the current time in seconds. The time () function defined in the header file <time. h> returns the current time as an unsigned integer. This then can be used as the seed for the rand () function.

#### **EXAMPLE 3.22 Generating Pseudo-Random Numbers**

```
#include <iostream.h>
#include <stdlib.h>
#include <time.h>
main()
                                          // uses the system clock
    unsigned seed = time(NULL);
    cout << "seed = " << seed << endl;</pre>
    srand(seed);
                                          // initializes the seed
    for (int i = 0; i < 8; i++)
        cout << rand() << endl;</pre>
seed = 808148157
1877361330
352899587
1443923328
1857423289
200398846
1379699551
1622702508
715548277
seed = 808148160
892939769
1559273790
1468644255
952730860
1322627253
1305580362
844657339
440402904
```

On the first run, the time () function returns the integer 808,148,157 which is used to "seed" the random number generator. The second run is done 3 seconds later, so the time () function returns the integer 808,148,160 which generates a completely different sequence.

In many simulation programs, one needs to generate random integers that are uniformly distributed in a given range. The next example illustrates how to do that.

#### **EXAMPLE 3.23 Generating Pseudo-Random Numbers**

```
#include <iostream.h>
#include <stdlib.h>
#include <time.h>
main()
    unsigned seed = time(NULL);
    cout << "seed = " << seed << endl;</pre>
    srand(seed);
    int min, max;
    cout << "Enter minimum and maximum: ";</pre>
                                         // lowest and highest numbers
    cin >> min >> max;
    int range = max - min + 1;
                                         // number of numbers in range
    for (int i = 0; i < 20; i++) {
        int r = rand()/100%range + min;
        cout << r << " ";
    cout << endl;
}
seed = 808237677
Enter minimum and maximum: 1 100
85 57 1 10 5 73 81 43 46 42 17 44 48 9 3 7 4 41 4 30 68
seed = 808238101
Enter minimum and maximum: 22 66
63 29 56 22 53 57 39 56 43 36 62 30 41 57 26.61 59 26 28
```

The first run generates 20 integers uniformly distributed between 1 and 100. The second run generates 20 integers uniformly distributed between 22 and 66.

In the for loop, we divide rand () by 100 first to strip way the two right-most digits of the random number. This is to compensate for the problem that this particular random number generator has of producing numbers that alternate odd and even. Then rand () / 10 0 %range produces random numbers in the range 0 to range-1, and rand () / 10 0 %range + min produces random numbers in the range min to max.

A much better approach to generating pseudo-random numbers is described in Problem 8.20.

# **Review Questions**

3.1 What is the minimum number of iterations that

```
a. a while loop could make?b. a do... while loop could make?
```

3.2 What is wrong with the following loop:

```
while (n <= 100)
sum += n*n;
```

3.3 If s is a compound statement, and e1, e2, and e3 are expressions, then what is the difference between the program fragment:

```
for (el; e2; e3) s;
```

and the fragment:

```
el;
while (e2) {
    s;
    e3;
}
```

3.4 What is wrong with the following program:

```
main()
{
    const double pi;
    int n;
    pi = 3.14159265358979;
    n = 22;
```

- 3.5 What is an "infinite loop," and how can it be useful?
- 3.6 How can a loop be structured so that it terminates with a statement in the middle of its block?
- 3.7 What why should tests for equality with floating-point variables be avoided?

# **Solved Problems**

3.8 Trace the following code fragment, showing the value of each variable each time it changes:

```
int x, y, z;
x = y = z = 6;
X *= y += z -= 4;
```

First, 6 is assigned to z, y, and x. Then z is decremented by 4, obtaining the value 2. Then y is incremented by 2, obtaining the value 8. Then x is multiplied by 8, obtaining the value 48.

3.9 Assuming that e is an expression and s is a statement, convert each of the following for loops into an equivalent while loop:

```
a. for (; e; ) s
b. for (;; e) s
a. while (e) s;
b. while (1) { s; e;},
    assuming that s contains no continue statement. (See Exercise 3.3.)
```

3.10 Convert the following for loop into a whi le loop:

```
for (int i = 1; i <= n; i++)
      cout << i*i;

int i = 1;
while (i <= n) {
      cout << i*i;
      i++;
}</pre>
```

**3.11** Describe the output from the following program:

```
main()

for (int i = 0; i < 8; i++)
    if (i%2 == 0) cout << i + 1 << endl;
    else if (i%3 == 0) cout << i*i << endl;
    else if (i%5 == 0) cout << 2*i 1 << endl;
    else cout << i << endl;
}

1 1 3 9 5 9 7 7</pre>
```

3.12 Describe the output from the following program:

```
main()
{
    for (int i = 0; i < 8; i++) {
        if (i%2 == 0) cout << i + 1 << endl;
        else if (i%3 == 0) continue;
        else if (i%5 == 0) break;
        cout << "End of program.\n";

cout << "End of program.\n";</pre>
```

- **3.13** In a 32-bit float type, 23 bits are used to store the mantissa and 8 bits are used to store the exponent.
  - a. How many significant digits of precision does the 32-bit float type yield?
  - **b.** What is the range of magnitude for the 32-bit float type?

- a. The 23 bits hold the 2nd through 24th bit of the mantissa. The first bit must be a 1, so it is not stored. Thus 24 bits are represented. These 24 bits can hold 2<sup>24</sup> numbers. And 2<sup>24</sup> = 16777,216, which has 7 digits with full range, so 7 complete digits can be represented. But the last digit is in doubt because of rounding. Thus, the 32-bit float type yields 6 significant digits of precision.
- b. The 8 bits that the 32-bit float type uses for its exponent can hold  $2^8 = 256$  different numbers. Two of these are reserved for indicating underflow and overflow, leaving 254 numbers for exponents. So an exponent can range from -126 to +127, yielding a magnitude range of  $2^{-126} = 1.175494 \times 10^{-38}$  to  $2^{127} = 1.70141 \times 10^{38}$ .

# **Solved Programming Problems**

Write a program that converts inches to centimeters. For example, if the user enters 16.9 for a length in inches, the output would be 42 .926 cm. (One inch equals 2.54 centimeters.)

```
We use two variables of type f loat:
main()

float inches, cm;
  cout << "Enter length in inches: ";
  cin >> inches;
  cm = 2.54*inches;
  cout << inches << "inches = " << cm << "centimeters.\n";
}
Enter length in inches: 16.9
16.9 inches = 42.926 centimeters.</pre>
```

Simply read the input into inches, convert it to centimeters in cm, and output it.

3.15 Write a program to find the integer square root of a given number. That is the largest integer whose square is less than or equal to the given number.

We use an "exhaustive" algorithm here: find <u>all</u> the positive integers whose square is less than or equal to the given number; then the largest of those is the integer square root:

```
Enter a positive number: 1234.56
The integer square root of 1234.56 is 35
```

We start with n = 1 and continue to increment n until n\*n > x. When the for loop terminates, n is the smallest integer whose square is greater than x, so n-1 is the integer square root of x.

Notice the use of the *null statement* in the for loop. Everything that needs to be done in the loop is done within the control parts of the loop. But the semicolon is still necessary at the end of the loop.

3.16 Write and run a program that directly implements the quotient operator / and the remainder operator % for the division of positive integers.

The algorithm used here, applied to the fraction n/d, repeatedly subtracts the d from the n until n is less than d. At that point, the value of n will be the remainder, and the number q of iterations required to reach it will be the quotient:

```
Enter numerator: 30
Enter denominator: 7
30 / 7 = 4
30 % 7 = 2
(4) (7) + (2) = 30
```

This run iterated 4 times: 30 - 7 = 23, 23 - 7 = 16, 16 - 7 = 9, and 9 - 7 = 2. So the quotient is 4, and the remainder is 2. Note that the following relationship must always be true for integer division:

```
(quotient) (denominator) + (remainder) = numerator
```

3.17 Write and run a program that reverses the digits of a given positive integer.

The trick here is to strip off the digits one at a time from the given integer and "accumulate" them in reverse in another integer:

In this run, m begins with the value 123,456. In the first iteration of the loop, d is assigned the digit 6, m is reduced to 12,345, and n is increased to 6. On the second iteration, d is assigned the digit 5, m is reduced to 1,234, and n is increased to 65. On the third iteration, d is assigned the digit 4, m is reduced to 123, and n is increased to 654. This continues until, on the sixth iteration, d is assigned the digit 1, m is reduced to 0, and n is increased to 654,321.

3.18 Rewrite the for loop in Example 3.6, using the conditional expression operator in place of the if statements.

The conditional expression ( n < min ? n : min) evaluates to n : f n < min, and it evaluates to min otherwise. So assigning that value to min is equivalent to the first line of the for loop in the example. Similarly, the assignment  $\max = (n > \max ? n : \min)$  is equivalent to the second line in the other for loop.

```
(\min=\max=n; n > 0;)
   min = (n < min ? n : min);
                                 // min and max are the smallest
   \max = (n > \max ? n : \min);
                                 // and largest of the n that
   cin >> n;
                                 // have been read so far
}
```

Note that in this version we did not use an equivalent to the else if.

3.19 Implement the Euclidean Algorithm for finding the greatest common divisor of two given positive integers.

The Euclidean Algorithm transforms a pair of positive integers (m, n) into a pair (d, 0) by repeatedly dividing the larger integer by the smaller integer and replacing the larger with the remainder. When the remainder is 0, the other integer in the pair will be the greatest common divisor of the original pair (and of all the intermediate pairs).

For example, if m is 532 and n is 112, then the Euclidean Algorithm reduces the pair (532,112) to (28,0) by

$$(532,112) \rightarrow (112,84) \rightarrow (84,28) \rightarrow (28,0)$$

So 28 is the greatest common divisor of 532 and 112. This result can be verified from the facts that 532 = 28.19 and 112 = 28.8.

The reason that the Euclidean Algorithm works is that each pair in the sequence has the same set of divisors, which are precisely the factors of the greatest common divisor. In the example above, that common set of divisors is {1, 2, 4, 7, 14, 28). The reason that this set of divisors is invariant under the reduction process is that when  $m = n \cdot q + r$ , a number is a common divisor of m and n if and only if it is a common divisor of n and r.

```
main()
                              // begin scope of main()
    int m, n, r;
    cout << "Enter two positive integers: ";</pre>
    cin >> m >> n;
    if (m < n) { int temp = m; m = n; n = temp; } // make m >= n
    cout << "The g.c.d. of " << m << " and " << n << " is ";</pre>
    while (n > 0) {
       r = m % n;
       m = n;
       n = r;
    }
    cout << m << endl;
```

Enter two positive integers: 532 112 The g.c.d. of 532 and 112 is

Write and test a program that reads a given number of pairs (x, y) of real numbers and then computes the *least-squares regression line* for the data set. Use the equation y = mx + b where

$$m = \frac{(\sum xy) - \bar{y}(\sum x)}{(\sum xx) - \bar{x}(\sum x)}$$
$$b = \bar{y} - m\bar{x}$$

and  $\bar{x}$  is the mean (average) of the x's and  $\bar{y}$  is the mean of the y's.

We use double precision floats to minimize roundoff error:

```
main()
{
                                              // number of data points
    double x, y, sumX = 0.0, sumY = 0.0, sumXX = 0.0, sumXY = 0.0;
    cout << "How many points: ";</pre>
    cin >> n;
    cout << "Enter " << n << " pairs, one pair per line: \n";
    for (int i = 1; i <= n; i++) {
         cout << '\t' << i << ": ";
         cin >> x >> y;
         sumX += x;
                             // accumulate the sum of the x's in sumX
                            // accumulate the sum of the y's in sumY
         sumY += y;
         sumXX += x*x; // accumulate the sum of x*x in sumXX sumXY += x*y; // accumulate the sum of x*y in sumXY
    }
    double meanX = sumX/n;
    double meanY = sumY/n;
    double m = (sumXY meanY*sumX)/(sumXX
                                                 meanX*sumX);
    double b = meanY meanX*m;
    cout << "The equation of the regression line is:\n"</pre>
             "\ty = " << m << "x + " << b << endl;
```

```
How many points: 4

Enter 4 pairs, one pair per line:

1: 1.0 5555.04

2: 2.0 6666.07

3: 3.0 7777.05

4: 4.0 8888.09

The equation of the regression line is:

y = 1111.01x + 4444.03
```

y = 1111.01x + 4444.03Each of the four sums SumX, SumY, sumXX, and SumXY is accumulated within the input loop. Then the averages meanX and meanY are computed. Then they are used in the formula to-compute the slope m and the y-intercept b of the regression line.

The output from this program is very useful. The regression line is the straight line that best fits the given data. That is, among all possible straight lines, the one given by the equation

$$y = 1111.01x + 4444.03$$

is the best fitting line, in the sense that the sum of the squares of the y-distances from the data points to the line is minimal. The value of this result is that it can be used for interpolation (and extrapolation). For example, to guess at the probable y-value corresponding to the x-value 3.2, simply substitute that into the following equation:  $y = 111 \cdot 1.01(3.2) + 4444.03 = 3555.03 + 4444.03 = 7999.26$ .

# 3.21 Use the Monte Carlo simulation method to compute $\pi$ .

The Monte Carlo simulation method is named after the casino in Monaco. It consists of picking points at random and counting those that satisfy certain criteria. It can be used to compute  $\pi$  by simulating the tossing of darts at a circular dart board mounted on a square:

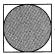

If the darts are equally likely to hit any point in the square, then the proportion that hit inside the circle will approximate the ratio of the area of the circle to that of the square. If the square has sides of length 2.0, then that ratio is  $(\pi r^2)/(s^2) = (\pi 1.0^2)/(2.0^2) = \pi/4$ , so 4 times that ratio will approximate  $\pi$ .

It is easier to use the quarter circle of radius 1.0 that lies in the first quadrant. This way, the ran-

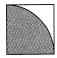

domly selected coordinates will all be in the range 0.0 to 1 .O. The area of the square is  $1.0^2 = 1$  .O and the area of the quarter circle is  $(\pi 1.0^2)/4 = n/4$ , so the ratio is still  $\pi/4$ .

#### 3.142

# 3.. 13504

Both runs produce an estimate of  $\pi$  that is correct to 3 significant digits. This accuracy can be improved by tossing more darts, but at the expense of more running time.

# 3.22 Simulate the Monty Hall game.

The *Monte Hall game* is named after the host of a television game show in which a contestant could win a new car by guessing the right door that the car was behind. It became a popular puzzle in the 1990s because the best playing strategy is counterintuitive. The contestant chooses one door. Then Monty opens one of the other doors that does not have the car behind it. At that point in the game, the contestant has the option of changing his choice to the third door. Most people are surprised to learn that the contestant is twice as likely to win the car if he does change his choice. This fact can be demonstrated using conditional probabilities. But for most people, a computer simulation is more convincing.

```
#include <iostream.h>
#include <stdlib.h>
#include <time.h>
main()
{
    cout << "This is the Monty Hall Game.\nYou see three doors "</pre>
         << " before you. One of them has a new car behind it.\n"
         << "You will choose one of the doors. Then, before you "
         << "get to see which\ndoor has the car behind it, Monty"
         << "will give you the chance to change\nyour choice after "
         << "showing you that one of the other doors has\nnothing "
         << "behind it.\n";
    unsigned seed = time(NULL);
    srand(seed);
    int car, choice, open, option;
    car = rand() %3 + 1;
                                        // random integer from 1 to 3
    cout << "Which door do you choose (11213): ";</pre>
    cin >> choice;
    if (car == 1 && choice == 1) { open = 3; option = 2; }
    if (car == 1 && choice == 2) { open = 3; option = 1; }
    if (car == 1 \&\& choice == 3) \{ open = 2; option = 1; \}
    if (car == 2 && choice == 1) { open = 3; option = 2; }
    if (car == 2 && choice == 2) { open = 1; option = 3; }
    if (car == 2 && choice == 3) { open = 1; option = 2; }
    if (car == 3 && choice == 1) { open = 2; option = 3; }
    if (car == 3 && choice == 2) { open = 1; option = 3; }
    if (car == 3 && choice == 3) { open = 2; option = 1; }
    cout << "Monty shows that there is no car behind door number "
         << open << ".\nDo you want to change your choice to door "
         << "number " << option << "? (y|n): ";
    char answer;
    cin >> answer;
    if (answer == 'Y' II answer == 'Y') choice = option;
    cout << "Door number " << car << " has the car behind it.\n"
         << "Since your final choice was door number " << choice;
    if (choice == car) cout << ", you won the car!\n";
    else cout << ", you did not win.\n";
```

```
This is the Monty Hall Game.
You see three doors before you. One of them has a new car behind it.
You will choose one of the doors. Then, before you get to see which
door has the car behind it, Monty will give you the chance to change
your choice after showing you that one of the other doors has
nothing behind it.
Which door do you choose (1:2:3): 3
Monty shows that there is no car behind door number 1.
Do you want to change your choice to door number 2? (y|n): n
Door number 2 has the car behind it.
Since your final choice was door number 3, you did not win.
```

3.23 Apply the Babylonian Algorithm to compute the square root of 2.

The *Babylonian Algorithm* (so called because it was used by the ancient Babylonians) computes  $\sqrt{2}$  by repeated replacing one estimate x with the closer estimate (x + 2/x)/2. Note that this is simply the average of x and 2/x.

```
#include <iostream.h>
#include <math.h> // needed for the fabs() function

main()
{
    const double tolerance = 5e-8;
    double x = 2.0;
    while (fabs(x*x = 2.0) > tolerance) {
        cout << x << endl;
        x = (x + 2.0/x)/2.0; // average of x and 2/x
    }
    cout << "x = " << x << ", x*x = " << x*x << endl;
}

2
1.5
1.41667
1.41422
x = 1.42421, x*x = 2</pre>
```

We use a "tolerance" of 5e-8 (= 0.00000005) to ensure accuracy to 7 decimal places. The f abs () function (for "floating-point absolute value"), defined in the <math. h> header file, returns the absolute value of the expression passed to it. So the loop continues until x\*x is within the given tolerance of 2.

# **Supplementary Problems**

3.24 Convert the following for loop into a while loop:

```
for (int i = 20; i > 10; i--)
cout << i*i;
```

- 3.25 Run the program in Example 3.13 to find the sizes of the 12 fundamental C++ types on your system.
- 3.26 Run the program in Example 3.14 to find the precision and magnitude range for f 1 oats on your system.
- 3.27 Describe the output from the following fragment:

```
int f0 = f1 = f2 = 1;
for (int i = 0; i < 10; i++) {
   f0 = f1;
   f1 = f2;
   f2 = f0 + f1;
   cout << f2 << end1;
}</pre>
```

3.28 Describe the output from the following fragment:

```
for (int i = 0; i < 8; i++)
   if (i%2 == 0) cout << i + 3 << endl;
   else if (i%3 == 0) cout << 2*i - 1 << endl;
   else if (i%5 == 0) cout << i*i << endl;
   else cout << i << endl;</pre>
```

3.29 Describe the output from the following fragment:

```
int i = 0;
while (++i <= 9) {
   if (i == 5) continue;
   cout << i << endl;</pre>
```

3.30 Describe the output from the following fragment:

```
int i = 0;
while (i < 5) {
    if (i < 2) {
        i += 2;
        continue;
    }
    else cout << ++i << endl;
    cout << "Bottom of loop.\n";</pre>
```

- 3.31 In a 64-bit double type, 52 bits are used to store the mantissa and 11 bits are used to store the exponent.
  - a. How many significant digits of precision does the 64-bit double type yield?
  - **b.** What is the range of magnitude for the 64-bit double type?

# **Supplementary Programming Problems**

- 3.32 Write a program that reads a temperature in Celsius degrees and prints the equivalent in Fahrenheit degrees. For example, if the user enters 75.4 for a temperature in Celsius, the output would be 135.72 degrees Fahrenheit.
- 3.33 Write a program that converts centimeters to inches. For example, if the user enters 52.7 for a length in centimeters, the output would be 2 0 . 7 4 8 in.
- Write a program that converts pounds to kilograms. For example, if the user enters 160 for a weight in pounds, the output would be 72.5748 kg. (One pound equals 0.453592 kilograms.)
- 3.35 Write a program that reads the radius of a sphere and prints its surface area and volume.

- 3.36 Modify and run the program in Example 3.1 so that it also prints the square of n-1 and the square of n.
- 3.37 Modify the program in Example 3.1 so that it uses a do . . . whi 1 e loop.
- 3.38 Modify the program in Example 3.1 so that it uses a for loop.
- 3.39 Write and run a program like the one in Example 3.2 that prints the sum of the first n cubes.
- 3.40 Modify the program in Example 3.3 so that it uses a whi le loop to compute factorials.
- 3.41 Modify the program in Example 3.3 so that it uses a for loop to compute factorials
- 3.42 Modify the program in Example 3.3 so that it uses a while loop to compute factorials with a control variable inside the loop that increments instead of decrementing n.
- 3.43 Modify the program in Example 3.3 so that it uses a do. . . whi le loop to compute factorials with a control variable inside the loop that increments instead of decrementing n.
- 3.44 Modify the program in Example 3.3 so that it uses a for loop with a control variable inside the loop that increments instead of n decrementing.
- 3.45 Write and run a program that reads a positive integer n and then reads n more integers and prints their sum. Use a do. . . whi le loop.
- 3.46 Write and run a program that reads a positive integer n and then reads n more integers and prints their sum. Use a for loop.
- 3.47 Write and run a program that reads a sequence of integers until a negative integer is input, and then prints the sum of the positive integers.
- 3.48 Modify the program in Example 3.14 so that it prints the precision and magnitude range of the long double type. Simply replace float with long double, and FLT with LDBL.
- 3.49 Write and run a program that reads a positive integer n and then prints a triangle of asterisks in that number of rows. Use a for loop. For example, if n is 4, then the output would be

```
*
**
***
***
```

3.50 Write and run a program that reads a positive integer n and then prints a diamond of asterisks in 2n-1 rows. Use a for loop. For example, if n is 4, then the output would be

```
*
***

****

****

****
```

- 3.51 Write and run a program that directly implements the quotient operator / and the remainder operator % for the division of a negative integer by a positive integer. See Problem 3.16 and Example 1.16.
- 3.52 Redo Problem 3.19 using a do . . . whi le loop instead of the whi le loop.
- **3.53** Write and run a program that directly implements the quotient operator / and the remainder operator % for the division of any integer (positive, negative, or zero) by any nonzero integer. See Problem 3.16 and Problem 3.5 1.
- 3.54 Modify the Integer Square Root program in Problem 3.15 so that it runs more efficiently. Use the *Binary Search Algorithm* in place of the *Linear Search Algorithm*. First see if the given positive integer x is less than 9; if it isn't, output either 0 (if x < 1) or 1 (if x < 4) or 2, and return. If  $x \ge 9$ , then its integer square root is between 2 and x/2. Split that interval, and then compare x with x where x is the midpoint of that interval. Use the comparison to determine in which half of the interval the solution lies. Repeat the process on that subinterval. Use only integers for the endpoints and midpoints of the intervals. When the midpoint is 1 more than its left endpoint, it will be the solution.
- **3.55** Modify the program in Example 3.14 so that it prints the precision and magnitude range of the double type.
- 3.56 Modify the Quadratic Equation program in Problem 2.20 so that it prints the equation in a form more like that used in mathematics. For example, if a is 1, b is 0, and c is -3, then it would print  $x^2 = 0$  instead of  $1x^2 + 0x + -3 = 0$ .
- **3.57** Modify the Quadratic Equation program in Problem 2.20 so that it correctly handles the special cases where a = 0, b = 0, and/or c = 0. For example, it would report that the 1.25 is the solution to 4x 5 = 0, that 0 is the solution to 4x = 0, that there is no solutions to 5 = 0, and that all reals are solutions to 0 = 0.
- 3.58 Write and test a program that inputs 3 positive integers day, month, and year, and then prints the date that they represent, the number of days in that month, and a statement about whether that year is a leap year. For example, if the 3 inputs are 6, 4, and 1997, then the program would print Apri 1 6, 1997 (for 4/6/97), April has 30 days, and 1997 is not a leap year.
- **3.59** Write and test a program that inputs 4 positive integers day, month, year, and days, and then prints two dates, the date represented by the given day, month, and year, and the date that occurs days later. For example, if the 4 inputs are 6, 4, 1997, and 100, then the two dates printed would be April 6, 1997 (for 4/6/97), and July 15, 1997 (for 4/6/97 + 100 days).
- . **3.60** Modify the Linear Regression program (Problem 3.20) so that, after computing the equation of the regression line, it allows the user to interpolate by inputting x-values and outputting the corresponding y-values computed from the equation.
  - **3.61** Modify the Monte Hall game (Problem 3.22) so that the user can play the game repeatedly in a single run of the program. Count the number of times the player wins, and print the percentage of wins at the end of the program.

Modify the Babylonian Algorithm program (Problem 3.23) so that it computes the square root of a positive number t that is input interactively. Average the iterate x with (x + t/x)/2.

# **Answers to Review Questions**

- 3.1 The minimum number of iterations that a. a whi le loop could make is 0; b. a do... whi 1 e loop could make is 1.
- 3.2 It is an infinite loop: the control variable n does not change.
- 3.3 There is no difference between these two fragments, unless s contains a continue statement. For example, the following for statement will iterate 4 times and then terminate normally, but the whi 1 e statement will be an infinite loop:

```
for (i = 0; i < 4; i++)
    if (i == 2) continue;

i = 0;
while (i < 4) {
    if (i == 2) continue;
    i++;</pre>
```

- 3.4 The constant pi is not initialized. All constants must be given values when they are declared.
- 3.5 An "infinite loop" is one that never terminates. Such a loop is generally considered bad programming because the program containing it will terminate normally. However, an apparent infinite loop like the following can be useful:

```
while (1) {
    cin >> n;
    if (n == 0) break;
    process(n);
}
```

The break statement will terminate the loop as soon as 0 is input. This is useful because it allows the code to be a little more brief than if the condition (n = 0) were used directly with the while clause.

- 3.6 The break statement can be used to terminate a loop from within the middle of its block. The example above illustrates this technique.
- 3.7 Due to roundoff error, the exact value of a float or double is not likely to be what you would expect. So a conditional like

```
if (z == c)... should be avoided.
```

# Chapter 4

# **Functions**

Most useful programs are much larger than the programs that we have considered so far. To make large programs manageable, programmers modularize them into subprograms. These subprograms are called functions. They can be compiled and tested separately and reused in different programs. This modularization is characteristic of successful object-oriented software.

#### 4.1 STANDARD C LIBRARY FUNCTIONS

The Standard C Library is a collection of pre-defined functions and other program elements which are accessed through header files. We have used some of these already: the <code>INT\_MAX</code> constant defined in < 1 imi t s.h> (Example 1.14), the rand () function defined in <s tall ib . h> (Example 3.21), and the time () function defined in <time. h> (Example 3.22). The common mathematical functions are defined in the <math. h> header file. Our first example illustrates the use of one of these mathematical functions.

## EXAMPLE 4.1 The Square Root Function sqrt ( )

The square root of a given positive number is the number whose square is the given number. The square root of 9 is 3 because the square of 3 is 9. We can think of the square root function as a "black box." When you put in a 9, out comes a 3. When the number 2 is input, the number 1.41421 is output. This function has the same input-process-output nature that complete programs have. However, the processing step is hidden: we do not need to know what the function does to 2 to produce 1.41421. All we need to know is that the output 1.41421 does have the square root property: its square is the input 2.

Here is a simple program that uses the predefined square root function:

```
#include <iostream.h>
#include <math.h>
// Test-driver for the sqrt function:
main()
{
    for (int i = 0; i < 6; i++)
        cout << "\t" << i << "\t" << sqrt(i) << endl;
}

    0     0
    1     1
    2     1.41421
    3     1.73205
    4     2
    5     2.23607</pre>
```

90 FUNCTIONS [CHAP. 4

This program prints the square roots of the numbers 0 through 5. Each time the expression sqr t (i) is evaluated in the for loop, the sqr t function is executed. Its actual code is hidden away within the Standard C Library. In using it, we may confidently assume that the expression sqrt (i) will be replaced by the actual square root of whatever value i has at that moment.

Notice the directive # inc lude <math . h> on the second line. This is necessary for the compiler to find the definition of the sqr t function. It tells the compiler that the function is declared in the <math. h> header file.

A function like sqr t () is executed by using its name as a variable in a statement, like this: y = sqrt(x);

This is called *invoking* or *calling* the function. Thus in Example 4.1, the code sqrt(i) calls the sqrt function. The expression i in the parentheses is called the *argument* or *actual parameter* of the function call, and we say that it is *passed by value* to the function. So when i is 3, the value 3 is passed to the sqrt function by the call sqrt (i).

This process is illustrated by the following diagram:

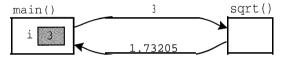

The variable i is declared in main (). During the fourth iteration of the for loop, its value is 3. That value is passed to the sqrt () function which then returns the value 1.73205.

## **EXAMPLE 4.2 Testing an Identity from Trigonometry**

Here is another program that uses the <math . h> header file. Its purpose is to allow an empirical verification of the standard trigonometric identity  $\sin 2x = 2 \sin x \cos x$ :

```
#include <iostream.h>
#include <math.h>
// Program to test trigonometric identity \sin 2x = 2 \sin x \cos x:
main()
{
    for (float x = 0; x < 2; x += 0.2)
        cout << "\t" << x << "\t\t" << \sin(2*x) << "\t"
             << 2*sin(x)*cos(x) << endl;
}
             0 0
    0.2
             0.389418
                          0.389418
    0.4
            0.717356
                          0.717356
    0.6
            0.9'32039
                        0.932039,
            0.999574
    0.8
                          0.999574
    0.909297
                          0.909297
                          0.675463
    1.2
             0.675463
    1.4
            '0,334988
                          0.334988
                          -0.0583744
    1.6 . -
            -0.0583744
                          -0.442521
    1.8
             -0.442521
```

The program prints x in the first column,  $\sin 2x$  in the second column, and  $2 \sin x \cos x$  in the third column. For each value of x tested,  $\sin 2x = 2 \sin x \cos x$ . Of course, this does not prove the identity. It merely provides convincing empirical evidence of its truth.

Function values may be used like ordinary variables in an expression. Thus we can write

```
y = sqrt(2);
cout << 2*sin(x)*cos(x);
```

We can even "nest" function calls, like this:

```
\mathbf{y} = \operatorname{sqrt}(1 + 2*\operatorname{sqrt}(3 + 4*\operatorname{sqrt}(5)))
```

Most of the mathematical functions that you find on a pocket calculator are declared in the <math . h> header file, including all those shown in Table 4.1.

Table 4.1 Some <math. h> Functions

| Function | Description                       | Example                           |
|----------|-----------------------------------|-----------------------------------|
| acos(x)  | inverse cosine of x (in radians)  | acos(0.2) returns 1.36944         |
| asin(x)  | inverse sine of x (in radians)    | asin(0.2) returns 0.201358        |
| atan(x)  | inverse tangent of x (in radians) | atan(0.2) returns 0.197396        |
| ceil(x)  | ceiling of x (rounds up)          | ceil(3.141593) returns <b>4.0</b> |
| cos (x)  | cosine of x (in radians)          | cos (2) returns -0.416147         |
| exp(x)   | exponential of x (base e)         | exp(2) returns 7.38906            |
| fabs(x)  | absolute value of x               | fabs (-2) returns 2.0             |
| floor(x) | floor of x (rounds down)          | floor(3.141593) returns 3.0       |
| log(x)   | natural logarithm of x (base e)   | log(2) returns 0.693147           |
| log10(x) | common logarithm of x (base 10)   | log10(2) returns 0.30103          |
| pow(x,p) | x to the power p                  | pow(2,3) returns 8.0              |
| sin(x)   | sine of x (in radians)            | sin(2) returns 0.909297           |
| sqrt(x)  | square root of x                  | sqrt(2) returns 1.41421           |
| tan(x)   | tangent of x (in radians)         | tan(2) returns -2.18504           |

Notice that every mathematical function returns a double type. If it is passed an integer, the int is promoted to a double before it is processed by the function.

Table 4.2 lists some of the more useful header files in the Standard C Library.

Table 4.2 Some of the Header Files in the Standard C Library

| Header File           | Description                                      |
|-----------------------|--------------------------------------------------|
| <assert.h></assert.h> | Declares the as s er t ( ) function              |
| <ctype.h></ctype.h>   | Declares functions to test characters            |
| <float.h></float.h>   | Declares constants relevant to floats            |
| <li>imits.h&gt;</li>  | Defines the integer limits on your local system  |
| <math.h></math.h>     | Declares mathematical functions                  |
| <stdio.h></stdio.h>   | Declares functions for standard input and output |
| <stdlib.h></stdlib.h> | Declares utility functions                       |
| <string.h></string.h> | Declares functions for processing strings        |
| <time.h></time.h>     | Declares time and date functions                 |

These are Standard C header files. They are used the same way that Standard C++ header files such as < ios t ream. h> are used. For example, if you want to use the random number function

92 FUNCTIONS [CHAP. 4

rand () from the <s tdlib . h> header file, include the following preprocessor directive at the beginning of your main program file:

```
#include <stdlib.h>
```

The Standard C Library is described in greater detail in Chapter 14.

#### 4.2 USER-DEFINED FUNCTIONS

The great variety of functions provided by the C and C++ libraries is still not sufficient for most programming tasks. Programmers also need to be able to define their own functions.

#### EXAMPLE 4.3 A cube ( ) Function

Here is a simple example of a user-defined function:

```
// Returns the cube of the given integer:
int cube(int x)
{
    return x*x*x;
}
```

The function returns the cube of the integer passed to it. Thus cube (2) would return 8.

A user-defined function has two parts: its header and its body. The *header* of a function specifies its return type, name, and parameter list. In Example 4.3, the return type is int, the name is cube, and the parameter list is int. Thus the header for the cube function is

```
int cube(int x)
```

The *body* of a function is the block of code that follows its header. It contains the code that performs the function's action, including the return statement that specifies the value that the function sends back to the place where it was called. The body of the cube function is

```
return x*x*x*,
```

This is about as simple a body as a function could have. Usually the body is much larger. But the function's header typically fits on a single line.

A function's *return statement* serves two purposes: it terminates the function, and it returns a value to the calling program. Its syntax is

```
return expression;
```

where *expression* is any expression whose value could be assigned to a variable whose type is the same as the function's return type.

#### 4.3 TEST DRIVERS

Whenever you create your own function, you should immediately test it with a simple program. Such a program is called a *test driver* for the function. Its only purpose is to test the function. It is a temporary, *ad hoc* program that should be "quick and dirty." That means that

you need not include all the usual niceties such as user prompts, output labels, and documentation. Once you have used it to test your function thoroughly you can discard it.

#### EXAMPLE 4.4 A Test Driver for the cube ( ) Function

Here is a complete program, consisting of our cube function followed by a test driver:

```
// Returns the cube of the given integer:
int cube(int x)
{
    return x*x*x;
// Test driver for the cube function:
main()
    int n = 1;
    while (n != 0) {
        cin >> n;
        cout << cube(n) << endl;
    }
}
5
125
-6
-216
```

This reads integers and prints their cubes until the user inputs the sentinel value 0. Each integer read is passed to the cube function by the call cube (n). The value returned by the function replaces the expression cube (n) and then is passed to the output object cout.

Note that we omitted the # include < ios tream . h> directive. This directive of course is required for every program that uses cin or cout. It is omitted from further examples only to save space.

We can visualize the relationship between the main () function and the cube () function like this:

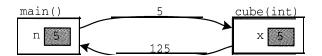

The main () function passes the value 5 to the <code>cube</code> () function, and the <code>cube</code> () function returns the value 125 to the <code>main</code> () function. The actual parameter <code>n</code> is passed by value to the formal parameter <code>x</code>. This simply means that <code>x</code> is assigned the value of <code>n</code> when the function is called

Note that the cube () function is defined above the main () function in the example. This is because the C++ compiler must know about the cube () function before it is used in main ().

The next example shows a user-defined function named  $\max$  () which returns the larger of the two ints passed to it. This function has two arguments.

94 FUNCTIONS [CHAP. 4

#### **EXAMPLE 4.5 A Test Driver for the max () Function**

Here is a function with two parameters. It returns the larger of the two values passed to it:

```
// Returns the larger of the two given integers:
int max(int x, int y)
{
   if (x < y) return y;
   else return x;
}

main()
{
   int m, n;
   do {
      cin >> m >> n;
      cout << max(m,n) << endl;
   } while (m != 0);
}</pre>
```

Notice that the function has more than one return statement. The first one that is reached terminates the function and returns the indicated value to the calling program.

A return statement is **like** a break statement. It is a jump statement that jumps out of the function that contains it. Although usually found at the end of the function, a return statement may be put anywhere that any other statement could appear within a function.

# 4.4 FUNCTION DECLARATIONS AND DEFINITIONS

The last two examples illustrate one method of defining a function in a program: the complete definition of the function is listed above the main program. This is the simplest arrangement and is good for test drivers.

Another, more common arrangement is to list only the function's header above the main program, and then list the function's complete definition (header and body) below the main program. This is illustrated in the next example.

In this arrangement, the function's declaration is separated from its definition. A function *declaration* is simply the function's header, followed by a semicolon. A function *definition* is the complete function: header and body. A function declaration is also called a function *prototype*.

A function declaration is like a variable declaration; its purpose is simply to provide the compiler with all the information it needs to compile the rest of the file. The compiler does not need to know how the function works (its body). It only needs to know the function's name, the number and types of its parameters, and its return type. This is precisely the information contained in the function's header.

Also like a variable declaration, a function declaration must appear above any use of the function's name. But the function definition, when listed separately from the declaration, may appear anywhere outside the main () function and is usually listed after it or in a separate file.

The variables that are listed in the function's parameter list are called *formal parameters* or *formal arguments*. They are local variables that exist only during the execution of the function.

Their listing in the parameter list constitutes their declaration. In the example above, the formal parameters are x and y.

The variables that are listed in the function's calls are called the *actual parameters* or *actual arguments*. Like any other variable in the main program, they must be declared before they are used in the call. In the example above, the actual parameters are  $\mathfrak{m}$  and  $\mathfrak{n}$ .

In these examples, the actual parameters *arepassed by value*. This means that their values are assigned to the function's corresponding formal parameters. So in the previous example, the value of m is assigned to m and the value of m is assigned to m. When passed by value, actual parameters may be constants or general expressions. For example, the max () function could be called by max (44,5 \*m-n). This would assign the value 44 to m and the value of the expression m to m.

# EXAMPLE 4.6 The max ( ) Function with Declaration Separate from Definition

This program is the same test driver for the same max () function as above. But here the function's declaration appears above the main program and the function's definition follows it:

```
int max(int, int);

// Test driver for the max function:
main()
{
    int m, n;
    do {
        cin >> m >> n;
        cout << max(m,n) << endl;
    } while (m != 0);
}

// Returns the larger of the two given integers:
int max(int x, int y)
{
    if (x < y) return y;
    else return x;</pre>
```

Notice that the formal parameters, x and y, are listed in the header in the definition (as usual) but not in the declaration.

Note that there is really not much difference between a function declaration and a variable declaration, especially if the function has no parameters. For example, in a program that processes strings, you might need a variable named length to store the length of a string. But a reasonable alternative would be to have a function that computes the length of the string wherever it is needed, instead of storing and updating the value. The function would be declared as

```
int length();
```

whereas the variable would be declared as

```
int length;
```

The only difference is that the function declaration includes the parentheses (). In reality, the two alternatives are quite different, but syntactically they are nearly the same when they are used.

96 FUNCTIONS [CHAP. 4

In cases like this, one can regard a function as a kind of an "active variable;" i.e., a variable that can do things.

# 4.5 SEPARATE COMPILATION

Function definitions are often compiled independently in separate files. For example, all the functions declared in the Standard C Library are compiled separately. One reason for separate compilation is "information hiding"—that is, information that is necessary for the complete compilation of the program but not essential to the programmer's understanding of the program is hidden. Experience shows that information hiding facilitates the understanding and thus success of large software projects.

# **EXAMPLE 4.7 The max ()** Function Compiled Separately

This shows one way that the max function and its test driver could be compiled separately. The test driver is in a file named  $tes t_max$ . c and the function is in a separate file named max. c.

```
int max(int, int);

// Test driver for the max function:
main()

int m, n;
do {
    cin >> m >> n;
    cout << max(m,n) << endl;
} while (m != 0);</pre>
```

max.c

// Returns the larger of the two given integers:
int max(int x, int y)
{
 if (x < y) return y;
 else return x;
}</pre>

The actual commands that you would use to compile these files together depend upon your local system. In UNIX you could use these commands:

```
$ c++ -c max_c
$ c++ -c test-max.c
$ c++ -0 test_max test_max.o max.0
$ test-max
```

(Here the dollar sign is the system prompt.) The first command compiles the max function, the second command compiles the test driver separately, the third command links them together to produce the executable module test\_max, which is then run by the command on the fourth line.

One advantage of compiling functions separately is that they can be tested separately before the program(s) that call them are written. Once you know that the max function works properly, you can forget about how it works and save it as a "black box" ready to be used whenever it is needed. This is how theunctions in the math library are used. It is the "off-the-shelf software" point of view.

Another advantage of separate compilation is the ease with which one module can be replaced by another equivalent module. For example, if you happen to discover a better way to compute the maximum of two integers, you can compile and test that function, and then link that module with whatever programs were using the previous version of the  $\max$  () function.

# 4.6 LOCAL VARIABLES AND FUNCTIONS

A *local variable* is simply a variable that is declared inside a block. It is accessible only from within that block. Since the body of a function itself is a block, variables declared within a function are local to that function; they exist only while the function is executing. A function's formal parameters (arguments) are also regarded as being local to the function.

The next two examples show functions with local variables.

```
EXAMPLE 4.8 The factorial ( ) Function
```

The factorial of a positive integer n is the number n! obtained by multiplying n by all the positive integers less than n:

```
n! = (n)(n - 1) \dots (3)(2)(1)
```

For example, 5! = (5)(4)(3)(2)(1) = 120.

Here is an implementation of the factorial function:

```
int factorial(int n)
{
    if (n < 0) return 0;
    int f = 1;
    while (n > 1)
        f *= n--;
    return f;
```

This function has two local variables: n and f. The parameter n is local because it is declared in the function's parameter list. The variable f is local because it is declared within the body of the function.

Here is a test driver for the factorial function:

```
int factorial(int);
main()
{
    for (int i = -1; i < 6; i++)
        cout << " " << factorial(i);
    cout << endl;</pre>
```

98 FUNCTIONS [CHAP. 4

This program could be compiled separately, or it could be placed in the same file with the function and compiled together.

#### **EXAMPLE 4.9 The Permutation Function**

A permutation is an arrangement of elements taken from a finite set. The permutation function P(n,k) gives the number of different permutations of any k items taken from a set of n items. One way to compute this function is by the formula

$$P(n, k) = \frac{n!}{(n-k)!}$$

For example,

$$P(5,2) = \frac{5!}{(5-2)!} = \frac{5!}{3!} = \frac{120}{6} = 20$$

So there are 20 different permutations of 2 items taken from a set of 5.

The code below implements this formula for the permutation function:

Notice that the condition  $(n < 0 \quad k < 0 \mid \mid k > n)$  is used to handle the cases where either parameter is out of range. In these cases the function returns an "impossible" value, 0, to indicate that its input was erroneous. That value would then be recognized by the calling program as an "error flag."

Here is a test driver for the perm () function:

```
int
    perm(int,int);
main()
    for (int i = -1; i < 8; i++) {
        for (int j = -1; j \le i+1; j++)
            cout << " " << perm(i,j);
        cout << endl;
    }
}
0 0
 0 1 0
 0 1 1 0
 0 1 2 2 0
 0 1 3 6 6 0
 0 1 4 12 24 24 0
 0 1 5 20 60 120 120 0
 0 1 6 30 120 360 720 720 0
0 1 7 42 210 840 2520 5040 5040 0
```

# 4.7 void FUNCTIONS

A function need not return a value. In other programming languages, such a function is called a *procedure* or a *subroutine*. In C++, such a function is identified simply by placing the keyword void where the function's return type would be.

A type specifies a set of values. For example, the type short specifies the set of integers from -32,768 to 32,767. The void type specifies the empty set. Consequently, no variable can be declared with void type. A void function is simply one that returns no value.

# EXAMPLE 4.10 A printDate () Function

This function prints the date in literal form, given its month, day, and year in numeric form:

```
void printDate(int, int,
                           int);
main()
    int month, day, year;
    do {
         cin >> month >> day >> year;
         printDate(month,day,year);
    } while (month > 0);
void printDate(int m, int d, int y)
    if (m < 1 \text{ II } m > 12 \text{ II } d < 1 \text{ } || d > 31 \text{ } II \text{ } y < 0) {
         cout << 'Error: parameter out of range.\n";</pre>
         return;
    switch (m) {
         case 1: cout << "January";</pre>
         case 2: cout << "February";</pre>
                                             break;
                                             break;
         case 3: cout << "March ";</pre>
         case 4: cout << "April ";</pre>
                                             break;
         case 5: cout << " May ";
                                            break;
       case 6: cout << "June ";
                                             break;
         case 7: cout << "July ";
                                             break;
         case 8: cout << "August ";</pre>
                                             break;
         case 9: cout << "September"; break;</pre>
         case 10: cout << "October";</pre>
                                             break;
         case 11: cout << "November"; break;</pre>
         case 12: cout << "December"; break;</pre>
    cout << d << " << y << endl;
```

The printDate() function returns no value. Its only purpose is to print the date. So its return type is void. The function uses a switch statement to print the month as a literal, and it prints the day and year as integers.

```
12 7 1941
December 7, 1941
5 16 1994
May 16, 1994
0 0 0
Error: parameter out of range.
```

Note that the function returns without printing anything if the parameters are obviously out of range (e.g., m > 12 or y < 0). But impossible values such as February 19, 19, 9, 6 would be printed. Corrections for these anomalies are left as exercises.

Since a void function does not return a value, it need not include a return statement. If it does have a return statement, then it should appear simply as

```
return;
```

with no expression following the keyword return. In this case, the purpose of the return statement is simply to terminate the function.

A function with no return value is an action. Accordingly, it is usually best to use a verb phrase for its name. For example, the above function is named printDat e instead of some noun phrase like date.

#### 4.8 BOOLEAN FUNCTIONS

In some situations it is helpful to use a function to evaluate a condition, typically within an if statement or a while statement. Such functions are called *boolean functions*, after the British logician George Boole (18 15- 1864).

#### **EXAMPLE 4.11 Classifying Characters**

```
The following program classifies the 128 ASCII characters:
   #include <iostream.h>
   #include <ctype.h>
   // Prints the category to which the given character belongs:
   void printCharCategory(char
       cout << "The character [" << c << "] is a ";</pre>
                 (isdigit( cout << "digit.\n";</pre>
       else if (islower( cout << "lower-case letter.\n";</pre>
       else if (isupper()cout << "capital letter.\n";</pre>
       else if (isspace() cout << "white space character.\n";</pre>
       else if (iscntrl(c)) cout << "control character.\n";</pre>
       else if (ispunct(c)) cout << "punctuation mark.\n";</pre>
       else
                              cout << "Error.\n";</pre>
   }
   main()
       for (int c = 0; c < 128; c++)
            printCharCategory(c);
```

The void function printCharCategory() calls the six boolean functions isdigit(), islower(), isspace(), iscn trl(), and i spunc t (). Each of these functions is predefined in the <C type. h> header file. These functions are used to test objects' character type (i.e., "c type").

Here is part of the output:

```
The character [] is a control character.

The character [] is a white space character.

The character [!] is a punctuation mark.

The character ["] is a punctuation mark.

The character [#] is a punctuation mark.
```

The complete output contains 128 lines.

This example illustrates several new ideas. The main idea is the use of the boolean functions isdigit(), islower(), isupper(), isspace(), iscntrl(),and ispunct(). For example, the call ispace(c) tests the character c to determine whether it is a white space character. (There are six white space characters: the horizontal tab character  $\t c$ , the newline character  $\t c$ , the vertical tab character  $\t c$ , the form feed character  $\t c$ , the carriage return character  $\t c$ , and the space character.) If c is any of these characters, then the function returns 1 for "true"; otherwise it returns 0 for "false." Placing the call as the condition in the c if statement causes the corresponding output statement to execute if and only if c is one of these characters.

Each character is tested within the printCharCategory () function. Although the program could have been written without this separate function, its use modularizes the program making it more structured. We are conforming here to the general programming principle that recommends that every task be relegated to a separate function.

#### **EXAMPLE 4.12 A Function to Test Primality**

Here is a boolean function to test whether a given integer is a prime number.

It works by looking for a divisor d of the given number n. It tests divisibility by the value of the condition ( $n \$  d  $== 0 \$ ). This will be true precisely when d is a divisor of n. In that case, n cannot be a prime number, so the function immediately returns 0 for "false." If the for loop finishes without finding any divisor of n, then the function returns 1 for "true."

We can stop searching for divisors once we get past the square root of n because if n is a product d\*a, then one of these factors must be less than or equal to the square root of n. We define that to be a constant so that it only has to be evaluated once; if we had used the condition d < = sqr t (n) to control the for loop, it would re-evaluate that square root at the end of each iteration.

It is also more efficient to check for even numbers (n = 2) first. This way, once we get to the for loop, we need only check for odd divisors. This is done by incrementing the divider d by 2 on each iteration.

Here is a test driver and a test run for the isPrime () function:

```
int isPrime(int);

main()
{
    for (int n = 1; n < 50; n++)
        if (isPrime( cout << n << " ";
        cout << endl;
}
2 3 5 7 11 53 17 19 23 29 31 37 41 43 47 ,</pre>
```

Notice that, like the "c-type" functions in the previous example, a verb phrase is used for the name of this function. The name "i s Prime" makes the function's use more readable for humans. For example, the code

```
if (isPrime( . . .
```

is almost the same as the ordinary English phrase "if n is prime."

It should be clear that this function is not optimal. In searching for divisors, we need only check prime numbers, because every composite (non-prime) number is a unique product of primes. But how can we use only prime values for d? The answer is to store the primes as we find them. But that requires using an array, so we'll have to wait until Chapter 5 to do that.

## **EXAMPLE 4.13 A Leap Year Function**

A leap year is a year in which one extra day (February 29) is added to the regular calendar. Most of us know that the leap years are the years that are divisible by 4. For example, 1992 and 1996 are leap years. Most people, however, do not know that there is an exception to this rule: centennial years are not leap years. For example, 1800 and 1900 were not leap years. Furthermore, there is an exception to the exception: centennial years which are divisible by 400 are leap years. Thus, the year 2000 will be a leap year.

Here is a boolean function that implements this definition:

```
// Returns 1 if y is a leap year, 0 otherwise:
int isLeapYear(int y)
{
    return y % 4 == 0 && y % 100 != 0 II y % 400 == 0;
}
```

The compound condition y % 4 == 0 && y % 100 != 0 y % 400 == 0 will be true precisely when y is divisible by 4 but not by 100 unless it is also divisible by 400. In these cases the function returns 1; in all other cases it returns 0.

Here is a test driver and test run for the function:

```
int isLeapYear(int);

// Test driver for the isLeapYear function:
main()
{
   int n;
   do {
      cin >> n;
      if (isLeapYear(n)) cout << n << " is a leap year.\n";
      else cout << n << " is not a leap year.\n";
   } while (n > 1);
```

```
1995
1995 is not a leap year.
1996
1996 is a leap year.
1990
1990 is not a leap year.
2000
2000 is a leap year.
0
0 is a leap year.
```

#### 4.9 I/O FUNCTIONS

Functions are particularly useful for encapsulating tasks that require messy details that are not very germane to the primary task of the program. For example, in processing personnel records, you might have a program that requires interactive input of a user's age. By relegating this task to a separate function, you can encapsulate the details needed to ensure correct data entry without distracting the main program.

We have already seen examples of output functions. The only purpose the printDate function in Example 4.10 was to print the date represented by its input parameters. Instead of sending information back to the calling function, it sends its information to the standard output (i.e., the computer screen). An input function like the one described above is analogous. Instead of receiving its information through its parameters, it reads it from standard input (Le., the keyboard).

Example 4.14 illustrates an input function. The while (1) control of the loop in this example makes it look like an infinite loop: the condition (1) is always "true." But the loop is actually controlled by the return statement which not only terminates the loop but also terminates the function.

#### EXAMPLE 4.14 A Function for Reading the User's Age

Here is a simple function that prompts the user for his/her age and then returns it. It is "robust" in the sense that it rejects any unreasonable integer input. It repeatedly requests input until it receives an integer in the range 1 to 120:

```
int age()
{
   int n;
   while (1) {
      cout << "How old are you: ";
      cin >> n;
      if (n < 0) cout << "\a\tYour age could not be negative.';
      else if (n > 120) cout << "\a\tYou could not be over 120.";
      else return n;
      cout << "\n\tTry again.\n";</pre>
```

As soon as the input received from cin is acceptable, the function terminates with a return statement, sending the input back to the calling function. If the input is not acceptable (n < 0 or n > 120), then the *system beep* is sounded by printing the character a and a comment printed. Then the user is asked to "Try again."

Note that this is an example of a function whose return statement is not at the end of the function.

Here is a test driver and output from a sample run:

```
// Prompts the user to input her/her age, and returns that value:'
int age();

// Test driver for the age() function:
main()
{
    int a = age();
    cout << "\nYou are " << a << " years old.\n";
}

How old are you: -10
    Your age could not be negative*
    Try again.
How old are you: 200
    You could not be over 120.
    Try again.
How old are you: 19

You are 19 years old.</pre>
```

Notice that the function's parameter list is empty. But even though it has no input parameters, the parentheses! () must be included both in the function's header and in every call to the function.

#### 4.10 PASSING BY REFERENCE

Until now, all the parameters that we have seen in functions have been *passed by value*. That means that the expression used in the function call is evaluated first and then the resulting value is assigned to the corresponding parameter in the function's parameter list before the function begins executing. For example, in the call cube(x), if x has the value 4, then the value 4 is passed to the local variable n before the function begins to execute its statements. Since the value 4 is used only locally inside the function, the variable x is unaffected by the function. Thus the variable x is a *read-only* parameter.

The pass-by-value mechanism allows for more general expressions to be used in place of an actual parameter in the function call. For example the <code>cube</code> function could also be called as cube(3), or as cube(2\*x-3), or even as cube(2\*sqrt(x)-cube(3)). In each case,the expression within the parentheses is evaluated to a single value and then that value is passed to the function.

The read-only, pass-by-value method of communication is usually what we want for functions. It makes the function more self-contained, protecting against accidental side effects. However, there are some situations where a function needs to change the value of the parameter passed to it. That can be done by passing it **by reference**.

To pass a parameter by reference instead of by value, simply append an ampersand & to the type specifier in the functions parameter list. This makes the local variable a reference to the actual parameter passed to it. So the actual parameter is *read-write* instead of read-only. Then any change to the local variable inside the function will cause the same change to the actual parameter that was passed to it.

#### EXAMPLE 4.15 The swap () Function

This little function is widely used in sorting data:

```
// Swaps x and y so that each ends up with the other's value:
void swap(float& x, float& y)
{
   float temp = x;
   x = y;
   y = temp;
```

Its sole purpose is to interchange the two objects that are passed to it. This is accomplished by declaring the formal parameters x and y as reference variables: f loa t & x , f l oat& y. The reference operator & makes x and y synonyms for the actual parameters passed to the function.

Here is a test driver and output from a sample run:

```
void swap(float&, float&);

// Test driver for the swap function:
main()

    float a = 27, b = -5.041;
    cout << a << " " << b << endl;
    swap(a,b);
    cout << a << " " << b << endl;
}

27 -5.041
-5.041 27</pre>
```

When the call swap (a, b) executes, the function creates its local references x and y, so that x is the function's local name for a, and y is the function's local name for b. Then the local variable temp is declared and initialized with the value of a, a is assigned the value of b, and b is assigned the value of temp. Consequently, a ends up with the value -5.041, and b ends up with the value 27.0.

Note that the function declaration:

```
void swap(float&, float&);
```

includes the reference operator & for each reference parameter, even though the parameters themselves are omitted.

Some  $C\!\!+\!\!+\!\!-$  programmers write the reference operator & as a prefix to the parameter, like this:

```
void swap(float &x, float &y)
```

instead of as a suffix to its type as we do. The compiler will accept float& x, float & x, float & x, or even float&x. It's mostly a matter of taste.

# EXAMPLE 4.16 Passing By Value and Passing By Reference

This example shows the difference between passing by value and passing by reference.

```
void f(int x, int& y) { x = 88; y = 99; }

main()
{
    int a = 22, b = 33;
    cout << "a = " << a << ", b = " << b << endl;
    f(a,b);
    cout << "a = " << a << ", b = " << b << endl;
}

a = 22, b = 33
a = 22, b = 9</pre>
```

The call f (a, b) passes a by value to x and b by reference to y. So x is a local variable which is assigned a's value of 22, while y is an alias for the variable b whose value is 33. The function assigns 88 to x, but that has no effect on a. But when it assigns 99 to y, it is really assigning 99 to b. Thus, when the function terminates, a still has its original value 22, while b has the new value 99. The actual parameter a is read-only, while the actual parameter b is read-write.

This table summarizes the differences between passing by value and passing by reference:

Table 4.3 Passing By Value Versus Passing By Reference

| Passing By Value                                                  | Passing By Reference                             |
|-------------------------------------------------------------------|--------------------------------------------------|
| int x;                                                            | int &x                                           |
| Formal parameter x is a local variable.                           | Formal parameter x is a local reference.         |
| It is a duplicate of the actual parameter.                        | It is a <u>svnonvm</u> for the actual parameter. |
| It cannot change the actual parameter.                            | It can change the actual parameter.              |
| Actual parameter may be a constant, a variable, or an expression. | Actual parameter must be a variable.             |
| Actual parameter is read-only.                                    | Actual parameter is read-write.                  |

A common situation where reference parameters are needed is where the function has to return more than one value. It can only return one value directly with a return statement. So if more than one value must be returned, reference parameters can do the job.

#### **EXAMPLE 4.17 Computing the Area and Circumference of a Circle**

This function returns through its two reference parameters the area and the circumference of a circle whose radius has the given length r:

```
void computeCircle(double& area, double& circumference, double r)
{
    const double pi = 3.141592653589793;
    area = pi*r*r;
    circumference = 2*pi*r;
}
```

Here is a test driver and output from a sample run:

```
void computeCircle(double&, double&, double);

main()
{
    double r, a, c;
    cout << "Enter radius: ";
    cin >> r;
    computeCircle(a, c, r);
    cout << "area = " << a << ", circumference = " << c < endl;
}

Enter radius: 100
area = 31415.9, circumference = 628.319</pre>
```

Note that the output parameters area and circumference are listed first in the parameter list, to the left of the input parameter r. This standard C style is consistent with the format of assignment statements: q = p, where the information (the value) flows from the read-only variable p on the right to the read-write variable q on the left.

#### 4.11 PASSING BY CONSTANT REFERENCE

There are two good reasons for passing a parameter by reference. If the function has to change the value of the actual parameter, as the swap () function did, then it must be passed by reference. Also, if the actual parameter that is passed to a function takes up a lot of storage space (for example, a one-megabyte graphics image), then it is more efficient to pass it by reference to prevent it from being duplicated. However, this also allows the function to change the value (Le., contents) of the actual parameter. If you don't want the function to change its contents (for example, if the purpose of the function is to print the object), then passing by reference can be risky. Fortunately, C++ provides a third alternative: passing by *constant reference*. It works the same way as passing by reference, except that the function is prevented from changing the value of the parameter. The effect is that the function has access to the actual parameter by means of its formal parameter alias, but the value of that formal parameter may not be changed during the execution of the function. A parameter that is passed by value is called "read-only" because it cannot write (Le., change) the contents of that parameter.

#### **EXAMPLE 4.18 Passing By Constant Reference**

This illustrates the three ways to pass a parameter to a function:

```
void f(int x, int& y, const int& z)

x += z;
y += z;
cout << "X = " << X << ", Y = " << Y << ", z = " << z << endl;
}</pre>
```

The first parameter a is passed by value, the second parameter b is passed by reference, and the third parameter c is passed by constant reference:

```
main()
{
    int a = 22, b = 33, c = 44;
    cout << "a = " << a << ", b = " << b << ", c = " << c << endl;
    f(a,b,c);
    cout << "a = " << a << ", b = " << b << ", c = " << c << endl;
}

a = 22, b = 33, c = 44

x = 66, y = 77, z = 44

a = 22, b = 77, c = 44</pre>
```

The function changes the formal parameters x and y, but it would not be able to change z. The function's change of x has no effect upon the actual parameter a because it was passed by value. The function's change of y has the same effect upon the actual parameter b because it was passed by reference.

Passing parameters by constant reference is used mostly in functions that process large objects, such as arrays and class instances that are described in later chapters. Objects of fundamental types (integers, floats, etc.) are usually passed either by value (if you don't want the function to change them) or by reference (if you do want the function to change them).

# 4.12 INLINE FUNCTIONS

A function involves substantial overhead. Extra time and space have to be used to invoke the function, pass parameters to it, allocate storage for its local variables, store the current variables and the location of execution in the main program, *etc.* In some cases, it is better to avoid all this by specifying the function to be inline. This tells the compiler to replace each call to the function with explicit code for the function. To the programmer, an inline function appears the same as an ordinary function, except for the use of the inline specifier.

# **EXAMPLE 4.19 An inline Cube Function**

```
This is the same cube ( ) function that we had in EXAMPLE 4.1:

inline int cube(int n)
{
    return n*n*n;
```

The only difference is the inl ine designation in the function's header. The compiler is told to replace the expression cube ( n ) in the main program with the actual code n\*n\*n. So the following program is compiled

```
main()
{
    cout << cube(4) << endl;
    int x, y;
    cin >> x;
    y = cube(2*x-3);
```

the result will be as though the program itself had really been

```
main()
{
    cout << (4)*(4)*(4) << endl;
    int x, y;
    Cln >> x;
    y = (2*x-3)*(2*x-3)*(2*x-3);
}
```

When the compiler replaces the inline function call with the function's actual code, we say that it **expands** the inline function.

Note that the C++ Standard does not actually require the compiler to expand inline functions. It only "advises" the compiler to do so. One that doesn't follow this "advice" could still be validated as a Standard C++ compiler. On the other hand, some Standard C++ compilers may expand some simple functions even if they are not declared to be inline.

#### **4.13 SCOPE**

The *scope* of a name consists of that part of the program where it can be used. It begins where the name is declared. If that declaration is inside a function (including the main ( ) function), then the scope extends to the end of the innermost block that contains the declaration.

A program may have several objects with the same name as long as their scopes are nested or disjoint. This is illustrated by the next example which is an elaboration of Example 2.17.

## **EXAMPLE 4.20 Nested and Parallel Scopes**

In this example, f() and g() are global functions, and the first x is a global variable. So their scope includes the entire file. This is called *file* scope. The second x is declared inside main () so it has local scope; i.e., it is accessible only from within main (). The third x is declared inside an internal

```
void f();
                                                       // f() is global
void g();
                                                       // g() is global
int x = 11;
                                                    // this x is global
main()
                                              // begin scope of main()
    int x = 22i
                                      // begin scope of internal block
        int x = 33;
        cout << "In block inside main(): x = " << x << endl;</pre>
                                        // end scope of internal block
    cout << "In main(): x = " << x << endl;
    cout << "In main():::x = " << ::x << endl; // accesses global x
    f();
    so;
}
                                                 // end scope of main()
```

block, so its scope is restricted to that internal block. Each x scope overrides the scope of the previously declared x, so there is no ambiguity when the identifier x is referenced. The scope resolution *operator*: : is used to access the last x whose scope was overridden; in this case, the global x whose value is 11:

```
void f()
                                                 // begin scope of f()
    int x = 44;
    cout << "In f(): x = " << x << endl;
}
                                                    // end scope of f()
void g()
                                                 // begin scope of g()
    cout << "In q(): x = " << x << endl:
                                                    // end scope of g()
In block inside main(): x = 33
In main(): x = 2 2
       main():::x = 11
I n
In f(): x = 44
In g(): x = 11
```

The x initialized with 44 has scope limited to the function f () which is parallel to main (); but its scope is also nested within the global scope of the first x, so its scope overrides that of both the first x within f(). In this example, the only place where the scope of the first x is not overridden is within the function g().

#### 4.14 OVERLOADING

C++ allows you to use the same name for different functions. As long as they have different parameter type lists, the compiler will regard them as different functions. To be distinguished, the parameter lists must either contain a different number of parameters, or there must be at least one position in their parameter lists where the types are different.

#### EXAMPLE 4.21 Overloading the max() Function

An earlier example defined a max() function for two integers. Here we define two other max() functions in the same program:

```
int max(int, int);
int max(int, int, int);
double max(double, double);
main()
    cout << \max(99,77) << " " << \max(55,66,33) << " "
         << max(3.4,7.2) << endl;
}
int max(int x, int y)
    return (x > y ? x : y);
}
// Returns the maximum of the three given integers:
int max(int x, int y, int z)
    int m = (x > y ? x : y);
    return (z > m ? z : m);
}
// Returns the maximum of the two given real numbers:
double max(double x, double y)
    return (x > y ? x : y);
```

#### 99 66 7.2

Three different functions, all named max, are defined here. The compiler checks their parameter lists to determine which one to use on each call. For example, the first call passes two ints, so the version that

has two ints in its parameter list is called. (If that version had been omitted, then the system would promote the two ints 99 and 77 to the doubles 99.0 and 77.0 and then pass them to the version that has two doubles in its parameter list.)

Overloaded functions are widely used in C++. Their value will become more apparent with the use of classes in Chapter 8.

# 4.15 THE main() AND exit () FUNCTIONS

Every C++ program requires a function named main(). In fact, we can think of the complete program itself as being made up of the main() function together with all the other functions that are called either directly or indirectly from it. The program starts by calling main().

Although not required, most C++ compilers expect the main() function to have return type int. Since this is the default return type for any function, it need not be specified. So we usually just write

```
main()
```

instead of

```
int main()
```

In either case, most compilers will allow the return statement to be omitted, although some may give a warning if it is omitted. If it is included, it must return an integer.

```
Some C++ programmers prefer to declare main () a void function like this:
```

```
void main()
```

This is acceptable to most compilers, although some will issue a warning and then automatically change main () to in t type. If the compiler does accept main () as a void function, then of course any return statement should appear simply as

```
return;
```

since in this case main () has no return type.

If you want to terminate the program from within a function other than the main() function, you cannot simply use a return statement. The return statement will only terminate the current function and return control to the invoking function. Fortunately, there is another way to terminate the program and it can be used 'anywhere within any function. That is the exit() function that is defined in the <stdlib . h> header file.

# EXAMPLE 4.22 Using the exit ( ) Function to Terminate a Program

```
#include <iostream.h>
#include <stdlib.h>

double reciprocal(double x)
{
    if (x == 0) exit(1);
    return 1.0/x;
}

main()
{
    double x;
    cin >> x;
    cout << reciprocal(x);</pre>
```

If the user enters 0 for x, the program will terminate from within the  $\ r$  ec iproca 1 () function without attempting to divide by it.

#### 4.16 DEFAULT ARGUMENTS

C++ allows a function to have a variable number of arguments. This is done by providing default values for the optional arguments.

#### **EXAMPLE 4.23 Default Parameters**

This function evaluates the third degree polynomial  $a_0 + a_1x + a_2x^2 + a_3x^3$ . The actual evaluation is done using Homer's Algorithm, grouping the calculations as  $a_0 + (a_1 + (a_2 + a_3x)x)x$  for greater efficiency:

```
double p(double, double, double =0, double =0);

main()
{
    double x = 2.0003;
    cout << "p(x, 7) = " << p(x, 7) << endl;
    cout <math><< "p(x, 7, 6) = " << p(x, 7, 6) << endl;
    cout <math><< "p(x, 7, 6, 5) = " << p(x, 7, 6, 5) << endl;
    cout <math><< "p(x, 7, 6, 5) = " << p(x, 7, 6, 5) << endl;
    cout <math><< "p(x, 7, 6, 5, 4) = " << p(x, 7, 6, 5, 4) << endl;
    double p(double <math>x, double a0, double a1, double a2, double a3)
    return a0 + (a1 + (a2 + a3*x)*x)*x;
}
```

The call p(x, a0, a1, a2, a3) evaluates the third-degree polynomial  $a_0 + a_1x + a_2x^2 + a_3x^3$ . But since a 1, a2, and a3 all have the default value 0, the function can also be called by p ( x , a0) to

evaluate the constant polynomial  $a_0^3$ , or by p (x , a0, al) to evaluate the first-degree polynomial  $a_0 + a_1x$ , or by p(x, a0, al, a2) to evaluate the second-degree polynomial  $a_0 + a_1x + a_2x^2$ .

Note how the default values are given in the function prototype.

Here is the output from the test run:

```
p(x, 7) = 7

p(x, 7, 6) = 19.0018

p(x, 7, 6, 5) = 39.0078

p(x, 7, 6, 5, 4) = 71.0222
```

For example the call p (x, 7, 6, 5), which is equivalent to the call p (x, 7, 6, 5), which is equivalent to the call p (x, 7, 6, 5), o (x, 7, 6, 5), evaluates the second degree polynomial (x, 7, 6, 5), which is equivalent to the call p (x, 7, 6, 5), o (x, 7, 6, 5), o (x, 7, 6, 5), and (x, 7, 6, 5), which is equivalent to the call p (x, 7, 6, 5), o (x, 7, 6, 5), o

In the example above, the function may be called with 2, 3, 4, or 5 arguments. So the effect of allowing default parameter values is really to allow a variable number of actual parameters passed to the function.

If a function has default parameter values, then the function's parameter list must show all the parameters with default values to the right of all the parameters that have no default values, like this:

```
void f(int a, int b, int c=4, int d=7, int e=3); // OK
void g(int a, int b=2, int c=4, int d, int e=3); // ERROR
```

The "optional" parameters must all be listed last.

# **Review Questions**

- 4.1 What are the advantages of using functions to modularize a program?
- 4.2 What is the difference between a function's declaration and its definition?
- 4.3 Where can the declaration of a function be placed?
- 4.4 When does a function need an include directive?
- 4.5 What is the advantage of putting a function's definition in a separate file?
- 4.6 What is the advantage of compiling a function separately?
- 4.7 What are the differences between passing a parameter by value and by reference?
- 4.8 What are the differences between passing a parameter by reference and by constant reference?
- 4.9 Why is a parameter that is passed by value referred to as "read-only"? Why is a parameter that is passed by reference referred to as "read-write"?
- 4.10 What is wrong with the following declaration:

```
int f(int a, int b=0, int c);
```

#### **Solved Problems**

4.11 In Example 4.13, the following expression was used to test whether y is a leap year:

```
Y \% 4 == 0 \&\& y \% 100 != 0 I I y \% 400 == 0
```

This expression is not the most efficient form. If y is not divisible by 4, it will still test the condition y % 40 0 == 0 which would have to be false. C++ implements "short circuiting," which means that subsequent parts of a compound condition are tested only when necessary. Find an equivalent compound condition that is more efficient due to short circuiting.

The compound condition

```
y%4 == 0 \&\& (y % 100 != 0 || y % 400 == 0)
```

is equivalent and more efficient. The two can be seen to be equivalent by checking their values in the four possibilities, represented by the four y values 1995, 1996, 1900, and 2000. This condition is more efficient because if y is not divisible by 4 (the most likely case), then it will not test y further.

4.12 Describe how a void function with one reference parameter can be converted into an equivalent non-void function with one value parameter.

Convert the reference parameter into a return value. For example, the function

```
void f(int& n)
{
    n *= 2;

is equivalent to the function
    int g(int n)
    {
        return 2*n;
}

These two functions are invoked differently:
    int x = 22, y = 33;
    f(x);
    y = g(y);
```

But in both cases, the effect is to double the value of the parameter.

# **Solved Programming Problems**

4.13 Write a simple program like the one in Example 4.2 to check the identity:  $\cos 2x = 2\cos^2 x - 1$ .

This is similar to Example 4.2:

```
#include <iostream.h>
#include <math.h>
main()
    for (float x = 0; x < 1; x += 0.1)
        cout << \cos(2*x) << '\t' << 2*\cos(x)*\cos(x) = 1 << endl;
}
1
                 0.980067
0.980067
0.921061
                 0.921061
0.825336
                 0.825336
0.696707
                 0.696707
0.540302
                 0.540302
                 0.362358
0.362358
0.169967
                 0.169967
-0.0291997
                 -0.0291997
-0 I227202
                 -0.227202
```

Each value in the first column matches the corresponding value in the second column, showing that the identity is true for the 10 values of x tested.

**4.14** A more efficient way to compute the permutations function P(n,k) is by the formula

```
P(n,k) = (n) (n-1) (n-2) ... (n-k+2) (n-k+1)
```

This means the product of the k integers from n down to n - k + 1. Use this formula to rewrite and test the perm () function from Example 4.9.

To compute a product of k integers, we use a for loop that iterates k times. Each time, p is multiplied by n which is then decremented. The result is that 1 is multiplied by n, n-1, n-2, etc., down to n-k+1:

```
int perm(int, int);
main()
{
     for (int i = -1; i < 8; i++) {
         for (int j = -1; j <= i+1; j++)
              cout << " " << perm(i,j);
         cout << endl;
     }
}
// Returns P(n,k), the number of permutations of k from n:
int perm(int n, int k)
     if (n < 0 \mid \mid k < 0 \text{ II } k > n) \text{ return } \mathbf{0};
     int p = 1;
     for (int i = 1; i \le k; i++, n--)
         p * = n;
    return p;
}
```

The resulting output is the same as in Example 4.9.

```
0 1 1 0

0 1 2 2 0

0 1 3 6 6 0

0 1 4 12 24 24 0

0 1 5 20 60 120 120 0

0 1 6 30 120 360 720 720 0

0 1 7 42 210 840 2520 5040 5040 0
```

4.15 The *combination function* C(n,k) gives the number of different (unordered) k-element subsets that can be found in a given set of n elements. The function can be computed from the formula

$$C(n, k) = \frac{n!}{k! (n-k) !}$$

Implement this formula.

This is a straightforward implementation of the formula:

```
int comb(int, int);

main()
{
    for (int i = -1; i < 8; i++) {
        for (int j = -1; j <= i+1; j++)
            cout << " " << comb(i,j);
        cout << endl;
    }
}

int factorial(int);

// Returns C(n,k), the number of combinations of k from n:
int comb(int n, int k)
{
    if (n < 0 II k < 0 II k > n) return 0;
    return factorial(n)/(factorial(k)*factorial(n-k));
```

```
0 0 0 0 0 1 0 0 0 1 1 0 0 0 1 1 0 0 0 1 1 0 0 0 1 2 1 0 0 0 1 3 3 1 0 0 0 1 4 6 4 1 0 0 0 1 5 10 10 5 1 0 0 1 6 15 20 15 6 1 0 0 1 7 21 35 35 21 7 1 0
```

Note that the factorial of function must be declared above the comb () function because it is used by that function. But it does not need to be declared above the main () function because it is not used there.

**4.16** Write and test the dig i t () function:

```
int digit(int n, int k)
```

This function returns the **kth** digit of the positive integer n. For example, if n is the integer 29,415, then the call digit (n, 0) would return the digit 5, and the call digit (n, 2) would return the digit 4. Note that the digits are numbered from right to left beginning with the "zeroth digit."

This removes the right-most digit of n k times. This reduces n to an integer whose right-most digit is the same as the kth digit of the original integer. That digit is then obtained as the remainder from division by 10:

```
int digit(int, int);
main()
    int n, k;
    cout << "Integer: ";</pre>
    cin >> n;
    do {
        cout << "Digit: ";</pre>
        cin >> k;
        cout << "The " << k << "th digit of " << n << " is " \,
             << digit(n, k) << endl;
    \} while (k > 0);
// Returns the kth digit of the integer n:
int digit(int n, int k)
    for (int i = 0; i < k; i++)
        n /= 10; // remove right-most digit
    return n % 10;
Integer: 123456789
Digit: 8
The 8th digit of 123456789 is 1
Digit: 4
The 4th digit of 123456789 is 5
Digit: 1
The 1th digit of 123456789 is 8
Digit: 0
The 0th digit of 123456789 is 9
```

This run was on a computer whose in ts can hold 9-digit integers.

**4.17** The ancient Greeks classified numbers geometrically. For example, a number was called "triangular" if that number of pebbles could be arranged in a symmetric triangle. The first eight triangular numbers are 1, 3, 6, 10, 15, 21, 28, and 36:

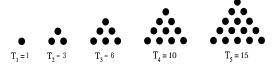

Write and test the boolean function:

```
int isTriangular(int n)
```

This function returns 1 if the given integer n is a triangular number, and 0 otherwise.

The argument n is triangular if and only if it is a sum of consecutive integers 1 + 2 + 3 + ... So we just have to compute these sums until we find one that is greater than or equal to n. If that sum is equal to n, then n is a triangular number; otherwise, it isn't:

```
int isTriangular(int);
main()
    int n;
    do {
        cin >> n;
        if (isTriangular( cout << n << " is triangular.\n";
        else cout << n << " is not triangular.\n";</pre>
    \} while (n > 0);
}
// Returns 1 if n is a triangular number (1, 3, 6, 10, 15, etc.):
int isTriangular(int n)
    int i = 0, sum = 0;
    while (sum < n)
        sum += ++i ;
    if (sum == n) return 1;
    else return 0;
}
10
10 is triangular.
8 is not triangular.
 is triangular.
 is not triangular.
1
1 is triangular.
0 is triangular.
```

4.18 Write a maximum function for three integers that uses the maximum for two integers.

We assume that the  $\max$  ( int , int) function is already available:

```
int max(int, int);
int max(int x, int y, int z)
{
    int max(int,int);
    return max(max(x,y),z);
}
```

**4.19** Write a function that converts rectangular coordinates to polar coordinates.

Every point in the coordinate plane has a unique pair (x, y) of rectangular coordinates and a unique pair  $(r, \theta)$  of polar coordinates with  $r \ge 0$  and  $0 \le \theta < 2\pi$ . The following function converts from rectangular to polar coordinates. Since the output consists of more than one variable, the two output variables r and r are passed by reference:

```
void rectangularToPolar(double& r, double& t, double x, double y)
{
   const double pi = 3.1415926535897932385;
   r = sqrt(x*x + y*y);
   if (x > 0)
        if (y >= 0) t = atan(y/x);
        else t = atan(y/x) + 2*pi;
   else if (x == 0)
        if (y > 0) t = pi/2;
        else if (y == 0) t = 0;
        else t = 3*pi/2;
        else t = atan(y/x) + pi;
}
```

#### **4. 20** Simulate the game of craps.

The **game** of **craps** is played with two dice. Each time the pair of dice is tossed, the sum of the two numbers that come up is used. That sum will be an integer in the range 2 to 12 since the faces of each die are numbers 1 to 6. The player wins immediately if he tosses a 7 or an 11, and he loses immediately if he tosses a 2, 3, or 12. If he tosses a 4, 5, 6, 8, 9, or 10, then that number becomes his "point." He then repeats tossing the dice until he wins by making his point or he loses by tossing a 7.

```
#include <iostream.h>
#include <stdlib.h>
#include <time.h>
void initializeSeed();
int toss();
void win();
void lose();
main()
{
    initializeSeed();
    int point = toss();
    if (point == 2 II point == 3 II point == 12) lose();
    if (point == 7 II point == 11) win();
    int t;
    for(;;) {
        t = toss();
        if (t == 7) lose();
        if (t == point) win();
}
```

CHAP. 4]

```
void initializeSeed()
   unsigned seed = time(NULL);
    srand (seed) ;
}
int toss()
    int die1 = rand()/10\%6 + 1;
    int die2 = rand()/10\%6 + 1;
    int t = die1 + die2;
    cout << "\tYou tossed a " << t << endl;</pre>
    return t;
void win()
    cout << "\tYou won.\n";</pre>
    exit(0);
void lose()
    cout << "\tYou lost.\n";</pre>
    exit(0);
}
    You tossed a 4
    You tossed a 6
    You tossed a 7
    You Just.
    Y-011 tossed a 8
    You tossed a 3,
    You tossed a 6
    You tossed a 3
    You tossed a 8
    You won.
    You tossed a 7
    You won.
    You tossed a 5
    You tossed a 8
    You tossed a 2
    You tossed a 3
    You tossed a 11
    You tossed a 9
    You tossed a 8
    You tossed a 7
    You lost.
    You tossed a 12
    You lost.
```

# **Supplementary Programming Problems**

# STANDARD C LIBRARY FUNCTIONS

- 4.21 Write a simple program like the one in Example 4.2 to check the identity:  $\cos^2 x + \sin^2 x = 1$ .
- 4.22 Write a simple program like the one in Example 4.2 to check the identity:

```
\tan 2x = 2 \tan x / (1 - \tan^2 x).
```

- 4.23 Write a simple program like the one in Example 4.2 to check the identity:  $\cosh^2 x \cdot \sinh^2 x = 1$ .
- 4.24 Write a simple program like the one in Example 4.2 to check the identity: asinx + acos  $x = \pi/2$ .
- 4.25 Write a simple program like the one in Example 4.2 to check the identity:  $\log x^2 = 2 \log x$ .
- 4.26 Write a simple program like the one in Example 4.2 to check the identity:  $b^x = e^{(x \log b)}$ .
- 4.27 Write a test driver to test the functions listed in Table 4.1.

#### **USER-DEFINED FUNCTIONS**

4.28 Write and test the following area ( ) function that returns the area of a circle with given radius:

```
float area(float r).
```

4.29 Write and test the following min () function that returns the smallest of two given integers: int min(int x, int y)

**4.30** Write and test the following min () function that returns the smallest of three given integers: int min(int x, int y, int z)

4.31 Write and test the following min function that returns the smallest of four given integers:

```
int min(int x, int y, int z, int w)
```

4.32 Write and test the following min () function that uses the min (int , int ) function to find and return the smallest of three given integers:

```
int min(int x, int y, int z)
```

4.33 Write and test the following min () function that uses the min ( int , int ) function to find and return the smallest of four given integers:

```
int min(int x, int y, int z, int w)
```

4.34 Write and test the following min () function that uses the min ( int , int , int ) function to find and return the smallest of four given integers:

```
int min(int x, int y, int z, int w)
```

4.35 Write and test the following power () function that returns x raised to the power p, where p can be any nonnegative integer:

```
float power(float x, unsigned p).
```

- 4.36 Implement the fac tori al () function with a **for** loop. Determine which values of n will cause **factorial** (n) to overflow.
- **4.37** The combinations function C(n,k) can be computed from the formula

$$C(n,k) = \frac{P(n,k)}{k!}$$

Use this formula to rewrite and test the comb () function implemented in Problem 4.15.

4.38 A more efficient way to compute C(n,k) is shown by the formula

$$C(n,k) = (n/1) ((n-1)/2) ((n-2)/3) ... ((n-k+2)/(k-1)) ((n-k+1)/k)$$

This alternates divisions and multiplications. Use this formula to rewrite and test the comb () function implemented in Problem 4.15. Hint: Use a for loop like the one in Problem 4.14.

**4.39** Pascal's Triangle is a triangular array of numbers that begins like this:

Each number in Pascal's Triangle is one of the combinations C(n,k). (See Problem 4.15 and Problem 4.38.) If we count the rows and the diagonal columns starting with 0, then the number in row n and column k is C(n,k). For example, the number in row number 6 and column number 2 is C(6,2) = 15. Write a program that uses the comb () function to print Pascal's Triangle down to row number 12.

- **4.40** Write and test a function that implements the *Euclidean Algorithm* to return the greatest common divisor of two given positive integers. See Example 3.19.
- **4.41** Write and test a function that uses the greatest common divisor function (Problem 4.40) to return the *least common multiple* of two given positive integers.

#### **BOOLEAN FUNCTIONS**

4.42 Write and test the following i sSquare () function that determines whether the given integer is a square number:

```
int isSquare(int n)
```

The first ten square numbers are 1, 4, 9, 16, 25, 36, 49, 64, 81, and 100.

4.43 Write and test the following i sPentagonal () function that determines whether the given integer is a pentagonal number:

```
int isPentagonal(int n)
```

The first ten pentagonal numbers are 1, 5, 12, 22, 35, 51, 70, 92, 117, and 145.

124 FUNCTIONS

#### **OVERLOADING**

**4.44** Write and test the following drawSquare ( ) function that prints a combination of asterisks and blanks so that the asterisks form the boundary of a square of width w:

```
void drawSquare(int w).
```

4.45 Write and test the following drawRec tang1 e () function that prints a combination of asterisks and blanks so that the asterisks form the boundary of a rectangle of width w and height h: void drawSquare(int w, int h).

**4.46** Write and test the following average () function that returns the average of four numbers:

```
float average(float xl, float x2, float x3, float x4)
```

**4.47** Write and test the following average () function that returns the average of up to four positive numbers:

```
float average(float x1, float x2=0, float x3=0, float x4=0)
```

#### PASSING BY REFERENCE

**4.48** Write and test the following compute Circle() function that returns the area a and the circumference c of a circle with given radius r:

```
void computeCircle(float& a, float& c, float r).
```

**4.49** Write and test the following compute eRectangle () function that returns the area a and the perimeter p of a rectangle with given side width w and height h:

```
void computeRectangle(float& a, float& p, float w, float h).
```

**4.50** Write and test the following compute Triangle() function that returns the area a and the perimeter p of a triangle with given side lengths a, b, and c:

**4.51** Write and test the following c ompu t eSphere () function that returns the volume v and the surface area s of a sphere with given radius r:

```
void computeSphere(float& v, float& s, float r).
```

4.52 Write and test the following computeCyl inder () function that returns the volume v and the surface area s of a cylinder with given radius r and height h:

```
void computeCylinder(float& v, float& s, float r, float h).
```

4.53 Write and test the following frequency () function that returns the equal temperament frequency of the given pitch p above middle C. For example, if p has the value  $\,^{\text{F}}$ , then frequency would return 589 which is the nearest integer to 440(12th root of 2)^5.

```
int frequency(char p)
```

4.54 Write and test the following compute eMeans () function that returns the arithmetic mean a, the geometric mean g, and the harmonic mean h of up to three positive numbers:

#### FUNCTIONS WITH DEFAULT ARGUMENTS

- **4.55** Write and test a polynomial () function like the one in Example 4.23 that will evaluate polynomials up to degree 6 (i.e., the highest power of x is  $x^6$ ).
- **4.56** Write and test a function named content () that returns either the length of an interval  $[x_1,x_2]$  or the area of a rectangle  $[x_1,x_2] \times [y_1,y_2]$  or the volume of a parallelepiped  $[x_1,x_2] \times [y_1,y_2] \times [z_1,z_2]$ , according to whether the function is passed 2, 4, or 6 parameters. For example, the 4-parameter call content (3.0, 8.0, -4.0, 6.0) would return (8.0 3.0)(6.0 (-4.0)) = 50.0.
- **4.57** Write and test a function named dot Product () that returns either the product of two numbers  $x_1$  and  $y_1$  or the dot product of a pair of two-dimensional vectors  $(x_1, y_1)$  and  $(x_2, y_2)$  or the dot product of a pair of three-dimensional vectors  $(x_1, y_1, z_1)$  and  $(x_2, y_2, z_2)$ , according to whether the function is passed 2, 4, or 6 parameters. For example, with four arguments, the call dotProduct(3.0, 8.0, 4.0, 6.0) would return (3.0)(-4.0) + (8.0)(6.0) = 36.0.

# FUNCTIONS CALLING OTHER FUNCTIONS

4.58 Write and test the following max function that uses the max ( int , int ) function to find and return the largest of four given integers:

```
int max(int x, int y, int z, int w)
```

4.59 Write and test the following min function that uses the min ( int , int , int ) function to find and return the smallest of four given integers:

```
int min(int x, int y, int z, int w)
```

#### MODULARIZATION

- **4. 60** Modularize the Monte Carlo program (Problem 3.23) for computing  $\pi$ .
- **4. 61** Modularize the Monty Hall program (see Problem 3.22 and Problem 3.61) so that main () is simply a sequence of function calls:

```
main()
{
    printIntroduction();
    initializeSeed();
    int car, choice, open, option;
    car = randomInteger(1,3);
    get(choice);
    set(open, option, car, choice);
    if change(open, option)) choice = option
    printResults(car, choice);
```

**4.62** Modify the Monte Hall program (Problem 4.60) so that it plays the game 6000 times. Use the "no switch" strategy on the first 3000 games and the "switch" strategy on the second 3000 games. Keep track of what fraction the player wins with each strategy, and print the results.

4.63 Modify the craps program (Problem 3.22) so that it plays the game 3600 times. Print the number and percentage of wins.

# **Answers to Review Questions**

- 4.1 A separately compiled function can be regarded as independent "black box" which performs a specific task. Once the function has been thoroughly tested, the programmer need not be concerned about how it works. This frees the programmer to concentrate on the development of the main program. Moreover, if a better way of implementing the function is found later, it can replace the previous version without affecting the main program.
- 4.2 A function's declaration (also called it *prototype*) is essentially only the function's header. A function's definition is the complete function: header and body block. The declaration provides only the information needed to call the function: its name, its parameter types, and its return type; it is the *interface* between the function and its caller. The definition gives all the information about the function, including the details of how it works; it is the function's *implementation*.
- 4.3 A function may be declared anywhere as long as its declaration is above all references to the function. So the declaration must come before any calls to it, and if its definition is separate then it too must come after its declaration.
- 4.4 An include directive is used to include other files. Typically, function declarations and/or definitions are listed in a separate "header" file (with. h file extension). If only the declarations are in the header file, then the definitions would be compiled separately in other files.
- 4.5 The advantage of putting a function's definition in a separate header file is that it doesn't have to be brought into the editor when changes are made to the functions that call it.
- 4.6 The advantage of compiling a function separately is that it does not need to be recompiled when the functions that call it are recompiled.
- 4.7 A parameter passed by value is duplicated by its corresponding actual parameter. A parameter passed by reference is simply renamed by its corresponding actual parameter.
- 4.8 A parameter passed by constant reference cannot be changed by the function to which it is passed.
- 4.9 A parameter that is passed by value cannot be changed (rewritten).
- 4.10 The function has a default value for a parameter (b) that precedes a parameter (c) with no default value. This violates the requirement that all default parameters be listed last in the functions parameter list.

# Chapter 5

# **Arrays**

#### 5.1 INTRODUCTION

An **array** is a sequence of objects all of which have the same type. The objects are called the elements of the array and are numbered consecutively  $0, 1, 2, 3, \ldots$ . These numbers are called index *values* or subscripts of the array. The term "subscript" is used because as a mathematical sequence, an array would be written with subscripts:  $a_0, a_1, a_2, \ldots$ . These numbers locate the element's position within the array, thereby giving direct **access** into the array.

If the name of the array is a, then a [0] is the name of the element that is in position 0, a [1] is the name of the element that is in position 1, etc. In general, the ith element is in position i-1. So if the array has n elements, their names are a [0], a [1], a [2], . . . . a [n-1].

Here is how you should imagine an array:

This shows an array named a with 5 elements: a [0] contains 11.11, a [1] contains 33.33, a [2] contains 55.55, a [3] contains 77.77, and a [4] contains 99.99. The diagram actually represents a region of the computer's memory because an array is always stored this way with its elements in a contiguous sequence.

The method of numbering the ith element with index i-l is called **zero-based indexing.** Its use has the effect that the index of an array element is always the same as the number of "steps" from the initial element a [ o ] to that element. For example, element a [ 3 ] is 3 steps from element a [ o ]. The advantage of this method will become more apparent in Chapter 6 when we see the relationship between arrays and pointers.

#### 5.2 PROCESSING ARRAYS

Virtually all useful programs use arrays. One reason that arrays are so useful is that they allow a single name with a variable index to be used in place of many different names. This makes it easy to do many things that would be far more difficult without arrays.

128 ARRAYS [CHAP. 5

# **EXAMPLE 5.1 Printing a Sequence in Order**

This program reads 4 numbers and then prints them in reverse order:

```
main()
{
    double a[4];
    cout << "Enter 4 real numbers:\n";
    for (int i = 1; i <= 4; i++) {
        cout << i << ": ";
        cin >> a[i-1];
    }
    cout << "Here they are in reverse order:\n";
    for (i = 3; i >= 0; i--)
        cout << "\ta[" << i << "] = " << a[i] << endl;
}</pre>
```

The declaration double a [4] declares a to be an array of 4 elements of type double. The first for loop then allows the user to enter real numbers into these 4 components. Then the second for loop prints these stored numbers in reverse order.

Here is a sample run:

The array looks like this:

| a | 1.618 | 2.718 | 3.142 | 4.444 |
|---|-------|-------|-------|-------|
|   | 0     | 1     | 2     | 3     |

The next example works the same way. But it uses a symbolic constant for the size of the array. This makes the code easier to modify.

# EXAMPLE 5.2 Using a Symbolic Constant to Declare and Process an Array

```
main()
{
    const int size = 4;
    double a[size];
    cout << "Enter " << size << " real numbers:\n";
    for (int i = 1; i <= size; i++) {
        cout << i << ": ";
        cin >> a[i-1];
    }
    cout << "Here they are in reverse order:\n";
    for (i = size-1; i >= 0; i--)
        cout << "\ta[" << i << "] = " << a[i] << endl;
}</pre>
```

The constant integer s i ze is initialized with the value 4. It is then used to declare the array a, to prompt the user, and to control both for loops. The program works the same as the previous version.

The format for an array declaration is

```
type array-name[array-size];
```

where type is the array's element type and array-size is the number of elements. The declaration in Example 5.2

```
double a[size];
```

declares a to be an array of 4 elements, each of type double. Standard C++ requires array-size to be a positive integer constant. As we did in Example 5.2, it is customary to define the array-size as a separate constant:

```
const int size = 4;
```

#### 5.3 INITIALIZING AN ARRAY

In C++, an arrays can be initialized with a single *initializer list*, like this:

```
float a[4] = (22.2, 44.4, 66.6, 88.8);
```

The values in the list are assigned to the elements of the array in the order that they are listed.

#### **EXAMPLE 5.3 Initializing an Array**

This shows how to initialize an array explicitly:

```
main()
{
    double a[4] = (22.2, 44.4, 66.6, 88.8);
    for (int i = 0; i < 4; i++)
        cout << "a[" << i << "] = " << a[i] << endl;
}

a[0] = 22.2
a[1] = 44.4
a[2] = 66.6
a[3] = 88.8</pre>
```

130 ARRAYS [CHAP. 5

The array's initializer list contains 4 values, the same number as the size of the array specified in the array's declaration.

If the array has more elements than values listed in its initializer list, then the remaining elements are initialized to zero.

#### EXAMPLE 5.4

Here the array has 4 elements, but its initializer list has only 2 values:

The last 2 elements, which are not given values from the initializer list, are assigned the default value 0.

If an array declaration does not include an initializer list, then its elements may contain unexpected "garbage" values.

#### EXAMPLE 5.5

Here the array has no initializer:

```
main()
{
    double a[4];
    for (int i = 0; i < 4; i++)
        cout << "a[" << i << "] = " << a[i] << endl;
}

a[0] = 2. 122e-314
    a[1] = 2. 05154e-289

a[2] = 3.31558e-316

a[3] = 7. 48088e-309</pre>
```

The contents of the uninitialized array are unpredictable.

When an array has an explicit initialization, its size specifier may be omitted from its declaration. For example, in the program in Example 5.6, the declaration

```
float a[4] = (22.2, 44.4, 66.6, 88.8);
```

is equivalent to the declaration

```
float a[] = (22.2, 44.4, 66.6, 88.8);
```

The size is determined to be the number of values in the initializer list.

# 5.4 PASSING AN ARRAY TO A FUNCTION

The code <code>float a[]</code> that is used to declare an array with an initializer list tells the compiler two things: the name of the array is <code>a</code>, and the array's elements will have type float. The symbol <code>a</code> stores the array's memory address. So the code <code>float a[]</code> provides all the information that the compiler needs to declare the array. The size of the array (i. e., the number of elements in the array) does not need to be conveyed to the compiler.

The code that is used to pass an array to a function includes the array's element type and its name. This is illustrated in the next example. It includes two functions that process arrays. In both parameter lists, the array  $a \Box$  is declared in the parameter list as

```
double a[]
```

The actual number of elements has to be passed by means of a separate integer variable.

When a function is passed an array this way, it is actually passed only the address of the memory cell where the array starts. This value is represented by the array's name a. The function can then change the contents of the array by directly accessing the memory cells where the array's elements are stored. So, although the name of the array is passed by value, its elements can be changed just as if they had been passed by reference.

# EXAMPLE 5.6 Array I/O Functions

```
This program illustrates how arrays are passed to functions:
```

```
const int size = 100;
void getArray(double [], int&);
void printArray(const double [], const int);
main()
    double a[size];
    int n;
    getArray(a,n);
    cout << "The array has " << n << " elements.\nThey are:\n";
    printArray(a,n);
}
void getArray(double a[], int& n)
    n = 0;
    cout << "Enter data. Terminate with 0:\n";</pre>
    for (n = 0; n < size; n++) {
        cout << n << ": ";
        cin >> a[n];
        if (a[n] == 0) break;
    };
}
```

```
void printArray(const double a[], const int n)
{
    for (int i = 0; i < n; i++)
        cout << '\t' << i << ": " << a[i] << endl;
}</pre>
```

Note how the functions are called getArray(a,n); printArray(a,n); they are passed the array's name a and an integer variable n. Also note that the for loop in the input function prevents the user from entering more than size numbers into the array.

The input function <code>getArray</code> ( ) changes the formal parameter size, so it is passed by reference. The formal parameter <code>a</code> is passed the <a href="mailto:address">address</a> of the first element in the array, and this address is not changed, so <code>a</code> is passed by value. Since <code>a</code> is the name of an array (indicated by <code>a</code> [ ] ), the function can still change the values of the array's elements.

The output function printArray ( ) makes no changes to its parameters, so they are designated in the parameter list as cons t.

# **EXAMPLE 5.7 The sum Functions**

This little function is quite useful:

```
// Returns the sum of the first n elements of the specified array:
double sum(const double a[], const int n)
{
   double s = 0.0;
   for (int i = 0; i < n; i++)
        s += a[i];
   return s;
}</pre>
```

Like the printArray () function in Example 5.10, this function does not change the values of its parameters, so each is passed as a cons t.

#### 5.5 C++ DOES NOT CHECK THE RANGE OF AN ARRAY INDEX

In some programming languages, an index variable will not be allowed to go beyond the bounds set by the array's definition. For example, in Pascal, if an array a is defined to be indexed from 0 to 4, then the reference a [5] will cause the program to crash. This security mechanism is not present in C++ (or C). As the next example shows, the index variable may run far beyond its defined range without any error being detected by the computer.

#### EXAMPLE 5.8 Index Out of Range

This run of the previous test driver tries to sum the first 30 elements of a 5-element array:

```
Sum how many elements: 30
The sum of the array's first 30 elements is 8.60012e+257
```

The array only has 5 elements. Once the index variable i exceeds the value 4 in the function's for loop, the reference a[i] is accessing memory cells that are not part of the array. Their contents are unpredictable. In this run, the function adds the 5 elements to get a sum of 275.75, and then continues to add another 25 "garbage values." The 30 numbers add up to  $8.10012 \times 10^{257}$ , without any indication from the computer that anything is wrong.

It is the programmer's responsibility to ensure that index values are kept in range. In some cases, the computer will let you know if the index is out of range. The next example shows what could happen on a UNIX workstation if the index gets too far out of range.

# **EXAMPLE 5.9 Segmentation Fault**

On this run, the index is so far out of range that it goes beyond that part of memory allocated to the running program:

```
Sum how many elements: 300
Segmentation fault
```

This run-time error message means that the system has tried to access part of memory that lies outside the "segment" allocated to the process that is currently running.

The next example shows one way that the programmer can protect against range errors.

#### **EXAMPLE 5.10 Protecting against Range Errors**

```
// Returns the sum of the first n elements of the specified array:
double sum(const double a[], const int n)
{
   if (n*sizeof(double) > sizeof(a))
      return 0;
   double s = 0.0;
   for (int i = 0; i < n; i++)
      s += a[i];
   return s;</pre>
```

This function first checks the size of the parameter n. Since size of (double) returns the size of the array's elements, n will be out of range precisely when n\*size of (double) > size of (a). In this case, the function returns 0, signalling that it cannot compute the requested sum.

# 5.6 THE LINEAR SEARCH ALGORITHM

Computers are probably used more for the storage and retrieval of information than for any other purpose. Data is often stored in a sequential structure such as an array. The simplest way

134 ARRAYS [CHAP. 5

to find an object in an array is start at the beginning and inspect each element, one after the other, until the object is found. This method is called the *Linear Search Algorithm*.

#### **EXAMPLE 5.11 The Linear Search**

This program tests a function that implements the Linear Search Algorithm:

```
void search(int& found, int& location, int a[], int n, int target);
main()
{
    int a[] = (55, 22, 99, 66, 44, 88, 33, 77), target, found, loc;
    do {
        cout << "Target: ";
        cin >> target;
        search(found, loc, a, 8, target);
        if (found) cout << target << " is at a[" << loc << "].\n";
        else cout << target << " was not found.\n";
    } while (target != 0);
}
// Linear Search:
void search(int& found, int& location, int a[], int n, int target)
{
    found = location = 0;
    while (!found && location < n)
        found = (a[location++] == target);
    --location;
}
Target: 33
33 is at a[6].
Target: 44
44 is at a[4].
Target: 50
50 was not found.
Target: 0
0 was not found.
```

In each iteration of the search loop, the current element a [location] is compared with target. The loop continues until a match is found or all the elements have been checked. Each iteration increments the index location, after it is accessed. So if the loop terminates because a match was found, locator must be decremented to the index where target was found.

Note that the search () function has three "input parameters" (a, n, and target) and two "output parameters" (found and location). We follow the conventional practice of listing the "output parameters" in front of the "input parameters."

#### 5.7 THE BUBBLE SORT ALGORITHM

The Linear Search Algorithm is not very efficient. It obviously would not be a good way to find a name in the telephone book. We can do this common task more efficiently because the

names are sorted in alphabetical order. To use an efficient searching algorithm on a sequential data structure such as an array, we must first sort the structure to put its element in order.

There are many algorithms for sorting an array. Although not as efficient as most others, the Bubble Sort is one of the simplest sorting algorithms. It proceeds through a sequence of iterations, each time moving the next largest item into its correct position. On each iteration, it compares each pair of consecutive elements, moving the larger element up.

#### **EXAMPLE 5.12 The Bubble Sort**

This program tests a function that implements the Bubble Sort Algorithm. It is compiled with the swap function shown in Example 4.15:

```
void print(float [], const int);
void sort(float[], const int);
main()
    float a[8] = (55.5, 22.5, 99.9, 66.6, 44.4, 88.8, 33.3, 77.7);
    print(a, 8);
    sort(a, 8);
    print(a, 8);
}
void print(float a[], const int n)
    for (int i = 0; i < n-1; i++) {
        cout << a[i] << ", ";
        if ((i+1)%16 == 0) cout << endl;
    cout << a[n-1] << endl;</pre>
}
void swap(float& x, float& y)
// Bubble Sort:
void sort(float a[], const int n)
    for (int i = n-1; i > 0; i--)
        for (int j = 0; j < i; j++)
                     (a[j] > a[j+1]) swap(a[j], a[j+1]);
            i f
}
 55 22 99 66 44 88 33 77
 22 33 44 55 66 77 88 99
```

The sort () function uses two nested loops. The inside for loop compares pairs of adjacent elements and swaps them whenever they are in reverse order. This way, each element "bubbles up" past all the elements that are less than it.

## 5.8 THE BINARY SEARCH ALGORITHM

The binary search uses the "divide and conquer" strategy. It repeatedly divides the array into two pieces and refocuses on the piece that could contain the target value.

# EXAMPLE 5.13 The Binary Search Algorithm

```
This program tests a function that implements the Binary Search Algorithm:
```

```
// Binary Search:
void search(int& found, int& location, int a[], int n, int target);
main()
{
    int a[] = (22, 33, 44, 55, 66, 77, 88, 99), target, found, loc;
       cout << "Target: ";</pre>
       cin >> target;
       search(found, loc, a, 8, target);
       if (found) cout << target << " is at a[" << loc << "].\n";
       else cout << target << " was not found.\n";
   } while (target != 0);
}
void search(int& found, int& location, int a[], int n, int target)
    int left = 0, right = n-1;
   found = 0;
   while (!found && left <= right) {
       location = (left + right)/2;
                                       // the midpoint
       found = (a[location] == target);
       if (a[location] < target) left = location + 1;
       else right = location - 1;
   }
}
Target: 3 3
33 is at a [1].
Target: 99
99 is at a [7].
                     1 (1998) (1998) (1998)
Target: 50
50 was not found
Target: 22
22 is at a[0].
Target: 0
0 was not found.
```

On each iteration of the while loop, the middle element a [location] of the sub-array (from a [left] to a [right]) is checked for the target. If it is not found there, then either the left half is discarded by resetting left = location + 1, or the right half is discarded by resetting right = location 1, according to whether (a [location] < target).

CHAP. 5] ARRAYS 137

The Binary Search is far more efficient than the Linear Search because each iteration reduces the search by a factor of two. For example, if the array has 1,000 elements, the Linear search could require 1,000 iterations, while the Binary search would not require more than 10.

## 5.9 USING ARRAYS WITH ENUMERATION TYPES

Enumeration types were described in Chapter 2. They are naturally processed with arrays.

# EXAMPLE 5.14 Days of the Week

This program defines an array high of seven f loa ts, representing the high temperatures for the seven days of a week:

```
#include <iostream.h>
main()
{
    enum Day {sun, mon, tue, wed, thu, fri, sat};
    float high[sat+1] = (88.3, 95.0, 91.2, 89.9, 91.4, 92.5, 86.7);
    for (Day day = sun; day <= sat; day++)</pre>
        cout << "The high temperature for day " << day << " was "</pre>
             << high[day] << endl;
}
The high temperature for day 0 was 88.3
The high temperature for day 1 was 95.0
The high temperature for day 2 was 91.2
The high temperature for day 3 was 89.9
The high temperature for day 4 was 91.4
The high temperature for day 5 was 92.5
The high temperature for day 6 was 86.7
```

This program defines the type Day so that any variable declared to have this type may be assigned any of the 7 values sun, mon, tue, wed, thu, fri, or sat. This type can then be used the same way that int or any other type is used.

The array size is sat+1 because sat = 6 and the array needs 7 elements.

The variable day, declared as an index in the for loop, takes the values sun, mon, tue, wed, thu, fri, or sat. Remember that they are really just like the integers 0, 1, 2, 3, 4, 5, and 6.

Note that it is not possible to print the names of the symbolic constants. Thus the values of the variable day printed by cout are 0, 1, 2, etc., not sun, mon, tue, etc.

The advantage of using enumeration constants this way is that they render your code "self-documenting." For example, the for loop control

```
for (Day day = sun; day <= sat; day++)
speaks for itself.</pre>
```

An enumeration type is really like the short and char types. But it is different in that the values for the enumeration type have been given symbolic names, and the values' need not be consecutive. It is really just another way of declaring a list of integer constants.

Appendix D shows how enumeration types fit into the hierarchy of all C++ types.

# EXAMPLE 5.15 Boolean Type

```
This shows how to implement a "boolean" type:
   enum Boolean {false, true};
   // Prompts user for personnel information:
   void getInfo(Boolean& isMarried, Boolean& spouseIsEmployed);
   main()
       Boolean isMarried, spouseIsEmployed;
       getInfo(isMarried, spouseIsEmployed);
       if (isMarried) {
           cout << "You are married.\n";</pre>
           if (spouseIsEmployed) cout << "Your spouse is employed.\n";
           else cout << "Your spouse is not employed.\n";</pre>
       } else cout << "You are not married.\n";
   void getInfo(Boolean& isMarried, Boolean& spouseIsEmployed)
       char ans;
       cout << "Are you married? "; cin >> ans;
       isMarried = (ans == 'y' II ans == 'Y');
       if (isMarried) {
           cout << "IS your spouse employed? "; cin >> ans;
           spouseIsEmployed = (ans == 'y' II ans == 'Y');
       } else spouseIsEmployed = false;
   }
   Are you married? 🗴
   Is your spouse employed? y
   You are married.
   Your spouse is employed.
   Are you married? Y
   Is your spouse employed? N
   You are married.
   Your spouse is not employed.
   Are you married? n
   You are not married.
```

Here the symbolic constant false has the numeric value 0, and the symbolic constant true has the numeric value 1. That makes these artificial boolean values consistent with standard C++ which recognizes the zero value as meaning "false" and non-zero values as meaning "true" when used in conditions such as if (isMarried)

#### 5.10 TYPE DEFINITIONS

Enumeration types are one way for programmers to define their own types. For example,

```
enum Color {red, orange, yellow, green, blue, violet};
```

defines the type Color which can then be used to declare variables like this:

```
Color shirt = blue; ,
Color car[] = {green, red, blue, red};
float wavelength[violet+1] = (420, 480, 530, 570, 600, 620);
```

Here, shirt is a variable whose value can be any one of the 6 values of the type Color and is initialized to have the value blue, car is an array of 4 such Color type variables indexed from 0 to 3, and wavelength is an array of 6 float type variables indexed from red to violet.

C++ also provides a way to rename existing types. The keyword typedef declares a new name (Le., an alias) for a specified type. The syntax is

```
typedef type alias;
```

where type is the given type and alias is the new name. For example, if you are used to programming in Pascal, you might want to use these type aliases:

```
typedef long Integer;
typedef double Real;
```

You could then use the names Integer and Real to declare variables of type long int and double, like this:

```
Integer n = 22;
const Real pi = 3.141592653589793;
Integer frequency[64];
```

Note the syntax for the typedef of an array type:

```
typedef element-type alias[];
```

It shows that the number of elements in an array is not part of its type.

A typedef statement does <u>not</u> define a new type; it only provides a synonym for an existing type. For example, the <u>celsius</u> function defined above could be called by

```
cout << celsius(x);</pre>
```

where x is declared by

```
double x = 100;
```

There is no conflict in the parameter because Real and double name the same type. This is different from an enum statement which does define a new integer type.

The next example shows another use for typedefs.

[CHAP. 5 ARRAYS 140

### **EXAMPLE 5.16 The Bubble Sort Again**

This is the same program as in Example 5.12. The only change is the typedef of Sequence which is then used in the parameter lists and the declaration of a in main ( ):

```
typedef float Sequence[];
void sort(Sequence, const int);
void print(const Sequence, const int);
main()
    Sequence a = (55.5, 22.5, 99.9, 66.6, 44.4, 88.8, 33.3, 77.7);
    print(a,8);
    sort(a,8);
    print(a,8);
void swap(float&, float&);
// Bubble Sort:
void sort(Sequence a, const int n)
    for (int i = n-1; i > 0; i--)
        for (int j = 0; j < i; j++)
            if (a[j] > a[j+1]) swap(a[j], a[j+1]);
void print(const Sequence a, const int n)
    for (int i = 0; i < n; i++)
        cout << " " << a[i];
    cout << endl;
}
```

Note the typedef:

typedef float Sequence[];

The brackets [] appear after the alias type name Sequence. Then this alias is used without brackets to declare array variables and formal parameters.

## 5.11 MULTIDIMENSIONAL ARRAYS

The arrays we have considered previously have all been *one-dimensional*. This means that they are linear; i.e., sequential. But the element type of an array can be almost any type, including an array type. An array of arrays is called a *multidimensional array*. A one-dimensional array of one-dimensional arrays is called a two-dimensional array; a one-dimensional array of twodimensional arrays is called a three-dimensional array; etc.

The simplest way to declare a multidimensional array is like this:

```
double a[32][10][4];
```

This is a three-dimensional array with dimensions 32, 10, and 4. The statement

```
a[25][8][3] = 99.99
```

would assign the value 99.99 to the element identified by the multi-index (25,8,3).

# EXAMPLE 5.17 Reading and Printing a Two-Dimensional Array

```
This program shows how a two-dimensional array can be processed:
   void read(int a[][5]);
   void print(const int a[][5]);
   main()
       int a[3][5];
       read(a);
       print(a);
   void read(int a[][5])
       cout << "Enter 15 integers, 5 per row:\n";</pre>
       for (int i = 0; i < 3; i++) {
           cout << "Row " << i << ": ";
            for (int j = 0; j < 5; j++)
                cin >> a[i][j];
   }
   void print(const int a[][5])
       for (int i = 0; i < 3; i++) {
            for (int j = 0; j < 5; j++)
                cout << " " << a[i][j];
            cout << endl;</pre>
       }
   }
   Enter 15 integers, 5 per row:
   Row 0: 44 77 33 11 44
   Row 1: 60 50 30 90 70
   Row 2: 85 25 45 45 55
    44 77 33 11 44
    60 50 30 90 70
    85 25 45 45 55
```

Notice that in the functions' parameter lists, the first dimension is left unspecified while the second dimension (5) is specified. This is because a is stored as a one-dimensional array of 3 5-element arrays. The compiler does not need to know how many (3) of these 5-element arrays are to be stored, but it does need to know that they are 5-element arrays.

When a multi-dimensional array is passed to a function, the first dimension is not specified, while all the remaining dimensions are specified.

## EXAMPLE 5.18 Reading and Printing a Two-Dimensional Array

```
const numstudents = 3;
const numQuizzes = 5;
typedef int Score[numStudents][numQuizzes];
void read(Score);
void printQuizAverages(const Score);
void
    printClassAverages(const Score);
main()
{
    Score score;
    cout << "Enter " << numQuizzes << " scores for each student:\n";</pre>
    read(score);
    cout << "The quiz averages are:\n";</pre>
    printQuizAverages(score);
    cout << "The class averages are:\n";</pre>
    printClassAverages(score);
}
void read(Score score)
    for (int s = 0; s < numstudents; s++) {
        cout << "Student " << s << ": ";
         for (int q = 0; q < numQuizzes; q++)</pre>
             cin >> score[s] [q];
    }
}
void printQuizAverages(const Score score)
    for (int s = 0; s < numstudents; S++) {
         float sum = 0.0;
         for (int q = 0; q < numQuizzes; q++)
             sum += score[s][q];
        cout << "\tStudent " << s << ": " << sum/numQuizzes << endl;</pre>
    }
}
void printClassAverages(const Score score)
{
    for (int q = 0; q < numQuizzes; <math>q++) {
         float sum = 0.0;
         for (int s = 0; s < numstudents; <math>s++)
             sum += score[s][q];
         cout << "\tQuiz " << q << ": " << sum/numStudents << endl;</pre>
    }
}
```

This uses a typede f to define the alias Score for the two-dimensional array type. This makes the function headers more readable.

The printQuizAverages() function prints the average of each of the 3 rows of scores, while the printClassAverages() function prints the average of each of the 5 columns of scores.

Here is an interactive run of the program:

```
Enter 5 quiz scores for each student:
Student 0: 8 7 9 8 9
Student 1: 9 9 9 9 8
Student 2: 5 6 7 8 9
The quiz averages are:
        Student 1: 8.8
        Student 2: 7
The class averages are:
        Quiz 0: 7.33333
        Quiz 1: 7.33333
        Quiz 2: 8.33333
        Quiz 3: 8.33333
        Quiz 4: 8.66667
```

# EXAMPLE 5.19 Processing a Three-Dimensional Array

This program simply counts the number of zeros in a three-dimensional array:

# This array has 11 zeros:

Notice how the array is initialized: it is a 2-element array of 4-element arrays of 3 elements each. That makes a total of 24 elements. It could have been initialized like this:

```
int a[2][4][3] = \{5,0,2,0,0,9,4,1,0,7,7,7,3,0,0,8,5,0,0,0,0,2,0,9\}; or like this: int a[2][4][3] = \{\{5,0,2,0,0,9,4,1,0,7,7,7\}, \{3,0,0,8,5,0,0,0,0,2,0,9\}\}; But these are more difficult to read and understand than the three-dimensional initializer list.
```

Also notice the three nested for loops. In general, processing a d-dimensional array is done with d for loops, one for each dimension.

# **Review Questions**

- 5.1 How many different types'can the elements of an array have?
- **5.2** What type and range must an array's subscript have?
- **5.3** What values will the elements of an array have when it is declared if it does not include an initializer?
- 5.4 What values will the elements of an array have when it is declared if it has an initializer with fewer values than the number of elements in the array?
- 55 What happens if an array's initializer has more values than the size of the array?
- 5.6 How does an enum statement differ from a typedef statement?
- 5.7 When a multi-dimensional array is passed to a function, why does C++ require all but the first dimension to be specified in the parameter list?

# **Solved Programming Problems**

**5.8** Write and run a program that reads an unspecified number of numbers and then prints them together with their deviations from their mean.

We can accumulate the numbers as they are read in and then compute the mean (average) just by dividing their sum by their count:

```
const int size = 100:
main()
    cout << "Enter data.
                           Terminate with 0:\n";
    double a[size], x, sum = 0.0;
    for (int n = 0; n++) {
        cin >> x;
        if (x == 0) break;
        a[n] = x;
        sum += x;
    };
    double mean = sum/n;
    cout << "mean = " << mean << endl;
    for (int i = 0; i < n; i++)
        cout << \t << a[i] << '\t << a[i]
                                                mean << endl;
}
```

```
Enter data. Terminate with 0:

1.23

7.65

0

mean = 4.44

1.23 -3.21

7.65 3.21
```

The input loop continues until 0 is read. The, deviations are printed as a [ i ] • mean.

## **5.9** Write and test the function

```
void insert(int a[], int& n, int x)
```

This function inserts the item  $\mathbf{x}$  into the sorted array  $\mathbf{a}$  of  $\mathbf{n}$  elements and increments  $\mathbf{n}$ . The new item is inserted at the location that maintains the sorted order of the array. This requires shifting elements forward to make room for the new  $\mathbf{x}$ .

Our test driver defines an array of size 100 and initializes it with 10 elements in increasing order:

```
void print(int [], int);
void insert(int [], int&, int);
main()
    int a[100] = \{ 261, 288, 289, 301, 329, 333, 345, 346, 346, 350);
    int n = 10, x;
    print(a, n);
    cout << "Item to be inserted: ";</pre>
    cin >> x;
    insert(a, n, x);
    print(a, n);
void print(int a[], int n)
    for (int i = 0; i < n-1; i++) {
        cout << a[i] << ", ";
        if ((i+1)%16 == 0) cout << endl;
    cout << a[n-1] << endl;
}
void insert(int a[], int& n, int x)
    for (int i = n; i > 0 && a[i-1] > x; i--)
        a[i] = a[i-1];
    a[i] = x;
    ++n;
261, 288, 289, 301, 329, 333, 345, 346, 346, 350
Item to be inserted: 300
261, 288, 289, 300, 301, 329, 333, 345, 346, 346, 350
261, 288, 289, 301, 329, 333, 345, 346, 346, 350
Item to be inserted: 400
261, 288, 289, 301, 329, 333, 345, 346, 346, 350, 400
261, 288, 289, 301, 329, 333, 345, 346, 346, 350
Item to be inserted: 200
200, 261, 288, 289, 301, 329, 333, 345, 346, 346, 350
```

The insert () function works from the high end of the array, searching backward for the correct location to put x. As it searches, it shifts the elements that are larger than x one place to the right to make way for x. On the first run, 300 is inserted by shifting 7 elements to the right.

The second and third runs test "boundary values;" i.e., the extreme situations. One extreme is where the new item is larger than all the elements in the array. This is tested in the second run by inserting 400. The other extreme is where the new item is smaller than all the elements in the array. This is tested in the third run by inserting 200.

# 5.10 Write and test the function

```
int frequency(float a[], int n, int x)
```

This function counts the number of times the item x appears among the first n elements of the array a and returns that count as the frequency of x in a.

```
Here we initialize the array a with 40 randomly arranged integers to test the function
int frequency(float [], int, int);
main()
{
    float a[] = (561, 508, 400, 301, 329, 599, 455, 400, 346, 346,
                  329, 375, 561, 390, 399, 400, 401, 561, 405, 405,
                  455, 508, 473, 329, 561, 505, 329, 455, 561, 599,
                  561, 455, 346, 301, 455, 561, 399, 599, 508, 508);
    int n = 40, x;
    cout << "Item: ";</pre>
    cin >> x;
    cout << "The frequency of item " << x << " is " \,
          << frequency(a, n, x) << endl;
}
int frequency(float a[], int n, int x)
    int count = 0;
    for (int i = 0; i < n; i++)
         if (a[i] == x) ++count;
    return count;
}
Item: 508
The frequency of item 508 is 4
The frequency of item 500 is 0
```

The function uses a counter count . It simply compares each element of the array with the item x and increments the counter each time a match is found.

**5.11** Implement the *Insertion Sort*. In this algorithm, the main loop runs from 1 to n-1. On the ith iteration, the element a [i] is "inserted" into its correct position among the sub-array from a [o] to a [i]. This is done by shifting all the elements in the sub-array that are greater than a [i] one position to the right. Then a [i] is copied into the gap between the elements less than a [i] and those greater. (See Problem 5.9.)

Out test driver initializes the array a with 8 numbers in random order:

```
void print(float[], const int);
void sort(float[], const int);
main()
{
    float a[8] = (88.8, 44.4, 77.7, 11.1, 33.3, 99.9, 66.6, 22.2);
    print(a, 8);
    sort(a, 8);
    print(a, 8);
}
void print(float a[], const int n)
    for (int i = 0; i < n-1; i++) {
        cout << a[i] << ", ";
        if ((i+1)\%16 == 0) cout << endl;
    cout << a[n-1] << endl;
}
// Insertion Sort:
void sort(float a[], const int n)
    float temp;
    for (int i = 1; i < n; i++) { // sort \{a[0], ..., a[i]\}:
         temp = a[i];
         for (int j = i; j > 0 \&\& a[j-1] > temp; j--)
            a[j] = a[j-1];
        a[j] = temp;
    }
}
88.8, 44.4, 77.7, 11.1, 33.3, 99.9, 66.6, 22.2
11.1, 22.2, 33.3, 44.4, 66.6, 77.7, 88.8, 99.9
```

On the ith iteration of the main loop of the Insertion Sort inserts, element a [i] is "inserted" so that the sub-array  $\{a \ [0], \ldots, a \ [i]\}$  will be in increasing order. This is done by storing  $a \ [i]$  temporarily in temp and then using the inner loop to shift the larger elements to the right with a  $[j] = a \ [j-1]$ . Then temp can be copied into the element  $a \ [j]$ . Notethat  $a \ [k] \le a \ [j]$  for all  $k \le j$ , and  $a \ [j] \le a \ [k]$  for  $j \le k \le i$ . This ensures that the sub-array  $\{a \ [0], \ldots, a \ [i]\}$  is sorted.

When the last iteration of the main loop is finished, i = n - 1, so  $\{a [ 0 ], ..., a [ n-1 ] \}$  is sorted.

5.12 Rewrite and test the Bubble Sort function presented in Example 5.12, as an indirect *sort*. Instead of moving the actual elements of the array, sort an index array instead.

The test driver requires a test array a initialized with some random numbers and an index array. initialized with index [i] = i. This ensures that a [index [i]] will be the same as [i] initially:

```
void print(const float a[], const int n);
void sort(float a[], int index[], int n);
void print(const float a[], int index[], const int n);
main()
    float a[8] = (55, 22, 99, 66, 44, 88, 33, 77);
    int index[8] = \{0, 1, 2, 3, 4, 5, 6, 7\};
    print(a, 8);
    sort(a, index, 8);
    print(a, index, 8);
    print(a, 8);
void swap(int&, int&);
// Indirect Bubble Sort:
void sort(float a[], int index[], int n)
{
    for (int i = 1; i < n; i++)
        for (int j = 0; j < n-i; j++)
             if (a[index[j]] > a[index[j+1]])
                 swap(index[j], index[j+1]);
}
void print(const float a[], const int n)
    for (int i = 0; i < n; i++)
        cout << " " << a[i];
    cout << endl;</pre>
void print(const float a[], int index[], const int n)
    for (int i = 0; i < n; i++)
        cout << " " << a[index[i]];
    cout << endl;</pre>
 55 22 99 66 44 88 33 77
 22 33 44 55 66 77 88 99
 55 22 99 66 44 88 33 77
```

The only modification needed to the Bubble Sort is to enclose each index with index [ . . . ]. So j is replaced with index [ j ], and j+1 is replaced with index [ j +1 ]. The effect is to leave the array a unchanged while moving the elements of the index array instead.

Note that we have two overloaded print () function: one to print the array directly, and the other

to print it indirectly using an index array. This allow us to check that the original array a is left unchanged by the indirect sort.

5.13 Implement the Sieve of Eratosthenes to find prime numbers. Set up an array prime [n] of ints, set a[0] = a[1] = 0 (0 and 1 are not primes), and set a [2] through a [n-1] to 1. Then for each i from 3 to n-1, set a [i] = 0 if i is divisible by 2 (i.e., i%2 == 0). Then for each i from 4 to n-1, set a[i] = 0 if i is divisible by 3. Repeat this process for each possible divisor from 2 to n / 2. When finished, all the is for which a [i] still equals 1 are the prime numbers. They are the numbers that have fallen through the sieve.

The test driver initializes the prime array with 1000 zeros. Then after invoking the sieve ( ) function, it prints those index numbers i for which prime[i] == 1:

```
const int size = 500;
void sieve(int prime[], const int n);
main()
    int prime[size] = {0};
    sieve(prime, size);
    for (int i = 0; i < size; i++) {
        if (prime[i]) cout << i << " ";</pre>
        if ((i+1) \% 50 == 0) cout << endl;
    cout << endl;
// Sets prime[i] = 1 if and only if i is prime:
void sieve(int prime[], const int n)
{
    for (int i = 2; i < n; i++)
        prime[i] = 1;
                           // assume all i > 1 are prime
    for (int p = 2; p \le n/2; p++) {
        for (int m = 2*p; m < n; m += p)
            prime[m] = 0;
                          // no multiple of p is prime
        while (!prime[p])
                              // advance p to next prime
            ++p;
    }
}
2 3 5 7 11 13 17 19 23 25 29 31 35 37 41 43 47 49
53 55 59 61 65 67 71 73 77 79 83 85 89 91 95 97
101 103 107 109 113 115 119 121 125 127 131 133 137 139 143 145 149
151 155 157 161 163 167 169 173 175 179 181 185 187 191 193 197 199
203 205 209 211 215 217 221 223 227 229 233 235 239 241 245 247
251 253 257 259 263 265 269 271 275 277 281 283 287 289 293 295 299
301 305 307 311 313 317 319 323 325 329 331 335 337 341 343 347 349
353 355 359 361 365 367 371 373 377 379 383 385 389 391 395 397
401 403 407 409 413 415 419 421 425 427 431 433 437 439 443 445 449
451 455 457 461 463 467 469 473 475 479 481 485 487 491 493 497 499
```

The sieve () function initially sets prime [i] to 1 for each  $i \ge 2$ . Then it resets prime [i] to 0 again for every multiple m of a prime p.

#### **5.14** Write and test the function

```
void reverse(float a[], int n)
```

This function reverses the array, so that its last element becomes its first, its second-to-last element becomes its second, etc. Note that this is different from Example 5.1 which does not require the movement of any elements in the array.

This solution simply swaps each of the first n/2 elements with the corresponding element in the second half of the array:

```
void print(const float [], const int);
void reverse(float [], const int);

main()
{
    float a[8] = { 88.8, 44.4, 77.7, 11.1, 33.3, 99.9, 66.6, 22.2);
    print(a, 8);
    reverse(a, 8);
    print(a, 8);
}

void reverse(float a[], const int n)

float temp;
    for (int i = 0; i < n/2; i++) {
        temp = a[i];
        a[i] = a[n-i-1];
        a[n-i-1] = temp;
    }
</pre>
```

```
88.8, 44.4, 77.7, 11.1, 33.3, 99.9, 66.6, 22.2
22.2, 66.6, 99.9, 33.3, 11.1, 77.7, 44.4, 88.8
```

**5.15** Write and test a function that implements the *Perfect Shuffle* of a one-dimensional array with an even number of elements. For example, it would replace {11,22,33,44,55,66,77,88} with {11,55,22,66,33,77,44,88}:

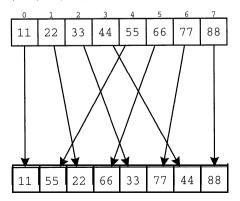

This function interleaves the first half of the array with the second half. It is easier to do this using a temporary array temp. Then copy temp back into a:

```
// The Perfect Shuffle for an even number of elements:
void shuffle(float a[], int n)
{
    float temp[n];
    for (int i = 0; i < n/2; i++) {
        temp[2*i] = a[i];
        temp[2*i + 1] = n/2 + i;
    }
    for (i = 0; i < n; i++)
        a[i] = temp[i];
}</pre>
```

For the case n == 8, the first for loop copies a [0] into temp [0] and a [4] into temp [1] when i == 0; then it copies a [1] into temp [2] and a [5] into temp [3] when i == 1; then it copies a [2] into temp [4] and a [6] into temp [5] when i == 2; then it copies a [3] into temp [6] and a [7] into temp [7] when i == 3.

**5.16** Write and test the function that "rotates" 90° clockwise a two-dimensional square array of ints. For example, it would transform the array

```
11 22 33
   44 55 66
   77 88 99
into the array
   77 44 11
   88 55 22
   99 66 33
   This solution assumes that the type Matrix has been defined by a typede f .
  void rotate(Matrix m, const int n)
  {
      Matrix temp;
      for (int i = 0; i < size; i++)
           for (int j = 0; j < size; j++)
               temp[i][j] = m[size-j-l][i];
      for (i = 0; i < size; i++)
           for (j = 0; j < size; j++)
               m[i][j] = temp[i][j];
```

We use a temporary array temp to hold the resulting rotated matrix, and then copy it back into m. For the case n=3, thefirst for loopcopies m[2] [0] into temp[0] [0], m[1] [0] into temp[0] [1], and m[0][0] into temp[0][2] when i=0; then it copies m[2] [1] into temp[1][0], m[1][1] into temp[1][1], and m[0][1] into temp[1][2] when i=1; then it copies m[2][2] into temp[2][0], m[1][2] into temp[2][1], and m[0][2] into temp[2][2] when i=2.

# Supplementary Programming Problems

- **5.17** Write and run a program like the one in Example 5.2, but fills the array in reverse and then prints them in the order that they are stored. For example, the first number read is stored in the last position and is printed last.
- 5.18 Write and run a program like that in Problem 5.8 but computes and prints both the mean and the standard deviation of the input data. The *standard deviation* of the *n* numbers  $a_0, \ldots, a_{n-1}$  is defined by the formula

$$\sigma = \frac{\sqrt{\sum_{i=0}^{n-1} (a_i - \mu)^2}}{n-1}$$

where  $\mu$  is the mean of the data. This means: square each deviation a [ i ] - mean; sum those squares; take the square root of that sum; divide that square root by n-1.

- **5.19** Extend the program from Problem 5.18 so that it also computes and prints the Z-scores of the input data. The Z-scores of the *n* numbers  $a_0, \ldots, a_{n-1}$  are defined by the formula  $z_i = (a_i \mu)/\sigma$ . They normalize the given data so that it is centered about 0 and has standard deviation 1.
- **5.20** In the "good old days" when a grade of "C" was considered "average," teachers of large classes would often "curve" their grades according to the following distribution:

 $A: 1.5 \le z$ 

B.  $0.5 \le z < 1.5$ 

C:  $-0.5 \le z < 0.5$ 

D:  $-1.5 \le z < -0.5$ 

 $\overline{F}$ : z < -1.5

If the grades were *normally distributed* (*i.e.*, their density curve is bell-shaped), then this algorithm would produce about 7% A's, 24% B's, 38% C's, 24% D's, and 7% F's. Here the z values are the Z scores described in Problem 5.19. Extend the program from Problem 5.18 so that it prints the "curved" grade for each of the test scores read.

- **5.21** Write and test a function that replaces all the negative numbers in an array of integers with their absolute values.
- 5.22 Write and test a function that returns the minimum value stored in an array.
- **5.23** Write and test a function that returns the index of the minimum value stored in an array.
- **5.24** Write and test the following function that returns through it reference parameters both the maximum and the minimum values stored in an array.

```
void extremes(int& min, int& max, int a[], int n)
```

5.25 Write and test the following function that returns through it reference parameters both the largest and the second largest values (possibly equal) stored in an array.

```
void largest(int& maxl, int& max2, int a[], int n)
```

**5.26** Write and test the following function that attempts to remove an item from an array:

```
int remove(int a[], int& n, int x)
```

The function searches the first n elements of the array a for the item x. If x is found, it is removed, all the elements above that position are shifted down, n is decremented, and 1 is returned to indicate a successful removal. If x is not found, the array is left unchanged and 0 is returned to indicate "failure." (See Problem 5.9.)

**5.27** Write and test the following function:

```
void rotate(int a[], int n, int k)
```

The function "rotates" the first n elements of the array a, k positions to the right (or -k positions to the left if k is negative). The last k elements are "rotated" around to the beginning of the array. For example, if a is the array shown below:

| 0  | 1  | 2  | 3  | 4  | 5  | 6  | 7  |
|----|----|----|----|----|----|----|----|
| 22 | 33 | 44 | 55 | 66 | 77 | 88 | 99 |

thenthecall rotate(a, 8, 3) would transform a into

Note that the call rotate (a, 8, -5) would have the same effect.

**5.28** Write and test the following function:

```
void append(int a[], int m, int b[], int n)
```

The function appends the first n elements of the array b onto the end of the first m elements of the array a. It assumes that a has room for at least m + n elements. For example, if a and b look like this:

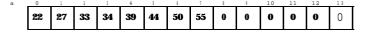

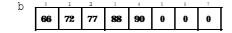

then the call append (a, 8, b, 5) would transform a into

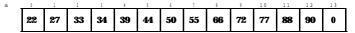

Note that b is left unchanged, and only 5 elements of a are changed.

**5.29** Write and test the following function:

```
int isPalindrome(int a[], int n)
```

The function returns 1 or 0, according to whether the first n elements of the array a form a palindrome. **Apalindrome** is an array like {22,33,44,55,44,33,22} that remains unchanged when reversed. Warning: The function should leave the array <u>unchanged</u>.

**5.30** Write and test a function that adds element-wise 2 one-dimensional int arrays of the same size. For example, if the two given arrays are

```
22 33 44 55 and 7 4 1 -2
```

then the third array would be assigned

```
29 37 45 53
```

**5.31** Write and test a function that subtracts element-wise 2 one-dimensional int arrays of the same size. For example, if the two given arrays are

```
22 33 44 55 and 7 4 1 -2
```

then the third array would be assigned:

```
15 29 43 57
```

**5.32** Write and test a function that multiplies element-wise 2 one-dimensional int arrays of the same size. For example, if the two given arrays are

```
2 4 6 8 and 7 4 1 -:
then the third array would be assigned
```

```
14 16 6 -16
```

- **5.33** One reason that the version of the Bubble Sort presented in Example 5.12 is inefficient is that it will perform the same number of comparisons on an array of n elements regardless of how ordered its elements are initially. Even if the array is already completely sorted, this version of the Bubble Sort will still make about  $n^2/2$  comparisons. Modify this version so that the main whi le loop stops as soon as it has a complete iteration with no swaps. Use a flag (i.e., an int variable that stops the loop when its value is 1) named sorted that is set to 0 at the beginning of each iteration of the main loop and then is set to 1 if a swap is made.
- 5.34 Rewrite and test the sort () function presented in Example 5.12, using the Selection Sort instead of the Bubble Sort. The Selection Sort of an array of n elements goes through n-l iterations, each time selecting out the next largest element a [j] and swapping it with the element that is in the position where a [j] should be. So on the first iteration it selects the largest of all the elements and swaps it with a [n-1], and on the second iteration it selects the largest from the remaining unsorted elements a[l],..., a[n-2] and swaps it with a [n-1], etc. On its ith iteration it selects the largest from the remaining unsorted elements a[l],..., a[n-i] and swaps it with a [n-i].
- 5.35 Implement the *Indirect Selection Sort*. (See Problem 5.12.)
- **5.36** Implement the *Indirect Insertion Sort*. (See Problem 5.11.)
- **5.37** Write and test a function that computes the median value stored in a sorted array. The **median** is the middle number.
- 5.38 Write and test a function that computes the kth percentile of a sorted array. The kth percentile is the number that is k% of the way from the beginning of the sorted array. For example, the 75th percentile is the number x in the array for which 75% of the elements y have  $y \le x$ . The median is the 50th percentile.
- **5.39** Write a program to determine how many repeated perfect shuffles it takes to restore an array to its original order. (See Problem 5.15.)
- **5.40** Implement the perfect shuffle for an array of any size, even or odd.
- **5.41** Write and test the following function:

```
void prepend(int a[], int m, int b[], int n)
```

The function prepends the first n elements of the array b ahead of the first m elements of the array a. It assumes that a has room for at least m + n elements.

**5.42** Write and test a function that "transposes" a two-dimensional square array of ints. For example, it would transform the array

11 22 33 44 55 66 77 88 99

into the array

11 44 77 22 55 88

33 66 99

**5.43** Write and test a function that "zeros out" the diagonals of a two-dimensional square array of ints. For example, it would transform the array

11 12 13 14 

into the array

0 43 

**5.44** Write and test a function that returns the *trace* (*i.e.*, the sum of the main diagonal elements) of a two-dimensional square array of ints. For example, it would return 46 for the array

11 22 33 40 20 60 35 25 15

**5.45** Write and test a function that compares 2 two-dimensional int arrays of the same size and assigns -1, 0, or 1 to each element of a third array of the same size according to whether the corresponding element of the first array is less than, equal to, or greater than the corresponding element of the second array. For example, if the two given arrays are

 22
 44
 66
 33
 44
 55

 50
 50
 50
 50
 80

then the third array would be assigned

**5.46** Write and test a function that computes the "outer product" of 2 one-dimensional int arrays. The (i, j) element of the resulting two-dimensional array will be the product of the ith element of the first array with the jth element of the second array. For example, if the two given arrays are

20 30 40 3 -2

then the third array would be assigned

60 90 120 -40 -60 -80 **5.47** A *minimax* or *saddle point* in a two-dimensional array is an element that is the minimum of its row and the maximum of its column, or vice verse. For example, in the following array

```
11 22 33 33
99 55 66 77
77 44 99 22
```

the element 33 is a minimax because it is the maximum of row 0 and the minimum of column 2. The element 55 is another minimax because it is the minimum of row 1 and the maximum of column 1. Write and test a program that reads the integers m and n, and then reads an m-by-n matrix, and then prints the location and value of each minimax in the matrix. For example, it would print

```
a[0,2] = 33 is a minimax a[1,1] = 55 is a minimax
```

for the matrix shown above.

**5.48** Write and test a function that creates Pascal's Triangle in the square matrix passed to it. For example, if it is passed the two-dimensional array a and the integer 4, then it would load the following into a:

```
1
      0
                        0
1
      1
            0
                  Λ
                        Λ
1
      2
           1
                  0
                        Λ
1
      3
            3
                 1
                        0
1
      4
            6
                        1
```

# **Answers to Review Questions**

- **5.1** Only one: all of an array's elements must be the same type.
- 5.2 An array's subscript must be an integer type with range from 0 to n-1, where n is the array's size.
- **5.3** In the absence of an initializer, the elements of an array will have unpredictable initial values.
- 5.4 If the array's initializer has fewer values than the array size, then the specified values will be assigned to the lowest numbered elements and the remaining elements will automatically be initialized to zero.
- **5.5** It is an error to have more initial values than the size of the array.
- 5.6 An enum statement defines an enumeration type which is a new unsigned integer type. A typedef merely defines a synonym for an existing type.
- 5.7 When a multi-dimensional array is passed to a function, all dimensions except the first must be specified so that the compiler will be able to compute the location of each element of the array.

# Pointers and References

#### 6.1 INTRODUCTION

When a variable is declared, three fundamental attributes are associated with it: its *name*, its type, and its *address* in memory. For example, the declaration

```
int n;
```

associates the name n, the type int, and the address of some location in memory where the value of n is to be stored. Suppose that address is 0x3 f f f d14. (This is hexadecimal notation; it is explained in Appendix G.) Then we can visualize n like this:

The box represents the variable's storage location in memory. The variable's name is on the left of the box, the variable's address is above the box, and the variable's type is below the box.

If the value of the variable is known, then it is shown inside the box:

$$n \begin{bmatrix} 0x3fffd14 \\ 33 \end{bmatrix}$$

The value of a variable is accessed by means of its name For example, we can print the value of n with the statement

```
cout << n;
```

The address of a variable is accessed by means of the *address operator* &. For example, we can print the address of n with the statement

```
cout << &n;
```

The address operator  $\epsilon$  "operates" on the variable's name to produce its address. It has precedence level 15 (see Appendix C) which is the same level as the logical NOT operator  $\pm$  and pre-increment operator  $\pm$ .

# **EXAMPLE 6.1 Printing Pointer Values**

This shows how both the **value** and the **address** of a variable can be printed:

The output looks like this:

```
n = 33
&n = 0x3fffd14
```

You can tell that the second output 0x3fffd14 is an address by the "ox" prefix for hexadecimal format. This address is equal to the decimal number 67,108,116. (See Appendix G.)

Displaying the address of a variable this way is not very useful. The address operator & has other more important uses. We saw one use in Chapter 4: designating reference parameters in a function declaration. That use is closely tied to another: declaring reference variables.

#### 6.2 REFERENCES

A reference is an alias, a synonym for another variable. It is declared by using the reference operator & appended to the reference's type.

# **EXAMPLE 6.2** Using References

```
Here r is declared to be a reference for n:
```

The two identifiers n and r are different names for the same variable: they always have the same value. Decrementing n changes both n and r to 32. Doubling r increases both n and r to 64.

# **EXAMPLE 6.3 References Are Aliases**

This shows that r and n have the same memory address:

```
main()

int n = 33;
int& r = n;
cout << "&n = " << &n << ", &r = " << &r << endl;

&n = 0x3fffd14, &r = 0x3fffd14</pre>
```

The following diagram illustrates how references work:

$$\mathbf{n}$$
,  $r = \begin{bmatrix} 0 \times 3 & \text{fffd} & 14 \\ & & \mathbf{33} \end{bmatrix}$ 

The value 33 is stored only once. The identifiers n and r are both symbolic names for the same memorylocation 0x3fffd14.

Like a cons t, a reference must be initialized when it is declared. That requirement should seem reasonable: a synonym must have a something for which it is an alias. In other words, every reference must have a referent.

Reference parameters were defined for functions in Chapter 4. We see now that they work the same way as reference variables: they are merely synonyms for other variables. Indeed, a reference parameter for a function is really just a reference variable whose scope is limited to the function.

We have seen that the ampersand character & has several uses in C++: when used as a prefix to a variable name, it returns the address of that variable; when used as a suffix to a type in a variable declaration, it declares the variable to be a synonym for the variable to which it is initialized; and when used as a suffix to a type in a function's parameter declaration, it declares the parameter to be a reference parameter for the variable that is passed to it. All of these uses are variations on the same theme: the ampersand refers to the address at which the value is stored.

#### 6.3 POINTERS

The reference operator & returns the memory address of the variable to which it is applied. We used this in Example 6.1 to print the address. We can also store the address in another variable. The type of the variable that stores an address is called a *pointer*. If the variable has type int, then the pointer variable must have type "pointer to int," denoted by int\*:

## **EXAMPLE 6.4 Pointer Values Are Addresses**

```
main()

int n = 33;
int* p = &n; // p holds the address of n
  cout << "n = " << n << ", &n = " << &n << ", p = " << p << endl;
  cout << "&p = " << &p << endl;
}

n = 33, &n = 0x3fffd14, p = 0x3fffd14
&p = 0x3fffd10</pre>
```

The pointer variable p and the expression &n have the same type (pointer to int) and the same value (0x3 f f f d14). That value is stored at memory location 0x3 f f f d10:

The variable p is called a "pointer" because its value "points" to the location of another value. It is an int pointer because the value to which it points is an int.

The value of a pointer is an address. That address depends upon the state of the individual computer on which the program is running. In most cases, the actual value of that address (e.g., 0x3fff d14) is not relevant to the issues that concern the programmer. So diagrams like the one above are usually drawn something like this:

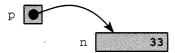

This captures the essential features of p and n: p is a pointer to n, and n has the value 33. A pointer can be thought of as a "locator": it tells where to locate another value.

Often we will need to use the pointer p alone to obtain the value to which it points. This is called "dereferencing" the pointer, and is accomplished simply by applying the star \* (the asterisk) symbol as an operator to the pointer:

## **EXAMPLE 6.5 Dereferencing a Pointer**

Here p points to the integer named n, so \*p and n are the same value:

This shows that \*p is an alias for n.

The address operator & and the dereference operator \* are inverses of each other: n = \*p whenever p = \*kn. This can also be expressed as n = \*kn and p = \*kn.

## **EXAMPLE 6.6 Referencing Is the Opposite of Dereferencing**

Here p points to the integer named n and r is a reference that is initialized to the value to which p points. So p references n and r dereferences p. Therefore r is an alias for n; i.e., they are different names for the same value 33:

```
main()

int n = 33;
int* p = &n; // p points to n
int& r = *p; // r is a reference for n
cout << "r = " << r << endl;</pre>
```

r = 33

This shows that r is a reference for n.

## **6.4 DERIVED TYPES**

In Example 6.6, p has type pointer to int, and r has type reference to int. These types are derived from the int type. Like arrays, constants, and functions, these are derived *types*. Here are some declarations of derived types:

C++ types are classified as either fundamental or derived. (See Appendix D.) The fundamental types include enumeration types and all the number types. Each derived type is based upon some other type(s). A variable declared to have any of the derived types illustrated above (constant, array, pointer, reference, and function) is based upon a single fundamental type. A derived type that is based upon more than one fundamental type is called a *structure type*. These include structures, unions, and classes, which will be studied in later chapters.

## 6.5 OBJECTS AND LVALUES

The Annotated C++ Reference Manual [Ellis] states: "An object is a region of storage, An lvalue is an expression referring to an object or function." Originally, the terms "Ivalue" and "rvalue" referred to things that appeared on the left and right sides of assignments. But now "Ivalue" is more general.

The simplest examples of lvalues are names of objects, i.e., variables:

```
int n;
n = 44;  // n is an lvalue
```

The simplest examples of things that are not lvalues are literals:

```
44 = n; // ERROR: 44 is not an lvalue
```

But symbolic constants are lvalues:

```
const int max = 65535; // max is an lvalue
```

even though they cannot appear on the left side of an assignment:

```
max = 21024; // ERROR: max is constant
```

Lvalues that can appear on the left side of an assignment are called *mutable lvalues*; those that cannot are called *immutable lvalues*. A variable is a mutable lvalue; a constant is an immutable lvalue. Other examples of mutable lvalues include subscripted variables and dereferenced pointers:

Other examples of immutable lvalues include arrays, functions, and references.

In general, an Ivalue is anything whose address is accessible. Since an address is what a reference variable needs when it is declared, the C++ syntax requirement for such a declaration specifies an Ivalue:

```
type& refname = lvalue;
```

For example, this is a legal declaration of a reference:

#### 6.6 RETURNING A REFERENCE

A function's return type may be a reference provided that the value returned is an Ivalue which is not local to the function. This restriction means that the returned value is actually a reference to an Ivalue that exists after the function terminates. Consequently that returned Ivalue may be used like any other Ivalue; for example, on the left side of an assignment:

## **EXAMPLE 6.7 Returning a Reference**

The max () function returns a reference to the larger of the two variables passed to it. Since the return value is a reference, the expression max (m, n) acts like a reference to m (since m is larger than n). So assigning 55 to the expression max (m, n) is equivalent to assigning it to m itself.

# EXAMPLE 6.8 Using a Function as an Array Subscript

The output looks like this:

```
v[0] = 1

v[1] = 0.5

v[2] = 0.333333

v[3] = 0.25
```

The component () function allows vectors to be accessed using the scientific "l-based indexing" instead of the default "O-based indexing." So assignment component (v, k) = 1.0 /k is really the assignment  $_{v}$  [  $_{k+1}$  ] = 1.0 /k. We'll see a better way to do this in Chapter 9.

## 6.7 ARRAYS AND POINTERS

Although pointer types are not integer types, some integer arithmetic operators can be applied to pointers. The affect of this arithmetic is to cause the pointer to point to another memory location. The actual change in address depends upon the size of the fundamental type to which the pointer points.

Pointers can be incremented and decremented like integers. However, the increase or decrease in the pointer's value is equal to the size of the object to which it points:

# **EXAMPLE 6.9 Traversing an Array with a Pointer**

This example shows how a pointer can be used to traverse an array.

```
main()
{
   const int size = 3;
    short a[size] = (22, 33, 44);
   cout << "a = " << a << endl;
   cout << "sizeof(short) = " << sizeof(short) << endl;</pre>
    short* end = a + size;  // converts size to offset 6
    short sum = 0;
    for (short* p = a; p < end; p++) {
        sum += *p;
       cout << "\t p = " << p;
       cout << "\t *p = " << *p;
       cout << "\t sum = " << sum << endl;
    cout << "end = " << end << endl;
}
a = 0x3fffdla
sizeof(short) = 2
        p = 0x3fffd1a *p = 22
                                       sum = 22
                                       sum = 55
        p = 0x3fffd1c *p = 33
        p = 0x3fffd1e *p = 44
                                       sum = 99
end = 0x3fffd20
```

The second line of output shows that on this machine short integers occupy 2 bytes. Since p is a pointer to short, each time it is incremented it advances 2 bytes to the next short integer in the array. That way, sum += \*p accumulates their sum of the integers. If p were a pointer to double e and sizeof(double) were 8 bytes, then each time p is incremented it would advance 8 bytes.

Example 6.9 shows that when a pointer is incremented, its value is increased by the number size (in bytes) of the object to which it points. For example,

If floats occupy 4 bytes, then ++p; increases the value of p by 4, and p += 5; increases the value of p by 20. This is how an array can be traversed: by initializing a pointer to the first element of the array and then repeatedly incrementing the pointer. Each increment moves the pointer to the next element of the array.

We can also use a pointer for direct access into the array. For example, we can access a [5] by initializing the pointer to a  $[\mathbf{0}]$  and then adding 5 to it:

So once the pointer is initialized to the starting address of the array, it works like an index.

WARNING: In C++ it is possible to access and even modify unallocated memory locations. This is risky and should generally be avoided. For example,

The next example shows an even tighter connection between arrays and pointers: the name of an array itself is a cons t pointer to the first element of the array. It also shows that pointers can be compared.

# **EXAMPLE 6.10 Examining the Addresses of Array Elements**

Initially, a and p are the same: they are both pointers to short and they have the same value (0x3fffd08). Since a is a constant pointer, it cannot be increment to traverse the array. Instead, we increment p and use the exit condition p < a + 5 to terminate the loop. This computes a + 5 to be the hexadecimal address 0x3fffd08 + 5\*sizeof(short) = 0x3fffd08 + 5\*2 = 0x3fffd08 + 0xa = 0x3 fffd12, so the loop continues as long as p < 0x3fffd12.

The array subscript operator [] is equivalent to the dereference operator \*. They provide direct access into the array the same way:

```
a[0] == *a
```

```
a[1] == *(a + 1)
a[2] == *(a + 2), etc.
```

So the array a could be traversed like this:

```
for (int i = 0; i < 8; i++)

cout << *(a + i) << endl;
```

The next example illustrates how pointers can be combined with integers to move both forward and backward in memory.

## **EXAMPLE 6.11 Pattern Matching**

In this example, the loc function searches through the first nl elements of array al looking for the string of integers stored in the first n2 elements of array a2 inside it. If found, it returns a pointer to the location within al where a2 begins; otherwise it returns the NULL pointer.

```
short* loc(short* al, short* a2, int n1, int n2)
    short* end1 = al + nl;
    for (short* pl = al; pl < endl; pl++)</pre>
        if (*p1 == *a2) {
             for (int j = 0; j < n2; j++)
                 if (pl[j] != a2[j]) break;
             if (j == n2) return pl;
        }
    return 0;
main()
    short a1[9] = (11, 11, 11, 11, 11, 22, 33, 44, 55);
    short a2[5] = (11, 11, 11, 22, 33);
    cout << "Array al begins at location\t" << al << endl;</pre>
    cout << "Array a2 begins at location\t" << a2 << endl;</pre>
    short* p = loc(a1, a2, 9, 5);
    if (p) {
        cout << "Array a2 found at location\t" << p << endl;</pre>
        for (int i = 0; i < 5; i++)
             cout << "\t" << &p[i] << ": " << p[i]
                  << " \t" << &a2[i] << ": " << a2[i] << endl;
    else cout << "Not found.\n";</pre>
Array al begins at location
                                 0x3fffd12
Array a2 begins at location
                                  0x3fffd08
Array a2 found at location
                                  0x3fffd16
    0x3fffd16: 11
                         0x3fffd08: 11
        0x3fffd18: 11
                         0x3fffd0a: 11
        0x3fffdla: 11
                         0x3fffd0c: 11
        0x3fffd1c: 22
                         0x3fffd0e: 22
       0x3fffd1e: 33
                         0x3fffd10:
                                       33
```

The pattern matching algorithm uses two loops. The outer loop is controlled by the pointer p1 which points to elements in array a1 where the inner loop will begin checking for a match with array a2. The inner loop is controlled by the integer j which is used to compare corresponding elements of the two arrays. If a mismatch is found, the inner loop aborts and the outer loop continues by incrementing p1 to look for a match starting with the next element of a1. If the inner loop is allowed to finish, then the condition (j = n2) will be true and the current location pointed to by p1 is returned.

In the test driver, we verify that the match has indeed been found by checking the actual addresses.

#### **6.8 THE** new **OPERATOR**

When a pointer is declared like this:

```
float* p; // p is a pointer to a float
```

it only allocates memory for the pointer itself. The value of the pointer will be some memory address, but the memory at that address is not yet allocated. This means that storage could already be in use by some other variable. In this case, p is uninitialized: it is not pointing to any allocated memory. Any attempt to access the memory to which it points will be an error:

```
*p = 3.14159; // ERROR: no storage has been allocated for *P A good way to avoid this problem is to initialize pointers when they are declared:
```

```
float x = 3.14159; // x contains the value 3.14159 float* p = &x; // p contains the address of x cout << *p; // OK: *p has been allocated
```

In this case, accessing \*p is no problem because the memory needed to store the float 3.14159 was automatically allocated when x was declared; p points to the same allocated memory.

Another way to avoid the problem of a dangling pointer is to allocate memory explicitly for the pointer itself. This is done with the new operator:

```
float* q;

q = new float; // allocates storage for 1 float

*q = 3.14159; // OK: *q has been allocated
```

The new operator returns the address of a block of  $\mathfrak s$  unallocated bytes in memory, where  $\mathfrak s$  is the size of a float. (Typically, si zeof (float) is 4 bytes.) Assigning that address to q guarantees that \*q is not currently in use by any other variables.

The first two of these lines can be combined, thereby initializing q as it is declared:

```
float* q = new float;
```

Note that using the new operator to initialize q only initializes the pointer itself, not the memory to which it points. It is possible to do both in the same statement that declares the pointer:

```
float* q = new float(3.14159); COUt << *q; // ok: both q and *q have been initialized
```

In the unlikely event that there is not enough free memory to allocate a block of the required size, the new operator will return o (the null pointer):

```
double* p = new double;
if (p == 0) abort(); // allocator failed: insufficient memory
else *p = 3.141592658979324;
```

This prudent code calls an abort () function to prevent dereferencing the NULL pointer.

Consider again the two alternatives to allocating memory:

```
float x = 3.14159; // allocates named memory float* p = new float(3.14159); // allocates unnamed memory
```

In the first case, memory is allocated at compile time to the named variable x. In the second case, memory is allocated at run time to an unnamed object that is accessible through \*p.

# 6.9 THE delete OPERATOR

The delete operator reverses the action of the new operator, returning allocated memory to the free store. It should only be applied to pointers that have been allocated explicitly by the new operator:

Deallocating q returns the block of s i z eo f(float) bytes to the free store, making it available for allocation to other objects. Once q has been deallocated, it should not be used again until after it has been reallocated. A deallocated pointer, also called a *dangling pointer*, is like an uninitialized pointer: it doesn't point to anything.

A pointer to a constant cannot be deleted:

This restriction is consistent with the general principle that constants cannot be changed.

Using the delete operator for fundamental types (char, int, float, double, etc.) is generally not recommended because little is gained at the risk of a potentially disastrous error:

```
float x = 3.14159; // x contains the value 3.14159 float* p = \&x; // p contains the address of x delete p; // RISKY: p was not allocated by new
```

This would deallocate the variable x, a mistake that can be very difficult to debug.

# 6.10 DYNAMIC ARRAYS

An array name is really just a constant pointer that is allocated at compile time:

Here, both a and p are constant pointers to blocks of 20 floats. The declaration of a is called *static binding* because it is allocated at compile time; the symbol is bound to the allocated memory even if the array is never used while the program is running.

In contrast, we can use a non-constant pointer to postpone the allocation of memory until the program is runnning. This is generally called *run-time binding* or *dynamic binding*:

```
float* p = new float[20];
```

An array that is declared this way is called a *dynamic array*.

```
Compare the two ways of defining an array:
```

The static array a is created at compile time; its memory remains allocated thoughout the run of the program. The dynamic array p is created at run time; its memory allocated only when its declaration executes. Furthermore, the memory allocated to the array p is deallocated as soon as the delete operator is invoked on it:

```
delete [] p; // deallocates the array p
```

Note that the subscript operator [] must be included this way, because p is an array.

# **EXAMPLE 6.12 Using Dynamic Arrays**

```
The get () function here creates a dynamic array
   void get(double*& a, int& n)
   {
       cout << "Enter number of items: "; cin >> n;
       a = new double[n];
       cout << "Enter " << n << " items, one per line:\n";</pre>
       for (int i = 0; i < n; i++) {
           cout << "\t" << i+1 << ": ";
           cin >> a[i];
       }
   }
   void print(double* a, int n)
       for (int i = 0; i < n; i++)
           cout << a[i] << " ";
       cout << endl;</pre>
   }
   main()
       double* a;
                      // a is simply an unallocated pointer
       int n;
       get(a, n);
                       // now a is an array of n doubles
       print(a, n);
       delete [] a;
                       // now a is simply an unallocated pointer again
       get(a, n);
                       // now a is an array of n doubles
       print(a, n);
   Enter number of items: 4
   Enter 4 items, one per line:
           1: 44.4
           2: 77.7
           3: 22.2
           4: 88.8
   44.4 77.7 22.2 88.8
   Enter number of items: 2
```

Inside the get () function, the new operator allocates storage for n doubles after the value of n is obtained interactively. So the array is created "on the fly" while the program is running.

Before get () is used to create another array for a, the current array has to be deallocated with the de lete operator. Note that the subscript operator [] must be specified when deleting an array.

Note that the array parameter a **is** a pointer that is passed by reference:

```
void get(double*& a, int& n)
```

This is necessary because the new operator will change the value of a which is the address of the first element of the newly allocated array.

# **6.11 USING const WITH POINTERS**

A pointer to a constant is different from a constant pointer. This distinction is illustrated in the following example.

## EXAMPLE 6.13 Constant Pointers, Pointer Constants, and Constant Pointer Constants

This fragment declares four variables: a pointer p, a constant pointer cp, a pointer pc to a constant, and a constant pointer cpc to a constant:

Note that the reference operator \* may be used in a declaration with or without a space on either side. Thus, the following three declarations are equivalent:

```
int* p;  // indicates that p has type int* (pointer to int)
int * p;  // style sometimes used for clarity
int *p;  // old C style
```

# 6.12 ARRAYS OF POINTERS AND POINTERS TO ARRAYS

The elements of an array may be pointers. Here is an array of 4 pointers to type double:

```
double* p[4];
```

Its elements can allocated like any other pointer:

```
p[2] = new double(3.141592653589793);
```

We can visualize this array like this:

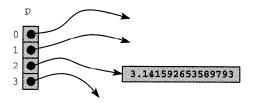

The next example illustrates a useful application of pointer arrays. It shows how to sort a list indirectly by changing the pointers to the elements instead of moving the elements themselves. This is equivalent to the Indirect Bubble Sort shown in Problem 5.12.

# **EXAMPLE 6.14 Indirect Bubble Sort**

```
// The Indirect Bubble Sort sorts the pointer array:
void sort(float* p[], int n

float* temp;
for (int i = 1; i < n; i++)
    for (int j = 0; j < n-i; j++)
        if (*p[j] > *p[j+1]) {
            temp = p[j];
            p[j] = p[j+1];
            p[j+1] = temp;
        }
}
```

On each iteration of the inner loop, if the floats of adjacent pointers are out of order, then the pointers are swapped.

## 6.13 POINTERS TO POINTERS

A pointer may point to another pointer. For example,

We can visualize these variables like this:

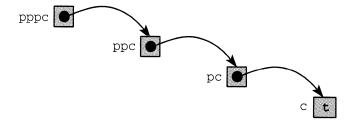

The assignment \*\*\*pppc = w refers to the contents of the address pc that is pointed to by the address ppc that is pointed to by the address ppc.

# **6.14 POINTERS TO FUNCTIONS**

Like an array name, a function name is actually a constant pointer. We can think of its value as the address of the code that implements the function.

A pointer to a function is simply a pointer whose value is the address of the function name. Since that name is itself a pointer, a pointer to a function is just a pointer to a constant pointer. For example,

We can visualize the function pointer like this:

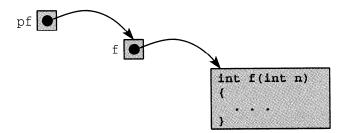

The value of function pointers is that they allow us to define functions of functions. This is done by passing a function pointer as a parameter to another function.

#### **EXAMPLE 6.15 The Sum of a Function**

The sum() function has two parameters: the function pointer pf and the integer n:

The call sum(square,4) computes and returns the sum square(1) + square(2) + square(3) + square(4). Since square(k) computes and returns k\*k, the sum () function returns 1 + 4 + 9 + 16 = 30.

Here are the function definitions and the output:

```
// Returns the sum f(0) + f(1) + f(2) + . . . + f(n-1):
int sum(int (*pf)(int k), int n)
{
    int s = 0;
    for (int i = 1; i <= n; i++)
        s += (*pf)(i);
    return s;
}
int square(int k)
{
    return k*k;
}
int cube(int k)
{
    return k*k*k;
}</pre>
```

The sum () function evaluates the function to which pf points, at each of the integers 1 through n, and returns the sum of these n values.

Note that the declaration of the function pointer parameter pf in the sum () function's parameter list requires the dummy variable k.

# 6.15 NUL, NULL, AND void

The constant o (zero) has type int. Nevertheless, this symbol can be assigned to all the fundamental types:

In each case, the object is initialized to the number zero. In the case of type char, the character c becomes the *null character*; denoted by \o or NUL, it is the character whose ASCII code is 0.

The values of pointers are memory addresses. These addresses must remain within that part of memory allocated to the executing process, with the exception of the address  $0 \times 0$ . This is called the NULL pointer. The same constant applies to pointers derived from any type:

The NULL pointer cannot be dereferenced. This is a common but fatal error:

A reasonable precaution is to test a pointer before attempting to dereference it:

```
if (p) *p = 22; // ok
```

This tests the condition  $(p \mid = NULL)$  because that condition is true precisely when p is nonzero.

The name void denotes a special fundamental type. Unlike all the other fundamental types, void can only be used in a derived type:

```
void x; // ERROR: no object can have type void void* p; // OK
```

The most common use of the type void is to specify that a function does not return a value:

```
void swap(double&, double&);
```

Another, different use of void is to declare a pointer to an object of unknown type:

```
void* p = q;
```

This use is most common in low-level C programs designed to manipulate hardware resources.

# **Review Questions**

- 6.1 How do you access the memory address of a variable?
- 6.2 How do you access the contents of the memory location whose address is stored in a pointer variable?
- **6.3** Explain the difference between the following two uses of the reference operator &:

```
int& r = n;
p = &n;
```

**6.4** Explain the difference between the following two uses of the indirection operator \*:

```
int* q = p;
n = *p;
```

- **65** What is a "dangling pointer"?
- What dire consequences could result from dereferencing a dangling pointer?
- 6.7 How can these dire consequences be avoided?
- **6.8** What is wrong with the following code:

```
int& r = 22;
```

**69** What is wrong with the following code:

```
int* p = &44;
```

**6.10** What is wrong with the following code:

```
char c = 'w';
char p = &c;
```

- **6.11** What is the difference between "static binding" and "dynamic binding"?
- **6.12** What is wrong with the following code:

```
char c = 'w';
char* p = c;
```

6.13 What is wrong with the following code:

```
short a[32];
for (int i = 0; i < 32; i++)
    *a++ = i*i;</pre>
```

6.14 Determine the value of each of the indicated variables after the following code executes. Assume that integers occupy 4 bytes and that m is stored in memory starting at byte 0x3fffd00.

```
int m = 44;
int* p = &m;
int& r = m;
int n = (*p)++;
int* q = p 1;
r = *(--p) + 1;
++*q;
a. m
b. n
c. &m
d. *p
e. r
f. *q
```

6.15 Classify each of the following as a mutable lvalue, an immutable lvalue, or a non-lvalue:

```
a. double x = 1.23;
b. 4.56*x + 7.89
c. const double y = 1.23;
d. double a[8] = (0.0);
e. a[5]
f. double f() { return 1.23; }
g. f(1.23)
h. double& r = x;
i. double* p = &x;
j. *p
k. const double* p = &x;
l. double* const p = &x;
```

**6.16** What is wrong with the following code:

```
float x = 3.14159;
float* p = &x;
short d = 44;
short* q = &d;
P = Q;
```

6.17 What is wrong with the following code:

```
int* p = new int;
int* q = new int;
cout << "p = " << p << ", p + q = " << p + q << endl;</pre>
```

- 6.18 What is the only thing that you should ever do with the NULL pointer?
- 6.19 In the following declaration, explain what type p is, and describe how it might be used:

```
double**** p;
```

6.20 If x has the address 0x3 f f f d1c, then what will values of p and q be for each of the following:

```
double x = 1.01;
double* p = &x;
double* q = p + 5;
```

6.21 If p and q are pointers to int and n is an int, which of the following are legal:

```
a. p+q
```

- **b.** p q
- c. p+n
- **d.** p-n
- e. n+p
- f. n-q
- **6.22** What does it mean to say that an array is really a constant pointer?
- **6.23** How is it possible that a function can access every element of an array when it is passed only the address of the first element?
- **6.24** Explain why the following three conditions are true for an array a and an int i:

```
a[i] == *(a + i);
*(a + i) == i[a];
a[i] == i[a];
```

**6.25** Explain the difference between the following two declarations:

```
double * f();
double (* f)();
```

- **6.26** Write a declaration for each of the following:
  - a. an array of 8 floats;
  - **b.** an array of 8 pointers to float;
  - c. a pointer to an array of 8 floats;
  - d. a pointer to an array of 8 pointers to float;
  - e. a function that returns a float;
  - f. a function that returns a pointer to a float;
  - g. a pointer to a function that returns a float;
  - **h.** a pointer to a function that returns a pointer to a float;

# **Solved Programming Problems**

6.27 Write a function that uses pointers to copy an array of doubl e.

The copy () function uses the new operator to allocate an array of n doubles. The pointer p contains the address of the first element of that new array, so it can be used for the name of the array, as in p [i]. Then after copying the elements of a into the new array, p is returned by the function

```
double* copy(double a[], int n)
    double* p = new double[n];
    for (int i = 0; i < n; i++)
        p[i] = a[i];
    return p;
}
void print ((double [], int);
main()
    double a[8] = (22.2, 33.3, 44.4, 55.5, 66.6, 77.7, 88.8, 99.9);
    print(a, 8);
    double* b = copy(a, 8);
    a[2] = a[4] = 11.1;
    print(a, 8);
    print(b, 8);
22.2, 33.3, 44.4, 55.5, 66.6, 77.7, 88.8, 99.9
22.2, 33.3, 11.1, 55.5, 11.1, 77.7, 88.8, 99.9
22.2, 33.3, 44.4, 55.5, 66.6, 77.7, 88.8, 99.9
```

In this run we initialize a as an array of 8 doubles. We use a print () function to examine the contents of a. The the copy () function is called and its return value is assigned to the pointer b which then serves as the name of the new array. Before printing b, we change the values of two of a's elements in order to check that b is not the same array as a, as the last two print () calls confirm.

Write a function that uses pointers to search for the address of a given integer in a given array. If the given integer is found, the function returns its address; otherwise it returns NULL.

We use a for loop to traverse the array. If the target is found at a [i], then its address &a [i] is returned. Otherwise, NULL is returned:

```
int* location(int a[], int n, int target)
{
    for (int i = 0; i < n; i++)
        if (a[i] == target) return &a[i];
    return NULL;</pre>
```

The test driver calls the function and stores its return address in the pointer p. If that is **nonzero** (i.e., not NULL), then it and the int to which it points are printed.

```
main()
    int a[8] = (22, 33, 44, 55, 66, 77, 88, 99), *p, n;
    do {
        cin >> n;
        if (p = location(a, 8, n)) cout << p << ", " << *p << endl;
        else cout cc n << " was not found.\n";
    \} while (n > 0);
}
44
0x3fffcc4, 44
50
50 was not found.
0x3fffcd8, 99
90
and found
                not
                         found.
      was
```

6.29 Write a function that is passed an array of n pointers to floats and returns a newly created array that contains those n float values.

```
We use a for loop to traverse the array until p points to the target:
float* duplicate(float* p[], int n)
    float* const b = new float[n];
    for (int i = 0; i < n; i++, q++)
        b[i] = *p[i];
    return b;
}
void print(float[], int);
void print(float* [], int);
main()
{
    float a[8] = (44.4, 77.7, 22.2, 88.8, 66.6, 33.3, 99.9, 55.5);
    print(a, 8);
    float* p[8];
    for (int i = 0; i < 8; i++)
        p[i] = &a[i]; // p[i] points to a[i]
    print(p, 8);
    float* const b = duplicate(p, 8);
    print(b, 8);
```

```
44.4, 77.7, 22.2, 88.8, 66.6, 33.3, 99.9, 55.5
44.4, 77.7, 22.2, 88.8, 66.6, 33.3, 99.9, 55.5
44.4, 77.7, 22.2, 88.8, 66.6, 33.3, 99.9, 55.5
```

**6.30** Implement a function for integrating a function by means of Riemann sums. Use the formula

$$\int_{a}^{b} f(x) dx = \left( \sum_{i=1}^{n} f(a+ih) \right) h$$

This function, named riemann (), is similar to the sum () function in Example 6.15. Its first argument is a pointer to a function that has one double argument and returns a double. In this test run, we pass it (a pointer to) the cube () function. The other three arguments are the boundaries a and b of the interval [a, b] over which the integration is being performed and the number n of subintervals to be used in the sum. The actual Riemann sum is the sum of the areas of the n rectangles based on these subintervals whose heights are given by the function being integrated:

```
double riemann(double (*) (double), double, double, int);
double cube (double);
main()
    cout << riemann(cube, 0, 2, 10) << endl;</pre>
    cout << riemann(cube, 0, 2, 100) << endl;
    cout << riemann(cube, 0, 2, 1000) << endl;</pre>
    cout << riemann(cube, 0, 2, 10000) << endl;</pre>
}
// Returns [f(a)*h + f(a+h)*h + f(a+2h)*h + . . . + f(b-h)*h],
// where h = (b-a)//n:
double
         riemann(double (*pf)) (double t), double a, double b, int n)
    double s = 0, h = (b-a)/n, x;
    for (x = a, i = 0; i < n; x += h, i++)
         s += (*pf)(x);
    return s*h;
}
double cube(double t)
    return t*t*t;
}
3.24
3.9204
3.992
3.9992
```

In this test run, we are integrating the function  $y = x^3$  over the interval [0, 2]. By elementary calculus, the value of this integral is 4.0. The call riemann (cube, 0, 2, 10) approximates this integral using 10 subintervals, obtaining 3.24. The call riemann (cube, 0, 2, 10 0) approximates the integral using 100 subintervals, obtaining 3.9204. These sums get closer to their limit 4.0 as n increases. With 10,000 subintervals, the Riemann sum is 3.9992.

Note that the only significant difference between this ri emann () function and the sum () function in Example 6.15 is that the sum is multiplied by the subinterval width h before being returned.

6.31 Write a function that returns the *numerical derivative* of a given function f at a given point x, using a given tolerance h. Use the formula

$$f'(x) = \frac{f(x+h) - f(x-h)}{2h}$$

This derivative () function is similar to the sum () function in Example 6.15, except that it implements the formula for the numerical derivative instead. It has three arguments: a pointer to the function f, the x value, and the tolerance h. In this test run, we pass it (pointers to) the cube () function and the sqr t () function.

```
#include <iostream.h>
#include <math.h>
double derivative(double (*) (double), double, double);
double cube (double);
main()
{
        cout << derivative(cube, 1, 0.1) << endl;</pre>
        cout << derivative(cube, 1, 0.01) << endl;</pre>
        cout << derivative(cube, 1, 0.001) << endl;</pre>
        cout << derivative(sqrt, 1, 0.1) << endl;</pre>
        cout << derivative(sqrt, 1, 0.01) << endl;</pre>
        cout << derivative(sqrt, 1, 0.001) << endl;</pre>
}
// Returns an approximation to the derivative f'(x):
double derivative(double (*pf) (double t), double x, double h)
    return ((*pf) (x+h) - (*pf) (x-h)) / (2*h);
}
double cube(double t)
    return t*t*t;
3.01
3.0001
0.500628
0.500006
0.5
```

The derivative of the cube () function  $x^3$  is  $3x^2$ , and its value at x = 1 is 3, so the numerical derivative should be close to 3.0 for large h. Similarly, the derivative of the sqrt () function  $\sqrt{x}$  is  $1/(2\sqrt{x})$ , and its value at x = 1 is 1/2, so its numerical derivative should be close to 0.5 for large h.

6.32 Write a function that is passed an array of n pointers to floats and returns a pointer to the maximum of the n floats.

The pointer pmax is used to locate the maximum f 1 oat. It is initialized to have the same value as p [0] which points to the first float. Then inside the for loop, the f 1 oat to which p [ i ] points is compared to the float to which pmax points, and pmax is updated to point to the larger f loat when it is detected. So when the loop terminates, pmax points to the largest f 1 oat:

```
float* max(float* p[], int n)
    float* pmax = p[0];
    for (int i = 1; i < n; i++)
        if (*p[i] > *pmax) pmax = p[i];
    return pmax;
}
void print(float [], int);
void print(float* [], int);
main()
    float a[8] = (44.4, 77.7, 22.2, 88.8, 66.6, 33.3, 99.9, 55.5);
    print(a, 8);
    float* p[8];
    for (int i = 0; i < 8; i++)
        p[i] = &a[i]; // p[i] points to a[i]
    print(p, 8);
    float* m = max(p, 8);
    cout << m << ", " << *m << endl;
44.4, 77.7, 22.2, 88.8, 66.6, 33.3, 99.9, 55.5
44.4, 77.7, 22.2, 88.8, 66.6, 33.3, 99.9, 55.5
0x3fffcd4, 99.9
```

Here we have two (overloaded) print () functions: one to print the array of pointers, and one to print the f 1 oats to which they point. After initializing and printing the array a, we define the array p and initialize its elements to point to the elements of a. The call print(p, 8) verifies that p provides indirect access to a. Finally the pointer m is declared and initialized with the address returned by the max () function. The last output verifies that m does indeed point to the largest f 1 oat among those accessed by p.

# **Supplementary Problems**

6.33 Write the following function that is passed an array of n pointers to floats and returns a newly created array that contains those n f 1 oat values in reverse order.

```
float* mirror(float* p[], int n)
```

6.34 Write the following function that returns the number of bytes that s has to be in cremented before it points to the null character \0:

```
unsigned len(const char* s)
```

**6.35** Write the following function that copies the first n bytes beginning with \*s2 into the bytes beginning with \*s1, where n is the number of bytes that s2 has to be incremented before it points to the null character 0:

```
void cpy(char* sl, const char* s2)
```

**6.36** Write the following function that copies the first n bytes beginning with \*s2 into the bytes beginning at the location of the first occurrence of the null character  $' \setminus 0$  ' after \*s1, where n is the number of bytes that s2 has to be incremented before it points to the null character  $I_{\setminus 0}I_{\cdot}$ .

```
void cat(char* sl, const char* s2)
```

**6.37** Write the following function that compares at most n bytes beginning with s2 with the corresponding bytes beginning with s1, where n is the number of bytes that s2 has to be incremented before it points to the null character 0. If all n bytes match, the function should return 0; otherwise, it should return either 0 according to whether the byte from 0 is less than or greater than the byte from 0 at the first mismatch:

```
int cmp(char* s1, char* s2)
```

Write the following function that searches the n bytes beginning with s for the character c, where n is the number of bytes that s has to be incremented before it points to the null character  $| \setminus 0 |$ . If the character is found, a pointer to it is returned; otherwise return NULL:

```
char* chr(char* s, char c)
```

6.39 Write the following function that returns the sum of the floats pointed to by the first n pointers in the array p:

```
float sum(float* p[], int n)
```

**6.40** Write the following function that changes the sign of each of the negative floats pointed to by the first n pointers in the array p:

```
void abs(float* p[], int n)
```

Write the following function that indirectly sorts the floats pointed to by the first n pointers in the array p by rearranging the pointers:

```
void sort(float* p[], int n)
```

- **6.42** Implement the *Indirect Selection Sort* using an array of pointers. (See Problem 5.35.)
- **6.43** Implement the *Indirect Insertion Sort.* (See Problem 5.36.)
- **6.44** Implement the *Indirect Random Shuffle*. (See Problem 5.15.)
- Rewrite the sum () function (Example 6.15) so that it applies to functions with return type double instead of int. Then test it on the sqrt () function (defined in <math. h>) and the reciprocal function.
- **6.46** Apply the riemann() function (Problem 6.30) to the following functions defined in <math.h>:

```
a. sqrt (), on the interval [1, 4];
```

- b. co s (), on the interval  $[0, \pi/2]$ ;
- c.  $\exp()$ , on the interval [0, 1];
- d.  $\log (.)$  on the interval [1, e].

- 6.47 Apply the derivative0 function (Problem 6.31) to the following functions defined in <math.h>:
  - **a.** sqrt(), at the point x = 4;
  - **b.**  $\sin(x)$ , at the point  $x = \pi/6$ ;
  - c.  $\exp()$ , at the point x = 0;
  - d.  $\log()$ , at the point x = 1.
- 6.48 Write the following function that returns the product of the n values f(1), f(2), ... and f(n). (See Example 6.15.)

```
int product(int (*pf)(int k), int n)
```

6.49 Implement the *Bisection Method* for solving equations. Use the following function:

Here, p f points to a function f that defines the equation f(x) = 0 that is to be solved, a and b bracket the unknown root x (i.e.,  $a \le x \le b$ ), and n is the number of iterations to use. For example, the call root (square, 1, 2, 100) would return 1.414213562373095 (=  $\sqrt{2}$ ), thereby solving the equation  $x^2 = 2$ . The Bisection Method works by repeatedly bisecting the interval and replacing it with the half that contains the root. It checks the sign of the product f(a) fib) to determine whether the root is in the interval [a, b].

6.50 Implement the *Trapezoidal Rule* for integrating a function. Use the following function:

Here, pf points to the function f that is to be integrated, a and b bracket the interval [a, b] over which f is to be integrated, and n is the number of subintervals to use. For example, the call trap (square, 1, 2, 10 0) would return 1.41421. The Trapezoidal Rule returns the sum of the areas of the n trapezoids that would approximate the area under the graph off. For example, if n = 5, then it would return the following, where h = (b-a)/5, the width of each trapezoid.

$$\frac{h}{2}[f(a) + 2f(a + h) + 2f(a + 2h) + 2f(a + 3h) + 2f(a + 4h) + f(b)]$$

# **Answers to Review Questions**

- 6.1 Apply the address operator & to the variable &x.
- 6.2 Apply the dereference operator \* to the variable \* p.
- 6.3 The declaration in t & r = n; declares r to be a reference (alias) for the in t variable n. The assignment p = &n; assigns the address of n to the pointer p.
- 6.4 The declaration int \* q = p; declares q to be a pointer (memory address) pointing to the same int to which p points. The assignment n = \*p; assigns to n the int to which p points.
- 6.5 A "dangling pointer" is a pointer that has not been initialized. It is dangerous because it could be pointing to unallocated memory, or inaccessible memory.
- 6.6 If a pointer pointing to unallocated memory is dereferenced, it could change the value of some unidentified variable. If a pointer pointing to inaccessible memory is dereferenced, the program will probably crash (i. e., terminate abruptly).
- 6.7 Initialize pointers when they are declared.

- **6.8** You cannot have a reference to a constant; it's address is not accessible.
- 6.9 The reference operator & cannot be applied to a constant.
- 6.10 The variable p has type char, while the expression &c has type pointer to char. To initialize p to & C, p would have to be declared as type char \*.
- **6.11** Static binding is when memory is allocated at compile time, as with the array declaration:

```
double a[400];
```

Dynamic binding is when memory is allocated at run time, by means of the new operator:

```
double* p;
p = new double[400];
```

- 6.12 The variable p has type char\*, while the expression c has type char. To initialize p to c, p would have the same type as c: either both char or both char \*.
- 6.13 The only problem is that the array name a is a constant pointer, so it cannot be incremented. The following modified code would be okay:

```
short a[32];
short* p = a;
for (int i = 0; i < 32; i++)
    *p++ = i*i;</pre>
```

6.14

```
a. m = 46
```

 $b_1 = 44$ 

c. &m = 0x3fffd00

 $d. \star p = 46$ 

e. \*r = 46

f. \*q = 46

6.15

- a. mutable lvalue:
- **b**. not an lvalue;
- c. immutable lvalue;
- d. immutable lvalue;
- e. mutable lvalue;
- **f.** immutable lvalue;
- **g.** mutable lvalue if return type is a non-local reference; otherwise not an lvalue;
- h. mutable lvalue;
- i. mutable lvalue;
- j. mutable lvalue, unless p points to a constant, in which case \*p is an immutable lvalue;
- k. mutable lvalue;
- *l* immutable lvalue; '
- 6.16 The pointers p and q have different types: p is pointer to f loa t while q is pointer to short. It is an error to assign the address in one pointer type to a different pointer type.
- 6.17 It is an error to add two pointers.
- **6.18** Test it to see if it is **NULL**. In particular, you should never try to dereference it.
- 6.19 p is a pointer to a pointer to a pointer to a pointer to a doubl e. It could be used to represent a four-dimensional array.

- **6.20** The value of p is the same as the address of a: 0x3 f f f dl c. The value of q depends upon s i zeof ( double ). If objects of type double occupy 8 bytes, then an offset of 8(5) = 40 is added to p, to give q the hexadecimal value 0x3 f f f d4 4.
- **6.21** The only expressions among these six that are illegal are p + q and n q.
- **6.22** The name of an array is a variable that contains the address of the first element of the array. This address cannot be changed, so the array name is actually a constant pointer.
- **6.23** In the following code that adds all the elements of the array a, each increment of the pointer p locates the next element:

```
const size = 3;
short a[size] = (22, 33, 44);
short* end = a + size; // adds size*sizeof(short) = 6 to a
for (short* p = a; p < end; p++)
    sum += *p;</pre>
```

- **6.24** The value a [i] returned by the subscripting operator [] is the value stored at the address computed from the expression a + i. In that expression, a is a pointer to its base type **T** and i is an in t, so the offset i\*sizeof (**T**) is added to the address a. The same evaluation would be made from the expression i + a which is what would be used for i [a].
- **6.25** The declaration double \* f ( ) ; declares f to be a function that returns a pointer to double. The declaration double ( \* f ) ( ) ; declares \* f to be a pointer to a function that returns a double.

#### 6. 26

```
a. float a[8];
b. float* a[8];
c. float (* a)[8];
d. float* (* a)[8];
e. float f();
f. float* f();
f. float* (* f)();
h. float* (* f)();
```

# Chapter 7

# **Strings**

#### 7.1 INTRODUCTION

A *string* (also called a *character string*) is a sequence of contiguous characters in memory terminated by the NUL character  $\setminus$  **0**. Strings are accessed by variables of type char\* (pointer to char). For example, if s has type char\*, then

```
cout << s << endl;</pre>
```

will print all the characters stored in memory beginning at the address s and ending with the first occurrence of the NUL character.

The C header file < string . h> provides a wealth of special functions for manipulating strings. For example, the call strlen (s) will return the number of characters in the string s, not counting its terminating NUL character. These functions all declare their string parameters as pointers to char. So before we study these string operations, we need to review pointers.

#### 7.2 REVIEW OF POINTERS

A *pointer* is a memory address. For example, the following declarations define x to be a float containing the value 44.44 and p to be a pointer containing the address of x:

```
float x = 44.44; float* p = &x;
```

If we imagine memory to be a sequence of bytes with hexadecimal addresses, then we can picture \* and p like this:

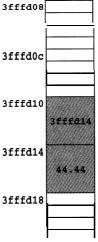

This shows x stored at the address 3 f f f d14 and p stored at the address 3 f f f d10. The variable x contains the float value 44.44 and the variable x contains the address value

3 f f f d14. The value of p is the address of x: 3 f f f d14. This relationship is usually represented by a diagram like this:

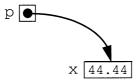

This shows two rectangles, one labeled p and one labeled x. The rectangles represent storage locations in memory. The variable p points to the variable x. We can access x through the pointer p by means of the dereference operator x. The statement

$$*p = 77.77;$$

changes the value of  $\times$  to 77.77:

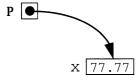

We can have more than one pointer pointing to the same object:

float\* 
$$q = &x$$

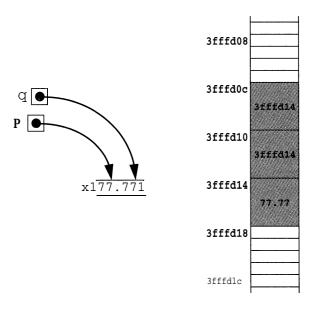

Now \*p, \*q, and \*x are all names for the same object whose address is shown to be 3fffd14 and whose current value is 77.77. This shows q at address 3fffd10c. The value stored in q is theaddress 3fffd14 of \*x.

The example below traces these definitions on a UNIX workstation. Notice that, as these figures indicate, memory is allocated in descending order. The first object, x, is stored at address 3f f f d14, occupying bytes 3fff d14-3 fff d17. The second object, p, is stored at address 3fffd10.

#### **EXAMPLE 7.1 Tracing Pointers**

This program defines a float x and two float pointers p and q. It prints their values and their addresses. It also prints the values of the objects that the pointer point to:

```
main()
{
    float x = 44.44;
    cout << "x = " << x << endl:
    cout << " \t &x = " << &x << endl;
                                         // prints address of x
    float* p = &x;
                                         // p points to x
    cout << "\np = " << p << endl;
    cout << "\t&p = " << &p << endl;
                                         // prints address of p
    cout << "\t*p = " << *p << endl;
                                         // prints object p points to
    *p = 77.77;
    cout << "\np = " << p << endl;
    cout << " \setminus t\&p = " << &p << endl;
    cout << "\t*p = " << *p << endl;
    cout << "x = " << x << endl;
    cout << "\t&x = " << &x << endl;
    float* q = &x;
                                         // q points to x
    cout << "\nq = " << q << endl;
    cout << "\t&q = " << &q << endl;
    cout << "\t^*q = " << *q << endl;
    cout << "x = " << x << endl;
    cout << "\t x = "<< \t x << endl;
}
x = 44.44.
                  \&x = 0x3fffd14
    0x3fffd14
                         0x3fffd10
                  \&p = 0x3 \text{ fffd10}
p = 0x3fffd14
                  \&x = 0x3fffd14
x = 77.77
                  &q = 0x3fffd0c
q = 0x3fffd14
x = 77
       .77
                  &x = 0x3 Effd14
```

Notice how address values are output: 0x3f f f d14 is the hexadecimal numeral 3 f f f d14. The prefix 0x is the standard notation used to indicate that the numeral is hexadecimal. Although there is no need to do so, one can compute the corresponding decimal value, remembering that 'a' is "hex" for 10, 'b' is 11, 'c' is 12, 'd' is 13, 'e' is 14, and 'f' is 15:

```
0 \times 3 \text{ fffd14} = 3 \times 16^6 + 15 \times 16^5 + 15 \times 16^4 + 15 \times 16^3 + 13 \times 16^2 + 1 \times 16^1 + 4 \times 16^0 = 67,108,116
```

So in this run, x is actually stored in the 4 bytes numbered 67,108,116-67,108,119. These are virtual addresses on a UNIX workstation with 20 megabytes of memory. On a DOS PC with 4 megabytes of memory, x, p, and q were stored at addresses 0x23e6, 0x23dc, and 0x23be.

If p is a pointer, then the call cout << \*p will always print the value of the object to which p points, and the call cout << p will usually print the value of the address that is stored in p. The important exception to this second rule is when p is declared to have type char\*.

#### 7.3 STRINGS

In C++, a string is an array of characters with the following exceptional features:

- An extra component is appended to the end of the array, and its value is set to the NUL character \\_ \\_ . This means that the total number of characters in the array is always 1 more than the string length.
- The string may be initialized with a string literal, like this:

```
char str[] = "Bjarne";
```

Note that this array has 7 elements: 'B', 'j', 'a', 'r', 'n', 'e', and '\0'.

• The entire string may be output as a single object, like this:

```
cout << str;
```

The system will copy characters from s tr to cout until the NUL character  $\setminus$  0 is encountered.

• The entire string may be input as a single object, like this:

```
cin >> buffer;
```

The system will copy characters from cin into buffer until a white space character is encountered. The user must ensure that buffer is defined to be a character string long enough to hold the input.

• The functions declared in the <string.h> header file may be used to manipulate strings. These include the string length function strlen(), the string copying functions strcpy() and strncpy(), the string concatenating functions strcat() and strncat(), the string comparing functions strcmp() and strncmp(), and the token extracting function strtok(). These functions are described in Section 7.8.

# EXAMPLE 7.2 Strings Are Terminated with the NUL Character

This little demo program shows that the NUL character \ 0 is appended to the string:

When the NUL character is sent to cou t, nothing is printed—not even a blank. This is seen by printing one apostrophe immediately before the character and another apostrophe immediately after the character.

# **7.4 STRING I/O**

Input and output of strings is done in several ways in C++ programs. The best way is by means of string class operators as described in Chapter 10. More straightforward methods are described here.

# **EXAMPLE 7.3 Ordinary Input and Output of Strings**

This program reads words into a 79-character buffer:

```
main()
    char word[80];
    do {
        cin >> word;
         if (*word) cout << "\t\"" << word << "\"\n";</pre>
    } while (*word);
Today's date is March 12, 1996.
         "Today's"
         "date"
         "is"
         "March"
         "12."
         "1996."
Tomorrow is Monday.
         "Tomorrow"
         "is"
         "Monday."
```

In this run, the whi le loop iterated 10 times: once for each word entered (including the Control-D that stopped the loop). Each word in the input stream c in is echoed to the output stream cou t. Note that the output stream is not "flushed" until the input stream encounters the end of the line.

Each string is printed with a double quotation mark on each side. This character must be designated by the character pair \ " inside a string literal.

The expression \*word controls the loop. It is the initial character in the string. It will be nonzero (i.e., "true") as long as the string word contains a string of length greater than 0. The string of length 0, called the *empty string*, contains the NUL character \ 0 in its first element. Pressing Control-D on a UNIX or Macintosh computer (Control-Z on a DOS PC or in VAX/VMS) sends the end-of-file character in from cin. This loads the empty string into word, setting \*word (which is the same as word [ 0 ]) to \ \ 0 and stopping the loop. The last line of output shows only the Control-D echo.

Note that punctuation marks (apostrophes, commas, periods, etc.) are included in the strings, but whitespace characters (blanks, tabs, newlines, etc.) are not.

The do loop in Example 7.3 could be replaced with:

```
cin >> word
while (*word) {
    cout << "\t\"" << word << "\"\n";
    cin >> word;
}
```

When **Control-D** is pressed, the call cin >> word assigns the empty string to word.

Example 7.3 and Example 7.1 illustrate an important distinction: the output operator << behaves differently with pointers of type char\* than with other pointer types. With a char\* pointer, the operator outputs the entire character string to which the pointer points. But with any other pointer type, the operator will simply output the address of the pointer.

#### 7.5 SOME cin MEMBER FUNCTIONS

The input stream object cin includes the input functions: cin.getline(), cin.get(), cin.get(), cin.ignore(), cin.putback(), and cin.peek(). Each of these function names includes the prefix "cin." because they are "member functions" of the cin object. This object-oriented principle is explained in Chapters 8 and 12.

The call c in. get line (s tr , n) reads up to n characters into s tr and ignores the rest.

#### **EXAMPLE 7.4** The c in. get 1 ine ( ) Function with Two Parameters

This program echoes the input, line by line:

```
main()
{
    char line[80];
    do {
        cin.getline(line, 80);
        if (*line) cout << "\t[" << line << "]\n";
    } while (*line);
}</pre>
```

Once upon a midnight dreary, while I pondered, weak and weary,

[Once upon a midnight dreary, while I pondered, weak and weary,]

Over many a quaint and curious volume of forgotten lore,

[Over many a quaint and curious volume of forgotten lore,]

^D

Note that the condition (\*line) will evaluate to "true" precisely when line contains a non-empty string, because only then will line [0] be different from the NUL character (whose ASCII value is 0).

#### **EXAMPLE** 7.5 The cin.getline () Function

```
This program echoes the input, clause by clause:
    main()
{
        char clause[20];
        do {
            cin.getline(clause, 20, ',');
            if (*clause) cout << "\t[" << clause << "]\n";
        } while (*clause);</pre>
```

```
Once upon a midnight dreary, while I pondered, weak and weary,
Over many a quaint and curious volume of forgotten lore,
^D [Once upon a midnight dreary]
   [ while I pondered]
   [ weak and weary]
   [
Over many a quaint and curious volume of forgotten lore]
   [
]
```

Notice that the invisible endline character that follows "weary," is stored as the first character of the next input line. Since the comma is being used as the delimiting character, the endline character is processed just like an ordinary character.

The cin.get() function is used for reading input character-by-character. The call cin.get(ch) copies the next character from the input stream cin into the variable ch and returns 1, unless the end of file is detected in which case it returns 0.

#### EXAMPLE 7.6 The cin . get () Function

This program counts the number of occurrences of the letter 'e' in the input stream. The loop continues as long as the cin.get(ch) function is successful at reading characters into ch:

```
main()

    char ch;
    int count = 0;
    while (cin.get(ch))
        if (ch == 'e') ++count;
    cout << count << " e's were counted.\n";
}

Once upon a midnight dreary, while I pondered, weak and weary,

Over many a quaint and curious volume of forgotten lore,

^D

11 e's were counted.</pre>
```

The opposite of <code>get</code> is put. The <code>cout</code>. put () function is used for writing to the output stream <code>cout</code> character-by-character. This is illustrated in the next example.

# EXAMPLE 7.7 The cout . put ( ) Function

This program echoes the input stream, capitalizing each word:

```
#include <ctype.h>
main()
{
    char ch, pre = '\0';
    while (cin.get(ch)) {
        if (pre == II pre == '\n') cout.put(char(toupper(ch)));
        else cout.put(ch);
        pre = ch;
    }
}
```

The output looks like this:

```
Fourscore and seven years ago our fathers
Fourscore And Seven Years Ago Our Fathers
brought forth upon this continent a new nation,
Brought Forth Upon This Continent A New Nation,
^D
```

The variable pre holds the previously read character. The idea is that if pre is a blank or the newline character, then the next character ch would be the first character of the next word. In that case, ch is replaced by its equivalent uppercase character ch + A a.

The header file <c type .h> declares the function toupper(ch) which returns the uppercase equivalent of ch if ch is a lowercase letter.

The cin . putback () function restores the last character read by a cin.get () back to the input stream cin. The cin. ignore () function reads past one or more characters in the input stream cin without processing them. Example 7.8 illustrates these functions.

The cin . peek () function can be used in place of the combination cin . get () and cin.putback () functions. The call

```
ch = cin.peek()
```

copies the next character of the input stream cin into the char variable ch without removing that character from the input stream. Example 7.9 shows how the peek () function can be used in place of the get () and putback () functions.

# EXAMPLE 7.8 The cin. putback () and cin. ignore () Functions

This tests a function that extracts the integers from the input stream:

```
int nextInt();
main()
    int m = nextInt(), n = nextInt();
                                        // ignore rest of input line
    cin.ignore(80,'\n');
    cout << m << " + " << n << " = " << m+n << endl;
}
int nextInt()
    char ch;
    int n;
    while
           (cin.get(ch))
        if (ch >= '0' && ch <= '9') { // next character is a digit
                                        // put it back so it can be
            cin.putback(ch);
                                        // read as a complete int
            cin >> n;
            break;
        }
    return n;
```

The next In t () function scans past the characters in c in until it encounters the first digit. In this run, that digit is 3. Since this digit will be part of the first integer 305, it is put back into c in so that the complete integer 305 can be read into n and returned.

# EXAMPLE 7.9 The cin . peek ( ) Function

**What is 305 plus 9416?** 305 + 9416 = 9721

This version of the next Int () function is equivalent to the one in the previous example:

```
int nextInt()
{
    char ch;
    int n;
    while (ch = cin.peek())
        if (ch >= '0' && ch <= '9') {
            cin >> n;
            break;
        }
        else cin.get(ch);
    return n;
}
```

The expression ch = cin peek () copies the next character into ch, and returns 1 if successful. Then if ch is a digit, the complete integer is read into n and returned. Otherwise, the character is removed from c in and the loop continues. If the end-of-file is encountered, the expression ch = cin peek () returns 0, stopping the loop.

# 7.6 CHARACTER FUNCTIONS DEFINED IN <ctype. h>

Example 7.7 illustrates the toupper () function. This is one of a series of character manipulation function defined in the cc type. h> header file. These are summarized in Table 7.1.

Table 7.1 <ctype.h> Functions

|            | <del></del>                                                                                                    |
|------------|----------------------------------------------------------------------------------------------------|
| isalnum()  | int isalnum(int c); Returns nonzero if c is an alphabetic or numeric character; otherwise returns 0.                                                                                                    |
| isalpha()  | <pre>int isalpha(int c); Returns nonzero if c is an alphabetic character; otherwise returns 0.</pre>                                                                                                    |
| iscntrl()  | <pre>int iscntrl(int c); Returns nonzero if c is a control character; otherwise returns 0.</pre>                                                                                                    |
| isdigit()  | <pre>int isdigit(int c); Returns nonzero if c is a digit character; otherwise returns 0.</pre>                                                                                                    |
| isgraph()  | int isgraph(int c); Returns nonzero if c is any non-blank printing character; otherwise returns 0.                                                                                                    |
| islower()  | <pre>int islower(int c); Returns nonzero if c is a lowercase alphabetic character; otherwise returns 0.</pre>                                                                                                    |
| isprint()  | int isprint(int c); Returns nonzero if c is any printing character; otherwise returns 0.                                                                                                    |
| ispunct()  | int ispunct(int c); Returns nonzero if c is any printing character, except the alphabetic characters, the numeric characters, and the blank; otherwise returns 0.                                                                               |
| isspace()  | int isspace(int c); Returns nonzero if c is any white-space character, including the blank , the form feed $\ f$ , the newline $\ n$ , the carriage return $\ r$ , the horizontal tab $\ t$ , and the vertical tab $\ v$ ; otherwise returns 0. |
| isupper()  | <pre>int isupper(int c); Returns nonzero if c is an uppercase alphabetic character; otherwise returns 0.</pre>                                                                                                    |
| isxdigit() | int isxdigit(int c);  Returns nonzero if c is one of the 10 digit characters or one of the 12 hexadecimal digitletters: 'a', 'b', 'c', 'd', 'e', 'f', 'A', 'B', 'C', 'D', 'E', or 'F'; otherwise returns 0.                                     |
| tolower()  | <pre>int tolower(int c); Returns the lowercase version of c if c is an uppercase alphabetic character; otherwise returns c.</pre>                                                                                                    |
| toupper()  | int toupper(int c); Returns the uppercase version of c if c is a lowercase alphabetic character; otherwise returns c.                                                                                                    |

Note that these functions receive an int parameter  $\mathtt{c}$  and they return an int. This works because  $\mathtt{char}$  is an integer type. Normally, a  $\mathtt{char}$  is passed to the function and the return value is assigned to a  $\mathtt{char}$ , so we regard these as character-modifying functions.

Here is a diagram that summarizes most of the cc type. h> functions:

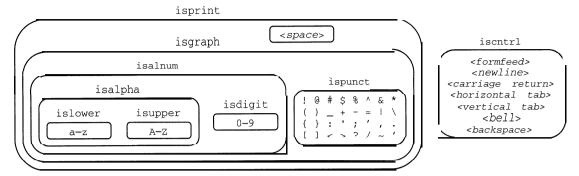

It shows, for example, that if ch is the character \$', then isprint (ch), isgraph (ch), and ispunct(ch) will return nonzero (i.e., "true"), while isalnum(ch), isalpha (ch), and islower (ch) will return zero (i.e., "false")

# 7.7 ARRAYS OF STRINGS

Recall that a two-dimensional array is really a one-dimensional array whose components themselves are one-dimensional arrays. When those component arrays are strings, we have an array of strings.

Example 7.10 declares the two-dimensional array name as

```
char name[4][20];
```

This declaration allocates 80 bytes, arranged like this:

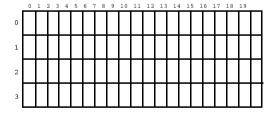

Each of the 4 rows is a one-dimensional array of 20 characters and therefore can be regarded as a character string. These strings are accessed as name [0], name[1], name[2], and name[3]. In the sample run shown in Example 7.10, the data would be stored like this:

|   | 01 | . 2 | 3 | 4 |   | 5   | 6 | 7  | 8  | 9 10 | 1:       | 1 1: | 2 1 | 3 1 | 4 1 | 5 1 | 6 1 | 7 1 | 8 1 | . 9 |
|---|----|-----|---|---|---|-----|---|----|----|------|----------|------|-----|-----|-----|-----|-----|-----|-----|-----|
| 0 | O. | e   | 0 | r | g | е   | 1 | N  | α  | ົທ   | <u>_</u> | ·ப   | Ċ   | ത   | Ł   | Ö   | ď   | 8   |     | 1   |
| 1 | J  | 0   | h | n |   | Α   | d | ar | ns | 50   | Ò        |      |     |     |     |     |     |     |     |     |
| 2 | Τ  | h   | 0 | m | a | ប្រ | _ | Ţí | Ó١ | £    | £        | a)   | Ր   | ល   | Ö   | n   | (8) |     |     |     |
| 3 |    |     |   |   |   |     |   |    |    |      |          |      |     |     |     |     |     |     |     |     |

Here, the symbol  $\phi$  represents the NUL character  $\setminus$  0.

#### **EXAMPLE 7.10 An Array of Strings**

This program reads in a sequence of strings, storing them in an array, and then prints them:

Note that all the activity in the whi le loop is done within its control condition:

0. [George Washington]

2. [Thomas Jefferson]

```
cin.getline(name[count++],20)
```

1. [John Adams]

This call to the c in. get line () function reads the next line into name [count] and then increments count. The function returns nonzero (i.e., "true") if it was successful in reading a character string into name [count]. When the end-of-file is signalled (with **<Control-D>** or **<Control-Z>)**, the cin.get-line 0 function fails, so it returns 0 which stops the whi 1 e loop. The body of this loop is empty, indicated by the line that contains nothing but a semicolon.

A more efficient way to store strings is to declare an array of pointers:

```
char* name[4];
```

۸D

The names are:

Here, each of the 4 components has type <code>char\*</code> which means that each <code>name [ i ]</code> is a string. This declaration does not initially allocate any storage for string data. Instead, we need to store all the data in a buffer string. Then we can set each <code>name [i]</code> equal to the address of the first character of the corresponding name in the buffer. This is done in Example 7.11. This method is more efficient because each component of <code>name [i]</code> uses only as many bytes as are needed to store the string (plus storage for one pointer). The trade-off is that the input routine needs a sentinel to signal when the input is finished.

# **EXAMPLE 7.11 A String Array**

This program illustrates the use of the <code>get line()</code> function with the sentinel character \$ . It is nearly equivalent to that in Example 7.10. It reads a sequence of names, one per line, terminated by the sentinel \$ . Then it prints the names which are stored in the array <code>name</code>:

```
George Washington
John Adams
Thomas Jefferson
$
The names are:

0. [George Washington]
1. [John Adams]
2. [Thomas Jefferson]
```

The entire input is stored in buffer as the single string containing "George Washington\nJohn Adams \nThomas Jeff erson\n". The for loop then scans through buffer using the pointer p. Each time p finds the \n character, it terminates the string in name [ count ] by appending the NUL character \ 0 to it. Then it increments the counter count and stores the address p+ 1 of the next characterin name [ count ].

The resulting array name looks like this:

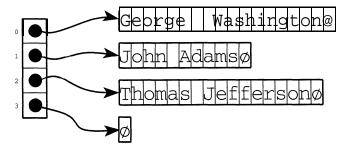

Note that the extra bytes that padded the ends of the names in Example 7.10 are not required here.

If the strings being stored are known at compile time, then the string array described above is quite a bit simpler to handle. Example 7.12 illustrates how to initialize a string array.

#### **EXAMPLE 7.12 Initializing a String Array**

This program is nearly equivalent to those in the previous two examples. It initializes the string array name and then prints its contents:

```
The names are:

0. [George Washington]

1. [John Adams]

2. [Thomas Jefferson]
```

The storage of the data in the name array here is the same as in Example 7.11.

# 7.8 THE C-STRING HANDLING LIBRARY

The C header file < string . h>, also called the *C-String Library*, includes a family of functions that are very useful for manipulating strings. Example 7.13 illustrates the simplest of these functions, the *string length function*, which returns the length of the string passed to it.

#### **EXAMPLE 7.13 The String Length Function** s tr len ( )

This program is a simple test driver for the s tr len () function. The call s tr len (s) simply returns the number of characters in s that precede the first occurrence of the NUL character  $\setminus 0$ :

```
#include <string.h>
main()
{
    char s[] = "ABCDEFG";
    cout << "strlen(" << s << ") = " << strlen(s) << endl;
    cout << "strlen(\"\") = " << strlen(" ") << endl;
    char buffer[80];
    cout << "Enter string: "; cin >> buffer;
    cout << "strlen(" << buffer << ") = " << strlen(buffer) << endl;
}
strlen(ABCDEFG) = 7
strlen("") = 0
Enter string: computer
strlen(computer) = 8</pre>
```

In some ways, strings behave like fundamental objects (*i.e.*, integers and reals). For example, they can be output to cout in the same way. But strings are structured objects, composed of

smaller pieces (characters). So many of the operations that are provided for fundamental objects, such as the assignment operator (=), the comparison operators (<,>,==,<=,>=, and !=), and the arithmetic operators (+, etc.) are not available for strings. Some of the functions in the C String Library simulate these operations. In Chapter 8 we will learn how to write our own versions of these operations.

The next example illustrates three other string functions. These are used to locate characters and substrings within a given string.

#### EXAMPLE 7.14 The strchr (), strrchr (), and strstr () Functions

```
#include <string.h>
main()
    char g[] = "The Mississippi is a long river.";
    cout << "s = \"" << s << "\"\n";
    char* p = strchr(s, ');
                         ') points to s[" << p - s << "].\n";
    cout << "strchr(s,</pre>
    p = strchr(s, 's');
    cout << "strchr(s, 's') points to s[" << p - s << "].\n";</pre>
    P = strrchr(s, 's');
    cout << "strrchr(s, 's') points to s[" << p = s << "].\n";
    p = strstr(s, "is");
    cout << "strstr(s, \"is\") points to s[" << p s << "].\n";
    p = strstr(s, "isi");
    if (P == NULL) cout << "strstr(s, \"isi\") returns NULL\n";</pre>
}
```

# Here is the output:

```
s = "The Mississippi is a long river."
strchr(s, ' ') points to s[3].
strchr(s, 's') points to s[6].
strrchr(s, 's') points to s[17].
strstr(s, "is") points to s[5].
strstr(s, "isi") returns NULL
```

The call strchr(s, ) returns a pointer to the first occurrence of the blank character within the string s. The expression p - s computes the index (offset) 3 of this character within the string. (Remember that arrays used zero-based indexing, so the initial character T has index 0.) Similarly, the character s first appears at index 6 in s.

The call strrchr(s), returns a pointer to the <u>last</u> occurrence of the character s within the string s; this is s[17].

The call strstr(s, "is") returns a pointer to the first occurrence of the substring "is" within the string s; this is at s [5]. The call strstr(s, "isi") returns the NULL pointer because "isi" does not occur anywhere within the string s.

There are two functions that simulate the assignment operator for strings: strcpy() and strncpy(). The call strcpy(s1,s2) copies string s2 into string s1. The call strncpy(s1,s2,n) copies the first s1 characters of string s1 into string s1. Both functions return s1. These are illustrated in the next two examples.

# **EXAMPLE 7.15 The String Copy Function** s trcpy ()

```
This program traces call strcpy (s1, s2):
   #include <iostream.h>
   #include <string.h>
   main()
       char sl [] = "ABCDEFG";
       char s2[] = "XYZ";
       cout << 'Before strcpy(s1,s2):\n";</pre>
       \verb|cout| << " \ts1 = [" << sl << "], length = " << strlen(s1) << endl;
       cout << "\ts2 = [" << s2 << "], length = " << strlen(s2) << endl;
       strcpy(s1, s2);
       cout << "After strcpy(s1,s2):\n";</pre>
       cout << "\ts1 = [" << sl << "], length = " << strlen(s1) << endl;
       cout << "\ts2 = [" << s2 << "], length = " << strlen(s2) << endl;
   Before strcpy(s1.s2):
            s1 = [ABCDEFG], length = 7
            s2 = [XYZ], length = 3
   After strcpy(s1.s2):
            s1 = [XYZ], length = 3
            s2 = [XYZ], length = 3
```

After s 2 is copied into s 1, they are indistinguishable: both consist of the 3 characters xyz. The effect of s trcpy (s1, s2) can be visualized like this:

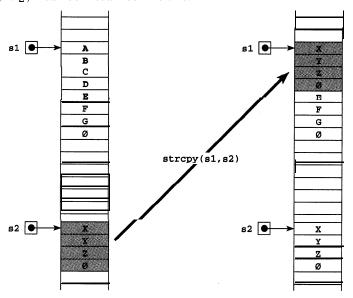

Since s2 has length 3, s trcpy (s 1, s2) copies 4 bytes (including the NUL character, shown as  $\phi$ ), overwriting the first 4 characters of s 1. This changes the length of s 1 to 3.

Note that strcpy (s 1, s 2) creates a duplicate of string s2. The resulting two copies are distinct strings. Changing one of these strings later would have no effect upon the other string.

# **EXAMPLE 7.16** The Second String Copy Function s t rncpy ( )

```
This program traces calls strncpy (s1, s2, n):
   #include <iostream.h>
   #include <string.h>
   // Test-driver for the strncpy() function:
   main()
       char s1[] = "ABCDEFG";
       char s2[] = "XYZ";
       cout << "Before strncpy(s1,s2,2):\n";</pre>
       cout << "\ts1 = [" << s1 << "], length = " << strlen(s1) << endl;
       cout << "\ts2 = [" << s2 << "], length = " << strlen(s2) << endl;
       strncpy(s1, s2, 2);
       cout << "After strncpy(s1,s2,2):\n";</pre>
       cout << "\ts1 = [" << s1 << "], length = " << strlen(s1) << endl;
       cout << "\ts2 = [" << s2 << "], length = " << strlen(s2) << endl:
   Before strncpy(s1,s2,2):
           s1 = [ABCDEFG], length = 7
           s2 = [XYZ], length = 3
   After strncpy(s1,s2,2):
           s1 = [XYCDEFG], length = 7
           s2 = [XYZ], length = 3
```

The call s trncpy (s 1, s 2, 2) replaces the first 2 characters of s 1 with xx, leaving the rest of s 1 unchanged. The effect of s trncpy (s 1, s2, 2) can be visualized like this:

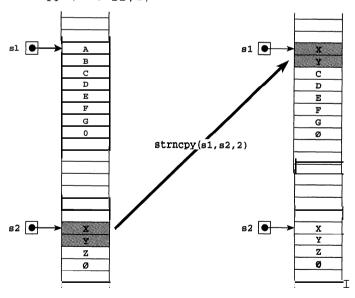

Since s2 has length 3, s trncpy (s 1, s2, 2) copies 2 bytes (excluding the **NUL** character  $\phi$ ), overwriting the first 2 characters of s 1. This has no effect upon the length of s1 which is 7.

If n < s trlen (s2), as it is in the above example, then s trncpy (s1, s2, n) simply copies the first n characters of s2 into the beginning of s1. However, if  $n \ge s \text{ trlen } (s2)$ , then

strncpy(s1, s2, n) has the same effect as strcpy(s1, s2): it makes s1 adupticate of s2 with the same length.

The strcat() and strncat() functions work the same as the strcpy() and strncpy() functions except that the characters from the second string are copied onto the end of the first string. The term "cat" comes from the word "catenate" meaning "string together."

# **EXAMPLE 7.17** The String Concatenation Function strcat()

This program traces call s t rea t (s 1, s 2) which appends the string s 2 onto the end of string s 1:

```
#include <iostream.h>
#include <string.h>
// Test-driver for the strcat() function:
main()
{
    char s1[] = "ABCDEFG";
    char s2[] = "XYZ";
    cout << "Before strcat(s1,s2):\n";
    cout << "\ts1 = [" << s1 << "], length = " << strlen s1) << endl;
    cout << "\ts2 = [" << s2 << "], length = " << strlen (s2) << endl;
    strcat(s1,s2);
    cout << "After strcat(s1,s2):\n";
    cout << "\ts1 = [" << s1 << "], length = " << strlen s1) << endl;
    strcat(s1,s2);
    cout << "After strcat(s1,s2):\n";
    cout << "\ts1 = [" << s1 << "], length = " << strlen s1) << endl;
    cout << "\ts2 = [" << s2 << "], length = " << strlen (s2) << endl;
}</pre>
```

# Here is the output:

```
Before strcat(s1,s2):
    s1 = [ABCDEFG], length = 7
    s2 = [XYZ], length = 3
After strcat(s1,s2):
    s1 = [ABCDEFGXYZ], length = 10
    s2 = [XYZ], length = 3
```

The call strcat(s1, s2) appends xy z onto the end of s1. It can be visualized like this:

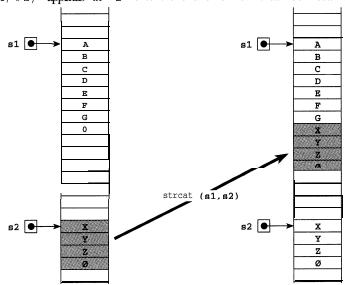

Since s2 has length 3, s trca t (s1, s2) copies 4 bytes (including the NUL character, shown as  $\phi$ ), overwriting the NUL characters of s1 and its following 3 bytes. The length of s1 is increased to 10.

If any of the extra bytes following s 1 that are needed to copy s2 are in use by any other object, then all of s 1 and its appended s 2 will be copied to some other free section of memory.

# **EXAMPLE 7.18 The Second String Concatenation Function s** trnca t ( )

```
This program traces calls strncat(s1,s2,n):
    #include <iostream.h>
    #include <string.h>
    // Test-driver for the strncat() function:
    main()
    {
        char s1[] = "ABCDEFG";
        char s2[] = "XYZ";
        cout << 'Before strncat(s1,s2,2):\n";
        cout << "\ts1 = [" << s1 << "], length = " << strlen(s1) << endl;
        cout << "\ts2 = [" << s2 << "], length = " << strlen(s2) << endl;
        strncat(s1,s2,2);
        cout << "After strncat(s1,s2,2):\n";
        cout << "\ts1 = [" << s1 << "], length = " << strlen(s1) << endl;
        cout << "\ts1 = [" << s1 << "], length = " << strlen(s1) << endl;
        cout << "\ts2 = [" << s2 << "], length = " << strlen(s2) << endl;
        cout << "\ts2 = [" << s2 << "], length = " << strlen(s2) << endl;
    }
}</pre>
```

The output looks like this:

```
Before strncat(s1,s2,2):
    s1 = [ABCDEFG], length = 7
    s2 = [XYZ], length = 3
After strncat(s1,s2,2):
    s1 = [ABCDEFGXY], length = 9
    s2 = [XYZ], length = 3
```

The call strncat(s1, s2, 2) appends xy onto the end of s1. The effect can be visualized like this:

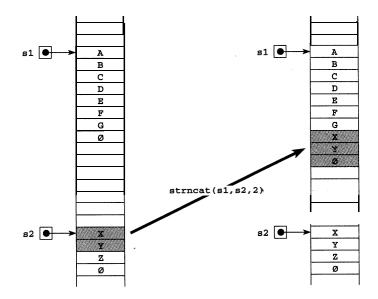

Since s2 has length 3, s trnca t (s1, s2, 2) copies 2 bytes overwriting the **NUL** character of s1 and the byte that follows it. Then it puts the NUL character in the next byte to complete the string s1. This increases its length to 9. (If either of the extra 2 bytes had been in use by some other object, then the entire 10 characters ABCDEFGXYØ would have been written in some other free part of memory.)

The next example illustrates the string *tokenize function*. Its purpose is to identify "tokens" within a given string: e.g., words in a sentence.

#### **EXAMPLE 7.19 The String Tokenize Function strtok**()

```
This program shows how strtok ( ) is used to extract the individual words from a sentence.
```

```
#include <iostream.h>
#include <string.h>
// Test-driver for the strtok() function:
main()

char s[] = "Today's date is March 12, 1995.";
char* p;
cout << "The string is: [" << s << "]\nIts tokens are:\n";
p = strtok(s, " ");
while (p) {
        cout << "\t[" << p << "]\n";
        p = strtok(NULL, " ");
}
cout << "Now the string is: [" << s << "]\n";</pre>
```

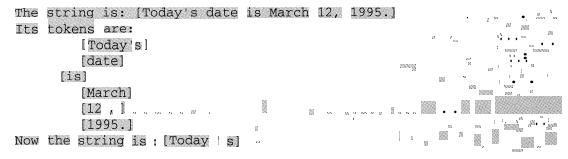

Note that the s tr tok () function changes the string that it tokenizes. Therefore, if you want to use the original string after you tokenize it, you should duplicate it with s trepy ().

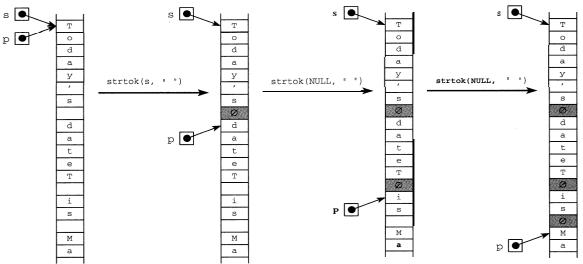

Also note that the second parameter of the strtok () function is a string. This function uses all the characters in this string as delimiters in the first string. For example, to identify words in s, you might use strtok(s, ", :; .").

The strpbrk () function also uses a string of characters as a collection of characters. It generalizes the strchr () function, looking for the first occurrence in the first string of <u>any</u> of the characters in the second string.

#### EXAMPLE 7.20 The s trpbrk () Function

```
#include <iostream.h>
#include <string.h>
main()

char s[] = "The Mississippi is a long river.";
   cout << "s = \"" << s << "\"\n";
   char* p = strpbrk(s, "nopqr");
   cout << "strpbrk(s, \"nopqr\") points to s[" << p - s << "].\n";
   p = strpbrk(s, "NOPQR");
   if (p == NULL) cout << "strpbrk(s, \"NOPQR\") returns NULL.\n";</pre>
```

```
s = "The Mississippi is a long river."
strpbrk(s, "nopqr") points to s[12].
strpbrk(s, "NOPQR") returns NULL.
```

The call strpbrk(s, "nopqr") returns the first occurrence in s of any of the five characters n, 'o', 'p', 'q', or 'r'. The first of these found is the p at s [12].

The call strpbrk(s, "NOPQR") returns the NULL pointer because none of these five characters occurs in s.

Table 7.2 summarizes some of the most useful functions declared in < string . h>. Note that size\_t is a special integer type that is defined in the < string . h> file.

# Table 7.2 <string. h> Functions

```
void* memcpy(void* sl, const void* s2, size-t n);
memcpy()
              Replaces the first n bytes of *s1 with the first n bytes of *s2. Returns s.
s.trcat()
              char* strcat(char* sl, const char* s2);
              Appends s2 to s 1. Returns s 1.
              char* strchr(const char* s, int c);
strchr()
              Returns a pointer to the first occurrence of c in s. Returns NULL if c is not in s.
strcmp ()
              int strcmp(const char* s1, const char* s2);
              Compares s 1 with substring s2. Returns a negative integer, zero, or a positive integer,
              according to whether s 1 is lexicographically less than, equal to, or greater than s2.
              char* strcpy(char* s1, const char* s2);
strcpy()
              Replaces s 1 with s2. Returns s 1.
strcspn 0
              size-t strcspn(char* sl, const char* s2);
              Returns the length of the longest substring of s 1 that begins with s 1 [ 0 ] and contains
              none of the characters found in
strlen()
              size-t strlen(const char*
              Returns the length of s, which is the number of characters beginning with s [ 0 ] that
              precede the first occurrence of the NUL character.
              char* strncat(char* sl, const char* s2, size-t n);
strncat()
              Appends the first n characters of s2 to s 1. Returns s 1. If n \ge s trlen (s2), then
              strncat(s1, s2, n) has the same effect as strcat(s1, s2).
strncmp()
              int strncmp(const char* s1, const char* s2, size-t n);
              Compares s 1 with the substring s of the first n characters of s 2. Returns a negative
              integer, zero, or a positive integer, according to whether s 1 is lexicographically less
              than, equal to, or greater than s. If n \ge strlen(s2), then strncmp(s1, s2, n)
              and s trcmp (sl, s2) have the same effect.
strncpy 0
              char* strncpy(char* sl, const char* s2, size-t n);
              Replaces the first n characters of s 1 with the first n characters of s2. Returns s 1.
              If n \le strlen(s1), then the length of sl is not affected. If n \ge strlen(s2),
              then strncpy(s1,s2,n) and strcpy(s1,s2) have the same effect.
              char* strpbrk(const char* s1, const char* s2);
strpbrk 0
              Returns the address of the first occurrence in s 1 os21v Ref theecharactersuin r n s
              NULL if none of the characters in s 2 appears in s 1.
strrchr()
              char* strrchr(const char* s, int c);
              Returns a pointer to-the last occurrence of c in s. Returns NULL if c is not in s.
              size-t strspn(char* sl, const char* s2);
strspn()
              Returns the length of the longest substring of s 1 that begins with s2 [ 0 ] and contains
              solly characters found in
              char* strstr(const char* sl, const char* s2);
strstr()
              Returns the address of the first occurrence of $2 as a substring of $1. Returns NULL
              if ch isnotin sl.
              char* strtok(char* sl, const char* s2);
strtok()
              Tokenizes the string s 1 into tokens delimited by the characters found in string s 2.
              After the initial call strtok (s1, s2), each successive call strtok (NULL, s2)
              returns a pointer to next token found in s 1. These calls change the string s 1, replacing
              each delimiter with the NUL character \ 0 .
```

# **Review Questions**

7.1 Consider the following declarations for s:

```
char s[6];
char s[6] = {'H', 'e', 'l', 'l', 'o'};
char s[6] = "Hello";
char s[];
char s[] = new char[6];
char s[] = {'H', 'e', 'l', 'l', 'o'};
char s[] = "Hello";
char s[] = new( "Hello");
char* s;
char* s = new char[6];
char* s = "Hello";
char* s = "Hello";
char* s = new( "Hello");
```

- **a.** Which of these is a valid declaration of a C++ character string?
- **b.** Which of these is a valid declaration of a C++ character string of length 5, initialized to the string "Hello" and allocated at compile time?
- c. Which of these is a valid declaration of a C++ character string of length 5, initialized to the string "Hello" and allocated at run time?
- **d.** Which of these is a valid declaration of a C++ character string as a formal parameter for a function?
- 7.2 What is wrong with using the statement

```
cin >> s;
```

to read the input "Hello, World!" into a string s?

7.3 What does the following code print:

```
char s[] = "123 W. 42nd St., NY, NY 10020-1095";
int count = 0;
for (char* p = s; *p; p++)
    if (isupper( ++count;
cout << count << endl;</pre>
```

7.4 What does the following code print:

```
char s[] = "123 W. 42nd St., NY, NY 10020-1095";
for (char* p = s; *p; p++)
    if (isupper( *p = tolower(*p);
cout << s << endl;</pre>
```

7.5 What does the following code print:

```
char s[] = "123 W. 42nd St., NY, NY 10020-1095";
for (char* p = s; *p; p++)
    if (isupper( (*p)++;
cout << s << endl;</pre>
```

7.6 What does the following code print:

```
char s[] = "123 W. 42nd St., NY, NY 10020-1095";
int count = 0;
for (char* p = s; *p; p++)
    if (ispunct(*p)) ++count;
cout << count << endl;</pre>
```

7.7 What does the following code print:

```
char s[] = "123 W. 42nd St., NY, NY 10020-1095";
for (char* p = s; *p; p++)
    if (ispunct(*p)) *(p-1) = tolower(*p);
cout << s << endl;</pre>
```

7.8 What is the difference between the following two statements, if s 1 and s2 have type char\*:

```
sl = s2;
strcpy(s1,s2);
```

7.9 If first contains the string "Rutherford" and last containsthestring "Hayes", then what will be the effect of each of the following calls:

```
a. int n = strlen(first);
b. char* sl = strchr(first, 'r');
c. char* sl = strrchr(first, 'r');
d. char* sl = strpbrk(first, "rstuv");
e. strcpy(first, last);
f. strncpy(first, last, 3);
g. strcat(first, last);
h. strncat(first, last, 3);
```

7.10 What do each of the following assign to n:

```
a. int n = strspn("abecedarian", "abcde");
b. int n = strspn("beefeater", "abcdef");
c. int n = strspn("baccalaureate", "abc");
d. int n = strcspn("baccalaureate", "rstuv");
```

7.11 What does the following code print:

```
char* s1 = "ABCDE";
char* s2 = "ABC";
if (strcmp(s1,s2) < 0) cout << s1 cc " < " << s2 << endl;
else cout << s1 << " >= " << s2 << endl;</pre>
```

7.12 What does the following code print:

```
char* s1 = "ABCDE";
char* s2 = "ABCE";
if (strcmp(s1,s2) < 0) cout << s1 << " < " << s2 << endl;
else cout << s1 << " < " << s2 << endl;</pre>
```

**7.13** What does the following code print:

```
char* sl = "ABCDE";
char* s2 = "";
if (strcmp(s1,s2) < 0) cout << sl << " < " << s2 << endl;
else cout << sl << " >= " << s2 << endl;</pre>
```

7.14 What does the following code print:

```
char* sl = " ";
char* s2 = " ";
if (strcmp(s1,s2) == 0) cout << sl << " == " << s2 << endl;
else cout << sl << " != " << s2 << endl;</pre>
```

#### **Solved Problems**

**7.15** Explain why the following alternative to Example 7.12 does not work:

This does not work because the assignment

```
name[count] = buffer;
```

assigns the same pointer to each of the strings name [0], name [1], etc. Arrays cannot be assigned this way. To copy one array into another, use s trepy (), or s tracpy ().

#### **Solved Programming Problems**

7.16 Write the s trcpy () function.

210 STRINGS [CHAP. 7

The pointer p is initialized at the beginning of s 1. On each iteration of the for loop, the character \*s2 is copied into the character \*p, and then both s2 and p are incremented. The loop continues until \*s2 is 0 (i.e., the null character 0). Then the null character is appended to the string s1 by assigning it to \*p. (The pointer p was left pointing to the byte after the last byte copied when the loop terminated.)

Note that this function does not allocate any new storage. So its first argument s1 should already have been defined to be a character string with the same length as s2.

#### 7.17 Write the s trncat () function.

This function appends up to n characters from S2 onto the end of s1. It is the same as the str cat() function except that its third argument n limits the number of characters copied:

The first for loop finds the end of string s 1. That is where the characters from string s 2 are to be appended. The second for loop copies characters from s 2 to the locations that follow s 1. Notice how the extra condition q - s2 < n limits the number of characters copied to n: the expression q - s2 equals the number of characters copied because it is the difference between q (which points to the next character to be copied) and s2 (which points to the beginning of the string).

Note that this function does not allocate any new storage. It requires that string s 1 have at least k more bytes allocated, where k is the smaller of n and the length of string s 2.

7.18 Write and test a function that returns the **plural** form of the singular English word passed to it.

This requires testing the last letter and the second from last letter of the word to be pluralized. We use pointers p and q to access these letters.

Two of the tests depend upon whether the second from last letter is a vowel, so we define a little boolean function i svowel () for testing that condition:

The test driver repeatedly reads a word, prints it, pluralizes it, and prints it again. The loop terminates when the user enters a single blank for a word:

```
#include <iostream.h>
#include <string.h>
void pluralize(char*);
main()
    char word[80];
    for (;;) {
        cin.getline(word, 80);
        if (*word == ') break;
        cout << "\tThe singular is [" << word << "].\n";</pre>
        pluralize(word);
        cout << "\t The plural is [" << word << "].\n"; ,</pre>
    }
}
wish
    The singular is [wish].
      The plural is [wishes].
hookah
    The singular is [hookah].
      The plural is [hookahs].
bus
    The singular is [bus].
      The plural is [buses].
toy
    The singular is [toy].
      The plural is [toys].
navy
    The singular is [navy].
      The plural is [navies].
quiz
    The singular is [quiz].
      The plural is [quizzes].
quartz
    The singular is [quartz].
      The plural is [quartzes].
computer
    The singular is [computer].
      The plural is [computers].
```

7.19 Write a program that reads a sequence of names, one per line, and then sorts and prints them.

We assume that names have no more than 25 characters and that there will be no more than 25 names. We'll read all the input in at once and store it all in a single buffer. Since each name will be terminated with a NUL character, the buffer needs to be large enough to hold 25\*(20+1)+1 characters (25 21-character strings plus one last NUL character).

The program is modularized into five function calls. The call input (bu f f er ) reads everything into the buffer. The call tokenize(name, numNames, buffer) "tokenizes" the buffer, storing pointers to its names in the name array and returning the number of names in numNames. The call print(name, numNames) prints all the names that are stored in buf f er. The call sort(name, numNames) does an indirect sort on the names stored in buf f er by rearranging the pointers stored in the name array.

```
#include <iostream.h>
 #include <string.h>
const int nameLength = 20;
 const int maxNumNames = 25;
 const int bufferLength = maxNumNames*(nameLength + 1);
void input(char* buffer);
void tokenize(char** name, int& numNames, char* buffer);
void print(char** name, int numNames);
void sort(char** name, int numNames);
main()
 {
     char* name[maxNumNames];
     char buffer[bufferLength+1];
     int numNames;
     input(buffer);
     tokenize(name, numNames, buffer);
     print(name, numNames);
     sort(name, numNames);
     print(name, numNames);
 }
  The entire input is done by the single call cin.getline (buffer, bufferLength, '$')
This reads characters until the "$" character is read, storing all the characters in buffer.
 // Reads up to 25 strings into buffer:
void input(char* buffer)
 {
     cout << "Enter up to " << maxNumNames << " names, one per line.'
          << " Terminate with \'$\'.\nNames are limited to "
          << nameLength << " characters.\n";
     cin.getline(buffer, bufferlength, '$');
}
```

The t okeni z e () function uses the strtok () function to scan through the buffer, "tokenizing" each substring that ends with the newline character \n and storing its address in the name array. The for loop continues until p points to the sentinel \$. Notice that the function's name parameter is declared as a char\* \* because it is an array of pointers to chars. Also note that the counter n is declared as an int & (passed by reference) so that its new value is returned to main ().

```
// Copies address of each string in buffer into name array:
        tokenize(char** name, int& n, char* buffer)
void
     char* p = strtok((buffer, "\n");
                                                // p points to each token
     for (n = 0; p \&\& *p != '$'; n++) {
         name[n] = p;
         p = strtok(NULL, "\n");
     }
 }
  The print () and sort () functions are similar to those seen before, except that both operate
here indirectly. Both functions operate on the name array, using to access the names that are stored in
bu f f er. Notice that the sort () function changes only the name array; the bu f f er is left
unchanged.
 // Prints the n names stored in buffer:
void print(char** name, int n)
     cout << "The names are:\n";</pre>
     for (int i = 0; i < n; i++)
          cout << "\t" << i+l << ". " << name[i] << endl;</pre>
 }
 // Sorts the n names stored in buffer:
void sort(char** name, int n)
     char* temp;
     for (int i = 1; i < n; i++)
                                                            // Bubble Sort
          for (int j = 0; j < n-i; j++)
              if (strcmp(name[j], name[j+1]) > 0) {
                   temp = name[j];
                  name[j] = name[j+1];
                  name[j+1] = temp;
              }
 }
 Enter up to 25 names, one per line. Terminate with '$'.
 Names are limited to 20 characters.
 Washington, George
 Adams, John
 Jefferson, Thomas
 Madison, James
 Monroe, James
 Adams, John Quincy
 Jackson, Andrew
 $The names are:
         1. Washington, George
          2. Adams, John
          3. Jefferson, Thomas
         4. Madison, James
          5. Monroe, James
          6. Adams, John Quincy
          7. Jackson, Andrew
```

```
The names are:

1. Adams, John
2. Adams, John Quincy
3. Jackson, Andrew
4. Jefferson, Thomas
5. Madison, James
6. Monroe, James
7. Washington, George
```

On this sample run the user entered 7 names and then the sentinel "\$". The names were then printed, sorted, and printed again.

**7.20** Write and test a function to reverse a string in place, without any duplication of characters.

The function first locates the end of the string. Then it swaps the first character with the last character, the second character with the second from lastcharacter, etc.:

The test driver uses the get 1 ine ( ) function to read the string. Then it prints it, reverses it, and prints it again:

```
void reverse(char*);

main()
{
    char string[80];
    cin.getline(string, 80);
    cout << "The string is [" << string << "].\n";
    reverse(string);
    cout << "The string is [" << string << "].\n";</pre>
```

```
Today is Wednesday.
The string is [Today is Wednesday.].
The string is [.yadsendeW si yadoT].
```

# **Supplementary Programming Problems**

- 7.21 Write and run the variation of the program in Example 7.3 that uses while (cin >> word) instead of do..while (\*word).
- 7.22 Write the s trchr () function.

- 7.23 Write a function that returns the <u>number</u> of occurrences of a given character within a given string.
- 7.24 Write and test the s t rr len () function.
- 7.25 Write and test the s trrchr () function.
- 7.26 Write and test the s trs tr () function.
- 7.27 Write and test the strncpy () function.
- 7.28 Write and test the s t rca t () function.
- 7.29 Write and test the s trcmp () function.
- 7.30 Write and test the s trncmp () function.
- 7.31 Write and test the strchr () function.
- 7.32 Write and test the s trrchr () function.
- 7.33 Write and test the s trs tr () function.
- 7.34 Write and test the s trspn () function.
- 7.35 Write and test the s trospn () function.
- 7.36 Write and test the s trpbrk () function.
- 7.37 Write a function that returns the <u>number of</u> words that contain a given character within a given string. (See Example 7.19.)
- 7.38 Write a (nonrecursive) function that determines whether a given string is a palindrome. (See Problem 5.29.)
- 7.39 First, try to predict what the following program will do to the string s. (See Example 7. 19.) Then run the program to check your prediction.

```
#include <iostream.h>
#include <string.h>
// Test-driver for the strtok() function:
main()
{
    char s[] = "###ABCD#EFG##HIJK#L#MN#####0#P#####";
    char* p;
    cout << "The string is: [" << s << "]\nIts tokens are:\n";
    p = strtok(s, "#");
    while (p) {
        cout << "\t[" << p << "]\n";
        p = strtok(NULL, "#");
    }
    cout << "Now the string is: [" << s << "]\n";</pre>
```

7.40 Write a program that reads one line of text and then prints it with all its letters capitalized.

- **7.41** Write a program that reads one line of text and then prints it with all its blanks removed.
- **7.42** Write a program that reads one line of text and then prints the number of vowels that were read.
- 7.43 Write a program that reads one line of text and then prints the number of words that were read.
- **7.44** Write a program that reads one line of text and then prints the number of four-letter words that were read.
- **7.45** Write a program that reads one line of text and then prints the same words in reverse order. For example, the input

```
today is Tuesday
would produce the output
Tuesday is today
```

**7.46** Write a program that reads one line of text and then prints it with each word reversed. For example, the input

```
Today is Tuesday
would produce the output
yadoT si yadseuT
```

- **7.47** Write a program that reads one line of text and then prints it with the following changes: to every occurrence of "he" is added "or she"; to every occurrence of "him" is added "or her"; to every occurrence of "his" is added "or hers".
- **7.48** Write a program that reads up to 50 lines of text, each line containing up to 80 characters, and then prints all the lines in reverse order. For example, the input

```
All in the golden afternoon
Full leisurely we glide;
For both our oars, with little skill,
By little arms are plied.

would produce the output

By little arms are plied.

For both our oars, with little skill,
Full leisurely we glide;
All in the golden afternoon
```

**7.49** Write a program that reads up to 50 lines of text, each line containing up to 80 characters, and then prints all the words on each line in reverse order. For example, the input

```
All in the golden afternoon
Full leisurely we glide;
For both our oars, with little skill,
By little arms are plied.

would produce the output
afternoon golden the in All
skill, little with oars, our both For
glide; we leisurely Full
plied. are arms little By
```

**7.50** Write a program that reads up to 50 lines of text, each line containing up to 80 characters, and then prints all the words on each line in alphabetical order. For example, the input

```
All in the golden afternoon
Full leisurely we glide:
For both our oars, with little skill,
By little arms are plied.

would produce the output

afternoon All golden in the
Full glide; leisurely we
both For little oars, our skill, with
are arms By little plied.
```

7.51 Write a program that reads up to 50 lines of text, each line containing up to 80 characters, and then reformats text so that no line has more than 40 characters. For example, the input

"The first thing I've got to do," said Alice to herself, as she wandered about in the wood, "is to grow to my right size again; and the second thing is to find my way into that lovely garden.

# would produce the output

```
"The first thing I've got to do," said Alice to herself, as she wandered about in the wood, "is to grow to my right size again; and the second thing is to find my way into that lovely garden.
```

- 7.52 Write a program that encodes and then decodes a line of text. The program should first input the *shift* key k to the encoding; this will be an integer in the range 1 to 25. Then the program will read a line of text, print it, encode it, print the resulting *cyphertext*, decode it, and then print the resulting *plaintext* to show that it is the same as the original text. The encoding and decoding should be done by separate functions. A letter is encoded simply by adding k to it, and it is decoded by subtracting k from it. Both operations must "wrap around" the encoded to he alphabet, so for example w would be encoded to B and d would be decoded to 'y' if k were 6.
- 7.53 Write a program that plays the game of Hangman.
- **7.54** Write a function that prints a random sentence. Use the following arrays:

```
char* article[5] = { "a", "some", "that", "this", "the" }
char* noun[5] = ("boy", "dog", "girl", "man", "woman" };
char* verb[5] = { "barked at ", "bit", "kissed", "spoke to" };
```

**7.55** Write and test the following function that tallies the frequencies of each of the 26 letters (regardless of case) in the given string:

```
void tally(int frequency[], const char* s)
```

So after returning, frequency [ $\mathbf{0}$ ] will be the number of occurrences of either  $\mathbf{a}$  or  $\mathbf{a}$  in  $\mathbf{s}$ , frequency [ $\mathbf{1}$ ] will be the number of occurrences of either  $\mathbf{B}$  or  $\mathbf{b}$  in  $\mathbf{s}$ , etc.

218 STRINGS [CHAP. 7

**7.56** Write and test the following function that deletes all duplicate characters in the given string:

```
void delDups(char* s)
```

For example, if s is the string " <code>ABRACADABRA</code> ", then after the call de <code>lDups</code> ( s ) the string would be reduced to " <code>ABROD</code> ".

7.57 Write and test the following function that deletes all occurrences in s 1 of characters in s2:

```
void del(char* sl, const char* s2)
```

For example, if s1 is the string "ABRACADABRA", and s1 is the string "AB", and then after the call del(s1, s2) the string s1 would be reduced to "RCDR".

### **Answers to Review Questions**

- **7.1** Among the 13 declarations:
  - a. The following are valid declarations for a C++ character string:

```
char s[6];
char s[6] = {'H', 'e', 'l', 'l', 'o'};
char s[6] = "Hello";
char s[] = {'H', 'e', 'l', 'l', 'o'};
char s[] = "Hello";
char* s;
char* s = new char[6];
char* s = "Hello";
```

**b.** The following are valid declarations for a C++ character string of length 5, initialized to the string "Hello" and allocated at compile time:

```
char s[6] = {'H', 'e', 'l', 'l', 'o'};
char s[6] = "Hello";
char s[] = {'H', 'e', 'l', 'l', 'o'};
char s[] = "Hello";
char* s = "Hello";
```

- c. It is not possible to initialize a string like this at run time.
- **d.** The following are valid declarations for a C++ character string as a formal parameter for a function:

```
char s[];
char* s;
```

- 7.2 This will read only as far as the first whitespace. For the given input, it would assign "Hello," to s.
- **7.3** This counts the number of uppercase letters in the string s, so the output is 6.
- 7.4 This changes all uppercase letters to lowercase in the string s:
  123 w. 42nd st., ny, ny 10020-1095
  Note that to change the case of a character \*p, it must be assigned the return value of the function:
  \*p = tolower(\*p);
- 7.5 This increments all uppercase letters, changing the W to an X, the S to a T, etc.:

```
123 X. 42nd Tt., oz, oz 10020-1095
```

7.6 This counts the number of punctuation characters in the string S, so the output is 5.

CHAP. 7] STRINGS 219

- 7.7 This changes each character that is followed by a punctuation character to that following character:

  123 . . 42nd S.,, N,, NY 1002--1095
- 7.8 The assignment s 1 = s 2 simply makes s 1 a synonym for s 2; i.e., they both point to the same character. The call s trcpy (s 1, s 2) actually copies the characters of s 2 into the string s 1, thereby duplicating the string.
- 7.9 **a.** This assigns the integer 10 to n.
  - **b.** This assigns the substring "r f ord " to s 1.
  - c. This assigns the substring "rd" to s 1.
  - d. This assigns the substring "utherford" to sl.
  - e. This copies 1 as t to f i r s t, so that f i rs t will also be the string "Hayes".
  - f. This copies the substring " Hay " into the first part of first, making it "Hayherford".
  - g. Thisappends last ontotheendof first, makingit "RutherfordHayes".
  - h. This appends the substring "Hay" onto the end of firs t, making it "Ruther fordHay".
- 7.10 a. 7.
  - b. 6.
  - c. 5.
  - d. 7;
- 7.11 It prints: ABCDE >= ABC
- 7.12 It prints: ABCDE < ABCE
- 7.13 It prints: ABCDE >=
- 7.14 It prints: ! =

# Chapter 8

# **Classes**

#### 8.1 INTRODUCTION

A *class* is like an array: it is a derived type whose elements have other types. But unlike an array, the elements of a class may have different types. Furthermore, some elements of a class may be functions, including operators.

Although any region of storage may generally be regarded as an "object", the word is usually used to describe variables whose type is a class. Thus "object-oriented programming" involves programs that use classes. We think of an object as a self-contained entity that stores its own data and owns its own functions. The functionality of an object gives it life in the sense that it "knows" how to do things on its own.

There is much more to object-oriented programming than simply including classes in your programs. However, that is the first step. An adequate treatment of the discipline lies far beyond an introductory outline such as this.

#### 8.2 CLASS DECLARATIONS

Here is a is declaration for a class whose objects represent rational numbers (i. e., fractions):

```
class Rational {
public:
    void assign(int, int);
    double convert();
    void invert();
    void print();
private:
    int num, den;
};
```

The declaration begins with the keyword <code>class</code> followed by the name of the class and ends with the required semicolon. The name of this class is <code>Rational</code>.

The functions <code>assign()</code>, <code>convert()</code>, <code>invert()</code>, and <code>print()</code> are called member functions because they are members of the class. Similarly, the variables <code>num</code> and <code>den</code> are called <code>member data</code>. Member functions are also called <code>methods</code> and <code>services</code>.

In this class, all the member functions are designated as public, and all the member data are designated as private. The difference is that public members are accessible from outside the class, while private members are accessible only from within the class. Preventing access from outside the class is called "information hiding." It allows the programmer to compartmentalize the software which makes it easier to understand, to debug, and to maintain.

The following example shows how this class could be implemented and used.

#### EXAMPLE 8.1 Implementing the Rat ional Class

```
class Rational
public:
    void assign(int, int);
    double convert();
    void invert();
    void print();
private:
    int num, den;
};
main()
   Rational x;
    x.assign(22,7);
    cout << "x = "; x.print();
    cout << " = " << x.convert() << endl;</pre>
    x.invert();
    cout << "1/x = "; x.print(); cout << endl;
}
void Rational: :assign(int numerator, int denominator)
    num = numerator;
    den = denominator;
double
         Rational::convert()
    return
            double(num)/den;
void Rational::invert()
    int temp = num;
    num = den;
    den = temp;
}
void Rational::print()
    cout << num <<
                       << den;
}
x = 22/7 = 3.14286
                      1/x_1 = 7/22
```

Here x is declared to be an object of the Rat ional class. Consequently, it has its own internal data members num and den, and it has the ability to call the four class member functions as s ign ( ), convert(), invert (), and print (). Note that a member function like invert () is called by prefixing its name with the name of its owner: x . invert (). Indeed, a member function can only be called this way. We say that the object x "owns" the call.

An object like x is declared just like an ordinary variable. Its type is Rational. We can think of this type as a "user-defined type." C++ allows us to extend the definition of the programming language by adding the new Rational type to the collection of predefined numeric types in t, f 1 oat, etc. We can envision the object x like this:

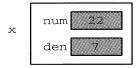

Notice the use of the specifier Rational: as a prefix to each function name. This is necessary for each member function definition that is given outside of its class definition. The *scope resolution operator*: is used to tie the function definition to the Rational class. Without this specifier, the compiler would not know that the function being defined is a member function of the Rational class. This can be avoided by including the function definitions within declaration, as shown below in Example 8.2.

When an object like the Rat ional object x in Example 8.1 is declared, we say that the class has been *instantiated*, and we call the object an *instance* of the class. And just as we may have many variables of the same type, we may also have may instances of the same class:

```
Rational x, y, z;
```

#### EXAMPLE 8.2 A Self-Contained Implementation of the Rat ional Class

Here's the same Rat ional class with the definitions of its member functions included within the class declaration:

```
class Rational {
public:
    void assign(int n, int d) { num = n; den = d; }
    double convert() { return double(num)/den; }
    void invert() { int temp = num; num = den; den = temp; }
    void print() { cout << num << '/' << den; }
private:
    int num, den;
};</pre>
```

In most cases, the preferred style is to define the member functions outside of the class declaration, using the scope resolution operator as shown in Example 8.1. That format physically separates the function declarations from their definitions, consistent with the general principle of information hiding. In fact, the definitions are often put in a separate file and compiled separately. The point is that application programs that use the class need only know what the objects can do; they do not need to know how the objects do it. The function declarations tell what they do; the function definitions tell how they do it. This of course is how the predefined types (int, double, etc.) work: we know what the result should be when we divide one float by another, but we don't really know how the division is done (i.e., what algorithm is implemented). More importantly, we don't want to know. Having to think about those details would distract us from the task at hand. This point of view is often called information hiding and is an important principle in object-oriented programming.

When the member function definitions are separated from the declarations, as in Example 8.1, the declaration section is called the *class interface*, and the section containing the member function definitions is called the *implementation*. The interface is the part of the class that the programmer needs to see in order to use the class. The implementation would normally be concealed in a separate file, thereby "hiding" that information that the user (*i.e.*, the programmer) does not need to know about. These class implementations are typically done by implementors who work independently of the programmers who will use the classes that they have implemented.

#### 8.3 CONSTRUCTORS

The Rat ional class defined in Example 8.1 uses the assign () function to initialize its objects. It would be more natural to have this initialization occur when the objects are declared. That's how ordinary (predefined) types work:

```
int n = 22;
char* s = "Hello";
```

C++ allows this simpler style of initialization to be done for class objects using constructor functions.

A *constructor* is a member function that is called automatically when an object is declared. A constructor function must have the same name as the class itself, and it is declared without return type. The following example illustrates how we can replace the ass ign () function with a constructor.

#### EXAMPLE 8.3 A Constructor Function for the Rational Class

```
class Rational {
public:
    Rational(int n, int d) { num = n; den = d; }
    void print() { cout << num << `/' << den; }
private:
    int num, den;
};

main()
{
    Rational x(-1,3), y(22,7);
    cout << "x = ";
    x.print();
    cout << " and y = ";
    y.print();
}

x = -1/3 and y = 22/7</pre>
```

The constructor function has the same effect as the ass ign () function had in Example 8.1: it initializes the object by assigning the specified values to its member data. When the declaration of x executes, the constructor is called automatically and the integers -1 and 3 are passed to its parameters n and d. The

```
function then assigns these values to x's num and den data members. So the declarations Rational x(-1,3), y(22,7); are equivalent to the three lines Rational x, y; x.assign(-1,3); y.assign(22,7);
```

A class's constructor "constructs" the class objects by allocating and initializing storage for the objects and by performing any other tasks that are programmed into the function. It literally creates a live object from a pile of unused bits.

We can visualize the relationships between the Rational class itself and its instantiated objects like this:

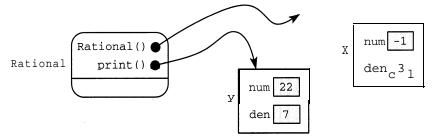

The class itself is represented by a rounded box containing its member functions. Each function maintains a pointer, named "this", which points to the object that is calling it. The snapshot here represents the status during the execution of the last line of the program, when the object y is calling the print () function: y . print (). At that moment, the "this" pointer for the constructor points to no object because it is not being called.

A class may have several constructors. Like any other overloaded function, these are distinguished by their distinct parameter lists.

EXAMPLE 8.4 Adding More Constructors to the Rational Class

```
class Rational {
public:
    Rational0 { num = 0; den = 1; }
    Rational(int n) { num = n; den = 1; }
    Rational(int n, int d) { num = n; den = d; }
    void print() { cout << num << '/' << den; }</pre>
private:
    int num, den;
};
main()
{
    Rational x, y(4), z(22,7);
    cout << "x = ";
    x.print(),
    cout << "\ny = ";
    y.print();
    cout << "\nz = ";
    z.print();
}
```

The output looks like this:

```
x = 0/1

y = 4/1

z = 22/7
```

This version of the Rat ional class has three constructors. The first has no parameters and initializes the declared object with the default values 0 and 1. The second constructor has one integer parameter and initializes the object to be the fractional equivalent to that integer. The third constructor is the same as in Example 8.2.

Among the various constructors that a class may have, the simplest is the one with no parameters. It is called the *default constructor*. If this constructor is not explicitly declared in the class definition, then the system will automatically create it for the class. That is what happens in Example 8.1.

#### 8.4 CONSTRUCTOR INITIALIZATION LISTS

Most constructors do nothing more than initialize the object's member data. Consequently, C++ provides a special syntactical device for constructors that simplifies this code. The device is an initialization list.

Here is the third constructor in Example 8.2, rewritten using an initialization list:

```
Rational(int n, int d) : num(n), den(d) { }
```

The assignment statements in the function's body that assigned n to num and d to den are removed. Their action is handled by the initialization list shown in boldface. Note that the list begins with a colon and precedes the function body which is now empty.

Here is the Rat ional class with its three constructors rewritten using initializer lists.

#### EXAMPLE 8.5 Using Initializer Lists in the Rational Class

```
class Rational {
pubIic:
    Rational0 : num(0), den(1) { }
    Rational(int n) : num(n), den(1) { }
    Rational(int n, int d) : num(n), den(d) { }
private:
    int num, den;
};
```

Of course, these three separate constructors are not necessary. They can be combined into a single constructor, using default parameter values:

# EXAMPLE 8.6 Using Default Parameter Values in the Rational Class Constructor

```
class Rational {
public:
    Rational(int n=0, int d=1) : num(n), den(d) { }
private:
    int num, den;
};
main()
{
    Rational x, y(4), z(22,7);
}
```

Here, x will represent O/l, y will represent 4/1, and z will represent 22/7.

Recall that the default values are used when actual parameters are not passed. So in the declaration of the Rat ional object x where no values are passed, the formal parameter n is given the default value 0 which is then assigned to x . num, and the formal parameter d is given the default value 1 which is then assigned to x . den. In the declaration of the object d where only the value 4 is passed, the formal parameter d is given that value 4 which is then assigned to d . den and the formal parameter d is given the default value 1 which is then assigned to d and d and d are used in the declaration of d and d are used in the declaration of d and d are used in the declaration of d and d are used in the declaration of d and d are used in the declaration of d and d are used in the declaration of d and d are used in the declaration of d and d are used in the declaration of d and d are used in the declaration of d and d are used in the declaration of d and d are used in the declaration of d are used in the declaration of d are used in the declaration

#### 8.5 ACCESS FUNCTIONS

22/7

Although a class's member data are usually declared to be private to limit access to them, it is also common to include public member functions that provide read-only access to the data. Such functions are called *access functions*.

#### EXAMPLE 8.7 Access Functions in the Rational Class

```
class Rational {
public:
    Rational(int n=0, int d=1) : num(n), den(d) { }
    int numerator0 const { return num; }
    int denominator0 const { return den; }
private:
    int num, den;
};

main() {
    Rational x(22,7);
    Cout << x.numerator() << '/' << x.denominator() << endl;
}</pre>
```

The functions numerator () and denominator () return the values of the private member data.

Note the use of the const keyword in the declarations of the two access functions. This allows the functions to be applied to constant objects. (See Section 8.9.)

#### 8.6 PRIVATE MEMBER FUNCTIONS

Class member data are usually declared to be private and member functions are usually declared to be public. But this dichotomy is not required. In some cases, it is useful to declare one or more member functions to be private. As such, these functions can only be used within the class itself; i.e., they are local *utility functions*.

#### **EXAMPLE 8.8** Using private Member Functions gcd ( ) and reduce ( )

```
class Rational {
public:
    Rational(int n=0, int d=1) : num(n), den(d) { reduce(); }
    void print() { cout << num << '/' << den << endl; }

private:
    int num, den;
    int gcd(int j, int k) { if (k==0) return j; return gcd(k,j%k); }
    void reduce() { int g = gcd((num, den); num /= g; den /= g; }
};

main()
{
    Rational ~(100,360);
    x.print();</pre>
```

This version includes two private functions. The  $\gcd$  ( ) function returns the greatest common divisor of the two integers passed to it. The reduce ( ) function uses the  $\gcd$  () to reduce the fraction num/den to lowest terms. Thus the fraction 100/360 is stored as the object 5/18.

Instead of having a separate reduce () function, we could have done the actual reduction within the constructor. But there are two good reasons for doing it this way. Combining the construction with the reduction would violate the software principle that separate tasks should be handled by separate functions. Moreover, the reduce () function will be needed later to reduce the results of arithmetic operations performed on Rational objects.

Note that the keywords public and private are called *access specifiers*; they specify whether the members are accessible outside the class definition. The keyword protected is the third access specifier. It will be described in Chapter 11.

#### 8.7 THE COPY CONSTRUCTOR

5/18

Every class has at least two constructors. These are identified by their unique declarations:

```
X();  // default constructor
X(const X&);  // copy constructor
```

where x is the class identifier. For example, these two special constructors for a Widget class would be declared:

The first of these two special constructors is called the *default constructor*; it is called automatically whenever an object is declared in the simplest form, like this:

```
Widget x;
```

The second of these two special constructors is called the *copy constructor*; it is called automatically whenever an object is copied (i.e., duplicated), like this:

```
Widget y(x);
```

If either of these two constructors is not defined explicitly, then it is automatically defined implicitly by the system.

Note that the copy constructor takes one parameter: the object that it is going to copy. That object is passed by constant reference because it should not be changed.

When the copy constructor is called, it copies the complete state of an existing object into a new object of the same class. If the class definition does not explicitly include a copy constructor (as all the previous examples have not), then the system automatically creates one by default. The ability to write your own copy constructor gives you more control over your software.

#### EXAMPLE 8.9 Adding a Copy Constructor to the Rat ional Class

```
class Rational {
public:
    Rational(int n=0, int d=1) : num(n), den(d) { reduce(); }
    Rational(const Rational& r) : num(r.num), den(r.den) { }
    void print() { cout << num << '/' << den; }</pre>
private:
    int num, den;
    int gcd(int m, int n) { if (n==0) return m; return gcd(n,m%n); }
    void reduce() { int g = gcd(num, den); num /= g; den /= g; }
};
main()
    Rational ~(100,360);
    Rational y(x);
    cout << "x = "; x.print(); cout << ", y = "; y.print();</pre>
}
x = 5/18, y = 5/18
```

The copy constructor copies the num and den fields of the parameter r into the object being constructed. When y is declared, it calls the copy constructor which copies x into y.

Note the required syntax for the copy constructor: it must have one parameter, which has the same class as that being declared, and it must be passed by constant reference: cons t X&.

The copy constructor is called automatically whenever

- an object is copied by means of a declaration initialization;
- an object is passed by value to a function;
- an object is returned by value from a function.

# EXAMPLE 8.10 Tracing Calls to the Copy Constructor

```
class Rational {
public:
   Rational(int n, int d) : num(n), den(d) { }
   Rational(const Rational& r) : num(r.num), den(r.den)
        { cout << "COPY CONSTRUCTOR CALLED\n"; }
private:
    int num, den;
} ;
Rational f(Rational r) // calls the copy constructor, copying ? to r
   Rational s = r;
                    // calls the copy constructor, copying r to s
                       // calls the copy constructor, copying s to ?
   return s;
}
main()
    Rational x(22,7);
    Rational y(x); // calls the copy constructor, copying x to y
    f(y);
COPY CONSTRUCTOR CALLED
COPY CONSTRUCTOR CALLED
COPY CONSTRUCTOR CALLED
COPY CONSTRUCTOR CALLED
```

In this example, the copy constructor is called four times. It is called when y is declared, copying x to y; it is called when y is passed by value to the function f, copying f to f; it is called when f is declared, copying f to f; and it is called when the function f returns by value, even though nothing is copied there. Note that the initialization of f looks like an assignment. But as part of a declaration it calls the copy constructor just as the declaration of f does.

If you do not include a copy constructor in your class definition, then the compiler generates one automatically. This "default" copy constructor will simply copy objects bit-by-bit. In many cases, this is exactly what you would want. So in these cases, there is no need for an explicitly defined copy constructor.

However, in some important cases, a bit-by-bit copy will not be' adequate. The String class, defined in Chapter 10, is a prime example. In objects of that class, the relevant data member holds only a pointer to the actual string, so a bit-by-bit copy would only duplicate the pointer, not the string itself. In cases like this, it is essential that you define your own copy constructor.

#### 8.8 THE CLASS DESTRUCTOR

When an object is created, a constructor is called automatically to manage its birth. Similarly, when an object comes to the end of its life, another special member function is called automatically to manage its death. This function is called a *destructor*.

Each class has exactly one destructor. If it is not defined explicitly in the class definition, then like the default constructor, the copy constructor, and the assignment operator, the destructor is created automatically.

#### EXAMPLE 8.11 Including a Destructor in the Rat ional Class

```
class Rational {
public:
    Rational() { cout << 'OBJECT IS BORN.\n"; }</pre>
    ~Rational() { cout cc "OBJECT DIES.\n"; }
private:
    int num, den;
};
main()
    {
        Rational x;
                                            // beginning of scope for x
        cout << "Now x is alive.\n";</pre>
                                            // end of scope for x
    cout << "Now between blocks.\n";</pre>
        Rational y;
        cout << "Now y is alive.\n";
    }
OBJECT IS BORN.
Now x is alive.
OBJECT DIES.
Now between blocks.
OBJECT IS BORN.
Now y is alive.
OBJECT DIES.
```

The output here shows when the constructor and the destructor are called.

The class destructor is called for an object when it reaches the end of its scope. For a local object, this will be at the end of the block within which it is declared. For a s tat ic object, it will be at then end of the main () function.

Although the system will provide them automatically, it is considered good programming practice always to define the copy constructor, the assignment operator, and the destructor within each class definition.

#### 8.9 CONSTANT OBJECTS

It is good programming practice to make an object constant if it should not be changed. This is done with the const keyword:

```
const char blank = ';
const int maxint = 2147483647;
const double pi = 3.141592653589793;
void init(float a[], const int size);
```

Like variables and function parameters, objects may also be declared to be constant:

```
const Rational pi(22,7);
```

However, when this is done, the C++ compiler restricts access to the object's member functions. For example, with the Rat ional class defined previously, the print () function could not be called for this object:

```
pi.print();  // error: call not allowed
```

In fact, unless we modify our class definition, the only member functions that could be called for const objects would be the constructors and the destructor. To overcome this restriction, we must declare as constant those member functions that we want to be able to use with const objects.

A function is declared constant by inserting the cons t keyword between its parameter list and its body:

```
void print() const { cout << num << '/' << den << endl; }</pre>
```

This modification of the function definition will allow it to be called for constant objects:

```
const Rational pi(22,7);
pi.print();    // o.k. now
```

#### 8.10 STRUCTURES

The C++ c lass is a generalization of the C s truc t (for "structure") which is a class with only public members and no functions. One normally thinks of a class as a structure that is given life by means of its member functions and which enjoys information hiding by means of private data members.

To remain compatible with the older C language, C++ retains the struct keyword which allows structs to be defined. However, a C++ struct is essentially the same as a C++ class. The only significant difference between a C++ struct and a C++ class is with the default access specifier assigned to members. Although not recommended, C++ classes can be defined without explicitly specifying its member access specifier. For example,

```
class Rational {
   int num, den;
```

is a valid definition of a Rat ional class. Since the access specifier for its data members num and den is not specified, it is set by default to be private. If we make it a s truc t instead of a class

```
struct Rational {
   int num, den;
};
```

then the data members are set by default to be publ i c. But this could be corrected simply by specifying the access specifier explicitly:

```
struct Rational {
private:
    int num, den;
```

So the difference between a class and a C++ s truc t is really just cosmetic.

#### 8.11 POINTERS TO OBJECTS

In many applications, it is advantageous to use pointers to objects (and structs). Here is a simple example:

#### **EXAMPLE 8.12 Using Pointers to Objects**

Since p is a pointer to an x object, \*p is an x object, and (\*p). data accesses its (publ i c) data member data. Note that parentheses are required in the expression (\*p). data because the direct member selection operator "." has higher precedence than the dereferencing operator "\*". (See Appendix C.)

The two notations

```
(*p).data
p->data
```

have the same meaning. When working with pointers objects, the "arrow" symbol "->" is preferred because it is simpler and it suggests "the thing to which points."

Here is a more important example:

#### EXAMPLE 8.13 A Node Class for Linked Lists

This defines a Node class each of whose objects contain an int data member and a next pointer. The program allows the user to create a linked list in reverse. Then it traverses the list, printing each data value.

```
class Node {
public:
    Node(int d, Node* p=0) : data(d), next(p) { }
    int data;
    Node* next;
};
main()
    int n;
    Node* p;
    Node* q=0;
    while (cin >> n) {
         p = new Node(n, q);
         q = p;
    }
    for ( ; p \rightarrow next; p = p \rightarrow next)
         cout << p->data << " -> ";
    cout << "*\n";
}
88 77 66 55 44 33 22^D
22 -> 33 -> 44 -> 55 -> 66 -> 77 -> *
```

First note that the definition of the Node class includes two references to the class itself. This is allowed because each reference is actually a pointer to the class. Also note that the constructor initializes both data members.

The whi 1 e loop continues reading in t s into n until the user enters the end-of-file character **(Control-D** on Mac and UNIX systems, and **Control-Z** on DOS and VAX systems). Within the loop, it gets a new node, inserts the int into its data member, and connects the new node to the previous node '(pointed to by q). Finally, the for loop traverses the list, beginning with the node pointed to by p (which is the last node constructed) and continuing until p- >next is NUL (in which case, p will be pointing to the last node in the list).

The list constructed in this example can be visualized like this:

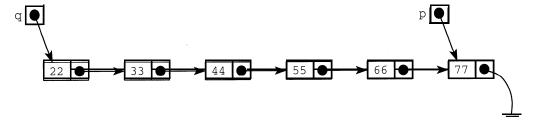

#### 8.12 STATIC DATA MEMBERS

Sometimes a single value for a data member applies to all members of the class. In this case, it would be inefficient to store the same value in every object of the class. That can be avoided by declaring the data member to be static. This is done by including the static keyword at the beginning of the variable's declaration. It also requires that the variable be defined globally. So the syntax looks like this:

```
class X {
public:
    static int n; // declaration of n as a static data member
};
int X::n = 0; // definition of n
```

Static variables are automatically initialized to 0, so the explicit initialization in the definition is unnecessary unless you want it to have a non-zero initial value.

#### EXAMPLE 8.14 A static Data Member

The Widget class maintains a stat i c data member count which keeps track of the number of Widget objects in existence globally. Each time a widget is created (by the constructor) the counter is incremented, and each time a widget is destroyed (by the destructor) the counter is decremented.

```
class Widget {
public:
    Widget() { ++count; }
    ~Widget() { --count; }
    static int count;
};
int Widget::count = 0;
main()
    Widget w, x;
    cout << "Now there are " << w.count << " widgets.\n";</pre>
        Widget w, x, y, z;
        cout << "Now there are " << w.count << " widgets.\n";</pre>
    cout << "Now there are " << w.count << " widgets.\n";</pre>
    Widget y;
    cout << "Now there are " << w.count << " widgets.\n";</pre>
}
Now there are 2 widgets.
Now there are 6 widgets.
Now there are 2 widgets.
Now there are 3 widgets.
```

Notice how four widgets are created inside the inner block, and then they are destroyed when program control leaves that block, reducing the global number of widgets from 6 to 2.

A static data member is like an ordinary global variable: only one copy of the variable exists no matter how many instances of the class exist. The main difference is that it is a data member of the class, and so may be private.

#### EXAMPLE 8.15 A static Data Member that is private

```
class Widget {
public:
    Widget() { ++count; }
    ~Widget() { --count; }
    int numWidgets() { return count; }
private:
    static int count;
};
int Widget::count = 0;
main()
    Widget w, x;
    cout << "Now there are " << w.numWidgets() << " widgets.\n";</pre>
        Widget w, x, y, z;
        cout << "Now there are " << w.numWidgets() << " widgets.\n";</pre>
    cout << "Now there are " << w.numWidgets() << " widgets.\n";</pre>
    Widget y;
    cout << "Now there are " << w.numWidgets() << " widgets.\n";</pre>
}
```

This works the same way as Example 8.14. But now that the static variable count is private, we need the access function numWidget s ( ) to read count in main().

The relationships among the class, its members, and its objects can be visualized like this:

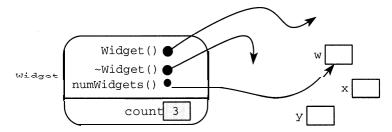

The rounded box represents the class itself which contains the three member functions and the data member <code>count</code>. The <code>publ ic</code> members are above the line and the <code>private</code> member(s) are below it. Each member function maintains a pointer (named "this") which points to the object that owns the current function call. This snapshot shows the status during the execution of the last line in the program: three widgets <code>(w, x, and y)</code> exist, and <code>w</code> is calling the <code>numWidgets()</code> function which returns the value of the private data member <code>count</code>. Note that this data member resides within the class itself; the class objects have no data.

#### 8.13 static FUNCTION MEMBERS

Like any ordinary member function, the numWidge t s () function in Example 8.15 requires that it be owned by some instance of the class. But since it returns the value of the static data member count which is independent of the individual objects themselves, it doesn't matter which object calls it. We had w call it each time, but we could just as well have had x or y or call it when they exist. Moreover, we couldn't call it at all until after some object had been created. This is rather arbitrary. Since the action of the function is independent of the actual function objects, it would be better to make the calls independent of them too. This can be done simply by declaring the function to be s tatic.

#### EXAMPLE 8.16 A static Function Member

The Widget class maintains a static data member count which keeps track of the number of Widget objects in existence globally. Each time a widget is created (by the constructor) the counter is incremented, and each time a widget is destroyed (by the destructor) the counter is decremented.

```
class Widget { ,
public:
    Widget() { ++count; }
    ~Widget() { --count; }
    static int num() { return count; }
    static int count;
};
int Widget::count = 0;
main()
    cout << "Now there are " << Widget::num() << " widgets.\n";</pre>
    Widget w, x;
    cout << "Now there are " << Widget::num 0 << " widgets.\n";</pre>
        Widget w, x, y, z;
        cout << "Now there are " << Widget::num() << " widgets.\n";</pre>
    cout << "Now there are " << Widget::num() << " widgets.\n";</pre>
    Widget y;
    cout << "Now there are " << Widget::num() << " widgets.\n";</pre>
}
Now there are 0 widgets.
Now there are 2 widgets.
Now there are 6 widgets.
Now there are 2 widgets.
Now there are 3 widgets.
```

Declaring the num () function to be static renders it independent of the class instances. So now it is invoked simply as a member of the Widget class using the scope resolution operator "::". This allows the function to be called before any objects have been instantiated.

The previous figure showing relationships among the class, its members, and should now looks like this:

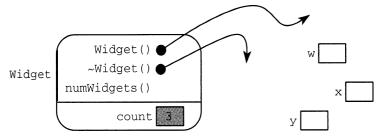

The difference is that now the member function <code>num()</code> has no "this" pointer. As a static member function, it is associated with the class itself, not with its instances.

Static member functions can access only static data from their own class.

# **Review Questions**

- 8.1 Explain the difference between a public member and a private member of a class.
- **8.2** Explain the difference between the interface and the implementation of a class.
- **8.3** Explain the difference between a class member function and an application function.
- **8.4** Explain the difference between a constructor and a destructor.
- 8.5 Explain the difference between the default constructor and other constructors.
- **8.6** Explain the difference between the copy constructor and the assignment operator.
- 8.7 Explain the difference between an access function and a utility function.
- **8.8** Explain the difference between a class and a s truc t in C++.
- **8.9** What name must a constructor have?
- **8.10** What name must a destructor have?
- **8.11** How many constructors can a class have?
- **8.12** How many destructors can a class have?
- 8.13 How and why is the scope resolution operator :: used in class definitions?
- 8.14 Which member functions are created automatically by the compiler if they are not included (by the programmer) in the class definition?
- **8.15** How many times is the copy constructor called in the following code:

```
Widget f(Widget u)
{
    Widget v(u);
    Widget w = v;
    return w;
}
```

```
main()
{
     Widget x;
     Widget y = f(f(x));
}
8.16 Why are the parentheses needed in the expression (*p) . data?
```

# **Solved Programming Problems**

**8.17** Implement a Point class for three-dimensional points (*x*,*y*,*z*). Include a default constructor, a copy constructor, a negate () function to transform the point into its negative, a norm () function to return the point's distance from the origin (O,O,O), and a print () function.

In this implementation, we have used the common device of ending the name of each data member with an underscore (\_). This has the advantage of making it easy to match up the names of constructor parameters (x, y, and z) with their corresponding data members (x\_, y\_, and z\_) without conflict.

8.18 Implement a Stack class for stacks of ints. Include a default constructor, a destructor, and the usual stack operations: push(), pop(), isEmpty(), and isFull(). use an array implementation.

```
class Stack {
public:
    Stack(int s=10) : size(s), top(-1) { a = new int[size]; }
    ~Stack() { delete [] a; }
    void push(const int& item) { a[++top] = item; }
    int pop() { return a[top--]; }
    int isEmpty() const { return top == -1; }
    int isFull() const { return top == (size-1); }
private:
    int size;    // size of array
    int top;    // top of stack
    int* a;    // array to hold stack items
};
```

In this implementation, top is always the index of the top element on the stack. The data member s i z e is the size of the array that holds the stack items. So the stack is full when it contains that number of items. The constructor sets s i z e to 10 as the default.

8.19 Implement a Time class. Each object of this class will represent a specific time of day, storing the hours, minutes, and seconds as integers. Include a constructor, access functions, a function advance(int h, int m, int s) to advance the current time of an existing object, a function reset(int h, int m, int s) to reset the current time of an existing object, and a print () function.

```
class Time {
public:
    Time(int h=0, int m=0, int s=0)
       : hr(h), min(m), sec(s) { normalize(); }
    int hours() { return hr; }
    int minutes() { return min; }
    int seconds() { return sec; }
    void advance(int, int, int);
    void reset(int, int, int);
    void print() { cout << hr << ":" << min << ":" << sec; }</pre>
    int hr, min, SeC;
    void normalize();
};
void Time: :normalize()
    min += sec/60;
    hr += min/60:
    hr = hr % 24;
    min = min % 60;
    sec = sec % 60;
void Time: :advance(int h=0, int m=0, int s=1)
    hr += h;
    min += m;
    sec += s;
    normalize();
void Time: :reset(int h=0, int m=0, int s=0)
    hr = h;
    min = m;
    sec = s;
    normalize();
}
```

Here we have used a utility function normal i ze () which normalizes the Time object so that its three data members are in the correct range:  $0 \le \sec < 60, 0 \le \min < 60$ , and  $0 \le \ln < 24$ .

#### **8.20** Implement a Random class for generating pseudo-random numbers.

This class uses the utility function randomize () which implements the Linear Congruential Algorithm introduced by D. H. Lehmer in 1949. It updates the seed using the multiplier constant mult\_ and the modulus constant mod-. Their values are consistent with those recommended by Donald E. Knuth in his seminal work The Art of Computer Programming.

```
#include <iostream.h>
#include <limits.h>
#include <time.h>
const unsigned long mult = 234567821;
                                        // = 4,294,967,295
const unsigned long mod- = ULONG_MAX;
                            // = 2,147,483,647 or 32,767
const int max_ = INT_MAX;
class Random {
public:
    Random() { seed- = time(NULL); }
    Random(unsigned long seed) : seed-(seed) { randomize(); }
    int integer(int max=max_) { randomize(); return seed- % max_; }
    int integer(int min, int max)
        { randomize(); return min + seed- % (max = min + 1); }
    double real() { randomize(); return double(seed_)/double(mod_);
}
private:
    unsigned long seed-;
    void randomize0 { seed- = (mult *seed_ + 1) % mod-; }
};
main()
    Random random;
    for (int i = 1; i <= 10; i++) {
        int m = random.integer();
        int n = random.integer(1,
                                   99);
        double x = random.real();
        cout << "\t" << m << "\t" << n << "\t" << x << endl;
    }
        1078943744
                        71
                                 0.0791259
        1253709367
                                 0.252766
                         94
       ~705325754
                                 0.698051
                        31
        67134329
                        37
                                 0.805397
        1908776228
                        10
                                 0-01263
```

8.21 Implement a Person class. Each object of this class will represent a human being. Data members should include the person's name, year of birth, and year of death. Include a default constructor, a destructor, access functions, and a print function.

```
#include <iostream.h>
#include <string.h>
class Person {
public:
    Person(const char*, int, int);
    ~Person() { delete [] name-; }
    char* name() { return name-; }
    int born() { return yob_; }
    int died() { return yod_; }
    void print();
private:
    int len ;
    char* name-;
    int yob_, yod_;
};
Person: :Person(const char* name=0, int yob=0, int yod=0)
    : len (strlen(name)),
      name_(new char[len_+1]),
      yob_(yob),
      yod_(yod)
{
    memcpy(name_, name, len_+1);
}
void
      Person::print()
    cout << "\tName: " << name__<< endl;</pre>
    if (yob_) cout << "\tBorn: " << yob_ << endl;</pre>
    if (yod_) cout << "\tDied: " << yod_ << endl;
}
```

To keep the object self-contained, name\_\_ is stored as a separate string. To facilitate this separate storage, we save its length in the data member len\_ and use the memcpy () function (defined in string . h) to copy the string name into the string name-. Then the destructor uses the delete operator to de-allocate this storage.

8.22 Implement a String class. Each object of this class will represent a character string. Data members are the length of the string and the actual character string. In addition to constructors, destructor, access functions, and a print function, include a "subscript" function.

```
char* convert() { return data; }
                                         // access function
    char character(short i) { char c = data[i]; return c; }
    void print() { cout << data; }</pre>
private:
    short len;
                   // number of (non-null) characters in string
    char* data;
                   // the string
};
String: :String(short size) : len(size)
    data = new char[len+1];
    for (int i=0; i < len; i++) data[i] = '';
    data[len] = '\0';
}
String: :String(const char* str) : len(strlen(str))
{
    data = new char[len+1];
    memcpy(data, str, len+1);
String: :String(const String& str) : len(str.len)
    data = new char[len+1];
    memcpy(data, str.data, len+1);
}
```

This implementation includes three constructors: the default constructor with optional parameter size, a constructor that allows an object to be initialized with an ordinary C string, and the copy constructor. The second access function is named convert () because it actually converts from type String to char\* type. The "subscript" function is named character () because it returns one character in the string-the one indexed by the parameter i.

#### **8.23** Implement a Matrix class for 2-by-2 matrices:

$$\begin{bmatrix} a & b \\ c & d \end{bmatrix}$$

Include a default constructor, a copy constructor, an inverse () function that returns the inverse of the matrix, a det () function that returns the determinant of the matrix, a Boolean function i sS ingular () that returns 1 or 0 according to whether the determinant is zero, and a print () function.

```
class Matrix {
public:
    Matrix(double a=0, double b=0, double c=0, double d=0)
        : a_(a), b_(b), c_(c), d_(d) { }
    Matrix(const Matrix& m)
        : a_(m.a_), b_(m.b_), C_(m.c_), d_(m.d_) { }
        double det() { return a_*d_ b_*c_; }
        int isSingular() { return det() == 0; }
        Matrix inverse();
        void print();
```

```
class Matrix {
public:
    Matrix(double a=0, double b=0, double c=0, double d=0)
     : a_(a) , b_(b) , c_(c) , d(d) { }
    Matrix(const Matrix& m)
     : a_{(m.a_{-})}, b_{(m.b_{-})}, c_{(m.c_{-})}, d_{(m.d_{-})}  { }
    double det() { return a *d - b *c; }
    int isSingular() { return det() == 0; }
    Matrix inverse();
    void print();
private:
    double a_, b_, c_, d_;
};
Matrix Matrix::inverse()
    double k = 1/\det();
    Matrix temp(k*d_,-k*b_,-k*c_,k*a );
    return temp;
}
void Matrix::print()
    cout << a_ << " \\n' << c_ << d_ << "\n";
```

# **Supplementary Programming Problems**

- 8.24 Implement a Point class for two-dimensional points (x, y). Include a default constructor, a copy constructor, a negate () function to transform the point into its negative, a norm () function to return the point's distance from the origin (O,O), and a print () function.
- 8.25 Implement a Circle class. Each object of this class will represent a circle, storing its radius and the x and y coordinates of its center as floats. Include a default constructor, access functions, an area () function, and a circumference () function.
- **8.26** Modify the Circle class (Problem 8.25) so that its data members are the float radius and the two-dimensional Point center.
- 8.27 Implement a Sphere class. Each object of this class will represent a sphere with data members float radius and the three-dimensional Point center. Include a default constructor, access functions, an surfaceArea () function, and a volume () function.
- 8.28 Modify the S tack class (Problem 8.17) adding the member function count() which returns the number of items on the stack.
- **8.29** Modify the Stack class (Problem 8.17) adding the member function print () which prints the contents of the stack.
- 8.30 Modify the Stack class (Problem 8.17) so that it holds items of type float instead of int.
- 8.31 Modify the Stack class (Problem 8.17) so that it holds items of type Rational.

244 CLASSES [CHAP. 8

8.32 Write a program that tests the application function

```
void reverse(Stack);
```

which reverses the items on the stack passed to it. This function should use two local stacks to do its job.

- 8.33 Implement a Queue class for holding ints. A queue is like a stack (see Problem 8.17) except that items are inserted at one end (called the rear) and removed from the other end (called the front). Include a default constructor, a destructor, and the usual queue operations: insert(), remove(), i s Emp ty (), and i sFu 11(). Use an array implementation.
- 8.34 Modify the Queue class (Problem 8.33) adding the member functions count () which returns the number of items on the queue, and print () which prints its contents.
- 8.35 Modify the Queue class (Problem 8.33) so that it holds items of type Rat ional.
- **8.36** Write a program that tests the application function

```
void reverse(Queue);
```

which reverses the items on the queue passed to it. This function should use a local stacks to do its job.

- 8.37 Modify the Time class (Problem 8.19) using the number of seconds elapsed since midnight as the only data member. Include a function advance ( int s ) to advance the existing time by s seconds, and a function seconds ElapsedSince(int h, int m, int s) that returns the number of seconds that have elapsed from the given time to the time stored.
- 8.38 Implement a Date class with member data for the month, day, and year. Each object of this class will represent a specific A.D. date, storing the month, day, and year as integers. Include a default constructor, a copy constructor, access functions, a function reset ( int y, int m, int d) to reset the date for an existing object, a function advance (int y, int m, int d) to advance an existing date by y years, m months, and d days, and a print () function. Use a normal i z e () utility function to ensure that the data members are in the correct range: 1 ≤ year, 1 ≤ month ≤ 12, 1 ≤ day ≤ daysIn(month), where daysIn(int month) is another utility function that returns the number of days in month. Ignore leap years.
- 8.39 Modify the Date class (Problem 8.38) to accommodate leap years. A year is a leap year if it is divisible by 400, or if it is divisible by 4 but not by 100. For example, the years 1996 and 2000 are leap years, but the years 1995 and 1900 are not.
- 8.40 Modify the Date class (Problem 8.39) using the number of days elapsed since the date January 1, 1 A.D. as the only data member. Include a function advance (int d) to advance the existing date by d days, and a function days Elapsed Since (int y, int m, int d) that returns the number of days that have elapsed from the given date passed-to the date stored.
- 8.41 Modify the Date class (Problem 8.40) adding the function weekDay () that returns an integer in the range 0 to 6 for Sunday through Saturday. Use Zeller's Algorithm:

```
if (month < 3){ mp = 0; yp = year - 1; }
else { mp = int(0.4*month + 2.3); yp = year; }
t = int(yp/4)    int(yp/100) + int(yp/400);
return (365*year + 31*(month - 1) + day + t - mp) % 7;</pre>
```

Modify the print ( ) function so that it also prints the name of the day of the week.

8.42 Modify the Person class (Problem 8.21) to include the following member functions:

```
int isLiving();
int age(int year);
```

The <code>isLiving</code> () function returns 0 or 1 according to whether <code>yod\_</code> is zero. The <code>age</code> () function returns the persons current age based upon the current <code>year</code> passed to it, or it returns the person's age at death if <code>yod</code> is not zero.

- 8.43 Implement an Employee class by modifying the Person class (Problem 8.21). Include data members for Social Security Number number, monthly salary, and tax rate. Include a member function tax () that returns the amount of tax paid.
- 8.44 Implement a Student class by modifying the Person class (Problem 8.21). Include data members for student identification number, major program, grade point average, and credits earned. Include a member function update (intcredit, char grade) that processes the given information (credit and grade) for one course, using it to update the student's grade point average, and credits earned.
- 8.45 Implement an Addres s class for storing a residential address.
- 8.46 Modify the Person class (Problem 8.21) by adding an address s data member with type Address class (Problem 8.45).
- 8.47 Modify the Person class (Problem 8.21) replacing the declarations int yob\_, yod\_ with:

  Date dob\_, dod\_;

for "date of birth" and "date of death" (see Problem 8.38).

- 8.48 Implement a Computer class with data members for the computer type (e.g., "PC"), the CPU (e.g., "Intel Pentium"), the operating system (e.g., "DOS"), the number of megabytes of memory (e.g., 8), the number of gigabytes of disk space (e.g., 1.2), the type of printer that it has, whether it has a CD-ROM, whether it has Internet access, its purchase price, and year of purchase. Include a default constructor, a destructor, access functions, and a print () function.
- 8.49 Implement the Rat ional class with its den member declared to be unsigned instead of int. This allows for more than twice as many objects because unsigned allows more than twice as many possible positive integer values as does int.
- 8.50 Implement the following additional member functions for the Rat ional class:

```
Rational plus(Rational);
Rational minus(Rational);
Rational' times(Rational);
Rational dividedBy(Rational);
```

So, for example, the call x. minus (y) would subtract the Rat ional object y from the Rat ional object x. Note that this simulates the operator - = for the Rat ional class.

**8.51** Implement the following additional member functions for the Rat ional class:

```
int isEqualTo(Rational);
int isGreaterThan(Rational);
int isLessThan(Rational);
```

So, for example, the call x. is GreaterThan (y) would return 1 or 0 according to whether the Rational object x is greater than the Rational object y. Note that this simulates the operator > for the Rat ional class.

**8.52** Implement the following additional constructor for the Rat ional class:

```
Rational(Float);
```

So, for example, the declaration Rational x (3.14) would construct the Rational object x that represents the fraction 157/50.

- **8.53** Implement a Complex class for complex numbers. Each object of this class will represent a complex number x + y i, storing the real part x and the imaginary part y as real numbers of type double. Include a default constructor, a copy constructor, access functions, a norm () function that returns the norm (magnitude) of the complex number, an i sEqualTo (complex) function, and arithmetic functions plus (Complex), minus (Complex), times (Complex), and dividedBy (Complex).
- **8.54** Implement the following additional constructor for the Complex class (Problem 8.25):

```
Complex(Rational);
```

So, for example, the declarations

```
Rational x(22,7);
Complex z(x);
```

would construct the Rat ional object x that represents the fraction 22/7 and the Complex object z that represents the real number 3.14159.

8.55 Implement the following additional functions for the Point class (Problem 8.17):

```
float dot(Point);
Point cross(Point);
```

The dot () function returns the dot product (scalar product), and the  $cros\ s$  () function returns the cross product (vector product).

- **8.56** Modify the String class (Problem 8.21) by adding a constructor that allows an object to be initialized with a single character, constructing a string of length 1 containing that character.
- 8.57 Modify the String class (Problem 8.21) by adding the function

```
String substr(short start, short length);
```

This function returns the String object that contains the substring of the owner indexed from Start to start + length • 1. For example, if s represents the string "ABCDEFGHI JK", then s. subs tr (2,5) would return the object that represents the string "CDEFG", and s. substr (8,7) would return the object that represents the string "I JK". Note that the value of start is the length of the omitted prefix.

**8.58** Modify the Matrix class (Problem 8.23) so that it represents 3-by-3 matrices.

- 8.59 Implement a Quaternion class for hypercomplex numbers (also called "hamiltonians"). Each object of this class will represent a hypercomplex number t + x i + y j + z k, where each of the components t, x, y, and z has type double. Include a default constructor, a copy constructor, access functions, a norm () function that returns the norm (magnitude) of the hypercomplex number, an isEqualTo (Quaternion) function, and arithmetic functions plus (Quaternion), minus(Quaternion), and times (Quaternion), where multiplication is defined by the following rules:  $i^2 = j^2 = k^2 = -1$ , i = k = -j i, j = k = -k j, and k = j = -i k.
- **8.60** Write a program like the one in Example 8.2, except insert the new nodes at the end of the list so that the data values can be input in the same order as they are output.

# **Answers to Review Questions**

- **8.1** A publ i c member is accessible from outside the class; a private member is not.
- 8.2 The class interface consists of the member data and the member function prototypes (i.e. just the function declarations). The class implementation contains the definitions of the member functions.
- **8.3** A class member function is part of the class, so it has access to the class's private parts. An application function is declared outside the class, and so it does not have access to the class's private parts.
- 8.4 A constructor is a class member function that executes automatically whenever an object of that class is instantiated (i.e., constructed). A destructor is a class member function that executes automatically whenever the scope of that object terminates (i.e., is destructed).
- **8.5** The default constructor is the unique constructor that has no parameters (or the one whose parameters all have default values).
- **8.6** A class's copy constructor executes whenever an object of that class is copied by any mechanism except direct assignment. This includes initialization, passing a parameter by value, and returning by value.
- 8.7 An access function is a public class member function that returns the value of one of the class's data members. A utility function is a private class member function that is used only within the class to perform "technical" tasks.
- **8.8** A c las s and a struct in C++ are essentially the same. The only significant difference is that the default access level for a class of private, while that for a struct is public.
- **8.9** Every class constructor must have the same name as the class itself.
- 8.10 Every class destructor must have the same name as the class itself, prefixed with a tilde (~).
- **8.11** There is no limit to the number of constructors that a class may have. But since multiple constructors are function overloads, they all must be distinguishable by their parameter lists.
- 8.12 A class can only one destructor.
- **8.13** The scope resolution operator : : used in general "to resolve external references." It is used in a class definition whenever the definition of a member function is given outside the scope of the class definition.
- 8.14 There are four class member functions that are created automatically by the compiler if they are not included (by the programmer) in the class definition: the default constructor, the copy constructor, the destructor, and the overloaded assignment operator.

248 CLASSES [CHAP. 8

- 8.15 The copy constructor is called 7 times in this code. Each call to the function for requires 3 calls to the copy constructor: when the parameter is passed by value to u, when v is initialized, and when w is returned by value. The seventh call is for the initialization y.
- 8.16 The parentheses are needed in the expression (\*p). data because the direct member selection operator "." has higher precedence than the dereferencing operator "\*". (See Appendix C.)

# Chapter 9

# **Overloading Operators**

#### 9.1 INTRODUCTION

C++ includes a rich store of 45 operators. They are summarized in Appendix C. These operators are defined automatically for the fundamental types (int, float, etc.). When you define a class, you are actually creating a new type. Most of the C++ operators can be overloaded to apply to your new class type. This chapter describes how to do that.

#### 9.2 OVERLOADING THE ASSIGNMENT OPERATOR

Of all the operators, the assignment operator = is probably used the most. Its purpose is to copy one object to another. Like the default constructor, the copy constructor, and the destructor, the assignment operator is created automatically for every class that is defined. But also like those other three member functions, it can be defined explicitly in the class definition.

# EXAMPLE 9.1 Adding an Assignment Operator to the Rat ional Class

Here is a class interface for the Rat ional class, showing the default constructor, the copy constructor, and the assignment operator:

Note the required syntax for the assignment operator. The name of this member function is operator = . Its argument list is the same as that of the copy constructor: it contains a single argument of the same class, passed by constant reference.

, Here is the implementation of the overloaded assignment operator:

```
void Rational: :operator=(const Rational& r)
{
    num = r.num;
    den = r.den;
```

It simply copies the member data from the object r to the object that owns the call.

#### 9.3 THE this POINTER

```
C++ allows assignments to be chained together, like this:

x = y = z = 3.14;
```

This is executed first by assigning 3.14 to z, then to y, and finally to x. But, as Example 9.1 shows, the assignment operator is really a function named opera tor. In this chain, the function is called three times. On its first call, it assigns 3.14 to z, so the input to the function is 3.14. On its second call, it assigns 3.14 to y, so its input again must be 3.14. So that value should be the output (Le., return value) of the first call. Similarly, the output of the second call should again be 3.14 to serve as the input to the third call. The three calls to this function are nested, like this:

```
f(x, f(y, f(z, 3.14)))
```

The point is that the assignment operator is a function that should return the value it assigns. Therefore, instead of the return type <code>void</code>, the assignment operator should return a reference to the same type as the object being assigned

```
Rational& operator=(Rational& r)
```

This allows assignments to be chained together.

# EXAMPLE 9.2 The Preferred Function Prototype for an Overloaded Assignment Operator

The preferred syntax for the prototype of an overloaded assignment operator in a class  $_{T}$  is  $_{T\& operator=(const T\&);}$ 

The return type is a reference to an object of the same class T. But then this means that the function should return the object that is being assigned, in order for the assignment chain to work. So when the assignment operator is being overloaded as a class member function, it should return the object that owns the call. Since there is no other name available for this owner object, C++ defines a special pointer, named this, which points to the owner object.

We can envision the this pointer like this:

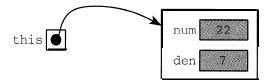

Now we can give the correct implementation of the overloaded assignment operator:

### EXAMPLE 9.3 Implementation of the Assignment Operator for the Rational Class

```
Rational& Rational: :operator=(const Rational& r)
{
   num = r.num;
   den = r.den;
   return *this;
```

. Now assignments for the Rat ional class can be chained together:

```
Rational x, y, z(22,7); x = y = z;
```

The correct implementation for an overloaded assignment operator in a class  $_{T}$  is

```
T& T: :operator=(const T& t)
{
    // assign each member datum of t to the
    // corresponding member datum of the owner
    return *this;
}
```

Finally, note that an assignment is different from an initialization, even though they both use the equals sign:

```
Rational x(22,7); // this is an initialization Rational y(x); // this is an initialization Rational z = x; // this is an initialization Rational w; w = x; // this is an assignment
```

An initialization calls the copy constructor. An assignment calls the assignment operator.

### 9.4 OVERLOADING ARITHMETIC OPERATORS

All programming languages provide the standard arithmetic operators +, -, \*, and / for numeric types. So it is only natural to define these for user-defined numeric types like the Rat ional class. In older programming languages like C and Pascal, this is done by defining functions like this:

```
Rational product(Rational x, Rational y)
{
    Rational z(x.num*y.num, x.den*y.den);
    return z;
```

This works. But the function has to be called in the conventional way:

```
z = product(x,y);
```

C++ allows such functions to be defined using the standard arithmetic operator symbols, so that they can be called more naturally:

```
z = x*y;
```

Like most operators in C++, the multiplication operator has a function name that uses the reserved word operator: its name is "operator\*". Using this in place of "product" in the code above, we would expect the overloaded function to look something like this:

```
Rational operator*(Rational x, Rational y)
{
    Rational z(x.num*y.num, x.den*y.den);
    return z;
}
```

But this is not a member function. If it were, we would have to set it up as in Problem 8.50, with only one argument. The operator \* function requires two arguments.

Since the overloaded arithmetic operators cannot be member functions, they cannot access the private member data num and den. Fortunately, C++ allows an exception to this rule so that we can complete our definitions of the overloaded arithmetic functions. The solution is to declare the function as a *friend* of the Rational class.

A friend function is a nonmember function that is given access to all members of the class within which it is declared. So it has all the privileges of a member function without actually being a member of the class. This attribute is used mostly with overloaded operators.

# EXAMPLE 9.4 Declaring the Multiplication Operator as a friend Function

Here is the Rat ional class declaration with the overloaded multiplication operator declared as a friend function:

```
class Rational {
    friend Rational operator*(const Rational&, const Rational&);
public:
    Rational(int =0, int =1);
    Rational(const Rational&);
    Rational& operator=(const Rational&);
    // other declarations go here
private:
    int num;
    int den;
    // other declarations go here
```

Note that the function prototype is inserted inside the class declaration, above the publ ic section. Also note that the two arguments to the function are both passed by constant reference.

Now we can implement this nonmember just as we had expected:

```
Rational operator*(const Rational& x, const Rational& y)
{
    Rational z(x.num * y.num, x.den * y.den);
    return z;
}
```

Note that the keyword friend is not used in the function implementation. Also note that the scope resolution prefix Rat i onal :: is not used because this is not a member function.

Here is a little program that uses our improved Rational class:

### EXAMPLE 9.5 The Rat ional Class with Assignment and Multiplication Operators

Note that the reduce () function was called from within the overloaded multiplication operator to reduce -66/56 to -33/58. (See Example 8.2.)

### 9.5 OVERLOADING THE ARITHMETIC ASSIGNMENT OPERATORS

C++ allows your to combine arithmetic operations with the assignment operator; for example, using \* \* = y in place of \* = \* \*y. These combination operators can all be overloaded for use in your own classes.

# EXAMPLE 9.6 The Rat ional Class with an Overloaded \* = Operator

```
class Rational {
public:
    Rational(int =0, int =1);
    Rational& operator=(const
                                Rational&);
    Rational&
             operator*=(const
                               Rational&);
    // other declarations go here
private:
    int num, den;
    // other declarations go here
};
Rational& Rational::operator*=(const Rational& r)
    num = num*r.num;
    den = den*r.den;
    return *this;
```

Theoperator operator\*= has the same syntax and nearly the same implementation as the basic assignment operator operator=. By returning \* thi s, the operator can be chained, like this:

```
x * = y * = Z;
```

It is also important to ensure that overloaded operators perform consistently with each other. For example, the following two lines should have the same effect, even though they call different operators:

```
x = x*y;

x *= y
```

#### 9.6 OVERLOADING THE RELATIONAL OPERATORS

The six relational operators <, >, < =, >=, and ! = can be overloaded the same way that the arithmetic operators are overloaded: as friend functions.

### EXAMPLE 9.7 Overloading the Equality Operator = = in the Rat ional Class

Like other friend functions, the equality operator is declared above the publ i c section of the class:

```
class Rational {
    friend int operator==(const Rational&, const Rational&);
    friend Rational operator*(const Rational&, const Rational&);
    // other declarations go here
public:
    Rational(int =0, int =1);
    Rational(const Rational&);
    Rational& operator=(const Rational&);
    // other declarations go here
private:
    int num;
    int den;
    // other declarations go here
};
int operator== (const Rational& x, const Rational& y)
    return (x.num * y.den == y.num * x.den);
}
```

The test for equality of two fractions a/b and c/d is equivalent to the test a\*d = b\*c. So we end up using the equality operator for in ts to define the equality operator for Rat i onals.

Note that the relational operators return an int type, representing either "true" (1) or "false" (0).

#### 9.7 OVERLOADING THE STREAM OPERATORS

C++ allows you to overload the stream insertion operator >> for customizing input and the stream deletion operator << for customizing output. Like the arithmetic and relational operators, these should also be declared as friend functions.

For a class T with data member d, the syntax for the output operator is

```
friend ostream& operator<<(ostream& ostr, const T& t)
    { return ostr << t.d; }</pre>
```

Here, ostream is a standard class defined (indirectly) in the iostream. h header file. Note that all the parameters and the return value are passed by reference.

This function can then be called using the same syntax that we used for fundamental types:

```
cout << "X = " << X << ", Y = " << Y << endl;
```

Here is an example of how custom output can be written:

#### EXAMPLE 9.8 Overloading the Output Operator << the Rat ional Class

```
#include <iostream.h>
class Rational {
    friend ostream& operator<<(ostream&, const Rational&);</pre>
public:
   Rational(int n=0, int d=1) : num(n), den(d) { }
    // other declarations go here
private:
    int num, den;
    // other declarations go here
};
main()
   Rational x(22,7), y(-3,8);
   cout << "x = << x << y = << y << endl;
ostream& operator<<(ostream& ostr, const Rational& r)
    x = 22/7, y = -3/8
```

When the second line of main () executes, the expression cou t << " x = " executes first. This calls the standard output operator <<, passing the standard output stream cout and the string " x = " to it. As usual, this inserts the string into the output stream and then returns a reference to cout. This return value is then passed with the object x to the overloaded << operator. This call to operator << executes with cout in place of ost x and with x in place of x. The result is the execution of the line

```
return ostr << r.num << '/' << r.den;
```

which inserts 22/7 into the output stream and returns a reference to cout. Then another call to the standard output operator << and another call to the overloaded operator are made, with the output (a reference to cout) of each call cascading into the next call as input. Finally the last call to the standard output operator << is made, passing cout and endl. This flushes the stream, causing the complete line

```
x = 22/7, y = -3/8
```

to be printed.

The syntax for overloading the input operator for a class  $\tau$  with data member d is

```
friend istream& operator>>(istream& istr, T& t)
    { return istr >> t.d; }
```

Here, is tream is another standard class defined (indirectly) in the ios tream . h header file. Here is an example of how custom input can be written:

#### EXAMPLE 9.9 Overloading the Input Operator >> in the Rat ional Class

```
#include <iostream.h>
class Rational {
    friend istream& operator>>(istream&, Rational&);
    friend ostream& operator<<(ostream&, const Rational&);</pre>
public:
   Rational(int n=0, int d=1) : num(n), den(d) {}
    // other declarations go here
private:
    int num, den;
    int gcd(int, int);
    void reduce();
};
main()
    Rational x, y;
    cin >> x >> y;
    cout << "X = " << x << ", y = " << y << endl;
istream& operator>>(istream& istr, Rational& r)
    cout << "\t Numerator: "; istr >> r.num;
    cout << "\tDenominator: "; istr >> r.den;
    r.reduce();
    return istr;
          Numerator: -10
        Denominator: -24
          Numerator: 36
        Denominator: -20
x = 5/12, y = -9/5
```

This version of the input operator includes user prompts to facilitate input. It also includes a call to the utility function reduce (). Note that, as a friend, the operator can access this private function.

# 9.8 CONVERSION OPERATORS

In our original implementation of the Rational class (Example 8.1) we defined the member function convert () to convert from type Rational to type double:

```
double convert() { return double(num)/den; }
```

This requires the member function to be called as

```
x.convert();
```

In keeping with our goal to make objects of the Rat ional class behave like objects of fundamental types (i.e., like ordinary variables), we would like to have a conversion function that

could be called with a syntax that conforms to ordinary type conversions:

```
n = int(t);
y = double(x);
```

This can be done with a conversion operator.

Our Rat ional class already has the facility to convert an object from in t to Rat ional:

Rational x(22);

This is handled by the default constructor, which assigns 22 to x. num and 1 to x. den. This constructor also handles direct type conversions from type int to type Rat ional:

```
x = Rational(22);
```

Constructors of a given class are used to convert from another type to that class type.

To convert from the given class type to another type requires a different kind of member function. It is called a *conversion operator*, and it has a different syntax. If type is the type to which the object is to be converted, then the conversion operator is declared as

```
operator type();
```

For example, a member function of the Rational class that returns an equivalent float would be declared as

```
operator float();
```

Or, if we want it to convert to type double, then we would declare it as operator double();

And, if we want it to be usable for constant Rationals (like pi), then we would declare it as operator double() const;

Recall that, in our original implementation of the Rat ional class (Example 8.1) we defined the member function convert () for this purpose.

#### **EXAMPLE 9.10** Adding a Conversion Operator to the Rat ional Class

```
#include <iostream.h>
class Rational {
    friend istream& operator>>(istream&, Rational&);
    friend ostream& operator<<(ostream&, const Rational&);</pre>
public:
    Rational(int n=0, int d=1) : num(n), den(d) {}
    operator double() const;
    // other declarations go here
private:
    int num, den;
    // other declarations go here
};
main()
    Rational x(-5,8);
    \texttt{cout} << \texttt{"}X \texttt{ = "} << \texttt{x} << \texttt{", double(x)} \texttt{ = "} << \texttt{double(x)} << \texttt{endl};
    const Rational p(22,7);
    const double pi = double(p);
    cout << "p = " << p << ", pi = " << pi << endl;
}
```

```
Rational: :operator double() const
{
    return double(num)/den;
}

X = -5/8, double(x) = -0.625 .
p = 22/7, pi = 3 .14286
```

First we use the conversion operator double () to convert the Rat ional object x into the double -0.625. Then we use it again to convert the constant Rat ional object p into the constant double pi.

#### 9.9 OVERLOADING THE INCREMENT AND DECREMENT OPERATORS

The increment operator + + and the decrement operator - - each have two forms: prefix and postfix. Each of these four forms can be overloaded. We'll examine the overloading of the increment operator here. Overloading the decrement operator works the same way.

When applied to integer types, the pre-increment operator simply adds 1 to the value of the object being incremented. This is a unary operator: its single argument is the object being incremented. The syntax for overloading it for a class named  $_{\rm T}$  is simply

```
T operator++();

So for our Rat ional class, it is declared as

Rational operator++();
```

#### EXAMPLE 9.11 Adding a Pre-Increment Operator to the Rat ional Class

This example adds an overloaded pre-increment operator + + to our Rat ional class. Although we can make this function do whatever we want, it should be consistent with the action that the standard pre-increment operator performs on integer types. That adds 1 to the current value of the object before that value is used in the expression. This is equivalent to adding its denominator to its numerator:

$$\frac{22}{7} + 1 = \frac{22 + 7}{7} = \frac{29}{7}$$

So, we simply add den to num and then return \* this, which is the object itself:

```
class Rational {
    friend ostream& operator<<(ostream&, const Rational&);
public:
    Rational(int n=0, int d=1) : num(n), den(d) { }
    Rational operator++();
    // other declarations go here
private:
    int num, den;
    // other declarations go here
};</pre>
```

```
main()
{
    Rational x(22,7), y = ++x;
    cout << "Y = " << y << ", x = " << x << endl;

Rational Rational::operator++()
{
    num += den;
    return *this;

y = 29/7, x = 29/7</pre>
```

Postfix operators have the same function name as the prefix operators. For example, both the pre-increment operator and the post-increment operator are named <code>operator</code> ++. To distinguish them, C++ specifies that the prefix operator has one argument and the postfix operator has two arguments. (When used, they both appear to have one argument.) So the correct syntax for the prototype for an overloaded post-increment operator is

```
T operator++(int);
```

The required argument must have type int. This appears a bit strange because no integer is passed to the function when it is invoked. The integer argument is thus a *dummy argument*, required only so that the postfix operator can be distinguished from the corresponding prefix operator.

#### EXAMPLE 9.12 Adding a Post-Increment Operator to the Rat ional Class

To be consistent with the ordinary post-increment operator for integer types, this overloaded version should not change the value of x until after it has been assigned to y. To do that, we need a temporary object to hold the contents of the object that owns the call. This is done by assigning \* this to temp. Then this object can be returned after adding den to num.

```
class Rational {
    friend ostream& operator<<(ostream&, const Rational&);</pre>
public:
    Rational(int n=0, int d=1) : num(n), den(d) { }
    Rational operator++(); // pre-increment
    Rational operator++(int);
                                  // post-increment
    // other declarations go here
private:
    int num, den;
    // other declarations go here
};
main()
    Rational x(22,7), y = x++;
    cout << "y = " << y << ", x = " << x << endl;
}
```

```
Rational Rational::operator++(int)
{
   Rational temp = *this;
   num += den;
   return temp;

Y = 22/7, x = 29/7
```

Note that the dummy argument in the operator+ + function is an unnamed int. It need not be named because it is not used. But it must be declared to distinguish the post-increment from the pre-increment operator.

#### 9.10 OVERLOADING THE SUBSCRIPT OPERATOR

Recall that, if a is an array, then the expression a [ i ] really means nothing more than \*(a+i). This is because a is actually the address of the initial element in the array, so a+i is the address of the ith element, since the number of bytes added to a is i times the size of each array element.

The symbol [] denotes the *subscript operator*. Its name derives from the original use of arrays, where a [i] represented the mathematical symbol  $a_i$ . When used as a [i], it has two operands: a and i. The expression a [i] is equivalent to operator [](a, i). And as an operator, [] can be overloaded.

#### EXAMPLE 9.13 Adding a Subscript Operator to the Rat ional Class

```
#include <iostream.h>
#include <stdlib.h>
                        // defines the exit() function
class Rational {
    friend ostream& operator<<(ostream&, const Rational&);</pre>
public:
    Rational(int n=0, int d=1) : num(n), den(d) {
    int& operator[] (int);
    // other declarations go here
private:
    int num, den;
    // other declarations go here
};
main()
    Rational x(22,7);
    cout << "x = " << x << endl;
    cout << "x[1] = " << x[1] <<
                                   x[2] = " << x[2] << endl;
}
```

```
int& Rational: :operator[] (int i)
{
    if (i == 1) return num;
    if (i == 2) return den;
    cerr << "ERROR: index out of range\n";
    exit(0);</pre>
```

```
x = 22/7
x[1] = 22, x[2] = 7
```

The expression x [1] calls the subscript operator, passing 1 to i, which returns x . num. Similarly, x [2] returns x . den. If i has any value other than 1 or 2, then an error message is sent to cerr, the standard error stream, and then the exi t () function is called.

This example is artificial. There is no advantage to accessing the fields of the Rat ional object x with x [1] and x [2] instead of x. num and x. den. However, there are many important classes where the subscript is very useful. (See Problem 9.14.)

Note that the subscript operator is an access function, since it provides publ ic access to private member data.

# **Review Questions**

- 9.1 How is the operator keyword used?
- 9.2 What does \* this always refer to?
- 9.3 Why can't the this pointer be used in nonmember functions?
- 9.4 Why should the overloaded assignment operator return \* this?
- 9.5 What is the difference between the effects of the following two declarations:

```
Rational y(x);
Rational y = x;
```

**9.6** What is the difference between the effects of the following two lines:

```
Rational y = x;
Rational y; y = x;
```

- 9.7 Why can't \* \* be overloaded as an exponentiation operator?
- 9.8 Why should the stream operators << and >> be overloaded as friend functions?
- 9.9 Why should the arithmetic operators +, -, \*, and / be overloaded as friend functions?
- **9.10** How is the overloaded pre-increment operator distinguished from the overloaded post-increment operator?
- **9.11** Why is the int argument in the implementation of the post-increment operator left unnamed?
- **9.12** What mechanism allows the overloaded subscript operator [] to be used on the left side of an assignment statement, like this: v [2] = 22?

# **Solved Programming Problems**

9.13 Implement the binary subtraction operator, the unary negation operator, and the less-than operator < for the Rational class (see Example 9.1).

All three of these operators are implemented as friend functions to give them access to the num and den data members of their owner objects:

```
class Rational {
    friend Rational operator-(const
                                       Rational&,
                                                   const Rational&);
    friend Rational
                      operator-(const
                                        Rational&);
    friend int operator<(const Rational&, const Rational&);</pre>
public:
    Rational(int =0, int =1);
    Rational(const
                     Rational&);
    Rational&
               operator=(const
                                 Rational&);
    // other declarations go here
private:
    int num, den;
    int qcd(int, int)
    int reduce();
};
```

The binary subtraction operator simply constructs and returns a Rational object z that represents the difference x y:

```
Rational Rational: :operator-(const Rational& x, const Rational& y)

Rational z(x.num*y.den - y.num*x.den, x.den*y.den);
   z.reduce();
   return z;
```

Algebraically, the subtraction a/b - c/d is performed using the common denominator bd:

$$\frac{a}{b} - \frac{c}{d} = \frac{ad - bc}{bd}$$

So the numerator of x - y should be x.num\*y.den - y.num\*x.den and the denominator should be x . den\*y . den. The function constructs the Rational object z with that numerator and denominator.

This algebraic formula can produce a fraction that is not in reduced form, even if x and y are. For example, 1/2 - 1/6 = (1.6 - 2.1)/(2.6) = 4/12. So we call the reduce () utility function before returning the resulting object z.

The unary negation operator overloads the symbol "-". It is distinguished from the binary subtraction operator by its parameter list; it has only one parameter:

```
Rational Rational: :operator-(const Rational& x)
{
    Rational y(-x.num, x.den);
    return y;
```

To negate a fraction a/b we simply negate its numerator: (-a)/b. So the newly constructed Rational object y has the same denominator as x but its numerator is -x.num.

}

The less-than operator is easier to do if we first modify our default constructor to ensure that every object's den value is positive. Then we can use the standard equivalence for the less-than operator:

The modification ensuring that den > 0 could instead be done in the reduce () function, since that utility should be called by every member function that allows den to be changed. However, none of our other member functions allows the sign of den to change, so by requiring it to be positive when the object is constructed we don't need to check the condition again.

9.14 Implement a Vector class, with a default constructor, a copy constructor, a destructor, and overloaded assignment operator, subscript operator, equality operator, stream insertion operator, and stream extraction operator.

```
Here is the class declaration:
#include <iostream.h>
class Vector {
    friend int operator==(const Vector&, const Vector&);
    friend ostream& operator<<(ostream&, const Vector&);</pre>
    friend istream& operator>>(istream&, Vector&);
public:
    Vector(int =1, double =0.0);
                                                // default constructor
    Vector(const Vector&);
                                                // copy constructor
                                                // destructor
    ~Vector();
    const Vector& operator=(const Vector&); // assignment operator
    double& operator[] (int) const;
                                                // subscript operator
private:
    int size;
    double* data;
};
 Here is the implementation of the overloaded equality operator:
int operator==(const Vector& v, const Vector& w)
    if (v.size != w.size) return 0;
    for (int i = 0; i < v.size; i++)
         if (v.data[i] != w.data[i]) return 0;
    return 1;
```

It is a nonmember function which returns 1 or 0 according to whether the two vectors v and w are equal. If their sizes are not equal, then it returns 0 immediately. Otherwise it checks the corresponding elements of the two vectors, one at a time. If there is any mismatch, then again it returns 0 immediately. Only if the entire loop finishes without finding any mismatches can we conclude that the two vectors are equal and return 1.

Here is the implementation of the overloaded stream extraction operator:

```
ostream& operator<<(ostream& ostr, const Vector& v)
{
    ostr << '(';
    for (int i = 0; i < v.size-1; i++) {
        ostr << v[i] << ", ";
        if ((i+1)%8 == 0) cout << "\n ";
    }
    return ostr << v[i] << ")\n";
}</pre>
```

This prints the vector like this: (1.11111, 2.22222, 3.33333, 4.44444, 5.55556). The conditional inside the loop allows the output to "wrap" around several lines neatly if the vector has more than 8 elements.

The output is sent to 0s tr which is just a local name for the output stream that is passed to the function. That would be cou t if the function is called like this: cou t << v ; .

In the last line of the function, the expression os  $tr << v[i] << ")\n"$  makes two calls to the (standard) stream extraction operator. Those two calls return os tr as the value of this expression, and so that object os tr is then returned by this function.

Here is the overloaded stream insertion operator:

```
istream& operator>>(istream& istr, Vector& v)
{
    for (int i = 0; i < v.size; i++) {
        cout << i << ": ";
        istr >> v[i];
    }
    return istr;
}
```

This implementation prompts the user for each element of the vector v. It could also be implemented without user prompts, simply reading the elements one at a time.

Notice that the elements are read from the input stream i s tr, which is the first parameter passed in to the function. When the function is called like this: cin >> v; the standard input stream cin will be passed to the parameter is tr, so the vector elements are actually read from c in. The argument istr is simply a local name for the actual input stream which probably will be c in. Notice that this argument is also returned, allowing a cascade of calls like this: cin >> u >> v >> w;

Here is the implementation of the default constructor:

```
Vector: :Vector(int sz=1, double t=0.0) ; size(sz)
{
   data = new double[size];
   for (int i = 0; i < size; i++)
        data[i] = t;</pre>
```

The declaration Vec tor u; would construct the vector u having 1 element with the value 0.0; the declaration Vec t or v ( 4); would construct the vector v with 4 elements all with the value 0.0; and the declaration Vector v ( v ( v ( v ); would construct the vector v with 8 elements all with the value v 3.14159.

This constructor uses the initialization list s i z e (s z) to assign the argument s z to the data member s i z e. Then it uses the new operator to allocate that number of elements to the array data. Finally, it initializes each element with the value t.

```
The copy constructor is almost the same as the default constructor:

Vector: :Vector(const Vector& v) : size(v.size)

{
    data = new double[v.size];
    for (int i = 0; i < size; i++)
        data[i] = v.data[i];
```

It uses the data members of the vector argument v to initialize the object being constructed. So it assigns v . s i z e to the new object's s i z e member, and it assigns v . data [i] to the elements of the new object's data member.

The destructor simply restores the storage allocated to the data array and then sets data to NULL and size to 0:

```
Vector:: ~Vector()
{
    delete [] data;
    data = NULL;
    size = 0;
}
```

The overloaded assignment operator creates a new object that duplicates the vector v:

```
const Vector& Vector: :operator=(const Vector& v)
{
    if (&v != this) {
        delete [] data;
        size = v.size;
        data = new double[v.size];
        for (int i = 0; i < size; i++)
            data[i] = v.data[i];
    }
    return *this;</pre>
```

The condition ( &v = thi s) determines whether the object that owns the call is different from the vector v. If the address of v is the same as this (which is the address of the current object), then they are the same object and nothing needs to be done. This check is a safety precaution to guard against the possibility that an object might, directly or indirectly, be assigned to itself, like this: v = v = v.

Before creating a new object, the function restores the allocated data array. Then it copies the vector v the same way that the copy constructor did.

```
The overloaded subscript operator simply returns the i th component of the object's data array:

double& Vector: :operator[] (int i) const

return data[i];
}
```

# **Supplementary Programming Problems**

- 9.15 Implement the addition and division operators for the Rat i onal class (see Example 9.1).
- **9.16** Implement the operators + =, -=, and /= for the Rational class (see Example 9.1).
- 9.17 Implement the other five relational operators (<,>,<=,>=, and !=) for the Rational class (see Example 9.1).
- 9.18 Rewrite the overloaded input operator for the Rat ional class (Example 9.9) so that, instead of prompting for the numerator and denominator, it reads a fraction type as "2 2 / 7".
- 9.19 Implement a conversion operator in the Rat ional class to convert to float type.
- 9.20 Implement a conversion operator in the Rational class to round to in t type.
- 9.21 Implement pre-decrement and post-decrement operator in the Rat ional class.
- 9.22 Implement an exponentiation operator for the Rat ional class with prototype:

Rational operator&&(const Rational&, const unsigned&);

For example, if x represents the fraction 2/5, then x&&4 would return the Rat ional that represents the fraction 16/625.

9.23 Implement an exponentiation operator for the Rat i onal class with prototype:

Rational operator&&(const Rational&, const int&);

For example, if \*represents the fraction 2/5, then  $\times \&\& -4$  would return the Rat ional that represents the fraction 625/16. (See Problem 9.22.)

- 9.24 Implement addition for the Vec t or class (Problem 9.14) by overloading the + operator.
- 9.25 Implement subtraction for the Vec tor class (Problem 9.14) by overloading the operator.
- 9.26 Implement scalar multiplication for the Vector class (Problem 9.14) by overloading the \* operator. If t is a double and  $\mathbf{v}$  is a vector, then  $\mathbf{t}$  \*v would return the Vector obtained by multiplying each element of v by t.
- 9.27 Implement an inner product (i.e., the "dot product") for the Vec tor class (Problem 9.14) by overloading the \* operator. If v and w are vectors, then v\*w would return the double obtained by summing the products of the corresponding elements of v and w:

$$v \bullet w = \sum_{i=0}^{n-1} v_i w_i = v_0 w_0 + v_1 w_1 + \dots + v_{n-1} w_{n-1}$$

9.28 Implement a norm function for the Vector class (Problem 9.14). If v is a vector, then v.norm() would return the square root of v\*v (see Problem 9.27).

9.29 Modify the Vector class (Problem 9.14) so that its objects are all three-dimensional (physical) vectors with subscripts ranging from 1 to 3. Include vector addition (Problem 9.24), vector subtraction (Problem 9.25), scalar multiplication (Problem 9.26), the inner product (Problem 9.27), the norm function (Problem 9.28), and a cross-product function:

$$v \times w = (v_2w_3 - v_3w_2, v_3w_1 - v_1w_3, v_1w_2 - v_2w_1)$$

- 9.30 Implement an overloaded assignment operator = for the Time class (see Problem 8.19).
- 9.31 Implement overloaded stream insertion operator < < and stream extraction operator >> for the Time class (see Problem 8.19).
- 9.32 Implement overloaded pre-increment operator ++ and pre-decrement operator - for the Time class (see Problem 8.19), where "increment" means to add one second.
- 9.33 Implement an overloaded operator + = for the Time class (see Problem 8.19) that adds one time to another.
- 9.34 Implement an overloaded assignment operator = for the point class (see Problem 8.17).
- 9.35 Implement overloaded stream insertion operator < < and stream extraction operator >> for the point class (see Problem 8.17).
- **9.36** Implement overloaded comparison operators = = and ! = for the Point class (see Problem 8.17).
- 9.37 Implement overloaded addition operator + and subtraction operator for the point class (see Problem 8.17).
- 9.38 Implement an overloaded multiplication operator \* to return the dot product of two Point objects (see Problem 8.55).
- 9.39 Implement an overloaded bitwise AND operator & to return the cross product of two point objects (see Problem 8.55).
- 9.40 Implement a conversion operator that converts a point object (see Problem 8.17) into a Vec tor object (see Problem 9.14).
- 9.41 Implement a conversion operator that converts a Vec tor object (see Problem 9.14) into a point object (see Problem 8.17).
- 9.42 Implement an overloaded assignment operator = for the person class (see Problem 8.21).
- 9.43 Implement overloaded stream insertion operator < < and stream extraction operator >> for the person class (see Problem 8.21).
- 9.44 Implement overloaded comparison operators == and != for the person class (see Problem 8.21).
- 9.45 Implement an overloaded assignment operator = for the Matrix class (see Problem 8.23).
- 9.46 Implement overloaded stream insertion operator << and stream extraction operator >> for the Matrix class (see Problem 8.23).
- 9.47 Implement overloaded comparison operators = and ! for the Matrix class (see Problem 8.23).

- **9.48** Implement overloaded addition operator + and subtraction operator for the Matrix class (see Problem 8.23).
- **9.49** Implement a conversion operator that converts a Matrix object (see Problem 8.23) into a Vec tor object (see Problem 9.14).
- **9.50** Implement a conversion operator that converts a Vec tor object (see Problem 9.14) into a Matrix object (see Problem 8.23).
- **9.51** Implement an overloaded assignment operator = for the Date class (see Problem 8.38).
- **9.52** Implement overloaded stream insertion operator << and stream extraction operator >> for the Date class (see Problem 8.38).
- 9.53 Implement overloaded pre-increment operator ++ and pre-decrement operator -- for the Date class (see Problem 8.38), where "increment" means to add one day.
- 9.54 'Implement an overloaded operator += for the Date class (see Problem 8.38) that adds one date to another.
- 9.55 Implement overloaded stream insertion operator << and stream extraction operator >> for the Address class (see Problem 8.45). Include user prompts for the input.
- **9.56** Implement overloaded stream insertion operator < < and stream extraction operator >> for the Computer class (see Problem 8.48). Include user prompts for the input.
- 9.57 Implement an overloaded assignment operator = for the Complex class (see Problem 8.53).
- 9.58 Implement overloaded stream insertion operator << and stream extraction operator >> for the Complex class (see Problem 8.53).
- **9.59** Implement overloaded comparison operators = = and ! = for the Complex class (see Problem 8.53).
- **9.60** Implement overloaded addition operator + and subtraction operator for the Complex class (see Problem 8.54).
- **9.61** Implement overloaded multiplication operator \* and division operator / for the Complex class (see Problem 8.54).
- **9.62** Overload the NOT operator! to return the norm for the Complex class (see Problem 8.53). The *norm* of a complex number is the square root of the sum of the squares of its real and imaginary parts. So if z represents the complex number 3 4i, then ! z would return 5. Note that this is a unary operator.
- **9.63** Overload the bitwise NOT operator ~ to return the conjugate for the Complex class (see Problem 8.53). The *conjugate* of a complex number is the same complex number except with the sign of its imaginary part reversed. So if z represents the complex number 3 4i, then ~z would return the Complex object that represents 3 + 4i. Note that this is a unary operator.
- **9.64** Implement a conversion operator that converts a Point object (see Problem 8.17) into a Complex object (see Problem 8.59).

- 9.65 Implement a conversion operator that converts a Complex object (see Problem 8.53) into a Point object (see Problem 8.17).
- 9.66 Implement the overloaded division operator / for the Complex class (see Problem 8.54) using the norm operator | (see Problem 9.62) and the conjugate operator ~ (see Problem 9.62). The quotient of two complex numbers is computed by the formula

$$\frac{U}{V} = \frac{u \cdot v}{IVI}$$

where  $\bar{v}$  is the conjugate of v and w is the norm of v.

- **9.67** Implement an overloaded assignment operator = for the Quaternion class (see Problem 8.59).
- **9.68** Implement overloaded stream insertion operator < < and stream extraction operator >> for the Quaternion class (see Problem 8.59).
- 9.69 Implement overloaded comparison operators = = and ! = for the Quaternion class (see Problem 8.59).
- 9.70 Implement overloaded addition operator + and subtraction operator for the Quaternion class (see Problem 8.59).
- 9.71 Overload the NOT operator ! to return the norm for the Quaternion class (see Problem 8.59). The *norm* of a quaternion is the square root of the sum of the squares of its real and imaginary parts. So if z represents the quaternion 3 4i +12k, then ! z would return 13. Note that this is a unary operator.
- 9.72 Overload the bitwise NOT operator ~ to return the conjugate for the Quaternion class (see Problem 8.59). The *conjugate* of a quaternion is the same quaternion except with the sign of its imaginary parts reversea. So if z represents me complex number 3 4i + 12k, then ~ z would return the Quaternion object that represents 3 + 4i -12k. Note that this is a unary operator.
- 9.73 Implement the overloaded division operator / for the Quaternion class (see Problem 8.59) using the norm operator ! (see Problem 9.62) and the conjugate operator ~ (see Problem 9.72). The quotient of two quaternions is computed by the formula

$$\frac{u}{v} = \frac{u \cdot v}{I^{V}I}$$

where  $\bar{v}$  is the conjugate of v and w is the norm of v.

- 9.74 Implement a conversion operator that converts a Point object (see Problem 8.17) into a Quaternion object (see Problem 8.59).
- 9.75 Implement a conversion operator that converts a Quaternion object (see Problem 8.59) into a Point object (see Problem 8.17).
- 9.76 Implement a conversion operator that converts a Complex object (see Problem 8.53) into a Quaternion object (see Problem 8.59).
- 9.77 Implement a constructor that converts a Complex object (see Problem 8.53) into a Quaternion object (see Problem 8.59).

# **Answers to Review Questions**

- 9.1 The operator keyword is used to form the name of a function that overloads an operator. For example, the name of the function that overloads the assignment operator = is "operator =".
- 9.2 The keyword this is a pointer to the object that owns the call of the member function in which the expression appears.
- 9.3 The expression \* thi s always refers to the object that owns the call of the member function in which the expression appears. Therefore, it can only be used within member function.
- 9.4 The overloaded assignment operator should return \* this so that the operator can be used in a cascade of calls, like this: w = x = y = z;
- 9.5 The declaration Rat ional y ( x); calls the default constructor; the declaration Rational y = x calls the copy constructor.
- **9.6** The declaration Rational y = x; calls the copy constructor. The code Rational y; y = x; calls the default constructor and then the assignment operator.
- 9.7 The symbol \*\* cannot be overloaded as an operator because it is not a C++ operator.
- 9.8 The stream operators << and >> should be overloaded as friend functions because their left operands should be stream objects. If an overloaded operator is a member function, then its left operand is \* this, which is an object of the class to which the function is a member.
- 9.9 The arithmetic operators +, -, \*, and / should be overloaded as friend functions so that their left operands can be declared as cons t. This allows, for example, the use of an expression like 2 2 + x. If an overloaded operator is a member function, then its left operand is \* thi s, which is not cons t.
- 9.10 The overloaded pre-increment operator has no arguments. The overloaded post-increment operator has one (dummy) argument, of type int.
- **9.11** The int argument in the implementation of the post-increment operator is left unnamed because it is not used. It is a dummy argument.
- 9.12 By returning a reference, the overloaded subscript operator [] can be used on the left side of an assignment statement, like this: v [2] = 22. This is because, as a reference, v [2] is an lvalue.

# Chapter 10

# A String Class

#### 10.1 INTRODUCTION

Chapter 7 described the way that character strings are handled using C-style programming: each string is implemented as a pointer p to a char in memory. The actual string of characters that p represents are held in a contiguous block beginning with byte \*p and terminated with the NUL character \o . To distinguish this representation from that which will be defined in this chapter, we will refer to the former as "C-strings."

Chapter 7 also described the string . h header file. It defines many functions that operate on C-strings. The String class defined in this chapter will include functions that perform equivalent operations on String objects. Indeed, many of these new operations will be implemented using functions from the string . h header file.

The character string abstract data type is an ideal candidate for implementation as a C++ class, encapsulating the data and functionality in individualized objects. This chapter shows one way to do that. Such an implementation allows us to use strings as objects of a String class.

# 10.2 THE string CLASS INTERFACE

There are generally two methods for delimiting an un-indexed sequence of objects. One method is to use a trailer or terminating object to signal the end of the sequence. C-strings are implemented this way, using the NUL character \o as the trailer. It is also the method by which the DOS and UNIX operating systems store records in a file, using the end-of-line character '\n' as the trailer. The other method is to store the length of the sequence with the sequence. This is how the VAX/VMS operating system stores records in a file. It is also how we will implement our String class:

```
unsigned len;  // the number of (non-NUL) characters stored
char* buf;  // the actual character string
```

Here, len will be the length of the sequence of characters and buf will be the "buffer" that holds them. Actually, buf is a C-string, so it really is just a pointer to a byte in memory.

For example, suppose that name and s tat e are string objects representing the C-strings "T. Jefferson" and Virginia". Then we can visualize them like this:

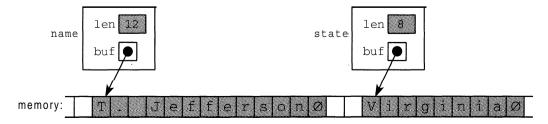

This implementation will improve the efficiency of some string operations. For example, to determine that "ABCDEFGHIJKLMNOPQRSTUVWXY" and "ABCDEFGHIJKLMNOPQRSTUVWXYZ" are not equal requires examining all 51 characters. But since we are storing the strings' lengths in our String class, the comparison operator need only compare the integers 25 and 26 to determine that these two strings are not equal.

Here is the class interface for a String class:

```
#include <iostream.h>
class String {
    friend int operator==(const String&, const String&);
    friend int operator!=(const String&, const String&);
    friend int operator<(const String&, const String&);</pre>
    friend int operator<=(const String&, const String&);</pre>
    friend int operator>(const String&, const String&);
    friend int operator>=(const String&, const String&);
    friend ostream& operator<<(ostream&, const String&);</pre>
    friend istream& operator>>(istream&, string&);
    friend String operator+(const String&, const String&);
public:
    String(unsigned =0);
                                            // default constructor
                                        // constructor
    String(char, unsigned);
                                        // constructor
    String(const char*);
                                        // copy constructor
    String(const String&);
                                        // destructor
    ~String();
    String& operator=(const String&); // assignment operator
String& operator+=(const String&); // append operator
    private:
    unsigned len; // the number of (non-NUL) characters stored
    char* buf; // the actual character string
};
```

Note that this interface is very similar to that of the Vector class (Problem 9.14).

#### 10.3 THE CONSTRUCTORS AND DESTRUCTOR

Here is the implementation of the default constructor:

```
String: :String(unsigned n) : len(n)
{
   buf = new char[len+1];
   for (int i = 0; i < len; i++)
       buf[i] = '';
  buf[len] = '\0';</pre>
```

It constructs a string object containing n blanks. If no parameter is passed, then n takes the default value 0 and the empty string is constructed.

# **EXAMPLE 10.1 Testing the Default Constructor**

This test driver invokes the default constructor twice: once with no parameter and once passing 4:

```
#include "String.h"

main()

String sl;
   cout << "s1 = [" << s1 << "], length = " << s1.length() << endl;
   String s2(4);
   cout << " s 2 = | " << s2 << "], length = " << s2.length() << endl;

s1 = [], length = 0
s2 = [ ], length = 4</pre>
```

The first object constructed, s 1, is the empty string. The second object, s 2, is a string of 4 blanks.

The second constructor creates a string of identical characters:

```
String: :String(char c, unsigned n) : len(n)
{
   buf = new char[len+1];
   for (int i = 0; i < len; i++)
        buf[i] = c;
   buf[len] = '\0';</pre>
```

First it uses an initialization list to assign n to the object's length field len. Then it uses the new operator to allocate n+1 characters to the object's buffer array buf. The for loop assigns the same character  $\mathbf{c}$  to each of the first  $\mathbf{n}$  elements of the buf array. As always, the NUL character  $\setminus \mathbf{o}$  is assigned to the last element of the object's buffer.

#### **EXAMPLE 10.2 Testing the Second Constructor**

This test driver invokes the constructor twice: once with one parameter and once with two:

```
#include "String.h"

main()

String s1('B',1);
  cout << "s1 = [" << s1 << "], length = " << s1.length() << endl;
  String s2('B',4);
  cout << "s2 = [" << s2 << "], length = " << s2.length() << endl;

s1 = [B], length = 1
s2 = [BBBB], length = 4</pre>
```

First it constructs the string s 1 containing a single character  $\,^{\,}$ B  $\,^{\,}$ . Then it constructs the string s2 containing four  $\,^{\,}$ B  $\,^{\,}$ s.

The third constructor converts a C-string into a string object:

```
String: :String(const char* s)

len = strlen(s);
buf = new char[len+1];
for (int i = 0; i < len; i++)
    buf[i] = s[i];
buf[len] = '\0';
}</pre>
```

It uses the strlen defined in the string. he header file to set the object's length field len to the length of the C-string s. Then it does the same things that the second constructor did, except that it copies the individual characters of s into the object's buffer.

# **EXAMPLE 10.3 Testing the Third Constructor**

This creates the string object s 1 that represents the C-string "Hello, World!":

```
#include "String.h"

main()

String s1("Hello, World!");
   cout << "s1 = [" << s1 << "], length = " << sl.length() << endl;

s1 = [Hello, World!], length = 13</pre>
```

The string has 13 characters, including the comma, the blank, and the exclamation point (but not counting the NUL character  $\setminus$  **0** ).

Here is how we might visualize the object s1:

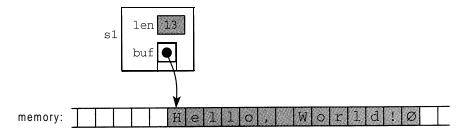

As usual, we use the symbol  $\emptyset$  to represent the NUL character.

The destructor for our String class is typical:

```
String: :~String()
{
    delete [] buf;
}
```

It simply uses the delete operator to restore the memory that was allocated to the object. Note that the subscript operator [] must be specified because buf is an array.

#### 10.4 THECOPYCONSTRUCTOR

In many class definitions, instead of defining a copy constructor explicitly, the one that is automatically provided by the compiler can be used. It simply does a direct copy of each corresponding data member. This, however, will not work properly for our string class. The problem is that a direct memory copy would duplicate the buf pointer but not the string to which it points. This would result in having two different objects with the same member data. Consequently, we need to define our own copy constructor:

```
String: :String(const String& s) : len(s.len)
{
    buf = new char[len+1];
    for (int i = 0; i < s.len; i++ )
        buf[i] = s.buf[i];
    buf[len] = '\0';
}</pre>
```

This works the same way as the third constructor, except that the string s that it duplicates is an existing String object instead of a C-string. Also, we can use an initialization list to assign s.len to the new object's len field. That was not possible in the third constructor because we had to invoke a function (s trlen ()) to obtain the length of s.

#### **EXAMPLE 10.4 Testing the Copy Constructor**

This test driver invokes the copy constructor twice: once when it initializes the object creator, and once when it initializes the object inventor:

First it uses the third constructor to construct the String object name which duplicates the constant C-string "Bjarne Stroustrup". Then it uses the copy constructor to create the String object creator which duplicates the String object name by being initialized by it.

The last declaration uses both constructors to construct the String object inventor. First it uses the third constructor to create a temporary String object that duplicates the constant C-string "Charles Babbage". Then it uses the copy constructor to create the String object inventor to duplicate the temporary object.

### 10.5 THE ASSIGNMENT OPERATOR

The assignment operator is used whenever one object is assigned to another object that has already been declared of the same class. Like the copy constructor, the assignment operator is automatically provided by the compiler if we don't write our own version. But it is unwise to rely upon the automatically generated assignment operator for classes whose objects contain pointers, because duplicating pointers does not duplicate the data to which they point.

#### EXAMPLE 10.5 Using the Assignment Operator Generated by the Compiler

This example shows what can go wrong when you rely upon the automatically generated assignment operator for the String class:

```
#include "String.h"
main()
     String myCar = "Infiniti G20";
     String yourCar = "Lexus ES300";
     cout << "\t myCar = [" << myCar << "]\n";</pre>
     cout << "\tyourCar = [" << yourCar << "]\n";</pre>
    myCar = yourCar;
                                                   // memberwise assignment
    cout << "After: myCar = yourCar\n";</pre>
    cout << "\t myCar = [" << myCar << "]\n";</pre>
    cout << "\tyourCar = [" << yourCar << "]\n";</pre>
    yourCar[6] = 'L';
    cout << "After: yourCar[6] = 'L'\n";</pre>
    cout << "\t myCar = [" << myCar << "]\n";
cout << "\tyourCar = [" << yourCar << "]\n";</pre>
}
  myCar = [Infiniti G20]
        yourCar = [Lexus ES300]
After: myCar = yourCar
           myCar = [Lexus ES300]
         yourCar = [Lexus ES300]
After: yourCar[6] = 'L'
           myCar = [Lexus LS300]
         yourCar = [Lexus LS300]
```

The assignment operator that is generated automatically by the compiler simply uses "member-wise assignment." For our String class, that means that in the fifth statement in main (), yourCar.len is assigned to myCar.len and yourCar.buf is assigned to myCar.buf. But the buf members are pointers, so the result is that both yourCar.buf and myCar.buf point to the same C-string in memory: the one that contains "Lexus ES3 0 0". So when you buy a new Lexus LS300, it becomes my car too! In other words, the assignment myCar = yourCar in this program means that I become a co-owner of your new Lexus LS300 (and that I lost my Lexus ES300).

The following diagram illustrates the problem:

CHAP. 10]

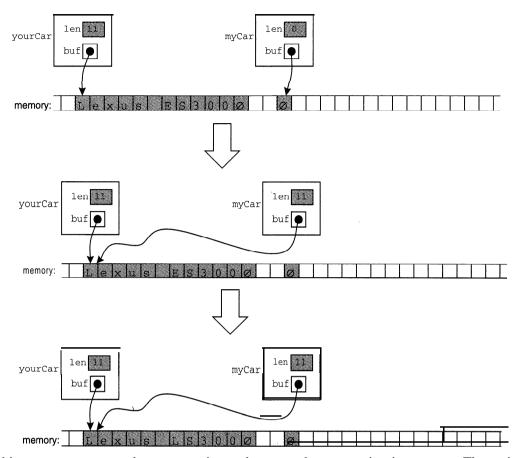

Both objects, yourCar and myCar, point to the same character string in memory. The assignment myCar = yourCar simply duplicated the integer len and the pointer buf, without duplicating the character string. So when the "E" is changed to an "L", it gets changed in both objects.

To overcome problems indicated by Example 10.5, we need to define our own assignment operator so that an assignment y = x replaces the object y with a duplicate of the object x.

Here is our own assignment operator, defined explicitly:

```
String& String: :operator=(const String& s)
{
    if (&s == this) return *this;
    len = s.len;
    delete [] buf;
    buf = new char[s.len + 1];
    strcpy(buf, s.buf);
    return *this;
}
```

First it checks whether the object  $_{\rm s}$  is different from the object to which it is to be assigned. If they are already the same object, then nothing more needs to be done. The conditional tests whether the address of  $_{\rm s}$  is the same as the address (this) of the current object.

If the two objects are not the same, then we recreate the current object so that it becomes a duplicate of s. After setting len to s.len, we deallocate the memory currently assigned to

buf and then allocate a new string of bytes of the correct length (s.len + 1). Then we use the strcpy () function (defined in string.h) to copy s.buf into buf andreturn \*this.

#### **EXAMPLE 10.6 Using the User-Defined Assignment Operator**

Here is the output from the same program that we ran in Example 10.5, but which now uses our explicitly defined assignment operator:

This time, when the assignment myCar = yourCar executes, it actually replaces the myCar object with a duplicate of the yourCar object. And since this is a distinct duplicate, changing yourCar [6] to the letter "L" has no effect on the myCar object. In other words, when you sell me your Lexus ES300 and then buy a new Lexus LS300 for yourself, I still have my ES300 and you have your LS300.

The effect of our own user-defined assignment operator can be seen in the following diagram:

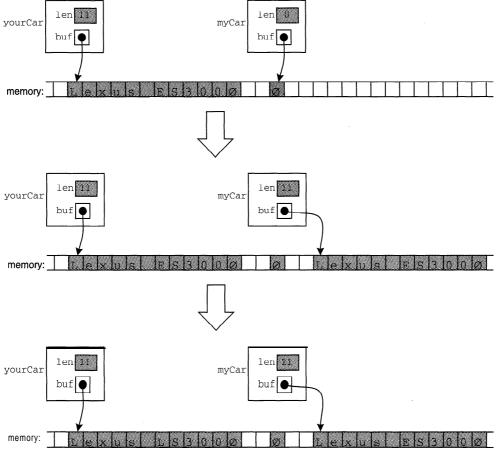

Here the new operator allocates storage for a new string in memory for the myCar object. So when the "E" is changed to an "L" in the yourCar object, it has no effect upon the myCar object.

#### EXAMPLE 10.7 Another Test of the Assignment Operator

The output looks like this:

```
name = [Babbage]
creator = [Stroustrup]
name = [Stroustrup]
```

First it uses the third constructor to construct the two String objects name and creator, representing the C-strings "Babbage" and "Stroustrup". Then it uses the assignment operator to assign the String object creator to the String object name. Notice how the length of name is adjusted.

The diagram on the next page illustrates the action of the assignment name = creat or. When the function operator= is invoked, it creates the local variables thi s and s. The this pointer points to the object name which owns the call, and s is a reference to the object creator. The function changes thi  $s \rightarrow 1$  en to 10 and resets thi  $s \rightarrow bu$  f to a newly allocated string of 11 bytes into which s . bu f is copied using the s t rcpy () function.

#### 10.6 THE ADDITION OPERATOR

The addition operator + is a natural choice for the concatenation function in a String class. After all, concatenation means adding two strings together to form a new string.

Here is the concatenation function for our string class:

```
String operator+(const String& s1, const String& s2)
{
    String s(s1.len + s2.len);
    strcpy(s.buf, s1.buf);
    strcat(s.buf, s2.buf);
    return s;
}
```

First it constructs a new String object s of length s1. len + s2. len. Then it uses the strcpy () and strcat () functions defined in the string. h header file to copy s1. buf to s. buf and append s2. buf to it.

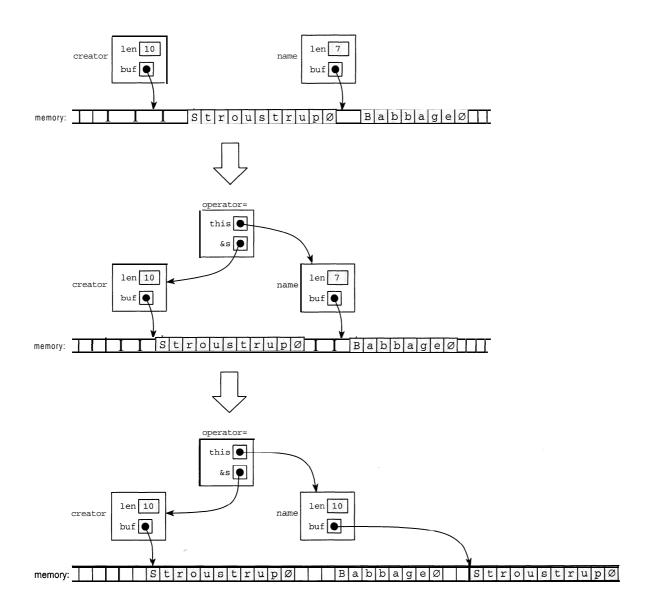

# **EXAMPLE 10.8 Testing the Addition Operator**

In this example, we first construct the String objects **first** and last. Then we concatenate **first**, **blank**, and last, andassigntheresulttothe String object name.

We can visualize the execution of this test driver like this:

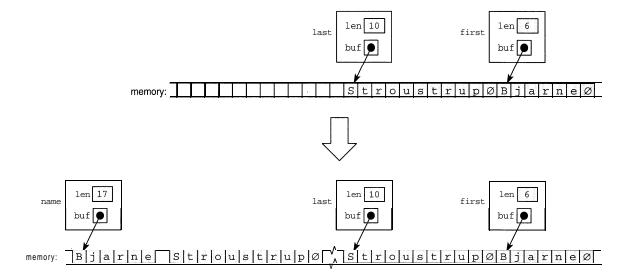

The length of the new String object name is first.len + temp.len + last.len = 10+1+6=17, where temp is the temporary String object that represents the C-string "".

#### 10.7 ANAPPENDOPERATOR

The += operator is one of a series of arithmetic assignment operators that combine the arithmetic operators (+, -, \*, etc.) with the assignment operator. Like most operators, the arithmetic assignment operators can be overloaded to perform whatever operations you want. However, it is unwise to define an overloaded operator to do anything that is not similar to the action of the original operator.

The += operator is defined for integer types to be equivalent to the addition operator followed by the assignment operator. For example, the following two blocks have the same effect:

```
{ int n += m; }
{ int temp = m + n; int n = temp; }
```

The only difference is that the second block uses an extra int. In our string class, we overloaded the += operator to preserve this meaning, so that the following two blocks will have the same effect:

```
{ String s2 += s1; }
{ String temp = s1 + s2; int s2 = temp; }
```

Here is the overloaded += operator for our String class:

```
String& String::operator+=(const string& s)
{
    len += s.len;
    char* tempbuf = new char[len+1];
    strcpy(tempbuf, buf);
    strcat(tempbuf, s.buf);
    delete [] buf;
    buf = tempbuf;
    return *this;
}
```

First it increments its len field by the length of the string object passed to it. Then it allocates the total number of bytes needed for the new string and holds this space in the temporary C-string tempbuf. Then, just as it does with the addition operator (page 280), it uses the strcpy () and strcat () functions defined in the string. h header file to copy its buf to t empbuf and then append s . buf to it. Now it can release the memory allocated to its original buffer and then assign the t empbuf pointer to it.

# EXAMPLE 10.9 Testing the += Operator

This test driver invokes the += operator to append the string " (1792-1871)" onto the String object name:

```
#include "String.h"

main()
{
    String name("Charles Babbage");
    cout << "name = [" << name << "]\n";
    name += " (1792-1871)";
    cout << "name = [" << name << "]\n";
}

name = [Charles Babbage]
name = [Charles Babbage (1792-1871)]</pre>
```

Note that the third constructor will be invoked to convert the C-string " (1792-1871)" into a String object before it is passed to the += operator.

#### 10.8 ACCESS FUNCTIONS

```
The operator operator char*() const;
```

is a conversion operator that converts a String object into a C-string. It has the reverse effect of the constructor

```
String (const char*);
```

which converts a C-string into a String object.

This conversion operator has a very simple implementation:

```
String: :operator char*() const
{
    return buf;
}
```

Its buf data member is the C-string that we want.

Note that this conversion operator is an access function: it simply provides public access to the private data member <code>buf</code>. It is not really an "inverse" of the <code>String (const char\*)</code> constructor because it does not create a new C-string. As an access function, it merely provides public access to the <code>buf</code> C-string that already exists within the <code>String</code> object.

### **EXAMPLE 10.10** Testing the Conversion to C-String Operator

Here is the overloaded subscript operator for our string class:

```
char& String: :operator[] (unsigned i) const
    return buf[i];
}
```

It simply returns the ith element of the object's buf buffer.

#### **EXAMPLE 10.11 Testing the Subscript Operator**

```
#include "String.h"

main()
{
    String name("Charles Babbage");
    cout << "name = [" << name << "]\n";
    cout << "name[8] = [" << name[8] << "]\n";
    name[8] = 'C';
    cout << "name[8] = [" << name[8] << "]\n";
    cout << "name = [" << name << "]\n";</pre>
```

The output looks like this:

```
name = [Charles Babbage]
name[8] = [B]
name[8] = [C]
name = [Charles Cabbage]
```

The only surprising result here is that the expression name [8], which invokes the function, can be used on the left side of an assignment! This works because the expression is an *lvalue*. (See Section 6.5.)

The other access functions in our string class is the length () function:

```
unsigned String::length() const
{
    return len;
}
```

We have already tested the 1 eng th () function. (See Example 10.1.)

#### 10.9 THE COMPARISON OPERATORS

We have overloads for all six of the comparison operators: ==, !=, <, <=, >, and >=. Fortunately, all of these are already defined for C-strings in the string. h header file. So their implementation for our string class is trivial:

```
#include <string.h>
int operator==(const String& sl, const String& s2)
{
    return (strcmp(sl.buf, s2.buf) == 0);
}
int operator!=(const String& sl, const String& s2)
{
    return (strcmp(sl.buf, s2.buf) != 0);
}
int operator<(const String& sl, const String& s2)
{
    return (strcmp(sl.buf, s2.buf) < 0);
}
int operator<=(const String& sl, const String& s2)
{
    return (strcmp(sl.buf, s2.buf) < 0);
}
int operator<=(const String& sl, const String& s2)
{
    return (strcmp(sl.buf, s2.buf) <= 0);</pre>
```

All six of these simply call the strcmp () function defined in the string .h header file. (See Table 7.2 on page 206.) It returns an integer whose sign indicates how the two C-strings compare: negative means that the first C-string lexicographically precedes the second; zero means that the two are equal; and positive means that the first lexicographically follows the second.

#### **EXAMPLE 10.12 Testing the Comparison Operators**

```
main()
{
    String x, y;
    cout << "Enter two strings: "; cin >> x >> y;
    if (x == y) cout << "\t[" << x << "] == [" << y << "] \n";
    if (x != y) cout << "\t[" << x << "] != [" << y << "] \n";
    if (x < y) cout << "\t[" << x << "] < [" << y << "] \n";
    if (x <= y) cout << "\t[" << x << "] < [" << y << "] \n";
    if (x > y) cout << "\t[" << x << "] >= [" << y << "] \n";
    if (x > y) cout << "\t[" << x << "] >= [" << y << "] \n";
    if (x >= y) cout << "\t[" << x << "] >= [" << y << "] \n";
}

Enter two strings: ABC AB

[ABC] != [AB]
[ABC] >= [AB]
[ABC] >= [AB]
```

#### 10.10 STREAM OPERATORS

The stream operators overloaded for our string class are the stream insertion operator << and the stream extraction operator >>. We have already used these in several test drivers. Here are their implementations:

```
ostream& operator<<(ostream& ostr, const String& s)
{
    return ostr << s.buf;
}
istream& operator>>(istream& istr, String& s)
{
    char buffer[256];
    istr >> buffer;
    s = buffer;
    return istr;
}
```

The overloaded stream insertion operator << simply inserts the object's buf into the output stream ostr and then returns that reference. The overloaded stream extraction operator >> uses a temporary buffer string to read the input, assigns it to the reference s, and then returns the istream reference istr.

Note that both of these overloaded stream operators return the stream object that is passed to them. This makes these functions consistent with the corresponding predefined stream operators, allowing them to be invoked in cascades like this:

#### **EXAMPLE 10.13 Testing the Stream Operators**

```
#include "String.h"

main()
{
    String sl, s2;
    cin >> sl >> s2;
    cout << sl << "****" << s2 << endl;</pre>
```

```
Hello, World!
Hello,****World!
```

This little program makes two calls to the overloaded insertion operator, two calls to the overloaded extraction operator, and two calls to the standard (predefined) extraction operator. The first call is operator>> (cin, sl) which passes are ference to the istream object cin to the parameter istr and a reference to the string object s 1 to the parameter s. Then "Hello, " is read into the C-string temp. This is assigned to the String object sl, and then a reference to c in is returned. That return value is then used in the second call opera tor>> (c in, s2) which works the same way, leaving the object s 2 representing "Wor 1 d!".

The output line intermingles the two calls to the overloaded << operator with the two calls to the standard << operator in the cascade:

```
f( f( f( f( cout, sl ), "****"), s2 ), endl );
where f is operator<<.</pre>
```

# **Review Questions**

10.1 Why couldn't the second constructor for our String class have a default value for its first argument, like this:

```
String(char C=' ', unsigned n=0)
```

- 10.2 What is wrong with using the copy constructor that is automatically provided by the compiler instead of writing our own copy constructor explicitly?
- 10.3 What is wrong with using the assignment operator that is automatically provided by the compiler instead of writing our own assignment operator explicitly?
- 10.4 In what ways is our String class more efficient than simply using C-strings? In what ways is it less efficient.

#### **Solved Programming Problems**

10.5 Implement the String comparison operator = = directly, without using functions from the standard s tr ing . h header file.

```
We have the same function header. But now we have to check the object's data members directly:

int operator== (const String& s1, const String& s2)

{
   if (s1.len != s2.len) return 0;
   for (int i = 0; i < s1.len; i++)
        if (s1.buf[i] != s2.buf[i]) return 0;
   return 1;
```

Since we are storing the string lengths, we can determine immediately that the two strings are not equal if their len fields are not the same. Otherwise, we scan through the two strings in parallel, comparing corresponding characters. If a single mismatch is found, we can return 0 immediately. Only if all the corresponding characters match can we conclude that the two strings are equal and return 1.

10.6 Implement and test the following member function for the string class:

```
istream& getline(istream& istr, char c='\n');
```

This function reads a line of characters from the input stream object istr until it encounters the character c. These characters are stored in the object's buffer, and the input stream object is returned.

We have the same function header. But now we have to check the object's data members directly:

```
istream& String::getline(istream& istr, char c='\n')
{
   char temp[256];
   istr.getline(temp, 256, c);
   len = strlen(temp);
   delete [] buf;
   buf = new char[len + 1];
   strcpy(buf, temp);
   return istr;
}
```

As with the overloaded extraction operator >>, this function uses a temporary C-string buffer of 256 characters. It invokes the get 1 ine () functions defined in < ios tream . h> to read the line. Then it performs the same steps that are used in the third constructor to transform the C-string buffer temp into the string object.

Here is a test driver for this function:

```
#include "String.h"

main()
{
    String s;
    s.getline(cin);
    cout << "\t[" << s << "]\n";
    s.getline(cin, I');
    cout << "\t[" << s << "]\n";
    s.getline(cin, I');
    cout << "\t[" << s << "]\n";
}</pre>
```

Here is the output:

```
George|Washington|
    [George|Washington|]
Thomas|Jefferson|
    [Thomas]
    [Jefferson]
```

The first call uses the default value \n for the delimiter argument c, so it reads the entire line. The following two calls use the character I for the delimiter, each reads only up to the next occurrence of that character. The effect is to be able to use the delimiter as a separator between input fields.

**10.7** Implement and test the following member function for the String class:

```
int firstLocation(const String& s, unsigned k=0);
```

This searches the object's buffer, beginning with character buf [k] for the string s. If s is found to be a substring, then the index of its <u>first</u> occurrence is returned; otherwise -1 is returned.

In this solution, we implement a "brute force" searching method. Improvements could be made by using more efficient pattern-matching algorithms, such as the Knuth-Morris-Pratt Algorithm, the Boyer-Moore Algorithm, or the Rabin-Karp Algorithm. (See Chapter 19 in [Savitch].)

In this implementation, the for loop compares buf [ i ] with s . buf [ j ], incrementing i and j simultaneously, and resetting i and j whenever a mismatch is found. For example, consider the call: x.firstLocation(z). When i = 5 and j =0, buf [i] matches s.buf [j]; they are both 'F'. So i and j both increment to i = 6 and j = 1, and again buf [i] matches s.buf [j]; this time they are both G. So i and j both increment to i = 7 and j = 2. But this time they do not match: buf[i] = 'H' and s.buf[i] = 'Z'. So i is reset to 5, and j is reset to -1. But then they both increment again before the next comparison is made, so next buf [6] is compared with s. buf [0]. They don't match, so next buf [7] is compared with s. buf [0].

The loop terminates when either i = len or j = s. 1 en. If  $(j = s \cdot 1 \cdot len)$ , then the substring was found, because buf [i] matched  $s \cdot len$  buf [j] for each j from 0 to  $s \cdot len$ . In this case, i is pointing to the character immediately after the last character in the match, so  $i - s \cdot len$  will point to the first character in the match and that is the location in len buf that should be returned.

Here is a test driver for this function:

```
#include "String.h"

main()
{
    String x("ABCDEFGHIJKLABCDEFGHIJKL");
    String y("FGH");
    cout << x.firstLocation(y) << endl;
    cout << x.firstLocation(y, 8) << endl;
    cout << x.firstLocation(y, 20) << endl;
    String z("FGZ");
    cout << x.firstLocation(z) << endl;
}

17
-1</pre>
```

### **Supplementary Programming Problems**

- 10.8 Implement and test the other five comparison operators !=, <, <=, >, and >= for the String class directly, without using functions from the standard string .h header file.
- 10.9 Implement and test the following constructor for the string class:

```
String(const char* s, unsigned n, unsigned k=0);
```

This has the same effect as our third constructor, except that it uses n characters from the C-string s, beginning with character s [ k ]. For example, the declarations

```
String x("ABCDEFGHIJKL", 3);
String y("ABCDEFGHIJKL", 3, 5);
```

would construct the object  $\star$  representing the substring " ABC " and the object y representing the substring " FGH ".

10.10 Implement and test the following modification of the copy constructor for the string class: String(const String& s, unsigned n, unsigned k=0);

This uses n characters from the object s, beginning with character s . bu f [ k] . For example, if x is a String object representing " ABCDEFGHI JKL ", then

```
String y(x, 3);
String z(x, 3, 5);
```

would construct the object y representing the substring "ABC" and the object z representing the substring "FGH". (See Problem 10.9.)

10.11 Implement and test the following member function for the string class:

```
int frequency(char c);
```

This returns the number of occurrences of the character  $_{c}$  in the string For example, is x is the string "Mississippi", then the call frequency ( i ) would return 4.

10.12 Implement and test the following member function for the string class:

```
void remove(unsigned n, unsigned k=0);
```

This removes n characters from the object, beginning with character  $\mathtt{buf}\ [\,\mathtt{k}\,]$  . For example,

```
String x("ABCDEFGHIJKL");
x.remove(3, 5);
```

would remove the substring "FGH "from the object x, changing it to " ABCDEI JKL ".

10.13 Implement and test the following member function for the String class:

```
void insert(const String& s, unsigned k=0);
```

This inserts the string  ${\tt s}$  into the current object, beginning with character buf [k]. For example,

```
String x("ABCDEFGHIJKL");
String y("XYZ");
x.insert(y, 5);
```

would insert "xyz" into the object x, changing it to "ABCDEXYZFGHI JKL". Note that the third constructor would be invoked automatically to produce the same effect from the call:

```
x.insert("XYZ", 5);
```

Also note that x. insert (y) prepends y to x, and that x. insert (y, x. n ()) is equivalent to x + y, appending y to x.

10.14 Implement and test the following member function for the String class:

```
void replace(const String& s, unsigned n, unsigned k=0);
```

This replaces n characters from the object, beginning with character buf [k] with string s:

```
String x("ABCDEFGHIJKL");
String y("XYZ");
x.replace(y, 6, 5);
```

would replace the substring "  $\mathbb{F}H$   $\mathbb{J}K$ " in the object  $\mathbf{x}$  with the string s, changing  $\mathbf{x}$  to "ABCDEXYZL". Note that the third constructor would be invoked automatically to produce the same effect from the call:

```
x.replace("XYZ", 6, 5);
Also note that x . replace ( y , m, n ); is equivalent to
    x.remove(6, 5);
    x.insert("XYZ", 5);
```

10.15 Implement and test the following member function for the String class:

```
int lastLocation(const String& s, unsigned k=0);
```

This searches the object's buffer, beginning with character buf [k] for the string s. If s is found to be a substring, then the index of its <u>last</u> occurrence is returned; otherwise -1 is returned. For example,

```
String x("ABCDEFGHIJKLABCDEFGHIJKL");
String y("FGH");
cout << x.lastLocation(y) << endl;
cout << x.lastLocation(y, 20) << endl;
String z("FGZ");
cout << x.lastLocation(z) << endl;
would print 17, -1, and -1. (See Problem 10.7.)</pre>
```

10.16 Implement and test the following member function for the String class:

```
int location(const String& s, unsigned n=0, unsigned k=0);
```

This searches the object's buffer, beginning with character buf [k] for the string s. If s is found to be a substring, then the index of its (n+1)st occurrence is returned (in other words, the first n occurrences of the string s are ignored); otherwise -1 is returned. For example,

```
String x("ABCDEFGHIJKLABCDEFGHIJKLABCDEFGHIJKL");
String y("FGH");
cout << x.location(y) << endl;
cout << x.location(y, 0, 20) << endl;
cout << x.location(y, 2) << endl;
cout << x.location(y, 2) << endl;
cout << x.location(y, 4) << endl;
cout << x.location(y, 4) << endl;</pre>
```

10.17 Implement and test the following member function for the string class:

```
int location(char c, unsigned n=0);
```

This searches the object's buffer, for the character c. If c is found, then the index of its (n+l)st occurrence is returned (in other words, the first n occurrences of the character c are ignored); otherwise -1 is returned. For example, if x represents the string "ABBCCCBBA", thenthecall x.location('C') would return 3, the call x.location('C', 3) would return 11, the call x.location('C', 5) would return -1, and the call x.location(D) would return -1. (See Problem 10.16.)

10.18 Implement and test the following member function for the String class:

```
int firstOf(const String& s, unsigned k=0);
```

This searches the object's buffer, beginning with character buf [k], for any character c that is in the string s. If any c is found, then the index of its first occurrence is returned; otherwise -1 is returned. For example, if x represents the string "ABBCCCBBA", then the call x.firstOf ("CDE") would return 3, the call x.firstOf ("BCD", 4) would return 6, and the call x.firstOf ("XYZ") wouldreturn-1.

10.19 Implement and test the following member function for the String class:

```
int lastOf(const String& s);
```

This searches the object's buffer for any character e that is in the string e. If any e is found, then the index of its <u>last</u> occurrence is returned; otherwise -1 is returned. For example, if e represents the string "ABBCCCBBA", thenthecall e.lastOf ("BCD") wouldreturn7, and the call e.lastOf ("XYZ") wouldreturn-1.

10.20 Implement and test the following member function for the String class:

```
int firstNotOf(const String& s, unsigned k=0);
```

This searches the object's buffer, beginning with character buf [k], for any character c that is <u>not</u> in the string s. If any c is found, then the index of its first occurrence is returned; otherwise -1 is returned. For example, if x represents the string "ABBCCCBBA", then the call x.firstNotOf("ABD") would return 3, and x.firstNotOf("ABC") wouldreturn-1.

**10.21** Implement and test the following member function for the String class:

```
int lastNotOf(const String& s);
```

This searches the object's buffer, beginning with character buf [k], for any character c that is not in the string s. If any c is found, then the index of its last occurrence is returned; otherwise -1 is returned. For example, if x represents the string "ABBCCCBBA", then the call x.lastNotOf("ABD") would return 7, and x.lastNotOf("ABC") would return-1.

10.22 Implement and test the following member function for the String class:

```
int isPrefix(const String& s);
```

This returns 1 or 0 according to whether s is. a prefix substring of the object. For example, if x = "ABCDEFGHIJKL" then isPrefix("ABC") would return 1, and isPrefix("FGH") would return 0.

10.23 Implement and test the following member function for the String class:

```
int isSufix(const String& s);
```

This returns 1 or 0 according to whether s is a suffix substring of the object. For example, if x = "ABCDEFGHIJKL" then isSuffix("JKL") would return 0 would return 0

10.24 Implement and test the following member function for the String class:

```
int capitalize();
```

This capitalizes all the words in the string. For this exercise, a "word" is defined as a maximal substring that contains no white space. Use the i sspace () function defined in the c type . h header file. (See Table 7.1 on page 194.)

10.25 Implement and test the following member function for the String class:

```
int numWords();
```

This returns the number of words in the string. For this exercise, a "word" is defined as a maximal substring that contains no white space. Use the i sspace () function defined in the ctype . h header file. (See Table 7.1 on page 194.)

10.26 Implement and test the following member function for the String class:

```
int numSentences();
```

This returns the number of sentences in the string. For this exercise, a "sentence" is defined as a maximal substring that ends with a period and contains no other periods.

10.27 Implement and test the following member function for the string class:

```
void toUpper();
```

This function changes every lowercase character in the string to uppercase. For example, it would transform the string "Honey, I'm home! " into "HONEY, I'M HOME! ". Use the character function toupper ( ) defined in the ctype . h header file. (See Table 7.1 on page 194.)

10.28 Implement and test the following member function for the String class:

```
void toLower();
```

This function changes every uppercase character in the string to lowercase. For example, it would transform the string "New York, NY "into "new york, ny ". Use the character function tolower () defined in the ctype. h header file. (See Table 7.1 on page 194.)

**10.29** Implement and test the following member function for the string class:

```
void reverse();
```

This function reverses the string. For example, it would transform the string ABCD into DCBA.

10.30 Implement and test the following member function for the String class:

```
int isPalindrome();
```

This returns 1 or 0 according to whether the string is a palindrome (i.e., it remains the same string when reversed). For example, isPalindrome ("WASITELIOTSTOILETISAW") would return 1 (for "true").

10.31 The String class implemented in this chapter would be inefficient for writing a text file or for any purpose that involved many instances of the same word (like "the" or "New York"). This inefficiency can be reduced significantly by allowing many objects to share the same buf space in memory. However, using several pointers to point to the same data can cause problems. (See Questions Example 10.1 and Example 10.2.) These potential problems can be overcome by making the initial byte in buf a counter that keeps track of how many objects are using that buffer. For example, the declarations

```
String s1("France"), s2("Spain"), s3("France"), s4("France"); would be represented as:
```

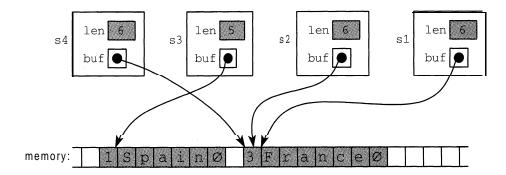

Note that each string occupies len + 2 bytes in memory. Also note that the initial byte is storing an nonnegative integer as a char, so it must remain in the range 0 to 127. Modify the String implementation in this chapter to represent strings this way. The main changes have to be made to the constructors, the destructor, and the assignment operator.

**10. 32** Modify the String class so that the user can set or clear a case-sensitive switch. When the switch is off, comparisons are made without regard to case, so that "NeXT" and "next" would be regarded as equal strings. One way to implement this feature is to add the stat i c data member

```
static int sensitivity;
and the s tat i c function member
static int setSensitivity();
```

# **Answers to Review Questions**

- 10.1 If the second constructor had default values for both of its arguments, then a declaration like this String s;
  - would be ambiguous. Any constructor which has default values for all of its arguments is a default constructor, and a class may have only one default constructor.
- 10.2 The copy constructor that is automatically provided by the compiler merely duplicates the member data. This would result in different objects having their own (different) buf pointers, but they would point to the same C-string. That could be disastrous, for example, if one were changed or deleted.
- 10.3 See the answer to Question 10.2.
- 10.4 Our string class is more efficient when making comparisons. It is less efficient with its overloaded stream extraction operator >> which uses a 256-byte buffer. It would also be inefficient in a text-processing environment because of the overhead of its constructors. (See Problem 10.3 1.)

# Chapter 11

# **Composition and Inheritance**

#### 11.1 INTRODUCTION

We often need to use existing classes to define new classes. The two ways to do this are called *composition* and the *inheritance*. This chapter describes both methods and shows how to decide when to use them.

#### 11.2 COMPOSITION

Composition (also called *containment* or *aggregation*) of classes refers to the use of one or more classes within the definition of another class. When a data member of the new class is an object of another class, we say that the new class is a *composite* of the other objects.

#### **EXAMPLE 11.1 A Person Class**

Here is a simple definition for a class to represent people.

```
#include "String.h"
class Person {
public:
    Person(char* n="", char* nat="U.S.A.", int s=1)
     : name(n), nationality(nat), sex(s) { }
    void printName() { cout << name; }</pre>
    void printNationality() { cout << nationality; }</pre>
private:
    String name, nationality;
    int sex;
};
main()
    Person creator("Bjarne Stroustrup',
    cout << 'The creator of C++ was ";
    creator.printName();
    cout << " who was born in ";
    creator.printNationality();
    cout << ".\n";
```

The creator of C++ was Bjarne Stroustrup who was born in Denmark.

We have used the string class that was defined in Chapter 10 to declare the data members name and nationality for the Person class. Notice that we used the String class's overloaded insertion operator << in the Person class's printName () function.

Example 11.1 illustrates the *composition* of the St ring class within the Person class. The next example defines another class that we can compose with the Person class to improve it:

#### EXAMPLE 11.2 A Date Class

```
class Date {
    friend istream& operator>>(istream&, Date&);
    friend ostream& operator<<(ostream&, const Date&);</pre>
public:
    Date(int m=0, int d=0, int y=0): month(m), day(d), year(y) {}
   void setDate(int m, int d, int y) { month = m; day = d; year = y;
private:
   int month, day, year;
};
istream& operator>>(istream& in, Date& x)
    in >> x.month >> x.day >> x.year;
    return in;
}
ostream& operator<<(ostream& out, const Date& x)
{
    static char* monthName[13] = {"", "January", "February",
         "March", "April", "May", "June", "July", "August",
         "September", "October", "November", "December"};
    out << monthName[x.month] << << x.day << ", " << x.year;
    return out;
}
main()
{
    Date peace(11,11,1918);
    cout << "World War I ended on " << peace << ".\n";</pre>
    peace.setDate(8,14,1945);
    cout << "World War II ended on " << peace << ".\n";</pre>
    cout << "Enter month, day, and year: ";</pre>
    Date date;
    cin >> date;
    cout << "The date is " << date << ".\n";</pre>
}
World War I ended on November 11, 1918.
World War II ended on August 14, 1945.
Enter month, day, and year: 7 4 1776
The date is July 4, 1776.
```

The test driver tests the default constructor, the setDate() function, the overloaded insertion operator <<, and the overloaded extraction operator >>.

Now we can use the Date class inside the Person class to store a person's date of birth and date of death:

# EXAMPLE 11.3 Composing the Date Class with the Person Class

```
#include "String.h"
#include "Date.h"
class Person {
public:
    Person(char* n="", int s=0, char* nat="U.S.A.")
      : name(n), sex(s), nationality(nat) { }
    void setDOB(int m, int d, int y) { dob.setDate(m, d, y); }
    void setDOD(int m, int d, int y) { dod.setDate(m, d, y); }
    void printName() { cout << name; }</pre>
    void printNationality() { cout << nationality; }</pre>
    void printDOB() { cout << dob; }</pre>
    void printDOD() { cout << dod; }</pre>
private:
    String name, nationality;
    Date dob, dod;
                                     // date of birth, date of death
                                     // 0 = female, 1 = male
    int sex;
};
main()
    Person author("Thomas Jefferson", 1);
    author.setDOB(4,13,1743);
    author.setDOD(7,4,1826);
    cout << "The author of the Declaration of Independence was";</pre>
    author.printName();
    cout << ".\nHe was born on ";
    author.printDOB();
    cout << " and died on ";
    author.printDOD();
    cout << ".\n";
The author of the Declaration of Independence was Thomas Jefferson.
```

The author of the Declaration of Independence was Thomas Jefferson. He was born on April 13, 1743 and died on July 4, 1826.

Notice again that we have used a member function of one class to define member functions of the composed class: the setDate() function is used to define the setDOB() and setDOD() functions.

Composition is often referred to as a "has-a" relationship because the objects of the composite class "have" objects of the composed class as members. Each object of the Person class "has a" name and a nationality which are String objects. Composition is one way of reusing existing software to create new software.

#### 11.3 INHERITANCE

Another way to reuse existing software to create new software is by means of inheritance (also called *specialization* or *derivation*). This is often referred to as an "is-a" relationship because every object of the class being defined "is" also an object of the inherited class.

The common syntax for deriving a class y from a class x is

```
class Y : public X {
  // ...
```

Here x is called the *base class* (or *superclass*) and x is called the *derived class* (or *subclass*). The keyword publ ic after the colon specifies *public inheritance*, which means that publ ic members of the base class -become publ ic members of the derived class.

#### EXAMPLE 11.4 Deriving a Student Class from the Person Class

Students are people. So it is natural to use the People class to derive a Student class:

```
#include "Person.h"
class Student : public Person {
public:
    Student(char* n, int s=0, char* i="")
     : Person(n, s), id(i), credits(0) { }
    void setDOM(int m, int d, int y) { dom.setDate(m, d, y); }
    void printDOM() { cout << dom; }</pre>
private:
                                    // student identification number
    String id;
                                    // date of matriculation
    Date dom;
                                     // course credits
    int credits;
    float gpa;
                                     // grade-point average
};
```

The Student class inherits all the public functionality of the Person class, including the Person () constructor which it uses in its constructor to initialize name in the Person class. Note that this is a private member of the Person class, so it could not be accessed directly.

Here is a test driver for the Student class:

```
#include "Student.h"

main()
{
    Student x("Ann Jones", "219360061");
    x.setDOB(5, 13, 1977);
    x.setDOM(8, 29, 1995);
    x.printName();
    cout << "\n\t Born: "; x.printDOB();
    cout << "\n\tMatriculated: "; x.printDOM(); cout << endl;
}
Ann Jones</pre>
```

```
Born: May 13, 1977

Matriculated: August 29, 1995
```

# 11.4 protected CLASS MEMBERS

The student class in Section 11.3 has a significant problem: it cannot directly access the private data members of its Person superclass: name, nationality, DOB, DOD, and sex. The lack of access on the first four of these is not serious because these can be written and read through the Person class's constructor and public access functions. However, there is no way to write or read a student's sex. One way to overcome this problem would be to make sex a data member of the Student class. But that is unnatural: sex is an attribute that all Person objects have, not just Students. A better solution is to change the private access specifier to protected in the Person class. That will allow access to these data members from derived classes.

# EXAMPLE 11.5 The Person Class with protected Data Members

These are the same class definitions that were given in Example 11.3 and Example 11.4 except that the private access specifier has been changed to  $pro\ tec\ ted$ , and we have added the access function printSex() to the Student class:

```
#include "String.h"
#include "Date.h"
class Person {
public:
    Person(char* n="", int s=0, char* nat="U.S.A.")
     : name(n), sex(s), nationality(nat) { }
    void setDOB(int m, int d, int y) { dob.setDate(m, d, y); }
    void setDOD(int m, int d, int y) { dod.setDate(m, d, y); }
    void printName() { cout << name; }</pre>
    void printNationality() { cout << nationality; }</pre>
    void printDOB() { cout << dob; }</pre>
    void printDOD() { cout << dod; }</pre>
protected:
    String name, nationality;
                                    // date of birth, date of death
    Date dob, dod;
                                     // 0 = female, 1 = male
    int sex;
};
class Student : public Person {
public:
    Student(char* n, int s=0, char* i="")
     : Person(n, s), id(i), credits(0) {}
    void setDOM(int m, int d, int y) { dom.setDate(m, d, y); }
    void printDOM() { cout << dom; }</pre>
    void printSex() { cout << (sex ? "male" : "female"); }</pre>
protected:
    String id;
                                     // student identification number
                                    // date of matriculation
    Date dom;
    int credits;
                                    // course credits
                                    // grade-point average
    float gpa;
};
```

Now all five data members defined in the Person class are accessible from its Student subclass, as seen by the following test driver:

```
main()
{
    Student x("Ann Jones", 0, "219360061");
    x.setDOB(5, 13, 1977);
    x.setDOM(8, 29, 1995);
    x.setDOD(7,4,1826);
    x.printName();
    cout << "\n\t
                        Born: "; x.printDOB();
    cout << "\n\t
                         Sex: "; x.printSex 0;
    cout << "\n\tMatriculated: "; x.printDOM 0;</pre>
    cout << endl;
}
Ann Jones
                Born: May 13, 1977
                 Sex: female
        Matriculated: August 29, 1995
```

The protected access category is a balance between private and public categories: private members are accessible only from within the class itself and its friend classes; protected members are accessible from within the class itself, its friend classes, its derived classes, and their friend classes; public members are accessible from anywhere within the file. In general, protected is used instead of private whenever it is anticipated that a subclass might be defined for the class.

A subclass inherits all the public and protected members of its base class. This means that, from the point of view of the subclass, the public and protected members of its base class appear as though they actually were declared in the subclass. For example, suppose that class x and subclass x are defined as

```
class X {
  public:
        int a;
  protected:
        int b;
  private:
        int c;
  };
  class Y : public X {
  public:
        int d;
  };
and x and y are declared as
        x x;
        Y y;
```

Then we can visualize objects x and y as shown below.

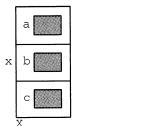

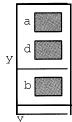

The public member a of class x is inherited as a public member of y, and the protected member b of class x is inherited as a protected member of y. But the private member c of class x is not inherited by y. (The horizontal lines in each object indicate the separate the public, protected, and private regions of the object.)

#### 11.5 OVERRIDING AND DOMINATING INHERITED MEMBERS

If y is a subclass of x, then y objects inherit all the public and protected member data and member functions of x. For example, the name data and printName () function in the Person class are also members of the Student class.

In some cases, you might want to define a local version of an inherited member. For example, if a is a data member of x and if y is a subclass of x, then you could also define a separate data member named a for y. In this case, we say that the a defined in y dominates the a defined in y. Then a reference y a for an object y of class y will access the a defined in y instead of the a defined in y. To access the a defined in y, one would use y . x :: a .

The same rule applies to member functions. If a function named f() is defined in x and another function named f() with the same signature is defined in y, then  $y \cdot f()$  invokes the latter function, and  $y \cdot x :: f()$  invokes the former. In this case, the local function  $y \cdot f()$  overrides the f() function defined in x unless it is invoked as  $y \cdot x :: f()$ .

These distinctions are illustrated in the following example.

#### EXAMPLE 11.6 Dominating a Data Member and Overriding a Member Function

Here are two classes, x and Y, with y inheriting from x.

But the members of y have the same signatures as those in x. So y's member function f ( ) overrides the f ( ) defined in x, and y's data member a dominates the a defined in x.

Here is a test driver for the two classes:

```
main()
{
    x x;
    x.a = 22;
    x.f();
    cout << "x.a = " << x.a << endl;
    Y y;
    y.a = 44;
                                   // assigns 44 to the a defined in {\bf Y}
    y.x: :a = 66;
                                   // assigns 22 to the a defined in X
                                   // invokes the f() defined in Y
    y.f();
                                   // invokes the f() defined in {f x}
    y.X::f();
    cout << "Y · a = " << y.a << endl;
    cout << "y.X::a = " << y.X::a << endl;</pre>
    x z = y;
    cout << "z.a = << z.a << endl;
```

```
X::f() executing
x.a = 22
Y::f() executing
X::f() executing
y.a = 44
y.X::a = 66
z.a = 66
```

Here, y has access to two different data members named a and two different functions f (). The defaults are the ones defined in the derived class y. The scope resolution operator :: is used in the form X:: to override the defaults to access the corresponding members defined in the parent class x. When the x object z and initialized with y, its x members are used: z. a is assigned the value  $y \cdot X$ :: a.

This diagram illustrates the three objects x, y, and z:

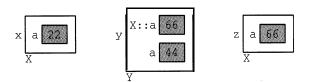

Example 11.6 and most of the remaining examples in this chapter are designed to illustrate the intricacies of inheritance. They are not intended to exemplify common programming practice. Instead, they focus on specific aspects of C++ which can then be applied to more general and practical situations. In particular, the method of dominating data members as illustrated in Example 11.6 is rather unusual. Although it is not uncommon to override function members, dominating data members of the same type is rare. More common would be the reuse of the same data name with a different type, like this:

In an inheritance hierarchy, default constructors and destructors behave differently from other member functions. As the following example illustrates, each constructor invokes its parent constructor before executing itself, and each destructor invokes its parent destructor after executing itself:

#### **EXAMPLE 11.7 Parent Constructors and Destructors**

```
class X {
public:
    X() { cout << "X::X() constructor executing\n"; }</pre>
    ~X() { cout << "X::X() destructor executing\n"; }
};
class Y : public X {
public:
    Y() { cout << "Y::Y() constructor executing\n"; }
    ~Y() { cout << "Y::Y() destructor executing\n"; }
};
class Z : public Y {
public:
    Z(int n) { cout << "Z: :Z(int) constructor executing\n"; }</pre>
    ~Z() { cout << "Z::Z() destructor executing\n"; }
};
main()
{
    z z(44);
X::X() constructor executing
Y::Y() constructor executing
Z::Z(int) constructor executing
Z::Z() destructor executing
Y::Y() destructor executing
X::X() destructor executing
```

When z is declared, the z :: z ( int ) constructor is called. Before executing, it calls the y :: y ( ) constructor which immediately calls the x :: x ( ) constructor. After the x :: x ( ) constructor has finished executing, control returns to the y:: y () constructor which finishes executing. Then finally the z:: z () constructor finishes executing. The effect is that all the parent default constructors execute in top-down order.

The same thing happens with the destructors, except that each destructor executes its own code <u>before</u> calling its parent destructor. So all the parent destructors execute in bottom-up order.

Here is a more realistic example:

#### **EXAMPLE 11.8 Parent Constructors and Destructors**

Here is a demo program that uses a base class Person and a derived class Student:

```
class Person {
public:
    Person(const char* s)
        { name = new char[strlen(s)+1]; strcpy(name, s); }
    ~Person() { delete [] name; }
protected:
    char* name;
};
class Student : public Person {
public:
    Student(const char* s, const char* m) : Person(s)
        { major = new char[strlen(m)+l]; strcpy(major, m); }
    ~Student() { delete [] major; }
private:
    char* major;
};
main()
    Person x("Bob");
    {
        Student y("Sarah", "Biology");
    }
}
```

When x is instantiated, it calls the Per son constructor which allocates 4 bytes of memory to store the string "Bob". Then y instantiates, first calling the Person constructor which allocates 6 bytes to store the string "Sarah" and then allocating 8 more bytes of memory to store the string "B i o 1 ogy". The scope of y terminates before z is instantiated because it is declared within an internal block. At that moment, y's destructor deallocates the 8 bytes used for "Biology" and then calls the Per son destructor which deallocates the 6 bytes used for "Sarah". Finally the Per son destructor is called to destroy x, deallocating the 4 bytes used for "Bob".

#### 11.6 private ACCESS VERSES protected ACCESS

The difference between private and pro tec ted class members is that subclasses can access protected members of a parent class but not private members. Since protected is more flexible, when would you want to make members private. The answer lies at the heart of the principle of information hiding: restrict access now to facilitate changes later. If you think you may want to modify the implementation of a data member in the future, then declaring it private will obviate the need to make any corollary changes in subclasses. Subclasses are independent of private data members.

#### EXAMPLE 11.9 The person Class with protected and private Data Members

Suppose that we need to know whether people (i.e., Person objects) are high school graduates. We could just add a protected data member like sex that stores either 0 or 1. But we might decide later to replace it with data member(s) that contain more detailed information about the person's education. So, for now, we set up a private data member hs to prevent derived classes from accessing it directly:

```
class Person {
public:
    Person(char* n="", int s=0, char* nat="U.S.A.")
    : name(n), sex(s), nationality(nat) { }
    // ...
protected:
    String name, nationality;
    Date dob, dod;
                               // date of birth, date of death
                               // 0 = female, 1 = male
    int sex;
    void setHSgraduate(int g) { hs = g; }
    int isHSgraduate() { return hs; }
private:
    int hs;
                               // = 1 if high school graduate
};
```

We include pro tec ted access functions to allow subclasses to access the information. If we do later replace the hs data member with something else, we need only modify the implementations of these two access functions without affecting any subclasses.

#### 11.7 virtual FUNCTIONS AND POLYMORPHISM

One of the most powerful features of C++ is that it allows objects of different types to respond differently to the same function call. This is called *polymorphism* and it is achieved by means of virtual functions. Polymorphism is rendered possible by the fact that a pointer to a base class instance may also point to any subclass instance:

So if p has type  $X^*$  ("pointer to type x"), then p can also point to any object whose type is a subclass of x. However, even when p is pointing to an instance of a subclass Y, its type is still  $X^*$ . So an expression like p->f() would invoke the function f() defined in the base class.

Recall that  $p \to f$  () is an alternate notation for \*p . f (). This invokes the member function f() of the object to which p points. But what if p is actually pointing to an object y of a subclass of the class to which p points, and what if that subclass y has its own overriding version of f ()? Which f () gets executed: X:: f () or y:: f ()? The answer is that  $p \to f$  () will execute x:: f () because p had type X\*. The fact that p happens to be pointing at that moment to an instance of subclass y is irrelevant; it's the statically defined type x\* of p that normally determines its behavior.

# EXAMPLE 11.10 Using virtual Functions

This demo program declares p to be a pointer to objects of the base class x. First it assigns p to point to an instance x of class x. Then it assigns p to point to an instance y of the derived class y.

```
class X {
public:
    void f() { cout << "X::f() executing\n"; }</pre>
};
class Y : public X {
public:
    void f() { cout << "Y::f() executing\n"; }</pre>
};
main()
    x x;
    Y y;
    x* p = &x;
    p \rightarrow f();
                      // invokes X: :f() because p has type X*
    P = \&y;
    p->f();
                      // invokes X: :f() because p has type X*
```

```
X::f() executing
X::f() executing
```

Two function calls p->f () are made. Both calls invoke the same version of f () that is defined in the base class x because p is declared to be a pointer to x objects. Having p point to y has no effect on the second call p->f ().

Transform X:: f () into a virtual function by adding the keyword "virtual" to its declaration:

With the rest of the code left unchanged, the output now becomes

```
X::f() executing
Y::f() executing
```

Now the second call  $p \to f$  ( ) invokes Y : :f () instead of X : :f ().

This example illustrates polymorphism: the <u>same call p-sf()</u> invokes <u>different</u> functions. The function is selected according to which class of object p points to. This is called *dynamic binding* because the association (*i.e.*, binding) of the call to the actual code to be executed is

deferred until <u>run time</u>. The rule that the pointer's statically defined type determines which member function gets invoked is overruled by declaring the member function <u>virtual</u>.

Here is a more realistic example:

My name is Tom. My name is Ann.

# EXAMPLE 11.11 Polymorphism through virtual Functions

Here is a Person class with a Student subclass and a Professor subclass:

```
class Person {
public:
    Person(char* s) { name = new char[strlen(s+1)]; strcpy(name, s);
    void print() { cout << "My name is " << name << ".\n"; }</pre>
protected:
    char* name;
};
class Student : public Person {
public:
    Student(char* s, float q) : Person(s), qpa(q) { }
    void print() { cout << "My name is " << name</pre>
         << " and my G.P.A. is " << gpa << ".\n"; }
private:
    float gpa;
};
class Professor : public Person {
public:
    Professor(char* s, int n) : Person(s), publs(n) { }
    void print() { cout << "My name is " << name</pre>
          << " and I have " << publs << " publications.\n"; }</pre>
private:
    int publs;
};
main()
    Person* p;
    Person x("Bob");
    p = &x;
    p->print();
    Student y("Tom", 3.47);
    p = \&y;
    p->print();
    Professor z("Ann", 7);
    p = \&Z;
    p->print();
My name is Bob.
```

The print () function defined in the base class is not virtual. So the call p->print () always invokes that same base class function Person::print () because p has type Person\*. The pointer p is statically bound to that base class function at compile time.

Now change the base class function Person :: print () into a virtual function, and run the same program:

```
class Person {
public:
    Person(char* s) { name = new char[strlen(s+1)]; strcpy(name, s);
}
    virtual void print() { cout << 'My name is " << name << ".\n"; }
protected:
    char* name;
};

My name is Bob.
My name is Tom and my G.P.A. is 3.47
My name is Ann and I have 7 publications.</pre>
```

Now the pointer p is *dynamically bound* to the print () function of whatever object it points to. So the first call p->print() invokes the base class function Person: : print (), the second call invokes the derived class function student: : print (), and the third call invokes the derived class function Professor::print (). We say that the call p->print() is *polymorphic* because its meaning changes according to circumstance.

In general, a member function should be declared as virtual whenever it is anticipated that at least some of its subclasses will define their own local version of the function.

#### 11.8 VIRTUAL DESTRUCTORS

Virtual functions are overridden by functions that have the same signature and are defined in subclasses. Since the names of constructors and destructors involve the names of their different classes, it would seem that constructors and destructors could not be declared virtual. That is indeed true for constructors. However, an exception is made for destructors.

Every class has a unique destructor, either defined explicitly within the class definition or implicitly by the compiler. An explicit destructor may be defined to be virtual. The following example illustrates the value in defining a virtual destructor:

#### **EXAMPLE 11.12 Memory Leak**

This program is similar to Example 11.6:

```
class X {
public:
    X() { p = new int[2]; cout << "X(). "; }
    ~X() { delete [] p; cout << "~X().\n"; }
private:
    int* p;
};</pre>
```

```
class Y : public X {
public:
    Y() { q = new int[1023]; cout << "Y(): Y::q = " << q << "."; }
    ~Y() { delete [] q; cout << "~Y(). ";}
private:
    int* q;
};
main()
    for (int i = 0; i < 8; i++)
        X^* r = new Y;
        delete r;
    }
X(). Y(): Y::q = 0x5821c. \sim X().
X() \cdot \cdot \cdot Y() : Y : : q = 0x5921c. - x()
X(). Y(): Y::q = 0x5a21c. \sim X().
X() \cdot Y^{()} : Y : : q = 0x5b21c.
                             ~X().
X(). Y(): Y::q = 0x5c21c.~X().
X(), Y(): Y: : q = 0x5d21c, -X().
X() . Y(): Y: :q = 0x5e21c. ~X() .
X() Y(): Y: q = 0x5f21c. ~X() \cdot
```

Each iteration of the for loop creates a new dynamic object. As in Example 11.6, the cons&c&&&e invoked in top-down sequence: first x ( ) and then y ( ), allocating 4100 bytes of storage (using 4 bytes for each int). But since y is declared to be a pointer to y objects, only the y destructor is invoked, deallocating only 8 bytes. So on each iteration, 3992 bytes are lost! This loss is indicated by the actual values of the pointer y:: y.

To plug this leak, change the destructor ~X () into a virtual function:

class X {

```
public:
    X() \{ p = new int[2]; cout << "X()."; \}
    virtual ~X() { delete [] p; cout << "~X().\n"; }</pre>
private:
    int* p;
};
X(). Y(): Y::q = 0x5a220.
                                 \sim Y().
                                         \sim X().
      Y(): Y::q = 0x5a220.
X().
                                \sim Y().
                                         \sim X().
                                ~Y().
X(). Y(): Y::q = 0x5a220.
                                        \sim X().
      Y(): Y::q = 0x5a220.
X().
                                \sim Y().
                                         \sim X().
X().
      Y(): Y::q = 0x5a220.
                                \sim Y().
                                         \sim X().
      Y(): Y::q = 0x5a220.
X().
                                \sim Y().
                                         ~X().
X().
      Y(): Y::q = 0x5a220.
                                \sim Y().
                                         \sim X().
X(). Y(): Y::q = 0x5a220.
                                ~Y().
                                         \sim X().
```

With the base class destructor declared virtual, each iteration of the for loop calls both destructors, thereby restoring all memory that was allocated by the new operator. This allows the same memory to be reused for the pointer r.

This example illustrates what is known as a *memory leak*. In a large-scale software system, this could lead to a catastrophe. Moreover, it is a bug that is not easily located. The moral is: declare the base class destructor virtual whenever your class hierarchy uses dynamic binding.

As noted earlier, these examples are contrived to illustrate specific features of C++ and are not meant to exemplify typical programming practice.

# 11.9 ABSTRACT BASE CLASSES

A well-designed object-oriented program will include a hierarchy of classes whose interrelationships can be described by a tree diagram like the one below. The classes at the leaves of this

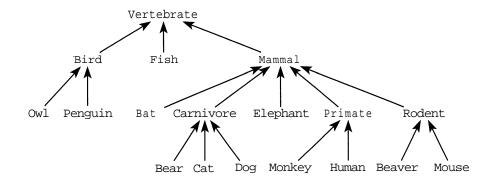

tree (e.g., Owl, Fish, Dog) would include specific functions that implement the behavior of their respective classes (e.g., Fish. swim ( ), Owl.fly(), Dog. dig()). However, some of these functions may be common to all the subclasses of a class (e.g., Vertebrate.eat(), Mammal.suckle(), Primate.peel()). Such functions are likely to be declared virtual in these base classes, and then overridden in their subclasses for specific implementations.

If a virtual function is certain to be overridden in all of its subclasses, then there is no need to implement it at all in its base class. This is done by making the virtual function "pure." A pure *virtual member function* is a virtual function that has no implementation in its class. The syntax for specifying a pure virtual member function is to insert the initializer "= •;" in place of the functions body, like this:

```
virtual int f() =0;
```

For example, in the Vertebrate class above, we might decide that the eat () function would be overridden in every one of its subclasses, and thus declare it as a pure virtual member function within its Vertebrate base class:

The individual classes in a class hierarchy are designated as either "abstract" or "concrete" according to whether they have any <u>pure</u> virtual member functions. An *abstract base class* is a class that has one or more pure virtual member functions. An *concrete derived class* is a class that does not have any pure virtual member functions. In the example above, the <code>Vertebrate</code> class is an abstract base class, and the <code>Fish</code> class is a concrete derived class. Abstract base classes cannot be instantiated.

The existence of a pure virtual member function in a class requires that every one of its concrete derived subclasses implement the function. In the example above, if the methods <code>Vertebrate.eat()</code>, <code>Mammal.suckle()</code>, and <code>Primate.peel()</code> were the only pure virtual functions, then the abstract base classes ("ABCs") would be <code>Vertebrate</code>, <code>Mammal</code>, and <code>Primate</code>, and the other 15 classes would be concrete derived classes ("CDCs"). Each of these 15 CDCs would have its own implementation of the <code>eat()</code> function, the 11 CDCs of the <code>Mammal</code> class would have their own implementation of the <code>suckle()</code> function, and the 2 CDCs of the <code>Primate</code> class would have their own implementation of the <code>peel()</code> function.

An ABC is typically defined during the first stages of the process of developing a class hierarchy. It lays out the framework from which the details are derived in the ABC's subclasses. Its pure virtual functions prescribe a certain uniformity within the hierarchy.

# EXAMPLE 11.13 A Hierarchy of Media Classes

Here is a hierarchy of classes to represent various media objects:

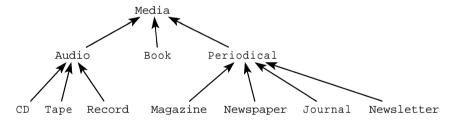

The primary ABC is the Media class:

```
class Media {
public:
    virtual void print() =0;
    virtual char* id() =0;
protected:
    String title;
};
```

It has two pure virtual functions and one data member.

Here is the concrete Book subclass:

```
class Book : Media {
public:
    Book(String a=" ", String t=" ", String p=" ", String i=" ")
    : author(a), publisher(p), isbn(i) { title = t; }
    void print() { cout << title << " by " << author << endl; }
    char* id() { return isbn; };
private:
    String author, publisher, isbn;
};</pre>
```

It implements the two virtual functions using its own member data.

Here is the concrete CD subclass:

```
class CD : Media {
public:
    CD(String t=" ", String c=" ", String m=" ", String n=" ")
    : composer(c), make(m), number(n) { title = t; }
    void print() { cout << title << ", " << composer << endl; }
    char* id() { return make + " " + number; };
private:
    String composer, make, number;
};</pre>
```

The CD class will also be a CDC of the Audio class, which will be another ABC. So when the Audio class is defined, its pure virtual functions will also have to be implemented in this CD class.

Here is the concrete Magazine subclass:

The Magazine class will also be a CDC of the Periodical class, which will be another ABC. So when the Periodical class is defined, its pure virtual functions will also have to be implemented in this Magazine class.

Here is a test driver for the four classes defined above:

Here is the output:

```
The C++ Programming Language by Bjarne Stroustrup
id: 0-201-53992-6
TIME Magazine, Vol. 145, No.23
id: 0040-781X
BACH CANTATAS, Johann Sebastian Bach
id: ARCHIV D120541
```

Note that all the calls to the print ( ) and id ( ) functions are independent of their class implementations. So the implementations of these functions could be changed without making any changes to the program. For example, we could change the Book : : print ( ) function to

and obtain the output

```
The C++ Programming Language by Bjarne Stroustrup.
Published by Addison-Wesley.
```

without any changes to the program.

#### 11.10 OBJECT-ORIENTED PROGRAMMING

Object-oriented programming refers to the use of derived classes and virtual functions. A thorough treatment of object-oriented programming is beyond the scope of this book. See the books [Bergin], [Perry], and [Wang] listed in Appendix E for a more thorough treatment.

Suppose that you have three televisions, each equipped with its own video cassette recorder. Like most VCRs, yours are loaded with features and have confusing user manuals. Your three VCRs are all different, requiring different and complex operations to use them. Then one day you see on the shelf of your local electronics store a simple remote controller that can operate all kinds of VCRs. For example, it has a single "RECORD" button that causes whatever VCR it is pointed at to record the current TV program on the current tape. This marvelous device represents the essence of object-oriented programming ("OOP"): conceptual simplification of diverse *implementations* by means of a single *interface*. In this example, the interface is the remote controller, and the implementations are the (hidden) operations within the controller and the individual VCRs that carry out the requested functions ("RECORD", "STOP", "PLAY", *etc.*). The interface is the abstract base class below:

```
class VCR {
public:
    virtual void on() =0;
    virtual void off() =0;
    virtual void record() =0;
    virtual void stop() =0;
    virtual void play() =0;
};
```

and the implementation s are the concrete derived classes below:

```
class Panasonic : public VCR {
public:
    void on();
    void off();
    void record();
    void stop();
    void play();
};
class Sony : public VCR {
public:
    void on();
    void off();
    void record();
    void stop();
    void play();
};
class Mitsubishi : public VCR {
public:
    void on();
    void off();
    void record();
    void stop();
    void play();
};
```

One important advantage of object-oriented systems is *extensibility*. This refers to the ease with which the system can be extended. In the example above, the VCR controller would be called "extensible" if it automatically works the same way on new VCRs that we might add in the future. The controller should not have to be modified when we extend our collection of VCRs, adding a Toshiba or replacing the Sony with an RCA.

In the object-oriented programming, we imagine two distinct points of view of the system: the view of the consumer (i.e., the client or user) that shows what is to be done, and the view of the manufacturer (Le., the server or implementor) that shows how it is to be done. The consumer sees only the abstract base class, while the manufacturer sees the concrete derived classes. The customer's actions are generally called *operations*, as opposed to the manufacturer's implementations of these actions which are called generally *methods*. In C++, the actions are the pure virtual functions, and the methods are their implementations in the concrete derived classes. In this context, the abstract base class (the user's view) is called the system *interface*, and the concrete derived classes (the implementor's view) are called the system *implementation*:

This dichotomy is most effective when we use pointers to objects, as in Example 11.13. Then we can exploit dynamic binding make the system interface even more independent from the system implementation. Extensibility is facilitated by the fact that only the newly added methods need to be compiled.

#### The Two Views in an Object-Oriented Program

The System Interface
(user's view)
shows what is done
abstract base class
operations
pure virtual functions

The System Implementation
(implementor's view)
shows how it is done
concrete derived classes
methods
functions

## **Review Questions**

- 11.1 What is the difference between composition and inheritance?
- 11.2 What is the difference between protected and private members?
- 11.3 How do the default constructors and destructors behave in an inheritance hierarchy?
- 11.4 What is a virtual member function?
- 11.5 What is a pure virtual member function?
- 11.6 What is a memory leak?
- 11.7 How can virtual destructors plug a memory leak?
- 11.8 What is an abstract base class?
- 11.9 What is a concrete derived class?
- 11.10 What is the difference between static binding and dynamic binding?
- **11.11** What is polymorphism?
- **11.12** How does polymorphism promote extensibility?
- 11.13 What is wrong with the following definitions:

```
class X {
protected:
    int a;
};

class Y : public X {
public:
    void set(X x, int c) { x.a = c; }
};
```

## **Solved Programming Problems**

11.14 Implement a Card class, a composite Hand class, and a composite Deck class for playing poker.

```
First we implement a Card class:
enum Rank {two, three, four, five, six, seven, eight,
           nine, ten, jack, queen, king, ace};
enum Suit {clubs, diamonds, hearts, spades};
class Card {
    friend class Hand;
    friend class Deck;
    friend ostream& operator<<(ostream&, const Card&);</pre>
public:
    char rank() { return rank-; }
    char suit() { return suit-; }
private:
    Card() { };
    Card(Rank rank, Suit suit) : rank (rank), suit (suit) { };
    Card(const Card& c) : rank-(c.rank_), suit_(c.suit_) { };
    ~Card() { };
    Rank rank-;
    Suit suit-;
};
```

This class uses enumeration types for a card's 13 possible ranks and 4 possible suits. Anticipating the implementation of Hand and Deck classes, we declare them here to be friend classes to the Card class. This will allow them to access the private members of the Card class. Notice that all three constructors and the destructor are declared to be private. This will prevent any cards to be created or destroyed except by the Card's two friend classes.

Here is the implementation of the overloaded insertion operator << for cards:

```
ostream& operator<<(ostream& ostr, const Card& card)
{
    switch (card.rank_) {
         case two
                   : ostr << "two of ";
                                                break;
         case three : ostr << "three of ";
                                                break;
        case four : ostr << "four of ";</pre>
                                                break;
        case five : ostr << "five of ";</pre>
                                                break;
        case six
                   : ostr << "six of ";
                                                break;
        case seven : ostr << "seven of ";</pre>
                                                break;
        case eight : ostr << "eight of ";</pre>
                                                break;
        case nine : ostr << "nine of ";</pre>
                                                break;
        case ten : ostr << "ten of ";</pre>
                                                break;
        case jack : ostr << "jack of ";</pre>
                                                break;
        case queen : ostr << "queen of ";</pre>
                                                break;
        case king : ostr << "king of ";</pre>
                                                break;
         case ace : ostr << "ace of ";</pre>
                                                break;
    switch (card.suit_) {
         case clubs
                     : ostr << "clubs";
                                                  break;
         case diamonds : ostr << "diamonds";</pre>
                                                  break;
         case hearts : ostr << "hearts";</pre>
                                                  break;
         case spades : ostr << "spades";</pre>
                                                  break;
    }
    return ostr;
```

Here is the implementation of the Hand class:

```
#include "Card.h"
class Hand {
    friend class Deck;
public:
    Hand(unsigned n=5) : size(n) { cards = new Card[n]; }
    ~Hand() { delete [] cards; }
    void display();
    int isPair();
    int isTwoPair();
    int isThreeOfKind();
    int isStraight();
    int isFlush();
    int isFullHouse();
    int isFourOfKind();
    int isStraightFlush();
private:
    unsigned size;
    Card* cards;
    void sort();
};
```

It uses an array to store the cards in the hand. The sort () function is a private utility that is called by the Deck class after dealing the hand. It can be implemented by any simple sort algorithm such as the Bubble Sort. The di splay () function is also straightforward, using the insertion operator << that is overloaded in the Card class.

The eight boolean functions that identify special poker hands are not so straightforward. Here is the implementation of the <code>isThreeOfKind()</code> function:

```
int Hand::isThreeOfKind()
{
    if (cards[0].rank_ == cards[1].rank_
        && cards[1].rank_ == cards[2].rank_
        && cards[2].rank_ != cards[3].rank_
        && cards[3].rank_ != cards[4].rank_) return 1;
    if (cards[0].rank_ != cards[1].rank_
        && cards[1].rank_ == cards[2].rank_
        && cards[2].rank_ != cards[3].rank_
        && cards[3].rank_ != cards[4].rank_) return 1;
    if (cards[0].rank_ != cards[1].rank_
        && cards[1].rank_ != cards[2].rank_
        && cards[2].rank_ == cards[3].rank_
        && cards[3].rank_ == cards[4].rank_) return 1;
    return 0;
```

Since the hand is sorted by rank-, the only way there could be three cards of the same rank with the other two cards of different rank would be one of the three forms: xxxyz, xyyyz, or xyzzz. If any of these three forms is identified, then the function returns 1. If not it returns 0.

The isPair () function, the isTwoPair () function, the isFullHouse () function, and the isFourOfKind () function are similar to the isThreeOfKind () function.

The isStraight () function, the isFlush () function, and the isStraightFlush() function are also tricky. Here is the isFlush() function:

```
int Hand::isFlush()
{
    for (int i = 1; i < size; i++)
        if (cards[i].suit__ != cards[0].suit__) return 0;
    return 1;</pre>
```

This compares the  $sui t_o$  of each of the second through fifth cards (card [1] through card [4]). If any of these are not the same, then we know immediately that the hand is not a flush and can return 0. If the loop terminates naturally, then all four pairs match and 1 is returned.

Here is the Deck class:

```
#include "Random.h"
#include "Hand.h"

class Deck {
public:
    Deck();
    void shuffle();
    void deal(Hand&, unsigned =5);
private:
    unsigned top;
    Card cards[52];
    Random random;
};
```

It uses the Random class in its shu f f 1 e() function. Note that the random object is declared as a private member since it is used only by another member function:

```
void Deck::deal(Hand& hand, unsigned size=5)
{
   for (int i = 0; i < size; i++)
      hand.cards[i] = cards[top++];
   hand.sort();</pre>
```

The top member always locates the top of the deck; i.e., the next card to be dealt. So the deal ( ) function copies the top five cards off the deck into the hand's cards array. Then it sorts the hand.

The Deck's constructor initializes all 52 cards in the deck, int the order two of clubs, three of clubs, four of clubs,..., ace of spades:

```
Deck::Deck()
{
    for (int i = 0; i < 52; i++) {
        cards[i] .rank = Rank(i%13);
        cards[i].suit = Suit(i/13);
    }
    top = 0;</pre>
```

So if hands are dealt without shuffling first, the first hand would be the straight flush of two through six of clubs.

It swaps the cards in each of the 52 elements with the card in a randomly selected element of the deck's cards array

The implementations of the other functions are left as exercises. (See Problem 11.18.)

### 11.15 Implement the following class hierarchy:

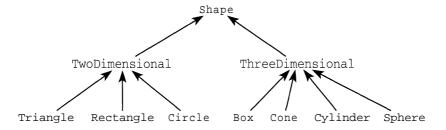

Here are the abstract base classes:

```
class Shape {
  public:
     virtual void print() = 0;
     virtual float area() = 0;
};

class TwoDimensional : public Shape {
  public:
     virtual float perimeter0 = 0;
};

class ThreeDimensional : public Shape {
  public:
     virtual float volume() = 0;
};
```

Note that the print () function and the area () function prototypes are the same for all classes in this hierarchy, so their interfaces (pure virtual functions) are placed in the Shape base class, But only two-dimensional shapes have perimeters, and only three-dimensional shapes have volumes, so their interfaces are placed in the appropriate second-level ABCs.

```
Here is the Circle class:
class Circle : public TwoDimensional {
public:
    Circle(float r) : radius(r) { }
    void print() { cout << "Shape is a circle.\n"; }</pre>
    float perimeter0 { return 2*pi*radius; }
    float area() { return pi*radius*radius; }
private:
    float radius;
};
 Here are two of the seven concrete derived classes:
class Cone : public ThreeDimensional {
public:
    Cone(float r, float h) : radius(r), height(h) { }
    void print();
    float area();
    float volume() { return pi*radius*radius*height/3; }
private:
    float radius, height;
};
void Cone::print()
    cout << "Cone: radius = " << radius << ", height = "
         << height << endl;
}
float Cone::area()
    float s = sqrt(radius*radius + height*height);
    return pi*radius*(radius + s);
```

The other five concrete derived classes are similar.

## 11.16 Define and test a Name class whose objects looks like this:

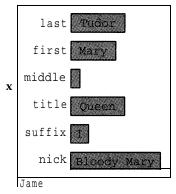

Then modify the Person class so that name has type Name instead of type String.

```
Here is the interface for the Name class:
 #include "String.h"
 class Name {
     friend ostream& operator<<(ostream&, const Name&);</pre>
     friend istream& operator>>(istream&, Name&);
 public:
     Name(char*, char*, char*, char*, char*);
     String last() { return last-; }
     String first() { return first-; }
     String middle() { return middle-; }
     String title() { return title-; }
     String suffix() { return suffix-; }
     String nick() { return nick-; }
     void last(String s) { last- = s; }
     void first(String s) { first- = s; }
     void middle(String s) { middle- = s; }
     void title(String s) { title- = s; }
     void suffix(String s) { suffix- = s; }
     void nick(String s) { nick- = s; }
     void dump();
 private:
     String last-, first-, middle-, title-, suffix-, nick-;
 };
Here is an implementation for the Name class:
 Name: :Name(char* last=" ", char* first="", char* middle="",
    char* title="", char* suffix=" ", char* nick=" ")
 : last (last), first-(first), middle-(middle), title-(title),
     suffix-(suffix), nick-(nick) { }
 void Name::dump()
     cout << " \t Last Name: " << last- << endl;</pre>
     cout << "\t First Name: " << first- << endl;</pre>
     cout << "\tMiddle Names: " << middle- << endl;</pre>
     cout << "\t Title: " << title_ << endl;</pre>
                       Suffix: " << suffix- << endl;
     cout << " \t
     cout << "\t Nickname: " << nick_ << endl;</pre>
ostream& operator<<(ostream& out, const Name& x)
     if (x.title_ != "") out << x.title_ << " ";
     out << x.first_ << " ";
     if (x.middle_ != "") out << x.middle_ << " ";
     out << x.last_;
     if (x.suffix_ != "") out << " " << x.suffix_;</pre>
     if (x.nick_ != "") out << ", \"" << x.nick_ << "\"";
     return out;
 }
```

```
istream& operator>>(istream& in, Name& x)
     char buffer[80];
     in.getline(buffer, 80,
     x.last_ = buffer;
     in.getline(buffer,
                         80,
                              I');
     x.first_ = buffer;
     in.getline(buffer, 80,
                               I');
     x.middle_ = buffer;
     in.getline(buffer,
                         80,
                              I');
     x.title_ = buffer;
     in.getline(buffer,
                         80, I'):
     x.suffix_ = buffer;
     in.getline(buffer,
                         80);
     x.nick_ = buffer;
     return in;
}
Finally, here is the modified Per son class:
 #include "String.h"
 #include "Date.h"
 #include "Name.h"
 class Person {
public:
     Person(char* n="", int s=0, char* nat="U.S.A.")
      : name(n), sex(s), nationality(nat) { }
     void setDOB(int m, int d, int y) { dob.setDate(m, d, y); }
     void setDOD(int m, int d, int y) { dod.setDate(m, d, y); }
     void printName() { cout << name; }</pre>
     void printNationality() { cout << nationality; }</pre>
     void printDOB() { cout << dob; }</pre>
     void printDOD() { cout << dod; }</pre>
protected:
     Name name;
     Date dob, dod;
                                     // date of birth, date of death
     int sex;
                                      // 0 = female, 1 = male
     String nationality;
};
Here is a test driver for the Name class, with test run:
 #include <iostream.h>
 #include "Name.h"
main()
     Name x("Bach", "Johann", "Sebastian");
     cout << x << endl;
     x.dump();
     x.last("Clinton");
```

```
x.first("William");
x.middle("Jefferson");
x.title("President");
x.nick("Bill");
cout << x << endl;
x.dump();
cin >> x;
cout << x << endl;
cout << "x.last = [" << x.last() << "]\n";
cout << "x.first = [" << x.first() << "]\n";
cout << "x.middle = [" << x.middle() << "]\n";
cout << "x.title = [" << x.title() << "]\n";
cout << "x.suffix = [" << x.suffix() << "]\n";
cout << "x.nick = [" << x.nick() << "]\n";</pre>
```

```
Johann Sebastian Bach
          Last Name: Bach
          First Name: Johann
       Middle Names: Sebastian
              Title:
              Suffix:
           Nickname:
President William Jefferson Clinton, "Bill"
          Last Name: Clinton
          First Name: William
       Middle Names: Jefferson
              Title: President
              Suffix:
           Nickname: Bill
Queen Mary Tudor I, "Bloody Mary"
x.last = [Tudor]
x.first = [Mary]
x.middle = []
x.title = [Queen]
x.suffix = [I]
x.nick = [Bloody Mary]
```

### **Supplementary Problems**

**11.17** Devise a system interface and a system implementation, similar to that for the VCR class in Section 11.10, but for a network of printers. Assume that the network includes several different kinds of printers. Your ABC should represent a generic printer.

## **Supplementary Programming Problems**

**11.18** Finish the implementation of the Card, Hand, and Deck classes defined in Problem 11.14, and test them.

**11.19** Apply the Monte Carlo method (Problem 3.23 and Problem 4.60) to the Deck class (Problem 11.14) to estimate the odds of being dealt each of the eight special poker hands. Your output should look something like this:

```
How many hands: 2598960
1100606 pairs
123964 two pairs
56255 three of a kind
8726 straights
5054 flushes
3745 full houses
405 four of a kind
68 straight flushes
```

The number 2598,960 is the actual number of different 5-card hands that could be dealt from an ordinary deck of 52 playing cards. Here are the actual number of possible different hands:

| Table 11.1 F    | ssible roker fiallus |
|-----------------|----------------------|
| Hand            | Number of Hands      |
| One Pair        | 1,098,240            |
| Two Pairs       | 123,552              |
| Three of a Kind | 54,912               |
| Straight        | 10,200               |
| Flush           | 5,108                |
| Full House      | 3,744                |
| Four of a Kind  | 626                  |
| Straight Flush  | 40                   |

Table 11.1 Possible Poker Hands

- 11.20 The shuffle () function implemented in Problem 11.14 is not how most players shuffle cards. The common method is to interleave two halves of the deck. Done precisely, this would transform our initialized deck into the following order: two of clubs, two of hearts, three of clubs, three of hearts,..., ace of diamonds, ace of spades. In terms of the cards initial numbers, this would be 0, 26, 1, 27, 2, 28, 3, 29, ..., 24, 50, 25, 51. This algorithm is known as the *perfect shuffle*.
  - a. Implement this method in place of the other, and test your resulting Deck class.
  - **b.** Determine empirically how many perfect shuffles it takes to restore the deck to its original ordering.
- **11.21** Define and test an Address class whose objects looks like this:

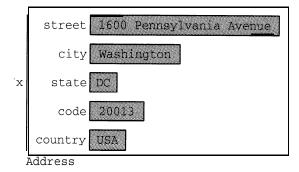

Each data member should be a String object. Then modify the Person class by adding an addre s s data member with type Addre s s .

**11.22** Define and test a Telephone class whose objects looks like this:

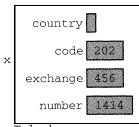

Telephone

Each data member should be a string object. Then modify the Per son class by adding a t e 1 ephone data member with type Telephone. Write your overloaded insertion and extraction operators so that they process the number in this format:  $(20\ 2)\ 456-14\ 14$ .

- **11.23** Define and test a Money class whose objects represent dollar amounts. Use a cents data member of type unsigned.
- **11.24** Define and test a University class whose objects represent universities. Include the following data members:

```
String name;
Address address;
Date founded;
```

11.25 Define and test a Degree class whose objects represent college degrees. Include the following data members:

```
String name, discipline;
University university;
Date awarded;
```

**11.26** Define and test a Faculty class whose objects represent universities. Include the following data members:

```
int Rank;
Money salary;
String dept, office;
Degree highestDegree;
```

11.27 Modify and test the Student class by adding the following data members:

```
Address campusAddress;
Telephone campusTelephone;
String school, emailAddress
Faculty advisor, degreeSought;
```

**11.28** Define and test a subclass Undergrad that inherits from the Student class and includes the following data members:

```
String school, major;
Person parent;
```

**11.29** Define and test a subclass GradS tudent that inherits from the Student class and includes the following data members:

```
String department;
Degree lastDegree;
```

11.30 Implement the following class hierarchy, using your results of the previous problems:

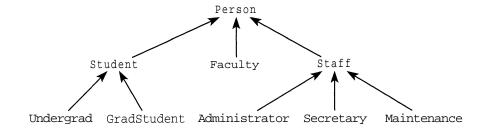

The Person, Student, and Staff classes should be abstract base classes; the other six classes should be concrete derived classes.

11.31 Implement the following class hierarchy:

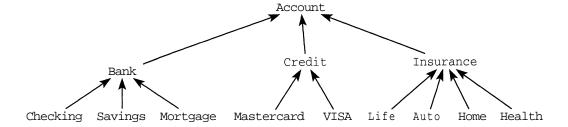

The top four (internal node) classes should be abstract base classes, and the bottom nine (leaf node) classes should be concrete derived classes.

## Answers to Review Questions

- 11.1 Composition of classes refers to using one class to declare members of another class. Inheritance refers to deriving a subclass from a base class.
- 11.2 A private member is inaccessible from anywhere outside its class definition. A protected member is inaccessible from anywhere outside its class definition, with the exception that it is accessible from the definitions of derived classes.

- 11.3 In an inheritance hierarchy, each default constructor invokes its parent's default constructor before it executes itself, and each destructor invokes its parent's destructor after it executes itself. The effect is that all the parent default constructors execute in top-down order, and all the parent destructors execute in bottom-up order.
- 11.4 A vi r tual member function is a member function that can be overridden in a subclass.
- 11.5 A pure virtual function is a virtual member function that cannot be called directly; only its overridden functions in derived classes can be called. A pure virtual function is identified by the initializer = 0 at the end of its declaration.
- 11.6 An abstract base class is a base class which includes at least one pure virtual function. Abstract base classes cannot be instantiated.
- 11.7 A concrete derived class is a subclass of an abstract base class that can be instantiated; i.e., one which contains no pure virtual functions.
- 11.8 Static binding refers to the linking of a member function call to the function itself during compile time, in contrast to dynamic binding which postpones that linking until run time. Dynamic is possible in C++ by using virtual functions and by passing to pointers to objects.
- 11.9 Polymorphism refers to the run-time binding that occurs when pointers to objects are used in classes that have virtual functions. The expressions p->f ( ) will invoke the functions f () that is defined in the object to which p points. However, that object could belong to any one of a series of subclasses, and the selection of subclass could be made at run time. If the base-class function is virtual, then the selection (the "binding") of which f () to invoke is made at run time. So the expression p->f ( ) can take "many forms."
- 11.10 Polymorphism promotes extensibility by allowing new subclasses and methods to be added to a class hierarchy without having to modify application programs that already use the hierarchy's interface.
- 11.11 The protected data member a can be accessed from the derived  $\mathbf{Y}$  only if it is the member of the current object (i.e. only if it is this- >a).  $\mathbf{Y}$  cannot access  $\mathbf{x}$  . a for any other object  $\mathbf{x}$ .

# Chapter 12

## Stream I/O

#### 12.1 STREAM CLASSES

The C++ programming language itself does not include any input/output (I/O) facilities. That is why we have to use the directive

```
#include <iostream.h>
```

in every program that uses I/O. The <code>ios tream</code> . h header file includes the definitions for the I/O library. This chapter describes the contents of those files and how they are used.

The I/O library defines the following two class hierarchies of *stream classes*:

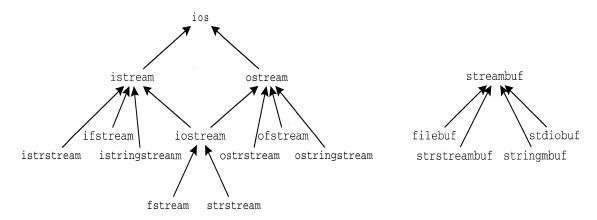

The classes that are derived from the ios base class are used for high-level stream processing, while the classes that are derived from the streambuf base class are used for low-level stream processing.

The ios t ream class is the one that we usually use for ordinary I/O. Notice that is it a subclass of both the i stream class and the os tream class, both of which are subclasses of the ios base class. The three classes with "f s tream" in their name are used for file processing. The four classes with "s trs tr" in their name are used for in-memory string stream processing. The s tdiobuf class is used for combining C++ stream I/O with the older C I/O functions.

#### 12.2 THE ios CLASS

The ios class serves as the base class for the other streamclasses. Its primary purpose is to control the buffer for whatever stream object has been instantiated. This means that the stream controls how characters are inserted into or extracted from the buffer. To do that, the ios object maintains a collection of data members that control properties such as the number base (octal, decimal, hexadecimal) that is to be used, the width of the display field, the number of digits

displayed for floating point numbers, etc. We shall examine the protected part of the ios class here in order to gain a deeper understanding of the functioning interface.

Here is part of the ios class:

```
class ios {
public:
            unsigned long
                           fmtflags;
                                         // 32-bit bitstrings
    typedef unsigned char iostate;
                                         // 8-bit bitstrings
    // other members included here
protected:
    streambuf*
               _strbuf;
                               // points to buffer
                               // points to ostream tied to istream
    ostream*
               tie;
               _width;
    int
                               // width of output field
    int
               _prec;
                               // precision for floats
    char
               _fill;
                               // fill character for padding field
    fmtflags
               _flags;
                               // holds all the format flags
                               // holds the current io state
               -state;
    iostate
    ios(streambuf* _strbuf = 0, ostream* _tie = 0);
};
```

The two defined types (f mt f lags and ios ta t e) are unsigned integer types; i.e., bits strings. Each of the 32 bits of the data member \_flags and each of the 8 bits of the data member -state can be used to represent different Boolean parameters for the stream. The default constructor and the destructor for the ios class are declared protected so that the class cannot be instantiated.

Note that the ios data members are all pro tec ted. This means that they are accessible only from within a stream's member functions; they are not accessible from user programs.

A *stream object* is an instance of a subclass of the ios class. So every stream object must have the seven data members declared in the ios class. Such an object \*\* can be imagined like this:

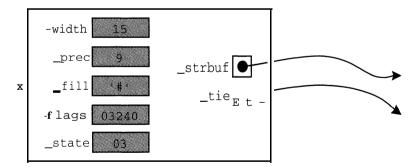

The object's seven data members include a pointer to a streambuf, a pointer to an ostream, two ints, a char, and two bit strings whose values are represented in octal. The \_width parameter determines how wide the output field will be, the \_prec parameter determines how many digits will be displayed for floats and doubles, and the \_fill parameter determines which character will be used for padding a justified field. If this object x is an output stream, then output will use a 15-character field with 9-digit precision and the character # for fill. The \_flags and -state data members are bit-strings that hold many boolean parameters. The \_streambuf pointer is used to connect the stream to its buffer, and the \_tie pointer is used to "tie" an input object (like cin) to an output object (like cout).

330 STREAM I/O [CHAP. 12

The \_flags member is a 32-bit string, so it can hold 32 boolean "flags". Only about half of these are used by ios. Those values are given symbolic names by an enum declaration:

```
class ios {
public:
                              // values for format flag:
    enum {
                        01,
                             // skip white space
        skipws
        left
                        02,
                            // left justified in field
                             // right justified in field (default)
        right
                         04,
        internal
                  =
                        010,
                             // left and right justified
        dec
                        020,
                             // use number base 10 for integers
                  =
                        040,
                             // use number base 8 for integers
        oct
        hex
                      0100,
                             // use number base 16 for integers
                      0200,
                             // show number base for integers
        showbase
                             // print trailing zeros for floats
                       0400,
        show-point =
                             // use 'E', 'x' instead of 'e', 'x'
        uppercase = 01000,
               = 02000,
                             // use '+' with positive integers
        showpos
                             // use scientific notation for floats
        scientific = 04000,
        fixed = 010000,
                            // use fixed point notation for floats
        unitbuf
                 = 020000, // flush after each output operation
                   = 040000 // flush after each character output
        stdio
    };
    // other members included here
};
```

Each of these 15 constant values is a power of 2, and is represented in octal form. By adding these values for the flags that are "set," we obtain the complete flag setting for the stream object in a single octal number. For example, the x object shown above has the octal value 03240 for its \_format data member. This octal number decomposes as

```
03240 = 02000 + 01000 + 0200 + 040
```

which indicates that four flags are set: the showpos flag  $(0\ 2\ 0\ 0\ 0)$  signaling that the + sign is to be included for positive integers; the uppercase flag  $(0\ 10\ 0\ 0)$  signaling that the  $\pm$  and  $\pm$  characters are to be used instead of the  $\pm$  and  $\pm$  characters when displaying numbers like 2.308E12 and  $0\times1204$ ; the showbase flag  $(0\ 20\ 0)$  signaling that the number base is to be displayed for positive integers, and the  $\pm$  flag  $(0\ 4\ 0)$  signaling that integers will be input and output in octal.

A stream's data members are all protected, so the ios class provides a set of access functions for them. All seven of the data members have access functions that return their values:

```
class ios {
public:
    // more members included here
    streambuf* rdbuf() const { return _strbuf; }
    ostream* tie() const { return -tie; }
    int width() const { return -width; }
    int precision0 const { return _prec; }
    char fill() const { return _fill; }
    long flags() const { return -flags; }
    int rdstate() const { return -state; }
    // more members included here
};
```

## EXAMPLE 12.1 Testing Some of the ios Access Functions

```
main()
{
    cout << "cout.width() = " << cout.width() << endl;
    cout << "cout.precision() = " << cout.precision() << endl;
    cout << "cout.fill() = [" << cout.fill() << "]" << endl;
    cout << "cin.flags() = " << oct << cin.flags() << endl;
    cout << "cout.flags() = " << oct << cout.flags() << endl;
}
cout.width() = 0
cout.precision() = 6
cout.fill() = []
cin.flags() = 20000000001
    cout.flags() = 20000000001
    cout.flags() = 20000000001</pre>
```

This shows that for cout, the default field width is 0, the default precision for floats is 6 digits, and the default fill character is the blank ' '. The octal value 20000000000 means that only the skipws flag (0 1) is set for cin, which means that white space (blank, tab, newline, formfeed, and return) is skipped by default. (The digit 2 in this octal value is irrelevant.) The octal value 200000041 means that the skipws flag (0 1) and the oct flag (040) are set for cout. The oct flag was set by inserting the oct manipulator prior to the cout . flags () call.

Each of the four data members \_width, \_prec, -fill, and -flags also has an access function that can change its value:

```
class ios {
public:
    int width(int w) { int t = _width; -width = w; return t; }
    int precision(int p) { int t = _prec; _prec = p; return t; }
    char fill(char c) { char t = -fill; -fill = c; return t; }
    long flags(long f) { long t = -flags; -flags = f; return t; }
    // more members included here
};
```

These all work the same way: they return the current value after replacing it with the new value.

## EXAMPLE 12.2 Changing the Fill and Width of cout

```
main()
{
    cout.fill('#');
    cout.width(40);
    cout << "Hello, World." << endl;
    cout << "Hello, world.' << endl;
}
############################Hello, World.
Hello, world.</pre>
```

After changing the fill character and the field width, the next item output is right-justified in a field of 40 columns with the '#'character padding on the left. Note that both the \_\_fill and \_width parameters revert back to their default values (' ' and 0) immediately after the next output.

#### **EXAMPLE 12.3 Changing the Precision of cout**

```
main()
{
    double pi = 3.14159265358979323846;
    cout << "pi = " << pi << endl;
    cout.precision(16);
    cout << 'pi = " << pi << endl;
    cout << 'pi = " << pi << endl;
    cout.precision(20);
    cout << "pi = " << pi << endl;
    cout.precision(20);
    cout << "pi = " << pi << endl;

pi = 3.14159
pi = 3.141592653589793
pi = 3.141592653589793
pi = 3.242592653589793116</pre>
```

The default value for the \_prec data member is 6. This means that floats will be displayed using 6 digits, as the first output of pi shows. Changing that to 16 causes cout to print 16 digits. That is the maximum number of digits that type double can store (on a 32-bit machine), so increasing it to 20 only results in garbage digits after the 16th. Note that, unlike the \_f i 11 and width parameters, the precision parameter does not revert back to its default value after the next output.

#### 12.3 ios FORMAT FLAGS

The width, precision, and fill parameters for a stream object are implemented with separate data members because each parameter can have more than two values. For example, any letter of the alphabet could be the fill character. But streams have many other attributes which are Boolean; i.e., their value is either true or false. These are the parameters that are listed in the first enum definition above, and are summarized in Table 12.1 below. All 15 of these flags are packed into the single data member \_flags.

The next example illustrates one way to change a stream's format flags.

## EXAMPLE 12.4 Using cout . flags ( ) to Set a Stream's Format Flags

```
main()
{
    int n = 234;
    long oldf = cout.flags( ios::hex I ios::uppercase );
    cout << n << endl;
    cout.flags( ios::hex I ios::showbase );
    cout << n << endl;
    cout.flags(oldf);
    cout << n << endl;
}

EA

Oxea

234</pre>
```

The first call to cout . flags () sets the hex and uppercase flags, while saving all the previous settings in oldf. Notice that the hexadecimal form for the integer 234 is ea, which is printed EA because the uppercase flag is set. (See Appendix H for more information on hexadecimal numerals.) The second call to cout. flags () sets the hex and showbase flags, causing all other flags to be cleared, so that the second output prints the hexadecimal letters for n in lowercase and with the leading Ox to show that the numeral is hexadecimal. The third call to cout . flags () restores the original ( default) settings.

**Table 12.1 Format Flags** 

|      | 9         |
|------|-----------|
| Flag | Effect Wh |

| Flag            | Effect When Set                                                                                          |  |
|-----------------|----------------------------------------------------------------------------------------------------|--|
| ios: :skipws    | Skip leading white space during formatted input. (default)                                               |  |
| ios::left       | Left-justify output, padding on right to make required width.                                            |  |
| ios: :right     | Right-justify output, padding on left to make required width. (default)                                  |  |
| ios::internal   | Right-justify numeric output, left-justify any sign or radix, and pad the middle to make required width. |  |
| ios: :dec       | Input and output integers base 10. (default for output)                                                  |  |
| ios: :oct       | Input and output integers base 8.                                                                        |  |
| ios: :hex       | Input and output integers base 16.                                                                       |  |
| ios: :showbase  | Output integers with radix prefix; e.g., 027 for (oct), 0x2c1 for (hex). (default)                       |  |
| ios: :showpoint | Output real numbers with decimal point and trailing zeros.                                               |  |
| ios:: uppercase | Use uppercase letters to output hex integers and reals in scientific.                                    |  |
| ios: :showpos   | Prefix positive integers with '+'.                                                                       |  |
| ios::scientific | Output real numbers in scientific notation; e.g., 1.2 3 45 6e-0 9                                        |  |
| ios::fixed      | Output real numbers with $n$ digits to right of decimal point, where $n$ is the precision (_prec)        |  |
| ios: :unitbuf   | Flush the output stream after each insertion.                                                            |  |
| ios: :stdio     | Flush stdio and stderr after each insertion.                                                             |  |

The flags () function sets the stream's flags to the new setting without retaining any of the previous settings. So it has the effect of clearing all the flags that are not named in the function's argument. In Example 12.4, the second call to cout . flags () cleared the three settings made by the first call. To set one or more flags without clearing any others, use the set f() which is one of the three other member functions defined in ios for accessing the format flags:

```
class ios {
public:
    // previous members included here
    long setf(long f)
        { long t = -flags; -flags |= f; return,t; }
    long setf(long f, long mask)
        { long t = -flags;
          _flags = |_flags & -mask) (f & mask); return t; }
    long unsetf(long mask)
        { long t = _flags & mask; _flags &= -mask; return t; }
    // more members included here
   };
```

The next example shows how to use the one-argument set f() function to set flags without clearing others.

## EXAMPLE 12.5 Using cout. set f() to Set a Stream's Format Flags

This example is the same as Example 12.4 except that set f () is called instead of f lags ().

```
main()
{
    int n = 234;
    long oldf = cout.setf( ios::hex I ios::uppercase);
    cout << n << endl;
    cout.setf( ios::hex I ios::showbase);
    cout << n << endl;
    cout.flags(oldf);
    cout << n << endl;
}

EA

OXEA
234</pre>
```

The first call to cou t .set f () sets the hex and uppercase flags, while saving all the previous settings in o 1 df , so n is printed in uppercase hex. The second call to cou t .set f () sets the hex and showbase flags, leaving the uppercase flag set, so that the second output prints n is printed in uppercase hex with the leading  $\mathbf{0}\mathbf{x}$  to show that the numeral is hexadecimal. The call to cou t .flags () restores the original (default) settings, which are lowercase decimal without showing the base.

, Three subgroups of format flags are defined to facilitate avoiding a conflict between contradictory flags. Each group is identified by its *format mask*, as shown in Table 12.2.

Table 12.2 Format Flags

| Mask             | Flags                                |
|------------------|--------------------------------------|
| ios::basefield   | ios: :dec, ios::oct, ios::hex        |
| ios::adjustfield | ios::left, ios::right, ios::internal |
| ios::floatfield  | ios::scientific, ios::fixed          |

These definitions are part of the ios class:

```
class ios {
public:
    const long basefield = dec I oct I hex;
    const long adjustfield = left I right | internal;
    const long floatfield = scientific I fixed;
    // more members included here
};
```

These constants are called "masks" because they are used to "mask out" all the flags except those in its group. For example, in the implementation of the unset f() function

```
long unsetf(long mask)
    { long t = _flags & mask; _flags &= -mask; return t; }
```

the expression \_flags &= ~mask clears all the flags in the mask, leaving all other flags unchanged. The effect of this function is to clear all the flags in the format mask and to return their previous settings:

#### EXAMPLE 12.6 Using unset f () to Clear a Stream's Format Flags

234

```
main()
{
   char buffer[80];
   cin >> buffer; cout << "[" << buffer << "]\n";</pre>
   cin >> buffer; cout << "[" << buffer << "]\n";</pre>
   cin >> buffer; cout << "[" << buffer << "]\n";</pre>
   int n = 234;
   cout.setf( ios::hex ios::uppercase ios::showbase );
   cout << n << endl;</pre>
   cout.unsetf( ios::basefield ); // clear all radix flags
   cout << n << endl;</pre>
Hello, World.
[ ]
[ Hello,]
[ World.]
0XEA
```

The skipws flag is set by default, which means that ordinarily white space is skipped before reading a value into a variable. But the call to **cin. unsetf** clears this flag so that white space will not be ignored. The first three characters input are two blanks and the H, so the first read into buf f er reads only a single blank. That is because the second blank signals an end to that input. The second read into buf f er reads the second blank and the entire six-character string "Hello,". Again, input is terminated by the first blank encountered after the reading begins.

The call to **cout** . **unset f** clears all the flags that are in the base **f** i eld group. This includes the hex flag that was set with the cout . set **f** call.

 $\underline{\text{MVaryning}}$  This was to k cout .unsetf older compilers (e.g., version 4.5 of Microsoft Turbo C+++).

The set f() function that takes two arguments uses a format mask in its second argument:

The mask specifies which group of flags is to be changed. The function clears all the flags in the group specified by mask and then sets the flag f if it is in that group.

## EXAMPLE 12.7 Using cout . set f ( ) with a Format Mask to Set a Stream's Format Flags

This example is the same as Example 12.4 except that set f () is called instead of flags ().

```
main()
{
    int n = 234;
    cout.setf( ios::hex I ios::uppercase I ios::showbase );
    cout << n << endl;
    cout.setf( ios::oct, ios::basefield );
    cout << n << endl;

OXEA
0352</pre>
```

This is the correct way to change radix. To change from hexadecimal to octal, both the  $\infty$ t flag has to be set and the hex flag cleared. The second call to  $\mathtt{cout}$ .  $\mathtt{setf}$  does that.

#### 12.4 ios STATE VARIABLES

Every stream has a \_s tat e data member that is defined in the ios class. Like the -flags member, the \_state member is a bit string that holds several boolean variables. These *state* variables are specified in the enum definition:

A stream's format flags can only be changed explicitly, and only by means of the ios access functions described below. In contrast, a stream's state variables are changed implicitly, as a result of I/O operations. For example, when a user inputs **Control-D** (or **Control-Z** on DOS and VAX computers) to indicate end-of-file, the cin's *eof flag* is set, and we say that the stream is in an eof *state*.

By adding the numeric values for the flags that are "set," we obtain the complete io state setting for the stream object in a single S-bit number. For example, the x object shown above has the octal value o for its \_state data member. This number decomposes as

```
03 = 02 + 01
```

which indicates that two flags are set: the fai lbi t (02) signaling that the last operation failed (because input was at the end-of-file), and the eof bi t (01).

A stream's four *state variables* (goodbit, eofbit, failbit, and badbit) can be accessed individually by their access functions (good (), eof (), fail (), and bad ()). They can also be accessed collectively by the rds tat e () function, as demonstrated by the next example.

#### EXAMPLE 12.8 Testing the rdstate () Function

On the second run, the user pressed **Control-D** (or **Control-Z** on a PC or a VAX) to signal end-of-file. This sets cin's eofbi t and f ailbi t, which have numeric values 1 and 2, making the (total) value of the state variable 3.

The state variables can set be means of the set () function the same way that the single-argument set f() function is used to set format flags. However, state variables are generally used only to read the current state of the stream, so it is unlikely that you would want to change them directly.

The following two access functions are used to test the state of the stream within a conditional expression:

The first of these is a conversion operator. It returns a pointer that is NULL (i.e., 0) if -state is nonzero and -1 otherwise. So for example, if in is an input stream, then the expression (in) will evaluate to true if none of the flags are set (i.e., there is still more input), and false otherwise.

The second of these access functions overloads the negation operator. It simply calls <code>fail()</code> and returns its return value, which will be nonzero unless both the <code>failbit</code> and the <code>badbit</code> are clear. The advantage of this alternate form for determining whether the stream can be used any more is that, like the conversion operator above, this form can be used conveniently in conditional expressions. For example, if <code>out</code> is an output stream, then the expression <code>(!out)</code> will evaluate to true if either the <code>failbitt</code> or the <code>badbitt</code> is set (i.e., the out stream will not function any more), and false otherwise.

#### EXAMPLE 12.9 Using the Conversion Operator operator void\* ( ) to Control a Loop

Using **Control-D** (or **Control-Z**) to terminate input is simple and convenient. Pressing this key sets the <code>eof bi t</code> in the input stream. But then, if you want to use it again in the same program, it has to be cleared first. This is done with the member function <code>clear()</code>, as shown below:

#### EXAMPLE 12.10 Using the clear () Function to Clear the eofbit

```
main()
    int n, sum = 0;
    while (cin >> n)
        sum += n;
    cout << "The partial sum is " << sum << endl;
    cin.clear();
    while (cin >> n)
        sum += n;
    cout << "The total sum is " << sum << endl;
}

40 90 20 ^D
The partial sum is 150 ,
30 50 ^D
The total sun is 230</pre>
```

When the end-of-file is detected as a result of the **Control-D**, cin's eofbi t and f ailbi t are set, and the expression (cin >> n) returns 0. This stops the first loop and prints the partial sum. Then the call to c in. clear () resets the eof bit to 0 (i.e., clears it), so that the second while 1 e loop can execute properly.

Myaming::nTobis usevoof couton coleane() older compilers (e.g., version 4.5 of Microsoft Turbo C++).

The ios class's \_tie member is used to "tie" an input stream to an output stream. When an input stream is tied to an output stream, the output stream is flushed automatically whenever an operation is attempted on the input stream. This means that user prompts will work normally:

## EXAMPLE 12.11 Using cin. tie () to Break and Reconnect the Tie of cin to cout

```
main()
   cout << "Press any key to continue:";</pre>
   cin.get();
   cout << "Thank you." << endl;</pre>
                         // this breaks the tie of cin to cout
   cin.tie(0);
   cout << "Press any key to continue:";</pre>
   cin.get();
   cout << "Thank you." << endl;</pre>
   cout << "Press any key to continue:";</pre>
   cin.get();
   cout << "Thank you." << endl;</pre>
Press any key to continue:x
Thank you.
Press any key to continue: Thank you.
Press any key. to continue:x
Thank you.
```

In the first I/O exchange, cout is flushed to prompt the user for a response, even though no endl or '\n' is passed to it. But then the call cin. tie (0) breaks cin's tie to cout, so in the next I/O exchange the prompt does not wait for input before the next line is output. The call cin.tie(&cout) finally restores the tie, so that the third I/O exchange works normally again.

#### 12.5 THE istream AND ostream CLASSES

The istream and ostream classes both inherit from the ios class:

```
class istream : virtual public ios { // . . . };
class ostream : virtual public ios { // . . . };
```

Making ios a virtual base class facilitates the multiple inheritance that the ios tream class has from both the is tream and os tream classes by preventing multiple copies of the ios class to be made for the iostream class.

The is tream class defines the cin object and the stream extraction operator >> for formatted input. The ostream class defines the cout, cerr, and clog objects and the stream insertion operator < < for formatted output. These objects and operators are inherited by the seven subclasses shown in the diagram on page 328.

The familiar I/O operations that use the extraction and insertion operators are called *formatted I/O* because these operators recognize the types of the objects that are accessed and they for-n-rat the data accordingly. For example, if n is an integer with value 22, then cout << n prints the value 22 in integer format. The is tream and ostream classes also define a set of member functions for *unformatted I/O* that handles data simply as a sequence of bytes. These functions are described below and are summarized in Appendix F.

The is tream class defines the stream extraction operator >> which reads data from istream objects, which are usually the standard input device cin (Le., the keyboard). If successful, this operator returns a reference to the object so that calls can be chained like this:

```
cin >> x >> y >> z;
```

If cin is unsuccessful, it returns 0. Under normal operation, cin skips white space characters (blanks, tabs, newlines, etc.).

#### EXAMPLE 12.12 Simple Use of the Extraction Operator

```
main()
{
    int m, n;
    float t;
    cin >> m >> t >> n;
    cout << "m = " << m << ", t = " << t << ", n = " << n << endl;
}

22

3.14159
    88
m = 22, t = 3.14159, n = 88</pre>
```

The >> operator will return 0 when it encounters the end-of-file character, transmitted by **Control-D** on UNIX workstations and Macintoshes and by **Control-Z** on PCs and VAX/VMS computers. This can be used to control an input loop:

### EXAMPLE 12.13 Controlling an Input Loop

```
main()
{
   int n, sum = 0;
   while (cin >> n)
       sum += n;
   cout << "The sum is " << sum << endl;

80 70 60 50 40 30 20 10 ^Z
The sum is 360</pre>
```

## 12.6 UNFORMATTED INPUT FUNCTIONS

The is t ream class defines a rich collection of unformatted input functions. Many of these are summarized in Appendix F.

Several versions of the <code>get()</code> function are defined by the <code>is tream</code> class. In its simplest form, it has no arguments and simply returns the next character in the input stream. Its function prototype is

```
int get();
```

This version of the function is typically used in an input loop:

#### EXAMPLE 12.14 Reading Characters with the cin . get () Function

Each call of the c in. get () function reads one more character from c in and returns it to the variable c. Then the statement inside the loop inserts c into the output stream. These characters accumulate in a buffer until the end-of-line character is inserted. Then the buffer is flushed, and the complete line is printed just as it had been read.

The expression (C = cin.get ()) returns the value that is returned by the function call cin .get (). That value is compared with the integer constant EDF, and as long as they are unequal the loop continues. When the end-of-file character ^Dis read, cin .get ()) returns the value of EDF, thereby terminating the loop.

On most computers, EOF has the value -1:

## EXAMPLE 12.15 The Integer Constant EOF

```
main()
    cout << "EOF = " << EOF << endl;
}
EOF = -1</pre>
```

Another form of the get () function reads the next character from the input stream into its char parameter that is passed by reference:

```
istream& get(char& c);
```

This version returns false when the end of file is detected, so it can conveniently be used to control an input loop like this: while (cin.get(ch))

## EXAMPLE 12.16 Reading Characters with the cin . get () Function

This is the same as Example 12.14, except using this form of the get () function:

```
main()
{
    char c;
    while (cin.get(c))
        cout << c;
    cout << endl;

The woods are lovely, dark and deep.
The woods are lovely, dark and deep.
But I have promises to keep,
But I have promises to keep,
Ap</pre>
```

A third form of the get () function is similar to the getline () function. Its prototype is istream& get(char\* buffer, int n, char delim = '\n');

This reads characters into **buffer** until either n-l characters are read or the *del im* character is encountered, whichever comes first. It does not extract *delim* from the input stream.

## EXAMPLE 12.17 Reading Characters with the cin . get () Function

```
main()
{
    char buffer[80];
                                // reads next 7 characters into buffer
    cin.get(buffer, 8);
    cout << " [ " << buffer << "]\n";
                       sizeof(buffer));
    cin.get(buffer,
    cout << "[ " << buffer << "] \n";
    cin.get(buffer, sizeof(buffer), ' I ');
    cout << "[ " << buffer << "] \n";
ABCDE | FGHIJ | KLMNO | PQRST | UVWXY | Z
[ABCDE|F]
[GHIJ|KLMNO|PORST|UVWXY|Z]
ABCDE | FGHIJ | KLMNO | PQRST | UVWXY | Z
ABCDE]
```

The first call cin . get (buffer , 8) reads the 7 characters "ABCDE IF" into buffer and then terminates the string with the null character '\0'. The second call cin.get(buffer, 80) reads the rest of the characters on the line, up to but not including the end-of-line character \n . These 24 characters which appended with the null character \0 are read in to bu f f er. The third call cin.get(buffer, 80, I) reads the end-of-line character from the first input line, followed by the 5 characters "ABCDE" that precede the character on the second line; these 5 characters, appended with the null character \0 , are read in to buf f er.

The get line () function is almost the same as the third form of the get () function. The only difference is that it <u>does</u> extract the delimiter character from the input stream but does not store it in the buffer. Its prototype is

```
istream& getline(char* buffer, int n, char delim = ' n');
```

## EXAMPLE 12.18 Reading Characters with the cin . get 1 ine () Function

main()

```
char buffer[80];
cin.getline(buffer, 8);
cout << "[ " << buffer << "]\n";
cin.getline(buffer, sizeof(buffer));
cout << "[ " << buffer << "]\n";
cin.getline(buffer, sizeof(buffer), '|');
cout << "[ " << buffer << "]\n";</pre>
```

```
ABCDE|FGHIJ|KLMNO|PQRST|UVWXY|Z

[ABCDE|F]

[GHIJ|KLMNO|PQRST|UVWXY|Z]

ABCDE|FGHIJ|KLMNO|PQRST|UVWXY|Z

[ABCDE]
```

Note that the second call cin.getline(buffer, size of (buffer)) reads to the end of the input line, storing **GHIJIKLMNOIPQRSTIUWXYIZ** in buffer. Unlike the get() function, the get 1 ine () function then extracts the newline character from the input stream, so that the next character to be read is the  $\bf A$  on the next input line.

The <code>ignore()</code> function is used to "eat" characters in the input stream. It simply extracts characters, without copying them into any variable. Its prototype is

```
istream& ignore(int n = 1, int delim = EOF);
```

Called in its simplest form, <code>cin.ignore()</code> will simply extract one character from <code>cin.More</code> generally, <code>cin.ignore(n)</code> will simply extract n character from <code>cin,</code> and <code>cin.ignore(n, \$)</code> would extract all the characters up to the next occurrence of the <code>\$</code> character (or to the end of the file).

## EXAMPLE 12.19 Eating Characters with the cin . ignore () Function

```
Enter date (mm/dd/yy): 2/28/95
Month = 2, Year = 1995
```

This little input routine asks the user for a date in the standard mm/dd/yy form and then reads from it the month and the year, ignoring the day dd.

The peek () function is kind of an opposite of the ignore () function: it reads the next character in the input stream without extracting it. Its prototype is int peek ();

## EXAMPLE 12.20 Looking Ahead with the Cin . peek () Function

```
ABCDEFG
65, 65, A, E, 69, 69
```

The first three calls to cin . peek () return the A in the input stream. Note that it is output directly as the integer 65 (the ASCII code for A). Then after reading "ABCD" into buf f er, the next three calls to cin . peek () return the E in the input stream, output directly as the integer 69. Note that the calls to the peek () function have no effect upon the input stream.

The putback () function reverses the get () function by putting a character back into the input stream. Its prototype is

```
istream& putback(char c);
```

#### EXAMPLE 12.21 Using the cin. putback () Function

#### ABCDEFGHIJKLMN

[XYZABCDE], [PQRFGHIJ]

The first three calls to c in. pu tbac k ( ) insert " XY Z " in front of the A in the input stream. So the input stream actually contains " XY ZABCDEFGHI JKLMN" before the first call to cin.get (). And after the second series of c in. putback () calls, the input stream contains " PORFGHI JKLMN ".

The is tream class includes several versions of the read () function. This is an unformatted input function designed for the direct transfer of raw bytes. It works the same way as the get () function except that it does not append the null character to the bytes read. It is typically used with the gcount () function which simply returns the number of bytes read:

```
istream& read(char* buffer, int n);
istream& read(unsigned char* buffer, int n);
int gcount();
```

The second version of read () is used to transfer bit strings.

### EXAMPLE 12.22 Transferring Bytes with the cin . read () Function

```
ABCDEFGHIJKLMN
[ABCDEFGH??????????]; read: 8
[IJKLEFGH???????????]; read: 4
```

This example illustrates use of the read () function and the grount () function. First it initializes buffer with 20 '?'s. Then we use cin.read(buffer, 8) to transfer the first 8 bytes from c in to buf f er. The output then shows that only the first 8 bytes of buf f er have been changed. Note that no null character 0 has been appended to those 8 bytes. The second read () repeats the process with the next 4 bytes, leaving the other 16 bytes unchanged.

#### 12.7 UNFORMATTED OUTPUT FUNCTIONS

The is t ream class defines functions for unformatted output that are analogous to unformatted input functions.

The two versions of the put () function are the inverses of the corresponding get () functions:

```
int put(char c);
ostream& put(char c);
```

They both insert the character c into the output stream.

## EXAMPLE 12.23 Using the cout . put () Function

This example shows the parallel nature of the put ( c ) and get ( c ) functions:

```
#include <iostream.h>

main()
{
    char c;
    while (cin.get(c))
        cout.put(c);
    cout << endl;
}

The woods are lovely, dark and deep.
The woods are lovely, dark and deep.
But I have promises to keep,
But I have promises to keep,
Ap</pre>
```

Example 7.7 is similar.

## EXAMPLE 12.24 Chaining the cout . put () Function

This example shows how the second version of the put (c) function can be concatenated into a chain of calls:

```
#include <iostream.h>
main()
    cout.put('H').put('e').put('l').put('l').put('o').put('\n');
Hello
```

This works because cout . put () returns the cout object itself.

The write() function has versions that are the inverses of the corresponding read () functions:

```
ostream& write(const char* buffer, int n);
ostream& write(const unsigned char* buffer, int n);
```

They both transfer n bytes from buffer to the output stream.

## EXAMPLE 12.25 Using the cout . write () Function

```
#include <iostream.h>

main()
{
    cout.write("ABCDEFGHIJKLMNOPQRSTUVWXYZ", 8);
    cout << endl;
    cout.write("0123456789", 4);
    cout << endl;
}</pre>
```

Here is the output:

```
ABCDEFGH
0123
```

Like the corresponding read() function, the second version of the write() function is v sed to transfer bit strings.

When bytes are sent to an output stream they are *buffered*. This means that they are first accumulated in a region of memory called a "buffer," so that they can be sent later in "batch mode" to the output stream. The step that empties the output buffer and sends the string of bytes to the output stream is called *flushing the output buffer*. The ostream function flush ( ) performs this essential task. It is usually used indirectly by using the stream manipulator end1.

#### 12.8 STREAM MANIPULATORS

A *stream manipulator* is a special kind of stream class member function. When used with the insertion and extraction operators, they look like objects. But they really are function calls. For example, <code>cout << endl;</code> is actually a call to the stream manipulator function <code>endl()</code>. Here's how it works.

The ost ream class includes the following overloaded insertion operator:

```
ostream& operator<<(ostream& (*p) (ostream&))
{ return (*p)(*this); }</pre>
```

The parameter (\*p) (ostream&) is a pointer to a function (see Section 6.14) that has a single ostream parameter. When the statement

```
cout << endl;</pre>
```

is executed, operator<< is invoked, passing the endl ( ) function to is as the parameter. But since this is a function parameter, the function pointer p is used to point to that function. So when operator<< is invoked, p points to the endl () function. This function is defined as

```
ostream& endl(ostream& ostr)
  ostr.put('\n');
  ostr.flush();
```

So when the statement cout << endl; is executed, operator<< is invoked with p pointing to the cout . endl() function, so that the statement

```
return (*p)(*this);
becomes
```

```
return cout.endl(*this);
```

which prints a newline, flushes cout, and then returns cout.

The next example shows how you can write your own stream manipulator.

348 STREAM I/O [CHAP. 12

#### EXAMPLE 12.26 A Home-Grown Stream Manipulator

```
ostream& beep(ostream& ostr)
{
    return ostr << "\a";
}
main()
{
    cout << beep;
}</pre>
```

When used as shown here, the stream manipulator sends the *alert character* '\a' to the output stream, which sounds the *system beep*.

All stream manipulators work this way. They are defined with prototypes like this:

```
ios& f(ios& ostr)
ostream& f(ostream& ostr)
istream& f(ostream& istr)
```

or, in the case of manipulators with parameters, like this:

```
ios& f(ios& ostr, int n)
ostream& f(ostream& ostr, int n)
istream& f(ostream& istr, int n)
```

Table 12.3 lists of some of the more common stream manipulators:

Table 12.3 Stream Manipulators

| Manipulator           | Stream  | Action                                                |
|-----------------------|---------|-------------------------------------------------------|
| binary                | ios     | Set stream mode to binary                             |
| dec                   | ios     | Read or write integers base 10 (default)              |
| endl                  | ostream | End output line and flush output stream               |
| ends                  | ostream | End output string                                     |
| flush                 | ostream | Flush output stream                                   |
| hex                   | ios     | Read or write integers base 16 (i.e., in hexadecimal) |
| oct                   | ios     | Read or write integers base 8 (i.e., in octal)        |
| resetiosflags(long u) | ios     | Clear format flags specified by u                     |
| setbase(int n)        | ostream | Write integers base n (default: 10)                   |
| setfill(int ch)       | ostream | Set fill character to ch (default: 1 1)               |
| setiosflags(long u)   | ios     | Set format flags specified by u                       |
| setprecision(int n)   | ios     | Set floating-point precision to n digits (default: 6) |
| setw(int n)           | ios     | Set field width to n columns (default: 0)             |
| text                  | ios     | Set stream to text. (default)                         |
| ws                    | istream | Skip white space                                      |

We have already seen how the end1 manipulator works. It inserts the newline character '\n' into the output stream and then calls the flush manipulator which "flushes" the buffer.

The ends manipulator simply inserts the null character '\o' into the output stream. This is illustrated in the next example.

#### EXAMPLE 12.27 Using the ends Stream Manipulator to Terminate a String

```
main()
{
    char buffer[] = "?????????????";
    cin >> ws;
    cin.read(buffer, 8);
    cout << "[" << buffer << "]\n";
}

ABC DEF GH

[ABC DE??????????]</pre>
```

The input begins with several newlines, tabs, and blanks. These are all skipped before the 8 characters "ABC" are into buf f er. Note that only the initial white space is eaten.

The oct, dec, hex, and setbase (n) manipulators are used to change the number base of integers that are input or output.

### EXAMPLE 12.28 Using the oct, dec, and hex Stream Manipulators

```
main()
    int n = 510;
    cout << " \tHexadecimal:\t " << hex << n << " \t " << n</pre>
         << "\n\t Decimal:\t " << dec << n << "\t " << n
                       Octal:\t " << oct << n << "\t " << n << endl;
         << "\n\t
    cout << "Enter integer in octal: ";</pre>
    cin >> oct >> n;
                              // read integer base 8
    cout << " \tHexadecimal:\t " << hex << n << "\t " << n</pre>
         << "\n\t Decimal:\t " << dec << n << "\t " << n
                       Octal:\t " << oct << n << " \t " << n << endl;</pre>
         << "\n\t
    cout << "Enter integer in hexadecimal: ";</pre>
                               // read integer base 16
    cin >> hex >> n;
    cout << " \tHexadecimal:\t " << hex << n << "\t " << n
         << "\n\t Decimal:\t " << dec << n << "\t " << n
         << "\n\t
                     Octal:\t " << oct << n << "\t " << n << endl;
}
```

Here is the output:

```
Hexadecimal:
                                 1fe
                         1fe
                                  510
          Decimal:
                         510
                                 776
            Octal:
                         776
ter integer in octal: 775
                                 1fd
      Hexadecimal:
                         1fd
          Decimal:
                         509
                                 509
             Octal:
                         775
                                  775
ter integer in hexadecimal: 1fc
      Hexadecimal:
                         1fc
                                 1fc
          Decimal:
                         508
                                  508
             Octal:
                         774
                                 774
```

Printing each number twice shows that the manipulator resets the number base for all subsequent input or output until another manipulator is used.

The ws manipulator simply eats the next string of white space (blanks, tabs, newlines).

#### EXAMPLE 12.29 Using the ws Stream Manipulator to Eat white space

```
main()
{
    char buffer[] = "????????????????".
    cin >> ws;
    cin.read(buffer, 8);
    cout << "[" << buffer << "]\n";
}

ABC . DEF GH
[ABC DE?????????]</pre>
```

The input begins with several newlines, tabs, and blanks. These are all skipped before the 8 characters "ABC" are into buf f er. Note that only the initial white space is eaten.

## **Review Questions**

- 12.1 Why is the default constructor for the ios class declared private?
- 12.2 Why aren't the width, fill, and precision parameters of a stream packed into a bit string the way all the other parameters are?
- 12.3 If a stream's \_format data member is o 4 o 35, what format flags are set?
- 12.4 If a stream's \_format data member is o 4762 3, what format flags are set?
- 12.5 Why is the ios class made to be a virtual base class for the istream and ostream classes?

- 12.6 Why is the use of the << and >> operators called "formatted" I/O, and the use of the functions put ( ) , get ( ) , write ( ) , read ( ) , etc., call "unformatted" I/O?
- 12.7 What is the difference between the get () function and the get line () function?
- **12.8** What is the difference between the get () function and the read () function?

#### **Solved Problems**

12.9 What should the function prototype for the ws ( ) manipulator look like?

```
Every stream manipulator should have the general prototype ios& f(ios&); where i os is the stream class that f manipulates. Since the ws manipulator is used with i s t reams its prototype should be istream& ws(istream&);
```

**12.10** Write code that formats cout so that integers are printed in octal in a right-justified field of 12 columns.

```
cout.setf( ios::oct I ios::ios );
cout.width(12);
```

# **Solved Programming Problems**

12.11 Write a program that uses the set f(), f i 11(), and width () functions to produce the following formatted output:

```
      Chapter 10 A String Class
      22 2

      Chapter 11 Inheritance
      244

      Chapter 12 Streams
      273
```

The idea here is to use left-justify the titles in a field width of 60 columns, with . as the fill character padding the field on the right, so that the page numbers align at the end of the field:

```
#include <iostream.h>

main()
{
    cout.setf(ios::left);
    cout.fill('.');
    const int w = 60;
    cout.width(w);
    cout << "\tChapter 10 A String Class" << "222\n";
    cout.width(w);
    cout << "\tChapter 11 Inheritance" << "244\n";
    cout.width(w);
    cout << "\tChapter 12 Streams" << "273\n";
}</pre>
```

12.12 Write a function to reverse a string in place (Le., without duplicating all the characters).

```
void reverse(char* s)
{
    char temp;
    char* end = s + strlen(s) - 1;
    while (s < end) {
        temp = *s;
        *s++ = *end;
        *end-- = temp;
    }
}</pre>
```

# **Supplementary Problems**

- 12.13 What should the function prototype for the ends stream manipulator look like?
- **12.14** Write code that formats cout t so that floats are printed in scientific notation with 12-digit precision.

# **Supplementary Programming Problems**

**12.15** Write a program that uses the set f(), fill(), and width () functions to produce the following formatted output:

The trick here is to left-justify the titles, as done in Problem 12.11, and to right-justify the page numbers in another fixed-length field.

12.16 Write a program that uses the set f ( ) , f i 1 1 (), and width ( ) functions to produce the following formatted output:

- 12.17 Write code for each of the following:
  - a. Print the integer 12345 in a left-justified 12-digit field.
  - **b.** Print the integer 1000 in hexadecimal with the **0x** prefix.
  - c. Print 3.14159 in a 12-digit field with preceding zeros.
  - d. Print in a 40-column field, "Hello" left-justified and "World" right-justified, padding between them with the ! character.
  - e. Read an integer in decimal and print it in octal.
  - f. Read an integer in hexadecimal and print it in decimal.

**12.18** Write a program that uses the set f(), f i ll(), and width () functions to produce the following formatted output:

\$3099. Base system: Intel 120MHz Pentium processor Intel Triton PCI chip set 16MB RAM 1280 **EIDE** hard drive (10ms) 3.5" 1.44MB floppy drive 4X CD-ROM drive 17" MAG monitor 64-bit PCI graphics accelerator with 2MB VRAM 28,800-baud fax/modem Extra 16MB memory: 640. 149. 420MB tape backup system: Panasonic KX-P6100 laser printer: 399. Subtotal: \$4287.

 Subtotal:
 \$4287.

 Shipping:
 75.

 Total:
 \$4362.

- 12.19 Write a function set\_width (in t w) that sets the field width for cout to w columns.
- 12.20 Write a function set f i 11 ( char c) that sets the fill character for cou t to c.
- **12.21** Write a function se t\_prec i s ion ( int d) that sets the floating-point precision for cou t to d digits.
- 12.22 Write a function eof () that returns 1 if c in is at the end-of-file and 0 otherwise.
- 12.23 Write a function c lear\_eo f() that clears c in's end-of-file flag without changing any other aspect of its state.
- 12.24 Write a single function print\_status() that prints all the information available (precision, fill character, end-of-file status, etc.) about both cin and cout.
- 12.25 The call write(buffer, 20) will transfer the first 20 bytes of the string buffer to the output stream, provided that buf fer contains at least 20 characters. Find out what this call does if buffer contains fewer than 20 characters, and explain what happens.

# Answers to Review Questions

- 12.1 The default constructor for the i os class is declared private so that no ios object can be declared.
- 12.2 The width, f i 11, and prec i sion parameters of a stream cannot be packed into a bit string because they are not boolean variables. Each of these three parameters can have more than two values.
- 12.3 The -format data value 0.4035 decomposes as 04035 = 04000 + 020 + 010 + 04 + 01, so five flags are set scientific, dec, internal, right, and skipws.

- 12.4 The \_format data value 0 4 7 6 2 3 decomposes as 047623 = **040000 + 04000 + 02000** + 01000 + 0400 + 0200 + 020 + 02 + 01, so nine flags are set: stdio, scientific, showpos, uppercase, showpoint, showbase, dec, internal, left, and skipws.
- 12.5 The ios class made to be a virtual base class for the istream and ostream classes so that when the iostream class inherits from both the istream and ostream classes (and therefore indirectly from the ios class), it will not get duplicate copies of the members of the ios class.
- 12.6 Use of the << and >> operators is called "formatted" I/O because these operators recognize the type of objects passed to them and use that information to format the input and output. For example, if n is an int, then cin >> n will read the input 27 as the integer 27, whereas get () will only read its first digit as the character 2. The functions put (), get (), write (), read (), etc., process all input and output as character data, so use of these functions is called "unformatted" I/O.
- 12.7 The only difference between the three-parameter version of the get () function and the get 1 ine () function is that the get () function does not extract the delimiter character from the input stream.
- 12.8 The read () function does not append the null character to the bytes read.

# **Templates and Iterators**

#### 13.1 INTRODUCTION

A *template* is an abstract recipe for producing concrete code. Templates can be used to produce functions and classes. The compiler uses the template to generate the code for various functions or classes, the way you would use a cookie cutter to generate cookies from various types of dough. The actual functions or classes generated by the template are called *instances* of that template.

The same template can be used to generate many different instances. This is done by means of *template parameters* which work much the same way for templates as ordinary parameters work for ordinary functions. But whereas ordinary parameters are placeholders for objects, template parameters are placeholders for types and classes.

The facility that C++ provides for instantiating templates is one of its major features and one that distinguishes it from most other programming languages. As a mechanism for automatic code generation, it allows for substantial improvements in programming efficiency.

#### **13.2 FUNCTION TEMPLATES**

In many sorting algorithms, we need to interchange a pair of elements. This simple task is often done by a separate function. For example, the following function swaps integers:

```
void swap(int& m, int& n)
{
    int temp = m;
    m = n;
    n = temp;
}
```

If however, we were sorting String objects, then we would need a different function:

```
void swap(String& s1, String& s2)
    String temp = s1;
    s1 = s2;
    s2 = temp;
}
```

These two functions do the same thing. Their only difference is the type of objects they swap. We can avoid this redundancy by replacing both functions with a *function template*:

#### EXAMPLE 13.1 The swap Function Template

```
template <class T>
void swap(T& x, T& y)
{
    T temp = x;
    x = y;
    y = temp;
```

The symbol T is called a *type parameter*. It is simply a placeholder that is replaced by an actual type or class when the function is invoked.

A function template is declared the same way as an ordinary function, except that it is preceded by the specification

```
template <class T>
```

and the type parameter  $\tau$  may be used in place of ordinary types within the function definition. The use of the word class here means "any type." More generally, a template may have several type parameters, specified like this:

```
template <class T, class U, class V>
```

Function templates are called the same way ordinary functions are called:

```
int m = 22, n = 66;

swap(m, n);

String sl = "John Adams", s2 = "James Madison";

swap(s1, s2);

Rational \mathbf{x}(22/7), \mathbf{y}(-3);

swap(x, y);
```

For each call, the compiler generates the complete function, replacing the type parameter with the type or class to which the arguments belong. So the call  $swap \ (m, n)$  generates the integer swap function shown above, and the call  $swap \ (s1, s2)$  generates the swap function for  $string \ class$ .

Function templates are a direct generalization of function overloading. We could have written several overloaded versions of the swap function, one for each type that we thought we might need. The single swap function template serves the same purpose. But it is an improvement in two ways. It only has to be written once to cover all the different types that might be used with it. And we don't have to decide in advance which types we will use with it; any type or class can be substituted for the type parameter T. Function templates share source code among structurally similar families of functions.

Here is another example of a function template:

#### **EXAMPLE 13.2 The Bubble Sort Template**

This is the Bubble Sort and a print function for vectors of any base type. (The String class is defined in Chapter 10.)

```
#include "String.h"
template<class T>
void sort(T* v, int n)
    T temp;
    for (int i = 1; i < n; i++)
        for (int j = 0; j < n-i; j++)
           i f (v[j] > v[j+1]) swap(v[j], v[j+1]);
}
template<class T>
void print(T* v, int n)
    for (int i = 0; i < n; i++)
       cout << " " << v[i];
    cout << endl;
main()
    short a[9] = (55, 33, 88, 11, 44, 99, 77, 22, 66);
    print(a,9);
    sort(a,9);
    print(a,9);
    String S[7] = { 'Tom", "Hal", "Dan", "Bob", "Sue", "Ann", "Gus"};
    print(s,7);
    sort(s,7);
    print(s,7);
}
 55 33 88 11 44 99 77 22 66
 11 22 33 44 55 66 77 88 99
Tom Hal Dan Bob Sue Ann Gus
Ann Bob Dan Gus Hal Sue Tom
```

Here, both sort () and print () are function templates. The type parameter T is replaced by the type short in the first calls and by the class String in the second calls.

A function template works like a macro. The compiler uses the template to generate each version of the function that is needed. In the previous example, the compiler produces two versions of the <code>sort()</code> function and two versions of the <code>print()</code> function, one each for the type <code>short</code> and one each for the class <code>string</code>. The individual versions are called *instances* of the function template, and the process of producing them is called *instantiating* the template. A function that is an instance of a template is also called a *template function*. Using templates is a form of automatic code generation; it allows the programmer to defer more of the work to the compiler.

#### 13.3 CLASS TEMPLATES

A *class template* works the same way as a function template except that it generates classes instead of functions. The general syntax is

```
template<class T,...> class X { . . . };
```

As with function templates, a class template may have several template parameters. Moreover, some of them can be ordinary non-type parameters:

```
template<class T, int n, class U> class X { . . . };
```

Of course, since templates are instantiated at compile time, values passed to non-type parameters must be constants:

Class templates are sometimes called *parameterized types*.

The member functions of a class template are themselves function templates with the same template header as the class template. For example, the function f() declared in the class template

```
template<class T>
class X {
     T square(T t) { return t*t; }
};
```

is handled the same way that the following template function would be handled:

```
template<class T>
T square(T t) { return t*t; }
```

It is instantiated by the compiler, replacing the template parameter T with the type passed to it. Thus, the declaration

```
X<short> x;
```

generates the class and object

```
class X-short {
     short square(short t) { return t*t; }
};
X-short x;
```

except that your compiler may use some name other than x-short for the class.

# **EXAMPLE 13.3 A Stack Class Template**

A *stack* is a simple data structure that simulates an ordinary stack of objects of the same type (e.g., a stack of dishes) with the restrictions that an object can be inserted into the stack only at the top and an object can removed from the stack only at the top. In other words, a stack is a linear data structure with access at only one end. A stack class abstracts this notion by hiding the implementation of the data structure, allowing access only by means of public functions that simulate the limited operations described above

Here is a class template for generating Stack classes:

```
template < class T >
  class Stack {
  public:
     Stack(int s = 100) : size(s), top(-1) { data = new T[size]; }
     ~Stack() { delete [] data; }
     void push(const T& x) { data[++top] = x; }
     T pop() { return data[top--]; }
     int isEmpty() const { return top == -1; }
     int isFull() const { return top == size     1; }
     private:
        int size;
        int top;
        T* data;
};
```

This definition uses an array data to implement a stack. The constructor initializes the s i z e of the array, allocates that many elements of type T to the array, and initializes its top pointer to -1. The value of top is always one less than the number of elements on the stack, and except when the stack is empty, top is the index in the array of the top element on the stack. The push () function inserts an object onto the stack, and the pop () function removes an object from the stack. A stack is Empty () when its top has the value -1, and it is Full () when its top pointer has the value size - 1.

Here is a program to test the s tack template:

```
main()
    Stack<int> intStackl(5);
    Stack<int> intStack2(10);
    Stack<char> charStack(8);
    intStack1.push(77);
    charStack.push('A');
    intStack2.push(22);
    charStack.push('E');
    charStack.push('K');
    intStack2.push(44);
    cout << intStack2.pop() << endl;</pre>
    cout << intStack2.pop() << endl;</pre>
    if (intStack2.isEmpty()) cout << "intStack2 is empty.\n";</pre>
}
44
22
intStack2 is empty.
```

The template has one parameter T which will be used to specify the type of the objects stored on the stack. The first line declares intStack1 to be a stack that can hold up to 5 ints. Similarly, intStack2 is a stack that can hold up to 10 ints, and charStack is a stack that can hold up to 8 chars.

After pushing and popping objects on and off the stacks, the last line calls the isEmp ty() function for int S tack2. At that instant, the two Stack classes and three Stack objects look like this:

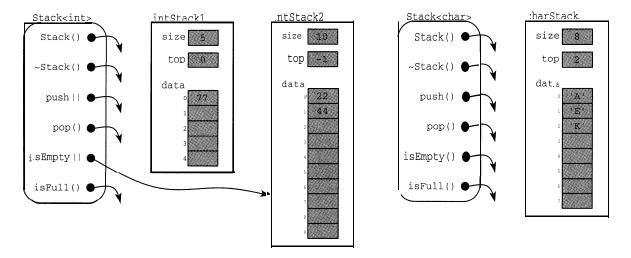

The call intStack2.isEmpty () returns 1 (i.e., "true") because intS tack2 . top has the value -1 at that moment.

Note that there are two instances of the Stack class template: Stack<int> and Stack<char>. These are distinct classes, each generated by the compiler. Each class has its own six distinct member functions. For example, the two functions Stack<int>::pop() and Stack<char>::pop() are different: one returns an int and the other returns a char.

#### 13.4 CONTAINER CLASSES

A *container* is simply an object that contains other objects. Ordinary arrays and stacks are containers. A *container class* is a class whose instances are containers. The s tack<int> and s tack<char> classes in Example 13.3 are container classes. Class templates are natural mechanisms for generating container classes because the contained objects' type can be specified using a template parameter.

A container is called *homogeneous* if all of its objects have the same type; otherwise it is called a *heterogeneous container*. Stacks, arrays, *etc.*, are homogeneous containers.

A *vector* is an indexed sequence of objects of the same type. The word is borrowed from mathematics where it originally referred to a three-dimensional point  $x = (x_1, x_2, x_3)$ . Of course, that is just an array of 3 real numbers. The subscripts on the components are the same as the index values on the array, except that in C++ those values must begin with 0. Since subscripts cannot be written in source code, we use the bracket notation [] instead. So  $\times$  [o] represents  $x_1$ ,  $\times$  [1] represents  $x_2$ , and  $\times$  [2] represents  $x_3$ .

#### **EXAMPLE 13.4 A** Vector Class Template

```
template<class T>
class Vector {
public:
    Vector(unsigned n=8) : sz(n), data(new T[sz]) { }
    Vector(const Vector<T>& v) : sz(v.sz), data(new T[sz])
        { copy(v); }
    ~Vector() { delete [] data; }
    Vector<T>& operator=(const Vector<T>&);
    T& operator[] (unsigned i) const { return data[i]; }
    unsigned size() { return sz; }
protected:
    T* data;
    unsigned sz;
    void copy(const Vector<T>&);
};
template<class T>
Vector<T>& Vector<T>: :operator=(const Vector<T>& v)
    sz = v.sz;
    data = new T[sz];
    copy (v);
    return *this;
template<class T>
void Vector<T>::copy(const Vector<T>& v)
    unsigned min_size = (sz < v.sz ? sz : v.sz);
    for (int i = 0; i < min_size; i++)</pre>
        data[i] = v.data[i];
```

Note that each implementation of a member function must be preceded by the same template designator that precedes the class declaration:  $t \in \mathbb{R}^1$  at  $t \in \mathbb{R}^2$  as  $t \in \mathbb{R}^2$ .

This template would allow the following code:

```
Vector<short> v;
v[5] = 127;
Vector<short> w = v, x(3);
cout << w.size();</pre>
```

Here v and w are both Vector objects with 8 elements of type short, and x is a Vector object with 3 elements of type short. The class and its three objects can be visualized from the diagram shown below. It shows the situation at the moment when the member function w. size () is executing. The class Vector< short > has been instantiated from the template, and three objects v, w, and x have been instantiated from the class. Note that the copy () function is a private utility function, so it cannot be invoked by any of the class instances.

Note that the expression  $v \ [5]$  is used on the left side of an assignment, even though this expression is a function call. This is possible because the subscript operator returns a reference to a Vec t or<T>, making it an lvalue.

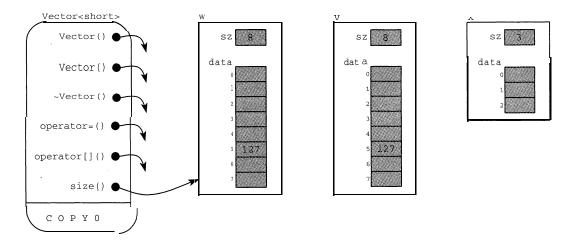

Class templates are also called *parametrized types* because they act like types to which parameters can be passed. For example, the object b above has type <code>Vector<double></code>, so the element type <code>double</code> acts like a parameter to the template <code>Vector<T></code>.

#### 13.5 SUBCLASS TEMPLATES

Inheritance works with class templates the same way as with ordinary class inheritance. To illustrate this technique, we will define a subclass template of the Vec tor class template defined in Example 13.4.

#### **EXAMPLE 13.5 A Subclass Template for Vectors**

One problem with the Vector class as implemented by the template in Example 13.4 is that it requires **zero-based indexing**: i.e., all subscripts must begin with 0. This is a requirement of the C++ language itself. Some other programming languages allow array indexes to begin with 1 or any other integer. We can add this useful feature to our Vector class template by declaring a subclass template:

```
template <class T>
class Array : public Vector<T> {
public:
    Array(int i, int j) : i0(i), Vector<T>(j-i+1) { }
    Array(const Array<T>& v) : i0(v.i0), Vector<T>(v) { }
    T& operator[](int i) const { return Vector<T>::operator[](i-i0); }
    int firstSubscript() const { return i0; }
    int lastSubscript() const { return i0+sz-1; }
protected:
    int i0;
};
```

This Array class template inherits all the functionality of the Vector class template and also allows subscripts to begin with any integer. The first member function listed is a new constructor that allows the user to designate the first and last values of the subscript when the object is declared. The second function is the copy constructor for this subclass, and the third function is the overloaded subscript operator. The last two functions simply return the first and last values of the subscript range.

Note how the two Arrav constructors invoke the corresponding Vector constructors, and how the Array subscript operator invokes the Vect or subscript operator.

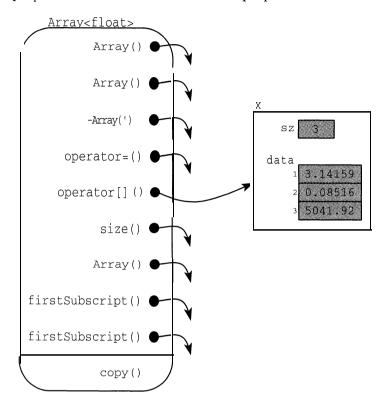

Here is a test driver and a sample run:

```
#include <iostream.h>
#include "Array.h"
main()
    Array<float> x(1,3);
    x[1] = 3.14159;
    x[2] = 0.08516;
    x[3] = 5041.92;
    cout << "x.size() = " << x.size() << endl;
    cout << "x.firstSubscript() = " << x.firstSubscript() << endl;</pre>
    cout << "x.lastSubscript() = " << x.lastSubscript() << endl;</pre>
    for (int i = 1; i <= 3; i++)
        cout << "x[" << i << "] = " << x[i] << endl;
x.size() = 3
x.firstSubscript()
                                x.lastSubscript() = 3
x[1] = 3.14159
x[2] = 0.08516
x[3] = 5041.92
```

#### 13.6 PASSING TEMPLATE CLASSES TO TEMPLATE PARAMETERS

We have already seen examples of passing a class to a template parameter:

Since template classes work like ordinary classes, we can also pass them to template parameters:

The next example shows how this "template nesting" can facilitate software reuse.

#### EXAMPLE 13.6 A Matrix Class Template

A *matrix* is essentially a two-dimensional vector. For example, a "2-by-3 matrix" is a table with 2 rows and 3 columns:

 $\begin{bmatrix} a & b & c \\ d & e & f \end{bmatrix}$ 

We can think of this as a 2-element vector, each of whose elements is a 3-element vector:

$$\begin{bmatrix} a & b & c \end{bmatrix} \begin{bmatrix} d & e & f \end{bmatrix}$$

The advantage of this point of view is that it allows us to reuse our Vec t or class template to define a new Matrix class template.

To facilitate the dynamic allocation of memory, we define a matrix as a vector of pointers to vectors:

Vector<Vector<T>\*>

We are passing a class template pointer to the template parameter indicated by the outside angle brackets. This really means that when the Matrix class template is instantiated, the instances of the resulting class will contain vectors of pointers to vectors.

Here the only data member is row, a vector of pointers to vectors. As a vector, row can be used with the subscript operator: row [i] which returns a pointer to the vector that represents the ith row of the matrix.

The default constructor assigns to each row [i] a new vector containing c elements of type T. The destructor has to de 1 et e each of these vectors separately. The rows () and columns() functions return the number of rows and columns in the matrix. The number of rows is the value that the member function size () returns for the Vec tor<T>\*> object row. The number of columns is the value that the member function s i ze () returns for the Vec tor<T> object \*row [0], which can bereferencedeitherby (\*row[0]).size() or by row[0]->size().

Here is a test driver and a sample run:

```
The matrix a has 2 rows and 3 columns:
0 0.1 0.2
1 1.1 1.2
```

The matrix m can be visualized like this:

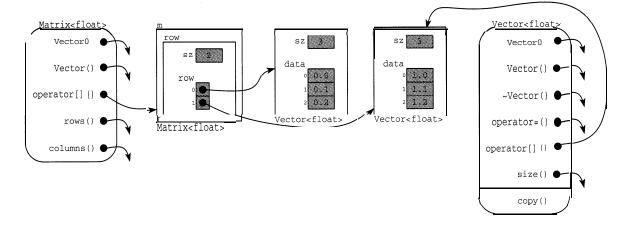

The diagram shows the situation during one of the subscript access calls a [1][2].

Notice that the actual data values 0.2, 1.1, etc., are stored in two separate Vec tor< float > objects. The Matrix< f 1 oat > object m only contains pointers to those objects.

Note that our Matrix class template used *composition* with the Vec tor class template, while our Array class template used *inheritance* with the Vec tor class template.

#### 13.7 A CLASS TEMPLATE FOR LINKED LISTS

Linked lists were introduced in Chapter 8. (See Example 8.2.) These data structures provide an alternative to vectors, with the advantage of dynamic storage. That is, unlike vectors, linked lists can grow and shrink dynamically according to how many data items are being stored. There is no wasted space for unused elements in the list.

#### **EXAMPLE 13.7 A List Class Template**

A list consists of a linked sequence of nodes. Each node contains one data item and a link to the next node. So we begin by defining a Li s tNode class template:

The constructor creates a new node, assigning the T value t to its data field and the pointer p to its next field:

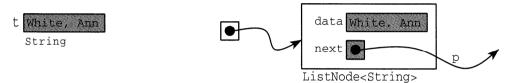

If T is a class (instead of an ordinary type), its constructor will be called by the declaration of data. Note that the class Li s t<T> is declared here to be a friend of the Li s tNode class. This will allow the member functions of the Li s t class to access the protected members of the Node class.

Here is the Li s t class template interface:

```
templatecclass
               T>
class List {
public:
    List() : first(0) { }
    ~List();
                            // insert t at front of list
    void insert(T t);
    int remove(T& t);
                            // remove first item t in list
    int isEmpty() { return (first == 0); }
    void print();
protected:
    ListNode<T>* first;
    ListNode<T>* newNode(T& t, ListNode<T>* p)
        { ListNode<T>* q = new ListNode<T>(t,p); return q; }
};
```

A List object contains only the pointer first:

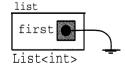

This points to a Li stNode object. The default constructor initializes the pointer to NULL. After items have been inserted into the list, the first pointer will point to the first item in the list.

}

The newNode function invokes the new operator to obtain a new Lis tNode object by means of the Li stNode () constructor. The new node will contain the T value t in its data field and the pointer p in its next field. The function returns a pointer to the new node. It is declared pro tec ted because it is a utility function that is used only by the other member functions.

The Li s t destructor is responsible for deleting all the items in the list:

```
templatecclass T>
List<T>::~List()
{
    ListNode<T>* temp;
    for (ListNode<T>* p = first; p; ) {
        temp = p;
        p = p->next;
        delete temp;
    }
}
```

This has to be done in a loop that traverses the list. Each node is deleted by invoking the de 1 et e operator on a pointer to the node.

The insert () function creates a new node containing the T value t and then inserts this new node at the beginning of the list:

```
template<class T>
void List<T>::insert(T t)
{
    ListNode<T>* p = newNode(t,first);
    first = p;
}
```

Since the new node will be made the first node in the list, its next pointer should point to the node that is currently first in the list. Passing the **first** pointer to the NewNode constructor does that. Then the first pointer is reset to point to the new node.

The remove () function removes the first item from the list, returning its data value by reference in the parameter t. The function's return value is 1 or 0 according to whether the operation succeeded:

```
templatecclass
                   T>
   int List<T>::remove(T& t)
       if (isEmpty()) return 0; // flag to signal no removal
       t = first->data;
                                 // data value returned by reference
       ListNode<T>* p = first;
       first = first->next;
                                 // advance first pointer to remove node
       delete p;
       return 1;
                                  // flag to signal successful removal
The print () function simply traverses the list, printing each node's data value:
   templatecclass
   void List<T>::print()
       for (ListNode<T>* p=first; p; p=p->next)
           cout << p->data << " -> ";
       cout << "*\n";
```

Here is a test driver and a sample run:

```
#include <iostream.h>
#include "List.h"
#include "String.h"
main()
{
    List<String> friends;
    friends.insert("Bowen,
                             Van");
    friends.insert('Dixon,
                             Tom");
    friends.insert("Mason, Joe");
    friends.insert("White, Ann");
    friends.print();
    String name;
    friends.remove(name);
    cout << "Removed: " << name << endl;</pre>
    friends.print();
}
White, Ann -> Mason, Joe -> Dixon, Tom -> Bowen, Van -> *
Removed: White, Ann
Mason, Joe -> Dixon, Tom -> Bowen, Van -> *
```

Notice that, since each item is inserted at the beginning of the list, they end up in the opposite order from their insertion.

This friends list can be visualized like this:

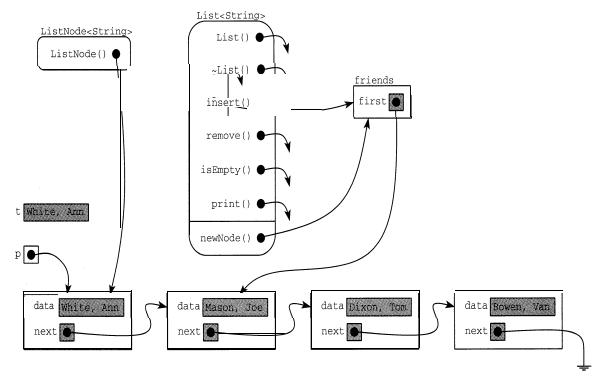

This shows the situation at the moment that the insert () function has invoked the newNode () function which has invoked the Li stNode () constructor to create a new node for "White, Ann".

#### 13.8 ITERATOR CLASSES

A common activity performed on a container object is the *traversal* of the object. For example, to traverse a List object means to "travel" through the list, "visiting" each element. This was done by means of a for loop in both the destructor and the print () function in our List class template (Example 13.7).

An *iterator* is an object that has the ability to traverse through a container object. It acts like a pointer, locating one item in the container at a time. All iterators have the same basic functionality, regardless of the type of container to which they are attached. The five fundamental operations are:

- initialize the iterator at some initial position in the container;
- return the data value stored at the current position;
- change the data value stored at the current position;
- determine whether there actually is an item at the iterator's current position;
- advance to the next position in the container.

Since these five operations should be implemented by every iterator, it makes sense to declare an abstract base class with these functions. We actually need an abstract base class template because the container classes will be template instances:

Recall that every pure virtual function prototype begins with the keyword "virtual" and ends with the code "() = 0". The parentheses are required because it is a function, and the initializer "= 0" makes it a pure virtual function. Also recall that an *abstract base class* is any class that contains at least one pure virtual function. (See Section 11.9.)

Now we can use this abstract base class template to derive iterator templates for various container classes.

The List class template in Example 13.7 had an obvious shortcoming: it allowed insertions and deletions only at the front of the list. A list iterator will solve this problem:

#### EXAMPLE 13.8 An Iterator Class Template for the Li s t Class Template

```
#include "List.h"
#include "Iterator.h"
template<class T>
class ListIter: public Iterator<T> {
   ListIter(List<T>& 1) : list(l) { reset(); }
   virtual void reset() { previous = NULL; current = list.first; }
   virtual T operator()() { return current->data; }
   virtual void operator=(T t) { current->data = t; }
   void insert(T t);
                             // insert t after current item
   void preInsert(T t);
                            // insert t before current item
   void remove();
                             // remove current item
protected:
   ListNode<T>* previous; // points to current node
List<T<L list
                            // points to previous node
   List<T>& list;
                            // this is the list being traversed
};
```

In addition to a constructor and the five fundamental operations, we have added three other functions that will make lists much more useful. They allow the insertion and deletion of items anywhere in the list.

The operator! () function serves two purposes. First it resets the current pointer if necessary, and then it reports back whether that pointer is NULL. The first purpose is to "clean up" after a call to the remove () function which deletes the node to which current points.

If the current and previous pointers are both NULL, then either the list is empty or it has only one item. So setting current equal to the list's first pointer will either make current NULL or leave it pointing to the first item in the list. If current is NULL but previous is pointing to a node, then we simply reset current to point to the item that follows that node. Finally, the function returns 0 or 1 according to whether current is NULL. This allows the function to be invoked in the form

```
if (!it) . . .
```

where i t is an iterator. The expression (!i t ) is read "a current item exists," because the function will return 1 (i.e., "true") if current is not NULL. We use this function to check the status of the current pointer before invoking an insertion or deletion function that requires using the pointer.

The operator++() "increments" the iterator by advancing its current pointer to the next item in the list after advancing its previous pointer. It precedes this action with the same resetting procedure that the operator !() function performed if it finds the current pointer NULL:

This operator allows for easy traversal of the list:

```
for (it.reset(); !it; it++) . . .
```

just like an ordinary for loop traversing an array. It resets the iterator to locate the first item in the list. Then after visiting that item, it increments the iterator to advance and visit the next item. The loop continues as long as !it returns "true", which means that there is still an item to be visited.

The ins er t (t) function creates a new node for t and then inserts that node immediately after the current node:

```
template<class T>
void ListIter<T>::insert(T t)
{
    ListNode<T>* p = list.newNode(t,0);
    if (list.isEmpty())
        list-first = p;
    else {
        p->next = current->next;
        current->next = p;
    }
}
```

The insert operation can be visualized like this:

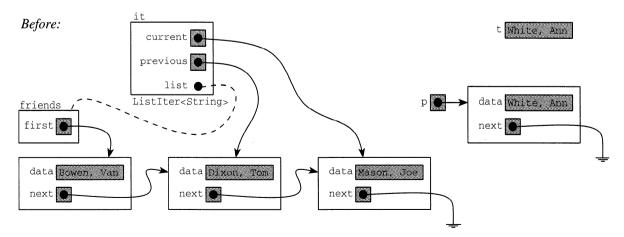

Note that the operation leaves the current and previous pointers unchanged.

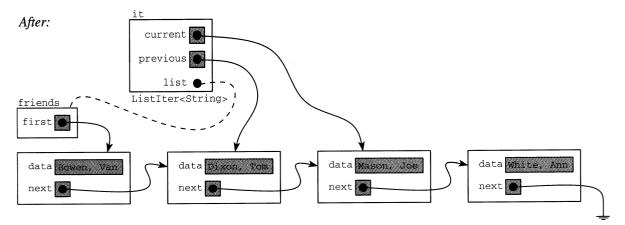

The pre Insert() function is similar to the insert() function, except that it inserts the new node in front of the current node:

```
template<class T>
void ListIter<T>::preInsert(T t)
{
    ListNode<T>* p = list.newNode(t,current);
    if (current == list.first) list.first = previous = p;
    else previous->next = p;
```

The pr e Ins er t operation can be visualized like this:

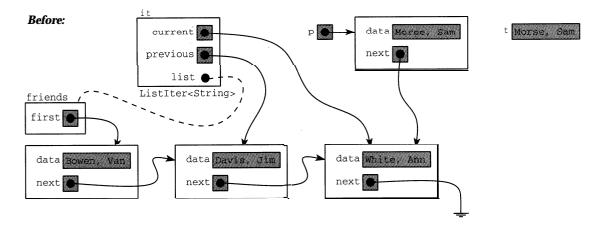

Note that like insert, this operation also leaves the current and previous pointers unchanged.

The remove () function deletes the current node:

```
template<class T>
void ListIter<T>::remove()
{
    if (current == list.first) list.first = current->next;
    else previous->next = current->next;
    delete current;
    current = 0;
}
```

It leaves the previous pointer unchanged and the current pointer NULL.

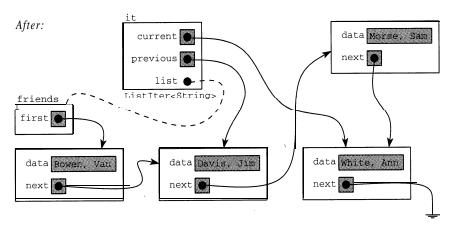

The remove operation can be visualized like this:

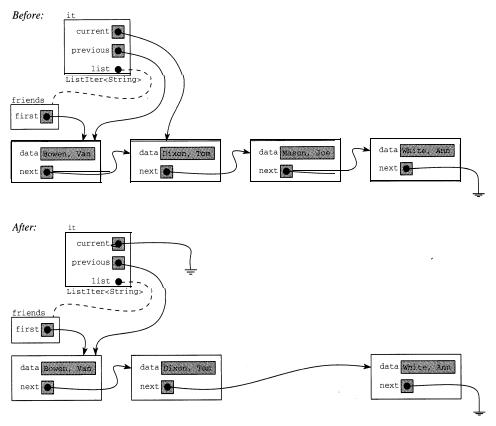

Here is a test driver for the list iterator:

```
it.insert("Dixon, Tom");
   it++;
                                   // sets current to second item
   it.insert("Mason, Joe");
                                    // sets current to third item
   it++;
   it.insert("White, Ann");
                                   // sets current to fourth item
   friends.print();
                                   // sets current to first item
   it.reset();
                                   // sets current to second item
   it++;
                                  // replace with new name
   it = "Davis, Jim";
                                   // sets current to third item
   it++;
                                   // removes third item
   it.remove();
   friends.print();
   if (!it) it.preInsert("Morse, Sam");
   friends.print();
   it = " [ " + it() + "]";
   friends.print();
}
Bowen, Van -> Dixon, Tom -> Mason, Joe -> White, Ann -> *
Bowen, Van -> Davis, Jim -> White, Ann -> *
Bowen, Van -> Davis, Jim -> Morse, Sam -> White, Ann -> *
[Bowen, Van] -> [Davis, Jim] -> [Morse, Sam] -> [White, Ann] -> *
```

The for loop changes each data value in the list by prepending a left bracket and appending a right bracket to each string. Note that the assignment it = "["+it()+"]" calls the operator ()() and operator=() functions of the ListIter<String> class as well as the constructor String(const char\*) and operator+= () functiondefined in the String class.

To give ListIter objects the access to the protected members of List objects that they need to do their job, we need to declare the Li s t I t er class a friend of the Li s t class:

```
template<class T>
      class List {
          friend class ListIter<T>;
      public:
          // other members
      protected:
          ListNode<T>* first;
          // other members
      } ;
List iterators also need the access to the protected members of Lis tNode objects:
      template<class T>
      class ListNode {
          friend class List<T>;
          friend class ListIter<T>;
      public:
          ListNode(T& t, ListNode<T>* p) : data(t), next(p) { }
      protected:
          T data;
                                   // data field
          ListNode* next;
                                  // points to next node in list
      };
```

An iterator acts like a window, allowing access to one item at a time in the container. Iterators are sometimes called cursors because they locate a specific element among the entire structure, the same way that a cursor on your computer screen locates one character location.

A structure may have more than one iterator. For example, one could declare three iterators on a list like this:

The iterators are independent of each other. While i t2 traverses the list, i t 1 remains fixed on the third item.

# **Review Questions**

- 13.1 What is the difference between a function template and a template function?
- 13.2 What is the difference between a class template and a template class?
- 13.3 What are the advantages and disadvantages of using a linked list instead of a vector?
- 13.4 How is an iterator like an array subscript?

# **Solved Programming Problems**

13.5 Write and test a program that instantiates a function template that returns the minimum of two values.

A minimum function should compare two objects of the same type and return the object whose value is smaller. The type should be the template parameter T:

```
template <class T>
T min(T x, T y)
{
    return ( x < y ? x : y );
}</pre>
```

This implementation uses the conditional expression operator: (x < y ? x : y). If x is less than y, the expression evaluates to x; otherwise it evaluates to y.

```
Here is the test driver and a sample run:
#include <iostream.h>
#include "Rational.h"

main()
{
    cout << "min(22, 44) = " << min(22, 44) << endl;
    cout << "min(66.66, 33.33) = " << min(66.66, 33.33) << endl;
    Rational x(22, 7), y(314, 100);
    cout << "min(x, y) = " << min(x, y) << endl;
}

min(22, 44) = 22
min(66.66, 33.33) = 3 3 . 3 3
min(x, y) = 314/100</pre>
```

13.6 Write and test a program that instantiates a function template that implements a binary search of a sorted array of objects.

A search function should be passed the array a, the object key to be found, and the bounds on the array index that define the scope of the search. If the object is found, its index in the array should be returned; otherwise, the function should return -1 to signal that the object was not found:

```
template<class T>
int search(T a[], T key, int first, int last)
{
   while (first <= last) {
      int mid = (first + last)/2;
      if (key < a[mid]) last = mid - 1;
      else if (key > a[mid]) first = mid + 1;
      else return mid;
      return -1; // not found
```

Within the whi le loop, the subarray from a [f irs t] to a [l as t] is bisected by mid. If key < a [mid] then key cannot be in the second half of the array, so last is reset to mid-l to reduce the scope of the search to the first half. Otherwise, if key > a [mid], then key cannot be in the first half of the array, so firs t is reset to mid+l to reduce the scope of the search to the second half. If both conditions are false, then key = = a [mid] and we can return.

Here is the test driver and a sample run:

```
if (location == -1) cout << name << " is not in list.\n";
    else cout << name << " is in position " << location << endl;
}

Green
Green is in position 6
Black
Black is in position 1
White
White is not in list.
Adams
Adams
Adams is in position 0
Jones
Jones is in position 9</pre>
```

13.7 Implement and test a template for generating Queue classes. A queue works like a stack, except that insertions are made at one end of the linear structure and removed from the other end. It simulates an ordinary waiting line.

Like the implementation of the Stack template, this implementation uses an array data of s i ze elements of type T. The location in the array where the next object will be inserted is always given by the value of (front % s i z e), and the location in the array that holds the next object to be removed isalwaysgiven by the value of (rear % size):

```
template<class T>
class Queue {
public:
    Queue(int s = 100) : size(s+1), front(0), rear(0)
         { data = new T[size]; }
    ~Queue() { delete [] data; }
    void insert(const T& x) { data[rear++ % size] = x; }
    T remove() { return data[front++ % size]; }
    int isEmpty() const { return front == rear; }
    int isFull() const { return (rear + 1) % size == front; }
private:
    int size, front, rear;
    T* data;
};
 The test driver uses a queue that can hold at most 3 chars:
#include <iostream.h>
#include "Queue.h"
main()
    Queue<char> q(3);
    g.insert('A');
    g.insert('B');
    q.insert('C');
    if (q.isFull()) cout << "Queue is full.\n";</pre>
    else cout << 'Queue is not full.\n";
```

```
cout << q.remove() << endl;</pre>
    cout << q.remove() << endl;</pre>
    q.insert('D');
    q.insert('E');
    if (q.isFull()) cout << "Queue is full.\n";</pre>
    else cout << "Queue is not full.\n";
    cout << q.remove() << endl;</pre>
    cout << q.remove() << endl;</pre>
    cout << q.remove() << endl;</pre>
    if (q.isEmpty()) cout << "Queue is empty.\n";</pre>
    else cout << "Queue is not empty.\n";
Queue is full.
В
Queue is full.
D
Queue is empty.
```

13.8 Modify the Vector class template so that existing vectors can change their size.

```
We add two functions:

unsigned resize(unsigned n);
unsigned resize(unsigned n, T t);
```

Both function transform the vector into one of size n. If n < sz, then the last sz - n elements are simply discarded. If n == sz, then the vector is left unchanged. If n > sz, then the first sz elements of the transformed vector will be the same as those of the prior version; the last n - sz are assigned the value t by the second res i ze () function and are left uninitialized by the first. Both functions return the new size:

```
template<class T>
unsigned Vector<T>::resize(unsigned n, T t)
{
    T* new-data = new T[n];
    copy(v);
    for (i = sz; i < n; i++)
        new-data[i] = t;
    delete [] data;
    sz = n;
    data = new-data;
    return sz;
}</pre>
```

```
template<class T>
unsigned Vector<T>::resize(unsigned n)
{
    T* new-data = new T[n];
    copy(v);
    delete [] data;
    sz = n;
    data = new-data;
    return sz;
}
```

13.9 Add a constructor to the Vect or class template that replicates an ordinary array as a vector.

```
The new constructor converts an array a whose elements have type T:
template<class T>
class Vector {
public:
    Vector(T* a) : sz(sizeof(a)), data(new T[sz])
         { for (int i = 0; i < sz; i++) data[i] = a[i]; }
    // other members
};
 Here is a test driver for the new constructor:
main()
    int a[] = \{22, 44, 66, 88\};
    Vector<int> v(a);
    cout << v.size() << endl;</pre>
     for (int i = 0; i < 4; i++)
         cout << v[i] << " ";
      44 66 88
```

The advantage of this constructor is that we can initialize a vector now without having to assign each component separately.

**13.10** Derive an Array<T, E> class template from the Vector<T> class template, where the second template parameter E holds an enumeration type to be used for the array index.

The derived template has three member functions: two constructors and a new subscript operator:

The first constructor calls the default constructor defined in the parent class Vector<T>, passing to it the number of E values that are to be used for the index. The new copy constructor and subscript operator also invoke their equivalent in the parent class.

Here is a test driver for the Array<T , E > template:

#### 0 27 23 20 23 36 0

The enumeration type Days defines seven values for the type. Then the object customers is declared to be an array of in t s indexed by these seven values. The rest of the program applies the subscript operator to initialize and then print the array.

# **Supplementary Programming Problems**

- 13.11 Write and test a program that instantiates a function template that returns the maximum of two values.
- 13.12 Implement and test the following function template:

```
template <class T>
void printArray(T* array, const int count);
```

13.13 Write and test a program that instantiates the following function template:

```
template <class T>
T power(T base, int exp)

T p = 1;
for (int i = 1; i <= exp; i++)
    p *= base;
for (int i = 1; i <= -exp; i++)
    p *= base;
return p;</pre>
```

Instantiate the function template for several numerical types, including the Rat ional class defined in Chapter 8.

- 13.14 Write and test a program that instantiates a function template that implements a linear search of an array of objects.
- **13.15** Write and test a program that instantiates a function template that implements the Selection Sort on an array of objects.

- **13.16** Write and test a program that instantiates a function template that implements the Insertion Sort on an array of objects.
- 13.17 Write a program that simulates a waiting line at a bank. Instantiate the Queue< shor t > class to construct the waiting line, numbering the people who arrive 1, 2, 3, etc. Use a Random class to generate times in the range 0.0 to 8.0 minutes to be used both for the time between arrivals and for the service times. Compute and print the average waiting time and the average length of the line.
- 13.18 Implement and test a template for generating Deque classes. A *deque* (pronounced "deck") generalizes both a stack and a queue by allowing insertions and deletions at both ends of the linear structure. Use the following interface:

```
template<class T>
class Deque {
public:
    Deque(int = 100);
    ~Deque();
    void insertLeft(const T&);
    void insertRight(const T&);
    T removeLeft();
    T removeRight();
    int isEmpty() const;
    int isFull() const;
    private:
        int size, left, right;
        T* data;
};
```

Hint: Let 1 e f t and right always locate the next items on the left and right to be removed, so that they play the role of Queue : : front.

13.19 Add the following constructor to the Vec tor class template:

```
Vector(const T a[], int n);
```

This function will duplicate an ordinary array as a Vec t or. For example, the code

```
String names[] = { "Ann", "Bob", "Cal", "Dan", "Eve" }
Vector<String> v(names);
```

would create the string Vec tor v with the same values that the names array has.

13.20 Add the following two member functions to the Vec tor class template:

```
T min(); // returns the minimum element in the vector
T max(); // returns the minimum element in the vector
```

Use of these functions, of course, presume that the order operators <, >, etc., are defined for the type T. For example, they would not work on an instance of Vector<Complex>.

13.21 Add the following member function to the Vec t or class template:

```
int find(T t);
```

This function searches for the element t in the Vec tor. If found, it returns the index of the element; otherwise, it returns -1. Use the sequential search algorithm.

13.22 Add the following two I/O functions for the Vec t or class template:

```
friend ostream& operator<< (ostream&, const Vector<T>&);
friend istream& operator>> (istream&, Vector<T>&);
```

13.23 Add the following member function to the Vec t or class template:

```
void sort();
```

This function rearranges the elements of the Vec t or so that they are in increasing order. Use your favorite sorting algorithm. Use of this function, of course, requires that the order operators <, >, etc., are defined for the type T.

13.24 Add the following member function to the Vec t or class template:

```
int find(T t);
```

This function searches for the element tin the Vec tor. If found, it returns the index of the element; otherwise, it returns - 1. Use the binary search algorithm, assuming that the Vec tor has already been sorted.

13.25 Add a constructor to the Vec tor class template that replicates an ordinary array of elements of type T. This will allow the following simpler way to initialize a vector:

```
String a[] = { "Adams, Ned", "Blair, Tim", "Cooke, Sam" }
Vector<String> friends(a);
```

- 13.26 Replace the Array subclass template (Example 13.5) with an independent class template that replaces the sz data member with one that holds the last subscript value. Your new Array class template should have the same member functions as the Array subclass template.
- 13.27 Add a constructor to the Matrix class template that replicates an ordinary two-dimensional array as a matrix. (See Problem 13.8.) This will allow the following simpler way to initialize a matrix:

```
float a[] = { (2.2, 4.4, 6.6}, (3.3, 5.5, 7.7) }
Matrix<float> m(a);
```

**13.28** Add the following two I/O functions for the Matrix class template:

```
friend ostream& operator<<(ostream&, const Matrix<T>&);
friend istream& operator>>(istream&, Matrix<T>&);
```

**13.29** Add the following member function to the Matrix class template:

```
Matrix<T> transpose();
```

The *transpose* of a matrix is the matrix with the same elements except that the rows and columns have been interchanged. For example, the transpose of the 2-by-3 matrix on page 364 is the following 3-by-2 matrix:

**a q** b e c f

**13.30** Add the following member function to the Matrix class template:

```
Vector<T> column(int j);
```

This function returns the j th column of the matrix.

13.31 Use the Vector<String> and Matrix<short> classes to process the following table of quiz scores for a student group:

| Name   |    | Q1  | Q2 | Q3 | Q4 | Q5 |
|--------|----|-----|----|----|----|----|
| Adams, | J. | 78  | 91 | 88 | 83 | 80 |
| Baker, | P. | 81  | 94 | 97 | 90 | 89 |
| Cohen, | Α. | 8.5 | 86 | 87 | 88 | 89 |
| Davis, | Μ. | 82  | 56 | 75 | 81 | 88 |
| Evans, | C. | 75  | 77 | 70 | 78 | 74 |
| Flynn, | R. | 83  | 79 | 88 | 90 | 81 |
| Gross, | W. | 86  | 87 | 88 | 89 | 90 |
| Hayes, | J. | 91  | 94 | 99 | 87 | 92 |

Your program should do the following:

- **a.** Declare the table and read in the test scores.
- **b.** Print the scores in tabular form.
- c. Compute and print each student's quiz average.
- d. Compute and print the group average for each quiz.
- 13.32 Add a constructor to the List class template that replicates an ordinary array of elements of type T. This will allow the following simpler way to initialize a list:

```
String a[] = { "Adams, Ned", "Blair, Tim", "Cooke, Sam" }
List<String> friends(a);
```

13.33 Add the following two I/O functions for the Li st class template:

```
friend ostream& operator<<(ostream&, const List<T>&);
friend istream& operator>>(istream&, List<T>&);
```

- 13.34 Use composition to implement the s tack class template using the Li s  $\epsilon$  class template. The only data member you need is List<T> list.
- 13.35 Use composition to implement the Queue class template using the Li s t class template with the enhancements added in Problem 13.38.
- 13.36 Implement a copy constructor for the Li s t class template:

```
List(const List<T>&);
```

13.37 Implement the assignment operator for the Li s t class template:

```
List<T>& operator=(const List<T>&);
```

13.38 Add the following two member functions to the Li s t class template:

13.39 Add the following member functions to the Li s t class template:

```
void append(const List<T>&);
```

This function appends the list passed to it to the list that owns the function call. It does not create any new nodes.

13.40 Modify the List class template by adding a dummy **node** to the end of each list. The dummy node will act like a newline character in that it signals the end of the list. It is identified as the only node whose next pointer points to itself. Its data field is not used.

13.41 Add the following member functions to the Li st class template:

```
void reverse();
```

This function reverses the list, like this:

void reverse();

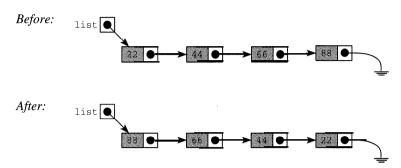

Do it two ways. First, do it by moving the actual data, using a stack. Then do it "in place" by changing pointers and not moving any data.

13.42 Add the following member functions to the Li st class template:

```
void merge(const List<T>&);
```

This function merges the list passed to it with the list that owns the function call. It assumes that both lists are sorted in increasing order, and thus requires that the order operators <, >, etc., are defined for the type T. It does not create any new nodes.

- **13.43** Modify the insert () function in the List class template so that it maintains the list in increasing order. This presupposes that only types and classes that have implemented an order relation will be passed to the template parameter T.
- 13.44 Implement the Li st class template by using *circular lists*. This is done simply by having the next pointer of the last node point to the first node instead of being NULL.
- **13.45** Use the circularly linked implementation of Problem 13.44 to solve the *Josephus Problem*. This problem simulates the elimination of a group of n soldiers standing in a circle, using an increment m, where  $1 \le m < n$ . The soldiers are eliminated one at a time by counting up to m. For example, if there are n=8 soldiers and the increment is m=3, the order of elimination is 3, 6, 1, 5, 2, 8, 4, 7. That should be the output from the program with input 8 and 3.

# Answers to Review Questions

- 13.1 A function template is a template that is used to generate functions. A template function is a function that is produced by a template. For example, swap (T&, T&) in Example 13.1 is a function template, but the call swap (m, n) generates the actual template function that is invoked by the call.
- 13.2 A class template is a template that is used to generate classes. A template class is a class that is produced by a template. For example, Stack in Example 13.3 is a class template, but the type Stack<int>used in the declarations is an actual template class.

- 13.3 Vectors have the advantage of direct **access** (also called "random access") to their components by means of the subscript operator. So if the elements are kept in order, we can locate them very quickly using the Binary Search Algorithm. Lists have the advantage of being dynamic, so that they never use more space than is currently needed, and they aren't restricted to a predetermined size (except for the size of the computer's memory). So vectors have a time advantage and lists have a space advantage.
- **13.4** Both iterators and array index act as locators into a data structure. The following code shows that they work the same way:

# Chapter 14

# Libraries

#### 14.1 INTRODUCTION

A *software library* for a programming language is a collection of software components that can be used in any program written in that language. These components contain definitions of constants, classes, objects, and functions that can be used as if they were part of the definition of the language itself. For example, the < ios tream . h> header file is a component of the Standard C++ Library. It defines the cout object that we use for output in C++ programs.

Libraries are usually included with C++ compilers. For example, Borland C++ provides several class libraries. These libraries typically include many I/O classes and container classes. Libraries can also be obtained independently. For example, as of 1995, the Standard Template Library is available by FTP and from some commercial vendors but has not yet been bundled with any C++ compilers.

#### 14.2 THE STANDARD C++ LIBRARY

At this writing, C++ is now in its final stages of standardization. The ANSI/ISO Committee has approved a draft standard that will probably become the international standard definition of the C++ programming language before the end of 1996. Part of that standard includes what we shall refer to here as the *Standard* C++ *Library*. Since this standard is so new, it will be a while before most commercial compilers include all of its features. So we will focus here on those parts of the standard library that are already implemented.

The ANSI/ISO C++ Standard specifies 86 header files for the Standard C++ Library. Of these, 18 are the header files that comprise the Standard C Library, and the other 68 are the header files that are specific to the C++ language. The latter are divided into two groups: 20 header files that were specified in an earlier "draft standard," and 48 header files that make up the new *Standard Template Library*. To distinguish these two groups, we will refer to them as the "C++ Headers" and the "STL Headers." All 86 of these header files are listed in the table below.

The C++ Standard specifies that the 20 C++ header files be named without the traditional ". h" suffix. For example, the familiar <iostream. h> header is listed as <iostream>. Most vendors ignore this advice and retain the ". h" suffix, as we shall in this book. Moreover, to distinguish C headers from C++ headers, some vendors capitalize the names of their C++ headers. For example GNU C++ uses <String . h> for the Standard C++ <string> header to distinguish it from the Standard C <string . h> header. In contrast, Borland C++, which runs under case-insensitive DOS, uses <cstring . h> for the Standard C++ <string> header.

Since the C++ Standard is so new, the complete set of all 86 header files is not widely implemented yet. But most C++ compilers do come with a substantial subset, including all the C headers, the nine C++ stream headers (<fstream>, <iomanip>, <ios>, <iostream>,

Table 14.1 Standard C++ Library Header Files

| C Headers             | C++ Headers                 | STL                       | Headers                                                  |
|-----------------------|-----------------------------|---------------------------|----------------------------------------------------------|
| <assert.h></assert.h> | <bits></bits>               | <algo.h></algo.h>         | <pre><lbvector.h></lbvector.h></pre>                     |
| <ctype.h></ctype.h>   | <bitstring></bitstring>     | <algobase.h></algobase.h> | <ldeque.h></ldeque.h>                                    |
| <errno.h></errno.h>   | <complex></complex>         | <bool.h></bool.h>         | <li>t.h&gt;</li>                                         |
| <float.h></float.h>   | <defines></defines>         | <br><br>dvector.h>        | <llist.h></llist.h>                                      |
| <iso646.h></iso646.h> | <dynarray></dynarray>       | <defalloc.h></defalloc.h> | <pre><lmap.h></lmap.h></pre>                             |
| <li>imits.h&gt;</li>  | <exception></exception>     | <deque.h></deque.h>       | <pre><lmultmap.h></lmultmap.h></pre>                     |
| <locale.h></locale.h> | <fstream></fstream>         | <faralloc.h></faralloc.h> | <pre><lmultset.h></lmultset.h></pre>                     |
| <math.h></math.h>     | <iomanip></iomanip>         | <fdeque.h></fdeque.h>     | <pre><lngalloc.h></lngalloc.h></pre>                     |
| <setjmp.h></setjmp.h> | <ios></ios>                 | <flist.h></flist.h>       | <lset.h></lset.h>                                        |
| <signal.h></signal.h> | <iostream></iostream>       | <fmap.h></fmap.h>         | <map.h></map.h>                                          |
| <stdarg.h></stdarg.h> | <istream></istream>         | <fmultmap.h></fmultmap.h> | <multimap.h></multimap.h>                                |
| <stddef.h></stddef.h> | <new></new>                 | <fmultset.h></fmultset.h> | <multiset.h></multiset.h>                                |
| <stdio.h></stdio.h>   | <ostream></ostream>         | <fset.h>·</fset.h>        | <neralloc.h></neralloc.h>                                |
| <stdlib.h></stdlib.h> | <ptrdynarray></ptrdynarray> | <function.h></function.h> | <nmap.h></nmap.h>                                        |
| <string.h></string.h> | <sstream></sstream>         | <hdeque.h></hdeque.h>     | <nmultmap.h></nmultmap.h>                                |
| <time.h></time.h>     | <streambuf></streambuf>     | <heap.h></heap.h>         | <nmultset.h></nmultset.h>                                |
| <wchar.h></wchar.h>   | <string></string>           | <hlist.h></hlist.h>       | <nset.h></nset.h>                                        |
| <wctype.h></wctype.h> | <strstream></strstream>     | <hmap.h></hmap.h>         | <pair.h></pair.h>                                        |
|                       | <typeinfo></typeinfo>       | <hmultmap.h></hmultmap.h> | <pre><pre><pre><pre>ojectn.h&gt;</pre></pre></pre></pre> |
|                       | <wstring></wstring>         | <hmultset.h></hmultset.h> | <set.h></set.h>                                          |
|                       |                             | <hset.h></hset.h>         | <stack.h></stack.h>                                      |
|                       |                             | <hugalloc.g></hugalloc.g> | <tempbuf.h></tempbuf.h>                                  |
|                       |                             | <hvector.h></hvector.h>   | <tree.h></tree.h>                                        |
|                       |                             | <iterator.h></iterator.h> | <vector.h></vector.h>                                    |

<istream>, <ostream>, <sstream>, <fstreambuf>, and <strstream>), andsomeversion
of the C++ headers <bitstring>, <complex>, and <string>. Some container classes such as
List and Vec tor may also be included, but these are not equivalent to those specified in the
STL. The latter include built-in iterators and a large number of algorithms. Some of these header
files have already been examined in earlier chapters. Chapter 10 describes most of the functions
defined in the C header <string . h>. Chapter 12 reviews much of the contents of the C++
stream headers.

Appendix E lists many books on programming in C++. Some of these contain more thorough discussions of the Standard C++ Library. A complete treatment of the C headers is given in the book [**Plaugerl**] (see Appendix E), while [**Plauger2**] similarly covers the C++ headers. The journal *The C++ Report* frequently includes information on the STL. Its contents are available on-line from the Hewlett Packard Corporation and from several independent vendors.

#### 14.3 PROPRIETARY LIBRARIES

Typically, vendors of C++ compilers or more general C++ development environments will provide one or more libraries that include many of the Standard C++ headers as well as many other headers for I/O classes, container classes, and mathematical functions. For example, Borland C++ provides its Stream Class Library, its BIDS Library (Borland International Data Structures), and its OWL Library (Object Windows Library). These libraries are distributed over some 267 header files (in Borland C++ v.4.0), some of which are listed in Table 14.2.

| C Headers               | C++ Headers               | BIDS Headers              | OWL Headers                        |
|-------------------------|---------------------------|---------------------------|------------------------------------|
| <assert.h></assert.h>   | <bcd.h></bcd.h>           | <arrays.h></arrays.h>     | <applicat.h></applicat.h>          |
| <ctype.h></ctype.h>     | <checks.h></checks.h>     | <assoc.h></assoc.h>       | <button.h></button.h>              |
| <errno.h></errno.h>     | <complex.h></complex.h>   | <bags.h></bags.h>         | <checkbox.h></checkbox.h>          |
| <float.h></float.h>     | <constrea.h></constrea.h> | <br><br>dinimp.h>         | <clipboar.h></clipboar.h>          |
| . <limits.h></limits.h> | <cstring.h></cstring.h>   | <date.h></date.h>         | <control.h></control.h>            |
| <locale.h></locale.h>   | <except.h></except.h>     | <deques.h></deques.h>     | <dialog.h></dialog.h>              |
| <math.h></math.h>       | <fstream.h></fstream.h>   | <dict.h></dict.h>         | <edit.h></edit.h>                  |
| <setjmp.h></setjmp.h>   | <iomanip.h></iomanip.h>   | <dlistimp.h></dlistimp.h> | <gadget.h></gadget.h>              |
| <signal.h></signal.h>   | <iostream.h></iostream.h> | <hashimp.h></hashimp.h>   | <menu.h></menu.h>                  |
| <stdarg.h></stdarg.h>   | <new.h></new.h>           | <heapsel.h></heapsel.h>   | <pre><preview.h></preview.h></pre> |
| <stddef.h></stddef.h>   | <ref.h></ref.h>           | <li>stimp.h&gt;</li>      | <pre><printer.h></printer.h></pre> |
| <stdio.h></stdio.h>     | <regexp.h></regexp.h>     | <queues.h></queues.h>     | <scroller.h></scroller.h>          |
| <stdlib.h></stdlib.h>   | <stdiostr.h></stdiostr.h> | <seta.h></seta.h>         | <slider.h></slider.h>              |
| <string.h></string.h>   | <strstrea.h></strstrea.h> | <stacks.h></stacks.h>     | <toolbox.h></toolbox.h>            |
| <time.h></time.h>       | <typeinfo.h></typeinfo.h> | <vectimp.h></vectimp.h>   | <window.h></window.h>              |

Table 14.2 Some Borland C++ Header Files

Notice that Borland's BIDS Library includes some of the same container classes that are specified in the STL: <deques . h> defines a deque class template, <dict.h> defines a map class template, listimp.h> defines a list class template, <seta.h> defines a set class template, and <vectimp.h> defines a vector class template. But these are not equivalent to those defined in the STL. As we shall see, the STL combines classes, iterators, and algorithms in a unique way.

Borland's OWL Library contains class definitions for writing graphical user interfaces using windows, menus, panels, clipboards, scrollers, *etc*. Such class libraries are typical of modern development environments. But they are highly proprietary and are not part of the C++ Standard.

Many C++ compliers use Microsoft's *Foundation Class Library*. This library defines a large number of classes, many of which are similar to those defined in Borland's BIDS and OWL libraries, including an application class, an array class template, a list class template, a map class template, various window classes, view classes, *etc*.

#### 14.4 CONTENTS OF THE STANDARD C HEADERS

This section gives a brief summary of the contents of some of the Standard C header files. Since these are part of the C programming language, they do not contain any class definitions.

```
The <assert .h> header defines the assert () function: void assert(int expr);
```

This function is used to check a condition within a block of code. If the condition is false, the program aborts; otherwise it continues normally.

#### EXAMPLE 14.1 Using the <assert. h> Header File

The <assert. h> header file contains the assert () function which is used to ensure that a condition that is needed is satisfied

```
#include <iostream.h>
#include <assert.h>
main()
{
    float x;
    cout << "Enter a non-zero number: ";
    cin >> x;
    assert( x != 0 );
    cout << "The reciprocal of " << x << " is " << 1.0/x;
}
Enter a non-zero number: 3
The reciprocal. of 3 is 0-333333
Enter a non-zero number: 0
test_assert.c:9: failed assertion `x != 0!</pre>
```

The expression 1. 0 /x will cause the program to crash if x is zero. The call assert (x = 0) guarantees that that expression will not be evaluated if x is zero. As the second run shows, when x is zero, the execution of the program terminates during the call of the assert () function.

#### The <ctype . h> header defines several utility functions for testing characters:

```
// returns 1 if c is alphanumeric
int isalnum(int c);
                     // returns 1 if c is alphabetic
int isalpha(int c);
int iscntrl(int c);
                     // returns 1 if c is control
int isdigit(int c);  // returns 1 if c is a digit
                     // returns 1 if c is graphic
int isgraph(int C);
int islower(int c);
                    // returns 1 if c is lowercase
int isprint(int c);  // returns 1 if c is printable
int ispunct(int c); // returns 1 if c is punctuation
                     // returns 1 if c is whitespace
int isspace(int c);
int isupper(int c);
                     // returns 1 if c is uppercase
int isxdigit(int c); // returns 1 if c is a hexadecimal digit
```

It also defines the character conversion functions:

```
int tolower(int c);  // converts to lowercase
int toupper(int c);  // converts to uppercase
```

390 LIBRARIES [CHAP.14

The < float. h> header file defines system dependent constants that describe the floating point types. Similarly the limits.h> header defines system dependent characteristics for the integer types. Example 14.4 shows how to print these constants.

#### EXAMPLE 14.2 Using the <f loat. h> and limits . h> Header Files

By printing the constants defined in these two header files, we can see how real and integer types are limited on this particular computer:

```
#include <iostream.h>
#include <limits.h>
#include <float.h>

main()
{
    Cout << "\tBits used for one byte: " << CHAR BIT << endl;
    Cout << "\t Smallest char: " << CHAR-MIN << endl;
    Cout << "\t Largest char: " << CHAR_MAX << endl;
    Cout << "\t Smallest short: " << SHRT_MIN << endl;
    Cout << "\t Largest short: " << SHRT_MIN << endl;
    cout << "\t Largest int: " << INT_MIN << endl;
    cout << "\t Largest int: " << INT_MIN << endl;
    cout << "\t Largest float: " << FLT_MIN << endl;
    cout << "\t Digits for float: " << FLT_DIG << endl;
    cout << "\t Digits for float: " << FLT_DIG << endl;
    cout << "\t Smallest double: " << DBL_MAX << endl;
    cout << "\t Digits for double: " << DBL_DIG << endl;
    cout << "\t Digits for double: " << DBL_DIG << endl;
    cout << "\t Digits for double: " << DBL_DIG << endl;
    cout << "\t Digits for double: " << DBL_DIG << endl;
    cout << "\t Digits for double: " << DBL_DIG << endl;
    cout << "\t Digits for double: " << DBL_DIG << endl;
    cout << "\t Digits for double: " << DBL_DIG << endl;
    cout << "\t Digits for double: " << DBL_DIG << endl;
    cout << "\t DIG << endl;
    cout << "\t DIG << endl;
    cout << "\t DIG << endl;
    cout << "\t DIG << endl;
    cout << "\t DIG << endl;
    cout << "\t DIG << endl;
    cout << "\t DIG << endl;
    cout << "\t DIG << endl;
    cout << "\t DIG << endl;
    cout << "\t DIG << endl;
    cout << "\t DIG << endl;
    cout << "\t DIG << endl;
    cout << "\t DIG << endl;
    cout << "\t DIG << endl;
    cout << "\t DIG << endl;
    cout << "\t DIG << endl;
    cout << "\t DIG << endl;
    cout << "\t DIG << endl;
    cout << "\t DIG << endl;
    cout << "\t DIG << endl;
    cout << "\t DIG << endl;
    cout << "\t DIG << endl;
    cout << "\t DIG << endl;
    cout << "\t DIG << endl;
    cout << "\t DIG << endl;
    cout << "\t DIG << endl;
    cout << "\t DIG << endl;
    cout << "\t DIG << endl;
    cout << "\t DIG << endl;
    cout << "\t DIG << endl;
    cout << "\t DIG << endl;
    cout << "\t
```

```
Bits used for one byte: 8

Smallest char: -128

Largest char: 127

Smallest short: -32768

Largest short: 32767

Smallest int: -2147483648

Largest int: 2147483647

Smallest float: 1.17549e-38

Largest float: 3.40282e+38

Digits for float: 6

Smallest double: 2.22507e-308

Largest double: 1.79769e+308

Digits for double: 15
```

This shows, for example, that on this machine the numerical range for a char is -128 to 127, and that values of type double contain 15 significant digits.

The < time. h> header defines functions that access the system clock. Example 14.4 shows how some of these work. Note that the calculation on x is only to kill time.

#### EXAMPLE 14.3 Using the c t ime. h> Header File

```
#include <iostream.h>
#include <time.h>
main()
    clock-t c;
    time-t t;
    char* s;
    double x = 3.14159265358979;
    cout << "CLOCKS-PER-SEC = " << CLOCKS-PER-SEC << endl;</pre>
    for (long int i = 0; i < 1000000; i++)
        x = 1 + x/(1+x);
    c = clock();
    cout << "clock() = " << c << endl;
    cout << "seconds = " << c/CLOCKS-PER-SEC << endl;</pre>
    t = time(NULL);
    cout << "time(NULL) = " << t << endl;</pre>
    s = ctime(&t);
    cout << "current time = " << s << endl;
CLOCKS_PER_SEC = 1000000
```

```
clock() = 2956842
seconds = 2
time(NULL) = 805308632
current time = Sun Jul 9 12:50:32 1995
```

The first line of output shows that this system increments its clock once per microsecond (i.e., 1,000,000 times per second). Next the for loop causes a delay of 2.956842 seconds, as shown by the second line of output. So we see that the expression C/CLOCKS-PER-SEC shows how many CPU seconds have elapsed.

The call time (NULL) shows that 805,308,632 seconds have elapsed since January 1, 1970. The ct ime () function converts this integer into the character string s that shows the current date and time.

The <s tdl ib . h> header file defines a diverse collection of constants and functions, including the following:

```
// for use with exit()
#define EXIT_SUCCESS 0
#define EXIT_FAILURE 1
                              // for use with exit()
#define NULL 0
                              // null pointer
#define RAND-MAX 2147483646 // = INT_MAX
                                            1, for use with rand()
int rand();
                              // returns random integers <= RAND_MAX</pre>
void srand(unsigned
                    seed);
                             // seeds the random number generator
int abs(int i);
                             // absolute value for integers
int atoi(const char* s)
                             // converts ASCII string to int
double atof(const char* s)
                             // converts ASCII string to double
void abort()
                              // aborts program execution
void exit(int status)
                              // end program execution normally
```

392 LIBRARIES [CHAP. 14

The integers returned by <code>rand()</code> are uniformly distributed in the range 0 to <code>RAND\_MAX</code>. However, the sequence of integers generated will be the same for the same seed. Use <code>srand()</code> first to initialize the seed. This is illustrated in the next example.

#### EXAMPLE 14.4 Using the < s tdl ib . h> and <t ime. h> Header Files

This shows how to use the system clock to set the seed for the random number generator:

```
2 5 2 5 2 3 4 5 2 1 4 3 2 5 4 3 4 5 4 3 2 5 4 5 6 5 6 1 6 1
6 5 6 5 2 1 2 3 6 5 4 3 2 1 4 3 2 3 2 5 6 5 2 3 4 1 6 3 4 5 4 5
4 5 4 5 4 3 2 3 4 3 6 3 2 3 4 1 6 1 2 3 6 1 2 3 4 5 6 3 2 5 2 3
```

The call time (NULL) returns, the number of seconds that have elapsed in the twentieth century. By passing this integer to srand (), we ensure that each time the program is run it begins with a different seed. Thus each of the three runs produces a different sequence of 32 "random" numbers. The expression 1 + rand ()% 6 generates random integers in the range 1 to 6, simulating the toss of a die.

Note that some predefined rand () functions do not give very satisfactory results. For serious simulation, one should implement one's own random. See Problem 8.21.

The <s tr ing . h> header file defines a large number of very useful functions for manipulating null-terminated arrays of characters. These are described in Chapter 10.

The <math. h> header defines mathematical functions such as the following:

```
double sin(double x);
                                      // sine
   double atan(double x);
                                      // arctangent
                                      // hyperbolic cosine
   double cosh(double x);
    double pow(double x, double y); // x to the power y
   double exp(double x);
                                      // e to the power x
    double log(double x);
                                      // natural logarithm (base e)
                                      // common logarithm (base 10)
   double log10 (double x);
   double sqrt(double x);
                                      // square root of x
   double ceil(double x);
                                      // least integer >= x
   double floor(double x);
                                      // greatest integer <= x
                                      // absolute value for reals
   double fabs(double x);
The <s tddef . h> header defines some special constants and types:
                                      // null pointer
    #define NULL ((void*) 0)
    typedef char wchar t;
                                     // wide character type
                                     // size type
    typedef unsigned size-t;
```

Note the use of the preprocessor directive #define. This is the way constants are defined in C.

Different compilers may have different definitions for the wide character and size types. Wide characters are used to accommodate large character sets, such as the Chinese character set. The  $s i z e_t$  type is used with certain library functions, such as the s tr len() function defined in the string() h> header file.

The < s tdio . h> header file defines the non-stream I/O functions used by C programmers. For example, the scanf () and printf () functions are used for formatted input and output.

#### 14.5 STRING STREAMS

We have named the second group of header files that comprise the Standard C++ Library the "C++ headers." These contain the C++ definitions that completed the "draft C++ Standard" before the Standard Template Library was included. Nine of these twenty headers are devoted to the stream processing that is described in Chapter 12. In this section we expand that study with a brief survey of string streams defined in <s tream>. The following section describes how file processing is managed using the file streams defined in <f stream>.

The < s trs tream> header file defines three classes that allow the use of string streams in C++. A *string stream* is a stream that exists only during the execution of the program in which it is defined. String streams are also called an *in-memory character sequences* and *internal files*. Stream buffers provide a convenient way to use a block of memory for formatting output and buffering input.

Here is the diagram shown on the first page of Chapter 12:

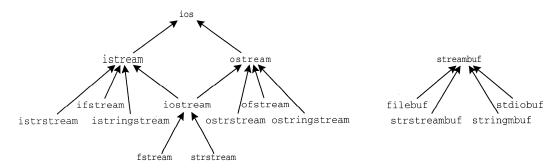

The three classes istrstream, ostrstream, and strstreambuf are defined in the <strstream> header.

An is trs tream object is an input string stream that is attached to an ordinary char \* string. The object works like an ordinary input stream (like cin) except that when the extraction operator >> is applied to it, data is read from its attached char \* string instead of the keyboard. Similarly, an ostrstream object is an output string stream that is also attached to a char\* string. It works like an ordinary output stream (like cout) except that when the insertion operator << is applied to it, data is sent to its attached string instead of the display screen. The next example illustrates these classes.

String streams are useful for buffering input and output. Input from cin can be piped into an input string stream, and then examined and validated before processing the data that it receives. Similarly, output can be formatted in an output sting stream before it is sent to cout. This is sometimes called *incore formatting*.

#### EXAMPLE 14.5 Using <strstream. h> to Process String Streams

The <strstream.h> headerfiledefinesthe istrstream and the ostrstream classes:

```
#include <strstream.h>
main()
    const int size = 80;
    char inbuf[size] = "Hello, world! 3.14159 65535 Q";
          outbuf[size];
    char
    istrstream istr(inbuf, size);  // input strstream for inbuf
    ostrstream ostr(outbuf, size); // output strstream for outbuf
    char sl[size], s2[size];
    float x;
    long int n;
    char c, p = ' | ';
    istr >> sl >> s2 >> x >> n >> c;
    cout << "\ts1 = [ " << s1 << "] \n";
    cout << "\ts2 = [ " << s2 << "] \n" ;
    cout << "\tx = " << x << endl;
    cout << "\tn = " << n << endl;
    cout << "\tc = " << c << endl;
    ostr << s1 << p << s2 << p << x << p << n << p << c <= ends;
    cout << "[" << outbuf << "]\n";</pre>
}
        s1 = [Hello,]
        s2 = [world!]
        x = 3.14159
        n = 65535
        c = 0
[Hello, world! | 3.14159 | 65535 | Q]
```

After declaring inbuf and outbuf as simple 80-character strings, the input string stream is t r and the output string stream 0s t r are declared. These are tied to inbu f and outbu f, respectively. So is tr acts like an input stream (like cin), except that the "input" comes from the inbuf string instead of the keyboard. Similarly, os tr acts like an output stream (like cout), except that the "output" goes to the outbuf string instead of the display screen.

The next example illustrates how string streams can be used as filters. It uses an output string stream to create form letters.

#### **EXAMPLE 14.6 Using a String Streams as a Filter**

```
This uses a function form () to create form letters:
   #include <strstream.h>
   char* form(char* name, int male)
   {
      const size = 128;
      static char buffer[size];
```

```
static ostrstream ostr(buffer, size);
    ostr.seekp(ios::beg);
    ostr << 'Dear ";
    if (male) ostr << "Mr. ";</pre>
    else ostr << "Mrs. ";
    ostr << name
          << ",\n\tI have an exclusive offer for you and your ";
    if (male) ostr << "wife, Mrs.";</pre>
    else ostr << "husband, Mr.";
    ostr << name << "...\n" << ends;
    return buffer;
main()
    cout << form("Baker", 1);</pre>
    cout << form("Green", 1);</pre>
    cout << form("North", 0);</pre>
    cout << form("Smith", 1);</pre>
}
Dear Mr. Baker,
    I have an exclusive offer for you and your wife, Mrs. Baker...
Dear Mr. Green,
    I have an exclusive offer for you and your wife, Mrs. Green...
Dear Mrs. North;
    I have an exclusive offer for you and your husband, Mr. North...
Dear Mr. Smith,
    T have an exclusive offer for you and your wife, Mrs.Smith...
```

The buff fer and ostr stream are declared to be static so that they are not recreated each time the function is called. Since the stream is reused this way, we have to call ostr. seekp (ios::beg) each time to reset the write pointer at the beginning of the stream to overwrite the previous string.

The <sstream> headerfiledefinesthethreeclasses istringstream, ostringstream, and stringbuf for processing string streams. These are analogous to the is tr s t ream, os trs tream, and s trs treambuf classes, except that they are attached to instances of the string class that is defined in the <string> header instead of to ordinary C strings (char\*).

#### 14.6 FILE PROCESSING

A stream is a manager of a flow of bytes. An input stream manages bytes flowing into the program, and an output stream manages bytes flowing out of the program. Every stream is attached to some kind of origin or destination which the stream represents in the program. Instances of the is tream class (like cin) represent the standard input device (Le., the keyboard). Instances of the os trs tream class represent char \* strings that are being written to. Instances of the is trings tream class represent string objects that are being read from. The beauty of the stream I/O class hierarchy is that it provides a simple uniform programming interface for all types of input and output.

The following diagram shows the relationships between streams and the things that they manage. As a manager of a data source or destination, we can imagine a stream as a pipe through which the data flows to or from the executing program:

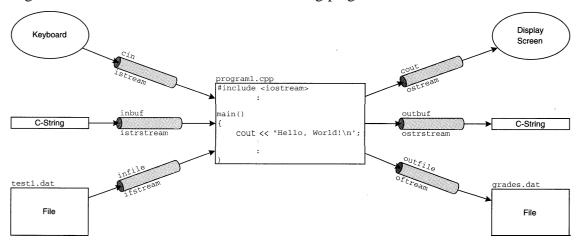

This shows 3 input streams and 3 output streams, each represented by a gray box. For example, inbuf is an input stream of type is trs tream which manages the input of data from a C-string into the program, and cout is an output stream of type os tream which manages the output of data from the program to the display screen.

C++ uses streams to manage data flow, including flow to and from external files. A *file* is a sequence of bits stored on some external device such as a disk or magnetic tape. The bits are interpreted according to the protocol of some software system. If the bits are grouped into 8-bit bytes interpreted by the ASCII code, then the file is called a text *file* and can be processed by standard editors. If the bits are grouped into 32-bit words representing color pixels, then the file is a *graphics file* and is processed by specialized graphics software. If the file is an executable program, then its bits are interpreted as instructions to the computer's processor.

In C++, a file is simply an external stream: a sequence of bytes stored on disk. If the file is open for output, then it is an output file stream. If the file is open for input, then it is an input file stream. The < fs tream> header defines the class o fs tream of output file streams and the class i f s tream of input file streams. Instances of these classes behave like other internal streams: the insertion and extraction operators apply the same way.

Example 14.4 shows how to write data to an external file. This requires instantiating the ofs tream class which is defined in the < f s tream> header. Analogously, Example 14.4 shows how to read data from external file.

#### **EXAMPLE 14.7 Writing to an External Data File**

The < f s t ream. h> header file defines the of s t ream class which must be instantiated to write to an external file:

```
#include <iostream.h> // defines cout stream
#include <fstream.h>
                       // defines ofstream class
#include <stdlib.h>
                       // defines exit() function
main()
    ofstream outfile("grades.dat", ios::out);
    if (!outfile) {
        cerr << "Error: output file could not be opened.\n";
        exit(1);
    }
    char id[9], name[16];
    int grade;
    cout << "\t1: ";
    int n = 1;
    while (cin >> id >> name >> grade) {
        outfile << name << " " << id << " " << grade << endl;
        cout << "\t" << ++n << ": ";
    outfile.close();
}
        1: Adams 209134662 83
        2: Baker 55281882977
        3: Cohen 310051782 89'
        4: Davis 846112103
                            851
        5: Evans 6526336670 92
        6: ^D:
```

The first line invokes the of stream constructor which opens file grades. dat as an output file, constructs the stream out file, and attaches that stream to the file. The second line invokes the overloaded negation operator! to ensure that the file is opened properly. If not, an error message is printed and the program is terminated. Otherwise, the program uses an input loop to read names, identification numbers, and grades from the standard input and writes them to the external file.

The resulting external file looks like this:

```
| 209134662 | Adams | 83 | | 552818829 | Baker | 77 | 310051782 | Colhem | 89 | 446112103 | Davis | 85 | 616336670 | Evams | 92
```

#### EXAMPLE 14.8 Reading from an External Data File

The <fstream.h> header file defines the i f s tream class which must be instantiated to read from an external file:

```
#include <iostream.h> // defines cout stream
#include <fstream.h> // defines ofstream class
#include <stdlib.h>
                       // defines exit() function
main()
    ifstream infile("grades.dat", ios::in);
    if (!infile) {
        cerr << "Error: input file could not be opened.\n";</pre>
        exit(1);
    char id[9], name[16];
    int grade, sum = 0, count = 0;
    while (infile >> id >> name >> grade) {
        sum += grade;
        ++count;
    }
    infile.close();
    cout << "The grade average is " << float(sum)/count << endl;</pre>
```

#### The grade average is 85.2

This works like the previous example. Note how the infile stream is used to control the while loop the same way that the cin stream was used in the previous example.

A file can be opened for both input and output simultaneously in C++. This is illustrated in Example 14.9 which modifies an existing text file by capitalizing all of its lowercase characters.

#### **EXAMPLE 14.9 Modifying a Text File**

This program capitalizes all the characters in a text file. It gets the name of the text file from the command line argument argv [ 1 ] which passes it to the f s tream constructor to open the file as iof ile:

```
#include <fstream.h>
                        // defines ofstream class
#include <stdlib.h>
                      // defines exit() function
#include <ctype.h>
                       // defines islower(), toupper() functions
main(int argc, char** argv)
    fstream iofile(argv[1], ios::in I ios::out);
    if (!iofile) {
        cerr << "Error: file could not be opened.\n";
        exit(1);
    char c;
    while ((c = iofile.get()) != EOF)
        if (islower( {
            iofile.seekp(-1,
                              ios::cur);
            iofile.put(toupper(c));
    iofile.close();
}
```

Note that the logical expression  $i \circ s :: in \ \ \text{$\tt I} \ \ ios: : out \ \ is \ \ used to \ \ open \ \ iof \ \ i \ \ le \ \ for \ \ both \ \ input$  and output. This allows the file to be modified character-by-character.

The modification is done by applying the seekp() and put () functions to io f i le. The call iofile.seekp(-1, ios::cur) uses the parameter -1 to backup over the character just read so that it could read or write it again. Then the call iofile.put(toupper(c)) replaces that character with the capitalized version of the character c.

Suppose that the following file named Gettysburg . tx t has been prepared:

#### Gettysburg.txt

Fourscore and seven years ago our fathers brought forth upon this continent a new nation, conceived in liberty, and dedicated to the proposition that all men are created equal.

If the name of the executable program is capi tal i ze, then the command

capitalize Gettysburg.txt

would transform that file into

#### Gettysburg.txt

FOURSCORE AND SEVEN YEARS AGO OUR FATHERS BROUGHT FORTH UPON THIS CONTINENT A NEW NATION, CONCEIVED IN LIBERTY, AND DEDICATED TO THE PROPOSITION THAT ALL MEN ARE CREATED EQUAL.

In this case the command line parameter argc has the value 2, and the string array argv has the values "capitalize" for argv [0] and "Gettysburg.txt" for argv[1].

#### 14.7 THE STANDARD TEMPLATE LIBRARY

Table 14.1 shows the Standard C++ Library as three groups of header files. The third group is known as the *Standard Template Library*. This is a collection of 48 headers that define a large number of general-purpose container class templates together with iterator classes and generic algorithms for manipulating them. The library is remarkable for its efficiency, consistency, and elegance. It was developed at Hewlett-Packard by Alexander Stepanov and Meng Lee.

Example 14.10 shows how to use the Standard Template Library to merge two lists. Some implementations may require < s t 1. h> to be included instead of < 1 is t . h>.

#### **EXAMPLE 14.10 Merging Two STL Lists**

The <1 i st.h> header file defines the 1 i st class template including its iterators and algorithms. This uses the merge algorithm to merge two integer lists:

```
#include <iostream.h> // defines cout stream
#include <list.h> // defines list and iterator classes

main()
{
    int a1[3] = { 22, 44, 88 };
    int a2[4] = { 33, 55, 77, 99 };
    list<int> 11(a1, a1 + 3);
    list<int> 12(a2, a2 + 4);
    l1.merge(12);
    for (list-Ant>: :iterator it = ll.begin(); it != ll.end(); it++)
        cout << *it << " ";
    cout << endl;</pre>
```

#### 22 33 44 55 77 88 99

We first set up the two arrays al and a2 to be used to initialize the lists 11 and 12. Notice how the name of the array is used as a pointer to locate the begining and ending of the array for the list constructor: al is the address of the first element and al +3 is the address of the memory location immediately after the third element.

Notice how the for loop works the same way with an iterator as it would with an ordinary integer index: the iterator is initialized with it = 11. begin (), it is incremented with it +++, and it controls the loop with the condition it + 11. end ().

The STL defines seven general container class templates: deque, vec tor, 1 is t, set, map, mul tiset, and mul timap. A deque is a sequential structure that allows insertions and deletions at two ends. A vector is a direct generalization of an ordinary array, allowing indexed access. A list is a sequential structure that allows efficient insertions and deletions in the middle of the sequence. A set is an unstructured collection of unique elements. A multiset (also called a bag) is an unstructured collection of elements that need not be unique. A map (also called a dictionary or table) is a set whose elements have two parts: the key and the data. A multimap is the same as a map, except that the keys need not be unique. An ordinary telephone directory is a good example of a multimap, where the keys are the subscribers' names and the data are their addresses and telephone numbers. An "inverted directory" where the unique telephone numbers are the keys would be an example of a map. Maps and multimaps can be regarded as sets and multisets, respectively, except that the elements have two components: a key field and a data field. The key type must have an ordering, so string and double could be key types, but complex and set couldnot.

There are certain operations which one would like to apply to any container object: find the first element; find the last element; determine how many elements are in the container; insert an element; remove an element. The STL defines these operations as member functions that work the same way on all containers. They are summarized in Table 14.3. Here, a and b are container objects, t is a value of the container's template type, n is a nonnegative integer, and p, i, and j are iterators on the container.

The STL is a tightly woven system of classes, iterators, and algorithms. Its designers have been very successful in implementing the diverse behavior of container classes in a consistent and intuitive way. This is indicated by the functions listed in Table 14.3 and Table 14.4.

| a.insert(p, t)    | Inserts a copy of t before p                |
|-------------------|---------------------------------------------|
| a.insert(p, n, t) | Inserts n copies of t before p              |
| a.insert(p, i, j) | Copies a [i]a[j-1] before p                 |
| a.erase(i)        | Removes a [ i ]                             |
| a.erase(i, j)     | Removes a[i]a[j-1]                          |
| i = a.begin()     | Sets i so that a [i] is the first element   |
| j = a.end()       | Sets j so that a [j -1] is the last element |
| t = a.front()     | Assigns the first element of a to t         |
| t = a.back()      | Assigns the last element of a to t          |
| n = a.size()      | Assigns the number of element of a to n     |
| n = a.empty()     | Assigns 1 to n if a is empty; 0 otherwise   |
| a.swap(b)         | Swaps the contents of a and b               |

**Table 14.3 Operations for All Container Classes** 

The STL is an algorithm-oriented library like the numerical libraries that FORTRAN programmers have been using since the 1960s. The 62 *generic algorithms* in the STL are categorized by the type of iterator they use. There are five types of iterators: *Random Access, Bidirectional, Forward, Input,* and *Output.* These are illustrated by the diagram below. It shows that the five iterator categories are nested. For example, every Input iterator is also a Forward iterator, and every Forward iterator is also a Bidirectional iterator. It also shows what kind of operations can be performed on each type of iterator. For example, all iterators can be incremented (++i), but only Bidirectional and Random Access iterators can be decremented (--i).

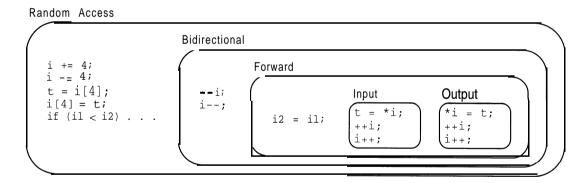

Table 14.4 lists some of the STL's generic algorithms. All seven of the container classes support Bidirectional iterators, so all containers can apply any of the algorithms in columns 2 through 5 of the table. But only vector and deque classes support Random Access iterators, so only instances of these classes can also apply the algorithms in the first column.

Example 14.11 shows how to use an STL map to maintain a personal telephone book. The elegance of the STL is apparent here. The code is self-documenting. The iterator i works like an ordinary integer index. But so do the key strings with the syntax:

```
m["Jones, Jenny"] = "379-0512";
m.erase("Baker, Sue");
```

402 LIBRARIES [CHAP. 14

| Random Access    | Bidirectional   | Forward   | Input       | output      |
|------------------|-----------------|-----------|-------------|-------------|
| sort()           | copy_backward() | search()  | find()      | generate-no |
| stable_sort()    | reverse()       | replace0  | count()     | fill_n()    |
| partial_sort()   | partition0      | unique()  | сору()      | сору()      |
| nth_element()    | inplace_merge() | rotate0   | equal()     |             |
| push_heap()      |                 | generate0 | includes0   |             |
| pop_heap()       |                 | remove()  | merge()     |             |
| make_heap()      |                 | fill()    | max()       |             |
| sort_heap()      |                 |           | min()       |             |
| random_shuffle() |                 |           | accumulate0 |             |

Table 14.4 Algorithms Categorized by Iterator Type

#### **EXAMPLE 14.11 Creating a Phone Book**

This program uses a map to maintain a personal telephone directory. The class template takes three template parameters: the key type, the data type, and the comparison type. Here the person's name is the key and the telephone number is the data, so we use the string class for both the key type and the data type. The class 1 es S<string> provides for the ordinary lexicographical ordering on the keys:

```
#include <iostream.h>
#include <map.h>
#include <string.h>
int main ()
    typedef map< string, string, less<string> > mapType;
   mapType m;
                                               // the telephone book
   m["Jones, Jenny"] = "379-0512";
   m["Baker, Sue"] = "794-7935";
   m["Williams, Bill"] = "289-8085";
   m["Thomas, Tom"] = "379-1225";
    for (mapType: :iterator i = m.begin(); i != m.end(); i++)
        cout << (*i).first << ": " << (*i).second << endl;</pre>
   m.erase("Baker, Sue");
   m.insert("Roberts, Bob", "289-0491");
    i = m.find("Thomas, Tom");
    cout << "Tom\'s number is " << (*i).second << endl;</pre>
   m.erase(i);
    for (i = m.begin(); i != m.end(); i++)
        cout << (*i).first << ": " << (*i).second << endl;</pre>
```

```
Baker, Sue: 794-7935
Jones, Jenny: 379-0512
Thomas, Tom: 379-1225
Williams, Bill: 289-8085
Tom's number is 379-1225
Jones, Jenny: 379-0512
Roberts, Bob: 289-0491
Williams, Bill: 289-8085
```

After inserting 4 records in our telephone book, we print the book and see that it is maintained in alphabetical order. Then we remove the listing for Sue Baker, insert a listing for Bob Roberts, find the listing for Tom Thomas, remove that listing, and then print the resulting updated book. Note that the find () function returns the location to the iterator i.

#### **Review Questions**

- **14.1** What is a *stream header?*
- 14.2 What is the difference between the C header <string . h> and the C++ header <s tring>?
- 14.3 How are the Li stand Vect or classes defined in this book different from those defined in the STL?
- 14.4 What is the difference between the Standard C++ Library and proprietary libraries?
- **14.5** What is the purpose of the assert () function?
- 14.6 What is the purpose of the #define directive?
- 14.7 What is wchar \_t?
- 14.8 What is a *string stream?*
- 14.9 What is *incore formatting?*
- **14.10** What is the difference between a set and a multiset?
- **14.11** What is the difference between a set and a map?

#### Supplementary Programming Problems

- 14.12 Write and test a program that counts the number of characters in an external text file.
- **14.13** Write and test a program that picks a card at random from an ordinary deck of 52 playing cards. Use the time ( ), srand (), and rand () functions as in Example 14.4.
- 14.14 Write and test a program that creates form letters like this:

Dear Mr. Smith.

This is your lucky day! You have the unique opportunity to install aluminum siding on the Smith house at 1234 Main Street at an incredibly low price. This exclusive offer is available to you and the Smith family for only a limited time. So don't hesitate, Mr. Smith. Call today!

- 14.15 Write and test approgram that counts the number of words in an external text file.
- 14.16 Write and test a program that counts the number of lines in an external text file.
- 14.17 Write and test a program that encodes an external text file by replacing each of its characters with the character that immediately follows it in the ASCII code.

#### **Answers to Review Questions**

- 14.1 A *stream header* is one of the nine header files that define stream classes in the Standard C++ Library: <fstream>, <iomanip>, <ios>, <iostream>, <ostream>, <sstream>, <fstreambuf>, and <strstream>.
- 14.2 The C header <string. h> contains only functions for manipulating null-terminated arrays of characters (i.e., C-strings). The C++ header <string> defines a string class similar to that in Chapter 12.
- **14.3** The l i s t and vec t or classes defined in the **STL** include built-in iterator classes and algorithms such as insert () and erase().
- 14.4 The Standard C++ Library is part of the ANSI/ISO standard specification of the C++ language. It specifies the 86 header files listed in Table 14.1. These define constants, functions, classes, and templates that should work with any C++ compiler in any software environment. Proprietary libraries such as those that Borland supplies with its C++ compiler work only with that compiler. They include many of the features of the Standard C++ Library. They also define special classes for creating I/O objects such as windows and menus.
- 14.5 The as s er t () function allows you to check certain conditions that should prevail at certain points in the program. The as s er t () function will terminate the program if the condition passed to it is not true.
- **14.6** The #define directive is used to define constants in the C programming language. (This is done with cons t in C++.) The directive is used in the C header files.
- 14.7 The wchar <u>t</u> is a wide character type defined in the C header < s tdde f . h>. It is used for large alphabets, such as the Chinese and Japanese alphabets.
- **14.8** A *string stream* is an object that can access string of bytes in memory as if it were an external file. It works like an internal text file.
- 14.9 Incore formatting refers to the use of an output string stream for formatting the output before it is output. The name derives from the term "core" which referred to main memory in the 1950s.
- **14.10** The elements of a set must be unique. A multiset can have several copies of the same element.
- 14.11 A map can be regarded as a set whose elements have two components: a key and a data component.

# Appendix A

### The ASCII Code

Each character is stored as its ASCII' Code, which is an integer in the range 0 to 127. Note that the first 32 characters are *nonprinting characters*, so their symbols in the first column are indicated either with their control sequence or with their escape sequence. The *control sequence* of a nonprinting character is the combination of **Control** key and another key that is pressed on the keyboard to enter the character. For example, the *end-of-file character* (ASCII code 4) is entered with the ctrl -D sequence. The *escape sequence* of a nonprinting character is the combination of the backslash character "\" (called the "control character") and a letter that is typed in C++ source code to indicate the character. For example, the *newline character* (ASCII code 10) is written "\n" in a C++ program.

| Character | Description                      | Decimal | Octal | Hex            | Binary           |
|-----------|----------------------------------|---------|-------|----------------|------------------|
| Ctrl-@    | Null, end of string              | 0       | 0     | 0x0            | 0000 0000        |
| Ctrl-A    | Start of heading                 | 1 I     | 0 1   | 0x1            | 0000 0001        |
| Ctrl-B    | Start of text                    | 2 I     | 02    | 0x2            | 0000 0010        |
| Ctrl-C    | Endoftext                        | I 3 I   | 03    | 0x3            | 0000 0011        |
| Ctrl-D    | End of transmission, end of file | 4       | 04    | 0x4            | 0000 0100        |
| Ctrl-E    | Enquiry                          | 5       | 05    | 0x5            | 0000 0101        |
| Ctrl-F    | Acknowledge                      | 6       | 06    | 0x6            | 0000 0110        |
| \a        | Bell, alert, system beep         | 7       | 07    | 0x7            | 0000 0111        |
| \b        | Backspace                        | 8       | 010   | 0 x 8          | 0000 1000        |
| \t        | Horizontal tab                   | I 9 I   | 011   | I 0x9          | I0000 1001 I     |
| \n        | Line feed, new line              | 10      | 012   | 0xa            | 0000 1010        |
| \v        | Vertical tab                     | 11      | 013   | Oxb            | 0000 1011        |
| \f        | Form feed, new page              | 12      | 014   | oxc            | 0000 1100        |
| \r        | Carriage return                  | 13      | 015   | 0xd            | 0000 1101        |
| Ctrl-N    | Shift out                        | 14      | 016   | oxe            | 0000 1110        |
| Ctrl-0    | Shift in                         | 15      | 01177 | ∞x£            | 000000 1111      |
| Ctrl-P    | Data link escape                 | 16      | 020   | <b>0</b> x1100 | 00011 0000       |
| Ctrl-Q    | Device control 1, resume scroll  | 17      | 021   | 0x111          | 00011 0001       |
| Ctrl-R    | Device control 2                 | 18'     | 022   | 0x12           | 0001 0010        |
| Ctrl-S    | Devicecontrol 3, stop scroll     | 19      | 023   | 0x13           | 0001 0011        |
| Ctrl-T    | Device control 4                 | 20      | 024   | 0x14           | 0001 0100        |
| Ctrl-U    | Negative acknowledgment          | 21      | 025   | 0x15           | 0001 0101        |
| Ctrl-V    | Stynchronous idde                | 22      | 026   | 0x16           | 0001 <b>0110</b> |

<sup>1.</sup> ASCII is an acronym for the American Standard Code for Information Interchange

| Character | Description                      | Decimal | Octal   | Hex  | Binary    |
|-----------|----------------------------------|---------|---------|------|-----------|
| Ctrl-W    | End transmission block           | 2 3     | 027     | 0x17 | 0001 0111 |
| Ctrl-X    | Cancel                           | 2 4     | 030     | 0x18 | 0001 1000 |
| Ctrl-Y    | End of message, interrupt        | 2 5     | 031     | 0x19 | 0001 1001 |
| Ctrl-Z    | Substitute, exit                 | 2 6     | 032     | Oxla | 0001 1010 |
| Ctrl-[    | Escape                           | 2 7     | 033     | Oxlb | 0001 1011 |
| Ctrl-/    | File separator                   | 2 8     | 034     | 0x1c | 0001 1100 |
| Ctrl-]    | Group separator                  | 29      | 035     | Oxld | 0001 1101 |
| Ctrl-^    | Record separator                 | 3 0     | 036     | Oxle | 0001 1110 |
| Ctrl      | Unit separator                   | 31      | 037     | Oxlf | 0001 1111 |
|           | Blank, space                     | 32      | 040     | 0x20 | 0010 0000 |
| !         | Exclamation point                | 33      | 041     | 0x21 | 0010 0001 |
| I         | Quotation mark, double quote     | 3 4     | 042     | 0x22 | 0010 0010 |
| #         | Hash mark, number sign           | 3 5     | 043     | 0x23 | 0010 0011 |
| \$        | Dollar sign                      | 3 6     | 044     | 0x24 | 0010 0100 |
| 8         | Percent sign                     | 3 7     | 045     | 0x25 | 0010 0101 |
| &         | Ampersand                        | 3 8     | 046     | 0x26 | 0010 0110 |
| I         | Apostrophe, single quote         | 3 9     | 047     | 0x27 | 0010 0111 |
| (         | Left parenthesis                 | 4 0     | 050     | 0x28 | 0010 1000 |
| )         | Right parenthesis                | 41      | 051     | 0x29 | 0010 1001 |
| *         | Asterisk, star, times            | 42      | 052     | 0x2a | 0010 1010 |
| +         | Plus                             | 43      | 053     | 0x2b | 0010 1011 |
| I         | Comma                            | 4 4     | 054     | 0x2c | 0010 1100 |
| _         | Dash, minus                      | 4 5     | 055     | 0x2d | 0010 1101 |
| <u>:</u>  |                                  |         |         | 0x2e | 0010 1110 |
| /         | Dot, Slash period, decimal point | 46 47   | 056 057 | 0x2f | 0010 1111 |
| 0         | Digit zero                       | 4 8     | 060     | 0x30 | 0011 0000 |
| 1         | Digit one                        | 4 9     | 061     | 0x31 | 0011 0001 |
| 2         | Digit two                        | 5 0     | 062     | 0x32 | 0011 0010 |
| 3         | Digit three                      | 51      | 063     | 0x33 | 0011 0011 |
| 4         | Digit four                       | 5 2     | 064     | 0x34 | 0011 0100 |
| 5         | Digit five                       | 53      | 065     | 0x35 | 0011 0101 |
| 6         | Digit six                        | 5 4     | 066     | 0x36 | 0011 0110 |
| 7         | Digit seven                      | 5 5     | 067     | 0x37 | 0011 0111 |
| 8         | Digit eight                      | 5 6     | 070     | 0x38 | 0011 1000 |
| 9         | Digit nine                       | 57      | 071     | 0x39 | 0011 1001 |
| 1         | Colon                            | 5 8     | 072     | 0x3a | 0011 1010 |
| i         | Semicolon                        | 5 9     | 073     | 0x3s | 0011 1011 |
| <         | Less than                        | 60      | 074     | 0x3c | 0011 1100 |
| =         | Equal to                         | 61      | 075     | 0x3d | 0011 1101 |
| >         | Greater than                     | 62      | 076     | 0x3e | 0011 1110 |

| Character | Description        | Decimal | Octal | Hex  | Bina | ry   |
|-----------|--------------------|---------|-------|------|------|------|
| ?         | Question mark      | 63      | 077   | 0x3f | 0011 | 1111 |
| 6         | Commercial at sign | 64      | 0100  | 0x40 | 0100 | 0000 |
| A         | Letter capital A   | 65      | 0101  | 0x41 | 0100 | 0001 |
| В         | Letter capital B   | 66      | 0102  | 0x42 | 0100 | 0010 |
| С         | Letter capital C   | 67      | 0103  | 0x43 | 0100 | 0011 |
| D         | Letter capital D   | 68      | 0104  | 0x44 | 0100 | 0100 |
| E         | Letter capital E   | 69      | 0105  | 0x45 | 0100 | 0101 |
| F         | Letter capital F   | 7 0     | 0106  | 0x46 | 0100 | 0110 |
| G         | Letter capital G   | 71      | 0107  | 0x47 | 0100 | 0111 |
| Н         | Letter capital H   | 7 2     | 0110  | 0x48 | 0100 | 1000 |
| I         | Letter capital I   | 7 3     | 0111  | 0x49 | 0100 | 1001 |
| J         | Letter capital J   | 7 4     | 0112  | 0x4a | 0100 | 1010 |
| K         | Letter capital K   | 7 5     | 0113  | 0x4b | 0100 | 1011 |
| L         | Letter capital L   | 7 6     | 0114  | 04xc | 0100 | 1100 |
| M         | Letter capital M   | 77      | 0115  | 0x4d | 0100 | 1101 |
| N         | Letter capital N   | 7 8     | 0116  | 0x4e | 0100 | 1110 |
| 0         | Letter capital 0   | 7 9     | 0117  | 0x4f | 0100 | 1111 |
| P         | Letter capital P   | 8 0     | 0120  | 0x50 | 0101 | 0000 |
| Q         | Letter capital Q   | 81      | 0121  | 0x51 | 0101 | 0001 |
| R         | Letter capital R   | 82      | 1022  | 0x52 | 0101 | 0010 |
| S         | Letter capital S   | 83      | 0123  | 0x53 | 0101 | 0011 |
| Т         | Letter capital T   | 8 4     | 0124  | 0x54 | 0101 | 0100 |
| Ū         | Letter capital U   | 8 5     | 0125  | 0x55 | 0101 | 0101 |
| V         | Letter capital V   | 8 6     | 0126  | 0x56 | 0101 | 0110 |
| W         | Letter capital W   | 87      | 0127  | 0x57 | 0101 | 0111 |
| X         | Letter capital X   | 88      | 0130  | 0x58 | 0101 | 1000 |
| Y         | Letter capital Y   | 89      | 0131  | 0x59 | 0101 | 1001 |
| Z         | Letter capital Z   | 9 0     | 0132  | 0x5a | 0101 | 1010 |
| [         | Left bracket       | 91      | 0133  | 0x5b | 0101 | 1011 |
| \         | Backslash          | 9 2     | 0134  | 0x5c | 0101 | 1100 |
| 1         | Right bracket      | 93      | 0135  | 0x5d |      | 1101 |
| A         | Caret              | 9 4     | 0136  | 0x5e | 0101 | 1110 |
| _         | Underscore         | 9 5     | 0137  | 0x5f |      | 1111 |
| I         | Accent grave       | 9 6     | 0140  | 0x60 | 0110 | 0000 |
| a         | Letter lowercase A | 9 7     | 0141  | 0x61 | 0110 | 0001 |
| b         | Letter lowercase B | 9 8     | 0142  | 0x62 | 0110 | 0010 |
| С         | Letter lowercase C | 99      | 0143  | 0x63 | 0110 | 0011 |
| d         | Letter lowercase D | 100     | 0144  | 0x64 | 0110 | 0100 |
| е         | Letter lowercase E | 101     | 0145  | 0x65 | 0110 | 0101 |
| f         | Letter lowercase F | 102     | 0146  | 0x66 | 0110 | 0110 |

| Character | Description        | Decimal | Octal | Hex  | Bin  | ary  |
|-----------|--------------------|---------|-------|------|------|------|
| g         | Letter lowercase G | 103     | 0147  | 0x67 | 0110 | 0111 |
| h         | Letter lowercase H | I 104   | 0150  | 0x68 | 0110 | 1000 |
| 1.        | Letter lowercase I | 105     | 0151  | 0x69 | 0110 | 1001 |
| j         | Letter lowercase J | I 106   | 0152  | 0x6A | 0110 | 1010 |
| k         | Letter lowercase K | 107     | 0153  | 0x6B | 0110 | 1011 |
| 1         | Letter lowercase L | 108     | 0154  | 0x6C | 0110 | 1100 |
| m         | Letter lowercase M | 109     | 0155  | 0x6D | 0110 | 1101 |
| n         | Letter lowercase N | I 110   | 0156  | 0хб  | 0110 | 1110 |
| 0         | Letter lowercase 0 | 111     | 0157  | 0x6F | 0110 | 1111 |
| P         | Letter lowercase P | 112     | 0160  | 0x70 | 0111 | 0000 |
| đ         | Letter lowercase Q | 113     | 0161  | 0x71 | 0111 | 0001 |
| r         | Letter lowercase R | 114     | 0162  | 0x72 | 0111 | 0010 |
| S         | Letter lowercase S | 115     | 0163  | 0x73 | 0111 | 0011 |
| t         | Letter lowercase T | 116     | 0164  | 0x74 | 0111 | 0100 |
| U         | Letter lowercase U | I 117   | 0165  | 0x75 | 0111 | 0101 |
| V         | Letter lowercase V | 118     | 0166  | 0x76 | 0111 | 0110 |
| W         | Letter lowercase W | 119     | 0167  | 0x77 | 0111 | 0111 |
| х         | Letter lowercase X | 120     | 0170  | 0x78 | 0111 | 1000 |
| Y         | Letter lowercase Y | 121     | 0171  | 0x79 | 0111 | 1001 |
| Z         | Letter lowercase Z | 122     | 0172  | 0x7a | 0111 | 1010 |
| {         | Left brace         | 123     | 0173  | 0x7b | 0111 | 1011 |
| Ī         | Pipe               | 124     | 01'74 | 0x7c | 0111 | 1100 |
| }         | Right brace        | 125     | 0175  | 0x7d | 0111 | 1101 |
| ~         | Tilde              | 126     | 0176  | 0x7e | 0111 | 1110 |
| Delete    | Delete, rub out    | 127     | 0177  | 0x7f | 0111 | 1111 |

# Appendix B

## C++ Keywords

C++ has 48 keywords. These special words are used to define the syntax of the language.

| Keyword   | Description                                                      | Example                    |
|-----------|------------------------------------------------------------------|----------------------------|
| asm       | Allows information to be passed to the assembler directly        | asm ("check");             |
| 'auto     | Storage class for objects that exist only within their own block | au to int n ;              |
| break     | Terminates a loop or a swi t ch statement                        | break;                     |
| case      | Used in a swi tch statement to specify control expression        | switch (n/10)              |
| catch     | Specifies actions to take when an exception occurs               | catch(error)               |
| char      | An integer type                                                  | I char c;                  |
| class     | Specifies a class declaration                                    | class X{ };                |
| const     | Specifies a constant definition                                  | const int s = 32;          |
| continue  | Jumps to beginning of next iteration in a loop                   | continue;                  |
| default   | The "otherwise" case in a swi t ch statement                     | default: sum = 0;          |
| delete    | Deallocates memory allocated by a new statement                  | delete a;                  |
| do        | Specifies a do while loop                                        | do {} while                |
| double    | A real number type                                               | double x;                  |
| else      | Specifies alternative in an i f statement                        | else n = 0;                |
| enum      | Used to declare an enumeration type                              | enum bool { };             |
| extern    | Storage class for objects declared outside the local block       | extern int max;            |
| float     | A real number type                                               | float x;                   |
| for       | Specifies a for loop                                             | for ( ; ; )                |
| friend    | Specifies a friend function in a class                           | <pre>friend int f();</pre> |
| got0      | Causes execution to jump to a labeled statement                  | got0 error;                |
| if        | Specifies an i f statement                                       | if (n > 0)                 |
| inline    | Declares a function whose text is to be substituted for its call | <pre>inline int f();</pre> |
| int       | An integer type                                                  | int n;                     |
| long      | Used to define integer and real types                            | long double x;             |
| new       | Allocates memory                                                 | int* p = new int;          |
| operator  | Used to declare an operator overload                             | <pre>X operator++();</pre> |
| private   | Specifies private declarations in a class                        | private: int n;            |
| protected | Specifies pro t ec ted declarations in a class                   | protected: int n;          |
| public    | Specifies publ i c declarations in a class                       | public: int n;             |
| register  | Storage class specifier for objects stored in registers          | register int i;            |
| return    | Statement that terminates a function and returns a value         | return 0;                  |

409

| Keyword  | Description                                                          | Example                       |
|----------|----------------------------------------------------------------------|-------------------------------|
| short    | An integer type                                                      | short n;                      |
| signed   | Used to define integer types                                         | signed char c;                |
| sizeof   | Operator that returns the number of bytes used to store an object    | n = sizeof(float);            |
| static   | Storage class of objects that exist for the duration of the program  | static int n ;                |
| struct   | Specifies a structure definition                                     | struct X { };                 |
| switch   | Specifies a switch statement                                         | switch (n) { }                |
| template | Specifiesa template class                                            | template <class t=""></class> |
| this     | Pointer that points to the current object                            | I return *this;               |
| throw    | Used to generate an exception                                        | throw X();                    |
| try      | Specifies a block that contains exception handlers                   | try { }                       |
| typedef  | Declares a synonym for an existing type                              | typedef int Num;              |
| union    | Specifies a structure whose elements occupy the same storage         | union z { };                  |
| unsigned | Used to define integer types                                         | unsigned int b;               |
| virtual  | Declares a member function that is defined in a subclass             | <pre>virtual int f();</pre>   |
| void     | Designates the absence of a type                                     | <pre>void f();</pre>          |
| volatile | Declares objects that can be modified outside of program control int | vola t i le n ;               |
| while    | Specifies a whi 1 e loop                                             | while $(n > 0)$               |

## Appendix C

## C++ Operators

This table lists all the operators in C++, grouping them by order of precedence. The higher-level precedence operators are evaluated before the lower-level precedence operators. For example, in the expression (a b\*c), the \*operator will be evaluated first and the -operator second, because \*has precedence level 13 which is higher than the level 12 precedence of -. The column labeled "Assoc." tells whether an operator is right associative or left associative. For example, the expression (a b c) is evaluated as ((a - b) - c) because is left associative. The column labeled "Arity" tells whether an operator operates on one, two, or three operands (unary, binary, or ternary). The column labeled "Ovrldbl." tells whether an operator is overloadable. (See Chapter 8.)

| Op      | Description               | Prec. | Assoc. | Arity  | Ovrldbl. | Example       |
|---------|---------------------------|-------|--------|--------|----------|---------------|
| ::      | Global scope resolution   | 17    | Right  | Unary  | No       | : :x          |
| ::      | Class scope resolution    | 17    | Left   | Binary | No       | x: :x         |
|         | Direct member selection   | I 16  | Left   | Binary | No       | s.len         |
| ->      | Indirect member selection | 16    | Left   | Binary | Yes      | p->len        |
| []      | Subscript                 | 16    | Left   | Binary | Yes      | a[i]          |
| ( )     | Function call             | I 16  | Left   | n/a    | Yes      | Yes           |
| 0       | Type construction         | 16    | Left   | n/a    | Yes      | int(ch)       |
| ++      | Post-increment            | 16    | Right  | Unary  | Yes      | n++           |
| NA Su   | Post-decrement            | 16    | Right  | Unary  | Yes      | n             |
| )sizeof | Size of object or type    | 15    | Right  | Unary  | No       | sizeof(a)     |
| ++      | Pre-increment             | 15    | Right  | Unary  | Yes      | ++n           |
|         | Pre-decrement             | 15    | Right  | Unary  | Yes      | n             |
| ~       | Bitwise NOT               | 15    | Right  | Unary  | Yes      | ~S            |
|         | Logical NOT               | 15    | Right  | Unary  | Yes      | I ¡b          |
| +       | Positive                  | I 15  | Right  | Unary  | Yes      | I +n          |
|         | Negative                  | 15    | Right  | Unary  | Yes      | -n            |
| *       | Dereference               | 15    | Right  | Unary  | Yes      | *p            |
| &       | Address                   | 15    | Right  | Unary  | Yes      | &x            |
| new     | Allocation                | 15    | Right  | Unary  | Yes      | I new p       |
| delete  | Deallocation              | 15    | Right  | Unary  | Yes      | delete p      |
| 0       | Type conversion           | 15    | Right  | Binary | Yes      | (int)ch       |
| . *     | Direct member selection   | 14    | Left   | Binary | No       | <b>I</b> x.*q |
| ->*     | Indirect member selection | 14    | Left   | Binary | Yes      | b->d          |
| *       | Multiplication            | 13    | Left   | Binary | Yes      | m*n           |
| /       | Division                  | 13    | Left   | Binary | Yes      | m/n           |

| Op    | Description                | Prec. | Assoc. | Arity   | Ovrldbl. | Example            |
|-------|----------------------------|-------|--------|---------|----------|--------------------|
| %     | Remainder                  | 13    | Left   | Binary  | Yes      | m%n                |
| +     | Addition                   | 12    | Left   | Binary  | Yes      | m + n              |
| -     | Subtraction                | 12    | Left   | Binary  | Yes      | m - n              |
| <<    | Bit shift left             | 11    | Left   | Binary  | Yes      | cout << n          |
| >>    | Bit shift right            | 11    | Left   | Binary  | Yes      | cin >> n           |
| <     | Less than                  | 10    | Left   | Binary  | Yes      | x < y              |
| <=    | Less than or equal to      | 10    | Left   | Binary  | Yes      | Х <= у             |
| >     | Greater than               | 10    | Left   | Binary  | Yes      | x > y              |
| >=    | Greater than or equal to   | 10    | Left   | Binary  | Yes      | Х >= у             |
| = =   | Equal to                   | 9     | Left   | Binary  | Yes      | x = = <sub>Y</sub> |
| ! =   | Not equal to               | 9     | Left   | Binary  | Yes      | x != y             |
| &     | Bitwise AND                | 8     | Left   | Binary  | Yes      | s&t                |
| A     | Bitwise XOR                | 7     | Left   | Binary  | Yes      | s^t                |
| I     | Bitwise OR                 | 6     | Left   | Binary  | Yes      | slt                |
| &&    | Logical AND                | 5     | Left   | Binary  | Yes      | u && v             |
| ΙΙ    | Logical OR                 | 4     | Left   | Binary  | Yes      | u II v             |
| ?:    | Conditional expression     | 3     | Left   | Ternary | No       | u ? x : y          |
| =     | Assignment                 | 2     | Right  | Binary  | Yes      | n = 22             |
| + =   | Addition assignment        | 2     | Right  | Binary  | Yes      | n += 8             |
|       | Subtraction assignment     | 2     | Right  | Binary  | Yes      | n4                 |
| *_    | Multiplication assignment  | 2     | Right  | Binary  | Yes      | n *= -1            |
| /=    | Division assignment        | 2     | Right  | Binary  | Yes      | n /= 10            |
| %=    | Remainder assignment       | 2     | Right  | Binary  | Yes      | n %= 10            |
| =3    | Bitwise AND assignment     | 2     | Right  | Binary  | Yes      | s &= mask          |
| ^ =   | Bitwise XOR assignment     | 2     | Right  | Binary  | Yes      | s ^= mask          |
| I=    | Bitwise OR assignment      | 2     | Right  | Binary  | Yes      | s I= mask          |
| <<=   | Bit shift left assignment  | 2     | Right  | Binary  | Yes      | s <<= 1            |
| >>=   | Bit shift right assignment | 2     | Right  | Binary  | Yes      | s >>= 1            |
| throw | Throw exception            | 1     | Right  | Unary   | Yes      | throw(22)          |
| ,     | Comma                      | 0     | Left   | Binary  | Yes      | ++m,n              |
|       |                            |       | •      | •       |          |                    |

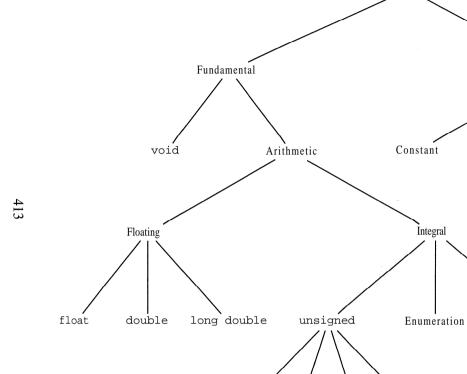

char

short

int

long

char

Type

Derived

Function

Reference

signed

short

int

Array

Indirect

Pointer

long

Structure

class

struct

union

# C++ Types

# Appendix E

#### References

#### [Adams]

*C*+ + *An Introduction to Computing*, by Joel Adams, Sanford Leestma, and Larry Nyhoff. Prentice Hall, Englewood Cliffs, NJ (1995) o-02-369402-5.

#### [Barton]

Scientific and Engineering C+ +, by John J. Barton and Lee R. Nackman. Addison-Wesley Publishing Company, Reading, MA (1994) O-201-53393-6.

#### [Bergin]

Data Abstraction, the Object-Oriented Approach Using C+ +, by Joseph Bergin. McGraw-Hill, Inc., New York, NY (1994) 0-07-91 1691-4.

#### [Bronson]

A First Book of C+ +, by Gary J. Bronson. West Publishing Company, St. Paul, MN (1995) O-3 14-04236-9.

#### [Budd]

Classic Data Structures in C+ +, by Timothy A. Budd. Addison-Wesley Publishing Company, Reading, MA (1994) o-201-50889-3.

#### [Capper]

*Introducing C*+ + *for Scientists, Engineers and Mathematicians*, by D. M. Capper. Springer-Verlag, London (1994) **3-540-** 19847-4.

#### [Cargill]

C+ + Programming Style, by Tom Cargill. Addison-Wesley Publishing Company, Reading, MA (1992) o-201-56365-7.

#### [Carrano]

Data Abstraction and Problem Solving with C+ +, by Frank M. Carrano. Benjamin/Cummings Publishing Company, Redwood City, CA (1993) o-8053-1226-9.

#### [Carroll]

*Designing and Coding Reusable C*+ +, by Martin D. Carroll and Margaret A. Ellis. Addison-Wesley Publishing Company, Reading, MA (1995) O-20 1-5 1284-X.

#### [Cline]

C+ + FAQs, by Marshall P. Cline and Greg A. Lomow. Addison-Wesley Publishing Company, Reading, MA (1995) o-201-58958-3.

#### [Coplien]

Advanced C+ +, Programming Styles and Idioms, by James 0. Coplien. Addison-Wesley Publishing Company, Reading, MA (1992) 0-201-54855-O.

#### [Deitel]

*C*+ + *How to Program*, by H. M. Deitel and P. J. Deitel. Prentice Hall, Englewood Cliffs, NJ (1994) O-13-1 17334-O.

#### [Dewhurst]

*Programming in C+ +, Second Edition,* by Stephen C. Dewhurst and Kathy T. Stark. Prentice Hall, Englewood Cliffs, NJ (1995) 0-13-1827 18-9.

#### [Ellis]

*The Annotated C+ + Reference Manual*, by Margaret A. Ellis and Bjarne Stroustrup. Addison-Wesley Publishing Company, Reading, MA (1992) 0-201-5 1459-1.

#### [Friedman]

*Problem Solving, Abstraction, and Design Using C*+ +, by F. L. Friedman and E. B. Koffman. Addison-Wesley Publishing Company, Reading, MA (1994) o-201-52649-2.

#### [Graham]

Learning C+ +, by Neill Graham.

McGraw-Hill, Inc, New York, NY (1991) o-07-023983-5.

#### [Hansen]

The C+ + Answer Book, by Tony L. Hansen. Addison-Wesley Publishing Company, Reading, MA (1990) 0-201-1 1497-6.

#### [Headington]

*Data Abstraction and Structures Using C+ +*, by Mark R. Headington and David D. Riley. D. C. Heath and Company, Lexington, MA (1994) o-669-29220-6.

#### [Horowitz]

Fundamentals of Data Structures in C+ +, by Ellis Horowitz, Sartaj Sahni, and Dinesh Mehta. W. H. Freeman and Company, New York, NY (1995) O-7167-8292-8.

#### [ Johnsonbaugh]

Object-Oriented Programming in C+ +, by Richard Johnsonbaugh and Martin Kalin. Prentice Hall, Englewood Cliffs, NJ (1995) o-02-360682-7.

#### [Knuthl]

The Art of Computer Programming, Volume 1: Fundamental Algorithms, Second Edition, by Donald E. Knuth.

Addison-Wesley Publishing Company, Reading, MA (1973) O-201-03809-9.

#### [Knuth2]

The Art of Computer Programming, Volume 2: Seminumerical Algorithms, Second Edition, by Donald E. Knuth.

Addison-Wesley Publishing Company, Reading, MA (1981) o-201-03822-6.

#### [Knuth3]

The Art of Computer Programming, Volume 3: Sorting and Searching, by Donald E. Knuth. Addison-Wesley Publishing Company, Reading, MA (1973) 0-201-03803-X.

#### [Ladd]

C+ + Templates and Tools, by Scott Robert Ladd. M&T Books, New York, NY (1995) O-55851-437-6.

416 REFERENCES [APP. E

#### [Lippman]

*The* C+ + *Primer*, Second Edition, by Stanley B. Lippman. Addison-Wesley Publishing Company, Reading, MA (1991) O-201-54848-8.

#### [Meyers]

Effective C++, by Scott Meyers.
Addison-Wesley Publishing Company, Reading, MA (1992).

#### [Model]

Data Structures, Data Abstraction: A Contemporary Introduction Using C+ +, by M. L. Model. Prentice Hall, Englewood Cliffs, NJ (1994) 0-13-088782-X.

#### [Murray]

C+ + Strategies and Tactics, by Robert B. Murray. Addison-Wesley Publishing Company, Reading, MA (1993) o-201-56382-7.

#### [Nagler]

Learning C+ +, by Eric Nagler. West Publishing Company, St. Paul, MN (1993) o-314-02464-6.

#### [Nelson]

C+ + Programmers Guide to the Standard Template Library, by Mark Nelson. IDG Books Worldwide, Inc., Foster City, CA (1995) O-56884-3 14-3.

#### [Oualline]

Practical C+ + Programming, by Steve Oualline. O'Reilly & Associates, Sebastopol, CA (1995) 1-56592-139-9.

#### [Perrv]

An Introduction to Object-Oriented Design in C+ +, by Jo Ellen Peny and Harold D. Levin. Addison-Wesley Publishing Company, Reading, MA (1996) 0-201-76564-O.

#### [Plaugerl]

The Standard C Library, by P. J. Plauger. Prentice Hall, Englewood Cliffs, NJ (1992) 0-13-13 1509-9.

#### [Plauger2]

The Draft Standard C+ + Library, by P. J. Plauger. Prentice Hall, Englewood Cliffs, NJ (1995) 0-13-117003-1.

#### [Pohl.l]

Object-Oriented Programming Using C+ +, by Ira Pohl.

The Benjamin/Cummings Publishing Company, Inc, Redwood City, CA (1993) O-8053-5384-4.

#### [Pohl.2]

C+ + for Pascal Programmers, Second Edition, by Ira Pohl.

The Benjamin/Cummings Publishing Company, Inc, Redwood City, CA (1994) o-8053-3 158-1.

#### [Prata]

C+ + Primer Plus, by Stephen Prata.

Waite Group Press, Corte Madera, CS (1991) o-878739-02-6.

#### [Ranade & Zamir]

C+ + Primer-for C Programmers, by Jay Ranade and Saba Zamir. McGraw-Hill, Inc., New York, NY (1994) o-07-051487-9.

#### [Rudd]

C+ + Complete, by Anthony Rudd. John Wiley & Sons, Inc, New York, NY (1994) 0-471-06565-X.

#### [Satir]

C+ +: The Core Language, by Gregory Satir and Doug Brown.
0' Reilly & Associates, Sebastopol, CA (1995) 0-56592-116-X.

#### [Savitch]

Problem Solving with C+ +, by Walter Savitch.

Addison-Wesley Publishing Company, Reading, MA (1996) 0-8053-7440-X.

#### [Sedgewick]

Algorithms in C+ +, by Robert Sedgewick. Addison-Wesley Publishing Company, Reading, MA (1992) o-201-5 1059-6.

#### [Sengupta]

C+ + Object-Oriented Data Structures, by Saumyendra Sengupta and Carl Phillip Korobkin. Springer-Verlag, New York, NY (1994) O-387-94 194-O

#### [Sessions]

Class Construction in C and C+ +, by Roger Sessions. PTR Prentice Hall, Englewood Cliffs, NJ (1992) o-13-630104-5.

#### [Shammas]

Advanced C+ +, by Namir Clement Shammas. SAMS Publishing, Carmel, IN (1992) 0-672-30158-X.

#### [Stepanov]

"The Standard Template Library," *Technical Report HPL-94-34*, by A. A. Stepanov and M. Lee. Hewlett-Packard Laboratories, April 1994.

#### [Stroustrupl]

*The C+ + Programming Language*, Second Edition, by Bjame Stroustrup. Addison-Wesley Publishing Company, Reading, MA (1991) o-201-53992-6.

#### [Stroustrup2]

The Design and Evolution of C++, by Bjame Stroustrup. Addison-Wesley Publishing Company, Reading, MA (1994) o-201-54330-3.

#### [Teale]

C+ + IOStreams, by Steve Teale. Addison-Wesley Publishing Company, Reading, MA (1993) O-20 1-5964 1-5.

#### [Wang]

C+ + with Object-Oriented Programming, by Paul S. Wang. PWS Publishing Company, Boston, MA (1994) O-534-19644-6.

#### [Weiss]

Data Structures and Algorithm Analysis in C+ +, by Mark Allen Weiss.

Benjamin/Cummings Publishing Company, Redwood City, CA (1994) o-8053-5443-3.

#### [Winston]

On to C+ +, by Patrick Henry Winston. Addison-Wesley Publishing Company, Reading, MA (1994) O-201-58043-8.

# Appendix F

## **Pre-Defined Functions**

This appendix describes the pre-defined functions provided in the C++ libraries. Each entry lists the function name, its prototype, a brief description of what it does, and the header file where it is declared.

| Function  | Prototype and Description                                                                                       | Header File               |
|-----------|----------------------------------------------------------------------------------------------------|---------------------------|
| abort()   | <pre>void abort(); Aborts the program.</pre>                                                                    | <stdlib.h></stdlib.h>     |
| abs()     | <pre>int abs(int n); Returns the absolute value of n.</pre>                                                     | <stdlib.h></stdlib.h>     |
| acos()    | double acos(double x); Returns the inverse cosine (arccosine) of x.                                             | <math.h></math.h>         |
| asin()    | double asin(double x); Returns the inverse sine (arcsine) of x.                                                 | <math.h></math.h>         |
| atan()    | double atan(double x); Returns the inverse tangent (arctangent) of x.                                           | <math.h></math.h>         |
| atof()    | <pre>double atof(const char* S); Returns the floating-point number represented literally in the string s.</pre> | <stdlib.h></stdlib.h>     |
| atoi()    | int atoi(const char* s); Returns the integer represented literally in the string s.                             | <stdlib.h></stdlib.h>     |
| atol()    | long atol(const char* s); Returns the integer represented literally in the string s.                            | <stdlib.h></stdlib.h>     |
| bad()     | <pre>int ios::bad(); Returns nonzero if badbi t is set; returns 0 otherwise.</pre>                              | <iostream.h></iostream.h> |
| bsearch() | <pre>void* bsearch(const void* x, void* a,</pre>                                                                | <stdlib.h></stdlib.h>     |
| ceil()    | double ceil(double x); Returns x rounded up to the next whole number.                                           | <math.h></math.h>         |

| clear()    | <pre>void ios: :clear(int n=0);</pre>                                                                                                    | <iostream.h></iostream.h>            |
|------------|----------------------------------------------------------------------------------------------------|--------------------------------------|
| ()         | Changes stream state to n.                                                                                                    |                                      |
| clearerr() | void clearerr(FILE* p); Clears the end-of-file and error flags for the file *p.                                                                                                    | <stdio.h></stdio.h>                  |
| close()    | void fstreambase::close(); Closes the file attached to the owner object.                                                                                                    | <fstream.h></fstream.h>              |
| cos()      | double cos(double x); Returns the inverse cosine of x.                                                                                                    | <math.h></math.h>                    |
| cosh()     | double $cosh(double x)$ ;<br>Returns the hyperbolic cosine of $x$ : $(e^x + e^{-x})/2$ .                                                                                                    | <math.h></math.h>                    |
| difftime() | double difftime(time t tl, time-t t0); Returns time elapsed (in seconds) from time t 0 to time t 1.                                                                                                    | <math.h></math.h>                    |
| eof()      | <pre>int ios::eof(); Returns nonzero if eo f bi t is set; returns 0 otherwise.</pre>                                                                                                    | <iostream.h></iostream.h>            |
| exit()     | <pre>void exit(int n); Terminates the program and returns n to the invoking process.</pre>                                                                                                    | <stdlib.h></stdlib.h>                |
| exp()      | double $\exp(\text{double } x)$ ;<br>Returns the exponential of $x = e^x$ .                                                                                                    | <math.h></math.h>                    |
| fabs()     | double fabs(double x); Returns the absolute value of x.                                                                                                    | <math.h></math.h>                    |
| fail()     | <pre>int ios::fail(); Returns nonzero if f ai lbi t is set; returns 0 otherwise.</pre>                                                                                                    | <iostream.h></iostream.h>            |
| fclose()   | int fclose(FILE* p);<br>Closes the file *p and flushes all buffers. Returns 0 if successful;<br>returns EOF otherwise.                                                                                                    | <stdio.h></stdio.h>                  |
| fgetc()    | int fgetc(FILE* p); Reads and returns the next character from the file *p if possible; returns EOF otherwise.                                                                                                    | <stdio.h></stdio.h>                  |
| fgets()    | char* fgets(char* s, int n, FILE* p); Reads the next line from the file *p and stores it in *s. The "next line" means either the next n-l characters or all the characters up to the next endline character, whichever comes first. The NUL character is appended to the characters stored in s. Returns s if successful; returns NULL otherwise. | <stdio.h></stdio.h>                  |
| fill()     | char ios::fill(); Returns the current fill character. char ios::fill(char c); Changes the current fill character to c and returns the previous fill character.                                                                                                    | <iostream.h></iostream.h>            |
| flags ()   | <pre>long ios::flags(); Returns the current format flags. long ios::flags(long n); Changes the current format flags to n; returns previous flags.</pre>                                                                                                    | <iostream.h></iostream.h>            |
| floor()    | double floor(double x); Returns x rounded down to the next whole number.                                                                                                    | <math.h></math.h>                    |
| flush()    | ostream& ostream::flush(); Flushes the output buffer and returns the updates stream.                                                                                                    | <pre><iostream.h></iostream.h></pre> |

| T =       | I                                                                                                    | 1 . 1 . 1                 |
|-----------|----------------------------------------------------------------------------------------------------|---------------------------|
| fopen()   | FILE* fopen(const char* p, const char* S);  Opens the file *p and returns the address of the structure that represents the file if successful; returns NULL otherwise. The string s determines the file's <b>mode:</b> "r" for <b>read,</b> "w" for write,  "a" for <b>append,</b> "r + " for reading and writing an existing file,  "w+" for reading and writing an existing file, and "a+" for reading and appending an existing file. | <stdio.h></stdio.h>       |
| fprintf() | int fprintf(FILE* p, const char* s, ); Writes formatted output to the file *p. Returns the number of characters printed if successful; otherwise it returns a negative number.                                                                                                    | <stdio.h></stdio.h>       |
| fputc()   | int fputc(int c, FILE* p); Writes character c to the file *p. Returns the character written or EOF if unsuccessful.                                                                                                    | <stdio.h></stdio.h>       |
| fputs()   | int fputs(const char* s, FILE* p); Writes string s to the file *p. Returns a nonnegative integer if successful; otherwise it returns EOF.                                                                                                    | <stdio.h></stdio.h>       |
| fread()   | size-t fread(void* s, size-t k, size-t n,  FILE* p);  Reads up to n items each of size k from the file *p and stores them at location s in memory. Returns the number of items read.                                                                                                    | <stdio.h></stdio.h>       |
| fscanf()  | int fscanf(FILE* p, const char* s, ); Reads formatted input from the file *p and stores them at location s in memory. Returns EOF if end of file is reached; otherwise it returns the number of items read into memory.                                                                                                    | <stdio.h></stdio.h>       |
| fseek()   | int fseek(FILE* p, long k, int base);  Repositions the position marker of the file *p k bytes from its base, where base should be SEEK-SET. for the beginning of the file, SEEK-CUR for the current position of the file marker, or SEEK_END for the end of the file. Returns 0 if successful.                                                                                                    | <stdio.h></stdio.h>       |
| ftell()   | long ftell(FILE* p); Returns the location of the position marker in file *p or returns • 1.                                                                                                    | <stdio.h></stdio.h>       |
| fwrite()  | size-t fwrite(void* s, size-t k, size-t n, FILE* p); Writes n items each of size k to the file *p and returns the number written.                                                                                                    | <stdio.h></stdio.h>       |
| gcount()  | int istream::gcount(); Returns the number of characters most recently read.                                                                                                    | <iostream.h></iostream.h> |
| get()     | <pre>int istream::get(); istream&amp; istream::get(signed char&amp; c); istream&amp; istream::get(unsigned char&amp; c); istream&amp; istream::get(signed char* b, int n,</pre>                                                                                                    | <iostream.h></iostream.h> |

|            | Т.                                                                                                    | T                                    |
|------------|----------------------------------------------------------------------------------------------------|--------------------------------------|
| getc()     | int getc(FILE* p); Same as f ge tc() except implemented as a macro.                                                                                                    | <stdio.h></stdio.h>                  |
| getchar()  | <pre>int getchar(); Returns the next character from standard input or returns EOF.</pre>                                                                                                    | <stdio.h></stdio.h>                  |
| gets()     | char* gets(char* s); Reads next line from standard input and stores it in s. Returns s or NULL if no characters are read.                                                                                                    | <stdio.h></stdio.h>                  |
| good()     | <pre>int ios::good(); Returns nonzero if stream s tat e is zero; returns zero otherwise.</pre>                                                                                                    | <iostream.h></iostream.h>            |
| ignore()   | istream& ignore(int n=1, int e=EOF);<br>Extracts up to n characters from stream, or up to character e,<br>whichever comes first. Returns the stream.                                                                                                    | <pre><iostream.h></iostream.h></pre> |
| isalnum()  | int isalnum(int c); Returns nonzero if c is an alphabetic or numeric character; returns 0 otherwise.                                                                                                    | <ctype.h></ctype.h>                  |
| isalpha()  | <pre>int isalpha(int C); Returns nonzero if c is an alphabetic character; otherwise returns 0.</pre>                                                                                                    | <ctype.h></ctype.h>                  |
| iscntrl()  | int iscntrl(int c); Returns nonzero if c is a control character; otherwise returns 0.                                                                                                    | <ctype.h></ctype.h>                  |
| isdigit()  | int isdigit(int c); Returns nonzero 'if c is a digit character; otherwise returns 0.                                                                                                    | <ctype.h></ctype.h>                  |
| isgraph()  | int isgraph(int c); Returns nonzero if c is any non-blank printing character; otherwise returns 0.                                                                                                    | <ctype.h></ctype.h>                  |
| islower()  | int islower(int c); Returns nonzero if c is a lowercase alphabetic character; otherwise returns 0.                                                                                                    | <ctype.h></ctype.h>                  |
| isprint()  | int isprint(int c); Returns nonzero if c is any printing character; otherwise returns 0.                                                                                                    | <ctype.h></ctype.h>                  |
| ispunct()  | int ispunct(int c); Returns nonzero if c is any punctuation mark, except the alphabetic characters, the numeric characters, and the blank; otherwise returns 0.                                                                                                    | <ctype.h></ctype.h>                  |
| isspace()  | int isspace(int c); Returns nonzero if c is any white-space character, including the blank , the form feed $\setminus \mathbf{f}$ , the newline $\setminus \mathbf{n}$ , the carriage return $\setminus \mathbf{r}$ , the horizontal tab $\setminus \mathbf{t}$ , and the vertical tab $\setminus \mathbf{v}$ ; otherwise returns 0. | <ctype.h></ctype.h>                  |
| isupper()  | int isupper(int c); Returns nonzero if c is an uppercase alphabetic character; otherwise returns 0.                                                                                                    | <ctype.h></ctype.h>                  |
| isxdigit() | <pre>int isxdigit(int c); Returns nonzero if c is one of the 10 digit characters or one of the 12hexadecimaldigitletters: 'a', 'b', 'c', 'd', 'e', 'f', A , B , C , D , E , or F ; otherwise returns 0.</pre>                                                                                                    | <ctype.h></ctype.h>                  |

| laba()     | long long (long n).                                                                                                    | <stdlib.h></stdlib.h>                |
|------------|----------------------------------------------------------------------------------------------------|--------------------------------------|
| labs()     | long labs(long n); Returns absolute value of n.                                                                                                    |                                      |
| log()      | double log(double x); Returns the natural logarithm (base e) of x.                                                                                                    | <math.h></math.h>                    |
| log10()    | double log10 (double x); Returns the common logarithm (base 10) of x.                                                                                                    | <math.h></math.h>                    |
| memchr()   | void* memchr(const void* s, int c, size-t k); Searches the k bytes of memory beginning at s for character c. If found, the address of its first occurrence is returned. Returns NULL otherwise.  | <string.h></string.h>                |
| memcmp()   | <pre>int memcmp(const void* s1, const void* s2,</pre>                                                                                                    | <string.h></string.h>                |
| memcpy()   | <pre>void* memcpy(const void* s1, const void* s2,</pre>                                                                                                    | <string.h></string.h>                |
| memmove()  | <pre>int memmove(const void* s1, const void* s2,</pre>                                                                                                    | <string.h></string.h>                |
| open()     | <pre>void fstream: :open(const char* f, int m,</pre>                                                                                                    | <fstream.h></fstream.h>              |
| peek()     | int istream:: peek(); Returns next character (or EOF) from stream without extracting it.                                                                                                    | <iostream.h></iostream.h>            |
| pow()      | double pow(double x, double y);<br>Returns x raised to the power y $(x^y)$ .                                                                                                    | <math.h></math.h>                    |
| precision0 | <pre>int ios: :precision(); int ios: :precision(int k); Returns the current precision for the stream. The second version changes the current precision to k and returns the old precision.</pre> | <pre><iostream.h></iostream.h></pre> |
| tolower()  | int tolower(int c); Returns the lowercase version of c if c is an uppercase alphabetic character; otherwise returns c.                                                                           | <ctype.h></ctype.h>                  |
| toupper()  | int toupper(int c); Returns the uppercase version of c if c is a lowercase alphabetic character; otherwise returns c.                                                                            | <ctype.h></ctype.h>                  |

# **AppendixG**

### **Hexadecimal Numbers**

Humans normally use the base 10 numbering system. This is called the *decimal* system for the Greek word *deka* for "ten." Our ancient ancestors learned it by counting with their 10 fingers.

Computers have only 2 fingers (Le., there are only 2 possible values for each bit), so the *binary* system works well for computers. But the trouble with binary numbers is that their representations require long strings of bits. For example, 1996 is represented as 11111001100 in binary. Most humans find long strings like that difficult to process.

After 8, the next power of 2 is 16. Using that base makes the numerals even shorter. This is called the *hexadecimal* system (from the Greek hex + deka for "six" + "ten"). Conversion between binary and hexadecimal is just as simple as it is between binary and octal. For example, to convert the binary numeral 10111010100 to hexadecimal, group the bits into groups of 4 (from right to left) and then translate each group into the corresponding hexadecimal digit: 101,1101,0100 = 5d4. Here, 101 converts to 5,1101 converts to 11, and 0100 converts to 4. The hexadecimal digits 10,11,12,13,14, and 15 are denoted by the first six letters of the alphabet: a, b, c, d, e, f.

The output manipulators dec, hex, and oct are used for converting different bases:

#### **EXAMPLE G.1**

This shows how both the value and the address of a variable can be printed:

Here the manipulator oc  $\mathbf{t}$  is used to convert the next output to octal form. Note that the output reverts back to decimal until the hex manipulator is used.

The next example shows how to input integers in octal and hexadecimal. Octal numerals are denoted with a **0** prefix, and hexadecimal numerals are denoted with a **Ox** prefix:

#### EXAMPLE 6.2

This shows how both the value and the address of a variable can be printed:

```
#include <iostream.h>
main()
{
    cout << "Enter an octal numeral (use 0 prefix): ";</pre>
    cin >> n;
    cout << "Base 8: n = " << oct << n << endl;</pre>
    cout << "Base 10: n = " << dec << n << endl;
    cout << "Base 16: n = " << hex << n << endl;
    cout << "Enter a decimal numeral: ";</pre>
    cin >> n;
    cout << "Base 8: n = " << oct << n << endl;
    cout << "Base 10: n = " << dec << n << endl;</pre>
    cout << "Base 16: n = " << hex << n << endl;</pre>
    cout << "Enter a hexadecimal numeral (use Ox prefix): ";</pre>
    cin >> n;
    cout << "Base 8: n = " << oct << n << endl;</pre>
    cout << "Base 10: n = " << dec << n << endl;
    cout << "Base 16: n = " << hex << n << endl;
}
Enter an octal numeral (use 0 prefix): 0777
Base 8: n = 777
Base 10: n = 511
Base 16: n = 1ff
Enter a decimal numeral: 511
Base 8: n = 777
Base 10: n = 511
Base 16: n = 1ff
Enter a hexadecimal numeral (use 0x prefix): 0x1ff
Base 8: n = 777
Base 10: n = 511
Base 16: n = 1ff
```

## Index

| ABC, <b>311</b>                                           | assert(), 389, 402, 404                    |
|-----------------------------------------------------------|--------------------------------------------|
| abort(), 391, 418                                         | Assignment:                                |
| abs (), 181, 391, 418                                     | operator, 7, 10, 14,249, 251,412           |
| Absolute value, 84, <b>391, 392</b>                       | statement, 11, 17                          |
| Abstract base class, <b>311</b> , <b>369</b> , <b>423</b> | Associativity, 17,411                      |
| Abstract base class template, 369                         | atan(), 392, 418                           |
| Abstract data type, 423                                   | atof(), 391,418                            |
| Access function, 226, 261, 336,423                        | atoi(), <b>418</b>                         |
| Access functions, 336                                     | atol(), <b>418</b>                         |
| Access specifier:                                         | auto,37                                    |
| private, 227, 299                                         |                                            |
| protected, 227, 299                                       | Babylonian Algorithm, 84                   |
| public, 227                                               | back(), 400                                |
| accumulate(),401                                          | Backslash character, 4,405                 |
| acos(), 418                                               | bad(), 418                                 |
| Actual arguments, 95                                      | Badbit, 336                                |
| Actual parameter, 90, 95                                  | Base class, 298,423                        |
| Addition operator, 279,412                                | begin(), 400                               |
| Address, 70, 157,423                                      | BIDS Library, 388                          |
| Address operator, 157,411                                 | Binary, 423,425                            |
| ADT, 423                                                  | Binary operator, 17,411                    |
| Aggregation, 295                                          | Binary Search Algorithm, 87, 137,418       |
| Alert character, 4, 348                                   | Bisection Method, 182                      |
| Algorithm, 423                                            | Bit, 7                                     |
| Alias, 158,423                                            | Bit shift left operator, 412               |
| Allocate, 423                                             | Bit shift right operator, 412              |
| Allocation operator, 411                                  | Bit string, 329, 345                       |
| Alphabetic character, 9                                   | Bitwise AND operator, 412                  |
| Alphanumeric character, 9                                 | Bitwise NOT operator, 411                  |
| American Standard Code for Information                    | Bitwise OR operator, 412                   |
| Interchange, 3                                            | Bitwise XOR operator, 412                  |
| Ancestor, 423                                             | Block, 36                                  |
| Append operator, 28 1                                     | Body, 94                                   |
| append(), 153                                             | Boole, George, 100                         |
| Arctangent, 392                                           | Boolean, 329                               |
| Argument, 90,423                                          | Boolean expression, 40                     |
| Arithmetic assignment operator, 28 1                      | Boolean function, 100                      |
| Arithmetic operators, 25 1                                | Borland C++, 14, 47, 388                   |
| Arity, 17, 411                                            | Class Library, 388                         |
| Array, 127                                                | Dynamic Link Library, 388                  |
| ASCII, 3,423                                              | Object Windows Library, 388                |
| ASCII code, 29, 69, 405                                   | Borland C++ Object Windows Library, 388    |
| asin(), <b>418</b>                                        | Borland International Data Structures, 388 |
| asm, 37                                                   | break, 37, 61, 62, 63, 88                  |
| Assembler, 423                                            | bsearch(), 418                             |
| Assembly language, 423                                    | Bubble Sort, 135, 148, 154, 357            |

| Buffered output, 347                     | class (cont.):                            |
|------------------------------------------|-------------------------------------------|
| Byte, 14                                 | Fish, 310                                 |
| •                                        | GradStudent, 326                          |
| Calling a function, 90                   | •                                         |
| Carriage return character, 10 1          | Hand,323<br>ios,329                       |
| case, 37                                 |                                           |
| Case statements, 63                      | istream, 339<br>List, 366, 388            |
| Case-sensitive switch, 293               | • • •                                     |
| Cast, 69                                 | ListIterator, 370                         |
| cat(), 181                               | ListNode, 366                             |
| catch, 37                                | Magazine,312                              |
| CDC, 311                                 | Map, 388                                  |
| ceil (), 392, 418                        | Matrix, 242,246,267,364,365<br>Media,31 1 |
| Ceiling function, 392                    |                                           |
| Central processing unit, 423             | Money, 325                                |
| Chained assignment statement, 11         | Name, 321                                 |
| char, 14, 21, 37                         | Node, 233                                 |
| Character, 3                             | ostream, 339                              |
| backslash, 405                           | Person, 241,245, 267,295, 299, 305, 322,  |
| control, 405                             | 325                                       |
| end-of-file, 405                         | Point, 238, 267, 268                      |
| newline, 405                             | Quaternion, 247,269                       |
| Character constant, 4                    | Queue, 244, 377, 383                      |
| chr(), 181                               | Random, 240                               |
| cin, 31, 32, 67                          | Rational, 220, 223, 226, 231, 252         |
| cin.bad(), 336                           | Set,388                                   |
| cin.clear(), 338                         | Sphere, 243                               |
| cin.eof(), 336                           | Stack, 238, 359, 383                      |
| cin.fail(), 336                          | streambuf, 328                            |
| cin.good(), 336                          | String, 241, 246, 271, 296                |
| - ,                                      | string, 403                               |
| cin.rdstate(), 336<br>Circular list, 384 | Student, 245, 298, 299, 325               |
|                                          | Telephone, 325                            |
| class, 37, 220                           | Time, 239, 244, 267                       |
| Address, 245, 268, 324                   | Undergrad, $326$                          |
| Array, 365                               | university,325                            |
| Book, 311                                | VCR, 313                                  |
| Card,323<br>©D, 312                      | Vector, 263, 266, 268, 361, 365, 388      |
| Circle, 243, 320                         | Vertebrate,310                            |
|                                          | Class hierarchy, 3 10, 3 11               |
| Complex, 246, 268                        | Class implementation, 223                 |
| Computer, 245, 268                       | Class interface, 223                      |
| Cone, 320                                | Class template, 358                       |
| Date, 244, 268, 296                      | clear(), 338, 339, 419                    |
| Deck, 323, 324                           | clearerr(),419                            |
| Degree, 325                              | close(), 419                              |
| Deque, 381                               | cmp(), 181                                |
| Employee,245                             | Combined assignment statement, 20         |
| Faculty,325                              | Comma operator, 6 1, 4 12                 |
|                                          |                                           |

| Comment, 1, 5, 6, 23, 29 Compile, 423 Complet, 423 Composite, 295 Composite, 295 Compound assignment statements, 11 Compound condition, 3 8 Compound declarations, 10 Compound statement, 36, 58 Concrete derived class, 3 11 Conditional expression operator, 44, 4 12 Conjugate, 269 Constant, 9, 71, 161, 167 Constant function, 23 1 Constant function, 23 1 Constant operator, 23, 227 Continued condition, 59 Continue, 37 Continue condition, 59 Continue statement, 62, 63 Control-Q. 196, 338 Control sequence, 405 Control-Q. 196, 338 Control sequence, 405 Control-R. 196, 338 Control sequence, 405 Control-R. 196, 338 Control sequence, 405 Control-R. 196, 338 Control sequence, 405 Control-R. 196, 338 Control sequence, 405 Control-R. 196, 338 Control sequence, 405 Control-R. 196, 338 Control sequence, 405 Control-R. 196, 338 Control sequence, 405 Control-R. 196, 338 Control sequence, 405 Control-R. 196, 338 Control sequence, 405 Control-R. 196, 338 Control sequence, 405 Control-R. 196, 338 Control sequence, 405 Control-R. 196, 338 Control sequence, 405 Control-R. 196, 338 Control sequence, 405 Control-R. 196, 338 Contr |                                             |                                             |
|----------------------------------------------------------------------------------------------------|---------------------------------------------|---------------------------------------------|
| Default   37                                                                                                    | Comment, 1, 5, 6, 23, 29                    | Decrement, 20, 25                           |
| Composite, 295 Composition, 295,296, 326, 365 Compound assignment statements, 11 Compound condition, 3 8 Compound declarations, 10 Compound condition, 3 8 Compound declarations, 10 Compound statement, 36, 58 Concatenation, 279 Concrete derived class, 3 11 Conditional expression operator, 44, 4 12 Conjugate, 269 const., 37 Constant, 9, 71, 161, 167 Constant function, 23 1 Constant objects, 23 1 Constant objects, 23 1 Constant objects, 23 1 Continuation condition, 59 Continuation condition, 59 Continue statement, 62, 63 Control-D, 196, 338 Control sequence, 405 Control-Z, 196, 338 Control-Z, 196, 338 Control sequence, 405 Control-Z, 196, 338 Control sequence, 405 Control-L, 196, 338 Control sequence, 405 Control-L, 196, 338 Control sequ | Compile, 423                                | Decrement operator, 17,411                  |
| Composition, 295,296, 326, 365 Compound assignment statements, 11 Compound condition, 3 8 Compound declarations, 10 Compound declarations, 10 Compound statement, 36, 58 Concrete derived class, 3 11 Conditional expression operator, 44, 4 12 Conjugate, 269 const., 37 Constant, 9, 71, 161, 167 Constant function, 23 1 Constant objects, 23 1 Constant objects, 23 1 Constant objects, 23 1 Constantue, 37 Continue, 37 Continue condition, 59 continue, 37 Continue statement, 62, 63 Control character, 405 Control character, 405 Control-Z, 196, 338 Control sequence, 405 Control-Z, 196, 338 Conversion operator, 257, 269, 282, 337,411 copy(), 176,401 Copy constructor, 227, 229, 249 count(), 401 count(), 401 count | Compiler, 423                               | Default, 37                                 |
| Compound assignment statements, 11 Compound condition, 3 8 Compound declarations, 10 Compound declarations, 10 Compound statement, 36, 58 Concatenation, 279 Concrete derived class, 3 11 Conditional expression operator, 44, 4 12 Conjugate, 269 Constant, 9, 71, 161, 167 Constant function, 23 1 Constant objects, 23 1 Constant objects, 23 1 Control-constant, 295 Containment, 295 Continuation condition, 59 continue, 37 Continue condition, 59 Control-D, 196, 338 Control character, 405 Control-Z, 196, 338 Control sequence, 405 Control-Z, 196, 338 Control sequence, 405 Control-Z, 196, 338 Control sequence, 405 Control-X, 196, 338 Control sequence, 405 Control-X, 196, 338 Control sequence, 405 Control-X, 196, 338 Control sequence, 405 Control-X, 196, 338 Conversion operator, 257, 269, 282, 337,411 copy (), 176,401 Copy constructor, 227, 229, 249 cos (), 181, 419 cosh (), 392,419 count (), 401 covet, 1, 31, 32, 67 CPU, 423 cpy (), 186 C-string, 403 C-String Library, 198 cube (), 178 Cursor, 375 Enumeration types, 45, 139, 161 Enumerator, 46, 56 eof (), 449 more function, 279 Derefrencine, 160 Dereferencine, 160 Dereferencine, 160 Deretration, 298 derivative (), 179,182 Derivation, 298 derivative (), 179,182 Derivation, 298 derivative (), 179,182 Derivation, 298 derivative (), 179,182 Derivation, 298 derivative (), 179,182 Derivation, 298 derivative (), 179,182 Derivation, 298 derivative (), 179,182 Derivation, 298 derivative (), 179,182 Derivation, 298 derivative (), 179,182 Derivation, 29 Dereministic computers, 7 1 Deviation, 144 doi:                                                                                                    | Composite, 295                              | Default constructor, 225,227, 249, 264, 272 |
| Compound condition, 3 8 Compound declarations, 10 Compound statement, 36, 58 Concatenation, 279 Concrete derived class, 3 11 Conditional expression operator, 44, 4 12 Conjugate, 269 const., 37 Constant, 9, 71, 161, 167 Constant function, 23 1 Constant tunction, 23 1 Constant objects, 23 1 Constant objects, 23 1 Constant objects, 23 1 Containment, 295 Continue and interior, 59 continue, 37 Continue, 37 Continue condition, 59 continue statement, 62, 63 Control-D, 196, 338 Control-D, 196, 338 Control-Z, 196, 338 Control-Z, 196, 338 Control-Z, 196, 338 Control-Z, 196, 338 Control-Z, 196, 338 Control-Z, 196, 338 Control-Z, 196, 338 Control-Y, 176,401 Copy constructor, 227, 229, 249 cosh(), 392,419 cosh(), 392,419 cosh(), 392,419 cosh(), 392,419 cosh(), 178 Cursor, 375  Dangling pointer, 167, 173 Deallocating memory, 168 Deallocation operator, 411 Dereference operator, 164, 411 Dereferencing, 160 Derivation, 298 Derived class, 298 Derived type, 161 Destructor, 230, 249 Deterministic computers, 7 1 Deviation, 144 difftime(), 419 Direct access, 127 Direct member selection operator, 411 Directive, 5,423 Division operator, 411 do∴while statement, 37, 57, 58 Dominating member data, 301 Dot product, 125 double (), 176,401 Dummy node, 383 Doynamic array, 167,168 Dynamic array, 167,168 Dynamic binding, 167, 174, 183, 306, 308, 310 Dynamic storage, 365  end(), 400 Empty program, 2 Empty string, 5 end(), 400 Empty program, 2 Empty string, 5 end(), 400 Empty program, 2 Empty string, 5 end(), 400 Empty program, 2 Empty string, 5 end(), 400 Empty program, 2 Empty string, 5 end(), 400 Empty program, 2 Empty string, 5 end(), 400 Empty program, 2 Empty string, 5 end(), 400 Empty program, 2 Empty string, 5 end(), 400 Empty string, 5 end(), 400 Empty string, 5 end(), 400 Empty string, 5 end(), 400 Empty string, 5 end(), 400 Empty string, 5 end(), 400 Empty string, 5 end(), 400 Empty string, 5 end(), 400 Empty string, 5 end(), 400 Empty string, 5 end(), 400 Empty string, 5 end(), 400 Empty string, 5 end(), 400 Empty string, 5 end(),    | Composition, 295,296, 326, 365              | Default copy constructor, 229               |
| Compound declarations, 10 Compound statement, 36, 58 Concatenation, 279 Concrete derived class, 3 11 Conditional expression operator, 44, 4 12 Conjugate, 269 const, 37 Constant, 9, 71, 161, 167 Constant objects, 23 1 Constructor, 223, 227 Continuation condition, 59 continue, 37 Continue statement, 62, 63 Control character, 405 Control-D, 196, 338 Control character, 405 Control-Z, 196, 338 Conversion operator, 257, 269, 282, 337,411 copy (), 176,401 Copy constructor, 277, 229, 249 cosh (), 392,419 cosh (), 392,419 cosh (), 381, 419 cosh (), 382,419 cosh (), 382,419 cosh (), 383 Cortrol character, 405 Court, 1, 31, 32, 67 CPU, 423 cpy (), 181 Creating an object, 8 C-string, 403 C-String Library, 198 cube (), 178 Cursor, 375 Enumeration types, 45, 139, 161 Enumerator, 46, 56 eof (), 449 Enumeration types, 45, 139, 161 Enumerator, 46, 56 eof (), 449 Enumeration types, 45, 139, 161 Enumerator, 46, 56 eof (), 449 Enumeration types, 45, 139, 161 Enumerator, 46, 56 eof (), 449 Enumeration types, 45, 139, 161 Enumerator, 46, 56 eof (), 449 Enumeration types, 45, 139, 161 Enumerator, 46, 56 eof (), 449 Enumeration types, 45, 139, 161 Enumerator, 46, 56 eof (), 449 Enumeration types, 45, 139, 161 Enumerator, 46, 56 eof (), 449 Enumeration types, 45, 139, 161 Enumerator, 46, 56 eof (), 449 Enumeration types, 45, 139, 161 Enumerator, 46, 56 eof (), 449 Enumeration types, 45, 139, 161 Enumeration types, 45, 139, 161 Enumeration  | Compound assignment statements, 11          | Default parameter values, 113, 225          |
| Compound statement, 36, 58 Concatenation, 279 Concrete derived class, 3 11 Conditional expression operator, 44, 4 12 Conjugate, 269 const., 37 Constant function, 23 1 Constant function, 23 1 Constant objects, 23 1 Constant objects, 23 1 Constant objects, 23 1 Continuation condition, 59 Continuation condition, 59 Continue, 37 Continue statement, 62, 63 Control character, 405 Control-Z, 196, 338 Conversion operator, 257, 269, 282, 337,411 copy (), 176,401 Copy constructor, 227, 229, 249 cosh (), 392,419 count (), 401 cout, 1, 31, 32, 67 CPU, 423 cpy (), 181 Creating an object, 8 C-string, 403 Costring, Library, 198 cube (), 178 Cursor, 375 Dealiocating memory, 168 Deallocating memory, 168 Deallocation perator, 411 Dereferencing, 160 Derivation, 298 derivative (), 179,182 derivative (), 179,182 derivative (), 179 Derived taxs, 298 Derived taxs, 298 Derived taxs, 298 Derived tays, 298 Derived tays, 298 Derived tays, 298 Derived tays, 299 Detrevid type, 161 Destructor, 230, 249 Deterministic computers, 7 1 Deviation, 230, 249 Deterministic computers, 7 1 Deviation, 249 Deterministic computers, 7 1 Deviation, 249 Deterministic computers, 7 1 Deviation, 144 difftime (), 419 Direct access, 127 Directive, 5,423 Division operator, 411 do while statement, 37, 57, 58 Dominating member data, 301 Dot product, 125 double, 37, 66, 68, 85 Dominating member data, 301 Dot product, 125 double, 37, 66, 68, 85 Dominating member data, 301 Dot product, 125 double, 37, 66, 68, 85 Dominating member data, 301 Dot product, 125 double, 37, 66, 68, 85 Dominating member data, 301 Dot p      | Compound condition, 3 8                     | define, 402,404                             |
| Concrete derived class, 3 11 Conditional expression operator, 44, 4 12 Conjugate, 269 const, 37 Constant function, 23 1 Constant objects, 23 1 Constant objects, 23 1 Continuation condition, 59 continue, 37 Continue, 37 Continue, 37 Continue condition, 59 Controlo-D, 196, 338 Control Sequence, 405 Control-Z, 196, 338 Conversion operator, 257, 269, 282, 337,411 copy(), 176,401 Copy constructor, 227, 229, 249 cosh(), 181 Cont, 1, 31, 32, 67 CPU, 423 cpy(), 181 Creating an object, 8 C-string, 403 C-string, Library, 198 cube(), 178 Curious, 23 Conting, 423 Control, 401 Congrator, 411 Control, 78 Cursor, 375 Enumeration types, 45, 139, 161 Enumerator, 46, 56 eof(), 419 Eorivation, 298 Corivation, 298 derivative(), 179,182 Derivation, 298 derivative(), 179,182 Derivation, 298 derivative(), 179,182 derivative(), 179,182 Derivation, 298 derivative(), 179,182 Derivation, 298 derivative(), 179,182 Derivation, 298 derivative(), 179,182 Derivation, 298 derivative(), 179,182 Derivation, 298 derivative(), 179,182 Derived type, 161 Destructor, 230, 249 Detreministic computers, 7 Destructor, 230, 249 Deterministic computers, 7 Destructor, 230, 249 Deterministic computers, 7 Destructor, 230, 249 Deterministic computers, 7 Destructor, 230, 249 Deterministic computers, 7 Destructor, 230, 249 Deterministic computers, 7 Destructor, 230, 249 Deterministic computers, 7 Destructor, 230, 249 Deterministic computers, 7 Destructor, 230, 249 Deterministic computers, 7 Destructor, 230, 249 Deterministic computers, 7 Destructor, 230, 249 Deterministic computers, 7 Destructor, 230, 249 Deterministic computers, 7 Destructor, 230, 249 Deterministic computers, 7 Destructor, 230, 249 Destructor, 20, 249 Destructor, 20, 249 Destructor, 240 Destructor, 230, 249 Destructor, 240 Destructor, 230, 249 Destructor, 240 Destructor, 230, 249 Destructor, 240 Destructor, 240 Destructor, 240 Destructor, 240 Destructor, 240 Destructor, 240 Destructor, 240 Destructor, 240 Destructor, 240 Destructor, 240 Destructor, 240 Destructor, 240 Destructor, 240 Destructor | Compound declarations, 10                   | delete, 37, 167, 169, 274                   |
| Concrete derived class, 3 11 Conditional expression operator, 44, 4 12 Conjugate, 269 const., 37 Constant, 9, 71, 161, 167 Constant function, 23 1 Constant objects, 23 1 Constructor, 223, 227 Continuation condition, 59 continue, 37 Continue condition, 59 Continue statement, 62, 63 Control-D, 196, 338 Control sequence, 405 Control-Z, 196, 338 Control squence, 405 Conversion operator, 257, 269, 282, 337,411 copy(), 176,401 Copy constructor, 227, 229, 249 cosh(), 392,419 count(), 401 count(), 401 count(), 400 count(), 400  | Compound statement, 36, 58                  | Dereference operator, 164, 411              |
| Conditional expression operator, 44, 4 12 Conjugate, 269 Const., 37 Constant, 9, 71, 161, 167 Constant function, 23 1 Constant function, 23 1 Constant objects, 23 1 Constant objects, 23 1 Constant objects, 23 1 Continue condition, 59 Continue, 37 Continue condition, 59 Continue statement, 62, 63 Control-D, 196, 338 Control-Z, 196, 338 Control-Z, 196, 338 Conversion operator, 257, 269, 282, 337,411 Copy constructor, 227, 229, 249 Contol, 1, 31, 32, 67 CPU, 423 Cpy(), 181 Creating an object, 8 C-string, 403 C-String Library, 198 cube(), 178 Cursor, 375 Enumeration types, 45, 139, 161 Enumerator, 46, 56 Eof State, 336 EOF State, 336 EOF State, 336 EOF bit, 336, 338 EOF cott, 336 EOF bit, 336, 338  Correlation operator, 257, 269, 282, 250 EOF bit, 336, 338  Control-Copy constructor, 257, 269, 282, 257 EDE Control-Copy constructor, 257, 269, 282, 257 Enumeration types, 45, 139, 161 Enumerator, 46, 56 end(), 400 End-of-file character, 338, 423, 405 end(), 400 Enumeration types, 45, 139, 161 Enumeration types, 45, 139, 161 Enumeration, 46, 56 eof (), 419 Eoch State, 336 EOF bit, 336, 338 EOF state, 336 EOF bit, 336, 338                                                                                                    | Concatenation, 279                          | Dereferencing, 160                          |
| Conjugate, 269 const, 37 Constant, 9, 71, 161, 167 Constant function, 23 1 Constant objects, 23 1 Constant objects, 23 227 diffitime(), 419 Direct occupant objects, 227 Continuation condition, 59 Control. Direct member selection operator, 411 Directive, 5,423 Direct member selection operator, 411 Constinue condition, 59 Division operator, 411 Constructor, 26,63 Control-D, 196, 338 Control character, 405 Control-Z, 196, 338 Control-Z, 196, 338 Conversion operator, 257, 269, 282, 337,411 copy(), 176,401 Copy constructor, 227, 229, 249 cos (), 181, 419 Cost (), 181, 419 Count (), 401 count (), 401 cou | Concrete derived class, 3 11                | Derivation, 298                             |
| Const, 37 Constant, 9, 71, 161, 167 Constant function, 23 1 Constant objects, 23 1 Constant objects, 23 1 Constant objects, 23 1 Constant objects, 23 1 Constant objects, 23 1 Constant objects, 23 1 Constant objects, 23 1 Constant objects, 23 1 Continuation condition, 59 Continuation condition, 59 Continue condition, 59 Continue condition, 59 Control character, 405 Control character, 405 Control-D, 196, 338 Control sequence, 405 Control-Z, 196, 338 Conversion operator, 257, 269, 282, 337,411 Copy (), 176,401 Copy constructor, 227, 229, 249 Cosh(), 392,419 Cosh(), 392,419 Cosh(), 392,419 Cosh(), 31, 32, 67 CPU, 423 Cpy (), 181 Creating an object, 8 C-string, 403 C-string Library, 198 cube (), 178 Cursor, 375 Enumeration types, 161 Destructor, 230, 249 Deterministic computers, 7 1 Destructor, 230, 249 Deterministic computers, 7 1 Destructor, 230, 249 Deterministic computers, 7 1 Deviation, 144 difftime (), 419 Direct access, 127 Direct member selection operator, 411 dowhile statement, 37, 57, 58 Dominating member data, 301 Dot product, 125 double, 37, 66, 68, 85 Dummy argument, 259,270 Dummy argument, 259,270 Dummy argument, 259,270 Dummy argument, 259,270 Dummy argument, 259,270 Dummy argument, 257,269, 388, 310 Dynamic binding, 167, 174, 183, 306, 308, 310 Dynamic storage, 365  Empty program, 2 Empty program, 2 Empty string, 5 end(), 400 End-of-file character, 338, 423, 405 end(), 470 Endline character, 7 Enumeration types, 45, 139, 161 Enumerator, 46, 56 eof (), 419 Enumerator, 46, 56 eof (), 419 Enumerator, 46, 56 eof (), 419 Enumerator, 46, 56 eof (), 419 Encorrect, 230 EOF state, 336 EOF state, 336 EOF state, 336 EOF bit, 336, 338                                                                                                    | Conditional expression operator, 44, 4 12   | derivative(), 179,182                       |
| Constant, 9, 71, 161, 167 Constant function, 23 1 Constant objects, 23 1 Constant objects, 23 1 Containment, 295 Continuation condition, 59 continue, 37 Continue condition, 59 Continue statement, 62, 63 Control-D, 196, 338 Control-Z, 196, 338 Control-Z, 196, 338 Conversion operator, 257, 269, 282, 337,411 copy(), 176,401 Copy constructor, 227, 229, 249 cosh(), 392,419 count (), 401 count, 1, 31, 32, 67 CPU, 423 Creating an object, 8 C-string, 403 C-string and object, 8 Consol, 181, 419 Cursor, 375 Cursor, 375 Enumeration types, 45, 139, 161 Dangling pointer, 167, 173 Deallocation operator, 411 Destructor, 230, 249 Deterministic computers, 7 Deviation, 144 difftime(), 419 Direct access, 127 Direct member selection operator, 411 do while statement, 37, 57, 58 Dominating member data, 301 Dot product, 125 double, 37, 66, 68, 85 Dummy argument, 259,270 Dummy node, 383 Dynamic array, 167,168 Dynamic storage, 365 Dynamic storage, 365  Cosh(), 392,419 count (), 401 count, 1, 31, 32, 67 CPU, 423 cpy(), 181 Creating an object, 8 C-string, 403 C-string, 403 C-string Library, 198 cube (), 178 Cursor, 375 enum, 37 Enumeration types, 45, 139, 161 Dangling pointer, 167, 173 Deallocation operator, 4 11 dec, 330,425 Decimal, 423,425  Decimal, 423,425  Desimal, 423,425  Desimal, 423,425  Desimal, 423,425  Desimal, 423,425  Desimal, 423,425  Desimal, 423,425  Desimal, 423,425                                                                                                    | Conjugate, 269                              | Derived class, 298                          |
| Constant function, 23 1         Deterministic computers, 7 1           Constant objects, 23 1         Deviation, 144           Constructor, 223, 227         difftime(), 419           Containment, 295         Direct access, 127           Continuation condition, 59         Direct member selection operator, 411           Continue, 37         Directive, 5,423           Continue statement, 62, 63         Division operator, 411           Control character, 405         Dominating member data, 301           Control-D, 196, 338         Dot product, 125           Control-Z, 196, 338         Dummy argument, 259,270           Control-Z, 196, 338         Dummy node, 383           Copy(), 176,401         Dynamic array, 167,168           Copy (), 176,401         Dynamic binding, 167, 174, 183, 306, 308, 310           Cos (), 181, 419         Dynamic storage, 365           cosh(), 392,419         Engety program, 2           count (), 401         else, 37           cout, 1, 31, 32, 67         empty program, 2           Empty program, 2         Empty program, 2           Creating an object, 8         end (), 400           C-string, 403         Endering character, 338, 423, 405           C-string (), 178         Endline character, 7           Enumeration types, 45, 139, 161 </td <td>const, 37</td> <td>Derived type, 161</td>                                                                                                    | const, 37                                   | Derived type, 161                           |
| Constant objects, 23 1 Constructor, 223, 227 Containment, 295 Continuation condition, 59 continue, 37 Continue condition, 59 Continue statement, 62, 63 Control-D, 196, 338 Control-D, 196, 338 Control-Z, 196, 338 Control-Z, 196, 338 Conversion operator, 257, 269, 282, 337,411 copy ( ), 176,401 Copy constructor, 227, 229, 249 cosh( ), 392,419 count ( ), 401 count ( ), 401 count ( ), 401 count ( ), 31, 32, 67 CPU, 423 cpy ( ), 181 Creating an object, 8 C-string, 403 C-String Library, 198 cube ( ), 178 Cursor, 375  Deallocating memory, 168 Deallocating memory, 168 Deallocating memory, 168 Deallocating memory, 168 Deallocating mender, 421, 411 dowhile statement, 37, 57, 58 Domination operator, 411 dowhile statement, 37, 57, 58 Dominating member data, 301 Dot product, 125 doubwhile statement, 37, 57, 58 Dominating member data, 301 Dot product, 125 doubwhile statement, 37, 57, 58 Dominating member data, 301 Dot product, 125 doubwhile statement, 37, 57, 58 Dominating member data, 301 Dot product, 125 doubwhile statement, 37, 57, 58 Dominating member data, 301 Doutwhile statement, 37, 57, 58 Dominating member data, 301 Doutwhile statement, 37, 57, 58 Dominating member data, 301 Doutwhile statement, 37, 57, 58 Dominating member data, 301 Doutwhile statement, 37, 57, 58 Dominating member data, 301 Doutwhile statement, 37, 57, 58 Dominating member data, 301 Doutwhile statement, 37, 57, 58 Dominating member data, 301 Doutwhile statement, 37, 57, 58 Dominating member data, 301 Doutwhile statement, 37, 57, 58 Dominating member data, 301 Doutwhile statement, 411 dowhile statement, 411 dowhile statement, 411 dowhile statement, 411 dowhile statement, 411 dowhile statement, 411 dowhile statement, 411 dowhile statement, 42, 423 Dominating member data, 301 Dout.ed, 401 Lound, 104 Lound, 105 Lound, 104 Lound, 105 Lound, 104 Lound, 105 Lound, 104 Lound, 104 Lound, 105 Lound, 104 Lound, 104 Lound, 105 Lound, 104 Lound, 104 Lound, 104 Lound, 104 Lound, 104 Lound,                                                                           | Constant, 9, 71, 161, 167                   | Destructor, 230, 249                        |
| Constructor, 223, 227 Containment, 295 Continuation condition, 59 continue, 37 Continue condition, 59 Continue statement, 62, 63 Control character, 405 Control-D, 196, 338 Control sequence, 405 Control-Z, 196, 338 Conversion operator, 257, 269, 282, 337,411 copy (), 176,401 Copy constructor, 227, 229, 249 cosh (), 381, 419 cout, 1, 31, 32, 67 CPU, 423 cpy (), 181 Creating an object, 8 C-string, 403 C-string Library, 198 cube (), 178 Cursor, 375 Deallocating memory, 168 Deallocation operator, 411 dec, 330,425 Decimal, 423,425  Diffctime (), 419 Direct access, 127 Direct member selection operator, 411 dec, 316 ftime (), 419 Direct access, 127 Direct access, 127 Direct member selection operator, 411 dece, 330,425 Division operator, 411 dece, 36,423 Division operator, 411 dece, 36,423 Division operator, 411 dece, 36,423 Doivision operator, 411 dece, 36,423 Doivision operator, 411 dece, 36,423 Doivision operator, 411 dece, 36,423 Doivision operator, 411 dece, 36,423 Doivision operator, 411 dece, 36,423 Doivision operator, 411 dece, 36,423 Doivision operator, 411 dece, 36,423 Doivision operator, 411 dece, 36,423 Dominating member data, 301 Dot product, 125 douwhile statement, 37, 57, 58 Doivision operator, 411 dece, 330,425 Decimal, 423,425 Decimal, 423,425                                                                                                    | Constant function, 23 1                     | Deterministic computers, 7 1                |
| Containment, 295 Continuation condition, 59 continue, 37 Continue condition, 59 Continue condition, 59 Continue statement, 62, 63 Control character, 405 Control-D, 196, 338 Control sequence, 405 Control-Z, 196, 338 Conversion operator, 257, 269, 282, 337,411 copy (), 176,401 Copy constructor, 227, 229, 249 cosh (), 382, 419 count (), 401 count (), 401 count (), 401 count (), 403 Costring Library, 198 cube (), 178 Cursor, 375  Dangling pointer, 167, 173 Deallocation perator, 411 dec., 330,425 Decimal, 423,425 Decimal, 423,425  Direct access, 127 Direct member selection operator, 411 Directive, 5,423 Direct member selection operator, 411 Directive, 5,423 Direct member selection operator, 411 dec., 3423 Direct member selection operator, 411 dec., 5,423 Direct member selection operator, 411 dec., 5,423 Direct member selection operator, 411 dec., 5,423 Direct member selection operator, 411 dec., 5,423 Direct member selection operator, 411 dec., 5,423 Direct member selection operator, 411 dec., 5,423 Direct member selection operator, 411 dec., 5,423 Direct member selection operator, 411 dec., 5,423 Direct member selection operator, 411 dec., 5,423 Direct member selection operator, 411 dec., 5,423 Direct member selection operator, 411 dec., 5,423 Direct member selection operator, 411 dec., 5,423 Direct member selection operator, 411 dec., 5,423 Direct access, 7,223 Direct member deta., 301 Dor, 5,423 Dorision operator, 411 dec., 5,423 Dorision operator, 411 dec., 30,425 Decimal, 423,425 Direct member selection operator, 411 dec., 5,423 Direct acces, 411 dec., 5,423 Direct acces, 425 Direct member deta., 411 dec., 5,423 Direct acces, 411 dec., 5,423 Direct acces, 425 Direct acces, 411 dec., 5,423 Direct acces, 411 dec., 5,423 Direct acces, 411 dec., 5,423 Dorision operator, 411 dec., 5,423 Dorision operator, 411 dec., 5,423 Dorision operator, 411 dec., 5,423 Dorision operator, 411 dec., 5,423 Dorision operator, 411 dec., 5,423 Dorision operator, 411 dec., 5,423 Dorision operator, 411 dec., 5,423 Dorision operator, 411  | Constant objects, 23 1                      | Deviation, 144                              |
| Continuation condition, 59 continue, 37 Continue condition, 59 Continue condition, 59 Continue statement, 62, 63 Control character, 405 Control-D, 196, 338 Control-Sequence, 405 Control-Z, 196, 338 Conversion operator, 257, 269, 282, 337,411 copy(), 176,401 Copy constructor, 227, 229, 249 cos (), 181, 419 count(), 401 count(), 401 count(), 401 count(), 401 count(), 401 count(), 401 count(), 401 count(), 401 count(), 401 count(), 401 count(), 401 count(), 401 count(), 401 count(), 403 count(), 403 Cory (), 181 Creating an object, 8 Costring Library, 198 cube(), 178 Cursor, 375 end(), 78 Cursor, 375 enumeration types, 45, 139, 161 Enumerator, 46, 56 eof(), 419 Eogo flag, 336 EOF state, 336 EOF state, 336 EOF state, 336 EOF state, 336 EOF bit, 336, 338                                                                                                    | Constructor, 223, 227                       | difftime(), 419                             |
| Continue, 37 Continue condition, 59 Continue statement, 62, 63 Control character, 405 Control-D, 196, 338 Control sequence, 405 Control-Z, 196, 338 Conversion operator, 257, 269, 282, 337,411 Copy(), 176,401 Copy constructor, 227, 229, 249 Cosh(), 392,419 Count (), 401 Count (), 401 Count (), 401 Count (), 401 Count (), 181 Creating an object, 8 C-string, 403 C-string, 403 C-String Library, 198 Cube (), 178 Cursor, 375  Directive, 5,423 Division operator, 411 Adowhile statement, 37, 57, 58 Dominating member data, 301 Donninating member data, 301 Don product, 125 Adouble, 37, 66, 68, 85 Dummy argument, 259,270 Dummy argument, 259,270 Dummy node, 383 Dynamic array, 167,168 Dynamic storage, 365  Dynamic storage, 365  Cestring, 400 Celse, 37 Empty program, 2 Empty program, 2 Empty string, 5 End-of-file character, 338, 423, 405 End-of-file character, 7 Enulmeration types, 45, 139, 161 Enumerator, 46, 56 Deallocation operator, 411 Boof flag, 336 Deallocation operator, 411 Boof flag, 336 EOF state, 336 EOF state, 336 EOF bit, 336, 338                                                                                                    | Containment, 295                            | Direct access, 127                          |
| Continue condition, 59 Continue statement, 62, 63 Control character, 405 Control-D, 196, 338 Control sequence, 405 Control-Z, 196, 338 Control-Z, 196, 338 Conversion operator, 257, 269, 282, 337,411 copy(), 176,401 Copy constructor, 227, 229, 249 cosh(), 392,419 count(), 401 count(), 401 count(), 401 count(), 401 count(), 403 Coreating an object, 8 Creating an object, 8 C-string, 403 C-string Library, 198 cube(), 178 Cursor, 375 Dangling pointer, 167, 173 Deallocating memory, 168 Deallocation memory, 168 Decimal, 423,425 Decimal, 423,425                                                                                                    | Continuation condition, 59                  | Direct member selection operator, 411       |
| Continue statement, 62, 63 Control character, 405 Control-D, 196, 338 Control sequence, 405 Control-Z, 196, 338 Control-Z, 196, 338 Control-Z, 196, 338 Control-Z, 196, 338 Control-Z, 196, 338 Control-Z, 196, 338 Conversion operator, 257, 269, 282, 337,411 Copy(), 176,401 Copy constructor, 227, 229, 249 Cosh(), 392,419 Count(), 401 Cout, 1, 31, 32, 67 CPU, 423 Cpy(), 181 Creating an object, 8 C-string, 403 C-string Library, 198 Cube(), 178 Cursor, 375 Endline character, 7 Endline character, 7 Enumeration types, 45, 139, 161 Enumerator, 46, 56 Deallocating memory, 168 Deallocating memory, 168 Deallocation operator, 4 11 Dougling bint, 423,425 Decimal, 423,425 Decimal, 423,425  Doub product, 125 Doub product, 125 Doub product |                                             | Directive, 5,423                            |
| Control character, 405 Control-D, 196, 338 Control-D, 196, 338 Control-Z, 196, 338 Control-Z, 196, 338 Conversion operator, 257, 269, 282, 337,411 Copy(), 176,401 Copy constructor, 227, 229, 249 Cosh(), 392,419 Count(), 401 Count(), 401 Count(), 401 Count(), 131, 32, 67 CPU, 423 Cpy(), 181 Creating an object, 8 C-string, 403 C-string, 403 C-string, 403 C-string, 403 C-string, 403 C-string, 403 C-string, 403 C-string Library, 198 cube(), 178 Cube(), 178 Cursor, 375 Enumeration types, 45, 139, 161 Dangling pointer, 167, 173 Deallocating memory, 168 Deallocating memory, 168 Deallocation operator, 4 11 dec, 330,425 Decimal, 423,425 Decimal, 423,425  Dominating member data, 301 Dot product, 125 double, 125 double, 125 double, 37, 66, 68, 85 Dummy argument, 259,270 Dummy node, 383 Dummy node, 383 Dummy node, 383 Dummy node, 383 Dummy index, 167, 174, 183, 306, 308, 310 Dynamic array, 167, 168 Double, 174, 183, 306, 308, 310 Dynamic array, 167, 174, 183, 306, 308, 310 Dynamic array, 167, 174, 183, 306, 308, 310 Dynamic array, 167, 174, 183, 306, 308, 310 Dynamic array, 167, 174, 183, 306, 308, 310 Dynamic array, 167, 174, 183, 306, 308, 310 Dynamic array, 167, 168 Defined, 336, 336 Docimal, 423,425 Docimal, 423,425 Docimal, 423,425 Docimal, 423,425 Docimal, 37, 66, 68, 85 Dummy argument, 259,270 Dummy ode, 383 Dummy argument, 259,270 Dummy ode, 383 Dummy node, 383 Dummy argument, 259,270 Dummy ode, 383 Dummy index, 259,270 Dummy ode, 383 Dummy index, 259,270 Dummy ode, 383 Dummy index, 259,270 Dummy ode, 383 Dummy ode, 383 Dummy index, 259,270 Dummy ode, 383 Dummy index, 259,270 Dummy ode, 383 Dummy index, 259,270 Dummy ode, 383 Dummy index, 259,270 Dummy ode, 383 Dummy index, 259,270 Dummy ode, 383 Dummy index, 259,270 Dummy ode, 383 Dummy index, 259,270 Dummy ode, 383 Dummy index, 259,270 Dummy ode, 383 Dummy index, 259,270 Dummy index, 259,270 Dummy index, 259,270 Dummy index, 259,270 Dummy index, 259,270 Dummy index, 259,270 Dummy index, 259,270 Dummy idex, 259,270 Dummy idex, 259,270 Dummy idex, 259,270 Dummy ide | Continue condition, 59                      | Division operator, 411                      |
| Control-D, 196, 338 Control sequence, 405 Control-Z, 196, 338 Conversion operator, 257, 269, 282, 337,411 copy(), 176,401 Copy constructor, 227, 229, 249 cosh(), 392,419 count(), 401 cout, 1, 31, 32, 67 CPU, 423 cpy(), 181 Creating an object, 8 C-string, 403 C-String Library, 198 cube(), 178 Cube(), 178 Cursor, 375 Enumeration types, 45, 139, 161 Dangling pointer, 167, 173 Deallocating memory, 168 Deallocation operator, 4 11 dec, 330,425 Decimal, 423,425 Decimal, 423,425  Doumty product, 125 double, 37, 66, 68, 85 Dummy argument, 259,270 Dummy node, 383 Dynamic array, 167,168 Dummy node, 383 Dynamic array, 167,168 Dummy node, 383 Dynamic array, 167,168 Dynamic binding, 167, 174, 183, 306, 308, 310 Dynamic storage, 365  Else, 37 Empty program, 2 Empty program, 2 Empty program, 2 Empty program, 2 Empty program, 2 Empty of the character, 338, 423, 405 Endline character, 338, 423, 405 Endline character, 7 Endline character, 7 Enumeration types, 45, 139, 161 Enumerator, 46, 56 EoF state, 336 EOF state, 336 EOF state, 336 EOF state, 336 EOF bit, 336, 338                                                                                                    | Continue statement, 62, 63                  | dowhile statement, 37, 57, 58               |
| Control sequence, 405 Control-Z, 196, 338 Conversion operator, 257, 269, 282, 337,411 Copy (), 176,401 Copy constructor, 227, 229, 249 Cosh (), 392,419 Count (), 401 Cout, 1, 31, 32, 67 CPU, 423 Cpy (), 181 Creating an object, 8 C-string, 403 C-string, 403 C-String Library, 198 Cube (), 178 Cube (), 178 Cursor, 375 Enumeration types, 45, 139, 161 Dangling pointer, 167, 173 Deallocating memory, 168 Deallocation operator, 4 11 dec, 330,425 Decimal, 423,425  Decimal, 423,425  Dummy argument, 259,270 Dummy node, 383 Dummy argument, 259,270 Dummy argument, 259,270 Dummy node, 383 Dynamic array, 167,168 Dynamic array, 167,168 Dynamic array, 1 | Control character, 405                      | Dominating member data, 301                 |
| Control-Z, 196, 338  Conversion operator, 257, 269, 282, 337,411  copy(), 176,401  Copy constructor, 227, 229, 249  cosh(), 392,419  count(), 401  cout, 1, 31, 32, 67  CPU, 423  cpy(), 181  Creating an object, 8  C-string, 403  C-String Library, 198  cube(), 178  Cursor, 375  Cursor, 375  Deallocating memory, 168  Deallocation operator, 4 11  dec, 330,425  Decimal, 423,425  Dummy argument, 259,270  Dummy node, 383  Dynamic array, 167,168  Dynamic binding, 167, 174, 183, 306, 308, 310  Dynamic storage, 365  Cyny (), 400  else, 37  empty (), 400  Empty program, 2  Empty string, 5  end(), 400  End-of-file character, 338, 423, 405  endl, 7  Endline character, 7  Enumeration types, 45, 139, 161  Enumerator, 46, 56  eof(), 419  EoF flag, 336  EOF state, 336  EOF state, 336  EOF bit, 336, 338                                                                                                    | Control-D, 196, 338                         | •                                           |
| Conversion operator, 257, 269, 282, 337,411  copy(), 176,401  Copy constructor, 227, 229, 249  cosh(), 392,419  count(), 401  cout, 1, 31, 32, 67  CPU, 423  cpy(), 181  Creating an object, 8  C-string, 403  C-String Library, 198  cube(), 178  Cursor, 375  Cursor, 375  Deallocating memory, 168  Deallocation operator, 4 11  dec, 330,425  Decimal, 423,425  Denimal storage, 365  Dynamic storage, 365  Dynamic storage, 365  Dynamic storage, 365  Dynamic storage, 365  Cathory, 167, 174, 183, 306, 308, 310  Dynamic storage, 365  Cempty(), 400  Else, 37  empty (), 400  Empty program, 2  Empty string, 5  end(), 400  End-of-file character, 338, 423, 405  endl, 7  Endline character, 7  Enumeration types, 45, 139, 161  Enumerator, 46, 56  eof(), 419  Eof flag, 336  EOF state, 336  EOF state, 336  EOF state, 336  EOF bit, 336, 338                                                                                                    | Control sequence, 405                       | double, 37, 66, 68, 85                      |
| Copy ( ), 176,401 Copy constructor, 227, 229, 249 Cos ( ), 181, 419 Cosh ( ), 392,419 Count ( ), 401 Cout, 1, 31, 32, 67 CPU, 423 Cpy ( ), 181 Creating an object, 8 C-string, 403 C-String Library, 198 Cube ( ), 178 Cursor, 375 Cursor, 375 Enumeration types, 45, 139, 161 Dangling pointer, 167, 173 Deallocating memory, 168 Deallocation operator, 4 11 dec, 330,425 Decimal, 423,425 Decimal, 423,425  Dynamic array, 167, 168 Dynamic array, 167, 168 Dynamic array, 167, 168 Dynamic array, 167, 168 Dynamic array, 167, 168 Dynamic array, 167, 174, 183, 306, 308, 310 Dynamic array, 167, 174, 183, 306, 308, 310 Dynamic binding, 167, 174, 183, 306, 308, 310 Dynamic binding, 167, 174, 183, 306, 308, 310 Dynamic storage, 365 Engling, 167, 174, 183, 306, 308, 310 Dynamic storage, 365 Engling, 37 Enumerator, 4, 400 Empty (), 400 Empty (), 40 |                                             | Dummy argument, 259,270                     |
| Copy constructor, 227, 229, 249  Cos (), 181, 419  Cosh(), 392,419  Count (), 401  Cout, 1, 31, 32, 67  CPU, 423  Cpy (), 181  Creating an object, 8  C-string, 403  C-String Library, 198  Cube (), 178  Cursor, 375  Cursor, 375  Dangling pointer, 167, 173  Deallocating memory, 168  Deallocation operator, 4 11  dec, 330,425  Decimal, 423,425  Dynamic binding, 167, 174, 183, 306, 308, 310  Dynamic binding, 167, 174, 183, 306, 308, 310  Dynamic binding, 167, 174, 183, 306, 308, 310  Dynamic binding, 167, 174, 183, 306, 308, 310  Dynamic binding, 167, 174, 183, 306, 308, 310  Dynamic binding, 167, 174, 183, 306, 308, 310  Dynamic binding, 167, 174, 183, 306, 308, 310  Dynamic binding, 167, 174, 183, 306, 308, 310  Dynamic binding, 167, 174, 183, 306, 308, 310  Dynamic binding, 167, 174, 183, 306, 308, 310  Else, 37  Empty program, 2  Empty string, 5  end(), 400  End-of-file character, 338, 423, 405  end., 7  Endline character, 7  Enumeration types, 45, 139, 161  Enumerator, 46, 56  eof (), 419  Eof flag, 336  EOF state, 336  Decimal, 423,425  EOF bit, 336, 338                                                                                                    | Conversion operator, 257, 269, 282, 337,411 |                                             |
| cos (), 181, 419 cosh (), 392,419 count (), 401 cout, 1, 31, 32, 67  CPU, 423 cpy (), 181  Creating an object, 8  C-string, 403  C-String Library, 198 cube (), 178  Cursor, 375  Dangling pointer, 167, 173  Deallocation operator, 4 11 dec, 330,425  Decimal, 423,425  Desimal, 423,425  Desimal, 423,425  Desimal, 423,425  Desimal, 423,425  Desimal, 423,425  Desimal, 423,425  Desimal, 421,425  Desimal, 423,425  Desimal, 423,425                                                                                                    | copy(), 176,401                             | · · · · · · · · · · · · · · · · · · ·       |
| cosh(), 392,419       else,37         count (), 401       else,37         cout, 1, 31, 32, 67       empty(), 400         CPU, 423       Empty program, 2         cpy(), 181       Empty string, 5         Creating an object, 8       end(), 400         C-string, 403       End-of-file character, 338, 423, 405         C-String Library, 198       endl, 7         cube(), 178       Endline character, 7         Cursor, 375       enum, 37         Enumeration types, 45, 139, 161       Enumerator, 46, 56         Deallocating memory, 168       eof(), 419         Deallocation operator, 4 11       EoF flag, 336         dec, 330,425       EOF state, 336         Decimal, 423,425       EOF bit, 336, 338                                                                                                    | ••                                          |                                             |
| count (), 401 cout, 1, 31, 32, 67  CPU, 423 cpy(), 181  Creating an object, 8  C-string, 403  C-String Library, 198 cube (), 178  Cursor, 375  Deallocating memory, 168  Deallocation operator, 4 11 dec, 330,425  Decimal, 423,425  Empty program, 2  Empty string, 5  end (), 400  End-of-file character, 338, 423, 405  end (), 400  End-of-file character, 338, 423, 405  end (), 400  End-of-file character, 338, 423, 405  end (), 400  Endlocation, 37  Enumeration types, 45, 139, 161  Enumerator, 46, 56  eof (), 419  EOF flag, 336  EOF state, 336  EOF bit, 336, 338                                                                                                    | cos (), 181, 419                            | Dynamic storage, 365                        |
| cout, 1, 31, 32, 67  CPU, 423  cpy(), 181  Empty program, 2  Empty string, 5  Creating an object, 8  C-string, 403  C-string Library, 198  cube(), 178  Cursor, 375  Endline character, 7  Endline character, 7  Enumeration types, 45, 139, 161  Dangling pointer, 167, 173  Deallocating memory, 168  Deallocation operator, 4 11  dec, 330,425  Decimal, 423,425  Empty program, 2  Empty string, 5  end(), 400  End-of-file character, 338, 423, 405  endl, 7  Endline character, 7  Enumeration types, 45, 139, 161  Enumerator, 46, 56  eof(), 419  Eof flag, 336  EOF state, 336  EOF state, 336  EOF bit, 336, 338                                                                                                    | cosh(), 392,419                             |                                             |
| CPU, 423       Empty program, 2         cpy(), 181       Empty string, 5         Creating an object, 8       end(), 400         C-string, 403       End-of-file character, 338, 423, 405         C-String Library, 198       end1, 7         cube(), 178       Endline character, 7         Cursor, 375       enum, 37         Enumeration types, 45, 139, 161         Dangling pointer, 167, 173       Enumerator, 46, 56         Deallocating memory, 168       eof(), 419         Deallocation operator, 4 11       EoF flag, 336         dec, 330,425       EOF state, 336         Decimal, 423,425       EOF bit, 336, 338                                                                                                    |                                             |                                             |
| Creating an object, 8 Creating an object, 8 C-string, 403 C-String Library, 198 cube(), 178 Cursor, 375 Enumeration types, 45, 139, 161 Dangling pointer, 167, 173 Deallocating memory, 168 Deallocation operator, 4 11 dec, 330,425 Decimal, 423,425 Empty string, 5 end(), 400 End-of-file character, 338, 423, 405 end1, 7 Endline character, 7 Enumeration types, 45, 139, 161 Enumerator, 46, 56 eof(), 419 EOF flag, 336 EOF state, 336 Decimal, 423,425 EOF bit, 336, 338                                                                                                    |                                             |                                             |
| Creating an object, 8  C-string, 403  End-of-file character, 338, 423, 405  C-String Library, 198  cube(), 178  Endline character, 7  Cursor, 375  Enumeration types, 45, 139, 161  Dangling pointer, 167, 173  Deallocating memory, 168  Deallocation operator, 4 11  dec, 330,425  Decimal, 423,425  Endline character, 7  Enumeration types, 45, 139, 161  Enumerator, 46, 56  eof(), 419  EoF flag, 336  EOF state, 336  Decimal, 423,425  EOF bit, 336, 338                                                                                                    |                                             |                                             |
| C-string, 403  C-String Library, 198  cube(), 178  Cursor, 375  Endline character, 7  Enumeration types, 45, 139, 161  Dangling pointer, 167, 173  Deallocating memory, 168  Deallocation operator, 4 11  dec, 330,425  Decimal, 423,425  End-of-file character, 338, 423, 405  endl, 7  Endline character, 7  Enumeration types, 45, 139, 161  Enumerator, 46, 56  eof(), 419  Eof flag, 336  EOF state, 336  EOF state, 336  EOF bit, 336, 338                                                                                                    | = =                                         |                                             |
| C-String Library, 198                                                                                                    |                                             |                                             |
| Cursor, 375  Cursor, 375  Enumeration types, 45, 139, 161  Dangling pointer, 167, 173  Deallocating memory, 168  Deallocation operator, 4 11  dec, 330,425  Decimal, 423,425  Enumerator, 46, 56  Eof flag, 336  EOF state, 336  EOF bit, 336, 338                                                                                                    | <u> </u>                                    | • • •                                       |
| Cursor, 375  enum, 37  Enumeration types, 45, 139, 161  Dangling pointer, 167, 173  Deallocating memory, 168  Deallocation operator, 4 11  dec, 330,425  Decimal, 423,425  enum, 37  Enumeration types, 45, 139, 161  Enumerator, 46, 56  eof(), 419  Eof flag, 336  EOF state, 336  EOF state, 336                                                                                                    | - · · · · · · · · · · · · · · · · · · ·     |                                             |
| Enumeration types, 45, 139, 161  Dangling pointer, 167, 173  Deallocating memory, 168  Deallocation operator, 4 11  dec, 330,425  Decimal, 423,425  Enumerator, 46, 56  eof(), 419  Eof flag, 336  EOF state, 336  EOF bit, 336, 338                                                                                                    |                                             |                                             |
| Dangling pointer, 167, 173  Deallocating memory, 168  Deallocation operator, 4 11  dec, 330,425  Decimal, 423,425  Enumerator, 46, 56  eof(), 419  Eof flag, 336  EOF state, 336  EOF bit, 336, 338                                                                                                    | Cursor, 375                                 |                                             |
| Deallocating memory, 168  Deallocation operator, 4 11  dec, 330,425  Decimal, 423,425  Decimal, 423,425  eof(), 419  EoF flag, 336  EOF state, 336  EOF bit, 336, 338                                                                                                    |                                             |                                             |
| Deallocation operator, 4 11       EOF flag, 336         dec, 330,425       EOF state, 336         Decimal, 423,425       EOF bit, 336, 338                                                                                                    |                                             |                                             |
| dec, 330,425 EOF state, 336<br>Decimal, 423,425 EOF bit, 336, 338                                                                                                    | ·                                           |                                             |
| Decimal, 423,425 EOF bit, 336, 338                                                                                                    |                                             |                                             |
|                                                                                                    |                                             |                                             |
| Declaration, 7, 8, 9, 23 equal (), 401                                                                                                    |                                             |                                             |
| · / / /                                                                                                    | Declaration, 7, 8, 9, 23                    | equa1(), 401                                |

| Equality operator, 263, 412         | Formal arguments, 94                                |
|-------------------------------------|-----------------------------------------------------|
| erase(), 400                        | Formal parameter, 94,423                            |
| Escape sequence, 405                | Format flags, 336                                   |
| Euclidean Algorithm, 80, 123        | Format mask, 334                                    |
| exit (), 391,419                    | Formatted input, 339                                |
| EXIT FAILURE, 391                   |                                                     |
| EXIT FAILURE, 391 EXIT-SUCCESS, 391 | Formatted output, 339 Foundation Class Library, 388 |
| exp (), 181, 392, 419               | •                                                   |
| Expanding an inline function, 109   | fprintf(), 420                                      |
| Exponent, 66, 67, 78, 85            | fputc(), 420                                        |
| Exponential, 392                    | fputs(), 420                                        |
| Expression, 24, 423                 | fread(), 420                                        |
| Extensibility, 3 14                 | Free form language, 12                              |
| extern, 37                          | frequency(), 146                                    |
|                                     | friend function, 252, 262                           |
| Extraction operator, 3 1, 339, 340  | front(), 400                                        |
| extremes(), 152                     | fscanf(), 420                                       |
| f-1-() 94 202 410                   | fseek(), 420                                        |
| fabs(), 84, 392, 419                | ftell(),420                                         |
| factorial function, 59, 60, 86, 97  | Function:                                           |
| fail(), 419                         | abort(), 391, 418                                   |
| Failbit, 336                        | abs (), 181, 391, 418                               |
| Fall through, 44, 48, 56            | access, 226, 261, 423                               |
| fclose(), 419                       | accumulate(), 40 1                                  |
| fgetc(), 419                        | acos(), 418                                         |
| fgets(), 419                        | append(), 153                                       |
| File processing, 328, 393           | asin(), 418                                         |
| File scope, 110                     | assert(), 389, 402, 404                             |
| Files, 396,423                      | atan(), 392, 418                                    |
| fill (), 330, 331, 401, 419         | atof (), 391,418                                    |
| fill_n(), 401                       | atoi (), 391,418                                    |
| find(), 401                         | atol(), 418                                         |
| Fixed, 330                          | back(), 400                                         |
| Fixed point, 70                     | bad(), 418                                          |
| flags(), 330, 419                   | begin(), 400                                        |
| float, 37, 66, 68                   | bsearch(), 418                                      |
| float.h, 67                         | cat(), 181                                          |
| Floating-point types, 66, 67        | ceil(), 392, 418                                    |
| Floating-point value, 67, 68, 69    | chr(), 181                                          |
| floor(), 392, 419                   | clear(), 419                                        |
| FLT DIG, 67                         | clearerr(),419                                      |
| FLT-MANT _DIG, 67                   | close(), 419                                        |
| FLT_MAX, 67                         | cmp(), 181                                          |
| FLT_MIN, 67                         | combination, 117                                    |
| flush(), 419                        | copy ( ) , 176,401                                  |
| fopen(), 420                        | copy_backward(), 401                                |
| for statement, 37, 57, <b>59</b>    | cos(), 419                                          |
| Forever loop, 62                    | cosh(), <b>392, 419</b>                             |
| Form feed character, 10 1           | count(), <b>401</b>                                 |
|                                     |                                                     |

| Function (cont.):             | ignore(), 192,421             |
|-------------------------------|-------------------------------|
| cpy(), 181                    | includes(), 401               |
| cube(), 178                   | inplace_merge(), 401          |
| declaration, 94, 126          | insert(), 145,400             |
| definition, <b>94, 126</b>    | isalnum(), 194, 389, 421      |
| derivative(), <b>179, 182</b> |                               |
| difftime(), 419               | isalpha(), 194, 389, 421      |
| empty(), 400                  | iscntrl(), 194, 389, 421      |
| end(),400                     | isdigit(), 194, 389, 421      |
| eof(),419                     | isgraph(), 194, 389, 421      |
| equal (), 401                 | islower(), 194, 389, 421      |
| erase (), 400                 | isPalindrome(), 153           |
| exit(), <b>391,419</b>        | isprint(), 194, 389, 421      |
| exp(), <b>392, 419</b>        | ispunct(), 194, 208, 389, 421 |
| extremes(), 152               | isspace(), 194, 389, 421      |
| fabs (), $84$ , $392$ , $419$ | isupper(), 194, 207, 389, 421 |
| factorial(), 59               | isvowel(), 211                |
| fail(), <b>419</b>            | isxdigit(), 194, 389, 421     |
| fclose(), 419                 | labs(), 422                   |
| fgetc(), 419                  | largest(), 152<br>len(),180   |
| fgets(), <b>419</b>           | log(), 392, 422               |
| fill(), 401, 419              | log10(), 392, 422             |
| fill_n(),401                  | make_heap(), 401              |
| find(), 401                   | max(), <b>401</b>             |
| flags(), <b>419</b>           | memchr(), 422                 |
| floor(), <b>392,419</b>       | memcmp(), 422                 |
| flush(), 419                  | memcpy(), 422                 |
| fopen(), 420                  | memmove(), 422                |
| fprintf(), 420                | merge(), 401                  |
| fputc(), 420                  | min(), 401                    |
| fputs(), <b>420</b>           | mirror(), 180                 |
| fread(), <b>420</b>           | nth_element(), 401            |
| frequency(), 146              | open(), 422                   |
| front(), 400                  | partial_sort(), 401           |
| fscanf(),420                  | partition(), 401              |
| fseek(),420                   | peek(), 192, 422              |
| ftell(),420                   | pop_heap(), 401               |
| fwrite(), 420                 | pow(), <b>392, 422</b>        |
| $\gcd(),227$                  | precision(), 422              |
| gcount(), 420                 | prepend(), 154                |
| generate(), $401$             | print(), 180                  |
| generate_n(), 401             | printf(), 393                 |
| get (), 168, 192, 285, 420    | product(), 182                |
| getc(), 421                   | Prototype, 126                |
| getchar(), 421                | push_heap(), 401              |
| getline(), 196, 197,209       | putback(), 192                |
| gets(), 421                   | rand (), 72,391               |
| good(), 421                   | random_shuffle(),401          |
|                               | .,,                           |

| Eurotion (cont.)                                | 2.7.420                                        |
|-------------------------------------------------|------------------------------------------------|
| Function (cont.):                               | gcount(), 345,420                              |
| reduce(), 227,253                               | generate& 401                                  |
| remove(), 153,401                               | generate <u>n()</u> . 401                      |
| replace(), 401                                  | Generating pseudorandom numbers, 7 1           |
| reverse (), 150, 214, 401                       | Generic algorithms, 400                        |
| riemann(), 178,181                              | get (), 168, 192, 285, 340, 341, 342, 345, 420 |
| root(), 182                                     | getc(), 421                                    |
| rotate (), 151, 153,401                         | getchar(), 421                                 |
| scanf(), 393                                    | getline(), 196, 197, 209, 343                  |
| $\operatorname{search}(), 401$                  | gets(), 421                                    |
| sin(),392                                       | good(), 421                                    |
| size(), 400                                     | Goodbit, 336                                   |
| sort (), 181,401                                | goto statement, 37, 63                         |
| sort_heap(),401                                 | Greater than operator, 412                     |
| sqrt (), 181,392                                | Greatest common divisor, 123                   |
| srand(), 391                                    | Greatest integer function, 392                 |
| stable _sort(), 401                             |                                                |
| strcat(), 188, 202, 206, 208                    | Has-a relationship, 297                        |
| strchr(),206,208                                | Header, 92, 94                                 |
| strcmp (), 188, 206, 209                        | Header file, 89,423                            |
| strcpy(), 188, 200, 206, 208, 209               | Heterogeneous container, 360                   |
| strcspn(), 206                                  | hex, 330,425                                   |
| strlen(), 4, 188, 198, 199, 206, 208, 393       | Hexadecimal notation, 157, 330, 424, 425       |
| strncat (), 188, 203, 206, 208, 210             | Homogeneous container, 360                     |
| strncmp(), 188,206                              | Horizontal tab character, 4, 101               |
| strncpy(), 188, 201, 206, 208, 209              | Horner's Algorithm, 113                        |
| strpbrk(), 205, 206, 208                        | Hyperbolic cosine, 392                         |
| strrchr(), 206                                  | Trypersonic cosme, 372                         |
| strspn(),206                                    | I/O library, 328                               |
| strstr(), 199,206                               | Identifier, 9, 24                              |
| strtok (), 188, 204, 206                        | if statement, 33, 37                           |
| sum(), 171, 178, 181                            | if else statement, 34                          |
| swap(), 400                                     | ignore (), 192, 343, 421                       |
| tokenize(), 212                                 | Immutable lvalues, 16 1                        |
| tolower(), 194, 389, 422                        |                                                |
| toupper(), 194, 389, 422                        | Implementation, 126, 3 13, 3 14,424            |
| trace(), 155                                    | Inaccuracy, 70                                 |
| transpose& 155                                  | include directive, 1, 5, 3 1, 67, 90,424       |
| trap(), 182                                     | includes(), 401                                |
| unique(), 401                                   | Incore formatting, 393,403                     |
| Function call operator, 4 11                    | Increment operator, 17, 20, 30,411             |
| Function signature, 308                         | Index value, 127                               |
| Function signature, 308  Function template, 355 | Indirect access, 180                           |
| -                                               | Indirect Insertion Sort, 154                   |
| Fundamental types, 66                           | Indirect member selection operator, 411        |
| fwrite(),420                                    | Indirect print, 2 13                           |
| G                                               | Indirect Selection Sort, 154, 18 1             |
| Game of craps, 120                              | Indirect sort, 212, 213                        |
| gcd(), 227                                      | Infinite loop, 62, 76, 88                      |
|                                                 |                                                |

| 1.6 4. 1.1. 00 000 004                 | <b>.</b> . <b>.</b>                 |
|----------------------------------------|-------------------------------------|
| Information hiding, 96, 222, 304       | isalnum (),194,389,421              |
| Inheritance, 295, 326, 365,424         | isalpha(),194,389,421               |
| Initialization, 59                     | iscntrl(), 194, 389, 421            |
| Initialization list, 225, 265          | isdigit(), 101, 194, 389, 421       |
| Initialize, 10, 7 1, 159               | isgraph(), 194, 389, 421            |
| Initializer list, 130                  | islower(), 101, 194, 389, 421       |
| In-line comment, 6 1                   | isPalindrome(), 153                 |
| inline functions, 37, 109              | isprint(), 194, 389, 421            |
| In-memory stream processiong, 328      | ispunct (), 101, 194, 208, 389, 421 |
| inplace_merge(), 401                   | isspace(), 101, 194, 389, 421       |
| Input object, 32                       | istream, 328,339                    |
| Input operator, 3 1                    | isupper(), 101, 194, 207, 389, 421  |
| insert(), 145,400                      | isvowel(), 211                      |
| Insertion operator, 2, 3, 339          | isxdigit (), 194, 389, 421          |
| Insertion Sort, 147,381                | Iteration, 57                       |
| Instance, 222, 357,424                 | Iterator, 369                       |
| Instantiate, 222, 357,424              | bidirectional, 40 1                 |
| int, 14, 26,37, 66, 68                 | forward, 40 1                       |
| INT MAX, 391                           | input, 401                          |
| Integer, 13, 69, 424                   | output, 401                         |
| unsigned, 13                           | random access, 400                  |
| Integral promotion, 47                 | Tandom decess, 100                  |
| Interface, 126, 313, 314               | Josephus Problem, 384               |
| Internal, 330                          | jump statement, 63                  |
| Interpolation, 8 1                     | jump statement, 05                  |
| Invoking a function, 90                | key, 404                            |
| ios:                                   | keywords, 9, 56, 409                |
| badbit, 336                            | Knuth, Donald E., 240               |
| dec, 330                               | Kilutii, Dollaid E., 240            |
| eofbit, 336                            | lahal 62                            |
| failbit, 336                           | label, 63                           |
| fixed,330                              | labs(), 422                         |
| goodbit, 336                           | largest(), 152                      |
| hex,330                                | Least common multiple, 123          |
| internal, 330                          | Least integer function, 392         |
| left, 330                              | Least squares, 81                   |
| oct, 330                               | Left associative, 411               |
| right,330                              | Lehmer, D., 240                     |
| scientific,330                         | len(), 180                          |
| showbase, 330                          | Length, 4                           |
| showpoint, 330                         | Less than operator, 412             |
| showpoint, 330                         | Library, 386,424                    |
| skipws, 330                            | Linear Congruential Algorithm, 240  |
| stdio, 330                             | Linear Search, 137                  |
| •                                      | Linear Search Algorithm, 87, 134    |
| unitbuf, 330                           | Linked list, 365                    |
| uppercase, 330<br>iostream.h, 1,67,328 | Linker, 424                         |
|                                        | Literal, 16 1                       |
| Is-a relationship, 298                 | Local declaration, 37               |
|                                        |                                     |

| Local scope, 110                         | Negation operator, 262,411                   |
|------------------------------------------|----------------------------------------------|
| Local variable, 97                       | Negative, 29                                 |
| log(), 181, 392, 422                     | Nested conditionals, 42                      |
| log10(), 392, 422                        | Nested loops, 64                             |
| Logarithm, 392                           | new, 37, 166, 176                            |
| Logical AND operator, 4 12               | Newline character, 2, 4, 5, 33, 101, 212,405 |
| Logical NOT operator, 411                | Node, 233                                    |
| Logical operators, 3 8                   | Nonprinting characters, 405                  |
| long, 37, 66                             | Normal distribution, 152                     |
| long double, 66                          | Not equal to operator, 412                   |
|                                          | Not operator, 411                            |
| Loop, 57                                 |                                              |
| Loop invariant, 61                       | nth_element(), 401                           |
| Lowercase, 424                           | NUL, 172                                     |
| Lvalue, 161, 270,284, 361,424            | NULL, 166, 172, 391, 392                     |
|                                          | Null pointer, 391, 392                       |
| Machine language, 424                    | Null statement, 78                           |
| Macro, 357                               | Numerical derivative, 179                    |
| Magnitude range, 87                      |                                              |
| main(), 9, 112                           | Object, 8, 70, 161,424                       |
| make_heap(), $401$                       | Object-oriented programming, 220, 222, 3 13  |
| Mantissa,66, 67, 78, 85                  | Object-oriented programming language, 7      |
| map, 403,404                             | oct, <b>330, 425</b>                         |
| Mask, 335                                | open(), <b>422</b>                           |
| math.h, 89,90,91                         | Operation, 3 14                              |
| Matrix, 383                              | Operator, 3, 9, 14, 37,411                   |
| $\max(), 401$                            | addition, 4 12                               |
| Median, 154                              | address, 411                                 |
| Member data, 220,424                     | allocation, 411                              |
| Member function, 220,424                 | assignment, 4 12                             |
| Member selection operator, 411           | binary, 411                                  |
| memchr(), <b>422</b>                     | bit shift, 412                               |
| memcmp(), <b>422</b>                     | bitwise, 4 12                                |
| memcpy(), <b>422</b>                     | bitwise not, 411                             |
| memmove(), <b>422</b>                    | comma, 61,412                                |
| Memory leak, 3 10, 3 15                  | conditional expression, 4 12                 |
| merge(), 401                             | conversion, 282,411                          |
| Method, 220, 314                         |                                              |
|                                          | deallocation, 4 11                           |
| Microsoft Foundation Class Library, 3 88 | decrement, 411                               |
| $\min(), 401$                            | delete, 169, 274                             |
| minimax(), 156                           | dereference, 4 11                            |
| Monte Carlo method, 324                  | direct member selection, 411                 |
| Monte Carlo simulation, 82               | division, 411                                |
| Multidimensional array, 140              | equal to, <b>412</b>                         |
| Multiplication operator, 4 11            | function call, 411                           |
| multiset, <b>403,404</b>                 | greater than, 412                            |
| Mutable Ivalues, 16 1                    | increment, 411                               |
|                                          | indirect member selection, 411               |
| Name, 157                                | insertion, 3                                 |
|                                          | ·                                            |

| Operator (cont.)                           | D 1 1 00 07                         |
|--------------------------------------------|-------------------------------------|
| Operator (cont.):                          | Pass by value, 90, 95               |
| less than, 412                             | peek (),192,344,422                 |
| logical, 412                               | Percentile, 154                     |
| logical not, 411                           | Perfect shuffle, 150, 324           |
| member selection, 411                      | Permutation function, 98            |
| multiplication, 4 11                       | Person class, 299                   |
| negative, 411                              | Plural, 210                         |
| not, 411                                   | Pointer, 159, 163,424               |
| not equal to, 412                          | Pointers to objects, 232            |
| output, 3                                  | Polymorphism, 305, 306, 308, 327    |
| overloadable, 411                          | Polynomial, 113, 114                |
| positive, 411                              | pop heap(), 401                     |
| post-decrement, 4 11                       | Positive operator, 411              |
| post-increment, 4 11                       | Post-decrement operator, 18,411     |
| pre-decrement, 4 11                        | Postfix operator, 259               |
| pre-increment, 4 11                        | Post-increment operator, 18, 19,411 |
| remainder, 4 12                            | pow ( ) \$392,422                   |
| scope resolution, 411                      | Power, 392                          |
| sizeof, 411                                | Precedence, 16,411                  |
| subscript, 169,411                         | Precision, 78, 85, 87, 332,424      |
| subtraction, 4 12                          | precision(), 330,422                |
| ternary, 411                               | Precompiler directive, 9            |
| throw, 412                                 | Pre-decrement operator, 18, 4 11    |
| type construction, 411                     | Prefix operator, 259                |
| type conversion, 411                       | Pre-increment operator, 18, 19,411  |
| unary, 411                                 | prepend(), 154                      |
| ostream, 328                               | Preprocessor, 424                   |
| Outer product, 155                         | Preprocessor directive, 3 1         |
| Output manipulator, 425                    | print(), 180                        |
| Output object, 32                          | printf(), 393                       |
| Output operator, 2, 3, 14                  | private, 37                         |
| Output stream, 3                           | Private access, 227, 299            |
| Overflow, 20, 29, 78                       | Procedure, 99                       |
| Overload, 262                              | Processor, 424                      |
| Overloadable operators, 4 11               | product(), 182                      |
| Overloading relational operators, 253, 254 | Program, 1                          |
| Overriding a function, 301                 | Promotion, 68, 91                   |
| OWL Library, 388                           | protected, 37                       |
|                                            | Protected access, 227, 299          |
| Palindrome, 153                            | Pseudo-random integers, 72          |
| Parameter, 424                             | public,37                           |
| Parametrized types, 362                    | Public access, 227                  |
| partial_sort(),401                         | Public inheritance, 298             |
| partition(), 401                           | Pure virtual function, 3 10         |
| Pascal, 139                                | push_heap(), 401                    |
| Pascal's Triangle, 156                     | putback(), 192,344                  |
| Pass by constant reference, 108            |                                     |
| Pass by reference, 105,212                 | Quadratic equation, 53              |
|                                            | • :                                 |

| Quadratic formula, 5 3                  | Self-documenting code, 12, 46                              |
|-----------------------------------------|------------------------------------------------------------|
| quaternion, 269                         | Semicolon, 2, 12                                           |
| Quote character, 4                      | Sentinel, 6 1, 62, 2 12                                    |
| Quotient operator, 79                   | Separately compiled function, 126                          |
|                                         | Sequential execution, 3 I                                  |
| rand (), $72,391$                       | Service, 220                                               |
| RAND MAX, 72,391                        | set, 403,404                                               |
| Random numbers, 7 1,391                 | setf (),333                                                |
| random shuffle(),401                    | short, 14, 37                                              |
| Range ofmagnitude, 85                   | Short circuiting, 39, 56                                   |
| Rational, 223, 226, 231                 | showbase, 330                                              |
| rdstate(), 330                          | showpoint, 330                                             |
| read(), 345                             | showpos, 330                                               |
| Read-only parameter, 105, 108           | Shuffle, 150                                               |
| Real number, 69                         | Side effect, 64                                            |
| Real number types, 66                   | Sieve of Eratosthenes, 149                                 |
| reduce(), 227,253                       | Signature, 30 1                                            |
| Reference, 158                          | signed, 37                                                 |
| Reference operator, 105, 158            | Significant digits, 67, 78, 85                             |
| Referent, 159                           | Simulation, 7 1, 120                                       |
| register, 37                            | sin (), 182,392                                            |
| Regression line, 8 1                    | Sine, 392                                                  |
| Relational operator, 35, 254            | Singular, 2 10                                             |
| Remainder operator, 79,412              | Size, 70                                                   |
| remove(), 153,401                       | size(), 400                                                |
| replace(), 401                          | size_t, 205,392                                            |
| Reserved word, 38, 48, 56               | Size type, 392                                             |
| return statement, 2, 37, 92, 94         | sizeof(), 37, 66, 411                                      |
| reverse (), 150, 214, 401               | skipws, 330                                                |
| Riemann sums, 178                       | Software library, 386                                      |
| riemann(), 178,181                      | sort (), 148, 181, 401 .                                   |
| Right, 330                              | sort heap(), 401                                           |
| Right associative, 411                  | Source code, 424                                           |
| root(), 182                             | Space character, 10 1                                      |
| rotate (), 151, 153, 401                | Spaghetti code, 65                                         |
| Rounding, 68                            | Specialization, 298                                        |
| Roundoff error, 69, 88                  | sqrt (), 181, 182,392                                      |
| Run-time binding, 167                   | Square root function, 84, 89, 392                          |
| Rvalue, 161,424                         | srand(), 391                                               |
|                                         | stable sort(), 401                                         |
| Saddle point, 156                       | Stack, 283                                                 |
| scanf(), 393                            | Standard C comment, 5                                      |
| Scientific format, 70, 330              | Standard C Library, 89                                     |
| Scope, 110,230                          | Standard C++ comment, 5                                    |
| Scope resolution operator, 110, 222,411 | Standard C++ Comment, 3 Standard C++ Library, 386          |
| search(), 401                           | Standard deviation, 152                                    |
| Seed, 72, 73, 392                       | Standard deviation, 132<br>Standard identifier, 38, 48, 56 |
| Selection Sort, 154, 380                | Standard output stream, 1                                  |
| , ,                                     | Standard Output stream, 1                                  |

| C. 1 17 1 1 1 1 1 000 000                            |                                                       |
|------------------------------------------------------|-------------------------------------------------------|
| . Standard Template Library, <b>386</b> , <b>399</b> | Superclass, <b>298</b>                                |
| Standardization, <b>386</b>                          | swap () function, <b>37</b> , <b>105</b> , <b>400</b> |
| State variables, 336, 337                            | switch statement, 37, 43, 56, 61, 63                  |
| static, <b>37, 424</b>                               | System beep, 104,348                                  |
| Static binding, <b>167</b> , <b>174</b> , <b>182</b> | System clock, 74                                      |
| Static data member, 234, <b>293</b>                  | Tab character, 33                                     |
| Static function member, <b>293</b>                   | Template, <b>37, 424</b>                              |
| Static variable, 235                                 | Template class, 364, 375                              |
| stdio, 330                                           | Template function, 357                                |
| stdlib.h,72                                          | Ternary operator, 411                                 |
| strcat(), 188, 202, 206, 208                         | Test driver, 92                                       |
| strchr(), 199, 206, 208                              | Text file, 396                                        |
| strcmp(), 188, 206, 209                              | this pointer, 37, 235                                 |
| strcpy(), 188, 200, 202, 206, 208, 209               | throw exception operator, 37,412                      |
| strcspn(), <b>206</b>                                | tie, <b>338</b>                                       |
| Stream, 3, 32, 328                                   | Token, <b>9, 424</b>                                  |
| output, 3                                            | tokenize(), 212                                       |
| Stream classes, 328                                  | Tolerance, 84                                         |
| Stream extraction operator, 264,285, 339, 340        | tolower(), 194, 389, 422                              |
| Stream header, 402,403                               | toupper(), 194, 389, 422                              |
| Stream hierarchy, 328                                | trace(), <b>155</b>                                   |
| Stream insertion operator, 264, 339                  | Transpose, 382                                        |
| Stream manipulator, 347                              | transpose& <b>155</b>                                 |
| Streams, 393                                         | trap(), <b>182</b>                                    |
| String class, 271-294                                | Trapezoidal Rule, 182                                 |
| String length function, 198                          | Traversal, 369                                        |
| String literal, 3, 5                                 | Tree diagram, 3 10                                    |
| String stream, 328, 393, 403, 404                    | Truncating, 68                                        |
| string.h,5                                           | Truth tables, 38                                      |
| strlen(), 4, 5, 188, 198, 206, 208, 393              | try, 37                                               |
| strncat (), 188, 202, 203, 206, 208, 210             | Type, 7, 157,424                                      |
| strncmp(), <b>188, 206</b>                           | Type casting, 68                                      |
| strncpy(), 188, 201, 202, 206, 208, 209              | Type construction operator, 411                       |
| strpbrk, <b>205</b>                                  | Type conversion operator, 47, 4 11                    |
| strpbrk(), 205, 206, 208                             | Type parameter, 356                                   |
| strrchr(), <b>206</b> , <b>208</b>                   | typedef, 37, 139                                      |
| strspn(), <b>206</b>                                 | cypede1, 37, 139                                      |
| strstr(), <b>199, 206</b>                            | Unallocated memory, 164                               |
| strtok(), 188, 204, 206                              | Unary negation, 262                                   |
| struct, <b>37</b>                                    | Unary operator, 17,411                                |
| Structure type, 16 1                                 | Underflow, 78,424                                     |
| Student class, 299                                   | Unformatted I/O, 339                                  |
| Subclass template, 362                               | Uninitialized pointer, 166                            |
| Subroutine, 99                                       |                                                       |
| Subscript, 127, 169                                  | Uninitialized variables, 29                           |
| Subscript operator, 164,260, 274,411                 | union, <b>37, 424</b>                                 |
| Subtraction operator, 262, 4 12                      | unique(), <b>401</b>                                  |
| sum(), 171,178, 181                                  | unitbuf, 330                                          |
| Sum(), 1/1,1/0, 101                                  | UNIX, 424                                             |

| UNIX workstation, 66<br>unsetf(), 333,335<br>unsigned, 14, 37, 424<br>char, 14, 28<br>int, 14, 66<br>long, 66 | Virtual destructor, 3 10, 3 15<br>Virtual function, 305, 306<br>void, 37, 172,424<br>void function, 37, 99<br>volatile, 37 |
|----------------------------------------------------------------------------------------------------|----------------------------------------------------------------------------------------------------|
| short, 14                                                                                                    | wchar_t, 392, 403, 404                                                                                                    |
| Update, 59                                                                                                    | while statement, 37, 57, 58                                                                                                |
| Uppercase, 330,424                                                                                            | White space characters, 33, 101, 330-331, 333,                                                                             |
| User prompt, 33,264                                                                                           | 335, 340, 348-350                                                                                                    |
| Utility function, 227                                                                                         | Wide character type, 392                                                                                                   |
| •                                                                                                    | width(), $330, 331$                                                                                                    |
| Value, 7, 70                                                                                                  | ws, 350                                                                                                    |
| Variable, 7, 71, 424                                                                                          |                                                                                                    |
| Vector, 378,379                                                                                               | Zeller's Algorithm, 244                                                                                                    |
| Vertical tab character, 101                                                                                   | Zero-based indexing, 127, 362                                                                                              |
| virtual, 37                                                                                                   | Z-score, 152                                                                                                    |